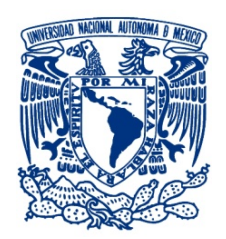

#### **UNIVERSIDAD NACIONAL AUTÓNOMA DE MÉXICO**

PROGRAMA DE MAESTRÍA Y DOCTORADO EN INGENIERÍA INGENIERÍA CIVIL – HIDRÁULICA

#### **APLICACIÓN DE FUNCIONES CÓPULA PARA EL ANÁLISIS DE FRECUENCIAS BIVARIADO PARA ESTIMAR AVENIDAS DE DISEÑO CON GASTO Y VOLUMEN PICO**

#### T E S I S PARA OPTAR POR EL GRADO DE: **MAESTRO EN INGENIERÍA**

#### PRESENTA **ING. LUIS EUSEBIO RAMÍREZ SALAZAR**

#### TUTOR PRINCIPAL **DRA. MARITZA LILIANA ARGANIS JUÁREZ** INSTITUTO DE INGENIERÍA UNAM

COMITÉ

DR. RAMÓN DOMÍNGUEZ MORA INSTITUTO DE INGENIERÍA UNAM DR. MOISÉS BEREZOWSKY VERDUZCON INSTITUTO DE INGENIERÍA UNAM<br>DR. VÍCTOR HUGO ALCOCER YAMANAKA FACULTAD DE INGENIERÍA UNAM DR. VÍCTOR HUGO ALCOCER YAMANAKA DR. JOSÉ MARÍA GONZÁLEZ-BARRIOS MURGUÍA INSTITUTO DE INVESTIGACIONES

EN MATEMÁTICAS APLICADAS Y EN SISTEMAS UNAM

CIUDAD UNIVERSITARIA, CD. MX., DICIEMBRE DE 2019.

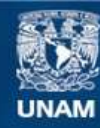

Universidad Nacional Autónoma de México

**UNAM – Dirección General de Bibliotecas Tesis Digitales Restricciones de uso**

#### **DERECHOS RESERVADOS © PROHIBIDA SU REPRODUCCIÓN TOTAL O PARCIAL**

Todo el material contenido en esta tesis esta protegido por la Ley Federal del Derecho de Autor (LFDA) de los Estados Unidos Mexicanos (México).

**Biblioteca Central** 

Dirección General de Bibliotecas de la UNAM

El uso de imágenes, fragmentos de videos, y demás material que sea objeto de protección de los derechos de autor, será exclusivamente para fines educativos e informativos y deberá citar la fuente donde la obtuvo mencionando el autor o autores. Cualquier uso distinto como el lucro, reproducción, edición o modificación, será perseguido y sancionado por el respectivo titular de los Derechos de Autor.

 $\sim 10^{-10}$ 

#### **JURADO ASIGNADO:**

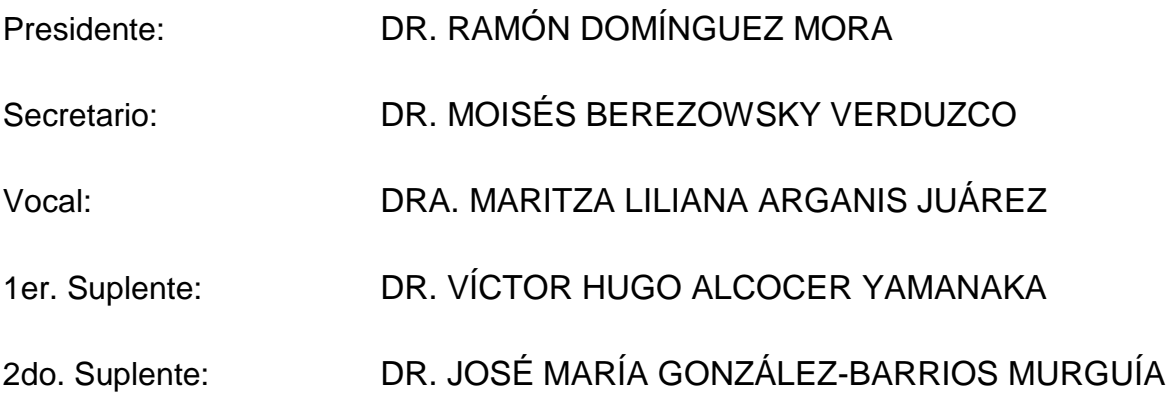

Lugar donde se realizó la tesis:

INSTITUTO DE INGENIERÍA UNAM, CIUDAD DE MÉXICO

TUTOR DE TESIS

#### **DRA. MARITZA LILIANA ARGANIS JUÁREZ**

 $\mathcal{L}(\mathcal{L})$  and  $\mathcal{L}(\mathcal{L})$  . In the  $\mathcal{L}(\mathcal{L})$ 

A mis hijos Jesús Cristian y Luis Ángel, a mis padres Luis Ramírez y María E. Salazar, a mi familia.

VI

# Agradecimientos

Esta tesis de maestría, plasma el resultado de muchos meses de trabajo, investigación y sacrifico en muchos aspectos. Durante esos momentos, la vida ha dado muchos giros, tanto en lo profesional como en lo personal, de tal forma que han sido muchas las personas que de alguna manera y en algún momento se han visto involucradas en el desarrollo de la misma, a la cuales tengo mucho que agradecer, desde ayuda en los aspectos técnicos hasta el apoyo humano, moral y de superación.

Agradezco sobretodo la orientación y apoyo técnico-administrativo de mi directora de tesis, la Dra. Maritza Liliana Arganis Juárez, quien fue la responsable y guía de la idea del tema de cópulas aplicadas a hidrología, que a partir de esta motivación he desarrollado esta investigación. Dra. Maritza, muchas gracias por la buena disposición e insistencia para el exhorto de esta travesía, que la verdad fue un gran reto a lograr.

Quiero destacar la colaboración copiosamente valiosa del Dr. José María González-Barrios Murguía, quien por sus magistrales comentarios sobre la teoría de funciones cópula y por su infinita paciencia y disposición, puede consolidad los elementos de esta teoría y llegar a ser capaz de aplicarlo al análisis hidrológico.

Asimismo destacar la colaboración del Dr. Humberto Marengo Mogollón, quien fue una persona que me animó y condujo con éxito en lo laboral y durante mis estudios de maestría, gran persona y excelente líder para el desarrollo de proyectos en ingeniería de presas, ahora jubilado de la Comisión Federal Electricidad.

Destacar el apoyo facilitado por parte del equipo del área técnicoadministrativo de la Comisión Nacional del Agua; SG T y S G A A, de los cuales he aprendido a ver con otra visión la problemática del agua a lo largo y ancho de México. Gracias CONAGUA por aprender y permitirme conocer gran parte de los estados de la República Mexicana y formar parte de las decisiones para una mejor administración del agua.

No quisiera pasar por alto mencionar, las cátedras provechosas del Dr. Moisés Berezowsky en Análisis Numérico y Flujo Permanente, del Dr. Víctor Alcocer Yamanaka en modelación hidráulica de ríos y urbana, al Dr. Javier Aparicio por su interesante clase de Hidráulica Fluvial, y en general a todos mis maestros del posgrado del campus C.U. e I.M.T.A.

También un reconocimiento para mis sinodales que muy amablemente aceptaron a formar parte de este comité: Dra. Maritza Arganis, Dr. Ramón Domínguez, Dr. Moisés Berezowsky, Dr. Víctor Alcocer y al Dr. José María González-Barrios.

He de dar las gracias a mis padres principalmente, ustedes me enseñaron lo más importante; me inculcaron valores, propósito de trabajo, esfuerzo para logar objetivos, éxito en la vida, ser líder en mis proyectos, y junto con mis hijos a tener carácter para enfrentar las adversidades.

Finalmente a mi Alma Mater, que son dos; a la Universidad La Salle quien me inculcó valores morales, así como valores de éxito, liderazgo y con gran visión para los proyectos; a la Universidad Nacional Autónoma de México quien me ha formado y destacado como Ingeniero Civil especializado en el sector hidráulico, gracias por su exquisita formación en matemáticas aplicadas y ciencias de la ingeniería.

# Índice general

Resumen

Abstract

Introducción

#### I. Antecedentes

Capítulo 1. Estudios preliminares de análisis de frecuencia bivariados de avenidas: Un enfoque con Funciones Cópula...............1 1.1 Estudios realizados bajo este enfoque................................................1 1.2 Desventajas de los modelos bivariados tradicionales para el análisis de frecuencia de avenidas...........................................................................4 1.3 Ventajas de los modelos bivariados utilizando Funciones Cópulas para el análisis de frecuencia de avenidas ..................................................5

#### II. Estado del Conocimiento

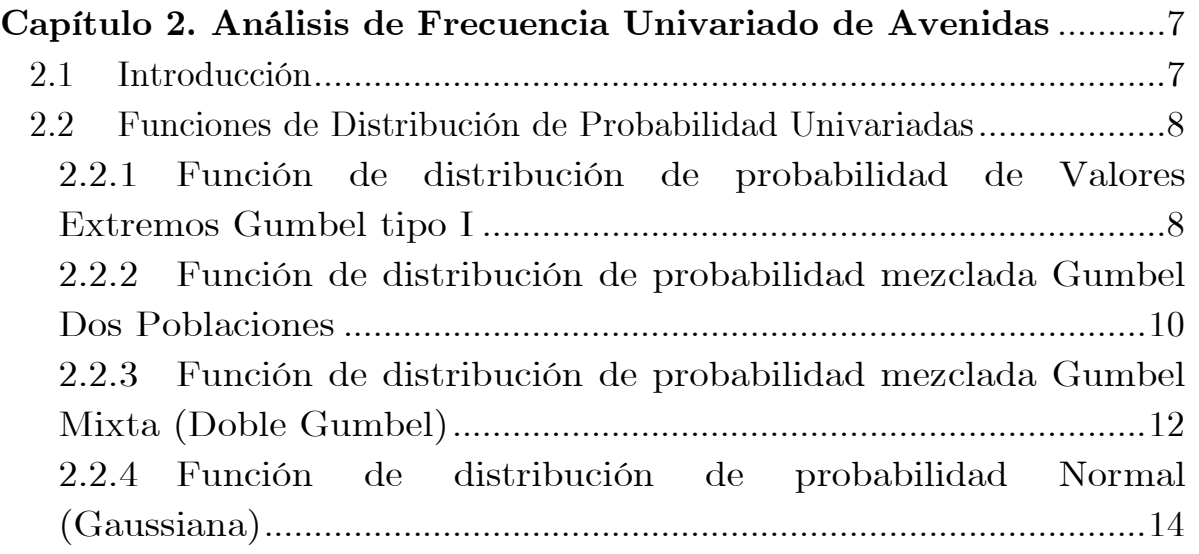

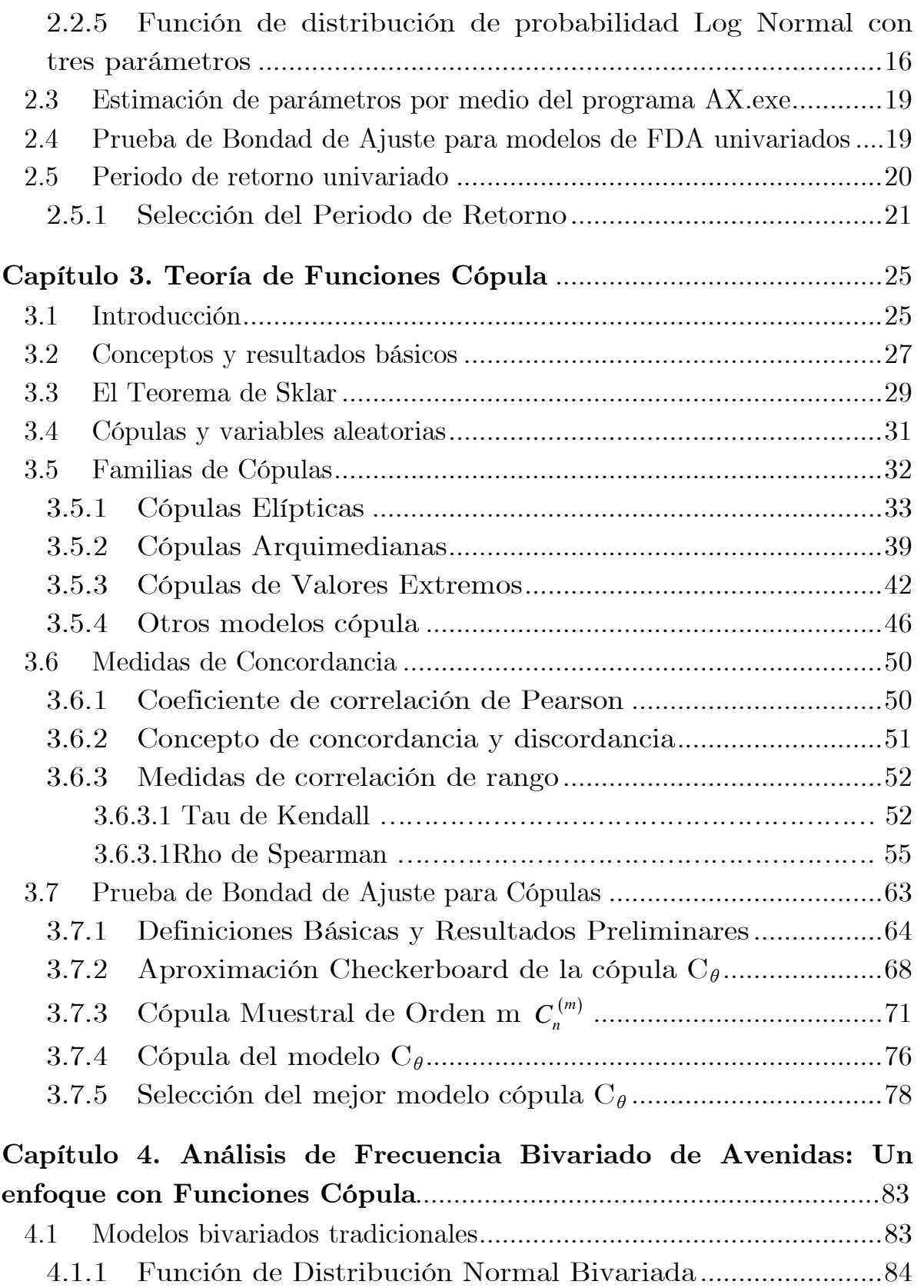

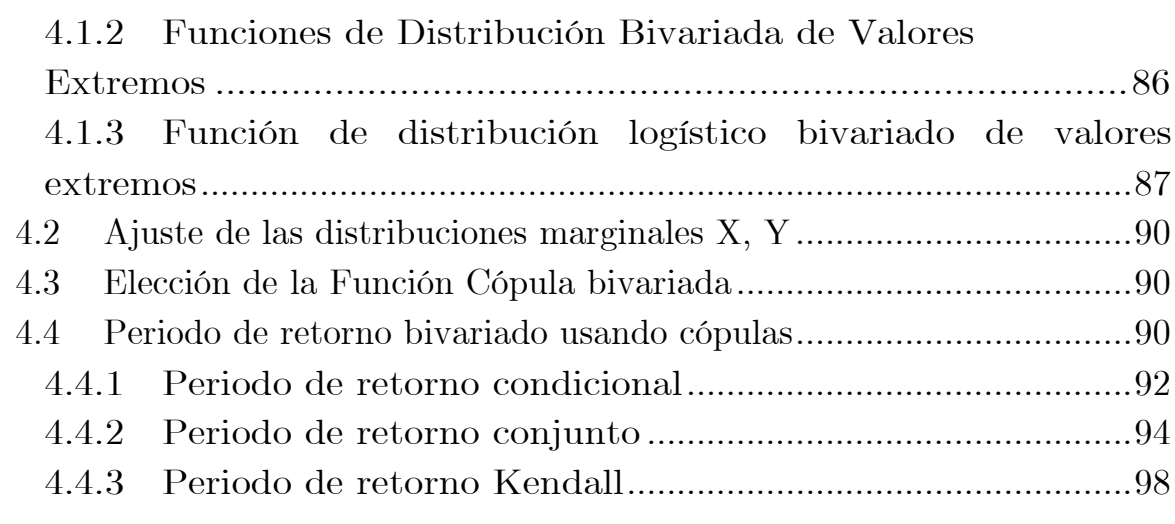

#### Capítulo 5. Generación de hidrogramas sintéticos: Función Gamma 2P.............................................................................................101

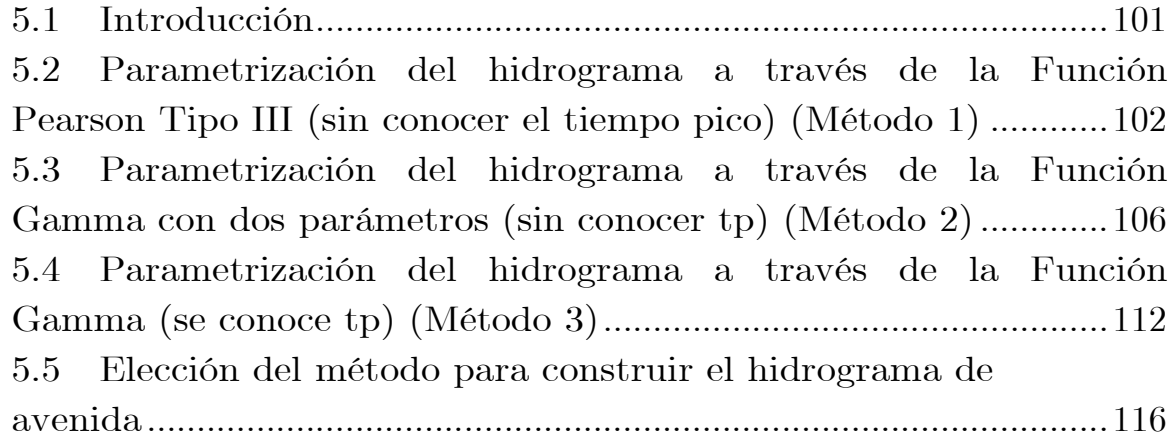

### III. Metodología

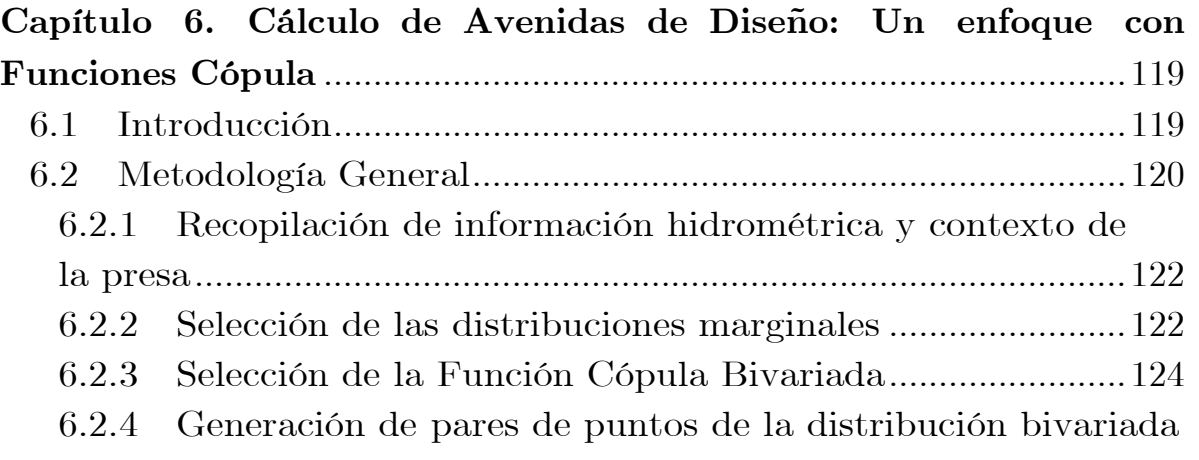

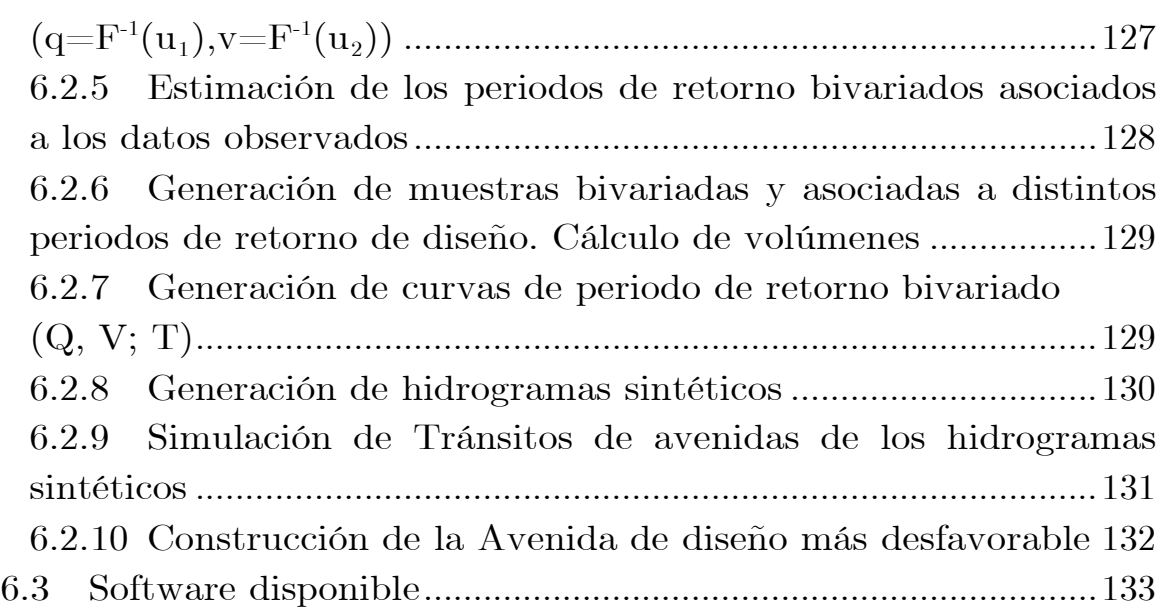

### IV. Caso de Estudio

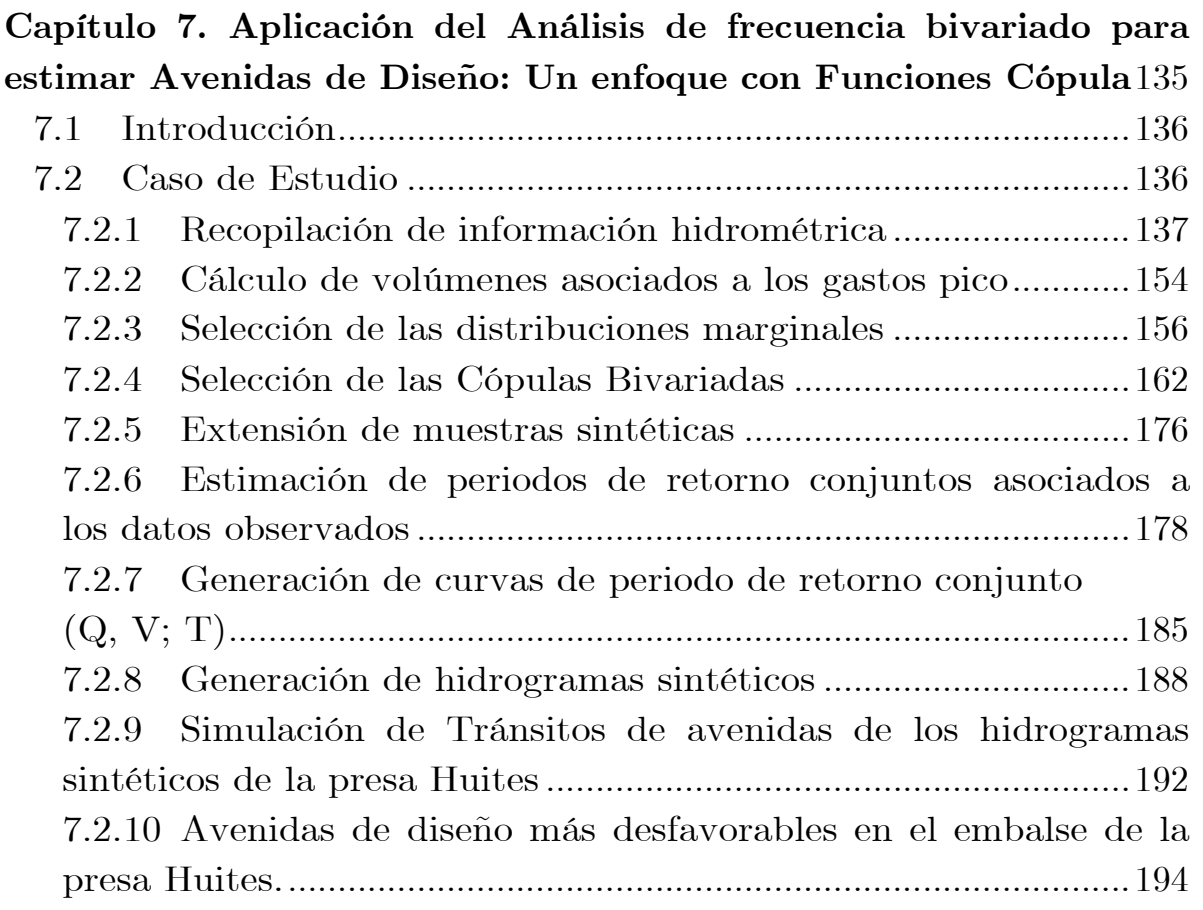

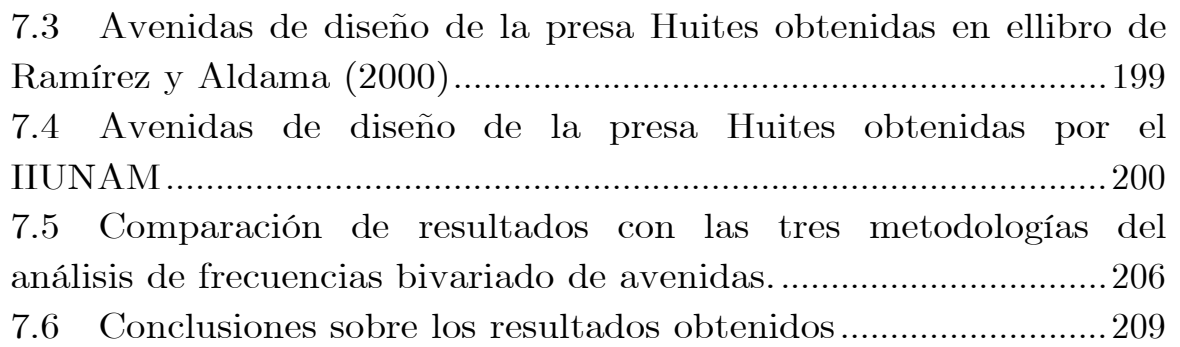

## V. Conclusiones y recomendaciones

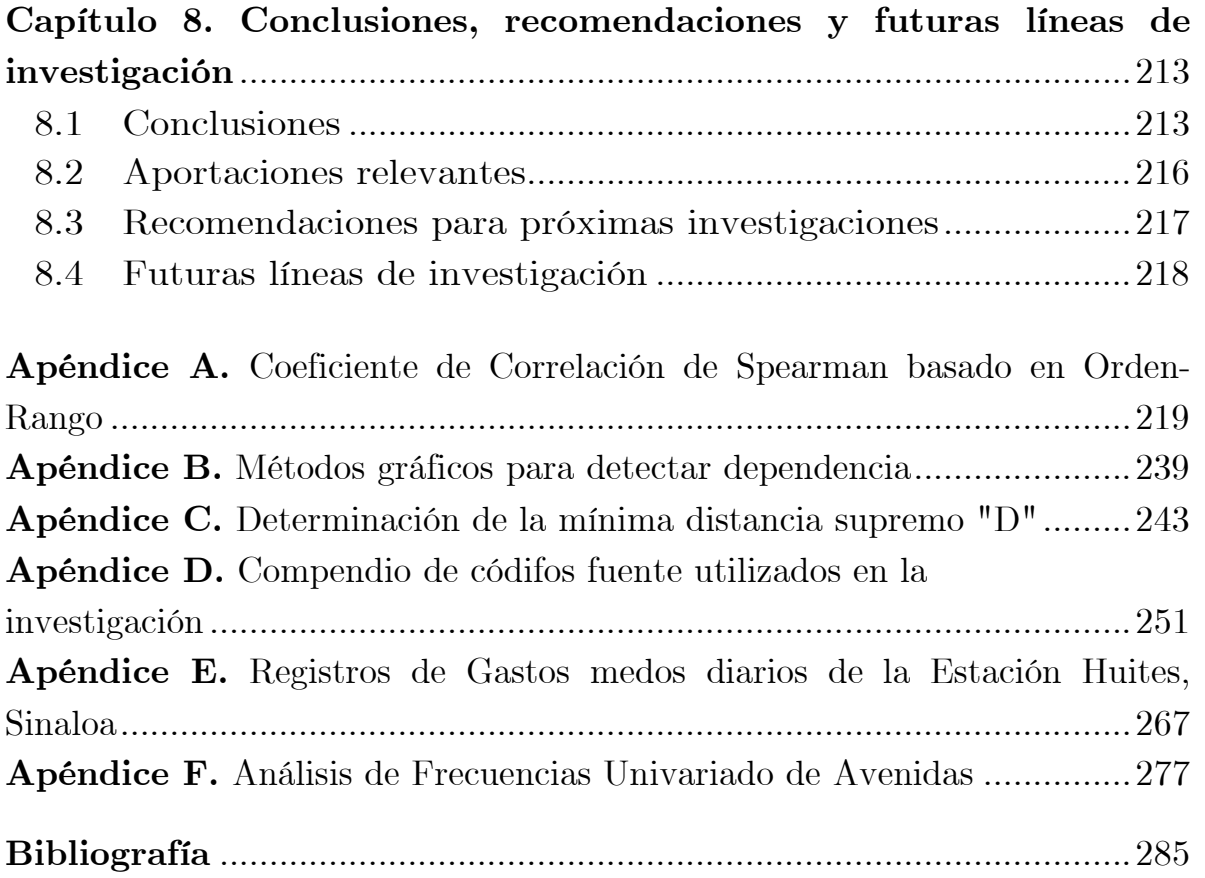

## Resumen

El análisis del riesgo ante avenidas es cada vez más una necesidad y una exigencia en las legislaciones de los países desarrollados. Las variables consideradas para ello son, el gasto pico y el volumen del hidrograma. La adecuada estimación de avenidas de diseño asociadas a altos periodos de retorno es necesaria para el diseño y gestión de estructuras hidráulicas como presas. En la práctica, la estimación de estos parámetros se realiza normalmente a través de análisis de frecuencia univariados, basados en su mayoría en el estudio de caudales punta. Sin embargo, la naturaleza de las avenidas es multivariada, siendo esencial tener en cuenta características representativas de las avenidas, tales como caudal punta, volumen y duración del hidrograma, con el fin de llevar a cabo un análisis apropiado. Recientemente, el uso de cópulas se ha extendido en hidrología debido a sus beneficios en relación al contexto multivariado, permitiendo superar los inconvenientes de las técnicas tradicionales. La estimación de periodos de retorno multivariados, y por lo tanto, de cuantiles multivariados, también se facilita debido a la manera en la que las cópulas están formuladas. La presente tesis de maestría proporciona imetodologías que mejoran las técnicas tradicionales usadas por profesionales para estimar cuantiles de avenida más adecuados para el diseño y la gestión de presas, así como para la evaluación del riesgo de avenida, mediante análisis de frecuencia de avenidas bivariados basados en cópulas. El procedimiento se ha verificado con los datos del embalse de la C.H. Huites, en el río Fuerte de México, con aforos de 52 años.

## Abstract

Systematic analysis of food risk is becoming a necessity and a requirement in the legislation of developed countries. The flood variables considered for that goal are peak flow and hydrograph volume. Accurate design flood estimates associated with high return periods are necessary to design and manage hydraulic structures such as dams. In practice, the estimate of such parameters is usually done via univariate flood frequency analyses, mostly based on the study of peak flows. Nevertheless, the nature of floods is multivariate, being essential to consider representative flood characteristics, such as flood peak, hydrograph volume and hydrograph duration to carry out an appropriate analysis. Recently, the use of copulas has been extended in hydrology because of their benefits regarding dealing with the multivariate context, as they overcome the drawbacks of the traditional approach. The estimate of multivariate return periods, and multivariate parameters (Qp, V), is also facilitated by the way in which copulas are formulated. The present thesis seeks to provide methodologies that improve traditional techniques used by practitioners, in order to estimate more appropriate flood quantiles for dam design, dam management and flood risk assessment, through bivariate flood frequency analyses based on the copula approach. The method is verified with data from the H.C. Huites reservoir, at the Fuerte River of Mexico, and 52 years of gauged data.

## Introducción

## Motivación

Las inundaciones se catalogan como la catástrofe más dañina de todos los desastres naturales. Según datos informados por la UNESCO (2003), Implican repercusiones socio-económicas sustanciales, causando víctimas humanas [Candela et al. (2014)]. Por lo tanto, el desarrollo de modelos que permiten obtener estimaciones adecuadas de la magnitud de los eventos extremos es esencial, a fin de lograr un adecuado diseño y gestión de las estructuras hidráulicas como las presas para control de avenidas o Centrales Hidroeléctricas.

Los enfoques clásicos para el estudio de análisis de frecuencia univariado o en muy pocos casos n-variado, han permitido hasta el momento llevar a cabo con aceptable seguridad el diseño, la construcción y el mantenimiento de una gran cantidad de presas en sus diferentes clases. Investigadores, Servidores Públicos Gubernamentales, Iniciativa Privada y Docentes, deben de tomar en cuenta que, en estos tiempos existen variaciones climáticas extremas, lo que implica una exigencia para el uso de nuevas herramientas de estadística avanzada para administrar con liderazgo la seguridad de presas en sus diferentes clases.

Fenómenos naturales complejos como: las sequías prolongadas en el Norte de México; o como las avenidas importantes que se presentan en el Sureste de México, son eventos que deben ser estudiados con carácter multivariado y sustentados por medio de un análisis estadístico riguroso, ya que se caracterizan por tener variables aleatorias correlacionadas entre sí; como por ejemplo, gasto pico, volumen de escurrimiento y duración del hidrograma de la avenida.

Cuando las avenidas extremas afectan a las presas, la relación entre el gasto pico y el nivel máximo de agua en el embalse de la presa no es sencilla, el nivel de agua en el embalse no puede deducirse directa y eficazmente del gasto pico. De modo que, es necesario contar con la caracterización del hidrograma de la avenida y por lo tanto, un enfoque multivariado es indispensable para el análisis frecuencia de avenidas. A través de los años, se ha demostrado que el enfoque univariado puede conducir a subestimar o sobreestimar el riesgo asociado a este tipo de eventos [De Michele et al. (2005)], y como consecuencia, aumentar los costos de construcción en las estructuras hidráulicas.

En la actualidad, es posible construir funciones de distribución multivariada con diferentes distribuciones marginales exclusivamente para cada variable aleatoria, la estructura de dependencia para abordar este tipo de problemas, se ha formalizado matemáticamente a través de la Función Cópula.

La motivación contundente e iniciativa que se tuvo, se resume en introducir un nuevo enfoque que se ajuste a la evaluación óptima del riesgo ante avenidas, esto se logra con la incorporación de funciones cópula para el análisis de frecuencia de avenidas n-variado. La teoría de cópulas es considerada una herramienta de gran potencia y moderna hoy en día para análisis de frecuencia n-variado de avenidas.

## Objetivos de la tesis

El Objetivo de esta investigación es proponer una metodología con base en un análisis de frecuencia bivariado, que mejore las prácticas del cálculo de avenidas diseño en el embalse de una presa, tomando en cuenta la evaluación el riesgo de sobrevertido en la misma. A partir de una muestra de tamaño n, de datos observados provenientes de registros históricos medidos en una estación hidrométrica (Gastos pico o instantáneos (Q)), inferir el volumen de escurrimiento (V) a través de los gastos pico mediante la caracterización de un hidrograma de avenida, determinar una función de distribución de probabilidad bivariada que haga dependiente a las variables Q y V respectivamente, proponer diversas clases de Funciones Cópula para la modelación bivariada, y seleccionar el modelo que mejor se ajuste a las variables en estudio, haciendo uso de una prueba de bondad de ajuste para cópulas, con el modelo seleccionado extender las muestras a 10,000 pares de puntos (Q, V) y generar las curvas de periodo de retorno conjunto, luego generar hidrogramas sintéticos a través de la Función Gamma 2P, finalmente determinar la avenida de diseño más desfavorable para un caso de estudio, tomando en cuenta el riesgo de desbordamiento en la presa.

## Importancia de la tesis

El uso de la teoría de cópulas en la ingeniería es relativamente nuevo y de rápido crecimiento. Durante los últimos 15 años, se ha presentado un gran avance en lo que se refiere al diseño de avenidas con un enfoque multivariado de cópulas, mediante la aplicación de tópicos de estadística avanzada, dichos logros radican en la implementación del concepto de función cópula adaptado al estudio de hidrología con un grado significativo de difusión [Bender et al. (2014)]. Para fines de esta investigación, se emplea un enfoque de cópulas para el análisis de frecuencia de avenidas únicamente para el caso bivariado.

La presente investigación bajo este enfoque, es pionera en la Facultad de Ingeniería de la UNAM, este trabajo servirá como un parámetro a seguir en diversas aplicaciones en el área hidrológica y de las Ingenierías como: Civil, Energía Renovable, Geológica, Geofísica y Petrolera, por mencionar algunas. El enfoque mediante el uso de funciones cópula para el análisis de frecuencia n-variado de avenidas promete ser de gran envergadura; para el cálculo de cuantiles, extensión de muestras sintéticas y la estimación del periodo de retorno 2-variado.

### Organización de la tesis

En el primer capítulo, se comentan los estudios realizados bajo la teoría de Funciones Cópula aplicado al análisis de frecuencia bivariado de avenidas, se enuncian algunas ventajas y desventajas sobre los modelos bivariados tradicionales con los modelos bajo un enfoque a Funciones Cópula, para el tratamiento de análisis de frecuencia bivariado.

En lo sucesivo se identificará al acrónimo FDA como la Función de distribución acumultiva.

Lo que respecta al Capítulo 2, se expone un resumen con los resultados básicos referentes a las funciones de distribución de probabilidad univariadas más utilizadas en los análisis de frecuencia univariado de avenidas, se hace referencia de la forma de estimar los parámetros estadísticos por medio del programa AX y los criterios para la evaluación de la prueba de bondad de ajuste para modelos de FDA univariados, se aborda el tema de periodo de retorno univariado y la forma en como es selección el periodo de retorno para diferentes obras hidráulicas.

Referente al Capítulo 3, se introduce la teoría de cópulas de manera formal, se hace referencia sobre las principales definiciones y teoremas que sustentan esta teoría, se incluyen cuatro clases de familias cópula; Elípticas (Gaussiana y t-Student), Arquimedianas (Clayton, Frank, Ali-Mikhail-Haq, Gumbel-Hougaard y Joe/B5), Valores Extremos [Gumbel-Hougaard, Galambos (modelo logístico negativo), Hüsler-Reiss, t-VE (t-Student), Joe/BB5 y Tawn, y **Otros modelos** como Plackett y Farlie-Gumbel-Morgenstern. Se describen las medidas de concordancia más importantes como la $\rho_s^{\vphantom{1}}$ de Spearman y la $\tau_{\scriptscriptstyle{\theta}}^{\vphantom{1}}$ de Kendall, se muestra la Tabla 3.4, la cual contiene las relaciones entre las medidas citadas y el parámetro de asociación θ. En lo que respecta a la prueba de bondad de ajuste para cópulas, se aplica la metodología Cópula Muestral de Orden m, propuesta por el Dr. José María González-Barrios Murguía, investigador del Instituto de Investigaciones en Matemáticas Aplicadas y en Sistemas (IIMAS-UNAM).

El Capítulo 4, comprende el estudio sobre el análisis de frecuencia bivariado de avenidas con enfoque a Funciones Cópula, se hace mención de algunas funciones de distribución de probabilidad bivariada (modelos tradicionales bivariados) como la normal bivariada en su forma extendida y para el caso cuando el vector de medias es cero y con matriz de correlación Σ (coincide con la cópula gaussiana), el modelo logístico bivariado de Gumbel (modelo positivo) y se hace la observación de que este modelo es similar al de la cópula de Gumbel-Hougaard, una gran diferencia es el parámetro de asociación. Se señala la diferencia de entre el periodo de retorno univariado y los aspectos fundamentales que involucran la ocurrencia simultanea de eventos, mejor conocido como periodo de retorno bivariado, esta probabilidad de ocurrencia resulta cuando, en el diseño o revisión de una presa de determinada clase, la

descarga máxima que escurre sobre el vertedor, no solo depende de la variable gasto pico de entrada a la presa, sino también de las variables de volumen de escurrimiento, duración de la avenida y la forma que caracteriza el hidrograma de entrada. De modo que, el análisis de frecuencia bivariado para dos variables aleatorias correlacionadas entre sí, están definidas por un período de retorno conjunto, se analizan tres metodologías.

En el Capítulo 5, se desarrolla el tema referente a la Generación y parametrización de hidrograma sintéticos, se plantean tres métodos muy versátiles, básicamente el tema se centra en la construcción de hidrogramas a través de la Función Gamma de dos parámetros (2P) o también llamada Función Pearson Tipo III de dos parámetros.

Acerca del Capítulo 6, aquí se pone en práctica la teoría vista en los capítulos anteriores, de modo que se presenta la metodología general para la construcción de avenidas de diseño haciendo uso de la teoría de cópulas para el análisis de frecuencias bivariado, además de señala el empleo de dos softwares mediante los cuales se realizaron los cálculos y gráficos para el estudio.

El Capítulo 7, comprende los hallazgos y resultados sobresalientes del caso de estudio, conforma el logro de los propósitos estipulados en los objetivos de esta tesis. Se muestran las características principales de la cuenca en donde se ubican las estaciones hidrométricas, las funciones de distribución de probabilidad univariadas que se probaron y las distribuciones marginales que mejor se ajustaron a los datos observados, se muestra una tabla con los modelos cópula que se probaron y conforme a una prueba de bondad de ajuste para cópulas se elige el mejor modelo, se estima la avenida de diseño más desfavorable, en función de la máxima elevación en el embalse de la presa por conducto de una simulación del tránsito de la avenida. Se muestran gráficos con las curvas de periodo de retorno conjunto.

Finalmente el cierre esta investigación se basa en las conclusiones y recomendaciones para futuras líneas de investigación en la teoría de cópulas aplicado a análisis de frecuencias n-varidos.

## Capítulo 1

## Estudios preliminares de análisis de frecuencia bivariados de avenidas: Un enfoque con Funciones Cópula

### 1.1. Estudios realizados bajo este enfoque

Históricamente investigadores como Hiemstra et al. (1976) realizaron un trabajo pionero en análisis de frecuencia; Singh (1987) muestra una revisión exhaustiva de este primer análisis. En la mayoría de las situaciones, tradicionalmente el análisis del período de retorno involucra casos univariados; desafortunadamente, esto puede llevar a una sobre/subestimación del riesgo asociado con un evento dado [ver, por ejemplo, Raynal-Villasenor y Salas (1987) y De Michele et al. (2004)]. De hecho, los eventos hidrológicos a menudo se caracterizan por presentar un comportamiento conjunto de varias variables aleatorias, y estos generalmente no son independientes: por mencionar algunos ejemplos, gasto pico, volumen de la avenida, duración de la avenida, intensidad de la tormenta [De Michele et al. (2004)] y eventos de sequía.

Otros trabajos significativos sobre la aplicación de distribuciones de probabilidad conjunta para modelar eventos hidrológicos extremos son de Yue et al. (1999, 2000 y 2001). Como consecuencia, los eventos relevantes deben definirse mejor en términos de dos o más variables.

Autores en la época más resiente como Salvadori et al. 2004; Favre et al.  $(2004)$ ; Grimaldi y Serinaldi  $(2006, 2007)$  destacaron la necesidad de aplicar nuevos enfoques como son las funciones cópula al análisis frecuencia de avenidas multivariadas. Favre et al. (2004) identificaron la cópula Frank como la mejor para el modelado de avenidas pico y el volumen. Zhang y Singh (2006) encontraron que la cópula Gumbel es la mejor representación para la relación de gasto pico y volumen. En este estudio, se analizaron las relaciones entre el pico, el volumen y duración del hidrograma. Se utilizaron cópulas bivariadas para caracterizar las relaciones de pico-volumen y volumen-duración. Grimaldi y Serinaldi (2006) aplicaron cópulas Arquimedianas asimétricas (cópulas arquimedianas anidadas) para abordar el análisis de frecuencia de avenidas trivariadas mediante el estudio de avenidas pico, el volumen y la duración. Genest y Favre (2007) también estudiaron la relación entre el gasto pico y el volumen. Consideraron alrededor de 20 tipos de cópulas, el uso de cópulas para obtener distribuciones multivariadas supera los inconvenientes del enfoque tradicional. Seleccionaron cinco familias de cópulas, de las cuales cuatro pertenecen a la clase de valores extremos (Gumbel-Hougaard, Galambos, Hüsler-Reiss y BB5/Joe). La quinta (BB1/Joe) pertenece a la clase de cópulas arquimedianas de dos parámetros. La mejor familia de cópula fue la BB5 de Joe. Genest et al. (2007) aplicaron cópulas meta-elípticas debido a su flexibilidad para el modelado de gastos pico, volumen y la duración. Justificaron lo anterior al obtener un resultando de dependencia negativa entre la relación picoduración (en este caso las cópulas arquimedianas asimétricas no pueden ser aplicadas), además se obtuvo un menor grado de dependencia para la relación de volumen-duración.

Zhang y Singh (2007) utilizaron la cópula Gumbel trivariada para el modelado de avenidas pico, volumen y duración. En este caso de estudio se encontró una dependencia negativa para la relación pico-duración y una relación positiva entre el resto de las variables.

En la década de los 2010, Salvadori et al. (2011) analizaron un caso de estudio trivariado donde se consideró el pico de la avenida, el volumen y el nivel inicial (z) de agua en una presa (antes de la avenida). A medida que el nivel inicial era independiente del pico y el volumen, se empleó el uso de cópulas arquimedianas anidadas considerando la Cópula de Gumbel bivariada para caracterizar la relación entre el pico-volumen, y la distribución marginal del nivel inicial. Chowdhary et al. (2011) trabajaron con la cópula Clayton, la cual fue seleccionada como la más apta debido a las características de su estudio. Ganguli y Reddy (2013) compararon el comportamiento de tres cópulas arquimedianas asimétricas (Clayton, Frank y Gumbel) y una cópula meta-elíptica (t de Student). El caso de estudio mostró una dependencia positiva de menor grado en la relación pico-duración, mientras que en las otras dos resultaron dependencias positivas y similares entre sí, para las relaciones pico-volumen y duración-volumen. La cópula meta-elíptica se mostró flexible y fue elegida como la mejor cópula para modelar las variables, dichos resultados fueron sustentados bajo la aplicación de diversas pruebas estadísticas.

Sin embargo, Brechmann y Schepsmeier (2013) señalaron la falta de flexibilidad de las cópulas elípticas y arquimedianas para el modelado de la estructura de dependencia multivariada, por lo que propusieron el uso de Cópulas Vine. Las cópulas Vine fueron introducidos por Joe (1996) y estudiadas por varios autores [Aas et al. (2009)]. Las cópulas Vine son modelos flexibles capaces de representar complejas estructuras de dependencia multivariadas para altas dimensiones, se construyen usando cópulas bivariadas (2-cópulas). Esta familia de cópulas debe de estudiarse con detenimiento en futuras investigaciones en hidrología.

El uso de cópulas para obtener distribuciones multivariadas supera los inconvenientes del enfoque tradicional. Una cópula es una función de distribución de m variables con distribuciones marginales distribuidas uniformemente en  $[0,1]^m$  que representa la estructura de dependencia entre variables correlacionadas, y permite la obtención de una función de distribución multivariada a través de las funciones de distribución univariadas.

Conceptos generales sobre análisis de frecuencia con enfoque a cópulas se incluyen en Salvadori et al. (2007), las siguientes dos publicaciones se consideran hasta la fecha como las más contundentes para diversas aplicaciones en hidrología, [Zhang y Singh (2019)] y [Chen y Guo (2019)].

## 1.2. Desventajas de los modelos bivariados tradicionales para el análisis de frecuencia de avenidas

Los modelos n-variados tradicionales para administrar la seguridad hidrológica de presas, marcó un nuevo rumbo para el análisis de frecuencia de avenidas. La mayoría de los modelos bivariados tradicionales utilizan la distribución normal bivariada para describir la correlación de fenómenos que involucran variables aleatorias como gasto pico, volumen y duración [Favre et al. (2004)].

Una distribución normal bivariada requiere de una transformación previa de la serie de datos (normalización), ya que las variables aleatorias que intervienen en los datos observados habitualmente no son normales, conforme a ello, los resultados que se obtendrían estarían fuera de la realidad. Sin embargo, otro inconveniente de estos modelos, es que tras llevar a cabo la transformación (normalización) de los datos, no se puede asegurar que el resultado siga una distribución normal.

En lo que respecta al modelo logístico bivariado de Gumbel (modelo positivo), aunque ofrece aceptables resultados, la desventaja radica en que únicamente pueden ser empleadas distribuciones marginales de valores extremos (Gumbel, Exponencial, GVE, Fréchet y Weibull), el empleo de esta distribución bivariada se acota únicamente a un caso particular.

#### **Limitaciones de modelos bivariados tradicionales:**

1) Las variables aleatorias que caracterizan un hidrograma de avenida como gasto pico, volumen y duración, tienen que seguir una misma función de distribución marginal. Esto no sucede así en la realidad, ya que las variables anteriores pueden tener un comportamiento diferente.

2) Las variables anteriores son implementadas bajo la suposición de que siguen una distribución normal, y conforme a la naturaleza de las mismas, éstas no siguen una distribución normal, a menos que se haga una transformación (normalización) previa de los datos observados.

## 1.3. Ventajas de los modelos bivariados utilizando Funciones Cópulas para el análisis de frecuencia de avenidas

Los inconvenientes que presentan los modelos bivariados tradicionales, han sido solucionados bajo el estudio de funciones cópula para el análisis de frecuencias de avenidas, las cuales ofrecen una amplia gama de modelos y el empleo de diversas distribuciones marginales que previamente han sido ajustadas conforme a la naturaleza de los datos observados.

La modelización de la distribución bivariada con el uso de cópulas, disminuye en gran medida la limitación que se tenía anteriormente para el desarrollo de análisis de frecuencia tradicional, en el sentido de que, existía cierto grado de restricción en las variables aleatorias que integraban la distribución bivariada, debido a la exigencia de hacer normales dichas variables, así como la necesidad de utilizar las mismas marginales para todas las variables que intervenían [Salvadori et al. (2007)]. Por medio de esta teoría, es factible implementar distribuciones marginales más adecuadas, y no solo restringirse al caso gaussiano o de valores extremos.

Las expresiones matemáticas (Funciones Cópula) son fácilmente manejables, por lo que la aportación de las cópulas ha venido a revolucionar un avance destacado en la hidrología de presas.

Las cópulas se utilizan ampliamente para investigar diversas áreas como: finanzas, análisis de riesgos, hidrología, tormentas, sequías, petrofísica, contaminantes y análisis de supervivencia [Requena (2015)].

## Capítulo 2

## Análisis de Frecuencia Univariado de Avenidas

### 2.1. Introducción

El análisis de frecuencia de avenidas se clasifica en univariados o multivariados, dependiendo del número de variables a estudiar; pueden ser de tipo local o regional. El análisis de frecuencia, considera para su desarrollo el tratamiento de Funciones de Distribuciones de Probabilidad (o Función de Distribución Acumulativa (FDA)), las cuales se determinan mediante el ajuste empírico a los datos. El ajuste requiere de la estimación de los parámetros estadísticos de la distribución en turno y la evaluación de la bondad del ajuste para la elección del mejor modelo. El objetivo de este capítulo es discutir brevemente estos elementos básicos, que son necesarios para el análisis de frecuencia.

En el pasado, los investigadores se centraron en el análisis de frecuencia de avenidas univariadas, generalmente en cuanto al pico de avenida [Kite (1988) y Stedinger et al. (1993)]. El enfoque univariado comúnmente se utilizó debido a que requiere un análisis matemático menos elaborado que el enfoque multivariado para la descripción de las variables hidrológicas correlacionadas [Shiau (2003)]. Sin embargo, el modelo univariado no es capaz de caracterizar completamente la probabilidad de ocurrencia de la avenida [Chebana y Ouarda (2011)].

A continuación se comentarán las funciones de distribución de probabilidad más comunes para el análisis de frecuencias univariado, que a través del ejercicio profesional se emplean con regularidad en proyectos de ingeniería acorde al sector hídrico.

## 2.2. Funciones de Distribución de Probabilidad Univariadas

Entre las distribuciones de probabilidad univariadas continuas más comúnmente aplicadas en análisis de frecuencia hidrológica son, exponencial, de valores extremos tipo I [Gumbel (1958)], Gumbel Mixta (o Doble Gumbel) [Raynal y Guevara (1997)], Gumbel de dos Poblaciones [González (1970)], Normal y Log-Normal (2 y 3 parámetros).

Se denotará a X como una Variable Aleatoria con Función Densidad de Probabilidad (FDP)  $f(x)$  y su respectiva Función de Distribución Acumulativa (FDA)  $F(x)$ .

### 2.2.1. Función de distribución de probabilidad de Valores Extremos Gumbel tipo I

La distribución de valores extremos tipo I de Gumbel se expresa como

$$
F(x) = e^{-e^{-\left(\frac{x-\beta}{\alpha}\right)}},\tag{2.1}
$$

y a su correspondiente función densidad de probabilidad es [NERC (1975)]

$$
f(x) = \frac{1}{\alpha} \cdot e^{-e^{-\left(\frac{x-\beta}{\alpha}\right)}} \cdot e^{-\left(\frac{x-\beta}{\alpha}\right)},
$$
\n(2.2)

para todo  $-\infty < x < \infty$ ,  $\alpha > 0$ ,

donde α denota el parámetro de escala y β es el parámetro de ubicación.

#### Gráfico en papel tipo Gumbel

Para dibujar a la probabilidad de valores extremos (eje vertical) de una FDA Gumbel T1, se emplea la variable reducida (z) en el eje horizontal, la cual se define como:

$$
z = -\ln\left[\ln\left(\frac{Tr}{Tr - 1}\right)\right],\tag{2.3}
$$

de donde Tr (periodo de retorno) resulta

$$
Tr = \frac{e^{1/e^z}}{e^{1/e^z} - 1},
$$
\n(2.4)

la probabilidad de no excedencia definida a partir del periodo de retorno Tr es

$$
P(X \le x) = 1 - \frac{1}{Tr}.\tag{2.5}
$$

Observación: Cuando en la expresión (2.3), *z* = 0 (moda), ocurre una probabilidad *P* = 0.3678794412 y un periodo de retorno *Tr* = 1.5819767069; la media se ubica en *z* = 0.5986749645, con probabilidad *P* = 0.5772156649 y *Tr* = 2.3652721186 , la Figura 2.1 muestra el bosquejo de la FDA Gumbel, en papel tipo Gumbel.

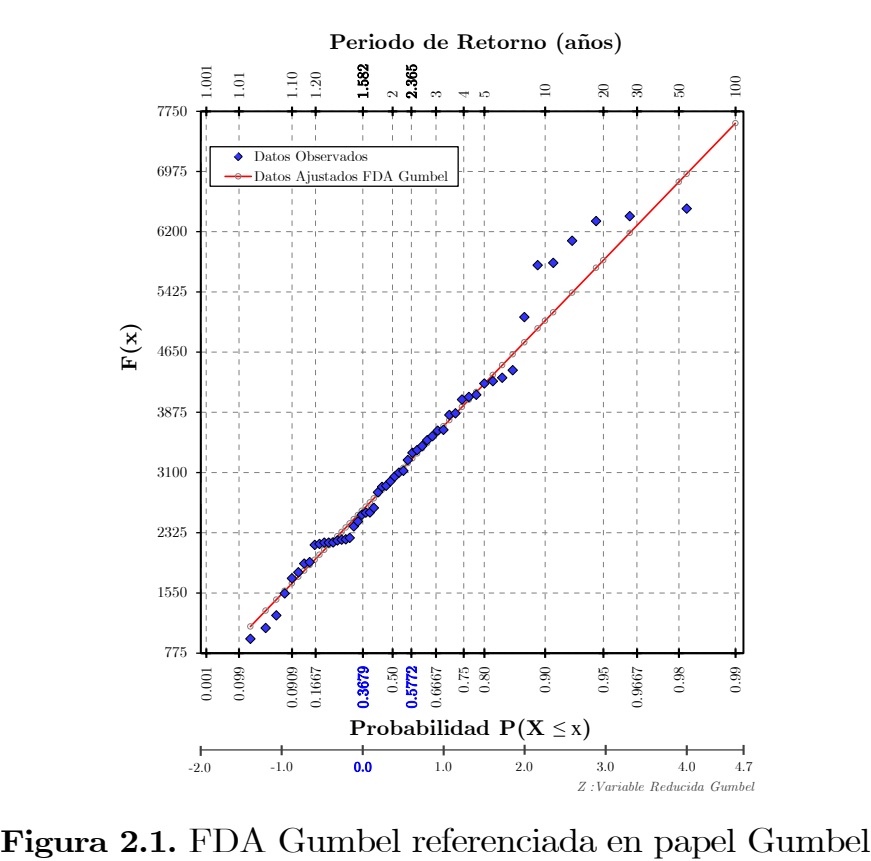

#### 2.2.2. Función de distribución de probabilidad mezclada Gumbel Dos Poblaciones

Conforme a las investigaciones realizadas por González (1970), el autor en su momento argumentó que, en México el principal modelo para la construcción de funciones de probabilidad para poblaciones mezcladas, estaba dado para el caso de dos poblaciones por la siguiente relación:

$$
F(x) = F_1(x) \{ p + [(1-p)F_2(x)] \},
$$
 (2.6)

donde

 $F_1(x)$  FDA asociada con la población 1,

 $F<sub>2</sub>(x)$  FDA asociada con la población 2,

 $F(x)$  FDA de la mezcla de dos poblaciones  $F_1(x)$  y  $F_2(x)$ .

*p* probabilidad de que la variable pertenezca a la población 1 González (1970), estableció que las dos poblaciones siguen una función de distribución de probabilidad de valores extremos Gumbel tipo I (2.1), resultando el siguiente modelo (en la Figura 2.2 se bosqueja su gráfica):

$$
F(x) = e^{-e^{-\left(\frac{x-\beta_1}{\alpha_1}\right)}} \left\{ p + \left[ (1-p)e^{-e^{-\left(\frac{x-\beta_2}{\alpha_2}\right)}} \right] \right\},\tag{2.7}
$$

y su respectiva función densidad de probabilidad es [Ramírez (2011)]

$$
f(x) = e^{-e^{-\left(\frac{x-\beta_1}{\alpha_1}\right)}} \left\{ \frac{p}{\alpha_1} e^{-\left(\frac{x-\beta_1}{\alpha_1}\right)} + \frac{(1-p)}{\alpha_1 \alpha_2} e^{-e^{-\left(\frac{x-\beta_2}{\alpha_2}\right)}} \left[\alpha_2 e^{-\left(\frac{x-\beta_1}{\alpha_1}\right)} + \alpha_1 e^{-\left(\frac{x-\beta_2}{\alpha_2}\right)}\right] \right\}, (2.8)
$$

para toda  $x > 0$ ,  $\alpha_1 = \alpha_2 > 0$ ,  $p \in (0,1)$ , donde

*x* variable aleatoria, en este caso es el gasto máximo, en  $(m^3/s)$ ,  $F(x)$  FDA  $f(x)$  FDP

- $\alpha_1$  parámetro de escala asociado a la población 1 (no ciclónico),
- $β<sub>2</sub>$  parámetro de ubicación asociado a la población 1 (no ciclónico),
- α<sup>2</sup> parámetro de escala asociado a la población 2 (ciclónico),
- $β_1$  parámetro de ubicación asociado a la población 2 (ciclónico),
- *p* probabilidad de que se presenten eventos no ciclónicos (población 1).

Respecto a la expresión (2.7), una importantísima cita enunciada en el libro de Ramírez y Aldama (2000), toma en cuenta la siguiente aclaración:

[…] Con la formulación (2.6), González intento tomar en cuenta la posibilidad de haber considerado un evento como perteneciente a la población 1 cuando realmente corresponde a la población 2 […] Es evidente que para el caso  $p = 1$ , las dos formulaciones coinciden, pero a medida que el grado de segregación del fenómeno aumenta, las formulaciones pueden arrojar resultados muy distintos. La distribución mezclada propuesta por González presenta una clara inconsistencia, ya que para el caso en que  $p = 0$ , es decir, que toda la muestra provenga de la población 2, se tiene que  $F(x) = F_1(x) \cdot F_2(x)$ , lo cual carece de sentido. Al introducir el concepto de periodo de retorno en la expresión (2.7) […] la formulación propuesta por González Villareal genera gastos mayores que la correspondiente a eventos excluyentes. Para fines de diseño, esta sobrestimación parece no ser un problema grave, sin embargo, la utilización de la distribución Gumbel propuesta por González puede conducir a un sobrediseño sistemático de las obras. […] la construcción de funciones de distribución multivariadas de valores extremos con marginales de dos poblaciones no se encuentra completamente documentada […]

Ramírez, L. (2011, pp. 87, 110 y 257) ajustó una muestra de Gastos máximos anuales, utilizando los registros históricos de la estación hidrométrica Angostura, ubicada en el Estado de Chiapas, México, en la cual se identificaron dos poblaciones, el ajuste se realizó utilizando la FDA Gumbel Dos Poblaciones (expresión 2.7 de este trabajo), conforme a los resultados que presentó y comparó con los reportados por Domínguez et al. (2006), llegó a la conclusión de que para la estimación de eventos de diseño (cuantiles), los gastos máximos asociados a periodos de retorno mayores a 5000 años, se sobreestiman o subestiman
notablemente en relación a la comparación de resultados. La FDA Gumbel Dos Poblaciones es otra alternativa para considerar un mejor ajuste a los datos observados, es importante tomarla en cuenta para diversos análisis de frecuencias d-variados, así como en los análisis de frecuencia con enfoque a cópulas.

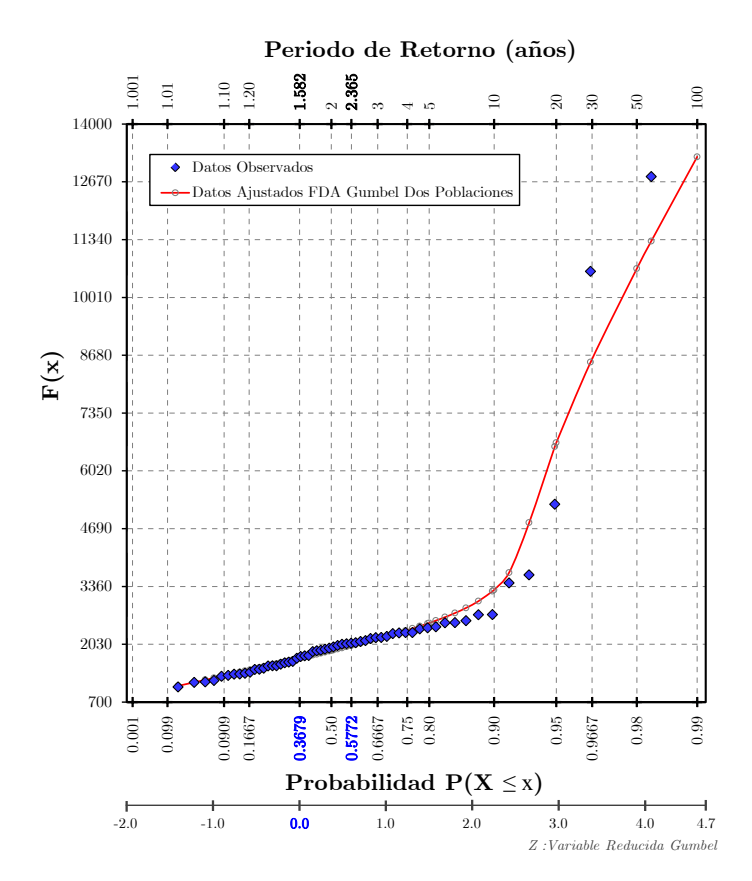

Figura 2.2. Ajuste de datos mediante la FDA Gumbel Dos Poblaciones.

## 2.2.3. Función de distribución de probabilidad mezclada Gumbel Mixta (Doble Gumbel)

El uso de Funciones de distribución de probabilidad univariadas bajo el concepto de mezcla de distribuciones, se convirtió en una herramienta ampliamente eficiente para solucionar problemas, cuya modelación considera el tratamiento una muestra proveniente de dos poblaciones. Mood et al. (1974, p. 64) señala la existencia de una distribución de probabilidad mezclada, contemplando dos poblaciones, definiéndola como:

$$
F(x) = p F_1(x) + (1 - p) F_2(x), \qquad (2.9)
$$

donde  $p$  es la proporción de la segunda población en la mezcla,  $F_1(x)$  y  $F<sub>2</sub>(x)$  son las componentes de la mezcla.

Recientemente, se han propuesto algunas distribuciones de probabilidad de valores extremos Gumbel tipo I para dos poblaciones, bajo la idea de  $(2.9)$  [Raynal y Guevara (1997)], en este sentido, si  $F_1(x)$  y  $F_2(x)$  siguen una distribución Gumbel tipo I, entonces se conforma un modelo conocido como FDA Gumbel Mixta o Doble Gumbel, y se define como:

$$
F(x) = p e^{-e^{-\left(\frac{x-\beta_1}{\alpha_1}\right)}} + (1-p) e^{-e^{-\left(\frac{x-\beta_2}{\alpha_2}\right)}}, \qquad (2.10)
$$

donde  $\alpha_1,~\beta_1~$ y  $\alpha_2,~\beta_2~$ son los parámetros estadísticos de escala y ubicación de la primera y segunda población, respectivamente.

La correspondiente función densidad de probabilidad FDP es

$$
f\left(x\right) = \frac{p}{\alpha_1} e^{-e^{-\left(\frac{x-\beta_1}{\alpha_1}\right)}} e^{-\left(\frac{x-\beta_1}{\alpha_1}\right)} + \frac{\left(1-p\right)}{\alpha_2} e^{-e^{-\left(\frac{x-\beta_2}{\alpha_2}\right)}} e^{-\left(\frac{x-\beta_2}{\alpha_2}\right)}.
$$
 (2.11)

El modelo (2.10) ofrece excelentes resultados derivado de un análisis de frecuencias univariado, ha sido aplicado por diversos investigadores, compañías, consultorías y en la estructura gubernamental en México.

Más adelante se empleará este modelo para trabajar con funciones cópula. A continuación se presenta en la Figura 2.3, la configuración del modelo (2.10), utilizando datos de la estación hidrométrica Huites (gastos máximos), ubicada en el Estado de Sinaloa, México.

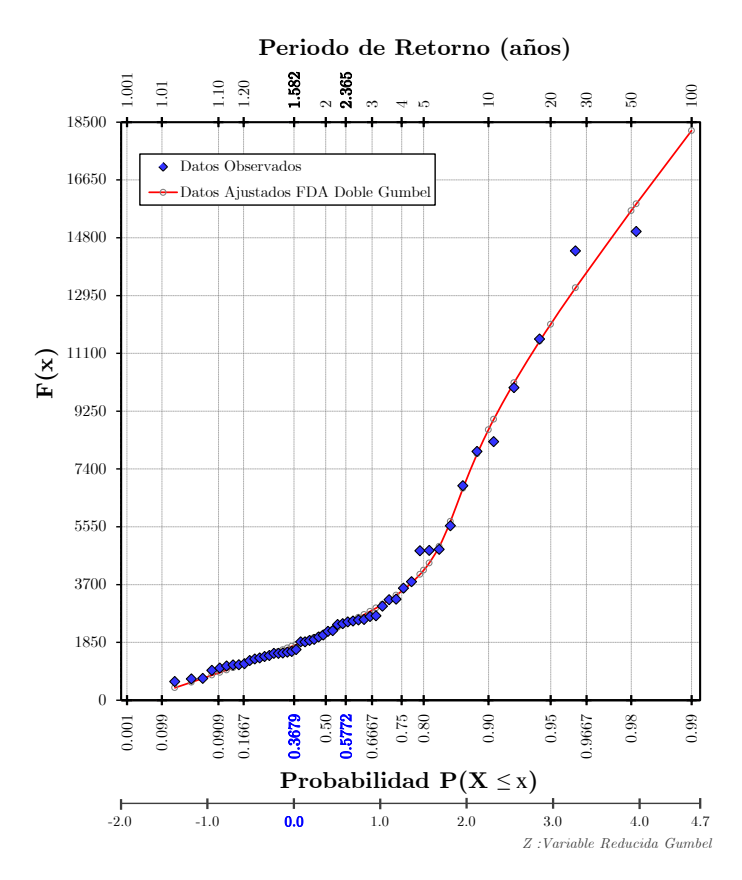

Figura 2.3. Ajuste de datos mediante la FDA Doble Gumbel.

## 2.2.4. Función de distribución de probabilidad Normal (Gaussiana)

La función de distribución de probabilidad Normal es simétrica respecto a µ (media), las correspondientes FDA y FDP, están dadas por las siguientes expresiones:

$$
F(x) = P(X \le x) = \frac{1}{\sigma\sqrt{2\pi}} \int_{-\infty}^{x} e^{-\frac{1}{2}\left(\frac{x-\mu}{\sigma}\right)^2} dx, \qquad (2.12)
$$

para toda  $x \in (-\infty, \infty)$ , y su correspondiente FDP

$$
f\left(x\right) = \frac{1}{\sigma\sqrt{2\pi}} e^{-\frac{1}{2}\left(\frac{x-\mu}{\sigma}\right)^2},\tag{2.13}
$$

donde

σ y µ son los parámetros de escala y ubicación.

### Función de Distribución de Probabilidad Normal Estándar

La expresión (2.12) es evidente que se evalúa numéricamente, sin embargo, una simple transformación de variables, es posible logar que la evaluación sea independiente de  $\sigma$  y  $\mu$ , esto es,

sea la variable normal estándar definida como

$$
z = \frac{x - \mu}{\sigma} \tag{2.14}
$$

de donde

$$
F(x) = P\left(Z \le \frac{x - \mu}{\sigma}\right) = \Phi\left(\frac{x - \mu}{\sigma}\right), \quad \mu \in \mathbb{R}, \sigma > 0, \quad (2.15)
$$

y resulta la distribución normal estándar

$$
\Phi(z) = \frac{1}{\sqrt{2\pi}} \int_{-\infty}^{z} e^{-\frac{u^2}{2}} du \, ; \; para \; toda \; z \in (-\infty, \infty), \tag{2.16}
$$

donde  $\Phi(z)$  representa la función de distribución de probabilidad normal estándar, con media cero y varianza uno; esto es  $Z \sim N(0,1)$ . La correspondiente función densidad de probabilidad, resulta

$$
\phi(z) = \frac{1}{\sqrt{2\pi}} e^{-\frac{z^2}{2}}
$$
; para toda  $z \in (-\infty, \infty)$ . (2.17)

Soranzo y Epure (2014) desarrollaron una aproximación numérica de la función de distribución de probabilidad normal estándar  $\Phi(z) = P(Z \leq z)$ , expresión (2.16), y su inversa  $\Phi^{-1}(P(Z \leq z)) = z$ , con error absoluto menor a 1.28 *E* − 04 , los resultados fueron los siguientes:

la aproximación de la distribución normal estándar es

$$
\Phi(z) \approx 2^{(-22)^{\left[1-41\,(z/10)\right]}}, \text{ para toda } z \ge 0. \tag{2.18}
$$

y la aproximación de la inversa de  $\Phi(z)$ , es el cuantil

$$
\Phi^{-1}\left(P(Z \le z)\right) = z = \frac{10}{\ln 41} \cdot \ln\left\{1 - \frac{\ln\left[\left(-\ln \Phi(z)\right)/\ln 2\right]}{\ln 22}\right\},\tag{2.19}
$$
\npara toda  $\Phi(z) \in \left[\frac{1}{2}, 1\right].$ 

Observación: La aproximación de  $\Phi(z) = P(Z \le z)$  cuando  $z < 0$  y su respectiva inversa  $\Phi^{-1}(P(Z \leq z)) = z$  cuando  $\Phi(z) \in \left[0, \frac{1}{2}\right]$  $\overline{0}$ 2  $\Phi(z) \in \left[0, \frac{1}{2}\right],$  se tienen las siguientes propiedades:

$$
\Phi(-z) = 1 - \Phi(z),\tag{2.20}
$$

$$
\Phi^{-1}(P(Z \le z) \le 1/2) = -\Phi^{-1}(P(Z \le z) \le 1/2). \tag{2.21}
$$

Abramowitz y Stegun (1965) propusieron una aproximación numérica de  $\Phi(z)$  con error absoluto menor a 7.5 *E* − 05, como sigue:

$$
\Phi(z) \approx 1 - \phi(z) \Big[ a_1 z + a_2 z^2 + a_3 z^3 + a_4 z^4 + a_5 z^5 \Big] + \varepsilon(z), \qquad (2.22)
$$

donde

 $a_1=0.319381530, a_2=0.356563782, a_3=1.781477937, a_4=1.821255978,$ a<sub>5</sub>=1.330274429,  $\varepsilon(z)$  es el error de aproximación y  $\phi(z)$  resulta de (2.17).

## 2.2.5. Función de distribución de probabilidad Log Normal con tres parámetros

La FDA Log Normal se define como:

$$
F(x) = \frac{1}{\alpha \sqrt{2\pi}} \int_{\delta}^{x} \frac{1}{(x-\delta)} \cdot e^{-\frac{1}{2} \left[ \frac{\ln(x-\delta)-\beta}{\alpha} \right]^2} dx , \qquad (2.23)
$$

para toda  $x \in (\delta, +\infty)$ ,

donde

α es el parámetro de escala,

 $\delta$  es el parámetro de ubicación,

#### $\beta$  es el parámetro de forma.

y su correspondiente función densidad de probabilidad es

$$
f\left(x\right) = \frac{1}{\left(x - \delta\right) \alpha \sqrt{2\pi}} \cdot e^{-\frac{1}{2}\left[\frac{\ln\left(x - \delta\right) - \beta}{\alpha}\right]^2} \tag{2.24}
$$

Cuando se considera a  $\delta = 0$ , en la ecuación (2.23), se dice que se trata de una función de distribución de probabilidad Log Normal con dos parámetros.

#### Estimación de estadísticos muestrales

La media muestral se define como

$$
\bar{x} = \frac{1}{n} \sum_{i=1}^{n} x_i , \qquad (2.25)
$$

Varianza insesgada

$$
S_{\text{insesg}}^2 = \frac{1}{(n-1)} \sum_{i=1}^n (x_i - \overline{x})^2, \qquad (2.26)
$$

Coeficiente de asimetría insesgado

$$
g_{\text{insesg}} = \frac{n}{(n-1)(n-2)} \cdot \frac{\sum_{i=1}^{n} (x_i - \overline{x})^3}{\left[S_{\text{insesg}}^2\right]^{3/2}},
$$
 (2.27)

Coeficiente de curtosis insesgado

$$
\kappa_{\text{insegg}} = \frac{n^2}{(n-1)(n-2)(n-3)} \cdot \frac{\sum_{i=1}^{n} (x_i - \overline{x})^4}{\left[S_{\text{insegg}}^2\right]^2}.
$$
 (2.28)

Escalante y Reyes (2005) puntualizan la recomendación de usar estadísticos muestrales insesgados, ya que generalmente se trabaja con muestras relativamente pequeñas.

#### Estimación de parámetros estadísticos por el método de momentos

Parámetro de ubicación

$$
\delta = \overline{x} - \frac{S_{\text{insess}}}{z},\tag{2.29}
$$

y toma en cuenta los siguientes parámetros

$$
\omega = \frac{\sqrt{g_{\text{insess}}^2 + 4} - g_{\text{insess}}}{2} \tag{2.30}
$$

$$
z = \frac{1 - \omega^{2/3}}{\omega^{1/3}}
$$
 (2.31)

$$
\alpha = \sqrt{ln(z^2 + 1)}
$$
 (2.32)

$$
\beta = ln\left(\frac{S_{\text{insess}}}{z}\right) - \frac{1}{2}ln(z^2 + 1)
$$
\n(2.33)

#### Estimación de parámetros estadísticos utilizando el método de máxima verosimilitud

El logaritmo natural de la función de verosimilitud para resolver la distribución de probabilidad Log Normal incluyendo a tres parámetros, se cita en Kite (1978), y la define como:

$$
Ln L = -\frac{n}{2}Ln(2\pi) - nLn(\alpha) - \sum_{i=1}^{n} (x_i - \delta) - \frac{1}{2\alpha^2} \sum_{i=1}^{n} [Ln(x_i - \delta) - \beta]^2, (2.34)
$$

al derivar la expresión (2.34) con respecto a α, β y δ, e igualando a cero cada una de las respectivas derivadas, resulta lo siguiente

$$
\alpha^2 = \sum_{i=1}^n \frac{\left[Ln\left(x_i - \delta\right) - \beta\right]^2}{n},\tag{2.35}
$$

$$
\beta = \sum_{i=1}^{n} \frac{Ln(x_i - \delta)}{n},\tag{2.36}
$$

$$
\sum_{i=1}^{n} \frac{\beta - \alpha^2}{x_i - \delta} - \sum_{i=1}^{n} \frac{Ln(x_i - \delta)}{x_i - \delta} = 0,
$$
\n(2.37)

al evaluar las expresiones (2.35) y (2.36) en la expresión (2.37), conduce a una ecuación no lineal en términos únicamente de  $\delta$ , y conforme a las recomendaciones de Berezowsky et al. (1983) es factible resolverla empleando el método de la secante. Otra alternativa es utilizar algoritmos genéticos [Fuentes et al. (2005)].

# 2.3. Estimación de parámetros por medio del programa AX.exe

Dos métodos de estimación de parámetros se consideran: el método de máxima verosimilitud y el método de momentos [Laio (2004); Rao y Hamed (1999)]. En general, se aplica el método de momentos cuando se consideran muestras de longitud corta, debido a sus buenos resultados [Hosking y Wallis (1997)]; mientras que el método de máxima verosimilitud se utiliza para otros casos. En esta investigación, la estimación de parámetros y en general el ajuste de funciones de distribución de probabilidad (FDA) univariadas, se utiliza el programa AX.exe, este programa cuenta con una paquetería de hasta seis FDP [Jiménez (1997)]: Normal, LogNormal 2p y 3P, Gamma 2p y 3P, Exponencial, Gumbel y Doble Gumbel 5p. Una forma resumida del manejo de este programa se puede consultar en Ramírez, L. (2011).

# 2.4. Prueba de Bondad de Ajuste para modelos de FDA univariados

Las pruebas de bondad de ajuste se aplican para identificar formalmente a las distribuciones apropiadas para el ajuste de los datos, estas son la prueba Kolgomorov-Smirnov [Klein et al. (2010)] y la prueba de Anderson-Darling transformado [Laio (2004)]. Otro método de gran aceptación en el argot hidrológico es el Error Estándar de Ajuste (EEA), y tiene el propósito de comparar la eficiencia del ajuste realizado a la muestra con otros modelos de FDA [Kite (1988)]. El EEA se obtiene con la siguiente expresión:

$$
EEA = \left[\frac{\sum_{i=1}^{n} (Q_{\text{observedo}} - Q_{\text{calculatedo}})^2}{n - np}\right]^{1/2}, \qquad (2.38)
$$

donde

n es el tamaño de la muestra, np es el número de parámetros de la distribución ajustada.

El criterio para la selección del mejor modelo univariado, es aquel que posea el valor mínimo de EEA respectivamente, esta comparación se realiza para todas las FDA en estudio.

# 2.5. Periodo de retorno univariado

Para el diseño de estructuras hidráulicas como la obra de excedencia, canal de llamada, obra de desvío, obra de contención, y demás aditamentos que conforman un arreglo en una clase de presa, se requieren obtener estimaciones de la magnitud de las avenidas ocurridas en determinada cuenca y con cierta probabilidad de ocurrencia o mejor conocido como período de retorno.

El periodo de retorno se define como el tiempo promedio transcurrido entre ocurrencias de un evento de magnitud dado o uno de magnitud mayor (Haan, 1986). El período de retorno proporciona un medio simple y eficiente para la evaluación de riesgos, porque concentra una gran cantidad de información en un solo número.

Los eventos más probables tienen períodos de retorno más cortos, mientras que los eventos menos probables tienen períodos de retorno más largos. En la práctica de la ingeniería, la elección del período de retorno depende de la importancia de uso que tendrá la estructura hidráulica en cuestión y las consecuencias de su falla [Favre et al. (2016)].

El ajuste de distribuciones de probabilidad a las series de datos históricos, es el método más común para el análisis de frecuencia. Con esto, la magnitud de los eventos se determina a partir de la línea de mejor ajuste (que es la distribución considerada). Algunos hidrólogos han identificado en sus estudios, que registros históricos menores a diez años no son factibles para desarrollar un análisis de frecuencia [Viessman et al. (1977]. Con forme a la evolución en que se ha presentado el análisis de frecuencia en hidrología, diversos autores recomiendan contar con al menos 30 años de registros históricos para sus análisis [Escalante (2008)].

El periodo de retorno (*T* ) matemáticamente está definido como el inverso de la probabilidad de excedencia, es decir:

$$
T = \frac{1}{P(X \ge x)},\tag{2.39}
$$

o bien como

$$
T = \frac{1}{1 - P(X \le x)} = \frac{1}{1 - F(x)},
$$
\n(2.40)

donde

*T* , periodo de retorno univariado, *X* , variable aleatoria, *x* , evento,  $P(X \geq x) = 1/T$ , es la probabilidad de excedencia,  $P(X \leq x) = 1 - 1/T$ , es la probabilidad de no excedencia,  $F(x)$ , función de distribución de probabilidad.

A partir de (2.40), la determinación de eventos para diferentes periodos de retorno, una vez que se ha elegido una función de distribución de probabilidad, es prácticamente directa, ya que para un *T* dado, se calcula  $F(x)$  y con la FDA considerada se determina el valor del cuantil.

## 2.5.1. Selección del Periodo de Retorno

La legislación nacional en materia de agua, en la mayoría de los países generalmente se establece un período de retorno para llevar a cabo una obra hidráulica.

La selección del periodo de retorno para diseñar una obra es un procedimiento complejo, para lo cual se debe realizar un estudio hidrológico detallado y un análisis económico del problema. Para la elección óptima se considera que al incrementar la magnitud del evento de diseño, el costo de la obra aumenta y al mismo tiempo, la probabilidad de excedencia disminuye. Si disminuye notablemente el evento de diseño aumenta el riesgo de falla.

El primer concepto que se debe tomar en cuenta para proponer un periodo de retorno es el tipo de obra hidráulica que se va a realizar y la caracterización de la zona que se desea proteger, es decir, conocer las condiciones en las que se va construir nuestra obra hidráulica y las consecuencias directas que se tendrían al seleccionar cierto periodo de retorno. En las tablas 2.1, 2.2 y 2.3 se muestran algunas recomendaciones para elegir un adecuado periodo de retorno conforme a las características de la obra hidráulica que se planee construir [Domínguez et al. (2003)].

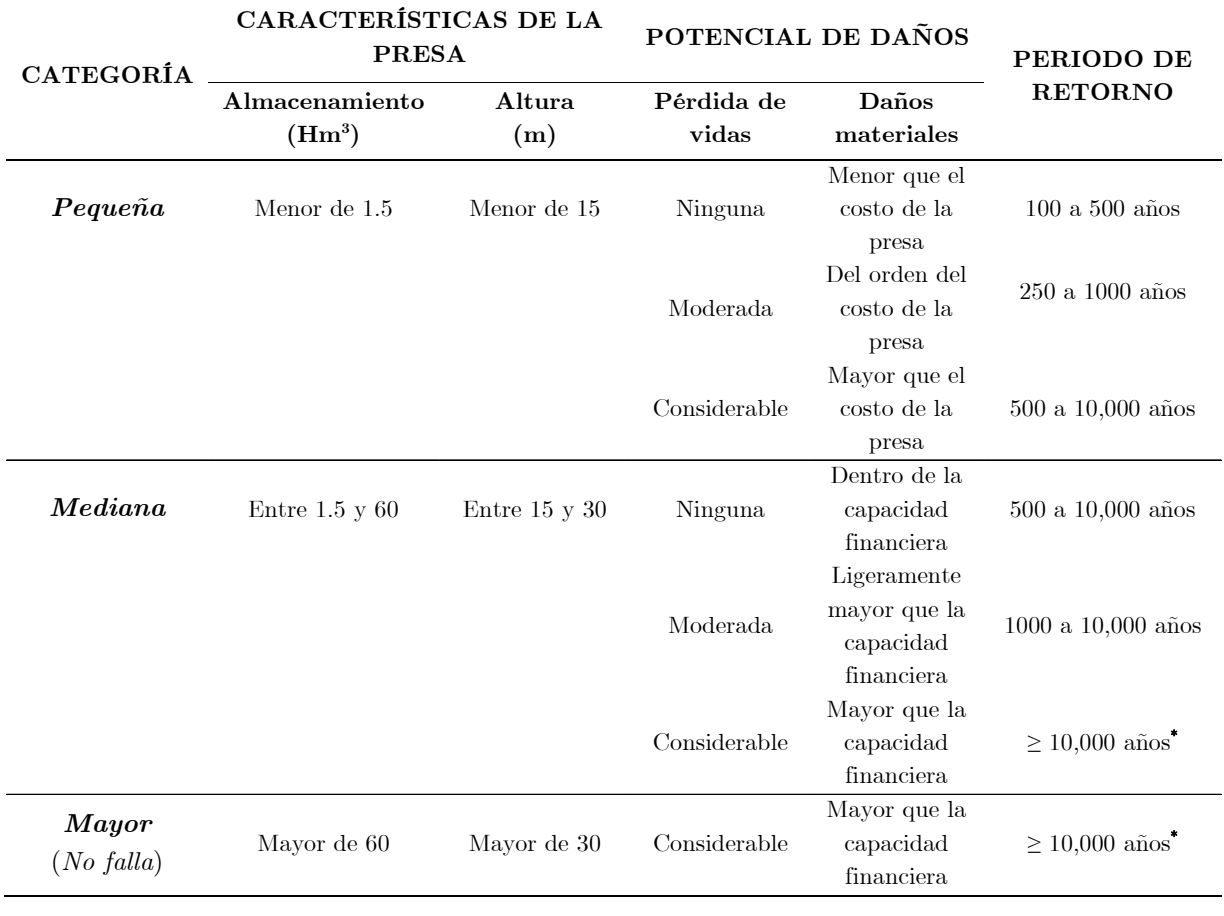

Tabla 2.1. Períodos de retorno para el diseño de presas de almacenamiento.

\* Para las presas cuya cuenca se encuentra protegida del ingreso directo de huracanes se recomienda utilizar avenida de 10,000 años de periodo de retorno estimada, utilizando métodos estadísticos: en caso contrario es necesario verificar el cálculo de la avenida máxima probable.

| CATEGORÍA             | <b>SUPERFICIE</b><br>(Ha) | PERIODO DE<br>RETORNO (Años) |
|-----------------------|---------------------------|------------------------------|
| Zona de riego pequeña | menor de $1,000$          | $50 - 100$                   |
| Zona de riego mediana | $1,000$ a $10,000$        | $100 - 500$                  |
| Zona de riego grande  | más de $10,000$           | $500 - 1000$                 |

Tabla 2.2. Períodos de retorno para presas derivadoras.

Nota. La clasificación y el tamaño se refieren a la zona afectable en caso de falla.

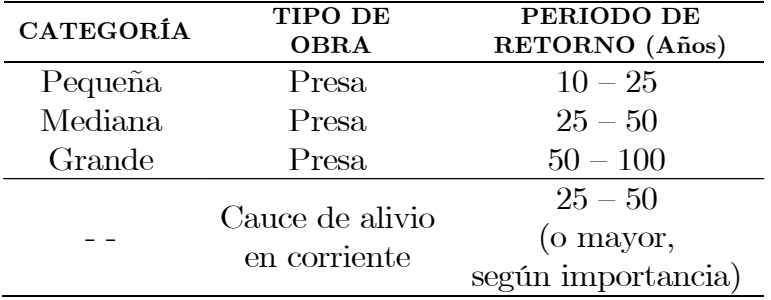

Tabla 2.3. Períodos de retorno para obras de desvío temporal.

Para el caso de grandes presas, la selección del periodo de retorno está influenciada por un factor económico, ya que también esta obra hidráulica puede satisfacer otros usos, como por ejemplo, el abastecimiento de agua potable, agua para riego y la generación de energía. También la protección de vidas humanas, bienes materiales e infraestructura, representan beneficios económicos.

El periodo de retorno en presas se refiere sobre todo al diseño de la obra de excedencia (vertedores). Este diseño a su vez está relacionado con el gasto máximo extraordinario (avenida de diseño) que determina su tamaño, es decir, la magnitud con la que se diseña la capacidad de la obra de excedencia (vertedores), la altura de la obra de contención (cortina) y el volumen de regulación del vaso de la presa.

# Capítulo 3

# Teoría de Funciones Cópula

## 3.1. Introducción

Las exigencias de los eventos extremos actualmente demandan modelos estadísticos cada vez más precisos. Exigencias que van desde normativas más estrictas y asertivas para la legislación en la elaboración de proyectos o revisión de las estructuras hidráulicas de presas, o como es el caso, de fenómenos hidrológicos que cada vez son más complejos.

En la última década se han elaborado estudios con mayor frecuencia, utilizando modelos estadísticos en donde no sólo se explique por separado el comportamiento de cada variable, sino modelos más flexibles que representen la asociación entre éstas, es decir *modelos conjuntos*. El hacer modelos conjuntos requiere tomar en consideración el concepto de *dependencia*. El análisis de dependencia entre variables aleatorias es un tema que suele tomarse muy a la ligera, o que simplemente, por facilidad, se opta por suponer independencia.

Un problema que desde hace mucho tiempo ha interesado a los investigadores, indistintamente de la rama a la que se dediquen, ha sido la relación entre una función de distribución multivariada y sus marginales. Este problema ha sido abordado por diversos autores a partir de los años 50 y se han obtenido resultados importantes.

Han sido varios autores los que han contribuido a solucionar este problema, entre los que destacan Fréchet (1951, 1958) y Sklar (1959).

La relación de una función de distribución multivariada con sus marginales uniformes, está dada mediante una función con determinadas características y a la que Sklar (1959) denomina cópula. El propósito que implica esta función es unir las marginales uniformes para obtener una función de distribución conjunta.

Las cópulas se han convertido en la actualidad en una herramienta de gran potencia para la modelación de datos multivariados, en los que la dependencia entre variables aleatorias existe y el supuesto de normalidad multivariada no se tiene. Dicho esto, el interés en modelar problemas multivariados que involucran variables dependientes se generaliza en hidrología, lo que convierte a ésta teoría en una forma conveniente para modelar la estructura de dependencia en distribuciones conjuntas de variables aleatorias (gasto, volumen, duración, precipitación).

La implementación de las funciones cópula pueden llegar a implicar procesos computacionales arduos, más aún, cuando las dimensiones de éstas aumentan.

Actualmente, existen diversos softwares con aplicación estadística que ofrecen un catálogo para llevar a cabo un análisis de cópulas de maneara convincente, por ejemplo: R, Matlab, Mathematica, S-plis, SAS, XploRe y Microsoft Excel (complemento adicional). Sin embargo, la gran mayoría de estos softwares cuentan con una paquetería limitada de cópulas, en general sólo disponen con un conjunto de familias más comunes: Clayton, Frank, Gumbel, Gaussiana y t-Student. El único paquete que, en cierto sentido, ofrece una mayor variedad de familias cópula es  $\bm{R}$ , por su naturaleza de "software libre".

A pesar del amplio grado de interés acerca de las cópulas, todavía creemos que este concepto se encuentra en "su infancia" y otras tantas investigaciones pueden (y deben) ser conducidas con el fin de subrayar si las cópulas, o conceptos relacionados con cópulas, pueden ser realmente considerados como un "fuerte" concepto matemático de interés en diversas aplicaciones [Durante y Sempi (2010)].

## 3.2. Conceptos y resultados básicos

La noción de cópula fue introducida por **Abe Sklar** en 1959, interesado en investigar acerca de la relación entre una función de probabilidad multidimensional y sus marginales de menor dimensión. Estudios preliminares abordaron este problema, pero Sklar (1959) es quien obtiene el resultado más contundente al respecto, introduciendo la noción y el nombre de cópula, mediante el "teorema de Sklar" [Nelsen (2006)]. Las cópulas son funciones que "unen" o "juntan" funciones de distribución marginales de una dimensión. Dicho de otro modo, las cópulas son funciones de distribución multivariada tales que sus marginales de una dimensión son uniformes en el intervalo [0,1].

En este trabajo se restringirá al caso bivariado. Si es requerido extender un problema a una dimensión mayor, consulte el libro de Nelsen (2006).

Definición 3.1. Una subcópula bidimensional (2-subccópula) es una función *C*' con las siguientes propiedades [Nelsen (2006)]

- 1.  $Dom(C') = S_1 \times S_2$  donde  $S_1$  y  $S_2$  son subconjuntos de  $I = [0,1]$  tal que  $0, 1 \in S_1$  y  $0, 1 \in S_2$ ;
- 2. *C*' es una función fija y 2-creciente;
- 3. Para todo  $u \in S_1$  y para todo  $v \in S_2$ ,

$$
C'(u,1) = u \t y \t C'(1,v) = v \t (3.1)
$$

El rango de la función  $C'$  es el subconjunto  $I = [0,1]$ .

Definición 3.2. Una cópula bidimensional (2-cópula) es una función *C* cuyo dominio es  $I^2 = [0,1]^2 = S_1 \times S_2 = [0,1] \times [0,1]$ . De manera equivalente, una cópula  $C(u, v)$  es una función  $C: [0,1]^2 \rightarrow [0,1]$  con las siguientes propiedades [Nelsen (2006)]

1. Para cada  $u, v \in I = [0,1],$ 

$$
C(u,0) = C(0,v) = 0
$$
\n(3.2)

 $\boldsymbol{y}$ 

$$
C(u,1) = u \land C(1,v) = v;
$$
 (3.3)

2. Para cada  $u_1, u_2, v_1, v_2$  en I, tal que

$$
0 \le u_1 \le u_2 \le 1 \land 0 \le v_1 \le v_2 = 1 \quad \Rightarrow \quad V_C\left(\left[u_1, u_2\right] \times \left[v_1, v_2\right]\right),
$$

se cumple que

$$
V_C = C(u_2, v_2) - C(u_2, v_1) - C(u_1, v_2) + C(u_1, v_1) \ge 0.
$$
 (3.4)

Observación: la segunda condición se extiende de manera natural a dimensiones mayores a dos. En la expresión (3.4) *C* es 2-creciente.

**Teorema 3.3.** Sea C una cópula. Entonces para todo  $(u_1, v_1)$  y  $(u_2, v_2)$  $\in Dom$   $C = S_{\!\scriptscriptstyle 1} \times S_{\!\scriptscriptstyle 2}$  , se cumple que [Nelsen (2006)]:

$$
\left| C\left(u_2, v_2\right) - C\left(u_1, v_1\right) \right| \leq \left| u_2 - u_1 \right| + \left| v_2 - v_1 \right|, \tag{3.5}
$$

por lo tanto *C* es uniformemente continua sobre su dominio.

**Teorema 3.4.** Sea C una cópula, entonces para cada  $(u, v) \in I^2$ , se cumple que [Nelsen (2006)]:

$$
W(u,v) = \max(u + v - 1, 0) \le C(u,v) \le \min(u,v) = M(u,v). \quad (3.6)
$$

Las funciones  $W(u, v)$  y  $M(u, v)$  son cópulas, y comúnmente son llamadas cotas de Fréchet-Hoeffding para las cópulas.

W y M representan las cotas inferior y superior de Fréchet-Hoeffding, respectivamente. Otra cópula muy frecuente de utilizar es la cópula producto  $\Pi(u, v) = u \cdot v$ , también conocida como cópula independencia.

Como consecuencia de la Definición 3.2, y del Teorema 3.3, la gráfica de cualquier cópula es una superficie continua dentro del cubo unitario  $I^3$ ; y conforme al Teorema 3.4, se deduce que ésta superficie se encuentra dentro de las cotas de Fréchet-Hoeffding (véase Figura 3.1).

Una manera simple pero útil de presentar la gráfica de una cópula, son con los diagramas de contorno [Conway (1979)], que son curvas de nivel, es decir, se bosqueja la gráfica del conjunto en  $I^2$  tal que  $C(u, v) = a$ , consulte la Figura 3.2.

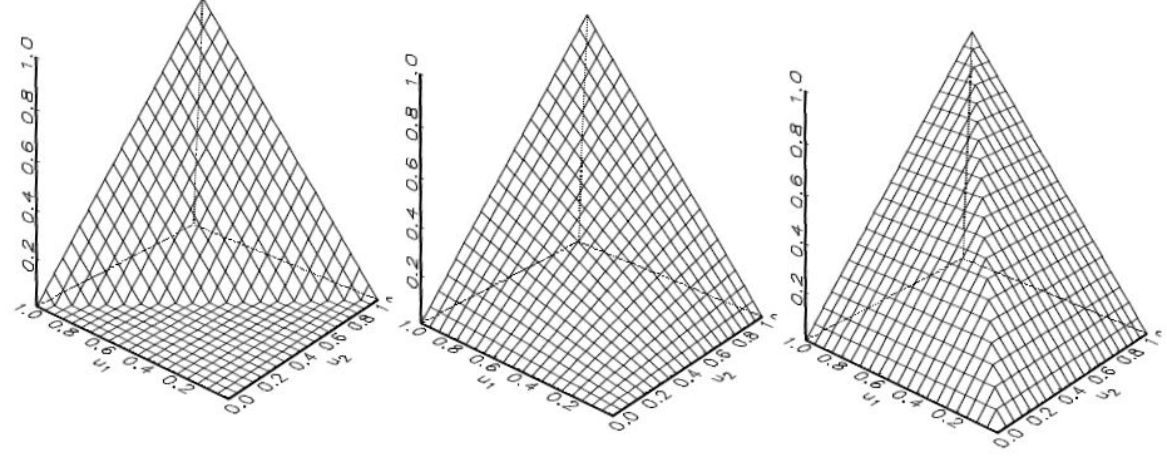

Cópula W (Cota inferior) Cópula  $\Pi$  (independencia) Cópula M (cota superior)

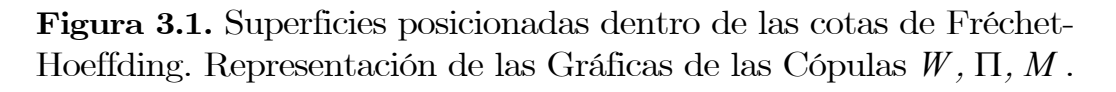

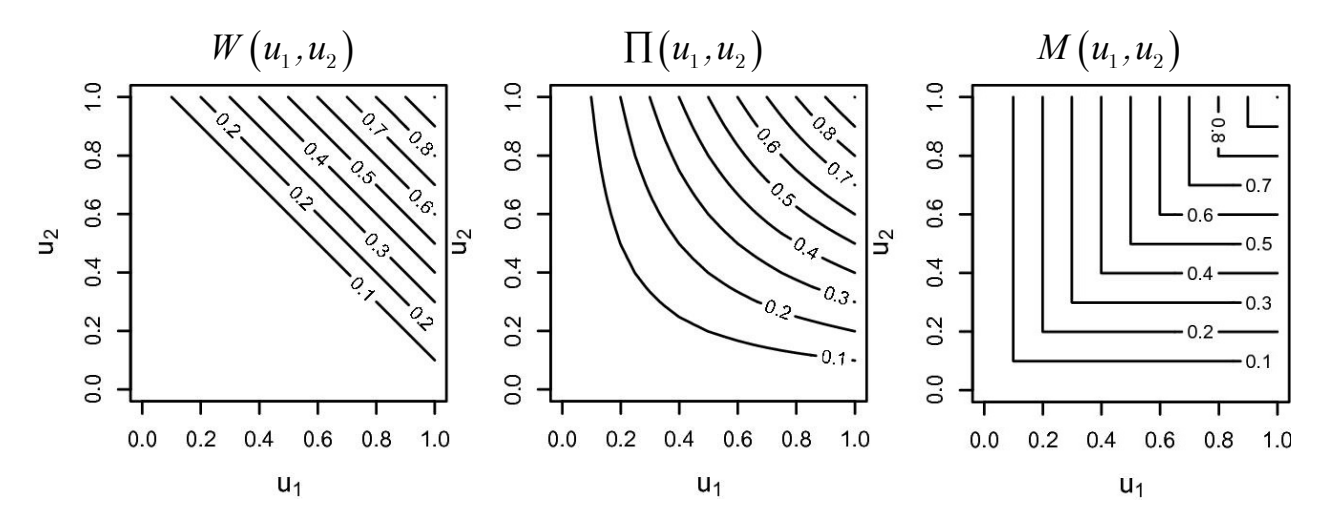

**Figura 3.2.** Gráficas de Contorno (curvas de nivel) de las cópulas  $W$ ,  $\Pi$ ,  $M$ .

## 3.3. El Teorema de Sklar

El teorema de Sklar exhibe el papel que desempeñan las cópulas en la relación entre funciones de distribución conjunta y sus marginales univariadas. En esta sección, en primera instancia se facilita una breve explicación sobre las funciones de distribución.

Definición 3.5. Una función de distribución es una función F con dominio  $\overline{\mathbb{R}} : \mathbb{R} \cup \{-\infty, \infty\}$  tal que:

- 1. F es no decreciente y continua por la derecha.
- 2.  $F(-\infty)=0$  y  $F(\infty)=1$ .

Definición 3.6. Una función de distribución conjunta es una función *H* con dominio  $\overline{\mathbb{R}}^2 := \overline{\mathbb{R}} \times \overline{\mathbb{R}}$  tal que:

- 1. *H* es 2-creciente,
- 2.  $H(x, -\infty) = 0 = H(-\infty, y)$ ,  $H(\infty, \infty) = 1$  y *H* es continua por la derecha.

Observación: La definición anterior implica que *H* es fija y como el Dom  $H = \overline{\mathbb{R}}^2$ , entonces *H* tiene marginales *F* y *G* dadas por  $F(x) = H(x, \infty)$ y  $G(y) = H(\infty, y)$ . Entonces F y G son funciones de distribución.

Teorema 3.7. (Teorema de Sklar). Sea *H* una función de distribución conjunta con marginales *F* y *G* . Entonces existe una cópula *C* tal que para toda *x*, *y* en

$$
H(x,y) = C(F(x), G(y)).
$$
 (3.7)

Si *F* y *G* son continuas, entonces *C* es única; de otra manera *C* está determinada en *Rango F × Rango G* [siendo, *Rango F :=*  $\{F(x) | x \in \mathbb{R}\}\$  y *Rango G* :=  $\{G(y) | y \in \mathbb{R}\}\}.$  *De manera inversa, si C es una cópula y F*, *G* son funciones de distribución, entonces la función *H* definida en (3.7) es una función de distribución conjunta con marginales *F* y *G* .

Definición 3.8. Sea F una función de distribución. Una cuasi inversa de *F* es cualquier función  $F^{(-1)}$  con dominio  $I = [0,1]$  tal que,

1. Si t está en *Rang F*, entonces  $F^{(-1)}(t) = x$  es cualquier numero x en  $\overline{\mathbb{R}}$  tal que  $F(x) = t$ , es decir, para todo t en *Rang* F

$$
F\left(F^{(-1)}(t)\right)=t ;
$$

2. Si t no está en *Rang F* , entonces

$$
F^{(-1)}(t) = \inf \left\{ x \middle| F(x) \ge t \right\} = \sup \left\{ x \middle| F(x) \le t \right\}.
$$

Sí  $F$ , es estrictamente creciente, entonces tiene una única cuasi-inversa, que de hecho es  $F^{(-1)} = F^{-1}$ , en donde  $F^{-1}$  es la inversa usual.

Corolario 3.9. Sea *H* una función de distribución conjunta bivariada con marginales continuas *F* y *G* , y sea *C* la única cópula tal que (3.7) se cumple. Entonces para cualquier  $(u, v)$  en  $[0,1]^2$ 

$$
C(u,v) = H\Big(F^{(-1)}(u), G^{(-1)}(v)\Big). \tag{3.8}
$$

Siendo  $F^{(-1)}(u) = x$  y  $G^{(-1)}(v) = y$ , las cuasi-inversas de  $F(x) = u$  y  $G(y) = v$  respectivamente. Este corolario ilustra un método para la construcción de cópulas cuando *F* y *G* son funciones de distribución continuas.

En resumen, dada una función de distribución conjunta *H* ; correspondiente a un par de variables aleatorias continuas con funciones de distribución (marginal) *F* y *G* ; es posible "extraer" la cópula subyacente  $C_{XY}$  mediante el Corolario 3.9, y en seguida se construye una nueva función de distribución conjunta *H*<sup>1</sup> ; con la misma cópula pero distintas funciones de distribución (marginal) *F*1 y *G*<sup>1</sup> ; esto es  $H_1(x,y) = C(F_1(x), G_1(y))$  [*Erdely (2009*)].

### 3.4. Cópulas y variables aleatorias

Definición 3.10. La función de distribución de probabilidad de una variable aleatoria *X* es la función  $F: \overline{\mathbb{R}} \to [0,1]$ , si para todo  $x \in \mathbb{R}$ 

$$
F(x) = P\{\omega : X(\omega) \le x\},\tag{3.9}
$$

entonces F es creciente y continua por la derecha, con  $F(\infty) = 1$  y  $F(-\infty) = 0$ .

Una variable aleatoria *X* se dice que es continua si y sólo si la función de distribución es continua para todo  $x \in \mathbb{R}$ . Equivalentemente, X es continua si  $P[X = x] = 0$  para todo x.

El teorema siguiente restablece el Teorema de Sklar en términos de variables aleatorias y sus funciones de distribución.

Teorema 3.11. Sean *X e Y* variables aleatorias con funciones de distribución *F* y *G* , respectivamente, y con una función de distribución conjunta *H* . Entonces existe una cópula *C* tal que  $H(x,y) = C(F(x), G(y))$ . Si *F* y *G* son continuas entonces *C* es única, de lo contrario *C* es única solamente en *Rang F Rang G*.

Teorema 3.12. Las variables aleatorias continuas *X e Y* son independientes si y sólo sí  $C_{XY} = \Pi$ .

#### Demostración:

$$
X \text{ } e \text{ } Y \text{ independentes } \Leftrightarrow H(x, y) = F(x) \cdot G(y),
$$
  
 $\Leftrightarrow H(x, y) = C(F(x), G(y)),$ 

donde  $C(u, v) = \Pi(u, v) = u \cdot v$ , y como F y G son continuas, entonces C es única.

## 3.5. Familias de Cópulas

En los problemas de modelización estadística en hidrología, las funciones cópula se han implementado como una excelente alternativa para análisis bivariado. Entre la amplia variedad de familias de cópulas que existen, las más conocidas son: las Cópulas Elípticas, Arquimedianas, Valores Extremos y otras familias como Plackett, Farlie-Gumbel-Morgenstern (FGM), etc. [Véase cuadro 3.1].

Varios autores han trabajado en el desarrollo de familias de cópulas, un extenso listado de clases de cópulas están disponibles para su aplicación en los libros de Nelsen (2006) y Joe (2015), además de lasiinvestigaciones que han realizado Salvadori, De Michele, Genest y Favre, por mencionar alguos autores.

Las familias más populares con aplicación en Ingeniería Civil (hidrología) son las Arquimedianas y las cópulas de Valores Extremos. Los alcances en este trabajo, únicamente se hará uso de funciones cópula con un **parámetro**  $(\theta)$ , debido a su versatilidad y ahorro en procesos de cálculos.

## 3.5.1. Cópulas Elípticas

Esta familia de cópulas se caracteriza por compartir propiedades de la función de distribución de probabilidad normal multivariada, tal es el caso como la simetría radial, o el hecho de que la estructura de dependencia esté determinada por la matriz de correlación. Este tipo de familias están asociadas únicamente a las distribuciones elípticas, por ejemplo es el caso de dos cópulas; la Cópula Gaussiana (Normal) y t-Student [Embrechts et al. (2001)].

Definición 3.13. (Distribución Elíptica) Sea *X* un vector aleatorio ndimensional. Se dice que *X* tiene distribución elíptica con parámetros  $\mu(n \times 1)$  y  $\Sigma(n \times n)$  *si tiene representación estocástica* 

$$
X = \mu + rAY, \tag{3.10}
$$

 $donde$   $r \geq 0$  es una variable aleatoria, Y tiene distribución esférica uniforme en  $\mathbb{R}^n$ , A es una matriz constante de  $n \times n$  tal que  $AA^T = \sum$ con  $range(\Sigma) = k$  y el signo = significa que ambos lados de la igualdad tienen la misma distribución [Fang et al. (1998)].

#### Cópula Gaussiana

Nelsen (2006) señala que conforme al teorema de Sklar es posible conocer la existencia de una cópula única, en vista de lo anterior, Embrechts et al. (2001) señalaron que la Cópula de una función de distribución de probabilidad normal bivariada se expresa como

$$
C(u, v; R) = \Phi_2(\Phi^{-1}(u), \Phi^{-1}(v); R), \quad u, v \in [0, 1]^2, \quad (3.11)
$$

donde

 $\Phi_2(\cdot, \cdot)$  denota la función de distribución conjunta de una función de distribución de probabilidad normal estándar bivariada con media  $(0,0)^T$  y matriz de covarianza  $R$ , siendo igual a una matriz positiva y definida de  $2 \times 2$  cuyos elementos fuera de la diagonal son cada uno iguales al coeficiente de correlación  $\rho$ , con  $\rho \in [-1,1]$ , y los elementos en la diagonal son iguales a uno,

 $\Phi^{-1}(\cdot)$ denota la inversa de la función de distribución de probabilidad normal estándar univariada.

Embrechts et al. (2001, p. 25) presentaron una versión de la Cópula Gaussiana para el caso bivariado y se expresa como

$$
C(u,v;\rho) = \frac{1}{2\pi\sqrt{1-\rho^2}} \int_{-\infty}^{\Phi^{-1}(u)} \int_{-\infty}^{\Phi^{-1}(v)} exp\left[-\frac{t_1^2 - 2\rho t_1 t_2 + t_2^2}{2(1-\rho^2)}\right] dt_1 dt_2, \quad (3.12)
$$

donde

 $t_1 = \Phi^{-1}(u)$  Cuantil asociado a la función de distribución de probabilidad normal estándar univariada *u* ,

 $t_2 = \Phi^{-1}(v)$  Cuantil asociado a la función de distribución de probabilidad normal estándar univariada *v* .

La función densidad de la Cópula gaussiana está dada por:

$$
c(u,v;\rho) = \frac{\phi_2(\Phi^{-1}(u),\Phi^{-1}(v);\rho)}{\phi(\Phi^{-1}(u)) \cdot \phi(\Phi^{-1}(v))}, \quad u,v \in [0,1]^2
$$
 (3.13)

donde

 $\phi$ , (...) denota la función densidad de probabilidad normal estándar bivariada,

 $\phi(\cdot)$  denota la función densidad de probabilidad normal estándar univariada,

 $\Phi^{-1}\left(\cdot\right)$  denota la inversa de la función de distribución de probabilidad normal estándar univariada.

Meyer (2009, p. 4) presenta una fórmula para el caso bivariado de la función densidad de la Cópula Gaussiana, escrita como

$$
c(u, v; \rho) = \frac{1}{\sqrt{1 - \rho^2}} exp\left[ -\frac{\rho^2 t_1^2 - 2\rho t_1 t_2 + \rho^2 t_2^2}{2(1 - \rho^2)} \right],
$$
 (3.14)

donde

$$
t_1 = \Phi^{-1}(u), \ t_2 = \Phi^{-1}(v).
$$

El uso de la cópula Gaussiana bivariada es atractivo ya que codifica la dependencia en la misma forma en que la distribución normal bivariada lo hace, usando el coeficiente  $\rho$ . La notable diferencia radica en que es factible utilizar variables aleatorias con cualesquiera marginales arbitrarias.

Esta cópula tiene la capacidad de capturar el rango completo de dependencia, ya que incluye las cópulas de cota superior e inferior de Fréchet-Hoeffding como el modelo de independencia. Este último caso se obtiene cuando  $\rho = 0$  y define la cópula de independencia.

## Cópula t-Student (t-cópula)

La d-variada densidad de la *función de distribución de probabilidad t*-**Student** con  $\nu$  grados de libertad se define como [Kotz y Nadarajah (2004)]

$$
f_{\Sigma,\nu}(X;\nu,\mu,\Sigma) = \frac{\Gamma\left(\frac{\nu+d}{2}\right)}{\Gamma\left(\frac{\nu}{2}\right)\sqrt{\left(\pi\nu\right)^d\left|\Sigma\right|}} \left(1 + \frac{\left(X-\mu\right)^T\Sigma^{-1}\left(X-\mu\right)}{\nu}\right)^{-\frac{\nu+d}{2}},\qquad(3.15)
$$

donde  $X \in \mathbb{R}^d$  es un vector aleatorio,  $\mu \in \mathbb{R}^d$  es el vector de medias,  $\Sigma \in \mathbb{R}^{d \times d}$  es la matriz de dispersión (covarianza) y  $\Gamma$  es la función Gama.

Demarta y McNeil (2004) señalan la valiosa observación de que la cópula de una distribución d-variada t-Student  $f_{\Sigma,\nu}(\nu,\mu,\Sigma)$  es idéntica a la de una distribución d-variada t-Student estándar  $f_{R,\nu}(\nu,0,R)$ , con media cero y matriz de correlación *R* , entonces se define lo siguiente.

Definición 3.14. Sea *R* una matriz simétrica y definida positiva con diagonal  $R = 1$  y  $T_{R,\nu}$  la función de distribución de probabilidad d-variada t-Student estándar con *v* grados de libertad y matriz de correlación  $R$ , con base en ello, la cópula d-variada t-student se define como en [Bouyé (2000)]:

$$
C(u_1, \ldots, u_d; R, v) = T_{R, v} \left( T_v^{-1}(u_1), \ldots, T_v^{-1}(u_d) \right), \quad u_1, \ldots, u_d \in [0, 1]^d, \quad (3.16)
$$

 $s$ iendo  $T_{\nu}^{-1}(\cdot)$  la inversa de la función de distribución de probabilidad univariada t-Student estándar.

Mediante el uso de las ecuaciones (3.15) y (3.16), Demarta y McNeil (2004) han propuesto una versión no cerrada de la t-cópula d-variada en términos de $V\, , \; \Gamma \; \; X^T \,$ y el determinante de  $R \,$ como

$$
C(u_1,\ldots,u_d;R,\nu) = \int_{-\infty}^{a_1} \cdots \int_{-\infty}^{a_d} \frac{\Gamma\left(\frac{\nu+d}{2}\right)}{\Gamma\left(\frac{\nu}{2}\right)(\pi\nu)^{d/2}\sqrt{\det R}} \left(1 + \frac{X^T R^{-1} X}{\nu}\right)^{-\frac{\nu+d}{2}} dX , (3.17)
$$

donde  $a_i = T_v^{-1}(u_i)$  denota la función cuantil asociada a la función de distribución de probabilidad univariada t-Student estándar.

La densidad de la t-cópula d-variada es [Demarta y McNeil (2004)]

$$
c(u_1,...,u_d;R,\nu) = \frac{f_{R,\nu}\left(T_{\nu}^{-1}\left(u_1\right),\ldots,T_{\nu}^{-1}\left(u_d\right)\right)}{\prod_{i=1}^d f_{\nu}\left(T_{\nu}^{-1}\left(u_i\right)\right)}, \quad u_1,...,u_d \in \left[0,1\right]^d, \quad (3.18)
$$

donde *<sup>R</sup>*, *f* es la densidad de la función de distribución de probabilidad dvariada t-Student estándar con  $\nu$  grados de libertad, media cero y matriz de correlación  $R$  y  $f_{\nu}$  la densidad de la función de distribución de probabilidad univariada t-Student estándar con  $\nu$  grados de libertad.

Con base en 3.18, Bouyé (2000) presenta una versión de la función densidad de la t-cópula d-variada en términos de  $\boldsymbol{\nu} \, , \, \boldsymbol{\Gamma} \,$  y el determinante de *R* como:

$$
c(u_1,\ldots,u_d;R,\nu) = \frac{\Gamma\left(\frac{\nu}{2}\right)^{d-1}\Gamma\left(\frac{\nu+d}{2}\right)}{\Gamma\left(\frac{\nu+1}{2}\right)^d\sqrt{\det R}} \cdot \frac{\left(1+\frac{\zeta^T R^{-1}\zeta}{\nu}\right)^{-\frac{\nu+d}{2}}}{\prod_{i=1}^d \left(1+\frac{\zeta_i^2}{\nu}\right)^{-\frac{\nu+d}{2}}},\quad(3.19)
$$

donde

$$
\zeta = \left[T_{\nu}^{-1}\left(u_1\right),\ldots,T_{\nu}^{-1}\left(u_d\right)\right].
$$

Para el caso de cópulas bivariadas  $(d = 2)$ , las expresiones<sup>1</sup> de la cópula y su respectiva densidad se han deducido conforme a (3.17) y (3.19).

#### La Cópula bivariada t-Student es

$$
C(u_1, u_2; \rho, v) = \int_{-\infty}^{T_v^{-1}(u_1)} \int_{-\infty}^{T_v^{-1}(u_2)} \frac{\Gamma\left(\frac{\nu+2}{2}\right)}{\Gamma\left(\frac{\nu}{2}\right) \pi \nu \sqrt{1-\rho^2}} \cdot \left[1 + \frac{t_1^2 - 2\rho t_1 t_2 + t_2^2}{\nu \left(1-\rho^2\right)}\right]^{-\frac{\nu+2}{2}} dt_1 dt_2, (3.20)
$$

donde

$$
t=\left[T_{\nu}^{-1}\left(u_{1}\right) \quad T_{\nu}^{-1}\left(u_{2}\right)\right]
$$

<sup>1</sup>Se hace la observación para que el lector tome las debidas precauciones en consultar el caso bivariado, ya que diversas publicaciones presentan errores de escritura en ambas expresiones, véase en Alexander (2008, p. 268) y por Chen y Guo (2019, p. 24).

 $t_1 = T_{\nu}^{-1}(u_1)$ Cuantil asociado a la función de distribución de probabilidad univariada t-Student estándar $u_1$ ,

 $t_2 = T_{\nu}^{-1}(u_2)$ Cuantil asociado a la función de distribución de probabilidad univariada t-Student estándar $u_2$ .

#### La Función Densidad de la Cópula bivariada t-Student es

$$
c(u_1, u_2; \rho; v) = \frac{\Gamma\left(\frac{v}{2}\right) \cdot \Gamma\left(\frac{v+2}{2}\right)}{\Gamma\left(\frac{v+1}{2}\right)^2 \sqrt{1-\rho^2}} \cdot \left[1 + \frac{t_1^2 - 2\rho t_1 t_2 + t_2^2}{v(1-\rho^2)}\right]^{-\frac{v+2}{2}} \cdot \left[1 + \frac{\left(\frac{v+1}{2}\right)^2 \sqrt{1-\rho^2}}{v(1-\rho^2)}\right]^{-\frac{v+1}{2}} \cdot \left[1 + \frac{\left(\frac{v+1}{2}\right)^2 \cdot \Gamma\left(\frac{v+1}{2}\right)}{v(1-\rho^2)}\right]^{-\frac{v+1}{2}} \cdot \left[1 + \frac{\left(\frac{v+1}{2}\right)^2 \cdot \Gamma\left(\frac{v+1}{2}\right)}{v(1-\rho^2)}\right]^{-\frac{v+1}{2}} \cdot \left[1 + \frac{\left(\frac{v+1}{2}\right)^2 \cdot \Gamma\left(\frac{v+1}{2}\right)}{v(1-\rho^2)}\right]^{-\frac{v+1}{2}} \cdot \left[1 + \frac{\left(\frac{v+1}{2}\right)^2 \cdot \Gamma\left(\frac{v+1}{2}\right)}{v(1-\rho^2)}\right]^{-\frac{v+1}{2}} \cdot \left[1 + \frac{\left(\frac{v+1}{2}\right)^2 \cdot \Gamma\left(\frac{v+1}{2}\right)}{v(1-\rho^2)}\right]^{-\frac{v+1}{2}} \cdot \left[1 + \frac{\left(\frac{v+1}{2}\right)^2 \cdot \Gamma\left(\frac{v+1}{2}\right)}{v(1-\rho^2)}\right]^{-\frac{v+1}{2}} \cdot \left[1 + \frac{\left(\frac{v+1}{2}\right)^2 \cdot \Gamma\left(\frac{v+1}{2}\right)}{v(1-\rho^2)}\right]^{-\frac{v+1}{2}} \cdot \left[1 + \frac{\left(\frac{v+1}{2}\right)^2 \cdot \Gamma\left(\frac{v+1}{2}\right)}{v(1-\rho^2)}\right]^{-\frac{v+1}{2}} \cdot \left[1 + \frac{\left(\frac{v+1}{2}\right)^2 \cdot \Gamma\left(\frac{v+1}{2}\right)}{v(1-\rho^2)}\right]^{-\frac{v+1}{2}} \cdot \left[1 + \frac{\left(\frac{v+1}{2}\right
$$

donde

 $t = [T_{\nu}^{-1}(u_1) \quad T_{\nu}^{-1}(u_2)],$  $t_1 = T_{\nu}^{-1}(u_1)$  y  $t_2 = T_{\nu}^{-1}(u_2)$  Cuantiles asociados a la función de distribución univariada t-Student estándar [Joe (2015, p. 181)].

Cuando el parámetro  $\nu$  que representa los grados de libertad de la cópula t-Student tiene un valor muy elevado, la cópula tiende a ser una cópula Gaussiana.

#### Aplicaciones de copulas elípticas en hidrología

Chen y Guo (2019) exponen una breve reseña sobre las aplicaciones que han tenido las cópulas gaussiana y t-student; se han aplicado en análisis de sequías en cuencas, asimismo en el análisis de frecuencia d-variado de avenidas: Genest y Favre (2007) implementaron las pruebas de bondad de ajuste para cópulas elípticas y analizaron datos como gasto pico, volumen y duración del río Romaine, Canadá; Wang et al. (2010) construyeron un modelo trivariado entre el volumen, duración y la intensidad máxima de eventos de lluvia extrema en 12 estaciones hidrométricas en Connecticut, Estados Unidos; Chen et al. (2013) midió la correlación de gastos en diferentes ríos de China, logrando construir distribuciones conjuntas en diversas estaciones hidrométricas.

Demarta y McNeil (2004, p. 12) presentaron una nueva cópula de valores extremos, la que denominaron t-VE o t-cópula límite, en futuros trabajos será de utilidad implementar esta opción para el análisis de eventos extremos. En la Tabla 3.1 se muestra un resumen de cópulas elípticas.

### 3.5.2. Cópulas Arquimedianas

Todas las cópulas Arquimedianas encontradas comúnmente son expresiones de forma cerrada. Su popularidad también proviene del hecho de que permiten una gran variedad de estructuras de dependencia.

Las cópulas arquimedianas disponen de una amplia gama de facilidades para su aplicación, las cuales ofrecen lo siguiente [Nelsen (2006)]:

- 1. Fácil implementación para construirlas;
- 2. Fácil acotación y simulación (función generadora);
- 3. Flexibilidad;
- 4. Propiedades y aplicaciones más estudiadas;
- 5. Variedad de familias que pertenecen a esta clase.

**Definición 3.15.** Sea  $\varphi: I \to [0, \infty]$  una función continua, estrictamente decreciente tal que  $\varphi(1) = 0$ . La pseudo-inversa de  $\varphi$  es la función  $\varphi^{-1}$ con *Dom*  $\varphi^{-1} = [0, \infty]$  y Rango  $\varphi^{-1} = I$ , y está parametrizada por

$$
\varphi^{[-1]}(t) = \begin{cases} \varphi^{-1}(t), & \text{si } 0 \le t \le \varphi(0), \\ 0, & \text{si } \varphi(0) \le t \le \infty. \end{cases} \tag{3.22}
$$

Note que  $\varphi^{[-1]}$  es continua y decreciente en  $[0,\infty]$ , y es estrictamente decreciente en  $\lceil 0, \varphi(0) \rceil$ .

Además,  $\varphi^{[-1]}(\varphi(u)) = u$  en *I*, y

$$
\varphi\big(\varphi^{[-1]}(t)\big) = \begin{cases} t, & \text{si } 0 \le t \le \varphi(0), \\ \varphi(0), & \text{si } \varphi(0) \le t \le \infty, \end{cases}
$$
\n
$$
= \min\big(t, \varphi(0)\big).
$$

Finalmente, si  $\varphi(0) = \infty$ , entonces  $\varphi^{-1} = \varphi^{-1}$ , en donde  $\varphi^{-1}$  es la inversa usual.

Lema 3.16. Sea  $\varphi: I \to [0,\infty]$  una función continua, estrictamente decreciente tal que  $\varphi(1) = 0$ , y sea  $\varphi^{[-1]}$  la pseudo-inversa de  $\varphi$  definida en (3.21). Sea  $C: I^2 \to I$  dada por

$$
C(u,v) = \varphi^{[-1]}(\varphi(u) + \varphi(v)).
$$
\n(3.23)

Entonces *C* satisface las condiciones de frontera (3.2) y (3.3) para una cópula.

En el siguiente lema, se obtiene una condición necesaria y suficiente para que la función *C* en (3.23) sea 2-creciente.

**Lema 3.17.** Sean  $\varphi$ ,  $\varphi^{[-1]}$  y C bajo la hipótesis del Lema 3.16. Entonces *C* es 2-creciente si y solo si cuando  $u_1 \le u_2$ ,

$$
C(u_2, v) - C(u_1, v) \le u_2 - u_1. \tag{3.24}
$$

**Teorema 3.18.** Sea  $\varphi$  una función continua, estrictamente decreciente de *I* a  $[0, \infty]$  tal que  $\varphi(1) = 0$ , y sea  $\varphi^{-1}$  la pseudo-inversa de  $\varphi$  definida en (3.22). Entonces la función  $C: I^2 \to I$  dada por (3.23) es una  $c$ ópula si y solo si  $\varphi$  es convexa.

Rodríguez (2003, p. 67) resume la idea de cópula arquimediana y la función generadora como: Sea  $\Phi$  el conjunto de funciones  $\varphi: [0,1] \rightarrow [0,\infty]$  cuyas características son continuas, estrictamente decrecientes, convexas, tal que  $\varphi(1) = 0$  y con pseudo-inversa de  $\varphi$ . Cada  $\varphi \in \Phi$  genera una cópula *C*, es decir, se genera una función de distribución bivariada con marginales uniformes  $[0,1]$  dada por

$$
C(u,v) = \varphi^{[-1]}(\varphi(u) + \varphi(v)), \qquad 0 \le u, v \le 1.
$$

Nelsen (2006, p. 112) señala que la familia de cópulas cuyas características sean de la forma como en (3.23), se les llama "Cópulas Arquimedianas", asimismo, la función  $\varphi$  se le llama "Generador de la **Cópula** C ". Si  $\varphi(0) = \infty$ , se dice que  $\varphi$  es un generador estricto. En este caso,  $\varphi^{[-1]} = \varphi^{-1}$  (inversa usual) y  $C(u,v) = \varphi^{-1}(\varphi(u) + \varphi(v))$  es una cópula arquimediana estricta. Si  $\varphi(0) < \infty$  entonces  $\varphi$  es un generador no estricto.

**Teorema 3.19.** Sea C una cópula Arquimediana con generador  $\varphi$ . Entonces se consideran las siguientes propiedades:

- 1. *C* es simétrica, es decir  $C(u, v) = C(v, u)$  para todo  $u, v \in I$ ;
- 2. *C* es asociativa, es decir  $C(C(u, v), w) = C(u, C(v, w))$  para toda  $u, v, w \in I$ ;
- 3. Si  $c > 0$  es cualquier constante, entonces  $c \cdot \varphi$  es también generador de *C* .

En Tabla 3.2 se muestra un conjunto de familias de cópulas arquimedianas más conocidas para su implementación en fenómenos ocurridos en Ingeniería Civil (hidrología), estas son: Clayton, Frank, Ali-Mikhail-Haq, Gumbel-Hougaard y Joe.

Para las cópula de Clayton, Frank y Gumbel-Hougaard:  $C_{\theta}$ ,  $\varphi_{\theta}(t)$  y  $\varphi_{\theta}^{-1}(t)$  son citadas en Nelsen (2006), asimismo todas las  $c_{\theta}$  están referenciadas en Joe (2015). En lo que respecta a la cópula de Ali-Mikhail-Haq:  $C_{\theta}$ ,  $\varphi_{\theta}(t)$  se citan en Nelsen (2006),  $\varphi_{\theta}^{-1}(t)$  está citada en Mächler (2014) y  $c_{\theta}$  se menciona en Joe (1997). En el caso de la cópula de Joe, todas las funciones están citadas en el libro de Joe (2015).

Donde  $C_{\theta}$  es la cópula del modelo,  $c_{\theta}$  es la correspondiente función densidad de la cópula del modelo,  $\varphi_{\theta}(t)$  es el generador de la cópula y  $\varphi_{\theta}^{-1}(t)$  es la inversa usual del generador.

La cópula de Gumbel-Hougaard es también considerada una cópula de valores extremos, cabe señalar que dicha cópula posee una función de dependencia de Pickands, en vez de una función generador.

## 3.5.3. Cópulas de Valores Extremos

En esta sección se introducen aquellas familias de cópulas que permiten modelar eventos extremos bivariados. En este trabajo no se profundizará con los elementos teóricos que caracterizan a esta clase de cópulas. Por definición, las cópulas de valores extremos son las cópulas con distribución de valores extremos. A continuación se describen algunos elementos básicos que sustentan al teorema de cópulas de valores extremos, las cuales están asociadas a una Función de Dependencia de Pickands.

Definición 3.20. (Cópula de valores extremos) Una cópula *C* es una cópula de valores extremos si existe otra cópula  $C$  tal que, para  $n \rightarrow \infty$ ,

$$
C_F(u_1^{1/n},...,u_d^{1/n})^n \to C(u_1,...,u_d), \qquad (3.25)
$$

*para todo*  $(u_1, ..., u_d) \in [0,1]^d$ .

En este sentido, la cópula límite *C* es determinada de forma única por la cópula *CF* . Mediante un paralelismo con la teoría de valores extremos ya desarrollada, se dice que la cópula  $C_F$  pertenece al dominio de atracción de *C* . Esta definición es concebida de forma que las distribuciones marginales estén modeladas por un máximo. La representación de cópulas de valor extremo puede simplificarse si se utiliza el concepto de máxima estabilidad.

Definición 3.21. (Cópula Máx-estable) Se dice que una cópula C es máx-estable si satisface la siguiente relación

$$
C(u_1,...,u_d) = C(u_1^{1/m},...,u_d^{1/m})^m,
$$
\n(3.26)

*para todo entero*  $m \ge 1$   $y(u_1, ..., u_d) \in [0, 1]^d$ .

Teorema 3.22. Una cópula d-variada C es cópula de valores extremos si y solo si existe una medida finita Borel *H* en la unidad simple  $\Delta_{d-1} = \left\{ (u_1, \ldots u_d) \in [0, \infty)^d \, : \, \sum_j u_j = 1 \right\},$  *llamada medida espectral, entonces* 

$$
C(u_1,...,u_d) = exp[-\ell(-\ln u_1, -\ln u_2,..., -\ln u_d)], \qquad (3.27)
$$

*para todo*  $(u_1, ..., u_d)^T \in (0, 1]^d$ ,

donde la función de dependencia de cola estable  $\ell : [0,\infty)^d \to [0,\infty)$  está dada por

$$
\ell(x_1,\ldots,x_d)=\int_{\Delta_{d-1}}\max_{j=1,\ldots,d}\left\{w_jx_j\right\}dH(w_1,\ldots,w_d),
$$

*para todo*  $(x_1, ..., x_d)^T \in (0, 1]^d$ .

La medida espectral *H* es arbitraria, excepto por las restricciones de los d-momentos

$$
\int_{\Delta_{d-1}} w_j \, dH(w_1,\ldots,w_d) = 1, \quad j \in \{1,...d\}.
$$

La siguiente definición exhibe una caracterización de las cópulas de valor extremo, lo cual permite realizar la construcción de muchas de ellas.

Definición 3.23. (Función de dependencia de Pickands (1981)) La función de dependencia de Pickands  $A: \Delta_{d-1} \rightarrow [1/d, 1]$  está definida como [Eschenburg, (2013)]

$$
A(w_1, ..., w_d) := \frac{\ell(x_1, ..., x_d)}{\sum_{i=1}^d x_i}, \qquad (3.28)
$$

donde 1 1 =  $j := \frac{x_j}{\sum_{j=1}^d x_j}, \quad j = 1, \ldots,$  $j=1$   $\lambda_j$ *x*  $w_j := \frac{x_j}{\sum_{i=1}^d x_i}, \quad j = 1, ..., d$ *para todo*  $(x_1, ..., x_d)^T \in [0, \infty)^d | \{0\}$ .

Sea 1  $j = \frac{i\pi u_j}{\nabla^d - \ln u_j}, \quad j = 1, \ldots,$  $j=1$   $\cdots u_j$ *ln u*  $t_j = \frac{\ln u_j}{\sum_{j=1}^d \ln u_j}, \quad j = 1, \dots, d$ , y junto con (3.27), se obtiene la

representación más común de la cópula de valores extremos d-variada

$$
C(u_1,...,u_d) = exp\left\{ \left( \sum_{j=1}^d \ln u_j \right) A\left( \frac{\ln u_1}{\sum_{j=1}^d \ln u_j}, \dots, \frac{\ln u_{d-1}}{\sum_{j=1}^d \ln u_j} \right) \right\}.
$$
 (3.29)

Teorema 3.24. (Cópula bivariada de valores extremos) Una cópula bivariada C es una cópula de valores extremos si y solo si se cumple que [Gudendorf y Segers (2010)]

$$
C(u_1, u_2) = exp\left\{ \left[ ln(u_1) + ln(u_2) \right] \cdot A \left( \frac{ln u_2}{ln(u_1 \cdot u_2)} \right) \right\},
$$
 (3.30)  

$$
= exp\left\{ A(t) \cdot ln(u_1 \cdot u_2) \right\}
$$
  

$$
= (u_1 \cdot u_2)^{A(t)}
$$
  

$$
= (u_1 \cdot u_2)^{A \left( \frac{ln u_2}{ln(u_1 \cdot u_2)} \right)}
$$

 $para \ todo \ (u_1, u_2) \in (0,1]^2 | \{1,1\},\$ donde  $A: [0,1] \rightarrow [1/2, 1]$  es convexa y satisface  $\max\{1-t, t\} \leq A(t) \leq 1$ , además  $t = \frac{ln u_2}{ln (u_1 \cdot u_2)}$ 1  $\mathbf{u}_2$ *ln u*  $t = \frac{ln u_2}{ln(u_1 \cdot u_2)},$  para todo  $t \in [0,1]$ .

Ejemplo 1: Sea  $C(u, u)$  una cópula de valores extremos (VE) y  $A(t)$  la función de dependencia de Pickands asociada a la cópula de Gumbel-Hougaard. Obtener la cópula de Gumbel-Hougaard.

$$
C(u,v) = exp \{ ln (u \cdot v) \cdot A(t) \},\
$$

y

$$
A(t) = \left[t^{\theta} + (1-t)^{\theta}\right]^{\frac{1}{\theta}},
$$

si se realiza la sustitución  $A(t)$  en la cópula de VE

$$
C(u, v; \theta) = exp \left\{ ln (u \cdot v) \cdot \left[ t^{\theta} + (1 - t)^{\theta} \right]_{0}^{\frac{1}{\theta}} \right\}
$$

si  $t = ln v / ln (u \cdot v)$ , entonces resulta lo siguiente

$$
C(u,v;\theta) = exp \left\{ ln(u \cdot v) \cdot \left[ \left( \frac{ln v}{ln(u \cdot v)} \right)^{\theta} + \left( 1 - \frac{ln v}{ln(u \cdot v)} \right)^{\theta} \right]^{\frac{1}{\theta}} \right\},\right\}
$$

Si se realiza algebra de funciones logarítmicas, finalmente se obtiene

$$
C(u, v; \theta) = exp\left\{-\left[(-\ln u)^{\theta} + (-\ln v)^{\theta}\right]^{\frac{1}{\theta}}\right\}
$$

La cópula anterior se le conoce como la Cópula de Valores Extremos de Gumbel-Hougaard, con  $\theta \in [1, \infty)$ , dicha expresión está asociada a la función de dependencia de Pickands. Cabe destacar que esta cópula también pertenece a la familia de cópulas Arquimedianas asociada a una función generadora (consulte las tablas 3.2 y 3.3).

Las cópulas de valores extremos más usadas son; Gumbel-Hougaard (modelo logístico), Galambos (1975) (modelo logístico negativo) y Hüsler-Reiss (1989). En la literatura, diversos investigadores con orientación en hidrología, han utilizado otras cópulas de valores extremos como son: la cópula de Tawn con dos parámetros [Tawn (1998)], cópula t-EV (forma similar a la cópula de Hüsler-Reiss y utiliza la FDA t-Student estándar) [Demarta y McNeil (2004)] y la cópula Joe/BB5 con dos parámetros [Joe (2015)].

Las respectivas funciones de dependencia de Pickands para las cópulas bivariadas de Gumbel-Hougaard, Galambos, Hüsler-Reiss y BB5/Joe son citadas en Joe (2015) y mostradas en la Tabla 3.3 de este trabajo. Para fines de esta tesis, no se emplearán las funciones de Pickands, únicamente se trabajará con la cópula bivariada de Gumbel-Hougaard, Galambos y Hüsler-Reiss.

## 3.5.4. Otros modelos cópula

#### Cópula bivariada Plackett

Para  $0 \le \theta < \infty$ , la cópula es [Joe (2015)]

$$
C(u,v;\theta) = \frac{\left[1+\left(\theta-1\right)\left(u+v\right)\right] - \sqrt{\left[1+\left(\theta-1\right)\left(u+v\right)\right]^{2}-4\left(\theta-1\right)\left(\theta uv\right)}}{2\left(\theta-1\right)},(3.31)
$$

y la densidad de la cópula es

$$
c(u, v; \theta) = \frac{\theta [1 + (\theta - 1)(u - 2uv + v)]}{\sqrt{\left[1 + (\theta - 1)(u + v)\right]^2 - 4(\theta - 1)(\theta uv)\right]^3}}.
$$
(3.32)

#### Cópula bivariada Farlie-Gumbel-Morgenstern (FGM)

Para  $-1 \le \theta \le 1$ , la cópula es [Joe (2015)]

$$
C(u, v; \theta) = u v \left[ 1 + \theta \left( 1 - u \right) \left( 1 - v \right) \right], \tag{3.33}
$$

y la densidad de la cópula se expresa como

$$
c(u, v; \theta) = 1 + \theta(1 - 2u) \cdot (1 - 2v).
$$
 (3.34)

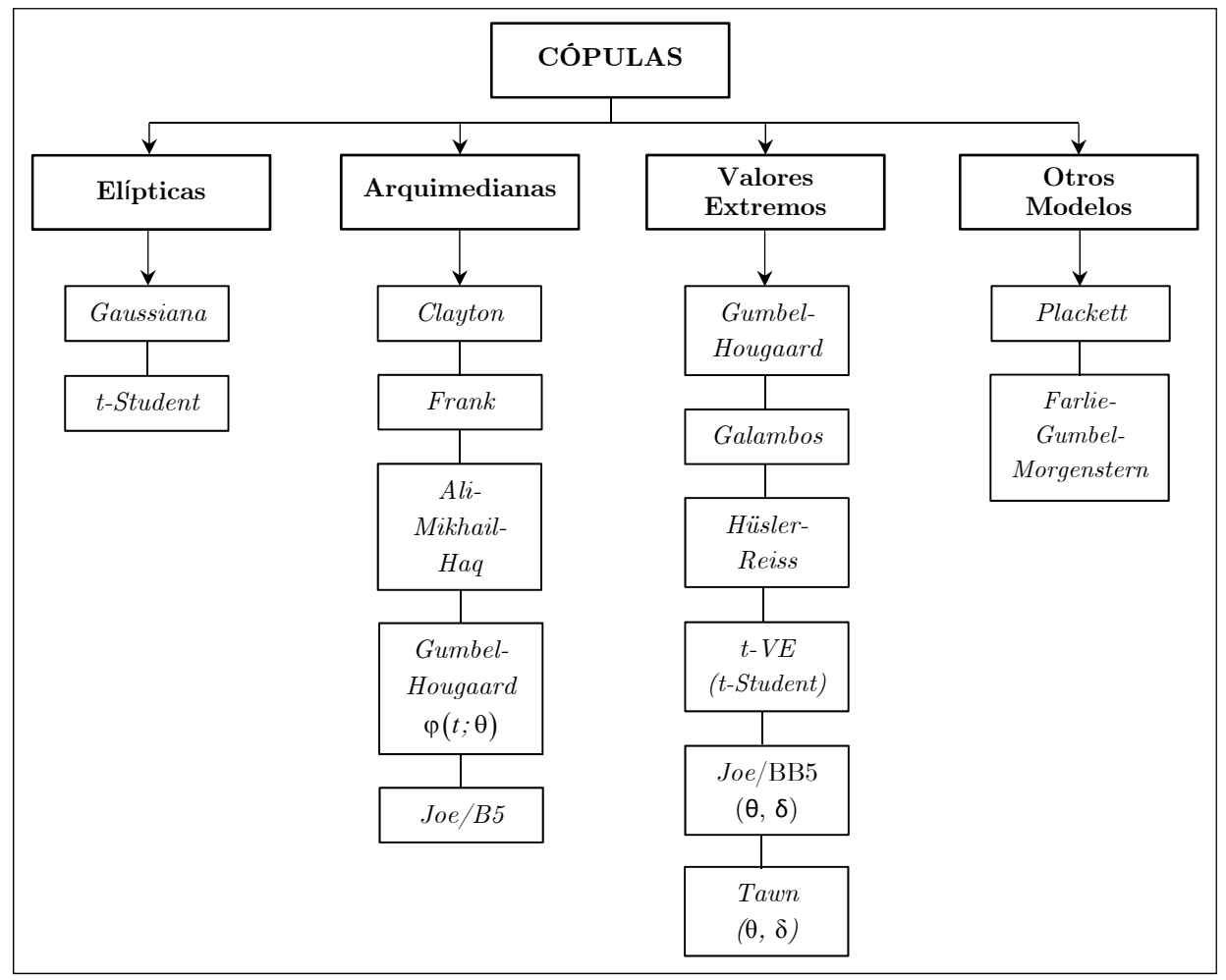

Cuadro 3.1. Clasificación de Familias de Funciones Cópula más comunes.

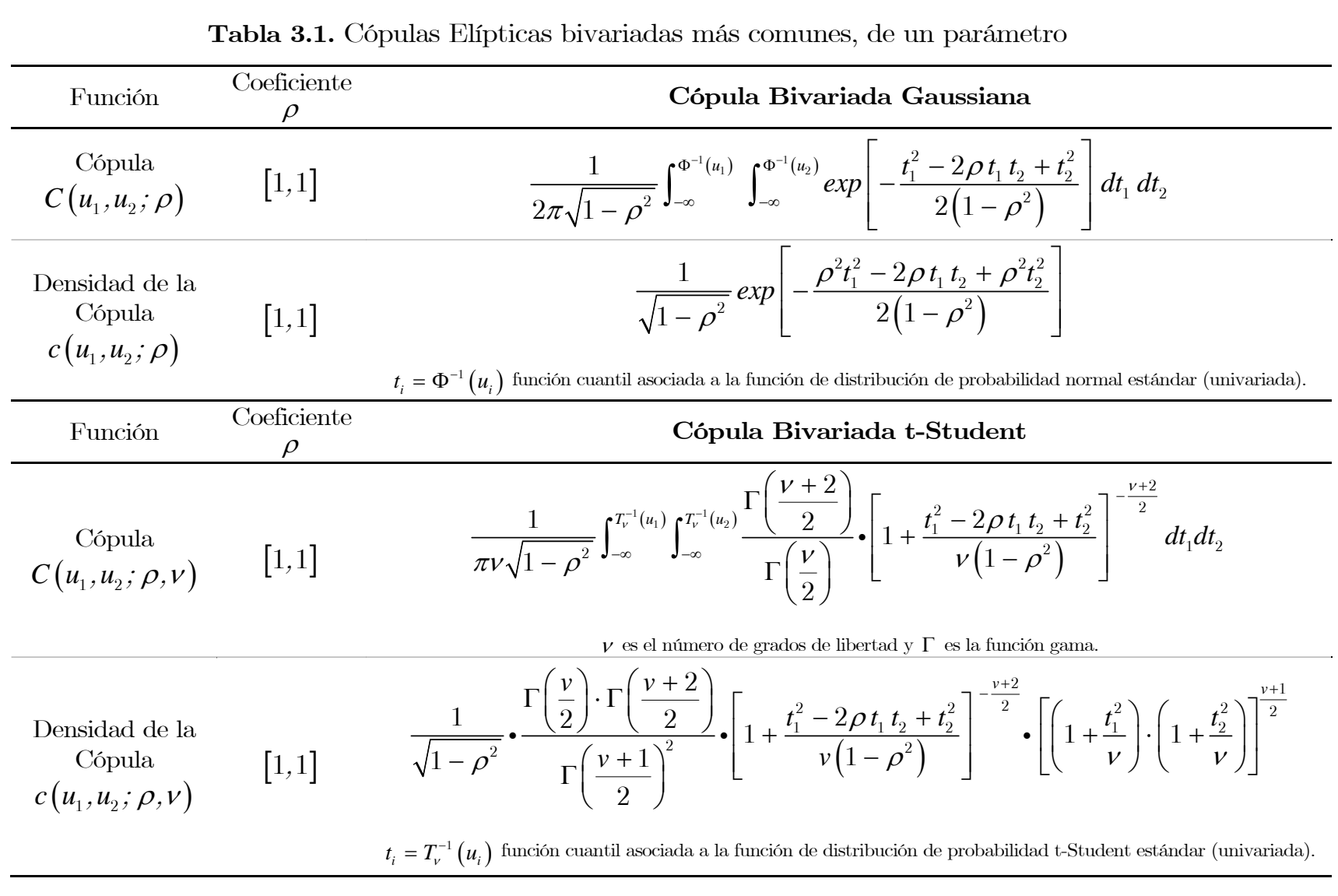

 $47$
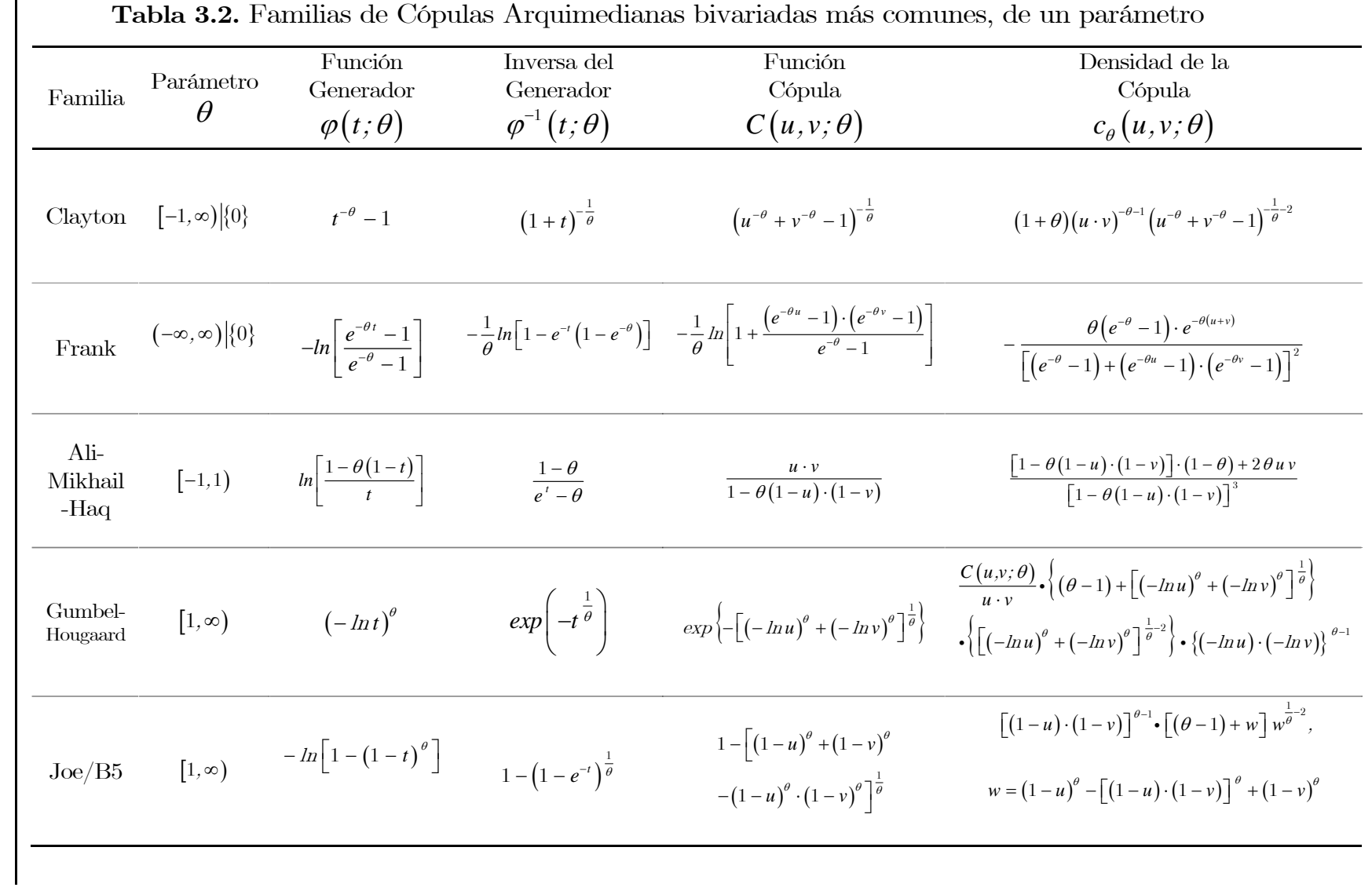

48

Capítulo 3

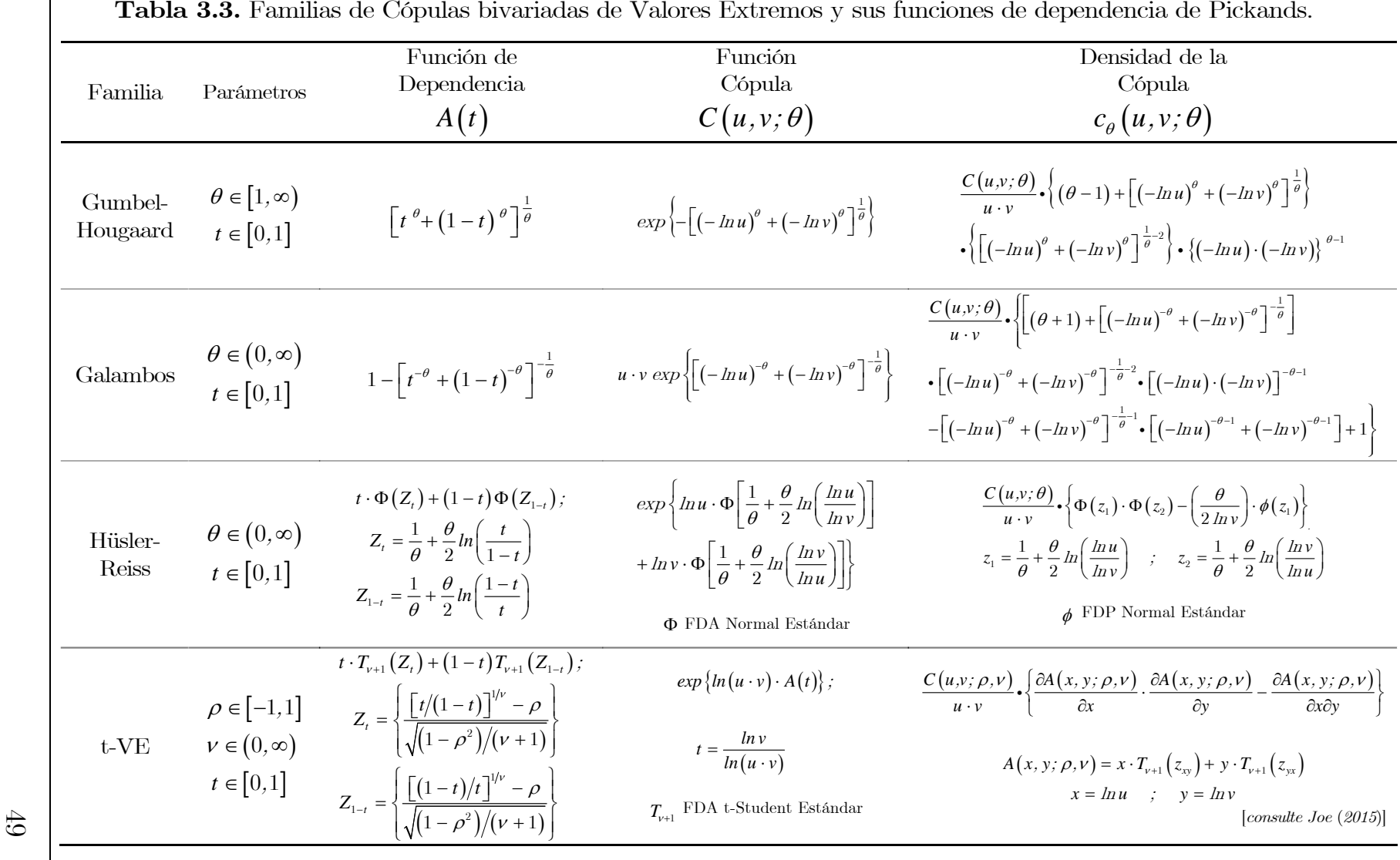

## 3.6. Medidas de Concordancia

Se ha dicho que la cópula es en sí misma una caracterización del tipo de dependencia de un par de variables aleatorias  $(X, Y)$ , por lo que tendría sentido usarlas para medir cual sería ese grado de dependencia. En este apartado se explica el papel que adoptan las cópulas en el estudio de la dependencia y cuál es la relación que guardan con los conocidos coeficientes no paramétricos de concordancia, rho de Spearman y tau de Kendall, ambos relacionados a una estructura de dependencia conocida como concordancia. La propiedad más importante que las dos medidas anteriormente citadas guardan, es que permanecen invariantes por medio de aplicaciones estrictamente crecientes que actúan sobre las variables aleatorias. Antes de profundizar en ello, se toma en cuenta lo siguiente:

- El término coeficiente de correlación es exclusivo para medidas de correlación lineal entre dos variables aleatorias, como por ejemplo el coeficiente de Pearson.
- El término medida de concordancia es usado para las medidas tales como la tau de Kendall y la rho de Spearman, las cuales "miden" una forma de dependencia conocida como concordancia.

#### 3.6.1. Coeficiente de correlación de Pearson

El coeficiente de correlación lineal de Pearson es uno de los más utilizados por su facilidad de cálculo, por su naturalidad como una medida de dependencia en distribuciones normales multivariadas.

Sean *X* e *Y* variables aleatorias reales con  $0 < var(X) < \infty$  y  $0 < var(Y) < \infty$ , el coeficiente de correlación entre *X* e *Y* se define como:

$$
\rho_{XY} = \frac{cov(X,Y)}{\sqrt{var(X)var(Y)}} = \frac{E(X \cdot Y) - E(X)E(Y)}{\sqrt{var(X)}\sqrt{var(Y)}}
$$
(3.35)

donde *E* es la esperanza matemática de *X* , *Y y XY* .

No obstante, se hace necesario implementar otro tipo de indicadores de la dependencia debido a que este coeficiente de correlación presenta los siguientes inconvenientes:

- Las varianzas de *X* e *Y* deben ser finitas y positivas de lo contrario la correlación lineal no está definida.
- Independencia de dos variables aleatorias implica que no están correlacionadas, es decir  $\rho(X, Y) = 0$  pero una correlación de cero no implica en general independencia, pues esto ocurre solo en el caso de la distribución normal multivariada.
- La correlación lineal no es invariante bajo transformaciones no lineales estrictamente crecientes  $T : \mathbb{R} \to \mathbb{R}$  va que para dos variables aleatorias de valor real se tiene en general:

$$
\rho\bigl(T(X),T(Y)\bigr)\neq\rho\bigl(X,Y\bigr)
$$

Debido a los problemas que presenta el coeficiente de correlación de Pearson, otras medidas de dependencia son utilizadas como los coeficientes rho de Spearman y tau de Kendall. Estas medidas se expresan mediante funciones cópulas.

### 3.6.2. Concepto de concordancia y discordancia

Supongamos que se tienen dos variables aleatorias *X* e *Y* , entonces si valores "grandes" (pequeños) de una variable tienden a estar asociados con valores "grandes" (pequeños) de la otra variable, entonces se dice que dichas variables son concordantes, por otro lado si valores "grandes" (pequeños) de una variable tienden a estar asociados con valores "pequeños" (grandes) de la otra variable, entonces se dice que estas variables son discordantes. A continuación se definen conceptos de concordancia y discordancia:

**Definición 3.25.** (Concordancia) Sean  $(x_i, y_i)$  y  $(x_j, y_j)$  dos observaciones de un vector de variables aleatorias continuas  $(X, Y)$  se dice que  $(x_i, y_i)$  $y\left(x_i, y_j\right)$  son concordantes si  $(x_i < x_j \ y \ y_i < y_j)$  o  $(x_i > x_j \ y \ y_i > y_j)$ .

Una forma alterna de presentar la anterior definición es:  $(x_i, y_i)$  y  $(x_i, y_j)$  son concordantes sí  $(x_i - x_j)(y_i - y_j) > 0$ .

**Definición 3.26.** (Discordancia) Sean  $(x_i, y_i)$  y  $(x_j, y_j)$  dos observaciones de un vector de variables aleatorias continuas  $(X, Y)$  se dice que  $(x_i, y_i)$  $y\left(x_j, y_j\right)$  son discordantes si  $\left(x_i < x_j \ y \ y_i > y_j\right)$  o  $\left(x_i > x_j \ y \ y_i < y_j\right)$ .

Una forma alterna de presentar la anterior definición es:  $(x_i, y_i)$  y  $(x_j, y_j)$ son discordantes sí  $(x_i - x_j)(y_i - y_j) < 0$ .

#### 3.6.3. Medidas de correlación de rango

A continuación se discuten dos importantes medidas de dependencia conocidas como ρ de Spearman y τ de Kendall. Estos coeficientes de correlación de rango miden el grado de dependencia monótona entre dos variables aleatorias, además ofrecen una medida de correlación para variables que no pertenecen a la familia de distribuciones elípticas. Estas dos medidas son de gran importancia para la teoría de cópulas, a partir de éstas se puede estimar el parámetro *θ* el cual mide la estructura de dependencia entre variables aleatorias.

#### 3.6.3.1. Tau de Kendall

Este coeficiente está íntimamente relacionado con los conceptos de concordancia/discordancia.

Definición 3.27. (Tau de Kendall muestral) Sea una muestra aleatoria  $\{(x_1, y_1), (x_2, y_2), \ldots, (x_n, y_n)\}\$  de n observaciones de un vector aleatorio continuo  $(X,Y)$ ; se tienen  $\binom{n}{0}$  $\begin{pmatrix} x \ 2 \end{pmatrix}$  pares distintos de  $(x_i, y_i)$  y  $(x_j, y_j)$  de observaciones de la muestra. Sea *c* el número de pares concordantes y *d* el número de pares discordantes. Se define la tau de Kendall como [Nelsen (2006)]

$$
\tau = \frac{c - d}{c + d} = \frac{c - d}{\binom{n}{2}}\tag{3.36}
$$

Equivalentemente,  $\tau$  es la probabilidad estimada de la concordancia menos la probabilidad estimada de la discordancia para un par de observaciones  $(x_i, y_i)$  y  $(x_j, y_j)$ , escogidas aleatoriamente de la muestra.

La versión poblacional del tau de Kendall para un vector  $(X,Y)$  de variables aleatorias continuas con función de distribución conjunta  $H_{XY}(x, y)$  se define de la siguiente forma.

**Definición 3.28.** (Tau de Kendall poblacional) Sean  $(X_1, Y_1)$  y  $(X_2, Y_2)$ vectores aleatorios independientes e idénticamente distribuidos con función de distribución conjunta  $H_{XY}(x, y)$  igual para ambos. La tau de Kendall para el vector  $(X, Y)$  está definida como la probabilidad de la concordancia menos la probabilidad de la discordancia, es decir

$$
\tau = \tau_{X,Y} = P\Big[\big(X_1 - X_2\big)\big(Y_1 - Y_2\big) > 0\Big] - P\Big[\big(X_1 - X_2\big)\big(Y_1 - Y_2\big) < 0\Big].\tag{3.37}
$$

**Definición 3.29.** Sean  $(X_1, Y_1)$  y  $(X_2, Y_2)$  dos vectores aleatorios continuos  $\alpha$  *con diferentes funciones de distribución conjunta*  $H_{1_{X\!Y}}$  *y*  $H_{2_{X\!Y}}$  $respectivamente pero con marginales comunes  $F_X$  para  $X_1$  y  $X_2$ , y  $G_Y$$ para *Y*1 e *Y*<sup>2</sup> . Definimos la función de concordancia Q como la probabilidad de la concordancia menos la probabilidad de la discordancia de los dos vectores  $(X_1,Y_1)$  y  $(X_2,Y_2)$ , es decir

$$
Q = P[(X_1 - X_2)(Y_1 - Y_2) > 0] - P[(X_1 - X_2)(Y_1 - Y_2) < 0]. \quad (3.38)
$$

**Teorema 3.30.** Sean  $(X_1, Y_1)$  y  $(X_2, Y_2)$  vectores aleatorios continuos e independientes con función de distribución conjunta  $H_{1_{\infty}}$  y  $H_{2_{\infty}}$  $respectivamente, y marginales commens F<sub>X</sub>$  (de  $X<sub>1</sub>$  y  $X<sub>2</sub>$ ) y  $G<sub>Y</sub>$  (de  $Y<sub>1</sub>$  y *Y*<sub>2</sub>). Sean  $C_1$  y  $C_2$  las cópulas de  $(X_1, Y_1)$  y  $(X_2, Y_2)$  respectivamente, así

que, por el teorema de Sklar se tiene que  $H_{1_{YY}}(x_1, y_1) = C_1(F_X(x_1), G_Y(y_1))$  $H_{2_{\scriptscriptstyle{NV}}}\left(x_2,y_2\right) = C_2\left(F_X\left(x_2\right),G_Y\left(y_2\right)\right)$ . Sea Q la diferencia entre la probabilidades de concordancia y discordancia entre  $(X_1, Y_1)$  y  $(X_2, Y_2)$ , Entonces la versión poblacional de la tau de Kendall para *X* e *Y* viene dada por la expresión

$$
Q = P[(X_1 - X_2)(Y_1 - Y_2) > 0] - P[(X_1 - X_2)(Y_1 - Y_2) < 0].
$$

de donde

$$
\tau = \tau_{X,Y} = P\Big[\Big(X_1 - X_2\Big)\Big(Y_1 - Y_2\Big) > 0\Big] - P\Big[\Big(X_1 - X_2\Big)\Big(Y_1 - Y_2\Big) < 0\Big] =
$$
\n
$$
\tau_{X,Y} = 4 \iint_{I^2} C_2(u,v) \, dC_1(u,v) - 1. \tag{3.39}
$$

Aunque, la fórmula del Teorema 3.30 no siempre es fácil de calcular, ya que *C* puede ser singular o tener una componente singular. El resultado que a continuación se presenta, brinda una forma más fácil de calcular la tau de Kendall para estos casos.

**Teorema 3.31.** Sea C una cópula tal que el producto  $(\partial C/\partial u)(\partial C/\partial v)$  es integrable en  $I^2$ , entonces [Nelsen (2006)]:

$$
\iint_{I^2} C(u,v) dC(u,v) = \frac{1}{2} - \iint_{I^2} \frac{\partial}{\partial u} C(u,v) \frac{\partial}{\partial v} C(u,v) du dv.
$$
 (3.40)

Corolario 3.32. Sean *X* e *Y* variables aleatorias con cópula  $A$ rquimediana  $C$ , generada por  $\varphi$ , la versión poblacional de la tau de Kendall *<sup>C</sup>* para *X* e *Y* , está dada por

$$
\tau_C = 1 + 4 \int_0^1 \frac{\varphi(t)}{\varphi'(t)} dt.
$$
\n(3.41)

Para la demostración de este Corolario consulte el libro de Nelsen (2006).

Ejemplo 2: Sea  $C_{\theta}$  una cópula Arquimediana de la familia de cópulas Gumbel-Hougaard, con  $\theta \geq 1$ 

$$
C_{\theta}(u,v) = exp\left\{-\left[(-\ln u)^{\theta} + (-\ln v)^{\theta}\right]^{1/\theta}\right\},\,
$$

la función generadora

$$
\varphi(t) = \left(-\ln t\right)^{\theta},
$$

la derivada del generador  $\varphi$ 

$$
\varphi'(t)=-\frac{\theta}{t}(-\ln t)^{\theta-1},
$$

por el Corolario 3.32 para calcular la tau de Kendall, se tiene que

$$
\frac{\varphi(t)}{\varphi'(t)} = \frac{(-\ln t)^{\theta}}{-\frac{\theta}{t}(-\ln t)^{\theta-1}} = \frac{t \ln t}{\theta}.
$$

si se integra por partes la expresión  $(3.41)$  y se toma  $u = ln t$  y  $dv = tdt$ 

$$
\tau_{\theta} = 1 + 4 \int_0^1 \frac{t \ln t}{\theta} dt
$$
  
=  $1 + \frac{4}{\theta} \left[ \left[ \frac{t^2}{2} \ln t \right]_0^1 - \int_0^1 \frac{t}{2} dt \right]$   
=  $1 + \frac{4}{\theta} \left[ -\frac{t^2}{4} \right]_0^1 = 1 - \frac{4}{\theta} \left[ \frac{1}{4} \right]$   
=  $1 - \frac{1}{\theta}$ 

#### 3.6.3.2. Rho de Spearman

Esta cantidad está definida también a partir de la concordancia/discordancia, al igual que la tau de Kendall. Para obtener la versión poblacional del coeficiente rho de Spearman, introducimos  $(X_1, Y_1), (X_2, Y_2)$  y  $(X_3, Y_3)$  vectores aleatorios e independientes con distribución conjunta  $H_{XY}$  (cuyas marginales son de nuevo  $F_X$  y  $G_Y$  para

 $X_i$ 1 ≤  $i$  ≤ 3,  $Y_j$ 1 ≤  $j$  ≤ 3) y cuya cópula es *C*; la versión poblacional de dicho coeficiente está caracterizada por ser proporcional a la probabilidad de la concordancia menos la probabilidad de la discordancia de dos vectores aleatorios  $(X_1, Y_1)$  y  $(X_2, Y_3)$ ,

$$
\rho_{X,Y} = 3\big(P\big[(X_1 - X_2)(Y_1 - Y_3) > 0\big] - P\big[(X_1 - X_2)(Y_1 - Y_3) < 0\big]\big) \tag{3.42}
$$

donde el 3 en la parte derecha de la igualdad actúa como constante de normalización.

Es importante resaltar que la función de distribución conjunta  $(X_2, Y_3)$  es  $F_X(x)G_Y(y)$ , puesto que  $X_2$  e  $Y_3$  son independientes (mientras que la distribución conjunta de  $(X_1, Y_1)$  es  $H_{XY}(x, y)$ . Así la cópula de  $(X_2, Y_3)$ es la cópula producto.

Teorema 3.33. (Rho de Spearman poblacional a partir de la cópula) Sean *X* e *Y* variables aleatorias continuas cuya cópula es *C*. Entonces la versión poblacional del coeficiente rho de Spearman para *X* e *Y* viene dada por

$$
\rho_{X,Y} = 3\Big(P\Big[\Big(X_1 - X_2\Big)\Big(Y_1 - Y_3\Big) > 0\Big] - P\Big[\Big(X_1 - X_2\Big)\Big(Y_1 - Y_3\Big) < 0\Big]\Big) =
$$
\n
$$
3Q\Big(C,\Pi\Big) = 12\iint_{I^2} uv dC\big(u,v\big) - 3
$$
\n
$$
\rho_{X,Y} = 12\iint_{I^2} C\big(u,v\big) du dv - 3
$$
\n(3.43)

donde las dos últimas igualdades se obtienen si se toma en cuenta que Q es simétrica respecto a sus dos variables.

#### 3.6.3.3. Relación entre el parámetro  $\theta$  y las medidas de dependencia  $\rho_s$  y  $\tau_{\theta}$

Algunos resultados de las medidas de dependencia como la rho de Spearman  $\rho_s$ , tau de Kendall  $\tau_{\theta}$  y su relación que existe con el parámetro  $\theta$ , se presentan la Tabla 3.4. Para estimar las medidas de algunos modelos cópula, su forma es no cerrada, para dar solución a estos

casos es conveniente tener en cuenta las generalidades de la cópula bivariada de valores extremos [Joe (2015)], la cual se estableció en el Teorema 3.24 de este trabajo.

**Teorema 3.34.** (Coeficientes  $\rho_s \tau_\theta$ , para una cópula bivariada de valores extremos). Para una cópula bivariada de valores extremos  $C(u,v) = exp(-A(x+y)) = exp(- (x+y) \cdot B(x/(x+y)))$  con  $x = -\ln u$ ,  $y = -\ln v$  *y*  $B(w) = A(w, 1 - w)$ , sus medidas de dependencia de acuerdo con Joe (2015), son

$$
\rho_s = 12 \int_0^1 \left[ 1 + B(w) \right]^{-2} dw - 3 \tag{3.44}
$$

$$
\tau_{\theta} = \int_0^1 \frac{(2w-1)B'(w) + w(1-w)[B'(w)]^2}{[B'(w)]^2} dw.
$$
 (3.45)

Por lo que respecta a la *Cópula de Gumbel*, para estimar la medida  $\rho$ , se toma en cuenta que, para cópulas bivariadas de valores extremos, sus exponentes se consideran como [Joe (2015)]:

$$
A = (x, y; \theta) = (x^{\theta} + y^{\theta})^{\frac{1}{\theta}}
$$
(3.46)

$$
B(w; \theta) = A(w, 1 - w; \theta) = \left[w^{\theta} + (1 - w)^{\theta}\right]^{1/\theta}
$$
 (3.47)

de modo que

$$
\rho_s = 12 \int_0^1 \left[ 1 + \left[ w^\theta + \left( 1 - w \right)^\theta \right]^{1/\theta} \right]^{-2} dw - 3 \tag{3.48}
$$

En el caso de la *Cópula de Frank* se usa la función de Debye  $D_k(x)$ para ambas medidas de dependencia ( $\rho_{s}$  y  $\tau_{\theta}$ ) [Genest (1987) y Nelsen (1986)], y está definida como

$$
D_k(x) = \frac{k}{x^k} \int_0^x \frac{t^k}{e^t - 1} dt.
$$
 (3.49)

para  $k=1, 2$ 

La estimación del parámetro  $\theta$  utilizando medidas de dependencia  $\rho_s$  y  $\tau_{\theta}$ , se puede consultar en Genest (1987).

Nelsen (2006), ha proporcionado una fórmula para estimar la medida  $\rho_s$ de Spearman para la Cópula de Ali-Mikhail-Haq, como

$$
\rho_s = \frac{12(1+\theta)}{\theta^2} \cdot \text{dilog}\left(1-\theta\right) - \frac{24(1-\theta)}{\theta^2} \cdot \log\left(1-\theta\right) - \frac{3(\theta+12)}{\theta}, (3.50)
$$

donde  $dilog(x) = Li_2(1-x) = polilog(1-x,2)$ , y  $Li_2(x)$  es la definición habitual del "dilogaritmo" (también llamada "Función de Spence").

$$
Li_2(z) = -\int_0^z \frac{\ln(1-u)}{u} du = \sum_{k=1}^\infty \frac{z^k}{k^2}, \quad z \in \mathbb{C} \, | \, [1, \infty), \tag{3.51}
$$

donde la suma infinita solo es aplicable para  $|z| < 1$ .

Con límites para  $\theta \in [-1, 1)$ , esto conduce a un rango de la medida  $\rho_s$  en el intervalo  $\rho_s \in [33 - 48 \ln(2), 4\pi^2 - 39] \approx [-0.2711, 0.4784],$  lo que comprende una variación pequeña de dependencia.

Para calcular  $\rho_s$  con precisión para todos los valores de  $\theta$ , se desarrolla la serie de Taylor en los términos respectivos de (3.51), por lo que se obtendrá una fórmula con una serie infinita para  $\rho_s$  [Mächler (2014)],

$$
\rho_s = \sum_{k=1}^{\infty} \frac{3}{\binom{k+2}{2}}^2 \cdot \theta^k = \frac{\theta}{3} + \frac{\theta^2}{12} + \frac{3\theta^3}{100} + \frac{\theta^4}{75} + \cdots
$$
 (3.52)

El rango de valores para la medida  $\tau$  de Kendall para esta cópula, oscila en el intervalo  $\tau_{\theta} \in [(5 - 8 \ln(2)) / 3, 1/3] \approx [-0.1817, 0.3333]$ , de igual manera que $\rho_{\text{\tiny s}}\,,$ se tiene una variación pequeña de dependencia [Mächler (2014)].

Para la *Cópula de Galambos*, la medida  $\rho_s$ , se consideran exponentes como [Joe (2015)]:

$$
A(x, y; \theta) = x + y - (x^{-\theta} + y^{-\theta})^{-1/\theta},
$$
 (3.53)

$$
B(w; \theta) = A(w, 1 - w; \theta) = 1 - \left[w^{-\theta} + (1 - w)^{-\theta}\right]^{-\frac{1}{\theta}}, \quad (3.54)
$$

$$
B'(w; \theta) = \left[1 + \left(\frac{1-w}{w}\right)^{\theta}\right]^{-\frac{1}{\theta}-1} - \left[1 + \left(\frac{w}{1-w}\right)^{\theta}\right]^{-\frac{1}{\theta}-1}, \quad (3.55)
$$

de donde

$$
\rho_s = 12 \int_0^1 \left[ 2 - \left[ w^{-\theta} + \left( 1 - w \right)^{-\theta} \right]^{-\frac{1}{\theta}} \right]^{-2} dw - 3. \tag{3.56}
$$

En lo que respecta a la Cópula de Husler-Reiss, sus exponentes están dados como [Joe (2015)]:

$$
A(x, y; \theta) = x \Phi \left[ \frac{1}{\theta} + \frac{1}{2} \theta \ln \left( \frac{x}{y} \right) \right] + y \Phi \left[ \frac{1}{\theta} + \frac{1}{2} \theta \ln \left( \frac{y}{x} \right) \right], \quad (3.57)
$$

$$
B(w; \theta) = A(w, 1 - w; \theta), \quad (3.58)
$$

$$
B(w; \theta) = w \Phi \left[ \frac{1}{\theta} + \frac{1}{2} \theta \ln \left( \frac{w}{1 - w} \right) \right] + (1 - w) \Phi \left[ \frac{1}{\theta} + \frac{1}{2} \theta \ln \left( \frac{1 - w}{w} \right) \right]
$$

$$
B'(w; \theta) = \Phi \left[ \frac{1}{\theta} + \frac{1}{2} \theta \ln \left( \frac{w}{1 - w} \right) \right] - \Phi \left[ \frac{1}{\theta} + \frac{1}{2} \theta \ln \left( \frac{1 - w}{w} \right) \right]. \quad (3.59)
$$

por lo tanto

$$
\rho_s = 12 \int_0^1 \left\{ 1 + w \Phi \left[ \frac{1}{\theta} + \frac{1}{2} \theta \ln \left( \frac{w}{1 - w} \right) \right] + (1 - w) \Phi \left[ \frac{1}{\theta} + \frac{1}{2} \theta \ln \left( \frac{1 - w}{w} \right) \right] \right\}^2 dw - 3 \quad (3.60)
$$

donde  $\Phi_i(z)$  es la función de distribución de probabilidad normal estándar.

Según Joe (2015), para estimar la medida  $\tau_{\theta}$  de Kendall de la *Cópula* Joe/B5, toma en cuenta consideraciones relativamente complicadas, lo que en la práctica ingenieril para el desarrollo de proyectos significa una labor ardua en cuanto a tiempo, el autor antes mencionado propone lo siguiente

$$
\tau_{\theta} = 1 + 2\left(2 - \theta\right)^{-1} \cdot \left[\psi\left(2\right) - \psi\left(\frac{2}{\theta + 1}\right)\right] \tag{3.61}
$$

con límite en  $1 - trigama(2)$  cuando  $\theta \rightarrow 2$ ,

siendo

$$
digama(z) = \psi(z) = \frac{d}{dz} ln \Gamma(z)
$$
 (3.62)

$$
trigama(z) = \psi'(z) = \frac{d^2}{dz^2} \ln \Gamma(z)
$$
\n(3.63)

En el Apéndice A de este trabajo, se expone el procedimiento para calcular el coeficiente de correlación de Spearman  $\rho_s$  basado en rangos, se analizan dos escenarios; una primera forma consiste en el análisis de una muestra cuyas observaciones no se repiten, en el segundo escenario la muestra presenta diversas repeticiones en sus observaciones, las cuales se identifican como "empates".

Una vez estimado el coeficiente  $\rho$ , se calcula el parámetro de asociación  $\theta$  para las distintas familias cópula. En caso de que  $\theta$  sea estimado numéricamente, hágalo a partir de simulaciones y proponga un conjunto de 10,000 pares de puntos (ejemplo; Joe y t-Student para obtener  $\rho_s$ ).

#### 3.6.3.4. Relaciones entre Rho de Spearman y Tau de Kendall

La relación entre  $\rho_s$  y  $\tau_\theta$  varía de una familia a otra. En la Figura 3.3, se observa que existe relación uno a uno entre los coeficientes  $\rho_s$  y  $\tau_\theta.$  El siguiente teorema, escrito por Daniels (1950) resulta con desigualdades universales para estas medidas comentadas.

**Teorema 3.35.** Sean *X* e *Y* variables aleatorias continuas, y sean  $\rho_s$  y  $\tau_{\theta}$  denotadas como rho de Spearman y tau de Kendall respectivamente, entonces

$$
-1 \le 3\tau_{\theta} - 2\rho \le 1. \tag{3.64}
$$

**Teorema 3.36.** Sean *X* e *Y* variables aleatorias continuas, y sean  $\rho_s$  y  $\tau_{\rho}$  denotadas como rho de Spearman y tau de Kendall respectivamente, entonces

$$
\frac{1+\rho}{2} \ge \left(\frac{1+\tau_{\theta}}{2}\right)^2\tag{3.65}
$$

y

$$
\frac{1-\rho}{2} \ge \left(\frac{1-\tau_{\theta}}{2}\right)^2.
$$
\n(3.66)

**Corolario 3.37.** Sean *X* e *Y* variables aleatorias continuas, y sean  $\rho_s$  y  $\tau_{\theta}$  denotadas como rho de Spearman y tau de Kendall respectivamente, entonces

$$
\frac{3\tau_{\theta} - 1}{2} \le \rho \le \frac{1 + 2\tau_{\theta} - \tau_{\theta}^2}{2}, \quad \tau_{\theta} \ge 0,
$$
\n(3.67)

$$
\frac{\tau_{\theta}^2 + 2\tau_{\theta} - 1}{2} \le \rho \le \frac{1 + 3\tau_{\theta}}{2}, \quad \tau_{\theta} \le 0.
$$
 (3.68)

Los límites de los valores de  $\rho_s$  y  $\tau_\theta$  se ilustran en la Figura 3.3. Para cualquier par de variables aleatorias continuas *X* e *Y* , los valores de las versiones poblacionales de $\rho_{\text{\tiny s}}\ y\ \tau_{\text{\tiny \theta}}\,$ deben estar en la región sombreada, referida como la región  $\rho_s - \tau_\theta$ .

| Familia                | Parámetro                        | Rho de Spearman                                                                                                    | Tau de Kendall                                                                                           |
|------------------------|----------------------------------|----------------------------------------------------------------------------------------------------|----------------------------------------------------------------------------------------------------|
|                        | $\theta$                         | $\rho_{\rm s}$                                                                                                    | $\tau_{\theta}$                                                                                          |
| Clayton                | $ 0,\infty)$                     | Forma complicada                                                                                                    | $\frac{\theta}{\theta+2}$                                                                                |
| Frank                  | $(-\infty,\infty)\setminus\{0\}$ | $1-\frac{12}{\theta}\left[D_2(\theta)-D_1(\theta)\right]$                                                                                                    | $1-\frac{4}{\rho}\left[D_1(\theta)-1\right]$                                                             |
| $Ali$ -Mikhail-<br>Haq | $[-1,1)$                         | $\sum_{k=1}^{\infty} \frac{3\theta^k}{\binom{k+2}{2}^2}$                                                                                                    | $1-\frac{2}{3}\left[\frac{\left(1-\theta\right)^2\cdot\ln\left(1-\theta\right)+\theta}{\theta^2}\right]$ |
| Joe/B5                 | $[1, \infty)$                    | Forma complicada                                                                                                    | $1+2(2-\theta)^{-1}\cdot\left \psi\left(2\right)-\psi\left(\frac{2}{\theta+1}\right)\right $             |
| Gumbel                 | $[1, \infty)$                    | $12\int_0^1 \left[1 + \left[w^\theta + (1 - w)^\theta\right]^{1/\theta}\right]^{1/\theta} dw - 3$                                                                                                    | $1-\frac{1}{\theta}$                                                                                     |
| Galambos               | $\lceil 0, \infty \rceil$        | $12\int_0^1 \left[2-\left[w^{-\theta}+(1-w)^{-\theta}\right]^{-1/2}\right]^{-2}dw-3\qquad \int_0^1 \frac{(2w-1)B'(w)+w(1-w)[B'(w)]^2}{[B'(w)]^2}dw$                                                                              |                                                                                                    |
| Husler-<br>Reiss       | $\theta \geq 0$                  | $12\int_0^1\begin{vmatrix} 1+w\Phi\left\lfloor\frac{1}{\theta}+\frac{1}{2}\theta\ln\left(\frac{w}{1-w}\right)\right\rfloor & dw-3 & \int_0^1\frac{(2w-1)B'(w)+w(1-w)\left[B'(w)\right]^2}{\left[B'(w)\right]^2}dw \end{vmatrix}$ |                                                                                                    |
| Gaussiana              | $[-1,1]$                         | $\frac{6}{\pi}$ arcsen $\left(\frac{\rho}{2}\right)$                                                                                                    | $\frac{2}{\pi}$ arcsen $(\rho)$                                                                          |
| $t$ -Student           | $[-1,1]$                         | Forma complicada                                                                                                    | $\frac{2}{2}$ arcsen( $\rho$ )                                                                           |
| Placket                | $[0,\infty)$                     | $\frac{\theta+1}{\theta-1}-\frac{2\theta\ln(\theta)}{\left(\theta-1\right)^2}$                                                                                                    | Sin forma cerrada                                                                                        |
| <b>FGM</b>             | $[-1,1]$                         | $\frac{1}{3}\theta$ ; $\rho_s \in \left[-\frac{1}{3},\frac{1}{3}\right]$                                                                                                    | $\frac{2}{9}\theta$ ; $\tau_{\theta} \in \left[-\frac{2}{9},\frac{2}{9}\right]$                          |

Tabla 3.4. Familias de cópulas y sus medidas de dependencia.

En la Tabla 4.2, se muestran las primeras derivadas de la Función Generadora φ'(t;θ) de las Cópula Arquimedianas, para estimar periodos de retorno Kendall.

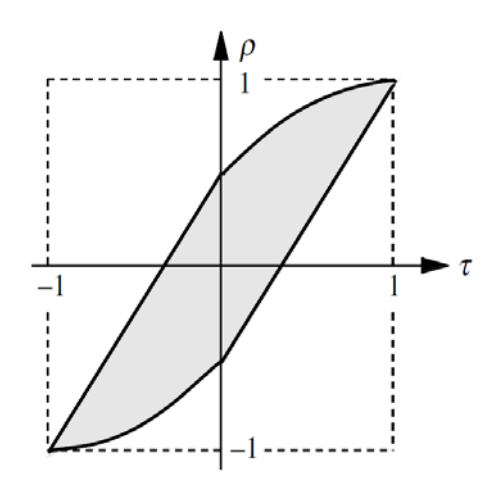

Figura. 3.3. Cotas  $\rho_s$  y  $\tau_{\theta}$  de un par de variables aleatorias continuas con cópula *C*, visto como una relación 1 a 1 [Nelsen (2006)].

## 3.7. Prueba de Bondad de Ajuste para Cópulas

Las cópulas se han convertido en la actualidad en una herramienta de gran potencia para la modelación de datos multivariados, en los que la dependencia entre variables aleatorias existe y el supuesto de normalidad multivariada no se tiene. Dicho esto, el interés en modelar problemas multivariados que involucran variables dependientes se generaliza en hidrología, lo que convierte a ésta teoría en una forma conveniente para modelar la estructura de dependencia en distribuciones conjuntas de variables aleatorias (gasto, volumen, duración).

Sin embargo, en la práctica no existe un método estándar para seleccionar una cópula entre diversos posibles modelos cópula, por lo que, la elección de una cópula adecuada es uno de los grandes retos al que se enfrenta el investigador. En este trabajo se discute un método para seleccionar una cópula, propuesto por el Dr. José María González-Barrios Murguía, investigador del Instituto de Investigaciones en Matemáticas Aplicadas y en Sistemas (IIMAS-UNAM).

Uno de los problemas al que se enfrenta el modelador de fenómenos hidrológicos cuando se trabaja con funciones cópula, una vez que se ha detectado dependencia entre marginales, es el de elegir el modelo cópula que mejor se ajusta a los datos observados. Mediante la metodología que

se propone en este trabajo es posible seleccionar el modelo óptimo, determinando de la distancia de variación total o distancia supremo (versión alterna del teorema de Glivenko-Cantelli) entre la d-cópula muestral de orden  $m C_n^{(m)}$  y la cópula verdadera  $C$  (modelos propuestos).

La metodología que se propone consiste en obtener tres copulas; Cópula muestral de orden  $m \, C_n^{(m)}$  conformada por el conteo de puntos de la muestra de orden n, aproximación checkerboard conocida como cópula  $C^{(m)}$ la cual se entiende como una interpolación bilineal derivado del teorema de Sklar, y cópula real o verdadera *C* que está restringida a determinados modelos propuestos. El propósito es comparar dos cópulas, mediante la distancia supremo, estas son  $C_n^{(m)}$  y  $C^{(m)}$ , dicho procedimiento se realiza comparando todos los modelos propuestos. Para la elección del mejor modelo se identifica la mínima distancia supremo entre los modelos propuestos y la cópula muestral de orden  $m C_n^{(m)}$ .

#### 3.7.1. Definiciones Básicas y Resultados Preliminares

La prueba del Teorema de Sklar (Teorema 3.7 de este trabajo) con dimensión  $d=2$ , es posible consultarlo en Nelsen (2006), consiste en la formulación de dos Lemas (Lema 3.3.5, p. 18 y Lema 3.3.5, p. 19) y fácilmente se puede extender a dimensiones mayores. El segundo Lema, considerado el más contundente y mencionado más adelante, indica en términos generales que, cualquier d-subcópula *C*' puede extenderse a una d-copula *C* . La prueba del segundo Lema se realiza mediante una simple interpolación d-lineal, que en otras palabras, este procedimiento proporciona una masa de probabilidad la cual se distribuye uniformemente en cada una de las d-cajas que conforman un grid, con vértices en el Dominio  $(C')$ .

A continuación se obtendrá una cópula *C* bajo el sustento del segundo Lema, enunciado en Nelsen (2006), mediante una interpolación bilineal y la generación de un grid.

Sea  $m \ge 1$  un número entero y *C* una d-cópula, entonces en primera instancia, definimos un grid uniforme de tamaño m de [0,1] dado por

 $J_m = \{0, 1/m, ..., m/m\}$ . De modo que  $C$  está restringida al grid  $J_m$  y conforme a la Definición 3.1, se observa que  $\left\{ C\left(\overline{i}\right)\middle|\overline{i}\in J_{m}^{d}\right\}$  es una dsubcópula con dominio en  $J_m^d$ .

Por otra parte, sea  $\lambda^d$  la medida de Lebesgue en el espacio Borel  $\left(I^d,\mathcal{B}(I^d)\right)$  y conforme a Nelsen (2006, Lema 2.3.5, p. 19), toma en cuenta el siguiente criterio de interpolación bilineal para hallar la cópula  $C(a,b)$ .

Dada cualquier d-subcópula *C*' , existe una d-cópula *C* tal que  $C(u_1,..., u_d) = C'(u_1,..., u_d)$  para cada  $(u_1,..., u_d) \in Dom(C')$ , es decir, cualquier d-subcópula *C*' puede extenderse a una d-copula *C* .

 $Para (a,b) \in [0,1]^2$  y una subcópula *C'* con dominio finito del conjunto  $S_1 \times S_2$ , sean  $a_1$  *y*  $a_2$  *el mayor y el menor elemento de*  $S_1$  *que satisfaga*  $a_1 \le a \le a_2$ , y sea  $b_1$  y  $b_2$  el mayor y menor elemento de  $S_2$  que satisface  $b_1 \leq b \leq b_2$ . Nótese que sí  $a \in S_1$ , entonces  $a_1 = a = a_2$ , y si  $b \in S_2$ , entonces  $b_1 = b = b_2$  (obsérvese la Figura 3.4), por lo que se tiene

$$
\lambda_1(a,b) = \begin{cases} (a-a_1)/(a_2-a_1), & \text{si } a_1 < a_2 \\ 1, & \text{si } a_1 = a_2 \end{cases}
$$
(3.69)

 $\boldsymbol{y}$ 

$$
\mu_1(a,b) = \begin{cases} (b - b_1)/(b_2 - b_1), & \text{si } b_1 < b_2 \\ 1, & \text{si } b_1 = b_2 \end{cases}
$$
(3.70)

de donde

$$
a_1 = \frac{i-1}{m}; \t a_2 = \frac{i}{m}; \t b_1 = \frac{j-1}{m}; \t b_2 = \frac{j}{m}
$$
  

$$
\lambda_1 = \frac{a - \left(\frac{i-1}{m}\right)}{\frac{i}{m} - \left(\frac{i-1}{m}\right)} = \frac{a - \left(\frac{i-1}{m}\right)}{\frac{1}{m}}; \t \mu_1 = \frac{b - \left(\frac{j-1}{m}\right)}{\frac{j}{m} - \left(\frac{j-1}{m}\right)} = \frac{b - \left(\frac{j-1}{m}\right)}{\frac{1}{m}} \tag{3.71}
$$

y resulta la cópula

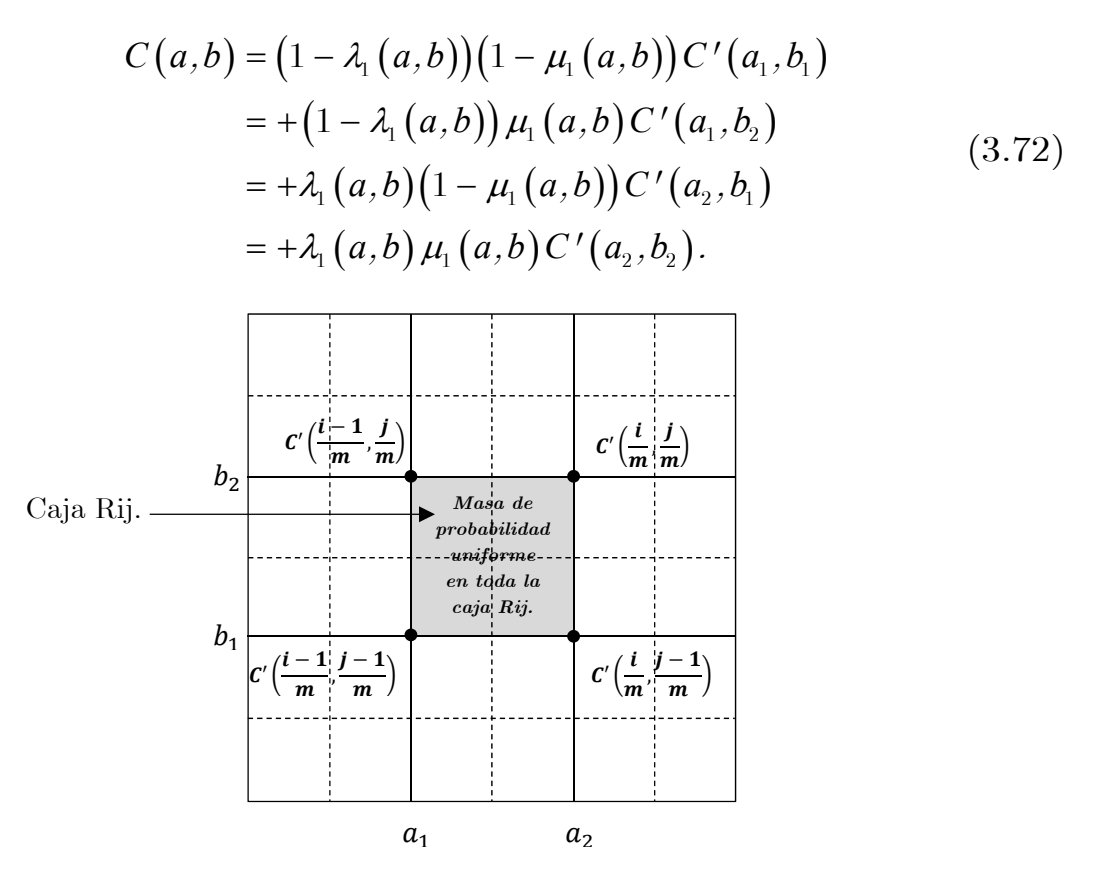

Figura 3.4. Interpolación bilineal para hallar la cópula  $C(a,b)$ 

Los siguientes resultados que se muestran a continuación (3.38-3.44), son citados en el artículo de González-Barrios y Hoyos (2019).

**Definición 3.38.** (Aproximación Checkerboard) La cópula  $C(a,b)$ definida en 3.72 es llamada Aproximación Checkerboard de orden m de la cópula *C*' . Esta aproximación distribuye uniformemente una masa de probabilidad en cada una de las 2-cajas representadas como  $R_{i,j} = \langle (i-1)/m, i/m \rangle \times \langle (j-1)/m, j/m \rangle$ , para cada  $i, j \in \{1, ..., m\}$ . Dicha definición se puede extender a dimensiones mayores para d-cópulas *C* .

**Definición 3.39.** (Función de Rango) Sea  $X_1, \ldots, X_n$  una muestra aleatoria de tamaño n de una variable aleatoria continua *X* y  $X_{(1)}, \ldots X_{(n)}$  sus estadísticas de orden. En este sentido, se define la función de rango  $R: \{1, 2, ..., n\} \times \mathbb{R}^n \rightarrow \{1, 2, ..., n\}$  como

$$
R(j, X_1, \ldots, X_n) = k \text{, si y solo si } X_j = X_{(K)} \text{ donde } j, k \in \{1, \ldots, n\}. \tag{3.73}
$$

**Definición 3.40.** (Muestra Modificada o Pseudomuestra) Sea  $\underline{X}_1, \ldots, \underline{X}_n$ una muestra aleatoria de tamaño n de un vector aleatorio *X* de dimensión d, donde  $\underline{X}_i = (X_{i,1}, \ldots, X_{i,d}) \in \mathbb{R}^d$ , para todo  $i = 1, \ldots, n$ . Sea  $i \in I_n$ , la *i-ésima muestra modificada*  $\underline{Y}_i = (Y_{i,1},...,Y_{i,d}) \in [0,1]^d$ , la cual se define como

$$
Y_{i,j} = \frac{1}{n} R(i, X_{i,j}, \dots, X_{n,j}) \text{ para todo } j \in I_d. \tag{3.74}
$$

Se observa que la muestra modificada (transformada por rangos)  $\underline{Y}_1, \ldots, \underline{Y}_n$  es siempre un subconjunto de  $I^d$ .

**Definición 3.41.** (Cópula Empírica) Sea  $\underline{X}_1, \ldots, \underline{X}_n$  una muestra aleatoria de tamaño n de un vector aleatorio *X* de dimensión d, con distribución conjunta y continua *H*, donde  $\underline{X}_i = (X_{i,1},...,X_{i,d}) \in \mathbb{R}^d$  para todo  $i = 1, \ldots, n$ . Sea  $\underline{Y}_1, \ldots, \underline{Y}_n$  la correspondiente muestra modificada. Entonces la cópula empírica denotada como  $C_n: I^d \to I$  se define como

$$
C_n(u_1,\ldots,u_d) = \frac{1}{n} \sum_{i=1}^n 1_{\{Y_{i,1} \le u_1,\ldots,Y_{i,d} \le u_d\}} (u_1,\ldots,u_d), \qquad (3.75)
$$

para todo  $(u_1, \ldots, u_d) \in I^d$ .

Lema 3.42. Sea *H* una distribución conjunta y continua d-dimensional,  $d \geq 2$ , y sea C la única d-copula dada en la ecuación (3.7) del Teorema de Sklar. Sea  $\underline{X}_1, \dots, \underline{X}_n$  una muestra aleatoria de tamaño n de un vector aleatorio *X* de dimensión d, con distribución conjunta y continua *H* , y sea  $\underline{Y}_1, \ldots, \underline{Y}_n$  la correspondiente muestra modificada. Entonces la cópula empírica se define como en (3.75) de la siguiente manera

$$
\sup_{(x_1, x_2, ..., u_N) \in I^d} \left| C(x_1, x_2, ..., x_d) - C_n(x_1, x_2, ..., x_d) \right| \ge \frac{1}{n} \quad a.s. [Pc], \quad (3.76)
$$

donde Pc es la medida de probabilidad inducida por la cópula  $C$  en  $\mathbb{R}^d$ .

Un resultado muy importante acerca de la cópula empírica es el Teorema de Glivenko-Cantelli, que establece que la cópula empírica  $C_n$  se aproxima a la cópula real o verdadera *C* por medio de su distancia supremo.

Teorema 3.43. (Glivenko-Cantelli). Sea C<sub>n</sub> la cópula empírica construida a partir de una muestra de tamaño n de una distribución conjunta continua *H* con d-copula *C*, entonces

$$
\lim_{n\to\infty}\sup_{(u_1,u_2,...,u_d)\in I^d}\left|C_n\left(u_1,u_2,...u_d\right)-C\left(u_1,u_2,...u_d\right)\right|=0\quad a.s,\quad (3.77)
$$

#### 3.7.2. Aproximación Checkerboard de la cópula C*<sup>θ</sup>*

La aproximación checkerboard, denotada como  $C^{(m)}$ , es simplemente una interpolación bilineal utilizada en la prueba del teorema de Sklar, describe la convergencia de la cópula  $C^{(m)}$  y la cópula del modelo  $C_a$ (verdadera cópula, proviene de las r familias propuestas),  $C^{(m)}$  resulta ser una excelente aproximación de la cópula del modelo  $C_{\theta}$ , aun para valores pequeños de *m*. De modo que, sí *m* es relativamente grande,  $C^{(m)}$  es una muy buena aproximación de la cópula del modelo  $C_{\theta}$ . A continuación se muestra un resultado contundente para obtener la cópula  $C^{(m)}(u,v)$  por medio de una interpolación bilineal.

De acuerdo con González-Barrios y Hoyos (2019), para *d* 2 y conforme a la notación de Nelsen (2006, Lema 2.3.5, p. 19). Para toda subcópula *S* con dominio finito del conjunto  $S_1 \times S_2$ , donde  $S_1 = S_2$  $\{0, 1/m, 2/m, ..., (m-1)/m, 1\},$  y para toda  $(u, v) \in I^2 = [0, 1]^2$ , existen únicos *i*, *j* ∈ {1,...,*m*} tal que  $(u, v)$  ∈  $R_{i,j} = \langle (i-1)/m, i/m \rangle \times \langle (j-1)/m, j/m \rangle$ , entonces se define la aproximación checkerboard de la cópula del modelo  $C_{\theta}$ , como

$$
u_1 = \frac{i-1}{m}
$$
;  $u_2 = \frac{i}{m}$ ;  $v_1 = \frac{j-1}{m}$ ;  $v_2 = \frac{j}{m}$ 

$$
\lambda_1(u,v) = \frac{u - \left(\frac{i-1}{m}\right)}{\frac{i}{m} - \left(\frac{i-1}{m}\right)} = \frac{u - \left(\frac{i-1}{m}\right)}{\frac{1}{m}},
$$
\n
$$
\mu_1(u,v) = \frac{v - \left(\frac{j-1}{m}\right)}{\frac{j}{m} - \left(\frac{j-1}{m}\right)} = \frac{v - \left(\frac{j-1}{m}\right)}{\frac{1}{m}},
$$
\n(3.78)

Si  $n$  es múltiplo de  $m$ , entonces se considera la siguiente representación como la aproximación Checkerboard

$$
C^{(m)}(u,v) = \sum_{j=1}^{m} \sum_{i=1}^{m} \left[ 1_{\left(\frac{i-1}{m}, \frac{i}{m}\right] \times \left(\frac{j-1}{m}, \frac{j}{m}\right]}(u,v) \right. \\ \left. \left( \left(1 - \lambda_1(u,v)\right) \left(1 - \mu_1(u,v)\right) C(u_1,v_1) \right. \\ \left. + \left(1 - \lambda_1(u,v)\right) \mu_1(u,v) C(u_1,v_2) \right. \\ \left. + \lambda_1(u,v) \left(1 - \mu_1(u,v)\right) C(u_2,v_1) \right. \\ \left. + \lambda_1(u,v) \mu_1(u,v) C(u_2,v_2) \right) \right]
$$
\n(3.79)

y la aproximación Checkerboard resulta

$$
C^{(m)}(u,v) = \sum_{j=1}^{m} \sum_{i=1}^{m} \left[ 1_{\left(\frac{i-1}{m}, \frac{i}{m}\right] \times \left(\frac{j-1}{m}, \frac{j}{m}\right]}(u,v) \right. \\ \left. \left( \left(1 - \lambda_1(u,v)\right) \left(1 - \mu_1(u,v)\right) C\left(\frac{i-1}{m}, \frac{j-1}{m}\right) \right. \\ \left. + \left(1 - \lambda_1(u,v)\right) \mu_1(u,v) C\left(\frac{i-1}{m}, \frac{j}{m}\right) \right] \\ \left. + \lambda_1(u,v) \left(1 - \mu_1(u,v)\right) C\left(\frac{i}{m}, \frac{j-1}{m}\right) \right] \\ \left. + \lambda_1(u,v) \mu_1(u,v) C\left(\frac{i}{m}, \frac{j}{m}\right) \right]
$$
\n(3.80)

 $\text{si } (u, v) \in R_{i,i}, \text{ para todo } i, j \in I_m$ 

 $La$  *cópula*  $C^{(m)}$  *definida anteriormente se le llama aproximación* checkerboard de la cópula del modelo  $C_{\rho}$ . Esta aproximación otorga una masa de probabilidad, que a su vez, se distribuye uniformemente en cada una de las superficies de las d-cajas (grid) representadas como  $R_{i,j} = \left[\frac{i-1}{m}, \frac{i}{m}\right] \times \left[\frac{j-1}{m}, \frac{j}{m}\right]$  para todo  $i, j \in \{1, \dots, m\}$ .

Por lo tanto se dice que,  $C^{(m)}$  es producida de una interpelación bilineal, de modo que  $\lambda_1$  y  $\mu_1$  son lineales en u y v respectivamente, el dominio de  $C^{(m)}$  es  $I^2$ y si  $(u, v)$  está en el conjunto  $S_1 \times S_2$ , entonces  $\lambda_1 = \mu_1 = 1$  por lo que  $C^{(m)}(u, v) = C_{\theta}(u, v)$ , entonces se afirma que  $C^{(m)}$  es una cópula.

El siguiente lema establece una forma del teorema de Glivenko-Cantelli, es aplicado para determinar la distancia supremo (distancia de variación total) entre la aproximación checkerboard  $C^{(m)}$  y la cópula del modelo  $C_{\theta}$ .

**Lema 3.44.** Sea *X* un vector aleatorio con cópula *C*. Sea  $m \geq 1$  y  $C^{(m)}$  es una cópula obtenida con la aproximación checkerboard y se aproxima a la cópula verdadera  $C$ , por lo tanto,  $C^{(m)}$  no es aleatoria. Entonces, con  $d \geq 2$  y para cada  $m \geq 1$  se obtiene la distancia supremo como [Cuberos, Masiello y Maume-Deschamps (2019)]

$$
\sup_{(u_1, u_2, \dots, u_d) \in I^d} \left| C^{(m)}(u_1, u_2, \dots, u_d) - C(u_1, u_2, \dots, u_d) \right| \le \frac{d}{2m} \tag{3.81}
$$

para el caso bivariado *d* 2 se tiene

$$
\sup_{(u,v)\in I^d} |C^{(m)}(u,v) - C(u,v)| \le \frac{1}{m}
$$
\n(3.82)

por lo tanto,

$$
\lim_{m \to \infty} \sup_{(u,v) \in I^2} \left| C^{(m)}(u,v) - C(u,v) \right| = 0 \tag{3.83}
$$

Sí  $m \ge 2$ , y se considera la partición uniforme  $R_{ij}, i, j \in \{1, ..., m\}$  de  $I^2 = [0,1]^2$ , y dada una 2*-cópula C*, para todo *i*,  $j \in \{1,...,m\}$  se tiene

$$
0 \le V_{C^{(m)}}\left(R_{ij}\right) \le \frac{1}{m},\tag{3.84}
$$

$$
\sum_{j=1}^{m} \sum_{i=1}^{m} V_{C^{(m)}}\left(R_{i,j}\right) = 1, \qquad (3.85)
$$

y la aproximación checkerboard  $C^{(m)}$  cumple con

$$
C^{(m)}\left(\frac{i}{m}, \frac{j}{m}\right) = C_{\theta}\left(\frac{i}{m}, \frac{j}{m}\right);
$$

$$
V_{C^{(m)}}\left(R_{ij}\right) = V_{C_{\theta}}\left(R_{ij}\right)
$$
(3.86)

por lo tanto

Como se comentó, la aproximación checkerboard otorga una masa de probabilidad uniforme para cada una de las d-cajas *Rij* , al ocurrir esto, se puede entender como la distribución volumen constante  $V_{C^{(m)}}\left(R_{ij}\right)$ alrededor de la superficie de cada caja  $R_{ii}$ . Los volúmenes contenidos en las cajas  $R_{ij}$  de la cópula  $C^{(m)}$  son comparados con los volúmenes en las cajas  $R_{ii}$  de la cópula del modelo  $C_{\theta}$  (expresión 3.86).

#### 3.7.3. Cópula Muestral de Orden m  $C_n^{(m)}$

En la teoría de probabilidad, las funciones llamadas cópulas son en realidad funciones de distribución que representan las relaciones de dependencia entre marginales uniformes.

En este apartado, se comentará las generalidades de la metodología para estimar la *d-cópula muestral de orden m*, presentada por  $\lvert$ González-Barrios y Hernández (2013)], y [González-Barrios y Hoyos (2019)].

La cópula muestral de orden m, denotada como  $C_n^{(m)}$ , es una d-cópula basada en una muestra de tamaño n, y es un estimador de la aproximación checkerboard conocida como cópula  $C^{(m)},$ ésta última resulta ser una excelente aproximación de la verdadera cópula *C* (restringida a determinados modelos cópula propuestos), aun para valores pequeños de m.

El parámetro m, es un número entero en  $2 \le m \le n$ , siendo n el tamaño de la muestra. El estimador  $C_n^{(m)}$  se aproxima rápidamente a  $C_n^{(m)}$ cuando aumenta el tamaño de la muestra *n*, para cada  $m \geq 2$ . Si *m* es relativamente grande, entonces  $C^{(m)}$  es una muy buena aproximación de C.

La cópula muestral de orden  $m C_n^{(m)}$ , proviene de una muestra bivariada de tamaño n de datos observados, que al ser transformada por rangos, es decir modificada y mostrados en un plano bidimensional de coordenadas  $(u, v)$  además de considerar un grid uniforme de tamaño  $m \geq 2$  en cada una de sus cajas, forma particiones uniformes  $R_{ij}$  en  $I^2 = [0,1]^2$  sobre el mismo plano, entonces, la cópula  $C_n^{(m)}$  está conformada mediante el conteo de puntos que se localizan en cada una de las 2-cajas *Rij* , dicho conteo se convierte en una masa de probabilidad, que a su vez, se distribuye uniformemente en cada una de las superficies de las 2-cajas  $R_{ii}$ del grid, para finalmente conformar un volumen  $V_{C_n^{(m)}}$  en cada  $R_{ij}$ . Posterior a ello, se determina la distancia supremo entre los volúmenes de la aproximación checkerboard  $C^{(m)}$  y la cópula de muestral  $C_n^{(m)}$  para  $m \geq 2$ .

La evaluación de la cópula muestral  $C_n^{(m)}$  es bastante simple y computacionalmente es más eficiente en cuanto a la capacidad de memoria que la cópula empírica, que usualmente se empleaba.

#### 3.7.3.1. Generación del Grid de tamaño m

Se propone un grid de tamaño uniforme *m* ≥ 2 en cada una de sus 2*cajas*, para adecuar una partición uniforme  $R_{ij}, i, j \in \{1, ..., m\}$ , de  $I^2 = [0,1]^2$ . Cada caja  $R_{ij}$  contara con un área de  $1/m^2$ , siendo  $m^2$  el número de cajas totales que conforman el grid.

El parámetro m, es un número entero en  $2 \le m \le n$ , donde n es el tamaño de la muestra. La cantidad de puntos (masa de probabilidad) que se localizan en cada caja  $R_{ii}$ , se refiere al volumen que existe de manera uniforme en cada caja *Rij* . El volumen total de cada fila o columna del Grid, dado por  $\{0, 1/m, 2/m, ..., (m-1)/m, m/m = 1\}$  es  $V_c = 1/m$  (achurado vertical para columnas y horizontal para filas), véase Figura 3.5.

De tal forma, el volumen total del Grid dada una partición uniforme es

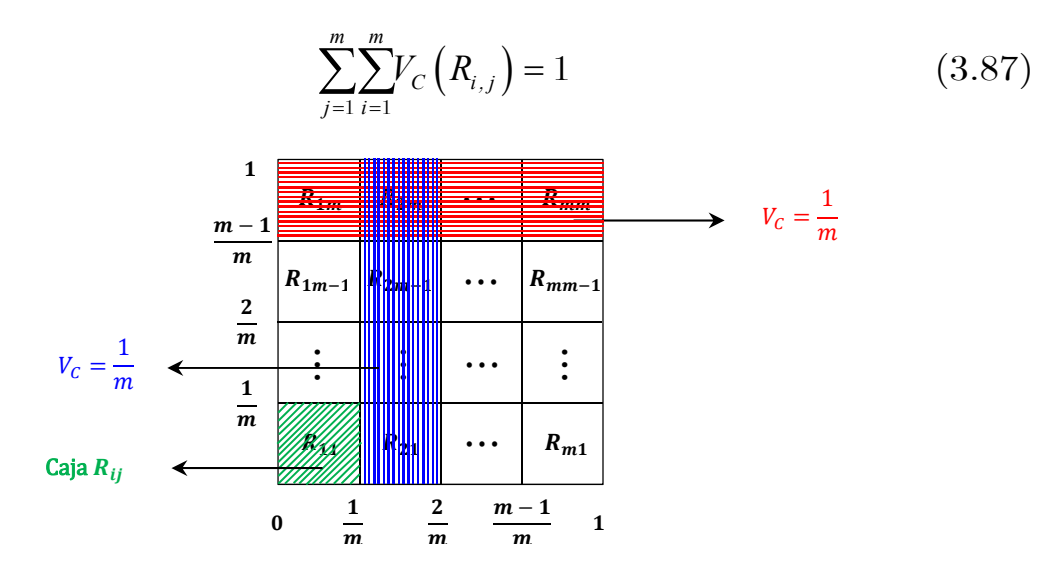

**Figura 3.5.** Grid de tamaño  $2 \le m \le n$  y partición uniforme en  $I^2 = [0,1]^2$ 

#### 3.7.3.2. Conteo de puntos observados en las 2-cajas representadas por  $R_{ii}$

Una vez generado el Grid de tamaño *m* ≥ 2, además de contar con una muestra bivariada de datos observados de tamaño n y transformados por rangos, lo cual se convierte en una muestra modificada, se procede a graficarlos en un plano bidimensional de coordenadas  $(u, v)$ . Para generar la cópula muestral de orden  $m$   $C_n^{(m)}$ , es preciso realizar el conteo de puntos que se localizan en cada una de las 2-cajas, dicho conteo se convierte en una masa de probabilidad, que a su vez, se distribuye uniformemente en cada una de las superficies de las 2-cajas *Rij* del grid, para finalmente conformar un volumen $V_{C_n^{(m)}}$ en cada  $R_{ij}$ .

**Definición 3.45.** (Cópula muestral de orden *m*). Sea  $2 \le m \le n$  y  $\underline{X}_1, \ldots, \underline{X}_n$  una muestra aleatoria de tamaño n de un vector aleatorio  $\underline{X}$ de dimensión d, con distribución conjunta y continua *H* llamada dcópula *C*, donde  $\underline{X}_i = (X_{i,1}, \ldots, X_{i,d}) \in \mathbb{R}^d$ , para todo  $i = 1, \ldots, n$ . Sea  $U_n = \{ \underline{Y}_1, \ldots, \underline{Y}_n \}$  la correspondiente muestra modificada.

La partición uniforme de tamaño m de  $I^d$ , donde para cada  $\overline{i} = (i_1, \dots, i_d) \in I_m^d$ , se define como

$$
R_{\bar{i}}^{m} = \left\langle \frac{i_1 - 1}{m}, \frac{i_1}{m} \right] \times \cdots \times \left\langle \frac{i_d - 1}{m}, \frac{i_d}{m} \right].
$$
 (3.88)

La frecuencia relativa de los **puntos** en  $R_{\bar{i}}^{m}$  (**conteos**) se define por

$$
s_{i_1,\dots,i_d}^{n,(m)} = \frac{\operatorname{card}\left(R_{\overline{i}}^m \cap U_n\right)}{n},\tag{3.89}
$$

donde  $card(\cdot)$  denota la cardinalidad de un conjunto. Y sea

$$
S_m^n = \left(s_{i_1,\dots,i_d}^{n,(m)}\right)_{(i_1,\dots,i_d)\in I_m^d},\tag{3.90}
$$

entonces  $S_m^n$  es siempre una matriz de transformación generalizada de dimensión d. Por medio de la matriz  $S_m^n$ , es posible realizar el conteo de puntos observados en las d-cajas representadas por  $R_{ij}$ .

El conteo realizado en las d-cajas  $R_{ij}$ , la forma de interpretarlo es que la masa de probabilidad contenida en las diversas  $R_{ii}$  se distribuye de manera uniforme en la superficie de las d-cajas, lo que origina a obtener el volumen en las d-cajas  $R_{ii}$ .

El siguiente lema establece que la suma de volúmenes obtenidos en cada renglón o columna del grid (resultado de los conteos previamente obtenidos), es igual al volumen  $V_{C_n^{(m)}}(R_{ij}) \leq 1/m$ , consulte la Figura 3.6.

**Lema 3.46.** Sea  $m \geq 2$ , además de considerar la partición uniforme  $R_{ij}, i, j \in \{1, \ldots, m\}$  de  $I^2 = [0, 1]^2$ , y dada una 2-cópula  $C_n^{(m)}$ , para todo  $i, j \in \{1, \ldots, m\}$  se define

$$
P_{ij} = V_{C_n^{(m)}}(R_{ij})
$$
\n(3.91)

entonces se cumplen las siguientes relaciones

$$
0 \le \sum_{i=1}^{m-1} P_{ij} \le \frac{1}{m} \quad \left( j \in \{1, \dots, m-1\} \right) \tag{3.92}
$$

$$
0 \le \sum_{j=1}^{m-1} P_{ij} \le \frac{1}{m} \quad \left( i \in \{1, \dots, m-1\} \right) \tag{3.93}
$$

$$
\frac{m-2}{m} \le \sum_{i,j=1}^{m-1} p_{ij} \le \frac{m-1}{m} \tag{3.94}
$$

para todo  $i,j\in\left\{ 1,2,\ldots,m-1\right\}$ 

$$
P_{im} = \frac{1}{m} - \sum_{j=1}^{m-1} p_{ij}, \quad P_{mj} = \frac{1}{m} - \sum_{i=1}^{m-1} p_{ij}
$$
(3.95)

$$
P_{mm} = \frac{1}{m} - \sum_{j=1}^{m-1} p_{mj} = \frac{1}{m} - \sum_{i=1}^{m-1} p_{im}
$$
 (3.96)

Como se ha dicho anteriormente, para seleccionar el modelo cópula que mejor se ajuste a los datos bivariados observados, se tiene que analizar para cada modelo, la distancia supremo entre la cópula muestral de orden  $m$   $C_n^{(m)}$  y la aproximación checkerboard  $C^{(m)}$  de la cópula de cada modelo *C* .

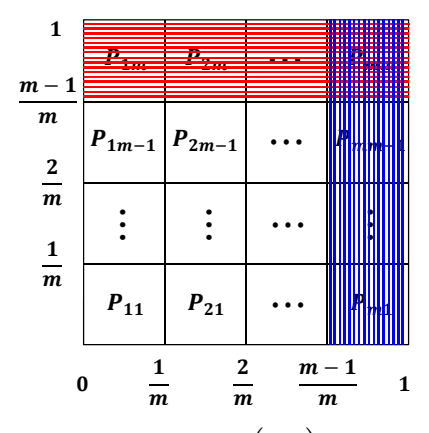

Figura 3.6. Suma de volúmenes  $V_{C_n^{(m)}}(R_{ij}) \leq 1/m$  posterior a los conteos.

#### 3.7.4. Cópula del modelo C*<sup>θ</sup>*

En primera instancia, posterior a transformar por rangos [0,1] para modificar los datos observados de una muestra bivariada de tamaño n, se calcula el coeficiente de correlación rho de Spearman  $(\rho_s)$  o tau de Kendall  $(\tau_{\theta})$  directamente de la muestra modificada u original (consulte el Apéndice A). De acuerdo con Nelsen (2006), existe una relación entre los coeficientes antes mencionados y el parámetro de asociación  $\theta$  para distintas familias cópula, conforme a lo anterior, es posible obtener el parámetro de la cópula  $\theta$  de forma analítica para algunos modelos, como por ejemplo las cópulas arquimedianas. Para algunas otras familias, la estimación del parámetro  $\theta$  se realiza numéricamente en función de los coeficientes  $(\rho_s)$  o  $(\tau_{\theta})$ , a partir de simulaciones, proponiendo un conjunto de 10,000 pares de puntos (por ejemplo, copula Joe y t-Student).

Una vez estimado el parámetro $\stackrel{\wedge}{\theta}$ de cada familia cópula en estudio, se construyen los *r* modelos cópula  $C_{\stackrel{\wedge}{\theta}}$  y se calcula el volumen  $V_{C_{\stackrel{\wedge}{\theta}}}\left(R_{ij}\right)$  en las d-cajas para cada modelo. El volumen (masa de probabilidad) que está contenido en las cajas  $R_{ij}$ , se calcula obteniendo la copula en los cuatro puntos de las cajas *Rij* (véase Figura 3.7):

sea la 2-cópula del modelo

$$
\left\{ C_{\hat{\theta}}\left(\frac{i}{m}, \frac{j}{m}\right) / i, j \in \{0, 1, 2, \dots, m\} \right\}
$$
\n(3.97)

entonces el volumen bajo la cópula del modelo, expresado como el producto cartesiano es

$$
V_{C_{\hat{o}}} = V_{C_{\hat{o}}}([u_1, u_2] \times [v_1, v_2]) = V_{C_{\hat{o}}} (R_{i,j})
$$
(3.98)

y el volumen bajo la cópula del modelo en los cuatro puntos es

$$
V_{C_{\hat{\theta}}} = C_{\hat{\theta}}(u_2, v_2) - C_{\hat{\theta}}(u_2, v_1) - C_{\hat{\theta}}(u_1, v_2) + C_{\hat{\theta}}(u_1, v_1) \ge 0 \qquad (3.99)
$$

por definición de 2-volumen de una subcópula, se tiene que el volumen es

$$
V_{C_{\hat{\theta}}} \left( R_{i,j} \right) = C_{\hat{\theta}} \left( \frac{i}{m}, \frac{j}{m} \right) - C_{\hat{\theta}} \left( \frac{i}{m}, \frac{j-1}{m} \right) - C_{\hat{\theta}} \left( \frac{i-1}{m}, \frac{j}{m} \right) + C_{\hat{\theta}} \left( \frac{i-1}{m}, \frac{j-1}{m} \right). \tag{3.100}
$$

Sí  $m\geq 2,$  y se considera la partición uniforme  $R_{ij}, i,j\in\left\{1,\ldots,m\right\}$  de  $I^2 = [0,1]^2$ , y dada una 2-*cópula C*, para todo *i*,  $j \in \{1,...,m\}$  se tiene que

$$
0 \le V_{C_{\hat{\theta}}}(R_{ij}) \le \frac{1}{m}
$$

$$
\sum_{j=1}^{m} \sum_{i=1}^{m} V_{C_{\hat{\theta}}}(R_{ij}) = 1
$$

por lo que

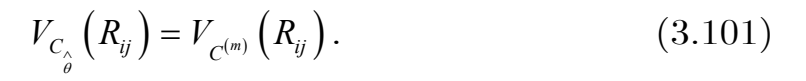

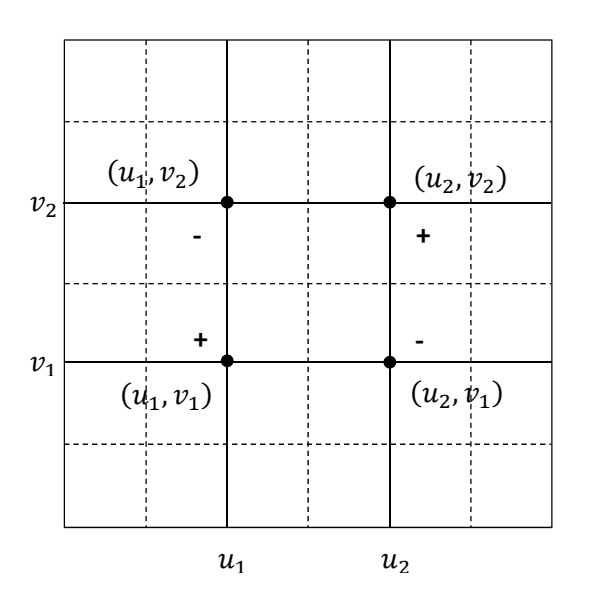

Figura 3.7. Volumen de la caja *Rij* (masa de Probabilidad).

Cabe señalar que, las masas de probabilidad contenidas en las cajas  $R_{ij}$  de la cópula del modelo  $C_{\stackrel{\wedge}{\theta}}$  no están expandidas de manera uniforme.

Por otro parte, en la aproximación Checkerboard  $C^{(m)}$  de la cópula del modelo  $C_{\hat{\theta}}^{\dagger}$ , las masas de probabilidad (volúmenes) que están contenidas en las cajas *Rij* , sí son expandidas de manera uniforme al realizar la interpolación bilineal de  $C_{\hat{\theta}}$ .

## 3.7.5. Selección del mejor modelo cópula C*<sup>θ</sup>*

En la literatura hay diversas metodologías que se han propuesto para seleccionar un modelo que mejor se ajuste a datos bivariados, a la fecha no se conoce de alguno que sea más efectivo que otro.

El criterio de selección en principio, se basa en la comparación de volúmenes contenidos en las cajas  $R_{ij}$  entre la *copula muestral*  $C_n^{(m)}$  y la aproximación Checkerboard  $C^{(m)}$  de los r modelos cópula  $C_{\hat{\theta}}$ , mediante la distancia supremo entre los volúmenes de las cópulas, se elige como mejor modelo quién posea la mínima distancia supremo (MDS), obtenida como D=MDS/2.

Con fines ilustrativos, en la Figura 3.8 se muestra un esquema con las generalidades de la metodología propuesta para la elección del mejor modelo cópula, y en la Tabla 7.15 se ha desarrollado un ejemplo aplicando esta metodología a los datos observados de la Estación Las Perlas, ubicada en la cuenca del Río Coatzacoalcos en Estado de Veracruz, México.

A continuación, se ha elaborado un resumen con las etapas más significativas para la selección del modelo cópula que mejor se ajusta a los datos bivariados observados.

- 1. Los datos observados de una muestra bivariada de tamaño n, se transforman por rangos de [0,1], tome en cuenta que, en los desarrollos posteriores se trabajará con la muestra modificada, llamada también pseudo-muestra.
- 2. Se calcula el *coeficiente de correlación rho de Spearman*  $\rho_s$ directamente de la pseudo-muestra bivariada (Apéndice A), o de la muestra de datos observados. En seguida se calcula el parámetro de asociación  $\theta$  para las distintas familias cópula seleccionadas

para el estudio (Tabla 3.4, relación  $\rho_s$  con  $\theta$ ). En caso que, el parámetro  $\theta$  sea estimado numéricamente, hágalo a partir de simulaciones y proponga un conjunto de 10,000 pares de puntos.

- 3. Se propone un Grid de tamaño uniforme m en  $I^2 = [0,1]^2$  con  $2\leq m\leq n$ y partición uniforme $R_{ij}$ en cada una de sus cajas. Siendo  $1/m^2$  el área en cada caja,  $m^2$  el número de cajas totales que conforman el grid y *n* el tamaño de la muestra.
- 4. Con base en la muestra bivariada de datos observados de tamaño *n* es posible obtener la *Cópula Muestral*  $C_n^{(m)}$ , para lograrlo, una vez definido el grid, el procedimiento continúa mediante la representación gráfica de valores de la muestra bivariada en un plano bidimensional, en seguida se realiza el conteo de puntos que se localizan en cada una de las cajas *Rij* . Por lo tanto, con el conteo de puntos, que visto como una masa de probabilidad (volumen) y expandida de manera uniforme en las cajas *Rij* , es  $\emph{possible}$  obtener los volúmenes de  $C^{(m)}_{n}$  en cada caja.
- 5. Se calcula la *Aproximación Checkerboard*  $C^{(m)}$  de los r modelos cópula *C* que se pretenden estudiar, el análisis de aproximación se realiza mediante una interpolación bilineal en cada una de las cajas *Rij* de la cópula del modelo *C* , hecho que conduce a obtener los respectivos volúmenes de  $C^{(m)}$ . Cabe señalar que, las masas de probabilidad (volúmenes) que están contenidas en las cajas *Rij* de  $C^{(m)}$ , son expandidas de manera uniforme en toda la superficie de la caja  $R_{ii}$ .
- 6. Se realiza una comparación de volúmenes que están contenidos en las cajas  $R_{ij}$  de las cópulas siguientes: *Copula Muestral*  $C_n^{(m)}$  y la  $Aproximación \ \textit{Checkerboard} \ \textit{C}^{(\textit{m})}$  de los  $\bm{r}$  modelos cópula  $\ \textit{C}_{\stackrel{\wedge}{\theta}}$ que se pretenden estudiar. Bajo este contexto, la comparación se realiza obteniendo la distancia supremo de todos los volúmenes contenidos

en las cajas  $R_{ij}$  entre las copulas  $C_n^{(m)}$  y  $C^{(m)}$ , por medio de la ecuación 3.83.

7. Finalmente, la *elección del mejor modelo*  $C_{\hat{\theta}}^{\dagger}$ , será quien posea la mínima diferencia de volúmenes  $V_{C_n^{(m)}}\left(R_{ij}\right)$  y  $V_{C^{(m)}}\left(R_{ij}\right)$ respectivamente, o sea la *mínima distancia supremo (MDS)* y se calcula como  $D=MDS/2$ . En otras palabras, una vez que se ha detectado la mínima diferencia de volúmenes entre la cópula  $C_n^{(m)}$ y la aproximación  $C^{(m)}$  para todo el conjunto de familias, es evidente deducir que los volúmenes de la cópula del modelo *C* vinculados con  $C^{(m)}$  posterior a la **detección**, poseen un grado importante de aproximación con los volúmenes de la cópula $\boldsymbol{C}^{(m)}$ elegida y  $C_n^{(m)}$ . Derivado de la explicación anterior, implica entonces seleccionar al mejor modelo cópula.

El concepto de mínima distancia supremo se entiende como la mejor aproximación del volumen contenido en las cajas  $R_{ij}$  entre la copula  $C_n^{(m)}$ y la aproximación  $C^{(m)}$  de todo el conjunto de familias en estudio, por lo tanto,  $C^{(m)}$  tiende a presentar volúmenes muy similares a los obtenidos en la cópula muestral  $C_n^{(m)}$ . Bajo este escenario, es evidente que la diferencia de volúmenes  $V_{C_n^{(m)}}(R_{ij})$  y  $V_{C^{(m)}}(R_{ij})$  resulta ser la mínima.

La metodología antes descrita está programada en lenguaje R, software que a la fecha está considerado de dominio público. El código fuente del programa TestCmvsC.R está disponible en el Apéndice C, fue proporcionado por el Dr. José María González-Barrios Murguía, investigador del IIMAS-UNAM. El programa es una segunda versión del programa TestH0SvsH1S-2Datos.R, al cual se ha contribuido agregando los modelos cópula siguientes: Galambos, Hüsler-Reiss y Galambos Decreasing-Decreasing (forma invertida del modelo Galambos).

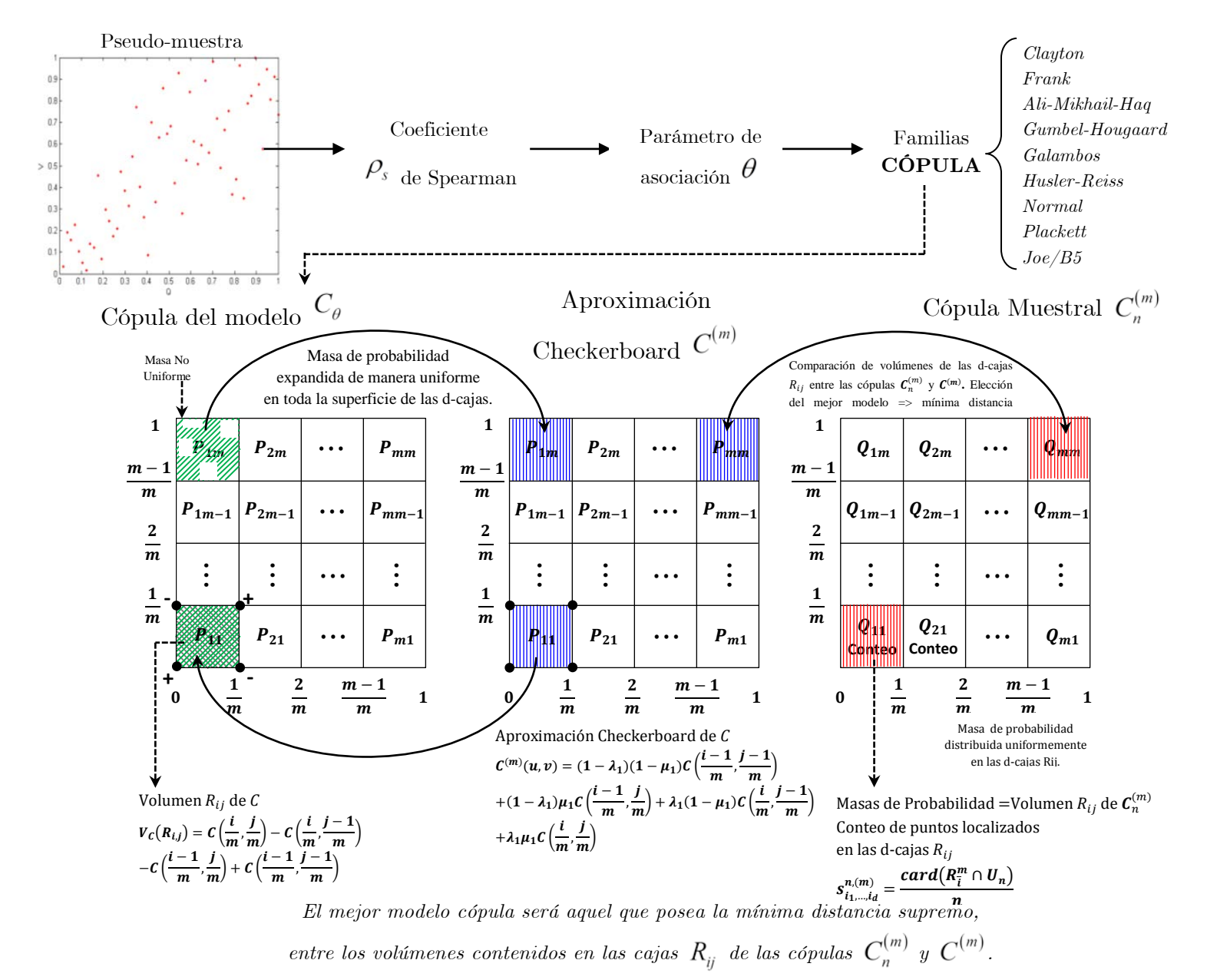

Figura 3.8. Metodología para la Selección de un Modelo Cópula

## Capítulo 4

# Análisis de Frecuencia Bivariado de Avenidas: Un enfoque con Funciones Cópula

## 4.1. Modelos bivariados tradicionales

En hidrología, las distribuciones bivariadas más comúnmente aplicadas son: la normal, exponencial, gamma y de valores extremos [Yue et al. (1999)]. En la mayoría de los casos, el uso de una distribución normal bivariada no es apropiada para el modelado de avenidas, ya que las distribuciones marginales son asimétricas y de cola pesada [Favre (2012)]. Como se comentó en la introducción, los inconvenientes que conlleva el hacer uso de estas distribuciones bivariadas tradicionales para modelar la dependencia entre variables hidrológicas son que:

- i. Las variables aleatorias deben forzarse de tener la misma distribución marginal;
- ii. En principio de cuenta, las variables aleatorias no siguen una distribución normal en términos generales, a menos que se haga una transformación previa (Box-Cox);
- iii. Se utiliza los mismos parámetros de las distribuciones marginales para modelar la dependencia entre las 2 variables aleatorias [Favre
et al., 2004), en el caso del modelo bivariado de valores extremos, el parámetro de asociación que se emplea es de baja potencia, ya que está definido con un enfoque lineal, lo que significa subestimar o sobreestimar la dependencia entre variables.

Por otra parte, Salvadori y De Michele (2004) señalaron que los estudios realizados con distribuciones bivariadas se pueden facilitar mediante el uso de Funciones Cópula. Mediante este enfoque ya no es una restricción el hecho de que todas las variables que intervienen (gasto pico, volumen, duración, etc.) no tienen por qué seguir la misma función de distribución univariada.

A continuación se presenta algunos modelos bivariados para el análisis de dependencia entre variables aleatorias.

### 4.1.1. Función de Distribución Normal Bivariada

La distribución normal 2-variada, también llamada distribución gaussiana bivariada, es una generalización de la distribución normal unidimensional con dimensión *d* = 2 .

Un vector aleatorio  $X = \begin{bmatrix} X_1, X_2 \end{bmatrix}^T$  sigue una distribución normal bivariada con vector de medidas  $\mu = [\mu_1, \mu_2]^T$  y una matriz de covarianzas simétrica y definida positiva como

$$
\Sigma = \begin{bmatrix} \sigma_x^2 & \rho \sigma_x \sigma_y \\ \rho \sigma_x \sigma_y & \sigma_y^2 \end{bmatrix},
$$
 (4.1)

donde  $\sigma_x$ ,  $\sigma_y \neq 0$  y  $|\rho| < 1$  el coeficiente de correlación entre x e y. Esta distribución es descrita con la notación  $X \sim N(\mu, \Sigma)$ .

Entonces, la función densidad de probabilidad de la distribución normal bivariada, se escribe de la siguiente forma:

$$
f(x, y; \rho) = \frac{1}{2\pi\sqrt{\det \Sigma}} \exp\left[-\frac{1}{2}(X - \mu)\Sigma^{-1}(X - \mu)^{T}\right],
$$
 (4.2)

donde  $\det \Sigma$  es el determinante de la matriz  $\Sigma$  definido como

$$
\det \Sigma = \left(\sigma_x \sigma_y\right)^2 \left(1 - \rho^2\right) \tag{4.3}
$$

y la inversa de la matriz Σ está dada por

$$
\Sigma^{-1} = \frac{1}{1 - \rho^2} \begin{bmatrix} 1/\sigma_x^2 & -\rho/(\sigma_x \sigma_y) \\ -\rho/(\sigma_x \sigma_y) & 1/\sigma_y^2 \end{bmatrix},
$$
(4.4)

si se sustituye  $(4.3)$  y  $(4.4)$  en  $(4.2)$ , se tiene la FDP de la distribución normal bivariada, en forma explícita como

$$
f(x, y; \rho) = \frac{1}{2\pi (\sigma_x \sigma_y) \sqrt{1 - \rho^2}} exp \left\{ -\frac{1}{2(1 - \rho^2)} \left[ \left( \frac{x - \mu_x}{\sigma_x} \right)^2 -2\rho \left( \frac{x - \mu_x}{\sigma_x} \right) \sqrt{1 - \rho^2} \left( \frac{y - \mu_y}{\sigma_y} \right)^2 \right] \right\}.
$$
\n(4.5)

Para el caso bivariado, cuando la media es cero y la matriz de covarianza  $Σ$  es definida positiva con dimensión  $2×2$  y cuyas características presentan elementos iguales al coeficiente de correlación ρ fuera de la diagonal, con  $\rho \in [-1,1]$ , además de que los elementos posicionados en la diagonal principal son iguales a uno, con forme a ello, entonces la FDP de la Distribución Normal Bivariada que presenta estas características, es

denotada como 
$$
\begin{bmatrix} X_1 \\ X_2 \end{bmatrix} \sim N \begin{bmatrix} 0 \\ 0 \end{bmatrix}, \begin{bmatrix} 1 & \rho \\ \rho & 1 \end{bmatrix}
$$
.

La matriz de covarianza  $\Sigma$ , su determinante  $\det \Sigma$  e inversa  $\Sigma^{-1}$  resultan

$$
\Sigma = \begin{bmatrix} 1 & \rho \\ \rho & 1 \end{bmatrix}
$$
  
\n
$$
det \Sigma = 1 - \rho^2
$$
  
\n
$$
\Sigma^{-1} = \frac{1}{1 - \rho^2} \begin{bmatrix} 1 & -\rho \\ -\rho & 1 \end{bmatrix}
$$
 (4.6)

si se realiza la sustitución de las expresiones de (4.6) en (4.2), o de otro modo, si hacemos que  $\sigma_x = \sigma_y = 1$  *y*  $\mu_x = \mu_y = 0$  en (4.5) resulta lo siguiente para el caso bivariado:

$$
f(x, y; \rho) = \frac{1}{2\pi\sqrt{1 - \rho^2}} exp\left[ -\frac{1}{2(1 - \rho^2)} (x^2 - 2\rho x y + y^2) \right].
$$
 (4.7)

La expresión (4.7) representa la FDP de la Distribución Normal **Bivariada** con  $X \sim N(0,\Sigma)$ . Otra característica que presenta la FDA de (4.7), es que coincide con la Función Cópula Gaussiana (FDA), la cual se analizará en el Capítulo 3, expresión (3.12).

### 4.1.2. Funciones de Distribución Bivariada de Valores Extremos

Los artículos pioneros de Finkelstein (1953), Gumbel (1958) y Tiago de Oliveira (1958) dieron los fundamentos teóricos para el análisis de las distribuciones bivariadas de valores extremos.

Después de estos trabajos, se ha reportado el desarrollo y aplicación de la aproximación bivariada de valores extremos ajustada por máxima entropía y la extensión del modelo logístico trivariado, ajustado por máxima verosimilitud, a la solución de algunos problemas hidrológicos [Escalante (1998)].

- Condiciones básicas que definen a las distribuciones asintóticas extremas
- a) Las observaciones de la cual los valores extremos son tomados deben ser independientes.
- b) Las observaciones deben ser confiables y estar hechas bajo condiciones idénticas.
- c) El número de observaciones extremas,  $n$ , debe ser grande. El qué tan grande debe ser n depende de la distribución inicial y del grado de precisión buscado.

Gumbel (1958) estableció que uno de los principales hallazgos en la teoría de valores extremos, es que las distribuciones marginales univariadas deben ser de los siguientes tipos:

Tipo I. Distribución Gumbel o doble exponencial (primera asíntota), Tipo II. Distribución Fréchet (segunda asíntota),

Tipo III. Distribución Weibull (tercera asíntota).

Gumbel (1962) demostró que existen tres posibles funciones para distribuciones bivariadas de valores extremos:

- 1. Tipo Gumbel-Gumbel, en donde las dos funciones marginales son Gumbel.
- 2. Tipo Gumbel-GVE, en donde una de las funciones marginales es Gumbel y la otra es general de valores extremos.
- 3. Tipo GVE-GVE, en donde ambas funciones marginales son tipo GVE.

Entre las distribuciones bivariadas de valores extremos, se encuentran los llamados modelos diferenciales (aquellos que cuentan con una función de densidad) y los no diferenciables, estos modelos no cuentan con una función densidad de probabilidad explícita, lo cual hace que la estimación de parámetros sea muy complicada [Raynal (1985)].

Los resultados obtenidos por Tiago de Oliveira (1962, 1963) y Gumbel-Mustafi (1967) consideran explícitamente, para el caso bivariado, dos posibles funciones de distribución de probabilidades diferenciables: el modelo mezclado o mixto [Gumbel (1960)] y el modelo logístico bivariado de Gumbel.

### 4.1.3. Función de distribución logístico bivariado de valores extremos

El modelo logístico bivariado propuesto por Gumbel (1960) tiene mayor versatilidad que el modelo mixto, este modelo recibió este nombre ya que la diferencia entre dos marginales Gumbel reducidas sigue una distribución logística. El modelo logístico es más apropiado para su aplicación a la solución de problemas de análisis de frecuencia conjunto en Hidrología [Raynal (1985)], el modelo logístico está definido como:

$$
F(x_1, x_2; m) = exp \left\{ - \left[ \left( -\ln F(x_1) \right)^m + \left( -\ln F(x_2) \right)^m \right]^{\frac{1}{m}} \right\}, \quad (4.8)
$$

donde

 $F(x_1)$  *y*  $F(x_2)$  son algunas posibles marginales como Gumbel T1, Fréchet, Weibull, exponencial o GVE. *m* es el parámetro de asociación, con *m* ≥ 1.

La Función Densidad de Probabilidad Logística Bivariada es

$$
f(x_1, x_2; m) = \frac{F(x_1, x_2; m)}{F(x_1) \cdot F(x_2)} \cdot \left\{ (m-1) + \left[ \left( -\ln F(x_1) \right)^m + \left( -\ln F(x_2) \right)^m \right]^{1 \over m} \right\}
$$

$$
\cdot \left\{ \left[ \left( -\ln F(x_1) \right)^m + \left( -\ln F(x_2) \right)^m \right]^{1 \over m - 2} \right\} \cdot \left\{ \left( -\ln F(x_1) \right) \cdot \left( -\ln F(x_2) \right) \right\}^{m-1} (4.9)
$$

$$
\cdot \left\{ f(x_1) \cdot f(x_2) \right\}.
$$

La relación entre el coeficiente de correlación lineal de Pearson ρ y el parámetro de asociación *m* , se define como [Gumbel y Mustafi (1967)]

$$
\rho = \left(1 - \frac{1}{m^2}\right) \tag{4.10}
$$

donde

$$
m = \frac{1}{\sqrt{1 - \rho}}\tag{4.11}
$$

En general, de la expresión (4.8) se tiene que sí *m* = 1 , conlleva a tener independencia estadística, y se cumple que:

$$
F(x_1, x_2; 1) = F(x_1) \cdot F(x_2),
$$

para *m* = ∞ y ρ = 1 , conduce al caso de dependencia total, y la función de distribución bivariada es:

$$
F(x_1, x_2; \infty) = min[F(x_1) \cdot F(x_2)].
$$

El modelo definido en (4.8), coincide con el modelo Cópula de la familia de Gumbel-Hougaard, mostrado en la Tabla 3.2, no ocurre así con la FDP Logística Bivariada (4.9) y la densidad de la cópula de Gumbel-Hougaard (Tabla 3.2), el término que la diferencia es el producto de las densidades de cada marginal  $\{f(x_1) \cdot f(x_2)\}\)$  de la expresión (4.9).

Análisis de Frecuencia Bivariado de Avenidas: Un enfoque a Funciones Cópulas

Galambos (1978) estableció que una distribución multivariada es considerada de valores extremos bajo la premisa de que debe ser necesario, pero no suficiente, que las distribuciones marginales sean de valores extremos.

Como ejemplo, se realizó un ejercicio empleando la FDP logística bivariada, considerando marginales diferentes; Gumbel Tipo I y Log Normal con tres parámetros, para este caso se hizo la comparación con el mismo modelo bivariado, pero ahora empleando marginales de valores extremos en ambos casos; Gumbel Tipo I. Se optimizaron los parámetros estadísticos de la FDP bivariada mediante algoritmos genéticos y se concluye que el primer caso la optimización no es mejor que el segundo caso, además de que el tiempo para calcular los parámetros del primer caso es sumamente costosa (4 horas). Por lo tanto se comprueba una limitante bajo este enfoque.

Anteriormente, los análisis elaborados para estudiar la ocurrencia de eventos extremos mediante el modelo logístico bivariado, generalmente se utilizaron marginales con distribuciones tipo Gumbel T1, Exponencial, Fréchet, Weibull o General de Valores Extremos GVE. En términos generales, este modelo conjunto no es tan potente para analizar datos que provengan de eventos extremos, debido a que se restringe únicamente a marginales de valores extremos, lo cual se pude provocar a tener resultados fuera de la realidad.

Hasta antes del año 2004, el modelo logístico era utilizado frecuentemente para el análisis de frecuencia conjunto, posterior a este año, algunos investigadores en el mundo con orientación en hidrología comenzaron a introducir una herramienta poderosa para el análisis de frecuencia conjunto, estas son las llamadas Funciones Cópula, dichas funciones se estudiaron a detalle en el Capítulo 3, cabe destacar que la teoría de cópulas ofrece hoy en día una amplia gama de modelos, con el propósito de seleccionar un mejor y adecuado ajuste a los datos observados.

Las marginales que se emplean en las funciones cópula, en ningún momento deben ser idénticas o que pertenezcan a una determinada familia, lo que las convierte en versátiles y flexibles para el caso bivariado. Hasta nuestros días, es el análisis más eficiente y moderno para el estudio de las técnicas estadísticas en hidrología.

## 4.2. Ajuste de las distribuciones marginales X, Y

El análisis de frecuencia bivariado comienza por ajustar las muestras X e Y a una distribución marginal que represente cada variable estudiada, y se lleva a cabo por las siguientes etapas:

- i. Estimación de parámetros estadísticos de las distribuciones marginales,  $F(X)=x$  y  $F(Y)=y$ .
- ii. Estimación de la evaluación de bondad de ajuste a diversos modelos de distribución univariado.
- iii. Aplicación de criterios para la selección del mejor modelo de ajuste.

## 4.3. Elección de la Función Cópula bivariada

La selección de la mejor cópula para caracterizar la estructura de dependencia de las variables X e Y se resume en los siguientes pasos (metodología que se detalla en el Capítulo 3):

- i. Obtención de la pseudo-muestra  $(R_i/n, S_i/n);$
- ii. Evaluación de las medidas de dependencia de los datos observados de la muestra bivariada: ρ de Spearman y τ de Kendall
- iii. Estimación del parámetro de la cópula (θ)
- iv. Evaluación de la bondad de ajuste para cópulas
- v. Aplicación de criterios para la selección del mejor modelo

## 4.4. Periodo de retorno bivariado usando cópulas

En el análisis de frecuencias tradicional, el periodo de retorno está relacionado con una sola variable, el gasto máximo por ejemplo. Sin embargo, cuando más de una variable aleatoria se encuentra involucrada en el control del comportamiento de una avenida, se debe considerar una extensión del concepto del periodo de retorno, dando lugar al periodo de retorno multivariado.

Los eventos hidrológicos no solo se describen mediante una variable, sino por un conjunto de variables aleatorias correlacionadas entre sí, y que generalmente consisten en el gasto pico (*Qp* ), volumen de la avenida (*V* )

y duración de la avenida  $(d)$ . Conforme a este contexto, si más de una de estas variables  $(Q_p, V, d)$ , se considera significativa en el proceso de diseño de una estructura hidráulica, el estudio de un análisis de frecuencia univariado, no proporcionará una evaluación completa y convincente de la probabilidad de ocurrencia de este evento ante una avenida, lo que probablemente conduciría a una estimación inadecuada del riesgo asociado con ese evento. En tal caso, un análisis multivariado dará lugar a estimaciones más apropiadas que un análisis univariado.

Las variables gasto pico y volumen tienen una determinada dependencia, por lo que se deberá considerar el periodo de retorno de ambas variables conjuntamente.

El modelado de la dependencia entre dos o más variables se realiza mediante un análisis basado en Funciones Cópula, esta teoría facilita la estimación de los períodos de retorno multivariados (Capítulo 3), como apoyo se puede consultar la página web de la Comisión Internacional de Hidrología Estadística.

En la Figura 4.1 se muestra las diferencias entre el enfoque univariado y bivariado para obtener el periodo de retorno. Para el caso univariado, un determinado valor del período de retorno *T* se asocia con uno y solo un valor de cuantil  $x_{T^*}$  (Figura 4.1(a)).

En la Figura 4.1(b) se esquematiza el enfoque del período de retorno bivariado  $T^*_{X,Y}$  $\mathbf{y}$  y está asociado mediante el conjunto de valores  $(X,Y)$  $\text{como } \left(X_{1, T^*_{X, Y}}, Y_{1, T^*_{X, Y}}\right), \, \left(X_{2, T^*_{X, Y}}, Y_{2, T^*_{X, Y}}\right) \, \text{y} \, \left(X_{3, T^*_{X, Y}}, Y_{3, T^*_{X, Y}}\right).$ 

Todos los pares *X Y*, que están contenidos en el mismo nivel de probabilidad de la cópula (isolínea o curva de nivel de la cópula) tendrán el mismo período de retorno conjunto.

En este sentido se observa claramente que el periodo de retorno bajo un enfoque bivariado, proporciona una infinidad de soluciones contenidas en una curva de nivel asociada a una probabilidad.

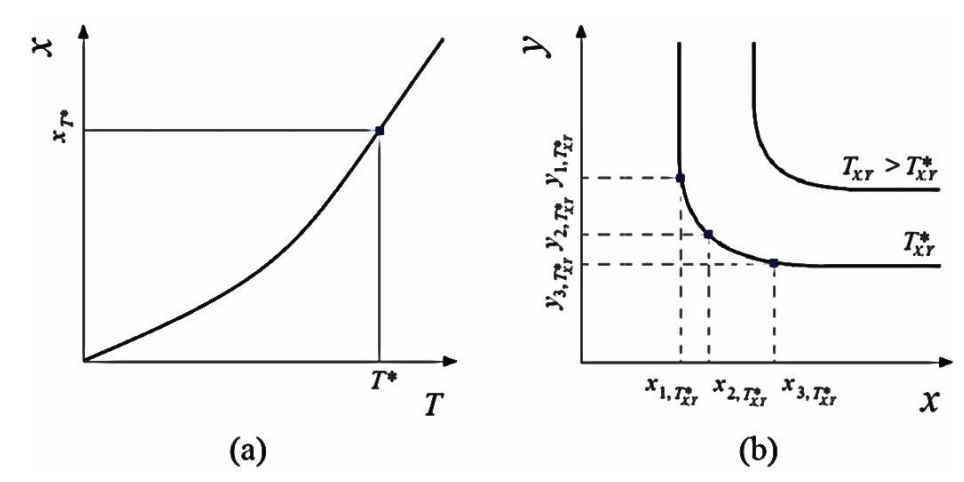

Figura 4.1. Enfoques entre periodos de retorno univariado y bivariado.

La estimación del período de retorno bivariado se puede determinar mediante tres enfoques [Favre et al. (2016)]:

- a) Probabilidad condicional
- b) Distribución de probabilidad conjunta
- c) Función de distribución de Kendall

### 4.4.1. Periodo de retorno condicional

El enfoque del período de retorno condicional se aplica cunado una de las variables de diseño  $(Q_p, V)$  se considera más importante que la otra. El período de retorno condicional se basa en una función de distribución de probabilidad condicional de una variable, dado que se cumpla alguna condición. Este enfoque se aplica a eventos condicionales particulares que se eligen según el problema en cuestión [Favre et al. (2016)].

Existen dos tipos de eventos con este enfoque para diseñar una estructura hidráulica,

$$
E_{X|Y}^> = \{ X > x | Y > y \},\tag{4.12}
$$

$$
E_{Y|X}^> = \{ Y > y | X > x \},\tag{4.13}
$$

con probabilidad asociada  $P\left[X > x/Y > y\right]$  y  $P\left[Y > y/X > x\right]$ .

El período de retorno condicional de estos dos eventos se puede escribir como

$$
T(x|y) = \frac{\mu}{1 - \frac{F_X(x) - F_{XY}(x, y)}{1 - F_Y(y)}},
$$
\n(4.14)

$$
T(y|x) = \frac{\mu}{1 - \frac{F_Y(y) - F_{XY}(x, y)}{1 - F_X(x)}},
$$
\n(4.15)

donde  $\mu$  es el tiempo medio de llegada entre dos eventos sucesivos, y se define como uno dividido por el número de eventos de avenida (*Q<sup>p</sup>* ) ocurridos por año. En esta tesis se trabajará con el gasto máximo ocurrido anualmente, por lo tanto  $\mu$  corresponde a 1 año  $(\mu = 1)$ .

El primer evento, ecuaciones (4.12 y 4.14) corresponde a la situación cuando la descarga máxima X supera un umbral x, dado que el volumen de la avenida Y excede un umbral y. Este evento se usaría si el volumen de la avenida se considerara como la variable más representativa para el proceso de diseño.

El segundo evento, ecuaciones (4.13 y 4.15) corresponde a la situación en la que el volumen de la avenida Y supera un umbral y, dado que la descarga máxima X excede un umbral x. Este evento se usaría si la descarga máxima se considerara la variable más importante en el proceso de diseño.

### 4.4.1.1. Periodo de retorno condicional utilizando Funciones Cópula

El estudio del periodo de retorno condicional se puede facilitar utilizando cópulas,

$$
T(u|v) = \mu \frac{1 - v}{1 - u - v + C(u, v)},
$$
\n(4.16)

$$
T(v|u) = \mu \frac{1 - u}{1 - u - v + C(u, v)},
$$
\n(4.17)

donde

*u v*, son distribuciones marginales uniformes,

 $C(u, v)$  es la función cópula,

 $\mu$  tiempo medio de llegada entre dos eventos sucesivos en un año.

### 4.4.2. Periodo de retorno conjunto

El período de retorno conjunto de un evento multivariado se puede calcular utilizando diferentes funciones de distribución de probabilidad conjunta. En la Figura 4.2(a) se ilustran cuatro formas diferentes de definir los valores de la función de distribución de probabilidad conjunta. Los cuadrantes I a IV muestran diferentes formas de definir una probabilidad conjunta:

*Cuadrante I* : 
$$
P[X > x, Y > y] = 1 - F_X(x) - F_Y(y) + F_{XY}(x, y)
$$
  
\n*Cuadrante II* :  $P[X \le x, Y > y]$   
\n*Cuadrante III* :  $P[X \le x, Y \le y] = F_{XY}(x, y)$   
\n*Cuadrante IV* :  $P[X > x, Y \le y]$ 

En la Figura 4.2(a), la línea vertical en color rojo representa el umbral del gasto pico x, mientras que la línea horizontal en color rojo representa el umbral del volumen de la avenida. En la Figura 4.2(b), la línea horizontal en color rojo representa el umbral del gasto pico x, en esta misma ilustración el hidrograma delimitado con línea en color rojo representa el umbral del volumen total de la avenida y.

En la Figura 4.2(a), se observa que en el cuadrante I se presenta el caso cuando ambas variables X e Y exceden los valores x e y. El cuadrante II muestra el caso donde Y pero no X excede el valor de referencia. El cuadrante III muestra el caso cuando X e Y no superan sus valores de referencia. Finalmente, el cuadrante IV muestra el caso cuando X pero no Y excede el valor de referencia.

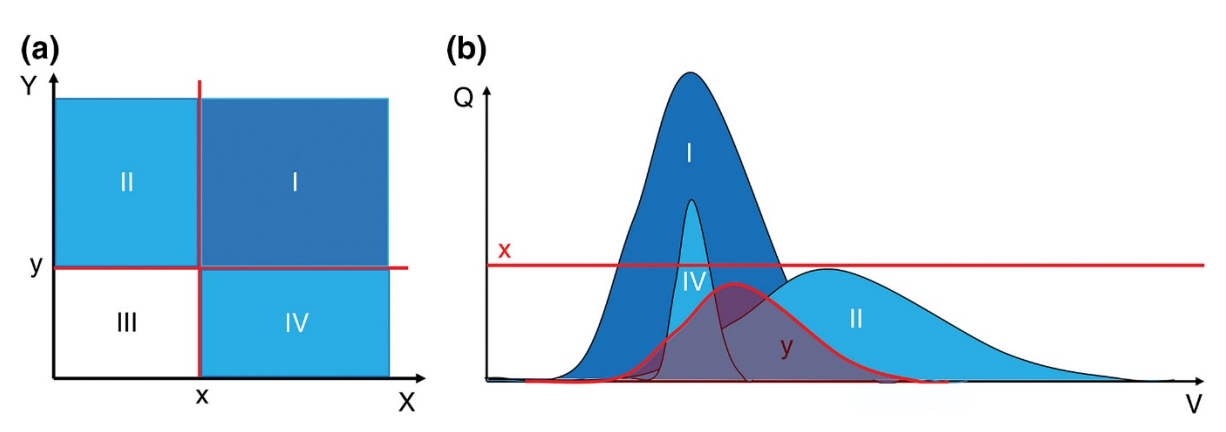

Figura 4.2. Ilustración de probabilidades conjuntas distribuidas en cuatro cuadrantes y restringido por los umbrales x e y [Favre et al. (2016)].

Para comprender mejor aún las probabilidades distribuidas en los cuadrantes de la Figura 4.2(a), se proporciona un evento como ejemplo. El evento de inundación en el Cuadrante I tiene un pico de descarga más alto y un volumen de avenida más alto que el dado por los umbrales. El evento en el cuadrante II tiene un volumen mayor que el umbral pero una descarga pico más baja. El evento en el cuadrante IV tiene un volumen más bajo que el umbral pero una descarga máxima más alta.

En lo que respecta a la Figura 4.2(b), los eventos ubicados en el Cuadrante I corresponden a eventos en los que tanto la descarga pico X como el volumen de la avenida Y superan los umbrales dados "x" e "y" . Los eventos ubicados en el cuadrante II como el volumen de la avenida Y superan el umbral determinado "y", pero no así el umbral de la descarga pico "x". Por el contrario, los eventos ubicados en el Cuadrante IV como la descarga máxima que sobrepasa el umbral fijado, pero no ocurre así con el volumen de la avenida, ya que no supera un cierto umbral "y".

Los cuatro posibles eventos conjuntos anteriormente citados, utilizan operadores "O" e "Y", identificados con los símbolos,  $(V)$  y  $(A)$  respectivamente, al añadir estos símbolos se generan cuatro al añadir estos símbolos se generan cuatro combinaciones más como posibles eventos, en la Tabla 4.1 se muestran las ocho posibles combinaciones de probabilidad conjunta.

El período de retorno conjunto de los eventos situados en los cuadrantes I, II o IV donde el gasto pico o el volumen de la avenida (o ambos) exceden un umbral dado, se define como  $T^{\vee}(x, y)$ ;

| Eventos    |              | $(X \leq x)$                   |              | (X > x)                     |    |  |
|------------|--------------|--------------------------------|--------------|-----------------------------|----|--|
| "O"        | (Y > y)      | $(X \leq x) \vee (Y > y)$      | $\mathbf{H}$ | $(X > x) \vee (Y > y)$      |    |  |
| (V)        | $(Y \leq y)$ | $(X \leq x) \vee (Y \leq y)$   | Ш            | $(X > x) \vee (Y \leq y)$   | 1V |  |
| "V"        | (Y > y)      | $(X \leq x) \wedge (Y > y)$    | $\rm{II}$    | $(X > x) \wedge (Y > y)$    |    |  |
| $(\wedge)$ | $(Y \leq y)$ | $(X \leq x) \wedge (Y \leq y)$ | Ш            | $(X > x) \wedge (Y \leq y)$ | 1V |  |

Tabla 4.1. Ocho posibles eventos conjuntos con los operadores "O" ( $V$ ) e "Y" ( $\Lambda$ )

$$
T^{\vee}(x, y) = \frac{\mu}{P[X > x \lor Y > y]} = \frac{\mu}{1 - F_{XY}(x, y)}.
$$
 (4.18)

El período de retorno conjunto de los eventos situados en el cuadrante I, donde tanto el gasto pico y el volumen de la avenida exceden un umbral, se puede expresar como  $T^{\wedge}(x, y)$ .

$$
T^{\wedge}(x, y) = \frac{\mu}{P[X > x \wedge Y > y]} = \frac{\mu}{1 - F_X(x) - F_Y(y) + F_{XY}(x, y)}.
$$
 (4.19)

#### 4.4.2.1. Periodo de retorno conjunto utilizando Funciones Cópula

La distribución conjunta bivariada se pueden obtener utilizando un modelo de cópula bivariado. El período de retorno conjunto solo depende del valor de cópula y no de las distribuciones marginales. Los periodos de retorno "O" (∨) e "Y" (∧) se calculan de la siguiente manera:

$$
T^{\vee}(u,v) = \frac{1}{1 - C(u,v;\theta)},
$$
\n(4.20)

$$
C(u, v; \theta) - \left[1 - \frac{1}{T^{\vee}(u, v; \theta)}\right] = 0, \qquad (4.21)
$$

$$
T^{\wedge}(u,v) = \frac{1}{1 - u - v + C(u,v;\theta)},
$$
\n(4.22)

$$
-C(u,v;\theta) + u + v - \left[1 - \frac{1}{T^{\wedge}(u,v;\theta)}\right] = 0, \qquad (4.23)
$$

donde

*u v*, son distribuciones marginales uniformes,

 $C(u, v)$  es la función cópula.

Como ejemplo, en la Figura 4.3 se muestra una gráfica que representa a una familia de curvas de nivel con distintos contornos de probabilidad t, o mejor dicho, periodos de retorno bivariados que involucran a variables (*Q V*, ), dichas curvas de periodo de retorno conjunto se construyeron por medio del análisis "O" (∨) e "Y" (∧). La cópula que se utilizó para modelar los periodos de retorno conjuntos, es la Cópula Joe/B5 de un parámetro, en la misma gráfica también se representa el comportamiento de los periodos de retorno univariados asociados a Q y V.

En este sentido, al existir un número infinito de eventos posibles para un único periodo de retorno dado, es necesario analizar diferentes combinaciones de conjuntos  $(Q, V)$  que produzcan los efectos más desfavorables sobre la estructura u obra en particular bajo estudio. En el Capítulo 6, se detalla la metodología que se empleará para determinar cuál evento en particular genera el o los eventos más desfavorables, tomando en cuenta las características propias de la obra.

Derivado de las expresiones (4.20 a 4.23) y conforme a la Figura 4.3, resulta interesante notar que para una curva de periodo de retorno dado  $T(u, v; \theta)$ , evidentemente existe un conjunto infinito de soluciones  $(Q, V)$ . Conforme a la Figura en comento, los contornos en color rojo indican la familia de curvas de periodo de retorno conjunto  $T^{\wedge}(u, v; \theta)$  mediante un análisis "Y" (∧), los contornos en color azul son las curvas de periodo de retorno conjunto  $T^{\vee}(u,v;\theta)$  mediante un análisis "O" (V), y las curvas en color verde representan el comportamiento de los periodos de retorno univariados; Q y V respectivamente.

El modelo cópula que adopta la mejor dependencia entre variables, previamente justificado mediante una prueba de bondad de ajuste, es la Cópula de Joe/B5 de un parámetro. Las distribuciones marginales que mejor representan a las variables Q y V, son Doble Gumbel respectivamente.

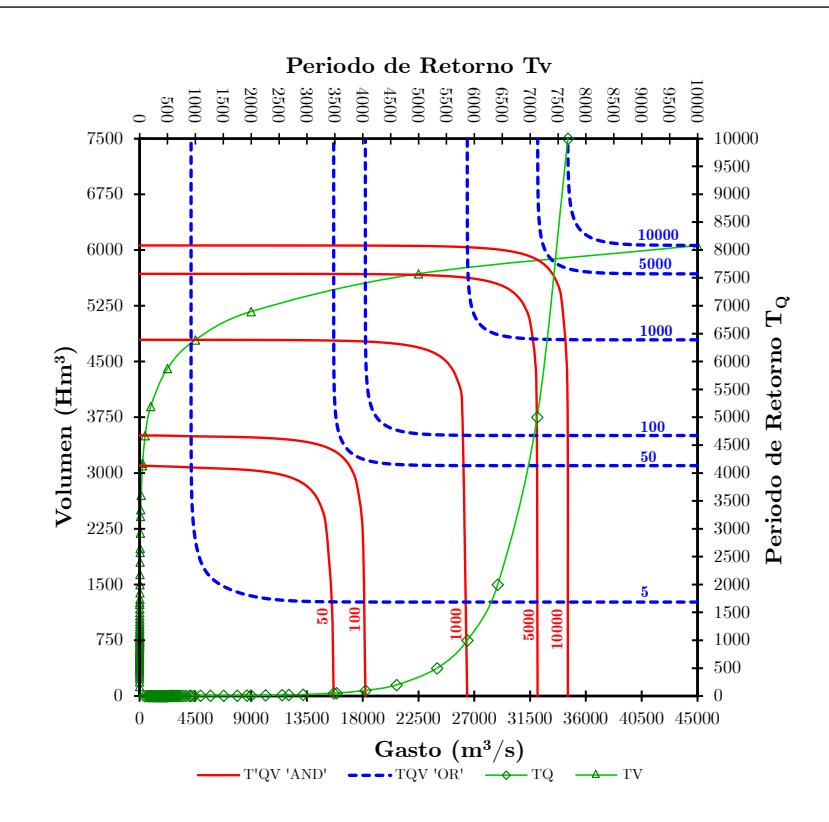

Figura 4.3. Contornos de Periodos de retorno conjuntos mediante análisis "O" (∨) e "Y" (∧); modelados con la Cópula de Joe/B5.

### 4.4.3. Periodo de retorno Kendall

Salvadori y De Michele (2004) introdujeron la función de distribución de Kendall (4.24), que depende solo de la función cópula C, y por lo tanto, divide el espacio muestral en una región supercrítica y no crítica. La función de distribución de Kendall  $K_c$  representa la función de distribución acumulada de las curvas de nivel de la cópula o isolíneas, para el caso bivariado se define como:

$$
K_C(t) = P[W \le t] = P[C(U, V) \le t]
$$
\n(4.24)

La función de Kendall  $K_c$  en términos de la función generadora de una cópula arquimediana se expresa como

$$
K_C(t) = t - \frac{\varphi(t)}{\varphi'(t)}
$$
\n(4.25)

#### donde

- $t = C(u, v; \theta)$  es el nivel de probabilidad de una cópula arquimediana
- $\varphi(t)$  es la función generadora de una cópula arquimediana

<sup>ϕ</sup> '(*t*) es la derivada de la función generadora de una cópula arquimediana

El período de retorno Kendall, por lo tanto, corresponde al tiempo medio de llegada entre eventos críticos que se encuentran en el nivel de probabilidad t, y está dado por:

$$
T_{K_c} = \frac{\mu}{1 - K_c(t)},
$$
\n(4.26)

$$
C(u, v; \theta) - \frac{\varphi(t)}{\varphi'(t)} - \left[1 - \frac{1}{T_{kc}(u, v; \theta)}\right] = 0, \qquad (4.27)
$$

El periodo de retorno Kendall, únicamente se puede emplear para Cópulas Arquimedianas. En la Figura 4.4 se muestra un ejemplo de curvas de periodo de retorno mediante la Función Kendall.

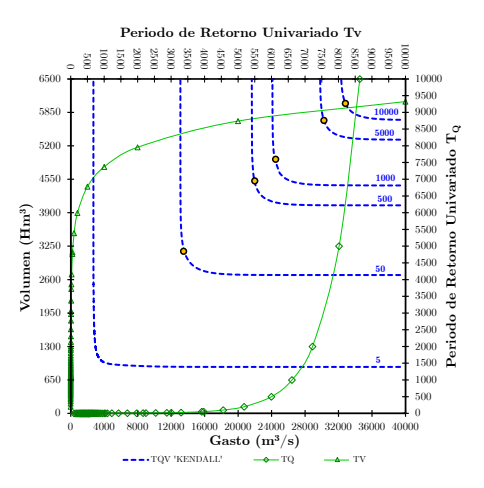

Figura 4.4. Contornos de Periodos de retorno conjunto mediante la función Kendall; modelados con la Cópula de Joe/B5.

Tabla 4.2. Primera derivada de la Función Generadora de una Cópula Arquimediana

| Derivada del<br>Generador | Clayton       | Frank           | Ali-Mikhail-<br>Haq      | Gumbel-<br>Hougaard              | Joe/B5            |
|---------------------------|---------------|-----------------|--------------------------|----------------------------------|-------------------|
| $\varphi'(t;\theta)$      |               |                 |                          | $\ln t$ ) $\theta$ <sup>-1</sup> | $(-t)^{\theta-1}$ |
|                           | $4\theta + 1$ | $-e^{\theta t}$ | $-\theta t + \theta t^2$ |                                  |                   |

## Capítulo 5

# Generación de hidrogramas sintéticos: Función Gamma 2P

### 5.1. Introducción

La parametrización de hidrogramas resulta útil en la definición de avenidas de diseño, por lo que, diversas opciones de parametrización han sido propuestas en la literatura. No obstante, éstas exhiben ciertas limitaciones que restringen su aplicación en la representación de hidrogramas naturales.

Si bien un hidrograma puede caracterizarse a través de su gasto pico, tiempo pico y su volumen, el conocimiento de  $Q_p$ ,  $t_p$  y *V* no basta para determinar los efectos que una avenida que ingresa al vaso. Para propósitos de diseño, es necesario transitar la avenida por el vaso, lo cual supone el conocimiento del hidrograma en la forma de una relación funcional gasto-tiempo  $Q(t; Q_p, V, t_p)$ , donde Q representa el gasto y tiene el papel de la variable dependiente; el tiempo t es la variable independiente y  $Q_p, t_p$  y *V* son parámetros de la función. El proceso de plantear ecuaciones como  $Q(t; Q_p, V, t_p)$  es conocido como parametrización de hidrogramas [Ramírez y Aldama (2000)].

La parametrización de hidrogramas se puede realizar de diferentes formas, existen diversos métodos en la literatura, por ejemplo uno muy conocido en el mundo es el hidrograma adimensional del Servicio de Conservación de Suelos de Estados Unidos (USSCS, por sus siglas en inglés, Mockus (1957)); el hidrograma sintético con la forma de la función de distribución Gamma de dos parámetros [Croley II (1980)]; el hidrograma analítico basado en la función Gamma [Ponce (1988), Reich (1962)]; el hidrograma con la forma de la función Pearson tipo III [Reich (1962), Hiemstra y Francis (1981)], por mencionar algunos. Singh (1988) presenta un desarrollo importante al respecto, propone métodos gráficos para estimar los parámetros de la distribución Gamma.

A continuación se ofrece una breve descripción de las tres últimas parametrizaciones, las cuales son utilizadas con frecuencia en el análisis de sistemas hidrológicos.

## 5.2. Parametrización del hidrograma a través de la Función Pearson Tipo III (sin conocer el tiempo pico) (Método 1)

Reich (1962) construyó una función que se asemeja a la forma promedio de un hidrograma de avenida, con base en la Función Pearson tipo III. Esta función es más flexible con respecto a otras opciones que ofrece la literatura sobre este tema y se puede utilizar como una primera aproximación del hidrograma de avenida. La propuesta realizada por el autor es muy práctica y versátil, aunque no la más favorable en comparación con los resultados que proporcionan otros métodos.

Para ajustar la forma del hidrograma de avenida, una forma de la función Pearson tipo III se puede expresar como,

$$
Q(t) = Q_p \left( 1 + \frac{t}{t_p} \right)^{t_p/t_G} e^{-t/t_G}, \qquad (5.1)
$$

 $t \in \left[-t_p, \infty\right)$ 

donde

 $Q$  gasto en cualquier momento  $t_i$ 

 $Q_p$  gasto pico

 $t_p$  tiempo pico

*Gt* tiempo desde el gasto pico hasta el centroide del hidrograma.

En la Figura 5.1 se muestran los parámetros de la Ec. (5.1) que describen a la forma del hidrograma de avenida utilizando la función Pearson tipo III.

Si se integra la ecuación (5.1) resulta el volumen total  $(V)$  de la avenida y resulta lo siguiente

$$
\int\limits_{0}^{\infty} Q(t) dt = V,
$$

entonces

$$
V = Q_p e^{t_p/t_G} \left(\frac{t_G}{t_p}\right)^{t_p/t_G} t_G \Gamma\left(1 + \frac{t_p}{t_G}\right),\tag{5.2}
$$

donde Γ(⋅) es la función gamma.

Supóngase que en una avenida, el volumen  $V$  y el gasto pico  $Q_p$ , son conocidos, entonces  $t_p$  y  $t_q$  están relacionados de manera única, por consiguiente, solo un parámetro adicional es necesario para describir un hidrograma de manera única, ese parámetro puede ser  $t_p$  o  $t_q$ .

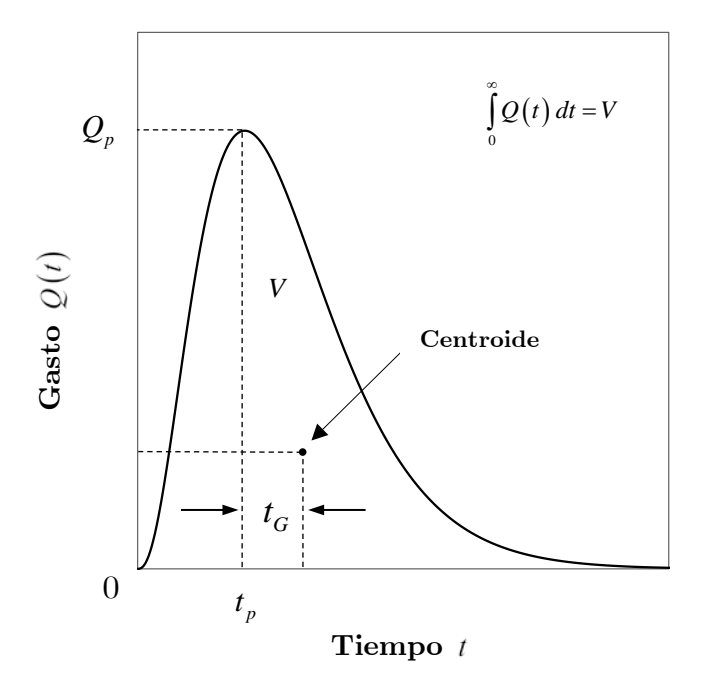

Figura 5.1. Parámetros del Hidrograma de avenida (Función Pearson T-III)

Hiemstra y Francis (1981) presentaron una ecuación para calcular el tiempo al centroide $t_{G}$ en función de  $V$  y  $Q_{p},$  con correlación  $R^{2}=0.72\,,$  y está basada en 1,112 hidrogramas probados con  $t<sub>G</sub>$  positivo únicamente, finalmente la ecuación resulta

$$
t_G = exp \{-18.1129 + 8.336 Ln \Big[ Ln(V) - Ln(Q_p) \Big] \}, \qquad (5.3)
$$

donde, *V* está en metros cúbicos,  $Q_p$  en metros cúbicos por segundo, y  $t_G$ está en horas.

Una vez encontrado  $t_G$ , es posible hallar el tiempo pico  $t_p$ , a partir de la ecuación (5.2).

La ecuación (5.2) se puede reescribir como

$$
\frac{V}{Q_p \cdot t_G} = e^{t_p/t_G} \left(\frac{t_G}{t_p}\right)^{t_p/t_G} \Gamma\left(1 + \frac{t_p}{t_G}\right) \tag{5.4}
$$

Si el primer miembro de  $(5.4)$  la nombramos como  $\alpha'$ 

$$
\alpha' = \frac{V}{Q_p \cdot t_G} \tag{5.5}
$$

entonces

$$
\alpha' = e^{t_p/t_G} \left(\frac{t_G}{t_p}\right)^{t_p/t_G} \Gamma\left(1 + \frac{t_p}{t_G}\right) \tag{5.6}
$$

Por lo tanto, dados  $Q_p$  y *V*, se encuentra  $t_G$  de (5.3), posteriormente se calcula  $\alpha'$  (5.5). El tiempo pico  $t_p$  se obtiene a partir de (5.6) proponiendo distintos valores de  $t<sub>p</sub>$ . Las ordenadas para construir la forma del hidrograma de la avenida se deduce de la ecuación (5.1).

Ejemplo 1: Para aplicar la presente metodología, se utiliza la información proporcionada en el ejemplo propuesto en Hiemstra y Francis (1981, p. 772), utilizar datos de las parejas ordenadas  $(Q_p, V)$  de cinco los hidrogramas. Determinar el gasto pico  $t<sub>p</sub>$  y demás parámetros que caracterizan a los cinco hidrogramas, luego construir los hidrogramas.

En la Tabla 5.1 se muestran los resultados y en la Figura 5.2 se muestran la familia de hidrogramas.

| Hidrograma     | $\rm V$ (Hm <sup>3</sup> ) | $Q_{n}$ $(m^{3}/s)$ | $t_G(h)$ | $\alpha'$ | $t_n(h)$ |        | $t_p / t_G$ $\Gamma(1+t_p/t_G)$ | $\alpha'$ |
|----------------|----------------------------|---------------------|----------|-----------|----------|--------|---------------------------------|-----------|
|                | 308.839182485148           | 2231                | 12.0380  | 3.1943    | 17.4552  | .4500  | 1.2842                          | 3.1943    |
| $\overline{2}$ | 435.931185459339           | 2120                | 15.8338  | 3.6074    | 30.0608  | 1.8985 | 1.8250                          | 3.6074    |
| 3              | 583.839237294971           | 1878                | 20.8874  | 4.1344    | 53.2438  | 2.5491 | 3.5096                          | 4.1344    |
| 4              | 692.260507873469           | 1507                | 26.9125  | 4.7413    | 91.7042  | 3.4075 | 10.2403                         | 4.7413    |
| $\overline{5}$ | 736.966599324117           | 1164                | 32.9584  | 5.3361    | 143.7725 | 4.3622 | 42.0047                         | 5.3361    |

**Tabla 5.1.** Parámetros de una familia de hidrogramas ( $T=50$  años)

Para bosquejar la forma del hidrograma con la Ec. (5.1), es de interés observar lo siguiente respecto al artículo de Hiemstra y Francis (1981) acerca de esta ecuación: basándonos en (5.1) de este trabajo, un primer escenario consiste cuando  $t_i = 0$  y es de esperarse que resultara  $Q(t_i) = 0$ , en este caso, con estas evaluaciones no es así, por lo que resulta  $Q(t_i) = Q_p$ , en un segundo escenario se observa que cuando  $t_i = t_p$  es de esperarse que resultara  $Q(t_i = t_p) = Q_p$ , lo cual no fue cierto, al momento de la evaluación resultó  $Q(t_i) \neq Q_p$ . Realmente lo que sucede en ambos escenarios, es el hecho que, la Ec. (5.1) únicamente está representando la mitad del hidrograma, es decir, hacia la cola derecha, en  $t_i \in [0, \infty)$ .

Para dar solución práctica a esta observación y por lo tanto bosquejar un hidrograma completo se propone lo siguiente: proponer un intervalo de tiempo  $\Delta t$  e implementar  $(t_0 = -t_p)$ ,  $(t_1 = t_0 + \Delta t)$ ,...,  $(t_i = t_{i-1} + \Delta t)$  en la serie de tiempo  $t_i$ , con esta distribución de tiempo se calculan los  $Q(t_i)$ .

Si se desea bosquejar la gráfica con estos últimos pares de valores ordenados  $(t_i, Q(t_i))$ , se obtendría un hidrograma con cola negativa en la izquierda y positiva a la derecha, mejor dicho, la escala de la serie de tiempo  $t_i$  se ubicaría en el intervalo  $t_i \in [-t_p, \infty)$ , la ubicación del gasto pico se posicionaría a una distancia  $t<sub>p</sub>$  del eje vertical  $Q$  con respecto al origen del sistema coordenado *t Q* .

En este sentido, si se desea bosquejar el hidrograma completo cuya escala de la serie de tiempo  $t_i$  se ubique en el intervalo  $t_i \in [0,\infty)$ , basta con

utilizar el mismo intervalo de tiempo ∆*t* definido anteriormente y modificar la serie de tiempo  $t_i$ , como  $(t_0 = 0)$ ,  $(t_1 = t_0 + \Delta t)$ ,...,  $(t_i = t_{i-1} + \Delta t)$ , y junto con la serie de gastos  $Q(t)$  calculados anteriormente con  $(5.1)$ , finalmente se bosqueja el hidrograma completo en dicho intervalo.

En la Figura 5.2, se muestra la familia de cinco hidrogramas del Ejemplo 1, utilizando los parámetros resultantes (Tabla 5.1) con la metodología ates descrita, los hidrogramas están bosquejados en el intervalo  $t_i \in [0, \infty)$ para el eje de las abscisas t.

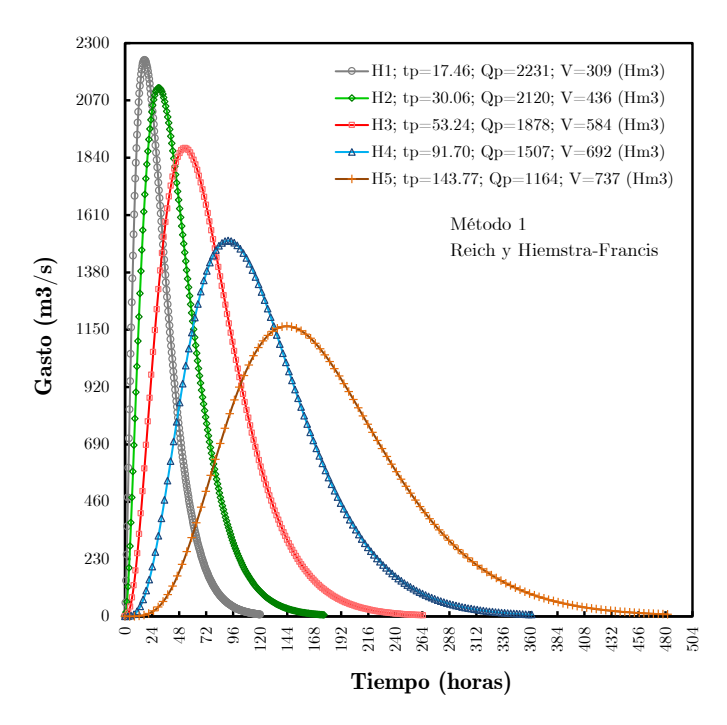

Figura 5.2. Familia de hidrogramas de avenida (Función Pearson T-III)

## 5.3. Parametrización del hidrograma a través de la Función Gamma con dos parámetros (sin conocer tp) (Método 2)

Croley II (1980) propuso a la distribución Gamma de dos parámetros para dar la forma de un hidrograma de avenida, la forma de presentar a la distribución Gamma es la misma que emplea el Modelo de Nash (1957) para el análisis de reservorios lineales en cascada [Singh (1988)]. Para aplicar esta metodología es necesario contar mínimo con los valores de las variables de gasto pico  $Q_p$  y volumen de la avenida  $V$ .

La función de distribución Gamma de dos parámetros se define como

$$
Q(t) = \frac{1}{\alpha \Gamma(\beta)} \left(\frac{t}{\alpha}\right)^{(\beta - 1)} \cdot e^{-\frac{t}{\alpha}},
$$
\n(5.7)

Donde,  $\alpha > 0$  es el parámetro de escala y  $\beta > 0$  es el parámetro de forma de la distribución Gamma, los cuales satisfacen un conjunto de dos condiciones límite y  $\Gamma(\beta)$  es la función gamma.

Para obtener el tiempo máximo  $t = t_p$ , o tiempo pico, se deriva con respecto a t la Ec. (5.7) y se iguala a cero, esto es  $dQ/dt = 0$ , entonces

$$
t_p = \alpha (\beta - 1). \tag{5.8}
$$

Si se combinan las Ecs. (5.7) y (5.8) se obtiene el gasto máximo o gasto pico, entonces si se evalúa  $Q(t_p) = Q_p$ , por lo tanto se obtiene la siguiente expresión:

$$
Q_p = \frac{1}{\alpha \Gamma(\beta)} (\beta - 1)^{(\beta - 1)} \cdot e^{-(\beta - 1)}.
$$
 (5.9)

La Ec. (5.9) se puede reescribir de la siguiente manera

$$
\frac{1}{\alpha \Gamma(\beta)} = Q_p \left(\beta - 1\right)^{-(\beta - 1)} \cdot e^{(\beta - 1)} \tag{5.10}
$$

Para construir la forma del hidrograma de avenida sin tomar en cuenta la función gamma  $\Gamma(\beta)$ , se combinan las Ecs. (5.7) y (5.10), las siguientes expresiones son conocidas como hidrogramas adimensionales estándar, y se escriben en términos de sus parámetros  $\alpha$  y  $\beta$  como:

$$
Q(t) = Q_p \left(\frac{t}{t_p}\right)^{(\beta-1)} e^{(\beta-1)\left(1-\frac{t}{t_p}\right)} \qquad (a),
$$
  

$$
Q(t) = Q_p \left(\frac{t}{t_p}\right)^{t_p/\alpha} e^{(t_p-t)/\alpha} \qquad (b).
$$
 (5.11)

Croley II (1980) ha contribuido con una alternativa muy interesante para estimar dichos parámetros. Al multiplicar la distribución Gamma de dos parámetros Ec. (5.7) por el volumen de la venida *V* , resulta

$$
Q(t) = \frac{V}{\alpha \Gamma(\beta)} \left(\frac{t}{\alpha}\right)^{(\beta - 1)} \cdot e^{-\frac{t}{\alpha}}.
$$
 (5.12)

Conforme a la expresión (5.12), si se desea averiguar el tiempo máximo o tiempo pico, resulta la misma expresión (5.8), en el caso del gasto máximo o gasto pico, resulta una expresión similar a la (5.9), como

$$
Q_p = \frac{V}{\alpha \Gamma(\beta)} (\beta - 1)^{(\beta - 1)} \cdot e^{-(\beta - 1)}.
$$
 (5.13)

Si se despeja  $\alpha$  de la expresión (5.8) y se emplea en (5.13), realizando algebra, resulta la siguiente expresión en términos de  $\beta$  como

$$
\frac{Q_p t_p}{V} = \frac{1}{\Gamma(\beta)} (\beta - 1)^{\beta} \cdot e^{-(\beta - 1)}.
$$
 (5.14)

Por medio de la Ec. (5.14) es posible estimar el parámetro  $\beta$ numéricamente, el empleo de esta ecuación únicamente es operable si se conocen tres variables  $t_p$ ,  $Q_p$  y *V*. Donde, el tiempo pico  $t_p$  tiene unidades<sup>1</sup> en millones de segundos [Mseg], el volumen tiene unidades en hectómetros cúbicos [Hm<sup>3</sup>], el gasto pico $Q_p$  en unidades de hectómetros cúbicos por millones de segundos  $[\text{Hm}^3/\text{Mseg}]$ , y  $\beta$  es adimensional.

Se recomienda utilizar las unidades anteriores, ya que generalmente el volumen se maneja en,  $(Hm^3)$  y el tiempo en horas, por lo que únicamente para homogeneizar el tiempo se convierte en [Mseg], también es muy válido emplear unidades como,  $Q_p$  en  $\left[\text{m}^3/\text{s}\right]$ ,  $V$  en  $\left[\text{m}^3\right]$ ,  $t_p$  en  $\left[\text{s}\right]$ .

La Ec.  $(5.14)$  en términos de  $\alpha$ , resulta como

$$
\frac{Q_p t_p}{V} = \frac{\left[\frac{e^{(1)}}{\left(t_p/\alpha\right)}\right]^{-\left(t_p/\alpha\right)}}{\Gamma\left(t_p/\alpha\right)},
$$
\n(5.15)

<sup>1</sup>Conversiones.  $1Hm^3 = 1E06 m^3$ ;  $1Mseg = 1E06 seg$ ;  $1Mseg = (1E06/3600) hrs$ ;  $1(m^3/s) = 1(Hm^3/Mseg)$ ;  $1(m^3/s) = 0.0036(Hm^3/h); 1(m^3/s \text{ hora}) = 127116 (0.3048)^3 \text{ m}^3.$ 

donde, el parámetro  $\alpha$  tiene unidades de tiempo, depende de las unidades que se empleen para el tiempo pico  $t<sub>p</sub>$ , generalmente  $t<sub>p</sub>$  se expresa en horas, por lo tanto  $\alpha$  tendrá unidades de horas.

Las expresiones (5.14) o (5.15) se pueden usar para determinar  $\alpha$  o  $\beta$ , posteriormente, una vez obteniendo un parámetro, con ayuda de la Ec. (5.8), se obtiene el segundo parámetro. Debido a los casos que he analizado, se recomienda hacer uso de la expresión (5.14).

La función gamma,  $\Gamma(\beta)$  puede aproximarse con la siguiente expresión, con  $\beta > 0$  [Abramowitz y Stegun (1967); Croley (1977)]:

$$
\Gamma(\beta) \simeq \frac{\left[\frac{2\pi}{(\beta+m)}\right]^{1/2} (\beta+m)^{(\beta+m)} \exp\left\{-\beta-m+\frac{1}{12(\beta+m)}-\frac{1}{360(\beta+m)^3}\right\}}{(\beta+m-1)(\beta+m-2)...(\beta+1)\beta} (5.16)
$$

La exactitud de la aproximación en la Ec. (5.16) aumenta con el valor de m, pero también lo hace el número de cálculos. Los valores de m mayores que 5 no mejoran en gran medida la precisión, con m=5 la aproximación es precisa, arrojando entre 6 y 7 dígitos significativos.

Al calcular  $\alpha$  y  $\beta$ , y conociendo  $t_p$ ,  $Q_p$  y V, el hidrograma adimensional estándar se construye como se indica en la ecuación (5.11 (a)).

Conforme a la ecuación (5.11 (a)), el volumen de la avenida queda definido de la siguiente forma

$$
V = Q_p t_p \int_0^{\infty} \left( \frac{t}{t_p} \right)^{(\beta - 1)} e^{(\beta - 1) \left( 1 - \frac{t}{t_p} \right)} dt = Q_p t_p e^{(\beta - 1)} \cdot (\beta - 1)^{-\beta} \cdot \Gamma(\beta) \qquad (5.17)
$$

Croley II (1980) usó el enfoque anterior para caracterizar el hidrograma de avenida, por conducto de los parámetros  $\alpha$  y  $\beta$ , y dando por hecho que se tiene conocimiento de las variables  $t_p$ ,  $Q_p$  y *V*. Como resumen, las ecuaciones para hallar dichos parámetros y construir el hidrograma de avenida, son en este orden: (5.14), (5.16), (5.8) y (5.11 (a)).

En un principio se comentó que, en esta sección era posible determinar un hidrograma sin conocer el tiempo pico  $t_p$ , según el análisis propuesto

por Croley II (1980), no es posible llegar a este objetivo. Estudiando con mayor detenimiento las ecuaciones planteadas anteriormente, se llega a la conclusión de que si es factible bosquejar un hidrograma sin conocer el tiempo pico  $t_p$ , aunque en el artículo de Croley II (1980) no se hace comentario alguno.

A continuación se desarrolla un planteamiento breve para dar a conocer las expresiones que implican calcular el tiempo pico  $t<sub>n</sub>$  y las demás características que definen al hidrograma.

Partiendo de la Ec. (5.13) ésta se puede reorganizar de la siguiente forma

$$
Q_p = \left[\frac{V}{\alpha \Gamma(\beta)}\right] \cdot (\beta - 1)^{(\beta - 1)} \cdot e^{-(\beta - 1)}, \tag{5.18}
$$

es bien conocido que el gasto se relacione de la siguiente forma como

$$
Q = \frac{V}{t}.
$$
\n(5.19)

Ahora bien, en la Ec. (5.18), el término separado entre corchetes relaciona a una cantidad de volumen y en el denominador al parámetro  $\alpha$ , que anteriormente se ha comentado que tiene unidades de tiempo, por lo que respecta al parámetro β es adimensional, en este sentido, el término entre corchetes se puede ver como una relación de gasto, lo que equivale a tener

$$
\frac{V}{\alpha \Gamma(\beta)} = \frac{V}{t} = Q.
$$
\n(5.20)

Al realizar diversas estimaciones con (5.18), y generando dos escenarios se tiene: el primer caso donde se considera al término de (5.20), y para el segundo escenario no se incluye al término. Los resultados que produjeron estas pruebas, se llega a la conclusión de que son totalmente idénticos los resultados en ambos escenarios, por lo que se observa que el termino de (5.20) es igual a la unidad (véase la Tabla 5.2), esto es

$$
\frac{V}{\alpha \Gamma(\beta)} = 1\tag{5.21}
$$

Conforme a lo anterior, las ecuaciones  $(5.12)$  y  $(5.13)$  se simplifican como:

$$
Q(t) = \left(\frac{t}{\alpha}\right)^{(\beta - 1)} \cdot e^{-\frac{t}{\alpha}},\tag{5.22}
$$

$$
Q_p = (\beta - 1)^{(\beta - 1)} \cdot e^{-(\beta - 1)}.
$$
 (5.23)

El tiempo pico se calcula por medio de la expresión (5.14), lo que resulta

$$
t_p = \frac{V}{Q_p \Gamma(\beta)} (\beta - 1)^{\beta} \cdot e^{-(\beta - 1)}, \qquad (5.24)
$$

donde, el tiempo pico está en términos de  $\beta\,,$ y se supone que se conoce a  $Q_p$  *y V*. El parámetro  $\alpha$  se estima con la expresión (5.8). Se hace un recordatorio que *esta simplificación (Ec.*  $(5.21)$ *) se emplea únicamente* cuando no se conoce al tiempo pico  $t_{p}$ .

A continuación se presentará un ejemplo en el cual se analizan los dos casos anteriores. Para aplicar ambas metodologías, se hace uso de los datos concentrados en la Tabla 5.1. Determinar los parámetros que definen a un hidrograma, tomando en cuenta en principio que no se conoce el tiempo pico, después construya el hidrograma correspondiente, para un segundo caso haga lo propio, la diferencia es que en este caso si se conoce al tiempo pico. En la Tabla 5.2 y Figura 5.3 se presentan los resultados para el primer caso (no conoce  $t<sub>p</sub>$ ), para el segundo caso, en la Tabla 5.3 y Figura 5.4 se muestran los respectivos resultados.

**Tabla 5.2.** Parámetros de una familia de hidrogramas (no se conoce  $t<sub>p</sub>$ )

| Hi             | $\rm (m^3/s)$ | $\mathrm{Hm}^3$  |           | $\Gamma(\beta)$ | $\mathbf{v}_{\mathbf{n}}$<br>h) | α<br>(h)   | $\alpha \Gamma(\beta)$<br>(Mseg) | $\alpha \Gamma(\beta)$<br>$\rm (m^3/s)$ |
|----------------|---------------|------------------|-----------|-----------------|---------------------------------|------------|----------------------------------|-----------------------------------------|
|                | 2231          | 308.839182485148 | 8.5487737 | 15535.285       | 41.6856976                      | 5.5221814  | 308.839                          |                                         |
| $\overline{2}$ | 2120          | 435.931185459339 | 8.5235058 | 14738.168       | 61.8147591                      | 8.2162174  | 435.931                          |                                         |
|                | 1878          | 583.839237294971 | 8.4633234 | 13004.629       | 93.0732915                      | 12.4707569 | 583.839                          |                                         |
|                | 1507          | 692.260507873469 | 8.3534231 | 10360.164       | 136.4865928                     | 18.5609601 | 692.261                          |                                         |
| 5.             | 1164          | 736.966599324117 | 8.2234014 | 7932.697        | 186.4087030                     | 25.8062224 | 736.967                          |                                         |

**Tabla 5.3.** Parámetros de una familia de hidrogramas (si se conoce  $t<sub>p</sub>$ )

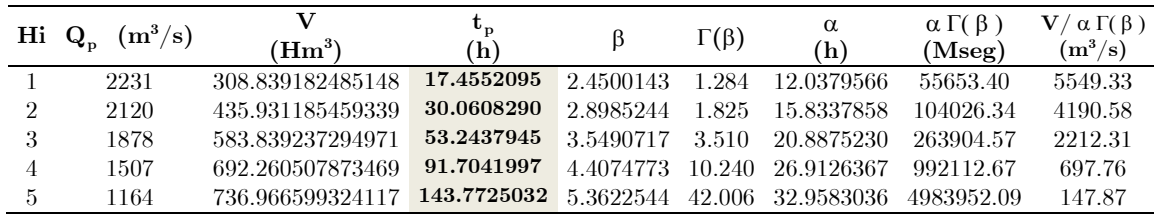

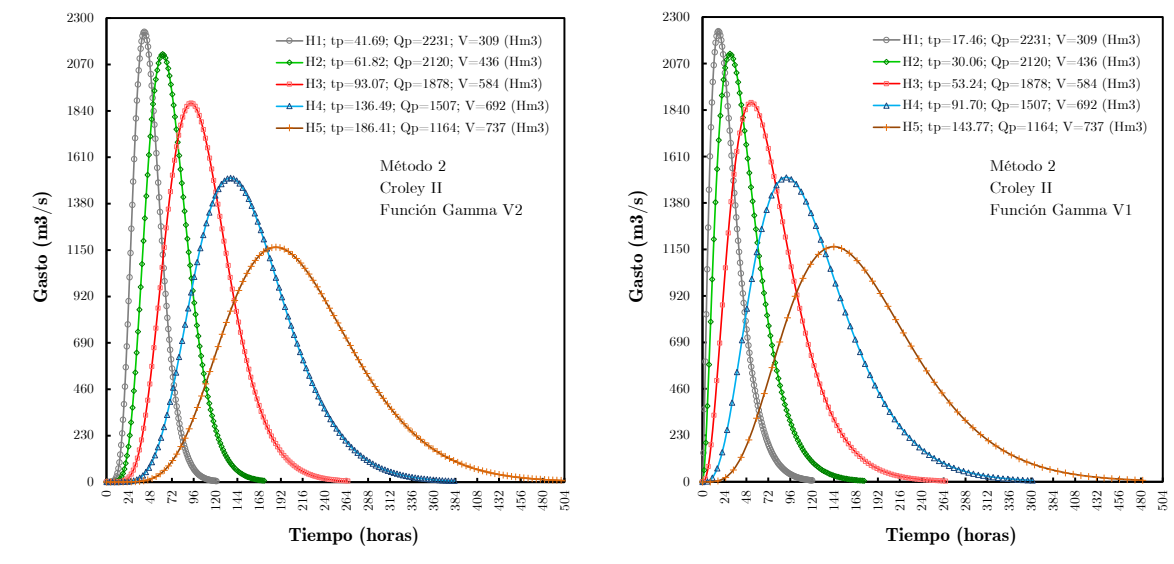

Figura 5.3. Hidrogramas, *p* (Función Gamma 2P) (Función Gamma 2P)

 $t_p$  calculado **Figura 5.4.** Hidrogramas,  $t_p$  conocido

### 5.4. Parametrización del hidrograma a través de la Función Gamma (se conoce tp) (Método 3)

Se presenta otra forma de parametrizar hidrogramas, es una versión modificada del Método 1, son cambios no tan contundentes, básicamente se modifica la forma en construir el hidrograma de la avenida. Se recuerda que la naturaleza de la Ec. (5.1), el dominio en el cual está parametrizada esta función es  $t \in [-t_p, \infty)$ , situación que originó a proporcionar determinadas recomendaciones para para construir el hidrograma completo con dominio en  $t \in [0,\infty)$ . La actual metodología corrige esa situación, además de que evita el uso de expresiones de regresión, la metodología que se planteará, requiere contar con las variables  $(t_p, Q_p, V)$ .

Considérese el hidrograma adimensional estándar dado en la expresión (5.11 (b)), la cual se deriva de la Función Gamma de dos parámetros,

$$
Q(t) = Q_p \left(\frac{t}{t_p}\right)^{t_p/\alpha} e^{(t_p - t)/\alpha}
$$

En base a la Figura 5.1,  $t<sub>G</sub>$  representa al tiempo desde que se presenta el gasto pico hasta el tiempo en donde se ubica el centroide del hidrograma, por otro lado,  $t<sub>G</sub>$  está relacionado directamente con el parámetro  $\alpha$ , que en este sentido es el parámetro de escala y se mueve alrededor del eje del tiempo, por lo que evidentemente este parámetro tiene unidades de tiempo, entonces geométricamente resulta que

$$
t_G = \alpha \,. \tag{5.25}
$$

Ahora bien, si se desea que el hidrograma esté definido con dominio en el tiempo  $t \in [0, \infty)$ , lo que se requiere es desplazar el parámetro del tiempo referenciado al centroide del hidrograma hacia el primer cuadrante del sistema coordenado *t Q* (véase Figura 5.5).

De este modo, el tiempo al centroide estará en el intervalo  $t ∈ [0, t_{g})$ , véase Figura 5.5, y con ello, se definen los parámetros del hidrograma en  $t \in [0, \infty)$ , entonces conforme a la figura se tiene la siguiente relación

$$
\alpha = t_g - t_p. \tag{5.26}
$$

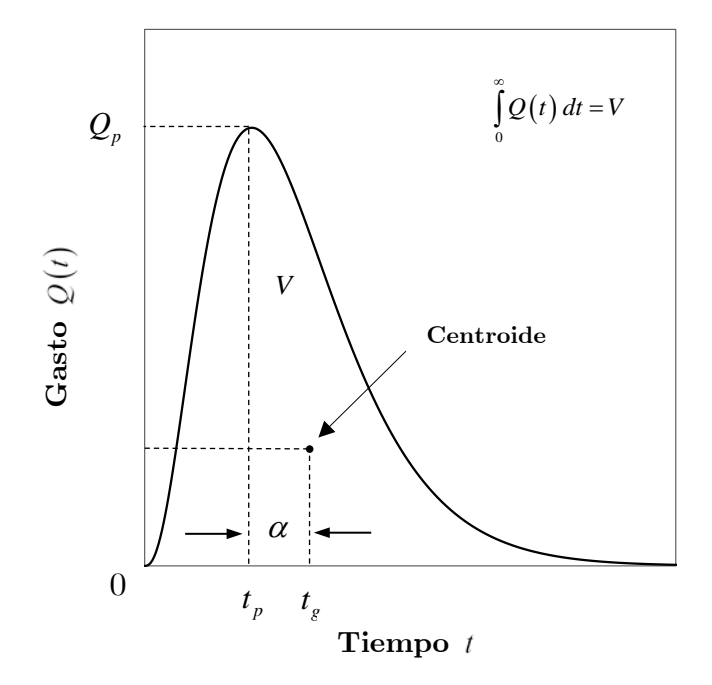

Figura 5.5. Parámetros del Hidrograma (Función Gamma)

Si se combinan las ecuaciones  $(5.11 \text{ (b)})$  y  $(5.26)$ , se obtiene el siguiente hidrograma adimensional estándar,

$$
Q(t) = Q_p \left(\frac{t}{t_p}\right)^{t_p/(t_s-t_p)} \cdot e^{\left[(t_p-t)/(t_s-t_p)\right]}, \qquad (5.27)
$$

para todo  $t \in [0, \infty)$ ,  $t_b \to \infty$ ,

donde

- $Q$  gasto en cualquier instante  $t_i$
- *Qp* gasto pico
- $t_p$  tiempo pico
- $t_g$  tiempo desde $t_0 = 0$  hasta el centroide del hidrograma.

La cuantificación del volumen se logra integrando la ecuación (5.27), y representa el volumen total de la avenida, esto es

$$
\int\limits_{0}^{\infty} Q(t) dt = V,
$$

la solución es la misma que la expresión (5.17), en términos de  $\beta$ 

$$
V = Q_p t_p e^{(\beta - 1)} \cdot (\beta - 1)^{-\beta} \cdot \Gamma(\beta),
$$

la solución anterior se puede escribir en términos de  $t_p$  y  $t_g$  como,

$$
V = Q_p e^{t_p/(t_s - t_p)} \left( \frac{t_s - t_p}{t_p} \right)^{t_p/(t_s - t_p)} \cdot \left( t_s - t_p \right) \Gamma \left( 1 + \frac{t_p}{t_s - t_p} \right), \qquad (5.28)
$$

donde,  $\Gamma(\cdot)$  es la función gamma, y se resuelve con (5.16).

De las Ecs. (5.8) y (5.26) se deduce el parámetro  $\beta$  en términos de  $t_p$  y  $t_g$ , como

$$
\beta = 1 + \frac{t_p}{t_g - t_p} \,. \tag{5.29}
$$

Cuando  $t_p$ ,  $Q_p$  y *V* son conocidos, (5.28) representa una función trascendente para  $t_{\epsilon}$ , la cual se pude resolver de forma numérica, se recomienda el método de bisección, y en la sección de apéndices se puede consultar el código programado en Matlab.

Para fines de comparación entre los métodos 1 y 3, nuevamente se realizará un ejercicio utilizando los datos de la Tabla 5.1, aplicando ahora ésta última metodología, sí se conoce  $t<sub>p</sub>$ , véase Tabla 5.4 y Figura 5.6.

| $H_i$         | $\rm [m^3/s)$ | $(Hm^3)$         | $t_{\rm p}$<br>(h) | $\frac{\textbf{t}}{2}$<br>(h) |         | $t_p/(t_g-t_p) \Gamma[1+(t_p/(t_g-t_p))]$ | calculado<br>$\rm (m^3)$ |
|---------------|---------------|------------------|--------------------|-------------------------------|---------|-------------------------------------------|--------------------------|
|               | 2231          | 308.839182485148 | 17.455             | 29.493                        | 1.45001 | 1.28421                                   | 308839182.485            |
| $\mathcal{D}$ | 2120          | 435.931185459339 | 30.061             | 45.895                        | 1.89852 | 1.82497                                   | 435931185.459            |
| 3             | 1878          | 583.839237294971 | 53.244             | 74.131                        | 2.54907 | 3.50960                                   | 583839237.295            |
| 4             | 1507          | 692.260507873469 | 91.704             | 118.617                       | 3.40748 | 10.24005                                  | 692260507.873            |
| 5             | 1164          | 736.966599324117 | 143.773            | 176.731                       | 4.36225 | 42.00553                                  | 736966599.324            |

**Tabla 5.4.** Parámetros de una familia de hidrogramas  $(T=50 \text{ años})$ 

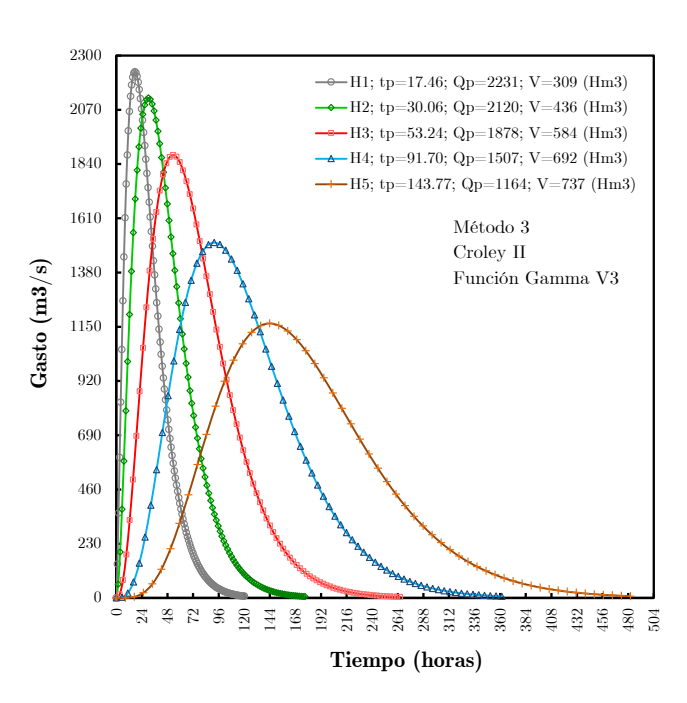

Figura 5.6. Familia de hidrogramas de avenidas (Función Gamma)

## 5.5. Elección del método para construir el hidrograma de avenida

Finalmente se concluye que, los métodos 1 y 3, los resultados son verdaderamente similares, la diferencia es que el Método 1 emplea una ecuación de regresión con determinada correlación, por lo que disminuye la precisión de sus resultados, lo que se percibe como una desventaja, pero tiene la ventaja de que se obtiene el tiempo pico, y sus cálculos son más versátiles. El Método 3, requiere como dato de entrada el tiempo pico, tiene la ventaja de ofrecer una mayor precisión en sus resultados, ya que su procedimiento es puramente numérico.

En lo que respecta al Método 2, es una excelente alternativa, según sus resultados, la obtención del tiempo pico ofrece valores de alrededor del doble que en los métodos 1 y 3, esto se debe a que el tiempo al centroide es bastante cercano al tiempo pico.

En general, la elección para construir la forma del hidrograma es probando estas tres alternativas y comparándolas con la forma que mejor describa a las avenidas en la cuenca, por ejemplo, alguna avenida que se considere más representativa entre los registros históricos de gastos máximos, por lo tanto, ésta idea es lo que dará pauta para seleccionar la mejor alternativa.

En la Figura 5.7 se comparan los hidrogramas con los métodos 1 y 2, ambos con los mismos parámetros  $Q_p$  y  $V$ , en este caso la incógnita es el tiempo pico  $t_p$ . En la gráfica se observa que la estimación de  $t_p$  conforme al Método 1 es menor que el obtenido con el Método 2, mediante esta observación no quiere decir que se descarta por completo alguno de los dos, simplemente se elige el que mejor se ajuste a un hidrograma que caracterice a una cuenca en particular.

En la Figura 5.8 (a), se comparan los hidrogramas con los métodos 2 y 3, teniendo en cuenta que ambos poseen el mismo tiempo pico  $t<sub>p</sub>$ . En la Figura 5.8 (b), se comparan los hidrogramas con los métodos 2 y 3, se muestra el efecto de los parámetros  $\alpha$  (escala) y  $\beta$  (forma) del Método 2, para ambos casos se ha fijado el tiempo pico  $t<sub>p</sub>$ , es evidente dichos parámetros del Método 2 varían considerablemente si disminuye  $t<sub>p</sub>$ 

(véase Tabla 5.3), para este caso es más notorio el tiempo al centroide  $t_{\varrho}$ .

En la Figura 5.9 se muestra la comparación entre los métodos 1 y 3, usando los mismos parámetros  $Q_p$  y *V* para ambos casos, prácticamente son los mismos hidrogramas, de modo que  $t_p$  se obtuvo con el Método 1 y se utilizó como dato para el Método 2.

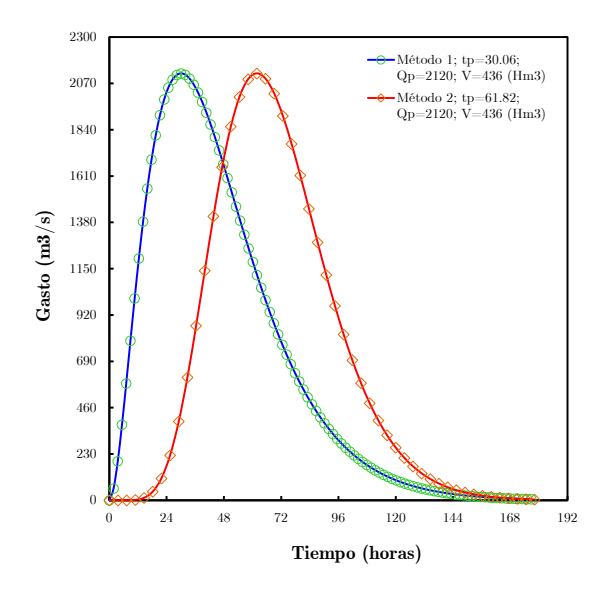

Figura 5.7. Comparación entre métodos 1 y 2, obteniendo (Método 2)>(Método 1);  $t_p=61.82$  (h) >  $t_p=30.06$  (h)

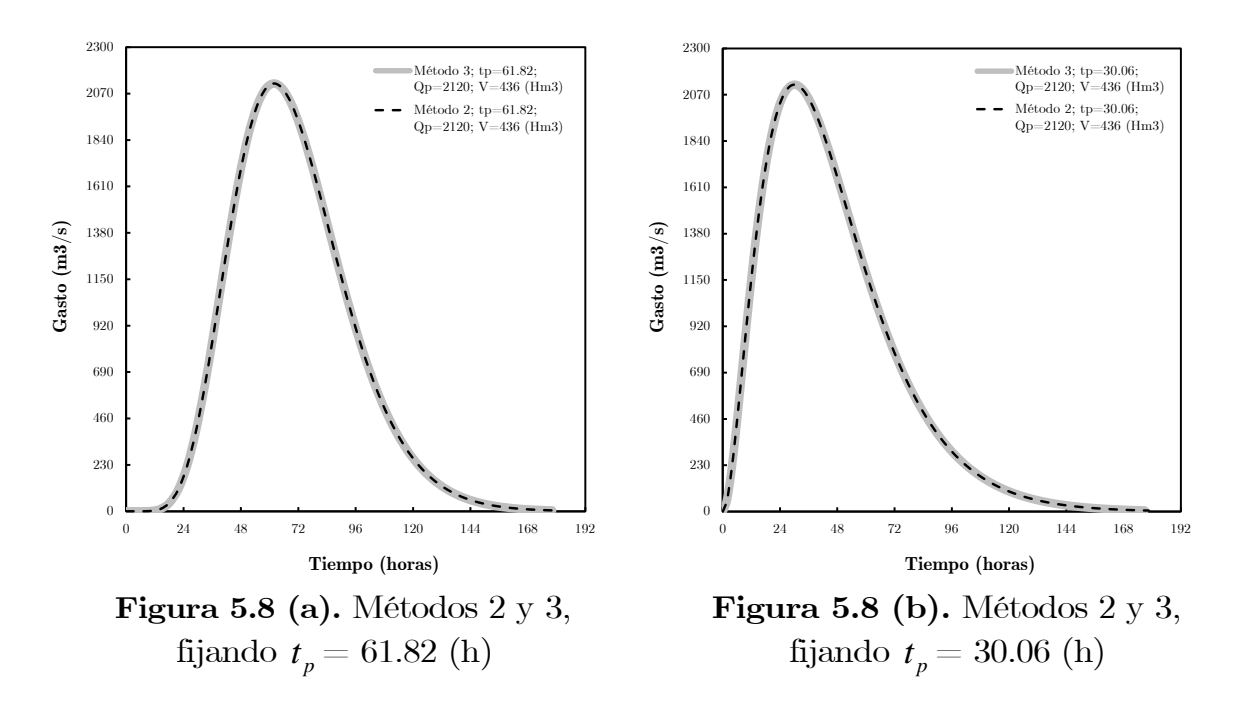

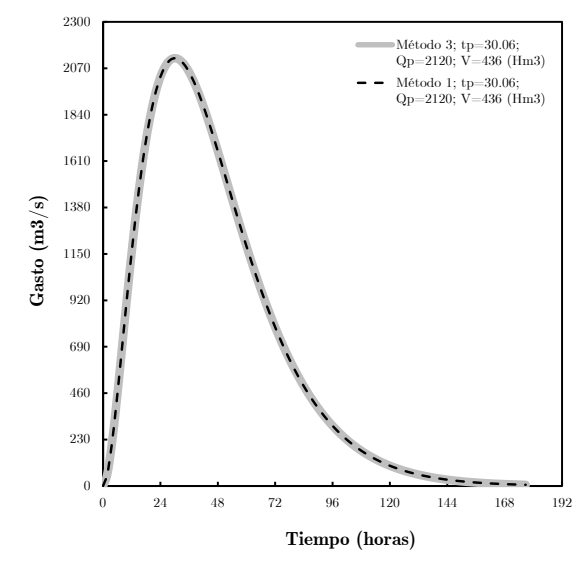

Figura 5.9. Comparación entre métodos 1 y 3

A continuación se presenta un resumen con las diferentes representaciones de la Función Gamma para construir hidrogramas, en todo momento se preserva el volumen y gasto.

**Tabla 5.5.** Hidrogramas Paramétricos con la Función Gamma (2P);  $t \in [0, \infty)$ 

| FDA Gamma<br>(2 Parámetros)                                                                                              | Función Gamma<br>(Croley II V1)<br>[tp, Qp, V]                                                                | Función Gamma<br>(Croley II $V2$ )<br>[Qp, V]                                                                           | Función Gamma<br>[tp, Qp, V]                                                                                                    |
|----------------------------------------------------------------------------------------------------|----------------------------------------------------------------------------------------------------|----------------------------------------------------------------------------------------------------|----------------------------------------------------------------------------------------------------|
| $Q(t) = \frac{1}{\alpha \Gamma(\beta)} \left(\frac{t}{\alpha}\right)^{(\rho-1)} \cdot e^{-\frac{t}{\alpha}}$             | $Q(t) = \frac{V}{\alpha \Gamma(\beta)} \left(\frac{t}{\alpha}\right)^{(\beta-1)} \cdot e^{-\frac{t}{\alpha}}$ | $Q(t) = \left(\frac{t}{\alpha}\right)^{(\beta-1)} \cdot e^{-\frac{t}{\alpha}} \cdot \frac{V}{\alpha \Gamma(\beta)} = 1$ | $Q(t) = Q_p \left(\frac{t}{t_{-}}\right)^{t_p/a} e^{(t_p-t)/a}$                                                                                                    |
| $t_p = \alpha (\beta - 1)$                                                                                               | $t_{_p}=\alpha\left(\beta-1\right)$                                                                           | $t_p = \frac{V}{Q_p \Gamma(\beta)} (\beta - 1)^{\beta} \cdot e^{-(\beta - 1)}$                                          |                                                                                                    |
| $Q_p = \frac{1}{\alpha \Gamma(\beta)} (\beta - 1)^{(\beta - 1)} \cdot e^{-(\beta - 1)}$                                  | $Q_p = \frac{v}{\alpha \Gamma(\beta)} (\beta - 1)^{(\beta - 1)} \cdot e^{-(\beta - 1)}$                       | $Q_p = (\beta - 1)^{(\beta - 1)} \cdot e^{-(\beta - 1)}$                                                                | $\alpha = t_g - t_p$ ; $\beta = 1 + \frac{t_p}{t_e - t_n}$                                                                                                    |
| $V = \frac{1}{\alpha \Gamma(\beta)} \int_{0}^{\infty} \left(\frac{t}{\alpha}\right)^{(\rho-1)} e^{-\frac{t}{\alpha}} dt$ | $V=Q_p~t_p~e^{(\beta-1)}\cdot\left(\beta-1\right)^{-\beta}\cdot\Gamma\left(\beta\right)$                      | $V = Q_p t_p e^{(\beta - 1)} \cdot (\beta - 1)^{-\beta} \cdot \Gamma(\beta)$                                            | $V = Q_p e^{t_p/(t_s - t_p)} \left(\frac{t_s - t_p}{t_n}\right)^{t_p/(t_s - t_p)}$<br>$\cdot$ $\left(t_g - t_p\right) \Gamma\left(1 + \frac{t_p}{t_g - t_p}\right)$ |
|                                                                                                    | $Q(t) = Q_p \left( \frac{t}{t} \right)^{(\beta-1)} e^{(\beta-1) \left(1 - \frac{t}{t_p}\right)}$              |                                                                                                    | $Q(t) = Q_p \left( \frac{t}{t_{-}} \right)^{t_p/(t_s-t_p)} \cdot e^{\left[ (t_p - t)/(t_s - t_p) \right]}$                                                          |
|                                                                                                    |                                                                                                    | Reich y Hiemstra-Francis. Función Pearson Tipo III, [Qp, V]; $t \in [-t_p, \infty)$                                     |                                                                                                    |
| $Q(t) = Q_p \left( 1 + \frac{t}{t} \right)^{r_p/c} e^{-t/t_G}$                                                           |                                                                                                    | $t_G = exp \{-18.1129 + 8.336 Ln \Big[ Ln (V) - Ln (Q_p) \Big] \}$                                                      | $V=Q_p\ e^{t_p/t_G}\left(\frac{t_G}{t_n}\right)^{t_p/t_G}t_G\ \Gamma\left(1+\frac{t_p}{t}\right)$                                                                   |
|                                                                                                    |                                                                                                    |                                                                                                    |                                                                                                    |

## Capítulo 6

# Cálculo de Avenidas de Diseño: Un enfoque con Funciones Cópula

### 6.1. Introducción

En el tercer capítulo correspondiente a la Teoría de Funciones Cópula, se ha analizado en detalle el enfoque para llevar a cabo un modelo multivariado de funciones de ajuste, que hoy en día es de suma exigencia para evaluar estudios y toma de decisiones en lo que se refiere a la seguridad hidrológica de presas. En esta sección, se tiene como objetivo el desarrollo de una metodología que nos lleve a obtener un modelo bivariado, que sea capaz de proporcionar una función cópula para estimar periodos de retorno conjuntos bivariados y por consiguiente calcular la avenida de diseño más desfavorable (Gasto pico-Volumen de la avenida). Para dar respuesta con un mayor nivel de confianza a la seguridad hidrológica de cualquier presa administrada por la Comisión Federal de Electricidad (Empresa productiva del estado) y la Comisión Nacional del Agua (Órgano desconcentrado de SEMARNAT). El modelo es robusto y riguroso en el aspecto probabilístico y estadístico, estándares que demanda la hidrología moderna.

La metodología general para llevar a cabo esta investigación se describe en este capítulo. Explicaciones y diagramas resumidos en relación con las
metodologías específicas se esquematizan. Además, se incluye un resumen con la aplicación de las metodologías para cada caso de estudio considerado, y finalmente se exponen las generalidades de los softwares utilizados. La metodología aquí presentada sirve no sólo para el caso bivariado sino para el caso multivariado, puesto que ésta es una de las propiedades de las funciones cópulas.

# 6.2. Metodología General

En hidrología los estudios bivariados para el ajuste de datos históricos se realizan mediante el análisis de las observaciones de las variables involucradas en una avenida o creciente, que previamente fueron medidas en una estación de aforo (hidrométrica) de una determinada cuenca hidrológica: Gasto pico máximo anual de la avenida (Q) y su volumen asociado (estimado) a dicha avenida (V). Con el fin de obtener la función de distribución conjunta de estas dos variables aleatorias Q y V, esto implica en primera instancia la identificación de las distribuciones marginales uniformes que mejor representan a cada variable, y a su vez, la función cópula que caracteriza la estructura de dependencia entre las dos variables Q y V (consulte la Figura 6.1).

En caso de no existir una estación de aforo, se deberá proceder a través de un estudio hidrometeorológico que determinara los hidrogramas (avenida de diseño) de entrada al embalse de la presa en estudio.

Las etapas a seguir para la obtención de: análisis de frecuencia bivariado de avenidas basado en la teoría de cópulas bivariadas; y la avenida de diseño más desfavorable basado en el nivel máximo de agua en el embalse de la presa, se detalla a continuación:

- i. Recopilación de información hidrométrica, climatológica y topográfica de la cuenca en estudio, y de contexto del conjunto de obras de la presa;
- ii. Selección de las distribuciones marginales de mejor ajuste a Q y V;
- iii. Selección de la Función Cópula bivariada de mejor ajuste a (Q, V);
- iv. Generación de pares de puntos  $(q=F^{-1}(u_1), v=F^{-1}(u_2))$  de la distribución bivariada, basada y calculada mediante la función cópula de mejor ajuste;
- v. Estimación de los periodos de retorno bivariados asociados a los datos observados (tres enfoques: "OR", "AND" y "KENDALL").
- vi. Generación de las muestras bivariadas y asociadas a los periodos de retorno de diseño (10,000, 5,000, 1,000, 500, 50 y 5 años). Cálculo de volúmenes.
- vii. Generación de curvas de periodo de retorno bivariado (Q, V; T)
- viii. Generación de hidrogramas sintéticos
	- ix. Simulación de Tránsitos de Avenida de los hidrogramas sintéticos
	- x. Construcción de la Avenida de Diseño más desfavorable

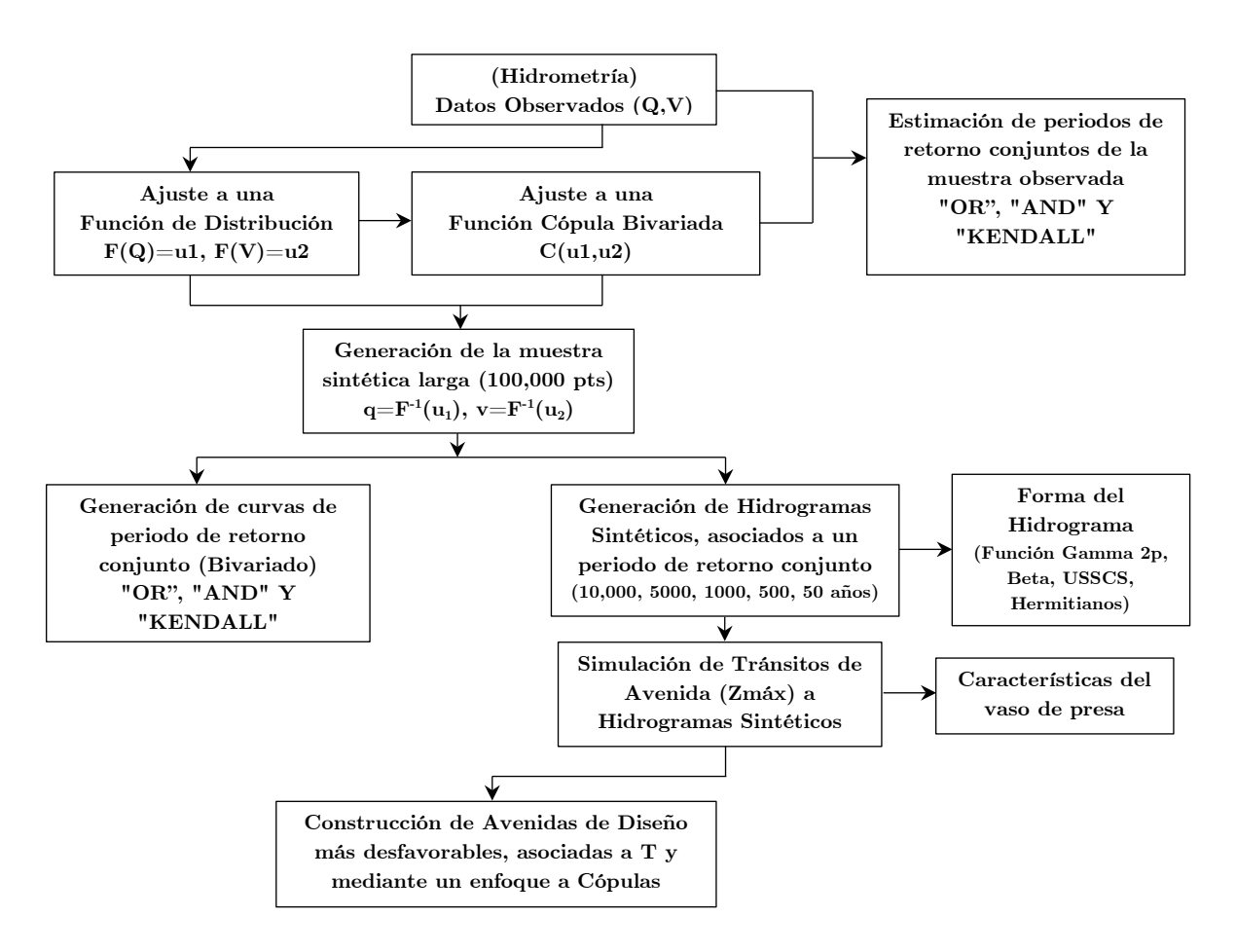

Figura 6.1. Diagrama de flujo del Análisis de frecuencia bivariado de avenidas (Cópulas) y la construcción de Avenidas de diseño óptima.

## 6.2.1. Recopilación de información hidrométrica y contexto de la presa

Al iniciar un estudio hidrológico para realizar un anteproyecto de planeación o proyecto de revisión, la Dirección encargada debe adquirir la información de carácter hidrológico, climatológico y topográfico (tecnología LIDAR, levantamiento con DRON) de la cuenca en estudio, así como del catálogo de planos en donde se detalla el conjunto de obras que conforman el tipo de presa en estudio, incluyendo las características del vaso de almacenamiento de ésta última, tales como las curvas E-A,  $E-V$  y  $E-Qs$ <sub>vertedor</sub>. De ser posible, recopilar los estudios hidrológicos que se hayan elaborado con anterioridad, como informes técnicos o modelos físicos que simulen el comportamiento de la presa en un laboratorio de hidráulica.

## 6.2.2. Selección de las distribuciones marginales

La selección de la distribución marginal univariada (Capítulo 2) para representar cada variable estudiada, es decir, Q y V, para lo cual se disponen los valores q y v respectivamente, se lleva a cabo por las siguientes etapas:

- i. Estimación de parámetros estadísticos de las distribuciones marginales,  $F(Q)=u_1$  y  $F(V)=u_2$ .
- ii. Estimación de la evaluación de bondad de ajuste a diversos modelos de distribución univariada.
- iii. Aplicación de criterios para la selección del mejor modelo de ajuste.

#### 6.2.2.1. Estimación de parámetros de las distribuciones marginales

Dos métodos de estimación de parámetros se consideran: el método de máxima verosimilitud y el método de momentos [Laio (2004); Rao y Hamed (1999)]. En general, se aplica el método de momentos cuando se consideran muestras de longitud corta, debido a sus buenos resultados [Hosking y Wallis (1997)]; mientras que el método de máxima verosimilitud se utiliza para otros casos. En esta investigación, la estimación de parámetros y en general el ajuste de funciones de distribución de probabilidad (FDP) univariadas, se utiliza el programa AX.exe, este programa cuanta con una paquetería de hasta seis FDP [Jiménez (1997)].

#### 6.2.2.2. Evaluación de bondad de ajuste

Las pruebas de bondad de ajuste se aplican para identificar formalmente a las distribuciones apropiadas para el ajuste de los datos, estas son la prueba Kolgomorov-Smirnov [Klein et al. (2010)] y la prueba de Anderson-Darling transformado [Laio (2004)]. Otro método de gran aceptación en el argot hidrológico es el Error Estándar de Ajuste (EEA), y tiene el propósito de comparar la eficiencia del ajuste realizado a la muestra con otros modelos de FDP [Kite (1988)].

#### 6.2.2.3. Aplicación de criterios para la selección del mejor modelo de ajuste de la FDP

El criterio del EEA se aplica en este trabajo para la selección del modelo y considera como la mejor distribución de probabilidad, aquella que posea el valor mínimo de EEA correspondiente. En la Figura 6.2 se muestra un ejemplo del ajuste de una FDP, obteniendo el mínimo EEA.

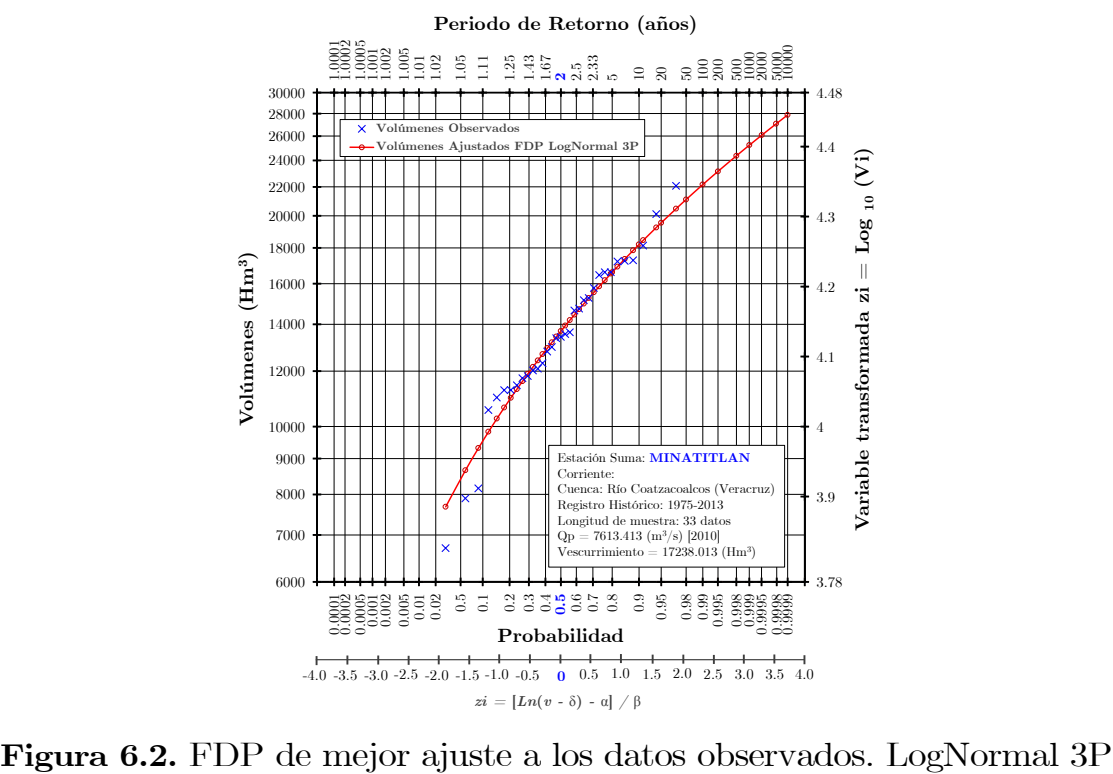

## 6.2.3. Selección de la Función Cópula Bivariada

La selección de la mejor cópula para caracterizar la estructura de dependencia de las variables Q y V se lleva a cabo teniendo en cuenta la información proporcionada en el Capítulo 3 y se resume en los siguientes pasos:

- i. Obtención de la muestra modificada o pseudo-muestra  $(R_i/n, S_i/n);$
- ii. Evaluación de las medidas de dependencia de los datos observados de la muestra bivariada: ρ de Spearman y τ de Kendall (Figura 6.3  $(a)$  y  $(b)$ ;
- iii. Estimación del parámetro de la cópula (θ) para las distintas familias de funciones cópula en estudio;
- iv. Evaluación de la bondad de ajuste para cópulas, método de la Aproximación Checkerboard;
- v. Aplicación de criterios para la selección del mejor modelo, mínima distancia supremo D.

## 6.2.3.1. Obtención de la muestra modificada o pseudo-muestra

Los datos originales observados de la muestra bivariada Q, V de tamaño n, se transforman por rangos de [0,1], a la cual se le llama muestra modificada o pseudo-muestra, véase ec. 3.74, tabla 7.21, col. 7, 8, y tabla A.3 de Apéndice A. Es decir, se obtienen las pseudo-observaciones mediante los pares (Ri /n, Si /n), donde Ri es el rango de qi entre el tamaño de los datos observados (n) y de manera análoga,  $S_i$  es el rango de  $v_i$  entre n.

#### 6.2.3.2. Evaluación de las medidas de dependencia de los datos observados de la muestra

La τ de Kendall y la ρ de Spearman están basadas en rangos, y se consideran medidas no paramétricas de dependencia, se utilizan para adquirir un valor cuantitativo de la relación de dependencia entre las variables involucradas Q, V, estas medidas se pueden obtener con la muestra bivariada original o pseudo-muestra, consulte el Apéndice A.

La estructura de la dependencia de los datos bivariados disponibles se evalúa generalmente mediante herramientas gráficas y medidas de dependencia. Las herramientas gráficas más utilizadas con frecuencia son el gráfico de dispersión de las pseudo-observaciones [Genest et al. (2009)], el Chi-plot [Fisher y Switzer (1985, 2001)] y el K-plot [Genest y Boies (2003)], consulte la Figura 6.3 (a) y (b).

Gráfico de dispersión: es la representación de los pares  $(R_i/n, S_i/n)$ (pseudo-observaciones. A través de este gráfico de dispersión, se da una idea del tipo de dependencia existente entre las variables.

Gráfico Chi-plot: muestra una medida de la ubicación de una observación λi en relación con el conjunto de observaciones, en contra de una medida de la conocida prueba estadística de independencia chicuadrado χi. En consecuencia, cuanto mayor es la distancia entre los puntos y el valor cero en el eje vertical, mayor es la dependencia. La dependencia es positiva si los puntos están por encima del límite superior de control y negativa si se encuentran por debajo del límite inferior.

Gráfico K-plot: relata las estadísticas de orden estimados a partir de los datos observados Hi para el valor esperado de estas estadísticas generadas bajo la hipótesis nula de independencia entre las distribuciones marginales Wi;n. Por lo tanto, cuanto mayor es la distancia entre los puntos y la diagonal, mayor es la dependencia. Si los puntos están situados por encima de la diagonal y tienden al límite representado por una línea curva, la dependencia es positiva, y si están situados por debajo de la diagonal, la dependencia es negativa (consultar el Apéndice B).

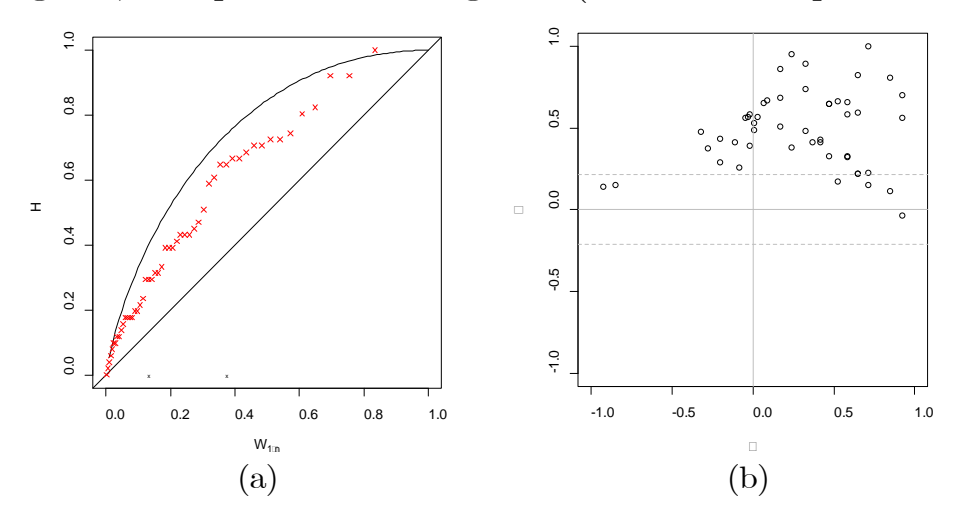

Figura 6.3. Medidas de dependencia de los datos observados de la muestra bivariada Gráfico, K-plot (a) y Gráfico Chi-plot (b).

## 6.2.3.3. Estimación del parámetro de la Cópula θ

La estimación del parámetro θ se logra mediante el uso de los siguientes métodos:

- i. Método de Inversión (relación de  $\rho_s$  y  $\tau$  con  $\theta$ ).
- ii. Método de pseudo-máxima verosimilitud;
- iii. A través del paquete R, en función de τ y ρ.

La estimación del parámetro de la cópula (θ) para las distintas familias en estudio, se puede efectuar mediante las relaciones que se enuncian en la Tabla 3.4 (relación  $\rho_s$  y  $\tau$  con  $\theta$ ), a ésta forma se le conoce como método de inversión y se utiliza para cópulas de un parámetro, se basa en la existencia de una ecuación, mediante la cual, el parámetro de la cópula se estima en términos de las medidas de dependencia τ o ρ previamente obtenidas. El método de pseudo-máxima verosimilitud se aplica para cópulas de uno y dos parámetros [Chowdhary et al. (2011)].

Para el caso de las cópulas t-student y Joe/B5, el parámetro θ con relación a ρ de Spearman, es posible estimarlo numéricamente a través del paquete R: se propone un vector de valores de θ con intervalo entre valores relativamente pequeño, posteriormente se calculan los valores de ρ, esto se logra a partir de simulaciones y proponiendo un conjunto de 10,000 puntos de una muestra aleatoria que servirá para calcular cada valor de ρ;

## 6.2.3.4. Evaluación de la bondad de ajuste para Cópulas

Una vez que se ha detectado dependencia entre marginales, el siguiente paso es la elección del modelo cópula que mejor se ajusta a los datos bivariados observados. Mediante la metodología propuesta en la sección 3.7 del Capítulo 3, se ha desarrollado un método de selección para el modelo cópula de mayor éxito [González-Barrios y Hoyos (2019)].

La metodología que se propone consiste en obtener y comparar las siguientes copulas; **Cópula muestral** de orden m $C_n^{(m)}$  conformada por el

conteo de puntos de la muestra de orden n, Aproximación *Checkerboard* (Cópula  $C^{(m)}$ ) de los r modelos cópula  $C_{\theta}$  que se pretenden estudiar, y la Cópula real o verdadera *C* que está restringida a determinados modelos propuestos. Se compara los volúmenes contenidos en las cajas  $R_{ij}$  de la Copula Muestral  $C_n^{(m)}$  y la Aproximación  $Checkerboard C<sup>(m)</sup>$  para los r modelos cópula  $C_{\stackrel{\wedge}{\theta}}$  que se pretenden estudiar. Bajo este contexto, la comparación se realiza obteniendo la distancia supremo D de todos los volúmenes contenidos en las cajas *Rij* entre las copulas  $C_n^{(m)}$  y  $C^{(m)}$ .

## 6.2.3.5. Aplicación de criterios para la selección del mejor modelo Cópula

La *elección del mejor modelo C*<sub> $\hat{\theta}$ </sub>, será quien posea la mínima diferencia de volúmenes  $V_{C_n^{(m)}}(R_{ij})$  y  $V_{C_m^{(m)}}(R_{ij})$  respectivamente (mínima distancia supremo D), en otras palabras, una vez que se ha **detectado** la mínima diferencia de volúmenes entre la cópula  $C_n^{(m)}$  y la aproximación  $C^{(m)}$  *de todo el conjunto de familias*, es evidente deducir que los volúmenes de la cópula del modelo  $\mathit{C}_{_{\hat{\theta}}}$  (vinculados con $\mathit{C}^{^{(m)}}$ posterior a la detección) poseen un grado importante de aproximación con los volúmenes de la cópula  $C^{(m)}$  elegida y  $C_n^{(m)}$ .

En el momento cuando ya se ha elegido al mejor modelo Cópula, se está en condiciones de poder generar muestras de distinto tamaño (extensión de la muestra).

# 6.2.4. Generación de pares de puntos de la  ${\rm distribution} \hspace{2em} {\rm bivariate} \hspace{2em} {\rm (q=}F^{ \text{-}1}(\mathrm{u}_{1}),$ v $=$ F $^{\text{-}}$  $^1({\rm u}_2))$

Para la realización de análisis de frecuencia bivariado de avenidas, es necesario contar una longitud de datos extensa, por lo tanto, una gran muestra sintética consiste en generar n observaciones de pares de puntos

(q, v), a partir de los datos observados y medidos en la estación de aforo  $(Q, V)$ , cuyas marginales ya ajustadas son respectivamente  $F(Q)=u_1$  y  $F(V)=u_2$ , las cuales conforman la función cópula bivariada  $C(u_1, u_2)$ seleccionada previamente, a partir de esta función y con apoyo de un algoritmo se logra generar una muestra aleatoria de tamaño n [Devroye (1986)] y [Johnson (1987)].

Basándonos en el teorema de Sklar, se necesita generar parejas  $(u_1, u_2)$  y mediante las expresiones  $\mathbf{q} = F^{-1}(\mathbf{u}_1)$  y  $\mathbf{v} = F^{-1}(\mathbf{u}_2)$  (inversas de las FDP) se logra transformar los conjuntos  $(u_1, u_2)$  en  $(q, v)$  respectivamente, manteniendo las propiedades de los datos observados, como son los parámetros estadísticos de las marginales ajustadas, los cuales se emplean para calcular las inversas de las FDP.

Lo establecido anteriormente se resume en las siguientes etapas:

- i. Una muestra sintética de longitud larga de pares  $(u_1, u_2) \in (0,1)$  se genera a partir de la cópula ajustada a los datos observados (se recomienda de 25,000 a 100,000 pares de puntos).
- ii. El conjunto de valores obtenido de la muestra extendida  $(u_1, u_2) \in$ (0,1) vistas como probabilidades, deben de ser transformados como cuantiles (q, v) a través de las funciones inversas de las FDP de cada marginal, empleando los mismos parámetros estadísticos de las marginales ajustadas. Mediante este procedimiento se logra conseguir las unidades originales de cada variable, que para este caso es el Gasto pico y Volumen de la avenida.

# 6.2.5. Estimación de los periodos de retorno bivariados asociados a los datos observados

Conforme a los estudios que actualmente se están elaborando en el tema, en esta investigación se consideran tres maneras de cuantificar el período de retorno bivariado (Capítulo 4, ecs. 4.20-4.23 y 4.26-4.27, expresadas en términos de  $u_1$  y  $u_2$ ), ya sea asociándolo a los datos observados o para calcular los eventos de diseño (extremos) y vinculándolos con determinado periodo de retorno (10,000, 5,000, 1,000, 500, 50 y 5 años), estos son: " $T_{OR}$ " (primario), período de retorno en relación con la probabilidad de excedencia de una u otra variable,  $Q$  o  $V$ ; " $T_{AND}$ " (primario), período de retorno en relación con la probabilidad de excedencia de ambas variables, Q y V; y período de retorno mediante la función Kendall (secundario), que es el tiempo medio entre llegadas de un evento con un período de retorno primario superior a un umbral. Cabe señalar que este último enfoque es aplicable a cópulas arquimedianas [Salvadori y De Michele (2004)].

# 6.2.6. Generación de muestras bivariadas y asociadas a distintos periodos de retorno de diseño. Cálculo de volúmenes

Para obtener las muestras bivariadas que deberán estar asociadas a diferentes periodos de retorno conjuntos (10,000, 5,000, 1,000, 500, 50 y 5 años), se procede a lo siguiente:

- i. Los valores de la variable de gastos pico Q de la muestra extendida se fijan, y utilizando las ecuaciones 4.21, 4.23 y 4.27, es posible obtener el par de valores  $(Q, V; T_{CONJUNTO})$  para un determinado periodo de retorno conjunto.
- ii. Obtener los volúmenes asociados V, de forma numérica (se recomienda el método de bisección).
- iii. El procedimiento anterior se realiza para todos los periodos de retorno de diseño (10,000, 5,000, 1,000, 500, 50 y 5 años).

# 6.2.7. Generación de curvas de periodo de retorno bivariado (Q, V; T)

La generación de muestras bivariadas asociando al gasto pico y volumen de la venida de un periodo de retorno, conforman las curvas de período de retorno bivariado (Q, V; T). En otras palabras, los conjuntos de pares  $(q, v)$  ubicados en una curva de nivel de la cópula  $C(u_1, u_2)$  están asociados con un valor de período de retorno de diseño definido previamente, en este sentido, dicha curva de nivel tendrá la misma probabilidad de ocurrencia. Como es de observarse, una curva de nivel estará conformada por una infinidad de soluciones, en este caso pares de puntos (Q, V; T), que a diferencia del enfoque de periodo de retorno univariado, únicamente se tiene una solución. Una de las interrogantes que se tiene es preguntarse ¿Es posible obtener una solución de eventos extremos asociado a un periodo de retorno conjunto bajo el enfoque de análisis de cópulas bivariadas?, la respuesta es sí. Éste problema se ha solucionado mediante una simulación del tránsito de avenida por el embalse de la presa  $(z_{\text{max}})$ , planteamiento que se abordará más adelante.

## 6.2.8. Generación de hidrogramas sintéticos

Una vez generada una muestra suficientemente grande de parejas (Q, V;  $T_{\text{CONTINTO}}$  capaz de representar la variabilidad del fenómeno que se pretende estudiar y asociada a un periodo de retorno de diseño, se tiene que transformar en hidrogramas. Nótese que cada pareja (Q, V;  $T_{\text{CONTINTO}}$  representa un hidrograma de avenida con determinado periodo de retorno, de tal forma que se pasa de un conjunto de parejas  $(Q, V; T<sub>CONIUNTO</sub>)$  a un hidrograma sintético. En este sentido, para poder emitir un juicio de cómo debería ser la forma del hidrograma de entrada, generalmente lo que se realiza es: analizar los registros históricos de gastos (datos observados), y se selecciona un conjunto de avenidas observadas más representativas del registro histórico, por ejemplo las avenidas máximas, de este conjunto seleccionado se analiza la forma que presentan estos hidrogramas, por esta razón, para atribuir la forma de los hidrogramas sintéticos de cada par (Q, V) que se emplearán en el análisis, el procedimiento siguiente es comparar la forma de la avenida observada que se ha seleccionado como la más crítica con la forma de un hidrograma sintético construido mediante una función de distribución, en el Capítulo 5 se presenta la descripción general de la Función Gamma 2p como probable hidrograma sintético, más sin en cambio, se da la recomendación de hacer la comparación con otras metodologías como: la Función Beta, USSCS, y los Hermitianos basados en los polinomios de Hermite [Ramírez y Aldama (2000)].

La descripción general para construir un hidrograma sintético es el siguiente:

- i. Se generan muestras bivariadas  $(Q, V; T_{COMJUNTO})$  asociadas a diferentes periodos de retorno y calculadas con base en el mejor modelo cópula.
- ii. Se selecciona la forma del hidrograma de avenida observado con base en el registro histórico (avenida más desfavorable).
- iii. Construir los hidrogramas sintéticos, tomando en cuenta la relación más cercana en cuanto a la forma geométrica del hidrograma de avenida observado. Se recomienda comparar diversos criterios de hidrogramas sintéticos, y seleccionar aquel cuya similitud sea lo más aproximada al hidrograma histórico observado.
- iv. La cantidad de hidrogramas sintéticos que se generaran corresponde al tamaño de la muestra extendida (de 25,000 a 100,000), esto con el propósito de obtener una muestra grande para tener un amplio margen de análisis en el estudio de períodos de retorno de eventos extremos.
- v. En el caso que se desee construir un hidrograma sintético con la forma de la Función Gamma 2P, es necesario verificar si se cuenta con el tiempo pico  $t_p$  en la zona de estudio, ya que de esta información dependerá aplicar uno de los escenarios que se presentan en el Capítulo 5.

# 6.2.9. Simulación de Tránsitos de avenidas de los hidrogramas sintéticos

Para el diseño hidrológico de vasos (obras de excedencia y capacidad de control de avenidas), es necesario conocer la evolución del flujo en el tiempo. El proceso para la determinación de la evolución del almacenamiento y la elevación de la superficie libre del agua en un vaso, dado un hidrograma de avenida a la entrada del mismo, se conoce como tránsito de avenidas en vasos. Algunos modelos para su solución pueden ser consultados en las publicaciones de Arganis (1998), y de Ramírez y Aldama (2000).

El conjunto de hidrogramas de avenida sintéticos se transitan a través del embalse para evaluar el riesgo de sobrevertido de la presa, y su solución está en función del nivel máximo de agua (Zmáx) alcanzado durante el proceso de tránsito de la avenida. La simulación de los Tránsitos de Avenida, toma en cuenta las características del vaso de almacenamiento (curva E-V) y la obra de excedencia de la presa (curva E-Qs, elevación y longitud de la cresta del vertedor). La cantidad de hidrogramas sintéticos a transitar por el vaso de la presa corresponde al tamaño de pares de puntos de Gasto pico – Volumen de la avenida (Q, V) de la muestra extendida, aproximadamente un conjunto de 25,000 a 100,000 hidrogramas sintéticos son transitados. Los hidrogramas con diferentes combinaciones de Gasto pico y Volumen de la avenida pueden alcanzan el mismo nivel máximo de agua en la presa, lo que implica un riesgo similar de sobrevertido en la presa; en consecuencia, se puede considerar que tienen el mismo período de retorno [Requena (2015)].

Las simulaciones de los tránsitos de avenida en embalses se ejecutaron con el programa TRATE.bas, proporcionado por el Instituto de Ingeniería de la UNAM, cuya versión del código fuente se encuentra programado en lenguaje QuickBASIC 4.5. El manejo del programa puede ser consultado en Ramírez, L. (2011, p. 111). Para la obtención de las múltiples simulaciones de tránsitos de avenida, el código fuente original (QuickBASIC 4.5) se tradujo a lenguaje de programación de MATLAB.

El procedimiento para la simulación de Tránsitos de avenidas de los hidrogramas sintéticos es:

- i. Contar con los hidrogramas de entrada al vaso y su tiempo pico.
- ii. Niveles en el vaso de la presa: NAMO, NAME, Bordo Libre
- iii. Curvas E-V y E-Qsalida
- iv. Intervalo de tiempo Δt.
- v. Selección del conjunto de valores Q, V más desfavorables, estimados en función del nivel máximo alcanzado en el embalse de la presa (Zmáx).

# 6.2.10. Construcción de la Avenida de Diseño más desfavorable

Para prevenir que la cortina de una presa sea sobrepasada, se diseñan estructuras de desfogue para el desalojo del exceso de agua, llamadas Obras de Excedencia. Estas estructuras son esenciales para el funcionamiento y seguridad de una presa y en muchas ocasiones son estructuras separadas de la cortina. Las obras de excedencia están formadas generalmente por vertedores de cresta libre o controlada.

El proceso de tránsito de la avenida depende de las características y tipo de obra de excedencias, así como de su política de operación, y de la topografía del vaso de almacenamiento

La estimación de avenidas para el diseño de vasos consiste en la determinación de las características del hidrograma de entrada al vaso, de tal forma que dicha avenida tenga una probabilidad de ser igualada o excedida.

En este trabajo se presenta la aplicación del análisis de frecuencias bivariado para el diseño de la capacidad de control de presas. El proceso se ha llevado al punto en el que se dispone de un método para determinar el hidrograma de diseño, descrito por tres parámetros Q, V, y tp, para un periodo de retorno conjunto dado y basado en el análisis de funciones cópula, todo ello se realiza para un vaso en particular.

Con el objeto de determinar el hidrograma de entrada (Avenida de Diseño) que produzca los efectos más desfavorables sobre el vaso, se plantea un problema de optimización no lineal, en otras palabras, se trata de simular múltiples tránsitos y seleccionar aquel que resulte con el máximo nivel en la superficie libre del embalse.

En resumen, la construcción de la avenida de diseño más desfavorable está caracterizada por tres parámetros de gran importancia (Qp, V, tp), además deberá estar asociado a un periodo de retorno T. Se comienza estimando a tp y con la combinación de parejas de valores (Q, V; T) que se obtienen de la muestra extendida se genera el hidrograma, éste se transita por el vaso de la presa en función del tiempo para lograr obtener el máximo nivel en la superficie libre del embalse, este procedimiento se realiza para un determinado periodo de retorno y bajo un enfoque bivariado mediante un modelo cópula.

# 6.3. Software disponible

Últimamente la comunidad estadística está proporcionando una gran cantidad de funciones para ayudar en la realización de los análisis de frecuencia de avenidas a través del software R (https://www.rproject.org/), lo que implica un entorno de programación libre para realizar cálculos y gráficos estadísticos. Las funciones que proporciona este software se actualizan con regularidad, y su manejo se puede consultar en los tutoriales del mismo proyecto R o en papers científicos que proporcionan descripciones e ilustraciones.

Un resumen de los R-packages usados como base para la realización del presente trabajo de investigación se incluye a continuación:

- i. copula (Yan, 2007; Kojadinovic y Yan, 2010; Hofert y Mächler, 2011; Hofert et al., 2012). Utilizado para la construcción de la cópula. <http://copula.r-forge.r-project.org/>
- ii. CDVine (Brechmann y Schepsmeier, 2013). Utilizado para la construcción de los gráficos Chi-Plot y K-plot, ambos para el modelado de dependencia de la cópula. <https://cran.r-project.org/web/packages/CDVine>
- iii. lcopula (Leo Belzile, Christian Genest, Alexander J. McNeil, Johanna G. Neslehova). Utilizado especialmente para para los gráficos de k-plot. <https://cran.r-project.org/web/packages/lcopula>
- iv. asbio (Ken Aho). Utilizado especialmente para para los gráficos de Chi-Plot. <https://cran.r-project.org/web/packages/asbio>
- v. lattice (Deepayan Sarkar). Utilizado para visualizar gráficos en R. <https://cran.r-project.org/web/packages/lattice>

El software comercial Matlab (Matlab 2015a, The MathWorks, Inc.) también incluye algunas librerías para llevar a cabo la modelación con Cópulas, hasta este momento solo se limitan a las más populares Gaussiana, t-student, Clayton, Frank y Gumbel.

# Capítulo 7

# Aplicación del Análisis de frecuencia bivariado para estimar Avenidas de Diseño: Un enfoque con Funciones Cópula

El Objetivo primordial de esta investigación es proponer una metodología con base en un análisis estadístico n-variado, que mejore las prácticas del cálculo de avenidas diseño en el embalse de una presa, tomando en cuenta la evaluación el riesgo de sobrevertido en la misma. Derivado de esta motivación, se utiliza un modelo cópula 2-variado para obtener la distribución conjunta bivariada con variables hidráulicas de Gato pico y Volumen, a fin de obtener con base en funciones cópulas, períodos de retorno conjuntos teóricos, en este sentido, la estimación de hidrogramas sintéticos de entrada al vaso con la misma probabilidad de periodo de retorno (T) se dibujan en familias de curvas Gasto-Volumen. Los hidrogramas sintéticos se transitan a través del vaso de la presa, la simulación se define en términos de riesgo de sobrevertido de la presa, y toma en cuenta las características del vertedor. Finalmente se construye la Avenida de diseño más desfavorable, utilizando el hidrograma ya transitado que reporte el mayor volumen, entendido de otra manera, el nivel máximo de agua alcanzado en el vaso de la presa.

# 7.1. Introducción

Antes de iniciar en la elaboración de cálculos numéricos, se debe de tener una clara concepción de lo que se pretende hacer, como es caso de la disponibilidad de información hidrométrica y de contexto de la presa, así como de los recursos computacionales con que se cuente en el momento.

Mediante el sustento teórico que se ha expuesto en los capítulos anteriores, bajo esta lógica, es recomendable para diseñar algunas estructuras hidráulicas como las presas, efectuar un análisis multivariado sobre las variables que actúan en una avenida o creciente, ya que la complejidad del proceso del tránsito de flujo de agua en el embalse de una presa requiere una representación del hidrograma completo. En este sentido, el período de retorno debe definirse en términos de riesgo de sobrevertido de la presa o daños aguas debajo de la misma, donde se deba de tomar en cuenta la influencia de las características del embalse y la presa para el proceso del tránsito del hidrograma de avenida de entrada.

En caso de riesgo de sobrevertido de la presa, el nivel máximo de agua alcanzado durante el proceso del tránsito de la avenida debe usarse para definir el período de retorno. Sin embargo, la relación entre un hidrograma de entrada dado y su nivel máximo de agua no es sencilla, ya que depende del volumen del vaso, la longitud y elevación de la cresta del vertedor. En consecuencia, el proceso del tránsito de la avenida debe estudiarse en cada presa. En este sentido, varios autores han estudiado la seguridad de las presas a través de funciones cópula, aplicando esta teoría en el proceso de transitar los hidrogramas de avenida a través del vaso para evaluar el nivel máximo de agua alcanzado (por ejemplo, De Michele et al., 2005; Klein et al., 2010).

# 7.2. Caso de Estudio

La metodología propuesta para cada parte de la presente investigación (consulte la Figura 6.1) y descrita en el Capítulo 6, se aplicó en un caso práctico dado, debido a la disponibilidad de datos. La información hidrométrica utilizada se recopiló del Banco Nacional de Datos de Aguas

Superficiales (BANDAS), que es la base de datos de la Comisión Nacional del Agua (2014a), constituida como un órgano desconcentrado de SEMARNAT y máxima autoridad en el sector hídrico del Gobierno Federal de México.

## 7.2.1. Recopilación de información hidrométrica

Un total de dos casos de estudio se consideran (Figura 7.1): el primer caso se encuentra en el Sureste de México, con información hidrométrica concerniente a la cuenca del Río Coatzacoalcos; el segundo se localiza en el Noroeste de México, cuya información hidrométrica pertenece a la cuenca del Río Fuerte, específicamente al vaso de la presa Huites. Las características de las estaciones hidrométricas de cada caso de estudio se resumen en la Tabla 7.1.

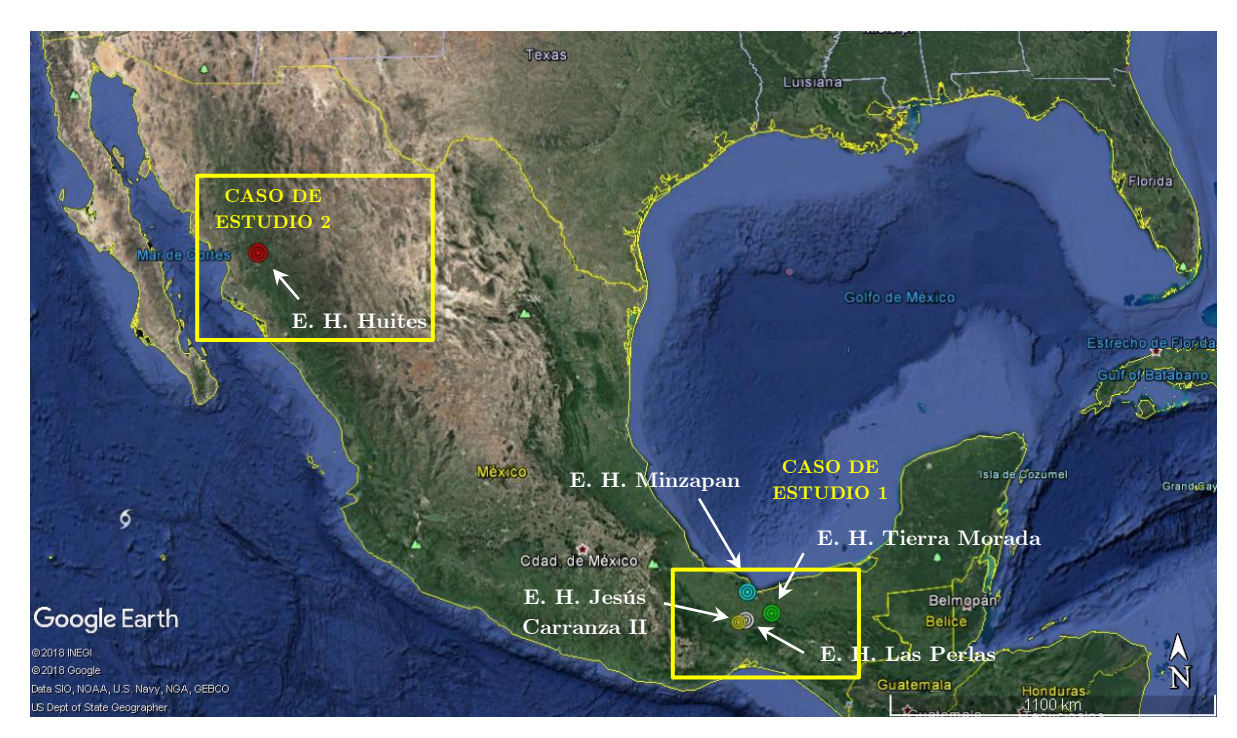

Figura 7.1. Localización de los casos estudio de para la investigación

Cabe destacar que la información hidrométrica alusiva al *primer caso*, Cuenca del Río Coatzacoalcos, únicamente se necesitará para fines didácticos, puesto que la metodología se aplicará a la selección del modelo cópula más apropiado, la cual fungirá como distribución de probabilidad bivariada que haga dependiente a las variables Q y V. Para el análisis de este caso, se toma en cuenta las estaciones Las Perlas, Jesús Carranza II, Tierra Morada y Minzapan. A este primer análisis se adiciona la información hidrométrica de Minatitlán, como tal no es una estación de medición, simplemente se realizó la suma de las matrices de gastos medios diarios correspondientes a las estaciones Las Perlas y Tierra Morada, llamada "virtual". En la Figura 7.2 se muestra la delimitación de la cuenca del Río Coatzacoalcos, incluyendo las estaciones hidrométricas y añadiéndose la estación virtual de Minatitlán.

| Clave | Estación                                                     | $\emph{Corriente}$      | <b>Estado</b><br>Cuenca             |          | Coordenadas<br>Geográficas                                    | Reg.<br>Hist.            |
|-------|--------------------------------------------------------------|-------------------------|-------------------------------------|----------|---------------------------------------------------------------|--------------------------|
| 10037 | <b>Huites</b><br>Gastos<br><i>instantáneos</i>               | Río Fuerte              | Río Fuerte                          | Sinaloa  | $26^{\circ} 53' 00''$ N,<br>$-108^{\circ}$ 22' $00''W$        | 52<br>$(1941 -$<br>1992) |
| 29005 | Las Perlas<br>Gastos<br>medios/dia)                          | $R$ ío<br>Coatzacoalcos | $R$ ío<br>$\textit{Coatzacoalcos}$  | Veracruz | $17^{\circ} 26' 17''$ N,<br>$-94^{\circ}$ 52' 00"W            | 57<br>$(1953-$<br>2014)  |
| 29006 | Jesús<br>Carranza II<br>$\mathcal{G}^{astos}$<br>medios/dia) | Rio Jaltepec            | $R$ ío<br>$\textit{Coatzacoal}cos$  | Veracruz | $17^{\circ} 23' 30''$ N,<br>$-95^{\circ}$ 03' $15''W$         | 55<br>$(1953-$<br>2014)  |
| 29008 | Tierra Morada<br>Gastos<br>medios/dia)                       | Rio Uxpanapa            | $R$ ío<br>$\textit{Coatzacoalcos}$  | Veracruz | $17^{\circ}$ 34' $18^{\circ}$ N,<br>$-94^{\circ}$ 09' 47"W    | 37<br>$1975-$<br>2014)   |
| 29009 | Minzapan<br>Gastos<br>medios/dia)                            | Rio Huazuntlan          | $R$ ío<br>$\textit{Coatza} coalcos$ | Veracruz | $18^{\circ}$ 09' $36^{\circ}$ N.<br>$-94^{\circ}$ 47' $20''W$ | 39<br>(1974-<br>2014)    |

Tabla 7.1. Generalidades de las Estaciones Hidrométricas [CONAGUA (2014a)].

La cuenca de Coatzacoalcos se encuentra geográficamente entre los 16°38' y 18°22' latitud norte, y los 94°11' y 95°45' longitud oeste [CONAGUA (2014b)]. Tiene un área aproximada de 21,091 km<sup>2</sup> , distribuida entre los estados de Oaxaca y Veracruz. El río Coatzacoalcos nace en el estado de Oaxaca, en la Sierra Atravesada, a una altura de 2,000 msnm; tras recorrer unos 37 km hacia el noroeste cambia su dirección hacia el oeste y la conserva hasta Sta. María Chimalapa. Aguas abajo de este poblado continúa hacia el norte a través de un cauce muy sinuoso y a la altura de Suchiapa. Adquiere una dirección NNE que conserva hasta su desembocadura en la Barra de Coatzacoalcos, junto a la ciudad de este nombre. El sistema hidrográfico del río Coatzacoalcos es el tercero de importancia en el país por su caudal, después de los sistemas Grijalva-Usumacinta y Papaloapan. Este sistema está constituido por importantes afluentes; Río Uxpanapa, Jaltepec, Coachapa y Calzadas.

La cuenca tiene un potencial hidráulico mediante dos presas: La primera está sobre el arroyo Teapa, afluente del Río Coatzacoalcos, ahí se sitúa la presa de almacenamiento La Cangrejera (18° 06' 34.41"N, -94° 19' 50.91"W), cuya finalidad es el abastecimiento de agua a los Complejos Petroquímicos Pajaritos, Cangrejera y Morelos, así como a las ciudades de Coatzacoalcos, Minatitlán, Nanchital y Allende. El área de la subcuenca del arroyo Teapa es de 60 km2 y el área de embalse de la presa La Cangrejera es de 750 hectáreas; La segunda obra hidráulica es la presa de derivación Yurivia (18° 16' 13.46"N, -94° 46' 10.77"W), se ubica en la cuenca del Río Huazuntlán y en el municipio de Tatahuicapan de Juárez [CONAGUA (2014c)].

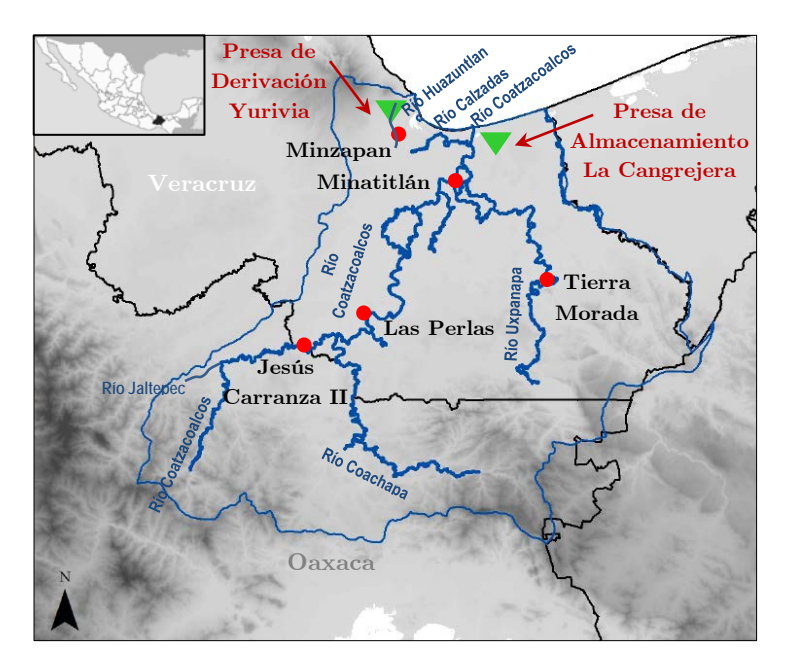

Figura 7.2. Cuenca del Río Coatzacoalcos, en el Estado de Veracruz.

El segundo caso de estudio corresponde a la cuenca del Río Fuerte, especialmente para este escenario se aplicará la metodología general anteriormente planteada, con el objetivo de calcular la Avenida de Diseño y los eventos extremos que pudiesen ocurrir en determinado periodo de retorno en el vaso de la Presa Hidroeléctrica Luis Donaldo Colosio menor conocida como "Huites" (Figura 7.8), bajo un enfoque bivariado conforme a la teoría de Funciones Cópula.

La cuenca del Río Fuerte pertenece a la Región Hidrológica No. 10; se localiza al noroeste de la República Mexicana entre los paralelos 25° 55' y

28° 17' de latitud norte y los meridianos 106° 14' y 109° 02' de longitud oeste, abarca un área de aproximadamente 33,590 km2 dentro de los estados de Chihuahua  $(24,574 \text{ km}^2)$ , Sinaloa  $(5919 \text{ km}^2)$  Sonora  $(2570 \text{ km}^2)$ km<sup>2</sup>) y Durango (527 km<sup>2</sup>) [CNA (1997)], la generalidades de la cuenca en estudio se pueden consultar en la Figura 7.3.

La presa Huites está ubicada en el sitio denominado Huites, al noroeste de la República Mexicana en el estado de Sinaloa, aproximadamente a cinco kilómetros aguas abajo de la confluencia del río Fuerte con el Río Chínipas, la presa colinda con los límites de los estados de Sonora y Chihuahua. La Presa Huites forma parte del sistema de desarrollo agrícola y energético del Río Fuerte, en el norte del estado de Sinaloa, véase Figura 7.5. Adicionalmente se encuentran dos almacenamientos de usos múltiples: las presas Miguel Hidalgo y Josefa Ortiz de Domínguez.

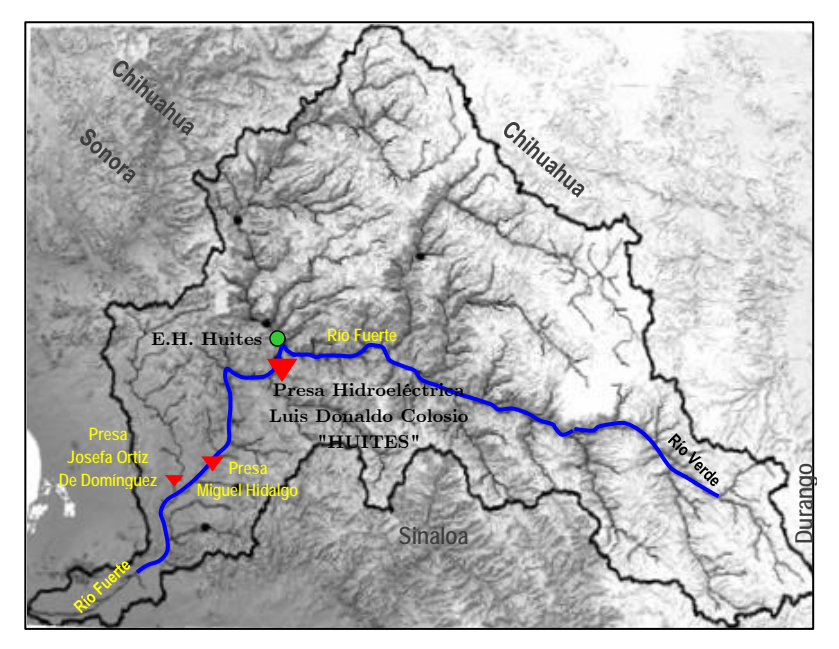

Figura 7.3. Cuenca del Río Fuerte, en el Noroeste de México

En la Figura 7.4 se esquematizan las Subcuencas que conforman la cuenca del Río Fuerte, para el estudio que se llevará a cabo, se utilizará la información hidrométrica de la Subcuenca de Huites, que en lo sucesivo se denominará la cuenca de la Presa Huites. La cuenca abarca un área de 26,020 km2 , el desnivel del Río Fuerte desde su nacimiento hasta su desembocadura es de 3,100 m, con un recorrido de 540 km. Para el caso de la cuenca de la presa Huites, el desnivel hasta el sitio de la presa es de 2,950 m, con un recorrido de 330 km [CNA (1997)].

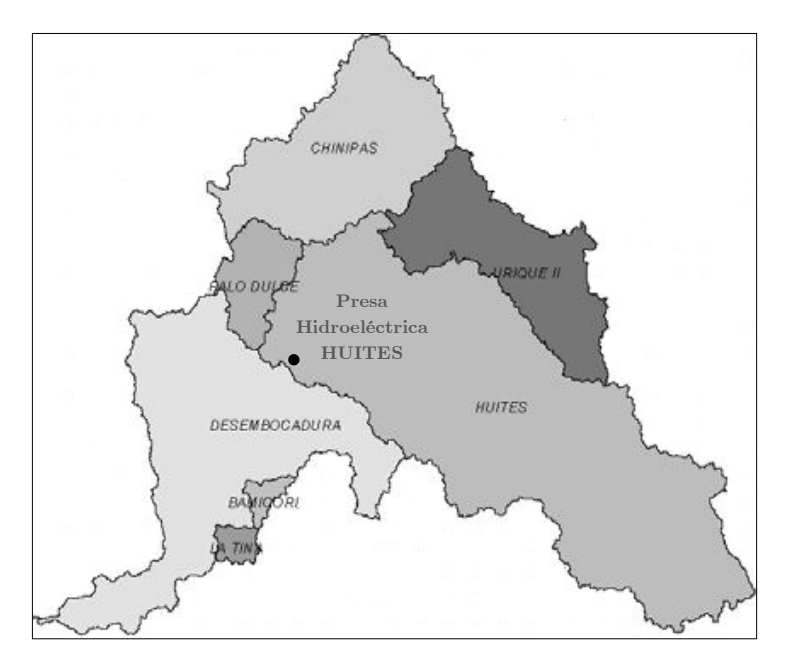

Figura 7.4. Subcuencas del Río Fuerte

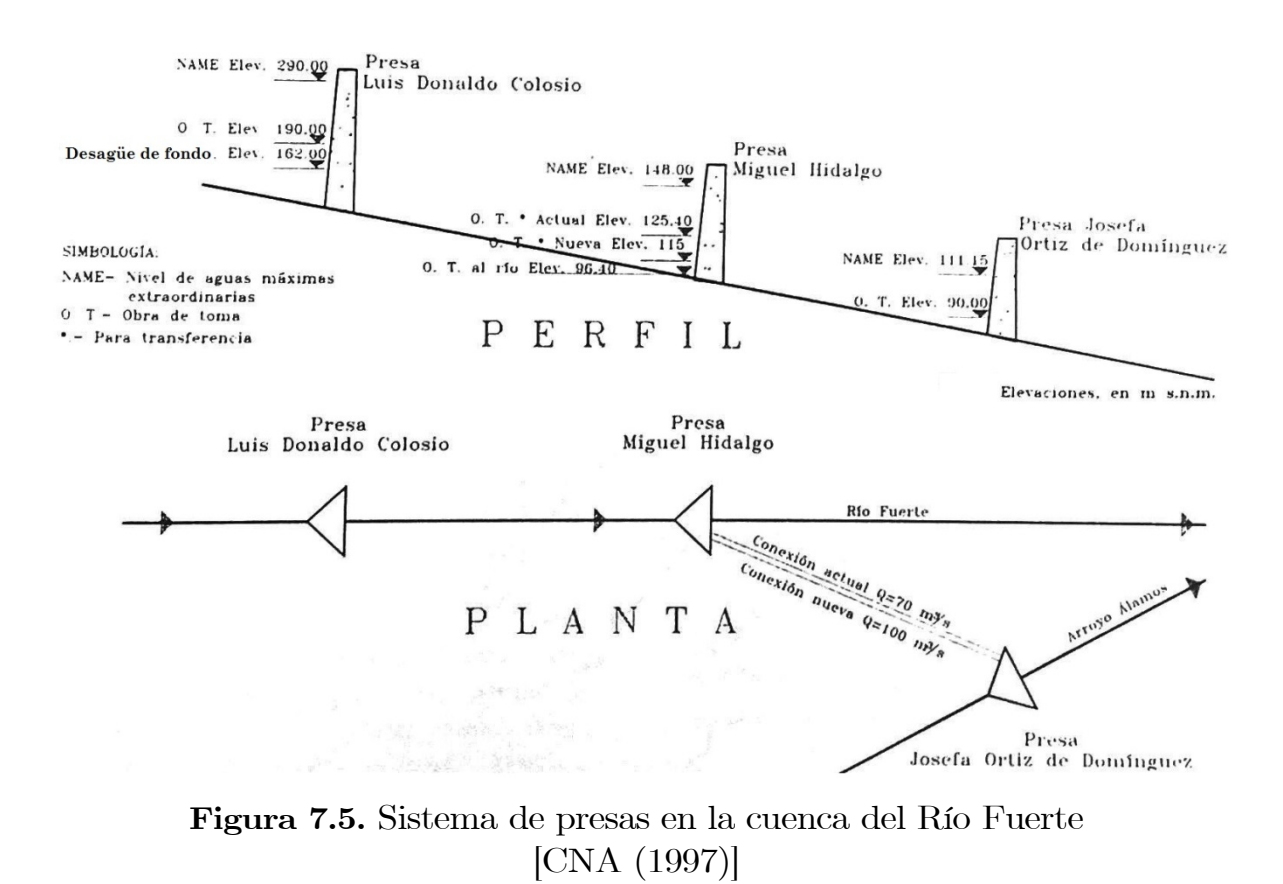

Adicionalmente se obtuvieron las características fisiográficas de la cuenca en comento, por medio de un Modelo Digital de Elevaciones (MDE), las cuales son: el desnivel hasta el sitio de la presa es 2,730 m, con un recorrido de 337.783 km.

## 7.2.1.1. Información Hidrológica

## Cuenca del Río Coatzacoalcos

La cuenca del río Coatzacoalcos es considerada una de las cinco con mayor incidencia de inundaciones, lo que provoca que esta zona sea considerada de alto riesgo. En la cuenca se originan constantes inundaciones que se registran en la parte baja de la región, y se deben principalmente a la continua presencia de ondas tropicales o ciclones y a que no existen suficientes obras de control. La frecuencia con que se presenta este fenómeno es anual, con fuerte impacto en las zonas urbanas e industriales de Minatitlán y Coatzacoalcos principalmente [CONAGUA (2014c)].

La precipitación media anual es de 2,450 mm, superior al promedio nacional de 777 mm (Figura 10). Las precipitaciones más elevadas se presentan en las zonas del norte de la cuenca, contiguas a la Laguna del Ostión (donde llegan a oscilar entre 3,000 y 4,000 mm). Todas las subcuencas formadas por las áreas de drenaje de los afluentes del Río Coatzacoalcos, están sujetas a un régimen muy intenso de lluvias, dando lugar a muy altos coeficientes de escurrimiento (hasta 80% y posiblemente mayores) [CONAGUA (2014c)].

La región cuenta con una red de estaciones climatológicas convencionales (que se han convertido en estaciones meteorológicas por la frecuencia con la que transmiten la información) e hidrométricas. Seis estaciones son hidrometeorológicas, es decir, monitorean tanto el agua superficial como las variables meteorológicas, tres son estaciones climatológicas y cuatro son estaciones hidrométricas [CONAGUA (2014c)].

En este estudio se utilizará la información de cuatro estaciones hidrométricas [CONAGUA (2014a)]. La Tabla 7.1 concentra el resumen de los gastos máximos anuales de cinco estaciones, con información hasta el año de 2014.

|                   | Las Perlas   |                           | Jesús Carranza II |                           |                                 | Tierra Morada             |              | Minzapan                  |              | Minatitlán (virtual)      |
|-------------------|--------------|---------------------------|-------------------|---------------------------|---------------------------------|---------------------------|--------------|---------------------------|--------------|---------------------------|
|                   | $\mathbf t$  | Qmáx                      | $\mathbf t$       | Qmáx                      | $\mathbf t$                     | Qmáx                      | $\mathbf t$  | Qmáx                      | $\mathbf t$  | Qmáx                      |
| $\mathbf i$       | Año          | $\mathbf{m}^3/\mathbf{s}$ | Año               | $\mathrm{m}^3/\mathrm{s}$ | $A\tilde{\mathbf{n}}\mathbf{o}$ | $\mathbf{m}^3/\mathbf{s}$ | Año          | $\mathbf{m}^3/\mathbf{s}$ | Año          | $\mathbf{m}^3/\mathbf{s}$ |
| $\mathbf{1}$      | $1953\,$     | 1947.374                  | $1953\,$          | 463.000                   | $1975\,$                        | 1171.189                  | 1974         | 164.662                   | $1975\,$     | 3960.814                  |
| $\,2$             | 1954         | 2181.895                  | 1954              | 1043.875                  | 1976                            | 1271.945                  | 1975         | 119.742                   | 1976         | 3157.922                  |
| 3                 | 1955         | 3098.750                  | 1955              | 844.249                   | 1977                            | 1419.625                  | $1976\,$     | 336.925                   | 1978         | 7037.829                  |
| $\overline{4}$    | 1956         | 2200.750                  | 1956              | 1295.875                  | 1978                            | 1716.212                  | 1977         | 94.206                    | 1981         | 3924.047                  |
| $\rm 5$           | 1957         | 1738.249                  | $1957\,$          | 929.625                   | 1979                            | 1527.332                  | 1978         | 156.555                   | 1982         | 5375.723                  |
| $\,$ 6 $\,$       | 1958         | 2406.000                  | 1958              | 1158.125                  | 1980                            | 1347.556                  | 1979         | 91.247                    | 1983         | 4082.258                  |
| $\scriptstyle{7}$ | 1959         | 1815.312                  | 1959              | 563.437                   | 1981                            | 1485.977                  | 1980         | 309.789                   | 1984         | 4193.450                  |
| 8                 | 1960         | 3439.749                  | 1960              | 1610.187                  | 1982                            | 1792.200                  | 1981         | 197.514                   | 1987         | 2627.356                  |
| 9                 | 1961         | 4101.375                  | 1961              | 1464.520                  | 1983                            | 1704.797                  | 1982         | 206.141                   | 1988         | 3750.334                  |
| 10                | 1962         | 2235.041                  | 1962              | 919.583                   | 1984                            | 1409.545                  | $1983\,$     | 195.031                   | 1989         | 5156.578                  |
| 11<br>12          | 1963<br>1964 | 6497.666                  | 1963<br>1964      | 1178.874<br>863.267       | 1987<br>1988                    | 1322.793                  | 1986<br>1987 | 175.553<br>178.910        | 1990<br>1991 | 2628.518                  |
| 13                |              | 2239.448<br>2197.403      | 1965              | 742.389                   | 1989                            | 1429.465                  | 1988         |                           | 1992         | 5632.659                  |
| 14                | 1965<br>1966 | 3566.507                  | 1966              | 1099.945                  | 1990                            | 1600.253<br>1458.875      | 1989         | 91.131<br>64.639          | 1993         | 3145.874<br>3650.578      |
| 15                | 1967         | 2555.979                  | 1967              | 1074.025                  | 1991                            | 1624.675                  | 1990         | 63.021                    | 1994         | 1675.660                  |
| 16                | 1968         | 6082.677                  | 1968              | 1903.280                  | $1992\,$                        | 1234.824                  | 1991         | 120.847                   | 1995         | 5275.151                  |
| 17                | 1969         | 5769.958                  | 1969              | 1924.668                  | 1993                            | 1379.116                  | 1992         | 131.166                   | 1996         | 5110.423                  |
| 18                | 1970         | 4417.460                  | 1970              | 1353.315                  | 1994                            | 993.897                   | $1993\,$     | 152.583                   | 1997         | 4153.879                  |
| 19                | 1971         | 5798.591                  | 1971              | 1032.827                  | 1995                            | 1625.988                  | 1994         | 73.302                    | 1998         | 4097.641                  |
| $20\,$            | 1972         | 3862.104                  | 1972              | 1021.627                  | 1996                            | 1748.050                  | 1995         | 92.768                    | 1999         | 6503.965                  |
| $21\,$            | 1973         | 5099.650                  | 1973              | 2908.776                  | 1997                            | 1633.918                  | 1996         | 172.440                   | 2000         | 3832.553                  |
| $22\,$            | 1975         | 2986.931                  | 1976              | 709.586                   | 1998                            | 2961.060                  | 1997         | 236.153                   | 2001         | 3926.905                  |
| $23\,$            | 1976         | 2226.037                  | 1979              | 1967.920                  | 1999                            | 4017.361                  | 1998         | 87.736                    | $\,2002\,$   | 4642.538                  |
| 24                | 1978         | 6336.781                  | 1981              | 1035.372                  | 2000                            | 1815.872                  | 1999         | 119.539                   | 2003         | 5285.819                  |
| $25\,$            | 1981         | 2929.631                  | 1982              | 2041.277                  | 2001                            | 1574.334                  | 2000         | 82.235                    | 2004         | 4729.402                  |
| ${\bf 26}$        | 1982         | 4245.799                  | 1983              | 1065.129                  | $\,2002\,$                      | 1356.309                  | 2001         | 126.194                   | 2005         | 4941.280                  |
| 27                | 1983         | 3048.729                  | 1984              | 954.854                   | $\,2003\,$                      | 1317.131                  | 2002         | 80.424                    | 2006         | 3024.572                  |
| $\sqrt{28}$       | 1984         | 3260.750                  | 1985              | 679.601                   | 2004                            | 1387.614                  | $\,2003\,$   | 180.764                   | 2008         | 5982.003                  |
| 29                | 1985         | 4319.889                  | 1986              | 1387.380                  | $\,2005\,$                      | 1329.181                  | 2004         | 52.738                    | $\,2009\,$   | 3650.161                  |
| $30\,$            | 1987         | 1928.050                  | 1987              | 968.670                   | 2006                            | 1235.790                  | $\,2005\,$   | 186.558                   | 2010         | 7613.413                  |
| 31                | 1988         | 2916.014                  | 1988              | 844.267                   | 2008                            | 2374.517                  | 2006         | 141.514                   | $2011\,$     | 2731.955                  |
| 32                | 1989         | 4274.984                  | 1993              | 513.018                   | 2009                            | 1987.238                  | 2007         | 283.417                   | 2012         | 2032.395                  |
| $33\,$            | 1990         | 1542.900                  | 1994              | 228.800                   | 2010                            | 1213.470                  | 2008         | 99.005                    | 2013         | 2014.331                  |
| 34                | 1991         | 4073.784                  | 1995              | 1387.100                  | 2011                            | 1715.450                  | 2009         | 116.796                   | $\,2014$     | 1943.851                  |
| 35                | 1992         | 2644.343                  | 1996              | 1165.443                  | 2012                            | 919.033                   | 2010         | 145.523                   |              |                           |
| $36\,$            | 1993         | 2582.860                  | 1997              | 1034.651                  | $\,2013$                        | 1427.064                  | $2011\,$     | 109.505                   |              |                           |
| $37\,$            | 1994         | 958.511                   | 1998              | 662.346                   | 2014                            | 1267.942                  | 2012         | 129.288                   |              |                           |
| 38                | 1995         | 3649.163                  | 1999              | 685.447                   |                                 |                           | 2013         | 142.282                   |              |                           |
| $39\,$            | 1996         | 2168.700                  | $2000\,$          | 757.476                   |                                 |                           | 2014         | 70.540                    |              |                           |
| 40                | 1997         | 2586.347                  | 2001              | 656.626                   |                                 |                           |              |                           |              |                           |
| 41                | 1998         | 2198.073                  | 2002              | 529.254                   |                                 |                           |              |                           |              |                           |
| 42                | 1999         | 3353.591                  | $\,2003\,$        | 1091.737                  |                                 |                           |              |                           |              |                           |
| 43                | 2000         | 2258.943                  | 2004              | 843.185                   |                                 |                           |              |                           |              |                           |
| 44                | 2001         | 3122.859                  | $\,2005\,$        | 316.693                   |                                 |                           |              |                           |              |                           |
| 45                | 2002         | 3389.663                  | $\,2006$          | 331.694                   |                                 |                           |              |                           |              |                           |
| 46                | 2003         | 4038.793                  | 2007              | 239.622                   |                                 |                           |              |                           |              |                           |
| 47                | 2004         | 3516.746                  | 2008              | 371.301                   |                                 |                           |              |                           |              |                           |
| 48                | 2005         | 3638.544                  | 2009              | 609.083                   |                                 |                           |              |                           |              |                           |
| 49                | 2006         | 2845.812                  | 2010<br>2011      | 791.234                   |                                 |                           |              |                           |              |                           |
| 50                | 2007         | 1261.411                  |                   | 504.806                   |                                 |                           |              |                           |              |                           |
| 51<br>52          | 2008<br>2009 | 3842.252<br>2470.312      | 2012<br>2013      | 549.551                   |                                 |                           |              |                           |              |                           |
| 53                | 2010         | 6399.943                  | 2014              | 411.467<br>439.955        |                                 |                           |              |                           |              |                           |
| 54                | 2011         | 1098.361                  |                   |                           |                                 |                           |              |                           |              |                           |
| 55                | 2012         | 1228.784                  |                   |                           |                                 |                           |              |                           |              |                           |
| 56                | 2013         | 1172.337                  |                   |                           |                                 |                           |              |                           |              |                           |
| 57                | 2014         | 1065.888                  |                   |                           |                                 |                           |              |                           |              |                           |
|                   |              |                           |                   |                           |                                 |                           |              |                           |              |                           |

Tabla 7.1. Gastos máximos anuales; Cuenca del Río Coatzacoalcos.

## Cuenca del Río Fuerte

La cuenca se caracteriza hidrométricamente por tres periodos: uno comprende los meses de mayo a octubre, en el que se presentan avenidas provocadas por precipitaciones pluviales convectivas y de tipo ciclónico; otro periodo va de noviembre a febrero, en éste periodo los escurrimientos son muy variados y los gastos máximos son provocados principaln1ente por los deshielos asociados a las precipitaciones (equipatas) en la zona alta de la cuenca, las cuales son erráticas en tiempo, magnitud e intensidad; finalmente, los meses de marzo a mayo representan un periodo más o menos bien definido, durante el cual, la corriente conduce gastos bajos [CNA (1997)].

El periodo de registro histórico de datos para la estación hidrométrica Huites, que abarca de 1941 a 1992, se estima un gasto medio de 132.963 m<sup>3</sup> /s en dicho periodo, y un volumen de escurrimiento medio de 4,273.544 Hm<sup>3</sup> , en la Tabla 7.2 se concentra la información de los registros de Gastos medios anuales y de Volúmenes de escurrimiento medios anuales. El 12 de enero de 1960 se presentó una avenida que registró una lectura de escala de 17.72 m; la extinta dependencia, Secretaría de Recursos Hidráulicos, indirectamente estimó el gasto pico de 15,000 m<sup>3</sup> /s, este parámetro se considera como el gasto medio diario máximo anual en la estación [CNA (1997)]. En la Tabla 7.3, se presentan los registros de gastos máximos instantáneos, y los registros de gastos máximos anuales. En la Tabla E.1 del Apéndice E, se puede consultar la información de gatos medios diarios, durante el periodo de 1941-1992 de la estación Huites. En la Figura 7.6 se muestra el hidrograma de la avenida máxima [CNA (1997)].

En 1975 la SRH, a través de la Dirección General de Estudios, realizó un levantamiento topográfico por métodos aerofotogramétricos del vaso de almacenamiento de Huites a escala 1:10000 con equidistancia de 5 m entre curvas de nivel, con ello se obtuvieron las curvas elevacionesáreas-capacidades del vaso, las cuales se utilizaron para los estudios del funcionamiento de vaso y de tránsito de avenidas. En la Tabla 7.4, se presentan los puntos que conforman las curvas E-A-V, y en la Figura 7.7 se muestra la gráfica con las curvas. El IIUNAM ha proporcionado una actualización de las curvas  $E-V$  y  $E-Qs$ <sub>vertedor</sub>, ver la Tabla 7.5.

|                | t        | Qmed                      | Vesc.           | t            | Qmáx                      | t          | Qinst.                    |
|----------------|----------|---------------------------|-----------------|--------------|---------------------------|------------|---------------------------|
| i              | Año      | $\mathbf{m}^3/\mathbf{s}$ | $\mathbf{Hm}^3$ | Fecha        | $\mathrm{m}^3/\mathrm{s}$ | Fecha      | $\mathbf{m}^3/\mathbf{s}$ |
| $\mathbf{1}$   | 1941     | 67.508                    | 2169.763        | 12/12/1941   | 1772.472                  | 12/12/1941 | 2085                      |
| $\,2$          | 1942     | 151.095                   | 4856.317        | 20/08/1942   | 1894.69                   | 19/08/1942 | 2531                      |
| $\sqrt{3}$     | 1943     | 183.112                   | 5885.353        | 09/12/1943   | 8600.374                  | 09/12/1943 | 14376                     |
| $\overline{4}$ | 1944     | 116.940                   | 3758.560        | 28/02/1944   | 2115.452                  | 25/02/1944 | 2580                      |
| $\rm 5$        | 1945     | 90.846                    | 2919.875        | 30/07/1945   | 1363.603                  | 30/07/1945 | 1499.2                    |
| $\,6$          | 1946     | 75.229                    | 2417.925        | 30/08/1946   | 842.541                   | 30/08/1946 | 1164.8                    |
| $\,7$          | 1947     | 95.522                    | 3070.163        | 29/08/1947   | 1001.259                  | 29/08/1947 | 1127.333                  |
| $\,8\,$        | 1948     | 79.763                    | 2563.655        | 05/02/1948   | 1820.182                  | 05/02/1948 | 3215                      |
| 9              | 1949     | 274.486                   | 8822.188        | 14/01/1949   | 6758.359                  | 15/01/1949 | $10000\,$                 |
| $10\,$         | 1950     | 105.524                   | 3391.610        | 13/01/1950   | 2722.403                  | 13/01/1950 | 3229.25                   |
| 11             | 1951     | 43.666                    | 1403.458        | 14/12/1951   | 475.316                   | 14/12/1951 | 677                       |
| $12\,$         | 1952     | 78.301                    | 2516.662        | $14/08/1952$ | 915.709                   | 14/08/1952 | 1266                      |
| 13             | 1953     | 65.112                    | 2092.750        | 25/08/1953   | 728.588                   | 22/07/1953 | $1025\,$                  |
| 14             | 1954     | 95.316                    | 3063.548        | 19/08/1954   | 853.6                     | 19/08/1954 | 954.8                     |
| 15             | 1955     | 124.981                   | 4016.976        | 15/01/1955   | 4007.343                  | 15/01/1955 | 4780.278                  |
| $16\,$         | 1956     | 59.826                    | 1922.871        | 23/08/1956   | 629.715                   | 23/08/1956 | 695.7                     |
| 17             | 1957     | 50.833                    | 1633.806        | 03/09/1957   | 421.79                    | 05/10/1957 | 593                       |
| $18\,$         | 1958     | 130.680                   | 4200.155        | 21/09/1958   | 2613.1                    | 21/09/1958 | 3010                      |
| 19             | 1959     | 110.754                   | 3559.716        | 03/10/1959   | 1627.472                  | 03/10/1959 | 1908                      |
| $20\,$         | 1960     | 174.702                   | 5615.068        | 12/01/1960   | 8991.811                  | 12/01/1960 | $15000\,$                 |
| $\sqrt{21}$    | 1961     | 137.335                   | 4414.050        | 24/01/1961   | 1314.925                  | 24/01/1961 | 1396.25                   |
| $22\,$         | 1962     | 83.367                    | 2679.476        | 05/10/1962   | 1176.088                  | 05/10/1962 | 1620                      |
| $\bf 23$       | 1963     | 131.298                   | 4220.025        | 12/12/1963   | 2509.375                  | 12/12/1963 | 2702                      |
| 24             | 1964     | 103.483                   | 3326.026        | 02/08/1964   | 1133.86                   | 01/08/1964 | 1319.133                  |
| $\rm 25$       | 1965     | 87.934                    | 2826.283        | 03/09/1965   | 1414.697                  | 23/08/1965 | 1944                      |
| $26\,$         | 1966     | 186.424                   | 5991.831        | 17/08/1966   | 2050.475                  | 19/08/1966 | 2420                      |
| 27             | 1967     | 123.477                   | 3968.656        | 16/12/1967   | 2193.251                  | 16/12/1967 | 2505.8                    |
| 28             | 1968     | 209.254                   | 6725.587        | 01/08/1968   | 1411.75                   | 01/08/1968 | 1534.333                  |
| 29             | 1969     | 80.872                    | 2599.277        | 17/07/1969   | 1084.447                  | 17/07/1969 | 1508                      |
| 30             | 1970     | 101.195                   | 3252.478        | 13/08/1970   | 1312.732                  | 13/08/1970 | 1558                      |
| 31             | 1971     | 139.823                   | 4494.029        | 26/10/1971   | 2018.832                  | 26/10/1971 | $2200\,$                  |
| $32\,$         | 1972     | 172.575                   | 5546.691        | 24/11/1972   | 1910.898                  | 24/11/1972 | 2225                      |
| 33             | 1973     | 190.321                   | 6117.058        | 22/02/1973   | 5801.07                   | 22/02/1973 | 7960                      |
| 34             | 1974     | 156.128                   | 5018.073        | 09/11/1974   | 2908.613                  | 24/09/1974 | 3790                      |
| 35             | 1975     | 116.182                   | 3734.184        | 05/09/1975   | 991.101                   | 05/09/1975 | $1095\,$                  |
| 36             | 1976     | 120.006                   | 3857.082        | 25/10/1976   | 1627.691                  | 24/10/1976 | $2677\,$                  |
| 37             | 1977     | 97.365                    | 3129.395        | 01/09/1977   | 1071.329                  | 01/09/1977 | $1135\,$                  |
| $38\,$         | 1978     | 155.350                   | 4993.086        | 27/09/1978   | 3977.063                  | 27/09/1978 | 4790                      |
| 39             | 1979     | 162.004                   | 5206.951        | 25/01/1979   | 4346.931                  | 25/01/1979 | 6860                      |
| 40             | 1980     | 113.202                   | 3638.402        | 07/09/1980   | 1351.902                  | 07/09/1980 | 1496                      |
| 41             | 1981     | 205.576                   | 6607.391        | 09/10/1981   | 3110.33                   | 09/10/1981 | 4828.125                  |
| $42\,$         | 1982     | 91.272                    | 2933.559        | 01/10/1982   | 1775.724                  | 01/10/1982 | 2450                      |
| 43             | 1983     | 181.654                   | 5838.496        | 04/03/1983   | 6478.583                  | 04/03/1983 | 8275                      |
| 44             | 1984     | 210.594                   | 6768.663        | 15/12/1984   | 4082.736                  | 15/12/1984 | 5580                      |
| 45             | 1985     | 159.759                   | 5134.781        | 25/01/1985   | 2660.549                  | 25/01/1985 | 3585                      |
| 46             | 1986     | 141.290                   | 4541.169        | 17/07/1986   | 1298.273                  | 17/07/1986 | 1348.785                  |
| 47             | $1987\,$ | 90.349                    | 2903.902        | 31/07/1987   | 948.496                   | 31/07/1987 | 1429.237                  |
| 48             | 1988     | 141.255                   | 4540.044        | 11/07/1988   | 1702.549                  | 11/07/1988 | 1866.324                  |
| 49             | 1989     | 157.912                   | 5075.411        | 01/09/1989   | 1342.256                  | 01/09/1989 | 1868.488                  |
| 50             | 1990     | 222.988                   | 7167.014        | 29/12/1990   | 10129.264                 | 29/12/1990 | 11558.610                 |
| 51             | 1991     | 275.279                   | 8847.678        | 21/12/1991   | 2014.055                  | 21/12/1991 | 2563.147                  |
| $52\,$         | 1992     | 194.367                   | 6247.112        | 12/01/1992   | 1913.774                  | 12/01/1992 | 2025.341                  |
| Media          |          | 132.963                   | 4273.544        | Máximo       | 10129.264                 | Máximo     | 15000                     |

Tabla 7.2. Qmed, Vmed; Huites Tabla 7.3. Qmáx, Qinst.; Huites

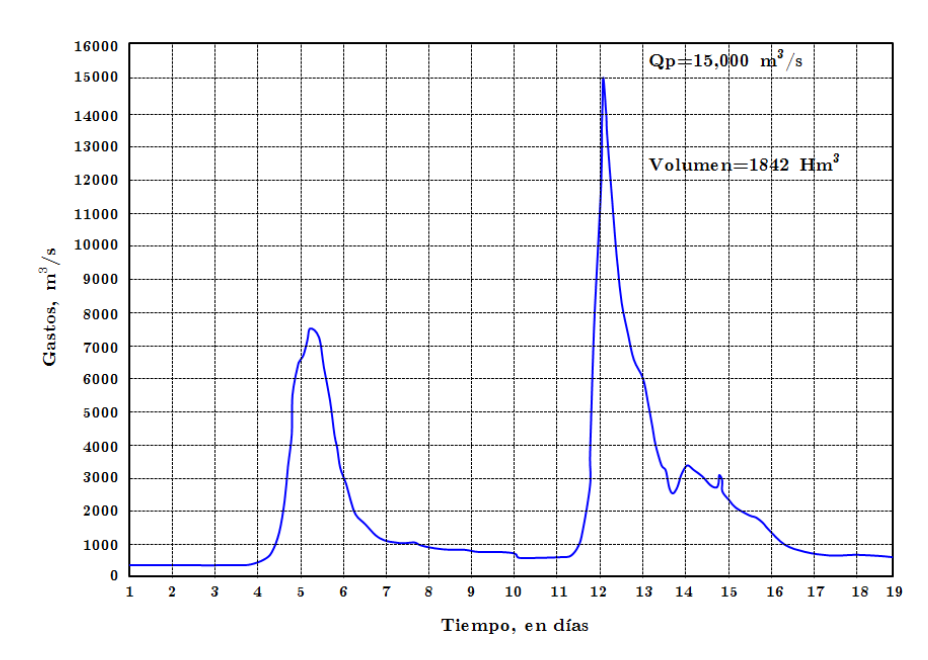

Figura 7.6. Hidrograma de la avenida máxima observada en el Río Fuerte en la estación Huites, en enero de 1960 [CNA (1997)]

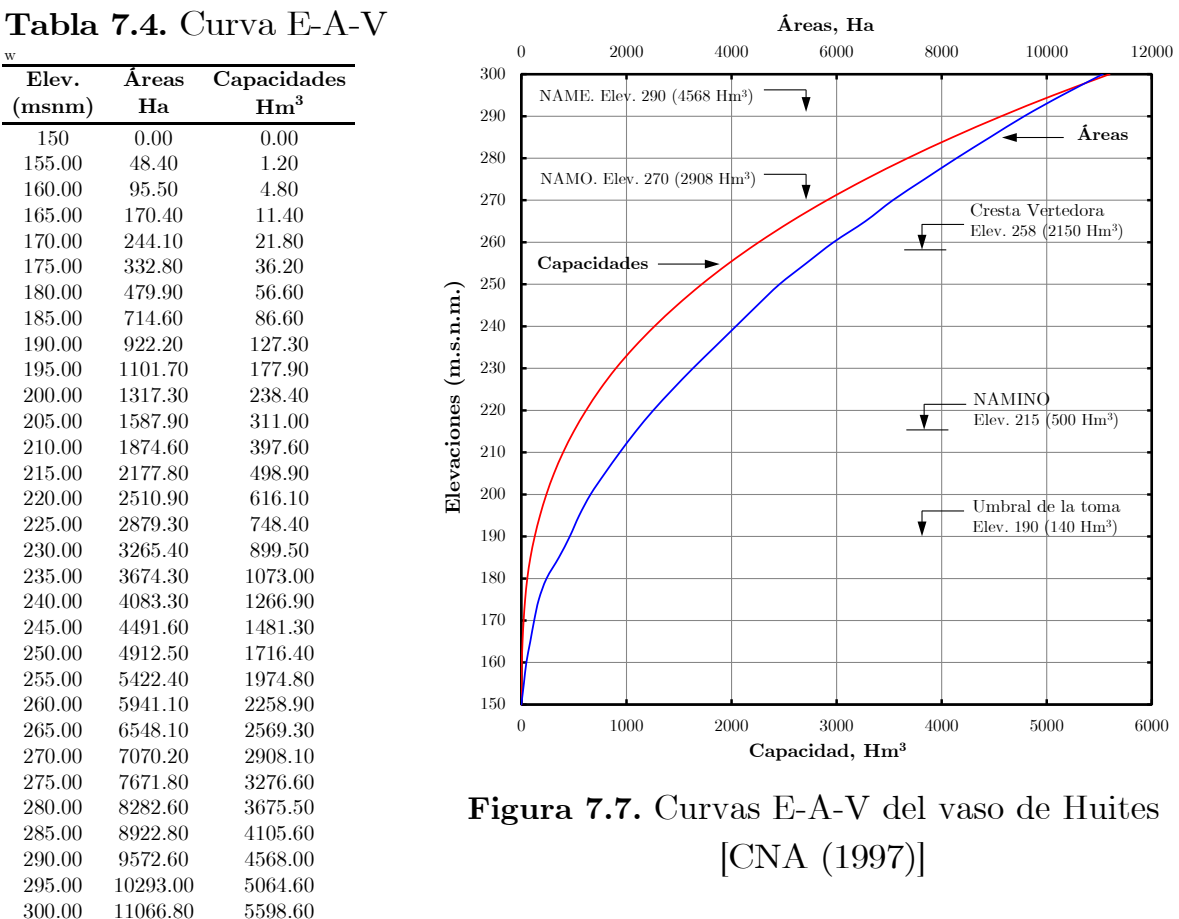

146

| Elev.<br>(msnm) | Volumen<br>$(\mathrm{Mm^3})$ | $\mathbf{Q}_{\rm{salida}}$<br>$\rm (m^3/s)$ | Elev.<br>msnm) | Volumen<br>$(\mathrm{Mm}^3)$ | $\mathbf{Q}_{\mathrm{salida}}$<br>$\rm (m^3/s)$ | Elev.<br>(msnm) | Volumen<br>$(Mm^3)$ | $\mathbf{Q}_{\mathrm{salida}}$<br>$\rm (m^3/s)$ |
|-----------------|------------------------------|---------------------------------------------|----------------|------------------------------|-------------------------------------------------|-----------------|---------------------|-------------------------------------------------|
| 270.0           | 2409.15                      | 0.00                                        | 278.0          | 3017.02                      | 7354.18                                         | 286.0           | 3699.18             | 18465.36                                        |
| 270.5           | 2446.00                      | 1366.55                                     | 278.5          | 3056.91                      | 7700.00                                         | 286.5           | 3745.42             | 18962.74                                        |
| 271.0           | 2482.86                      | 1925.00                                     | 279.0          | 3096.80                      | 9850.00                                         | 287.0           | 3791.66             | 19460.12                                        |
| 271.5           | 2519.72                      | 2562.50                                     | 279.5          | 3136.68                      | 12000.00                                        | 287.5           | 3837.90             | 19957.50                                        |
| 272.0           | 2556.57                      | 3200.00                                     | 280.0          | 3176.57                      | 12496.80                                        | 288.0           | 3884.13             | 20454.88                                        |
| 272.5           | 2593.43                      | 3546.48                                     | 280.5          | 3219.58                      | 12994.18                                        | 288.5           | 3930.37             | 20952.26                                        |
| 273.0           | 2630.28                      | 3892.63                                     | 281.0          | 3262.60                      | 13491.56                                        | 289.0           | 3976.61             | 21449.64                                        |
| 273.5           | 2667.14                      | 4238.79                                     | 281.5          | 3305.61                      | 13988.94                                        | 289.5           | 4022.85             | 21947.02                                        |
| 274.0           | 2703.99                      | 4584.94                                     | 282.0          | 3348.62                      | 14486.32                                        | 290.0           | 4069.09             | 22445                                           |
| 274.5           | 2740.84                      | 4931.10                                     | 282.5          | 3391.64                      | 14983.70                                        | 290.5           | 4112.30             | 22445                                           |
| 275.0           | 2777.70                      | 5277.25                                     | 283.0          | 3434.65                      | 15481.08                                        | 291.0           | 4154.85             | 22445                                           |
| 275.5           | 2817.59                      | 5623.40                                     | 283.5          | 3477.66                      | 15978.46                                        | 291.5           | 4195.64             | 22445                                           |
| 276.0           | 2857.47                      | 5969.56                                     | 284.0          | 3520.67                      | 16475.84                                        | 292.0           | 4234.48             | 22445                                           |
| 276.5           | 2897.36                      | 6315.71                                     | 284.5          | 3563.69                      | 16973.22                                        | 292.5           | 4271.24             | 22445                                           |
| 277.0           | 2937.25                      | 6661.87                                     | 285.0          | 3606.70                      | 17470.60                                        | 293.0           | 4305.89             | 22445                                           |
| 277.5           | 2977.14                      | 7008.02                                     | 285.5          | 3652.94                      | 17967.98                                        |                 |                     |                                                 |

Tabla 7.5. Curva E-V y política de operación del vaso de Huites (C.F.E.)

La CNA (1997), realizó un estudio hidrológico previo a la ejecución de la obra (ingeniería de detalle), entre sus generalidades destacan que; para el cálculo de la avenida de diseño se contó con información de gastos máximos instantáneos anuales (Tabla 7.3), de la estación hidrométrica Huites ubicada sobre el Río Fuerte (1942-1990); para la determinación de la avenida máxima probable se utilizó la *distribución Doble Gumbel*, ya que en el análisis estadístico univariado de los gastos máximos anuales (Tabla 7.3) se demostró la existencia de dos poblaciones; de los resultados obtenidos por el Instituto de Ingeniería, UNAM (IIUNAM) y por la Gerencia de Aguas Superficiales e Ingeniería de Ríos (GASIR) de CNA ahora CONAGUA, se determinó que con la estructura seleccionada (obra de excedencia) y su política de operación asociada, la *avenida máxima probable* con periodo de retomo de 10,000 años y gasto pico de entrada de *30,000 m3/s*, se regula un *gasto de salida de 22,445 m<sup>3</sup>/s* por el vertedor de la Presa Huites.

Se aceptó una altura de seguridad adicional del bordo libre (B.L), lo cual significó un B.L.=2 m contados a partir de la elevación del NAME (290 m.s.n.m.). De esta forma, la *elevación de la corona del parapeto es de 292 m.s.n.m*. La *elevación de la corona de la cortina* se ubicó en la *290.75 m.s.n.m*. El NAME no debía superar la elevación 290 m.s.n.m. que es la elevación de la parte más baja del puente del ferrocarril que alcanza el río aguas arriba en relación a la cortina de la Presa Huites.

## 7.2.1.2. Descripción de la Presa Hidroeléctrica Luis Donaldo Colosio "Huites"

La Presa Huites comprende un conjunto de obras que permiten controlar y aprovechar las aguas del Río Fuerte, ver Figura 7.8. Las obras consisten en una cortina de concreto tipo gravedad, un canal de desvío del río para ejecutar las obras en el cauce (recinto de la obra), un vertedor con descarga controlada, una toma y planta de generación eléctrica, y un desagüe de fondo.

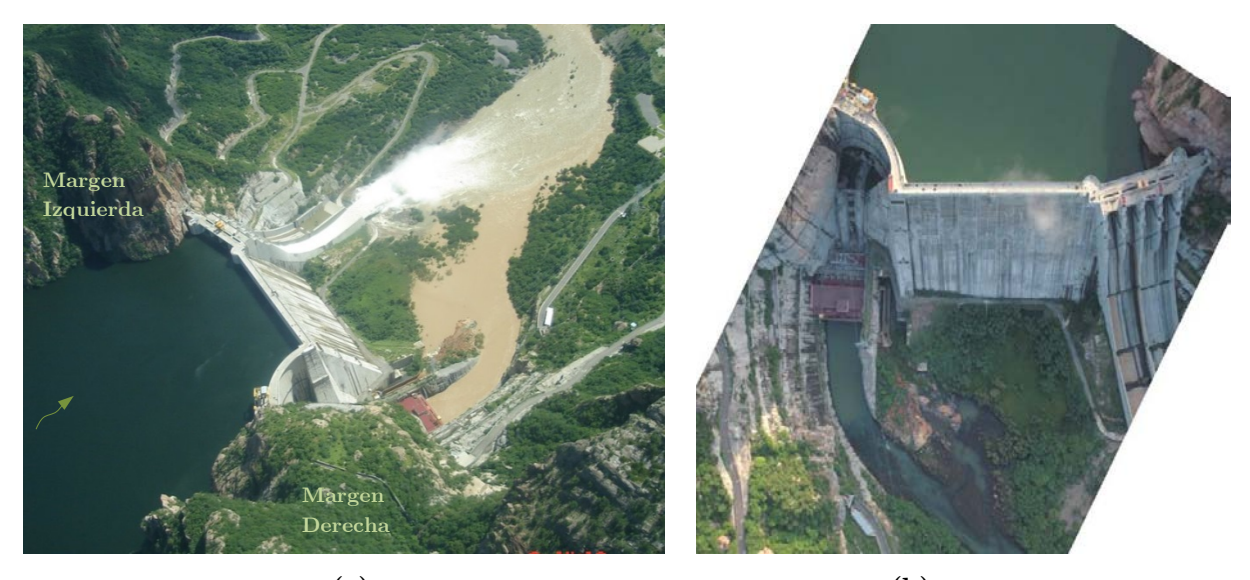

 $(a)$  (b) Figura 7.8. (a) Presa Hidroeléctrica Huites en desfogue por su vertedor, (b) vista general de la presa.

## Obra de contención o cortina de la presa

La cortina se compone de tres tramos diferentes: el primero, ubicado sobre el cauce principal del río, llamado cortina de sección tipo gravedad no vertedora, otro tramo sobre la ladera del macizo rocoso de la margen izquierda, llamado sección tipo gravedad vertedora y en el extremo de la margen derecha una cortina de arco-bóveda que cierra el espacio entre el extremo derecho de la sección tipo gravedad no vertedora y el macizo rocoso de la margen derecha.

## Obra de Desvío

El canal de desvío se diseñó con la capacidad necesaria para conducir los escurrimientos mayores del río, establecidos con base en el estudio hidrológico del cual resultó un gasto máximo de 9000 m<sup>3</sup>/s para el periodo de retorno de 50 años. Las ataguías protegen el espacio necesario del recinto de la obra de construcción. Su altura se determinó de acuerdo con los niveles máximos del agua, obtenidos con el cálculo del funcionamiento hidráulico del canal empleando el gasto de diseño.

#### Obra de control y excedencias

La obra de control y excedencias se sitúa en la margen izquierda y cosiste en una estructura para alojar cuatro compuertas radiales de 15.50 m de ancho por 21 m de altura, sobre un cimacio que se liga a un canal de descarga que está dividido por un muro central. Con ello se define en función del sentido del flujo, por el lado izquierdo, un canal de servicio para el manejo de avenidas ordinarias (más frecuentes) y por el lado derecho, otro canal para el manejo de las avenidas extraordinarias.

Los elementos que integran el vertedor son; el cimacio, con perfil de tipo Creager diseñado para la lámina vertiente; las compuertas radiales, sus cabezales de apoyo y los servomotores que las operan; las pilas que seccionan el gasto y sirven de apoyo para el puente carretero y de maniobras; los canales de descarga, y la cubeta deflectora, consulte las Figuras 7.9. a 7.12. La cresta del cimacio está situada a la elevación 258 y tiene una longitud vertedora de 62 m, el gasto máximo de descarga por la obra de excedencias es de 22,445 m<sup>3</sup>/s.

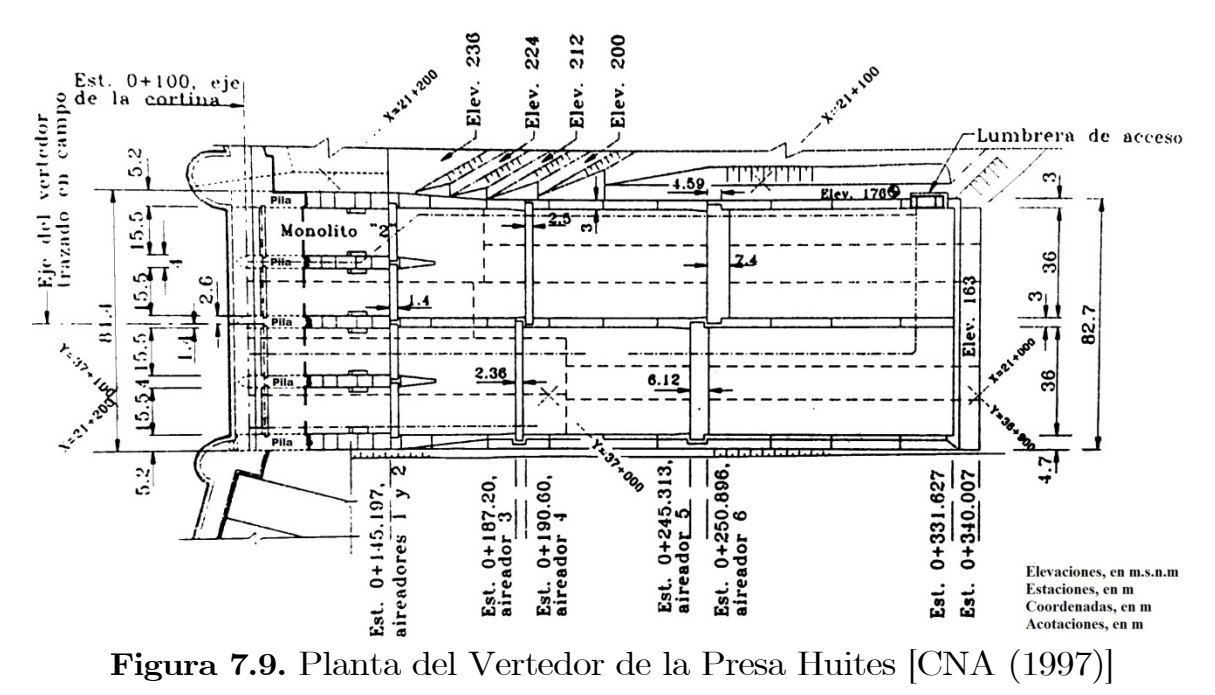

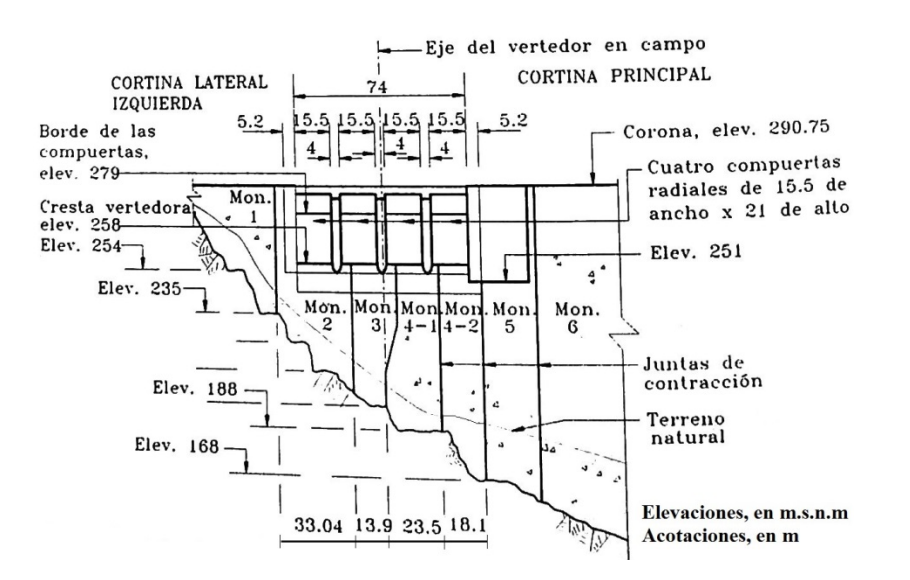

Figura 7.10. Sección longitudinal del vertedor (eje de cortina) [CNA (1997)]

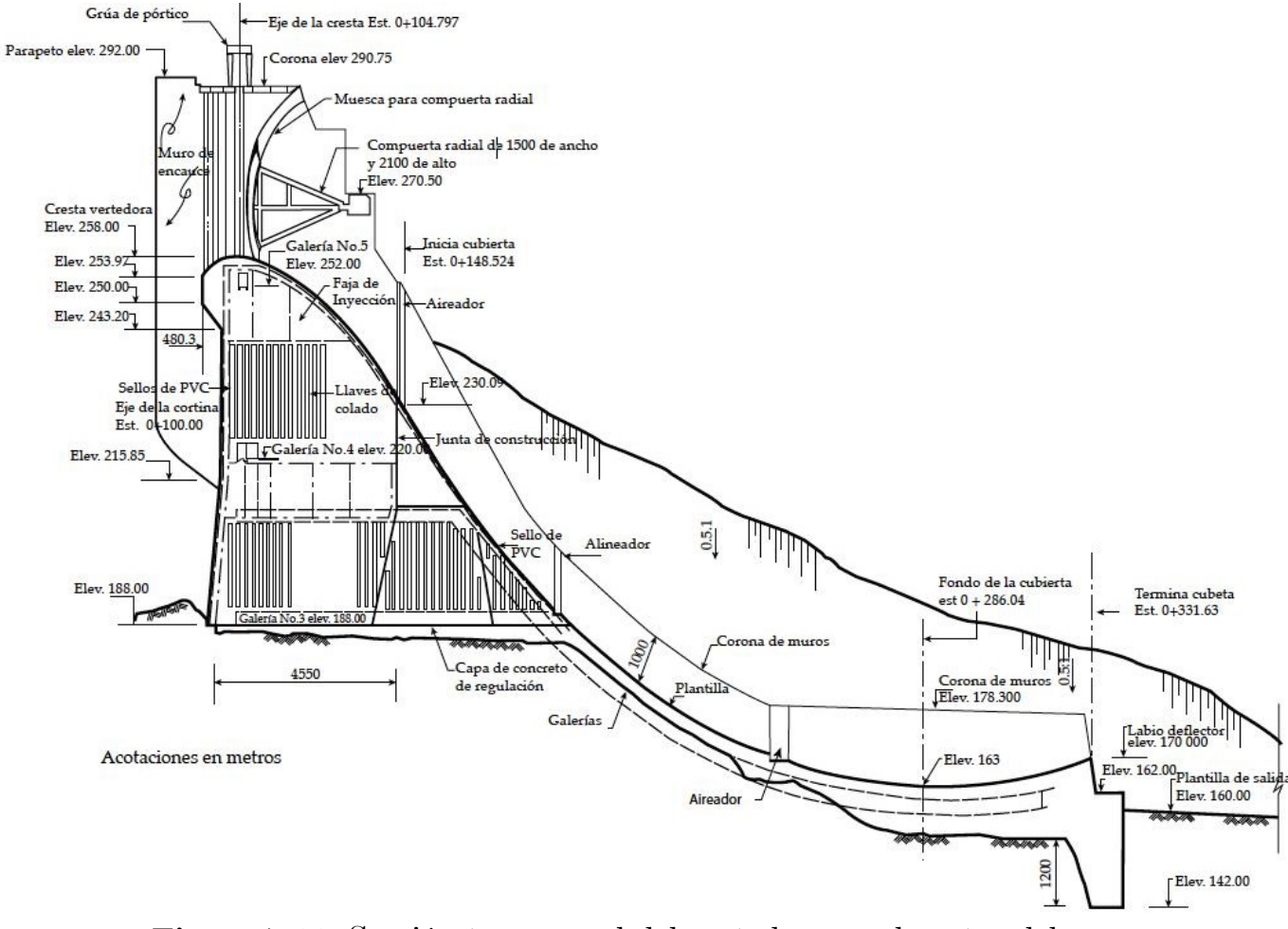

Figura 7.11. Sección transversal del vertedor por el centro del vano. [Arreguín, F. y Alcocer, V. (2011)]

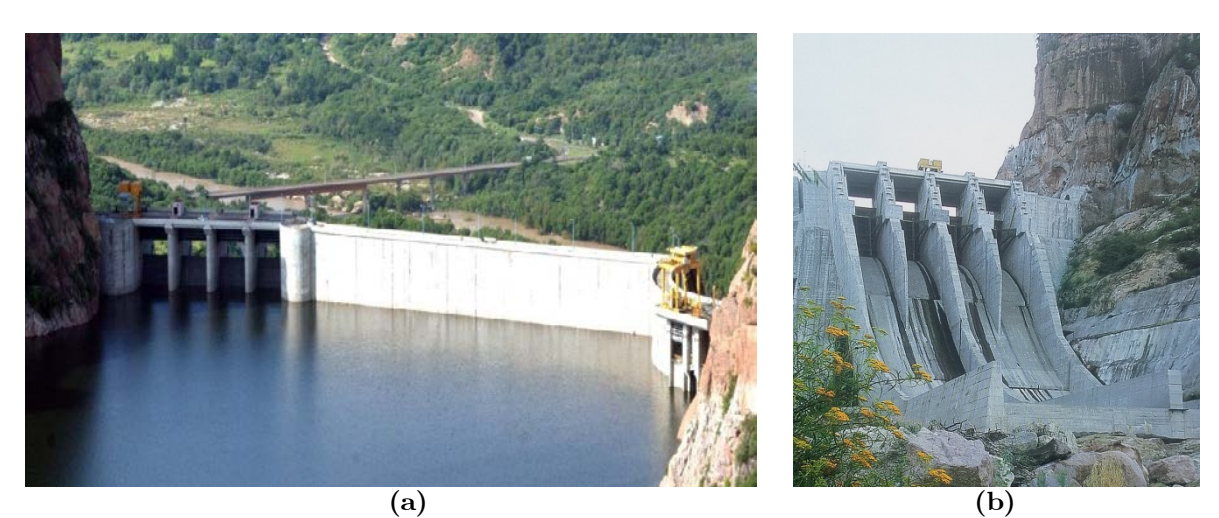

Figura 7.12. Obra de excedencia (a) aguas arriba, (b) aguas abajo [Aldama et al. (2006)]

## Obra de Generación

La central hidroeléctrica de Huites está localizada en el noroeste del Sistema Eléctrico Nacional (SEN). Su operación representa un incremento del 95% de la potencia instalada y un 55% de la generación adicional en esa área.

La obra de generación se localiza en la margen derecha de la presa, al pie del macizo rocoso y aguas abajo de la cortina de arco. Está compuesta por dos unidades de generación independientes pero en una sola estructura, y se integra por: obra de toma, tubería a presión, casa de máquinas, desfogue, subestación elevadora de 230 kV y líneas de transmisión de 230 kV.

La casa de máquinas es de tipo exterior con playa de montaje en caverna; sus dimensiones exteriores son 32 m de ancho, 53 m de longitud y 42 m de altura. En ella se alojan dos grupos turbogeneradores de eje vertical, equipados con turbinas Francis de 211 MW de potencia nominal cada uno, y separados entre sí 22 m. Entonces su capacidad es de 422 MW. En la Figura 7.13, se muestran las características generales de la obra de excedencia.

En la Tabla 7.6, se resume las características generales de la Presa Huites, y en la Figura 7.14 se presenta el arreglo general.

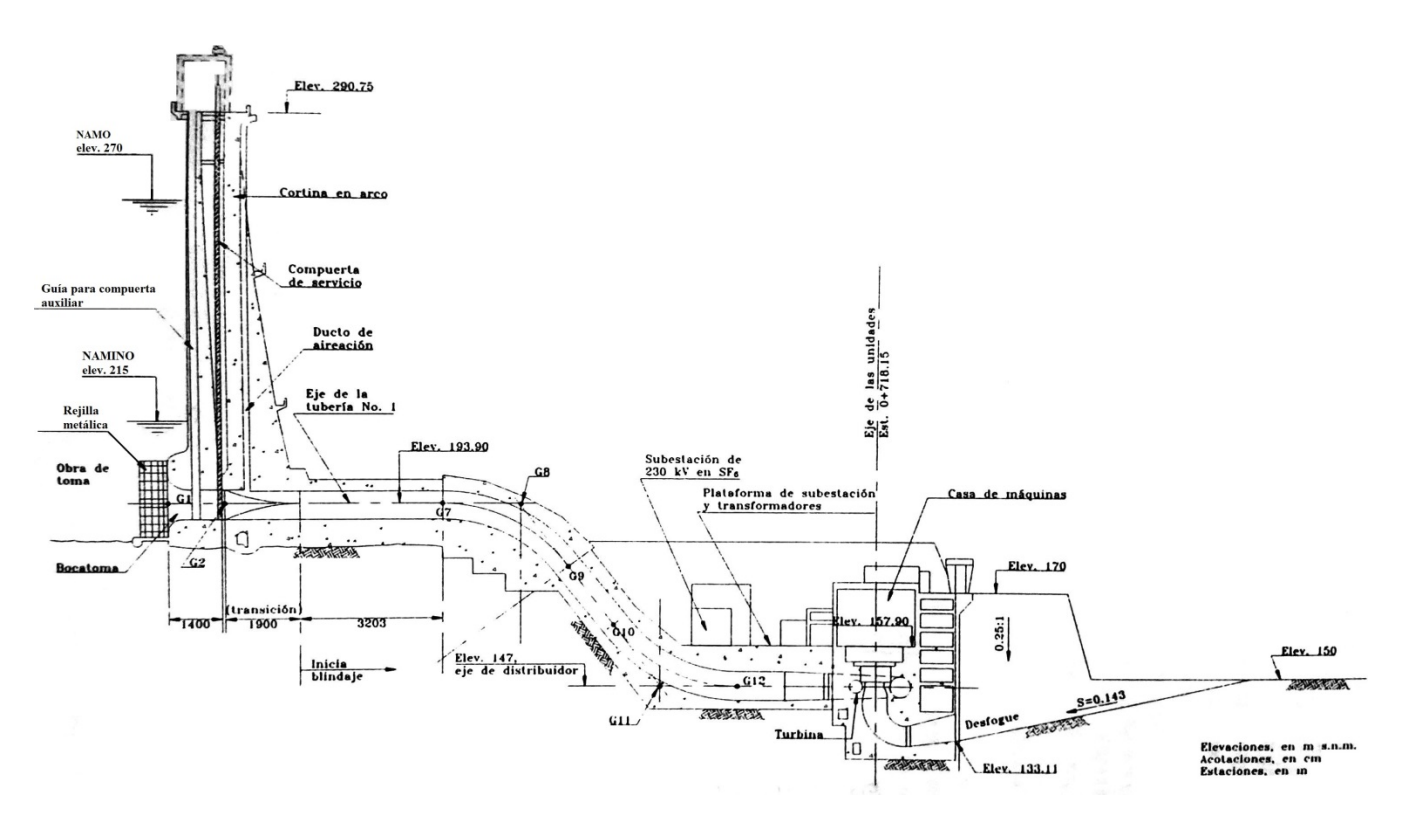

Figura 7.13. Obra de generación. Perfil eje de la toma No.1 [CNA (1997)]

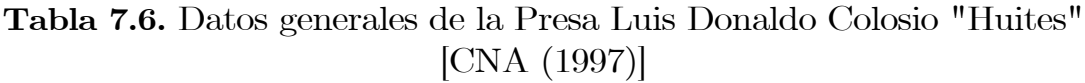

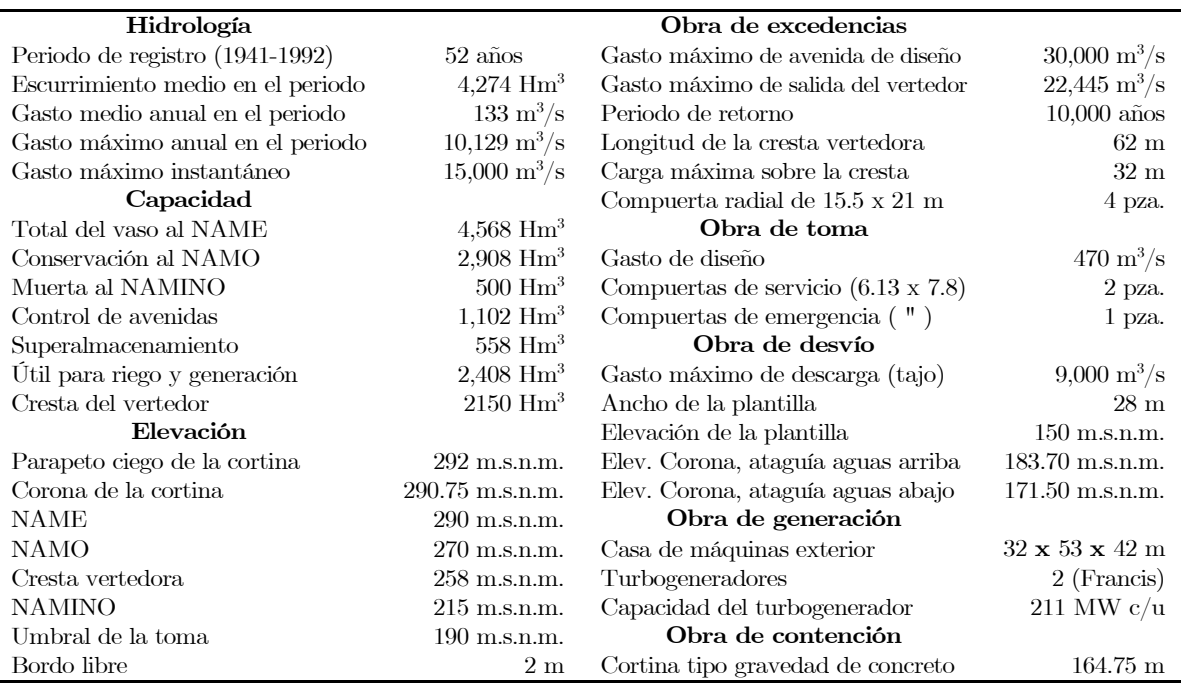

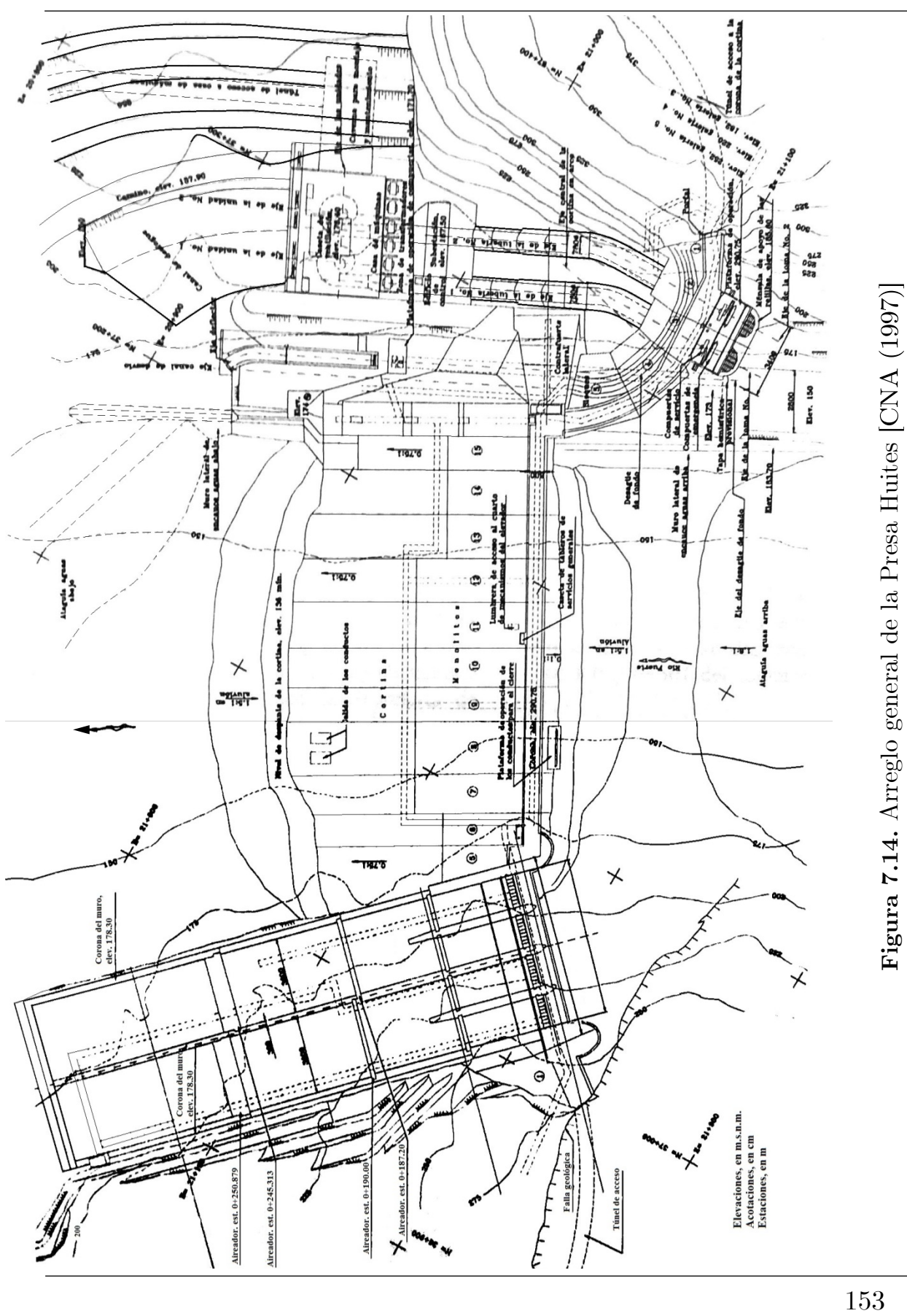

Aplicación del Análisis de frecuencia bivariado para estimar Avenidas de diseño

# 7.2.2. Cálculo de volúmenes asociados a los gastos pico

Cuenca del Río Coatzacoalcos

El contenido de la Tabla 7.1, referente a gastos máximos anuales, fueron obtenidos de las mediciones de gastos medios diarios en las distintas estaciones, en este sentido, la forma en que se calculó el volumen de la avenida asociado a cada gasto máximo anual de cada estación hidrométrica consistió en:

- i. Emplear la información de gastos medios diarios de una determinada estación hidrométrica, ubicar el gasto máximo de cada año del registro histórico, a partir de esta referencia, se toma en cuenta 30 días de mediciones de gastos medios diarios a la derecha y a la izquierda;
- ii. Bosquejar la gráfica de t vs  $Q_{\text{med/día}}$ , o sea 60 puntos;
- iii. El área acumulada por debajo de la curva que conforman los 61 puntos de gastos, será el volumen asociado al gasto máximo de la avenida.

En la Tabla 7.7 se observa las muestras bivariadas de gastos pico (máximos anuales) con sus volúmenes asociados, dichas muestras se utilizarán para el análisis univariado (FDP) y bivariado (cópulas).

## Cuenca del Río Fuerte

Como se comentó, la información de gastos máximos instantáneos, proporcionada por GASIR-CONAGUA, no es suficiente para el análisis de frecuencia bivariado de avenidas. En la literatura, existen algunas variantes para estimar el volumen asociado a la avenida que está gobernada por un gasto pico; por ejemplo mediante filtros digitales [Eckhardt (2005)], [Ladson et al. (2015)], [IGME (2008)] por mencionar algunos. Para fines de esta investigación, los volúmenes asociados a los gastos máximos instantáneos se obtuvieron de los trabajos elaborados por Ramírez y Aldama (2000) y Aldama et al. (2006). En la Tabla 7.8, se observa la muestra bivariada de gastos pico (instantáneos) con sus volúmenes asociados.

|                | Las Perlas                |                       | J. Carranza II            |                    |                           | Tierra Morada        |                           | Minzapan                |                           | Minatitlán (virtual)   |
|----------------|---------------------------|-----------------------|---------------------------|--------------------|---------------------------|----------------------|---------------------------|-------------------------|---------------------------|------------------------|
|                | Qmáx                      | $\mathbf{V}$          | Qmáx                      | $\mathbf{V}$       | Qmáx                      | $\mathbf{V}$         | Qmáx                      | $\mathbf{V}$            | Qmáx                      | $\mathbf{V}$           |
| $\mathbf{i}$   | $\mathrm{m}^3/\mathrm{s}$ | $\text{Hm}^3$         | $\mathrm{m}^3/\mathrm{s}$ | $\mathbf{Hm}^3$    | $\mathrm{m}^3/\mathrm{s}$ | $\mathbf{Hm}^3$      | $\mathrm{m}^3/\mathrm{s}$ | Hm <sup>3</sup>         | $\mathrm{m}^3/\mathrm{s}$ | $\mathbf{Hm}^3$        |
| $\mathbf{1}$   | 1947.374                  | 4581.725              | 463.000                   | 264.317            | 1171.189                  | 6237.837             | 164.662                   | 61.925                  | 3960.814                  | 12792.656              |
| $\,2$          | 2181.895                  | 5857.019              | 1043.875                  | 1027.261           | 1271.945                  | 4527.039             | 119.742                   | 76.034                  | 3157.922                  | 11719.436              |
| 3              | 3098.750                  | 6115.796              | 844.249                   | 528.853            | 1419.625                  | 3680.570             | $336.925\quad 57.392$     |                         | 7037.829                  | 16613.017              |
| $\overline{4}$ | 2200.750                  | 7542.663              | 1295.875                  | 1223.053           | 1716.212                  | 5928.174             | 94.206                    | 14.912                  | 3924.047                  | 15148.540              |
| $\,$ 5         | 1738.249                  | 5220.917              | 929.625                   | 416.056            | 1527.332                  | 5478.731             | 156.555                   | 39.990                  | 5375.723                  | 20107.457              |
| $\,6$          | 2406.000                  | 7247.795              | 1158.125                  | 797.909            | 1347.556                  | 5116.982             | 91.247                    | 28.777                  | 4082.258                  | 18129.470              |
| 7              | 1815.312                  | 5219.094              | 563.437                   | 230.696            | 1485.977                  | 5365.303             | 309.789                   | 83.327                  | 4193.450                  | 15261.417              |
| 8              | 3439.749                  | 8390.354              | 1610.187                  | 969.758            | 1792.200                  | 5706.877             | 197.514                   | 39.357                  | 2627.356                  | 12093.419              |
| 9              | 4101.375                  | 7332.841              | 1464.520                  | 911.077            | 1704.797                  | 4960.950             | 206.141 61.518            |                         | 3750.334                  | 13368.214              |
| 10             | 2235.041                  | 6651.430              | 919.583                   | 650.001            | 1409.545                  | 4354.193             | 195.031                   | 38.272                  | 5156.578                  | 11453.083              |
| 11             | 6497.666                  | 9504.804              | 1178.874                  | 710.303            | 1322.793                  | 3107.467             | 175.553                   | 46.713                  | 2628.518                  | 8157.220               |
| 12             | 2239.448                  | 8055.928              | 863.267                   | 459.628            | 1429.465                  | 4028.189             | 178.910                   | 51.685                  | 5632.659                  | 12025.152              |
| 13             | 2197.403                  | 5597.068              | 742.389                   | 295.910            | 1600.253                  | 4359.807             | 91.131                    | 35.167                  | 3145.874                  | 13431.360              |
| 14             | 3566.507                  | 8313.473              | 1099.945                  | 668.909            | 1458.875                  | 4872.658             | 64.639                    | 16.405                  | 3650.578                  | 14736.010              |
| 15             | 2555.979                  | 5094.033              | 1074.025                  | 363.241            | 1624.675                  | 4863.636             | 63.021                    | 18.874                  | 1675.660                  | 6704.137               |
| 16             | 6082.677                  | 14061.219             | 1903.280                  | 885.963            | 1234.824                  | 5231.154             | 120.847 64.333<br>131.166 |                         | 5275.151                  | 16606.251              |
| 17             | 5769.958                  | 12055.792             | 1924.668                  | 1124.572           | 1379.116                  | 5146.921             | 152.583 65.436            | 27.607                  | 5110.423                  | 12986.947              |
| 18<br>19       | 4417.460                  | 11217.620<br>8372.399 | 1353.315                  | 540.811<br>535.701 | 993.897<br>1625.988       | 2878.562             | 73.302                    |                         | 4153.879                  | 12313.410              |
| 20             | 5798.591<br>3862.104      | 9225.439              | 1032.827<br>1021.627      | 662.981            | 1748.050                  | 7186.606<br>5276.912 |                           | 18.229<br>92.768 12.643 | 4097.641<br>6503.965      | 11271.250<br>17211.417 |
| $21\,$         |                           | 5099.650 16356.012    | 2908.776                  | 1231.761           | 1633.918                  | 4366.273             | 172.440 51.616            |                         | 3832.553                  | 16455.574              |
| $22\,$         | 2986.931                  | 7298.026              | 709.586                   | 478.387            | 2961.060                  | 5989.554             | 236.153 41.322            |                         | 3926.905                  | 13551.066              |
| $\sqrt{23}$    | 2226.037                  | 7156.266              | 1967.920                  | 630.104            | 4017.361                  | 8501.140             |                           | 87.736 27.781           | 4642.538                  | 10557.501              |
| 24             | 6336.781                  | 10730.080             | 1035.372                  | 479.946            | 1815.872                  | 6164.973             | 119.539                   | 54.658                  | 5285.819                  | 15771.178              |
| 25             | 2929.631                  | 9253.425              | 2041.277                  | 566.359            | 1574.334                  | 5893.518             | 82.235                    | 26.328                  | 4729.402                  | 17271.696              |
| 26             | 4245.799                  | 14272.462             | 1065.129                  | 833.070            | 1356.309                  | 2883.500             | 126.194 35.934            |                         | 4941.280                  | 22075.669              |
| 27             | 3048.729                  | 13621.620             | 954.854                   | 666.248            | 1317.131                  | 5563.175             |                           | 80.424 14.761           | 3024.572                  | 14644.227              |
| 28             | 3260.750                  | 11251.216             | 679.601                   | 733.054            | 1387.614                  | 5033.078             | 180.764 45.892            |                         | 5982.003                  | 13633.401              |
| 29             | 4319.889                  | 10437.004             | 1387.380                  | 703.318            | 1329.181                  | 7129.018             | 52.738                    | 13.351                  | 3650.161                  | 11807.150              |
| 30             | 1928.050                  | 7430.401              | 968.670                   | 563.598            | 1235.790                  | 3441.189             | 186.558 47.734            |                         | 7613.413                  | 17238.013              |
| 31             | 2916.014                  | 8913.535              | 844.267                   | 737.115            | 2374.517                  | 6264.537             | 141.514                   | 26.142                  | 2731.955                  | 11272.745              |
| 32             | 4274.984                  | 7113.683              | 513.018                   | 572.835            | 1987.238                  | 5250.013             | 283.417 48.083            |                         | 2032.395                  | 7893.388               |
| 33             | 1542.900                  | 3398.817              | 228.800                   | 235.820            | 1213.470                  | 4716.113             | 99.005                    | 25.710                  | 2014.331                  | 10998.466              |
| 34             | 4073.784                  | 7127.026              | 1387.100                  | 556.790            | 1715.450                  | 5874.413             | 116.796                   | 37.464                  | 1943.851                  | 9513.334               |
| 35             | 2644.343                  | 8705.360              | 1165.443                  | 720.520            | 919.033                   | 2790.896             | 145.523                   | 50.598                  |                           |                        |
| 36             | 2582.860                  | 9383.771              | 1034.651                  | 812.417            | 1427.064                  | 4977.438             | 109.505                   | 20.501                  |                           |                        |
| 37             | 958.511                   | 3627.363              | 662.346                   | 399.939            |                           | 1267.942 4023.714    | 129.288                   | 31.287                  |                           |                        |
| 38             | 3649.163                  | 9419.645              | 685.447                   | 551.801            |                           |                      | 142.282                   | 31.176                  |                           |                        |
| 39             | 2168.700                  | 6504.538              | 757.476                   | 290.698            |                           |                      | 70.540                    | 37.452                  |                           |                        |
| 40             | 2586.347                  | 7046.819              | 656.626                   | 141.249            |                           |                      |                           |                         |                           |                        |
| 41             | 2198.073                  | 5771.812              | 529.254                   | 219.770            |                           |                      |                           |                         |                           |                        |
| 42             | $3353.591\,$              | 8526.117              | $1091.737\,$              | 628.348            |                           |                      |                           |                         |                           |                        |
| 43             |                           | 2258.943 10230.013    | 843.185                   | 421.695            |                           |                      |                           |                         |                           |                        |
| 44             | $3122.859\,$              | 7845.769              | 316.693                   | 201.572            |                           |                      |                           |                         |                           |                        |
| 45             | 3389.663                  | 7605.741              | 331.694                   | 144.191            |                           |                      |                           |                         |                           |                        |
| 46             | 4038.793                  | 10144.786             | 239.622                   | 136.322            |                           |                      |                           |                         |                           |                        |
| 47             | 3516.746                  | 12115.124             | 371.301                   | 364.398            |                           |                      |                           |                         |                           |                        |
| 48             | 3638.544                  | 14949.500             | 609.083                   | 262.742            |                           |                      |                           |                         |                           |                        |
| 49             | 2845.812                  | 11959.499<br>3786.419 | 791.234<br>504.806        | 537.973            |                           |                      |                           |                         |                           |                        |
| 50             | 1261.411<br>3842.252      | 7599.782              | 549.551                   | 292.760<br>316.397 |                           |                      |                           |                         |                           |                        |
| 51<br>52       | $2470.312\,$              | 5922.941              | 411.467                   | 478.026            |                           |                      |                           |                         |                           |                        |
| 53             | 6399.943                  | 12521.900             | 439.955                   | 360.799            |                           |                      |                           |                         |                           |                        |
| 54             | 1098.361                  | 5392.886              |                           |                    |                           |                      |                           |                         |                           |                        |
| 55             | 1228.784                  | 5157.358              |                           |                    |                           |                      |                           |                         |                           |                        |
| 56             | 1172.337                  | 5786.891              |                           |                    |                           |                      |                           |                         |                           |                        |
| 57             | 1065.888                  | 5613.939              |                           |                    |                           |                      |                           |                         |                           |                        |
|                |                           |                       |                           |                    |                           |                      |                           |                         |                           |                        |

Tabla 7.7. Gastos pico y Volúmenes. Cuenca del Río Coatzacoalcos
| t<br>años | $Q_{\rm p}$<br>$\mathrm{m}^3/\mathrm{s}$ | Volumen<br>(Hm <sup>3</sup> ) | t<br>años | $\mathbf{Q}\mathbf{p}$<br>$\mathbf{m}^3/\mathbf{s}$ | Volumen<br>(Hm <sup>3</sup> ) | t<br>años | $Q_{\rm p}$<br>$\mathrm{m}^3/\mathrm{s}$ | Volumen<br>$(\mathrm{Hm^3})$ |
|-----------|------------------------------------------|-------------------------------|-----------|-----------------------------------------------------|-------------------------------|-----------|------------------------------------------|------------------------------|
| 1941      | 2085                                     | 458                           | 1959      | 1908                                                | 352                           | 1977      | 1135                                     | 601                          |
| 1942      | 2531                                     | 1302                          | 1960      | 15000                                               | 1842                          | 1978      | 4790                                     | 1245                         |
| 1943      | 14376                                    | 1928                          | 1961      | 1396.25                                             | 689                           | 1979      | 6860                                     | 986                          |
| 1944      | 2580                                     | 871                           | 1962      | 1620                                                | 437                           | 1980      | 1496                                     | 1076                         |
| 1945      | 1499.2                                   | 684                           | 1963      | 2702                                                | 885                           | 1981      | 4828.125                                 | 992                          |
| 1946      | 1164.8                                   | 720                           | 1964      | 1319.133                                            | 384                           | 1982      | 2450                                     | 351                          |
| 1947      | 1127.333                                 | 435                           | 1965      | 1944                                                | 305                           | 1983      | 8275                                     | 1625                         |
| 1948      | 3215                                     | 344                           | 1966      | 2420                                                | 2716                          | 1984      | 5580                                     | 1258                         |
| 1949      | 10000                                    | 2966                          | 1967      | 2505.8                                              | 593                           | 1985      | 3585                                     | 1092                         |
| 1950      | 3229.25                                  | 644                           | 1968      | 1534.333                                            | 1706                          | 1986      | 1348.785                                 | 1185                         |
| 1951      | 677                                      | 111                           | 1969      | 1508                                                | 837                           | 1987      | 1429.237                                 | 766                          |
| 1952      | 1266                                     | 474                           | 1970      | 1558                                                | 1001                          | 1988      | 1866.324                                 | 683                          |
| 1953      | 1025                                     | 163                           | 1971      | 2200                                                | 905                           | 1989      | 1868.488                                 | 428                          |
| 1954      | 954.8                                    | 596                           | 1972      | 2225                                                | 442                           | 1990      | 11558.61                                 | 2930                         |
| 1955      | 4780.278                                 | 787                           | 1973      | 7960                                                | 1250                          | 1991      | 2563.147                                 | 653                          |
| 1956      | 695.7                                    | 513                           | 1974      | 3790                                                | 607                           | 1992      | 2025.341                                 | 601                          |
| 1957      | 593                                      | 69                            | 1975      | 1095                                                | 1768                          |           |                                          |                              |
| 1958      | 3010                                     | 740                           | 1976      | 2677                                                | 565                           |           |                                          |                              |

Tabla 7.8. Gastos pico y Volúmenes. Estación Huites [Ramírez y Aldama (2000)]

## 7.2.3. Selección de las distribuciones marginales

#### Cuenca del Río Coatzacoalcos

Las distribuciones marginales más apropiadas que representan a las variables Q y V, se elegieron con base en un análisis de ajuste de funciones de distribución de probabilidad (FDP). El ajuste se realiza empleando el programa AX.exe. Se aplicaron tres métodos para estimar los parámetros estadísticos de las funciones: momentos, máxima verosimilitud y mínimos cuadrados para la función Doble Gumbel.

En la Tabla 7.9 se exhiben las FDP que se aplicaron a las muestras bivariadas (Q, V) para los cinco conjuntos de datos observados. En esta tabla, se muestra la relación del Error Estándar de Ajuste que obtuvo cada FDP vinculada con los datos observados. Con el objetivo de validar el mejor ajuste, se aplicó la evaluación de bondad de ajuste a los modelos de distribución univariados, fijando como criterio para la selección del mejor modelo, aquel que posea el valor mínimo de EEA correspondiente.

En la Tabla 7.10, se expone un resumen con los modelos univariados de mejor ajuste a las variables Q y V (marginales), asimismo se muestran los parámetros de escala, ubicación y de forma respectivamente.

| Est.                 | Var.                    | Método                             |               |                                                                                                    |                                                                                                    |                          |                                |                          | Normal LogNormal Gamma Exponencial Gumbel Doble Gumbel |
|----------------------|-------------------------|------------------------------------|---------------|----------------------------------------------------------------------------------------------------|----------------------------------------------------------------------------------------------------|--------------------------|--------------------------------|--------------------------|--------------------------------------------------------|
|                      |                         |                                    | $2\mathrm{p}$ | 334.311                                                                                                    | 251.998                                                                                                    | 215.778                  | 359.319                        | 228.168                  |                                                        |
|                      |                         | Momentos                           | 3p            | $\sim$ $-$                                                                                                    | 227.114                                                                                                    | $221.252\,$              |                                |                          |                                                        |
|                      |                         | Máxima                             | 2p            | 334.311                                                                                                    | 237.973                                                                                                    | 219.836                  | 1496.374                       | 221.307                  |                                                        |
|                      | Gasto pico              | Verosimilitud                      | 3p            | $\sim$ $-$                                                                                                    | 241.728                                                                                                    | 208.720                  | $\overline{\phantom{a}}$       |                          |                                                        |
| Perlas<br>Las        |                         | Mínimos Cuadrados                  |               | $\sim$ $\sim$                                                                                                    | $\sim$ $-$                                                                                                    | $\sim$ $-$               |                                |                          | 221.944                                                |
|                      |                         | Momentos                           | 2p            | 604.562                                                                                                    | 334.443                                                                                                    | $321.569\,$              | 688.951                        | 340.116                  |                                                        |
|                      |                         |                                    | 3p            | $\sim$                                                                                                    | 337.931                                                                                                    | 325.008                  |                                |                          |                                                        |
|                      | Volumen                 | Máxima                             | 2p            | 604.562                                                                                                    | 287.374                                                                                                    | 358.341                  | 4677.656                       | 5736.107                 |                                                        |
|                      |                         | Verosimilitud                      | 3p            | $\sim$                                                                                                    | 272.634                                                                                                    | 288.030                  |                                |                          |                                                        |
|                      |                         | Mínimos Cuadrados                  |               |                                                                                                    | $\sim 10^{-1}$                                                                                                    | $\sim$ $-$               |                                |                          | 279.318                                                |
|                      | Gasto pico              | Momentos                           | $_{\rm 2p}$   | $165.916\,$<br>$\sim 10$                                                                                                    | 93.972                                                                                                    | 102.236                  | 109.839<br>$\bar{\phantom{a}}$ | 97.631<br>$\Box$         |                                                        |
|                      |                         | Máxima                             | 3p<br>2p      | 165.916                                                                                                    | 95.394<br>76.89                                                                                                   | 97.855<br>110.783        | 379.075                        | 109.79                   |                                                        |
|                      |                         | Verosimilitud                      | 3p            | $\mathcal{L}$                                                                                                    | 75.279                                                                                                    | 99.270                   |                                |                          |                                                        |
|                      |                         | Mínimos Cuadrados                  |               | $\sim$                                                                                                    | $\sim$                                                                                                    | $\sim$                   |                                |                          | 82.976                                                 |
| Carranza II<br>Jesús |                         |                                    | $_{\rm 2p}$   | 49.603                                                                                                    | 49.348                                                                                                    | 34.168                   | 73.496                         | 37.959                   |                                                        |
|                      |                         | Momentos                           | 3p            | $\sim 100$                                                                                                    | 33.352                                                                                                    | 32.661                   | $\frac{1}{2}$                  |                          |                                                        |
|                      |                         | Máxima                             | 2p            | 49.603                                                                                                    | 58.957                                                                                                    | 31.651                   | 249.06                         | 31.583                   |                                                        |
|                      | Volumen                 | Verosimilitud                      | 3p            | $\mathcal{L} = \{ \mathcal{L} \}$ .                                                                                                    | 66.802                                                                                                    | 40.019                   |                                |                          |                                                        |
|                      |                         | Mínimos Cuadrados                  |               | $\sim$                                                                                                    | $\sim 100$ km s $^{-1}$                                                                                           | $\sim$ $-$               |                                |                          | 36.843                                                 |
|                      |                         |                                    | 2p            | 329.274                                                                                                    | 264.373                                                                                                    | 288.295                  | 215.786                        | 255.369                  |                                                        |
|                      | ${\cal G}asto\,\, pico$ | Momentos                           | 3p            | 329.274                                                                                                    | 211.371                                                                                                    | 223.992                  | $\overline{\phantom{a}}$       | $\bar{a}$                |                                                        |
|                      |                         | Máxima                             | 2p            | $\sim$                                                                                                    | 292.819                                                                                                    | 300.243                  | 910.491                        | 292.378                  |                                                        |
|                      |                         | Verosimilitud                      | 3p            | $\omega$                                                                                                    | 416.684                                                                                                    | 270.077                  |                                |                          |                                                        |
| Morada<br>Tierra     |                         | Mínimos Cuadrados                  |               |                                                                                                    | $\omega$                                                                                                    | ÷,                       |                                |                          | 58.622                                                 |
|                      |                         | $\label{10} {\rm Moments}$         | $2\mathrm{p}$ | 256.994                                                                                                    | 283.924                                                                                                    | 267.92                   | 475.334                        | 313.863                  |                                                        |
|                      | Volumen                 |                                    | 3p            | $\sim 100$                                                                                                    | $258.195\,$                                                                                                    | 5467.461                 | $\sim$                         | $\overline{\phantom{a}}$ |                                                        |
|                      |                         | Máxima                             | 2p            | 256.994                                                                                                    | 274.756                                                                                                    | 261.517                  | 3327.897                       | 323.051                  |                                                        |
|                      |                         | Verosimilitud                      | 3p            | $\sim 100$                                                                                                    | 275.415                                                                                                    | 290.464                  | $\overline{\phantom{a}}$       |                          |                                                        |
|                      |                         | Mínimos Cuadrados                  |               | $\sim 10^{-10}$                                                                                                    | $\sim$                                                                                                    | $\overline{\phantom{a}}$ |                                |                          | 311.04                                                 |
|                      |                         | Momentos                           | 2p            | $20.645\,$                                                                                                    | 11.377                                                                                                    | 12.418                   | 12.797                         | 11.757                   |                                                        |
|                      | $Gasto$ $pico$          |                                    | 3p            | $\sim$ $\sim$                                                                                                    | 11.822                                                                                                    | 11.245                   | $\overline{a}$                 |                          |                                                        |
|                      |                         | Máxima                             | 2p            | 20.645<br>$\sim 100$                                                                                                    | 11.678                                                                                                    | 14.726                   | 60.649                         | 14.85                    |                                                        |
| Minzapan             |                         | Verosimilitud<br>Mínimos Cuadrados | 3p            |                                                                                                    | 12.652<br>$\equiv$                                                                                                | 10.241                   |                                | $\overline{a}$           | 8.637                                                  |
|                      |                         |                                    |               | $\sim$ $-$<br>3.154                                                                                                    | 3.293                                                                                                    | $\sim$<br>$2.3\,$        | 4.996                          | 2.723                    |                                                        |
|                      |                         | Momentos                           | 2p<br>3p      | $\sim 100$                                                                                                    | 2.304                                                                                                    | $2.254\,$                | $\omega_{\rm{eff}}$            | $\omega$ .               |                                                        |
|                      | Volumen                 | Máxima                             | 2p            | 3.154                                                                                                    | $3.136\,$                                                                                                    | 2.149                    | 17.68                          | 2.27                     |                                                        |
|                      |                         | Verosimilitud                      | 3p            | $\sim 100$ m $^{-1}$                                                                                                    | 3.042                                                                                                    | 2.485                    | $\overline{\phantom{a}}$       |                          |                                                        |
|                      |                         | Mínimos Cuadrados                  |               | $\mathcal{L}^{\mathcal{L}}(\mathcal{L}^{\mathcal{L}}(\mathcal{L}^{\mathcal{L$ | $\mathcal{L}^{\mathcal{L}}(\mathcal{L}^{\mathcal{L}})$ and $\mathcal{L}^{\mathcal{L}}(\mathcal{L}^{\mathcal{L}})$ | $\sim 100$ km s $^{-1}$  | $\sim$                         |                          | 1.948                                                  |
|                      |                         |                                    | 2p            | 226.373                                                                                                    | 238.182                                                                                                    | 199.92                   | 437.956                        | 247.279                  |                                                        |
|                      | Gasto pico              | Momentos                           | 3p            | $\overline{\phantom{a}}$                                                                                                    | 195.314                                                                                                    | 194.669                  | $\overline{\phantom{a}}$       | $\overline{\phantom{a}}$ |                                                        |
|                      |                         | Máxima                             | 2p            | 226.373                                                                                                    | 203.848                                                                                                    | 198.674                  | 2351.115                       | 194.350                  |                                                        |
|                      |                         | Verosimilitud                      | 3p            | $\overline{\phantom{a}}$                                                                                                    | $201.7\,$                                                                                                    | 202.364                  | $\overline{\phantom{a}}$       |                          |                                                        |
|                      |                         | Mínimos Cuadrados                  |               | $\sim$ $\sim$                                                                                                    | $\sim 100$                                                                                                    | $\sim 10^{-1}$           | $\equiv$                       | $\omega$ .               | 238.914                                                |
| Minatitlán           |                         | Momentos                           | 2p            | 583.571                                                                                                    | 641.738                                                                                                    | 591.541                  | 1194.217                       | 741.494                  |                                                        |
|                      |                         |                                    | 3p            | $\blacksquare$                                                                                                    | 573.127                                                                                                    | 14887.3                  | $\overline{\phantom{a}}$       | $\equiv$                 |                                                        |
|                      | Volumen                 | Máxima                             | 2p            | 583.571                                                                                                    | 595.299                                                                                                    | 581.012                  | 8890.669                       | 7867.77                  |                                                        |
|                      |                         | Verosimilitud                      | 3p            | $\omega$                                                                                                    | 593.623                                                                                                    | 610.101                  |                                |                          |                                                        |
|                      |                         | Mínimos Cuadrados                  |               |                                                                                                    | $\sim$ $-$                                                                                                    | $\sim$ $-$               |                                |                          | 717.511                                                |

Tabla 7.9. Error Estándar de Ajuste de cada FDP

| Estación      | Mar-<br>ginal | <b>FDP</b>              | Método     | $\alpha$ 1 | $\beta$ 1 | $\alpha$ 2<br>δ | $\beta$ 2 | P                        | Mín.<br>EEA |
|---------------|---------------|-------------------------|------------|------------|-----------|-----------------|-----------|--------------------------|-------------|
| Las Perlas    | F(Q)          | Gamma 3p                | Máx. Ver   | 806.365    | 3.278     | 494.232         |           | $\overline{\phantom{0}}$ | 208.72      |
|               | F(V)          | LogNormal 3p            | Máx. Ver   | 8.977      | 0.356     | -73.709         |           | $\equiv$                 | 272.634     |
| Jesús         | F(Q)          | LogNormal 3p            | Máx. Ver   | 6.779      | 0.536     | $-23.409$       |           | $\overline{\phantom{a}}$ | 75.279      |
| Carranza II   | F(V)          | Gumbel                  | Máx. Ver   | 227.273    | 432.273   |                 |           | -                        | 31.583      |
| <b>Tierra</b> | F(Q)          | Doble Gumbel            | Mín. Cuad. | 194.326    | 1344.006  | 1138.952        | 2412.853  | 0.88                     | 58.622      |
| Morada        | F(V)          | Normal                  | Momentos   | 5087.428   | 1250.419  |                 |           | $\overline{\phantom{a}}$ | 256.994     |
|               | F(Q)          | Doble Gumbel Mín. Cuad. |            | 37.244     | 103.795   | 61.512          | 250.498   | 0.87                     | 8.637       |
| Minzapan      | F(V)          | Doble Gumbel Mín. Cuad. |            | 10.537     | 24.754    | 10.453          | 54.747    | 0.70                     | 1.948       |
| Minatitlán    | F(Q)          | Gumbel                  | Máx. Ver   | 1241.185   | 3553.278  |                 |           | -                        | 194.35      |
|               | F(V)          | LogNormal 3p            | Momentos   | 10.872     | 0.064     | -38977.621      |           | -                        | 573.127     |

Tabla 7.10. Modelos univariados (Marginales) de mejor ajuste y sus parámetros

Es común en el análisis de frecuencia univariado presentar gráficos en donde se reproduzca el ajuste de los datos observados mediante el comportamiento de una curva a través de su DFP; asimismo la gráfica se construye en función de su probabilidad asociado al periodo de retorno. No se tomará en cuenta este análisis, únicamente es para ejemplificar el ajuste, a continuación se presentan en las Figuras 7.15 a 7.19 las curvas.

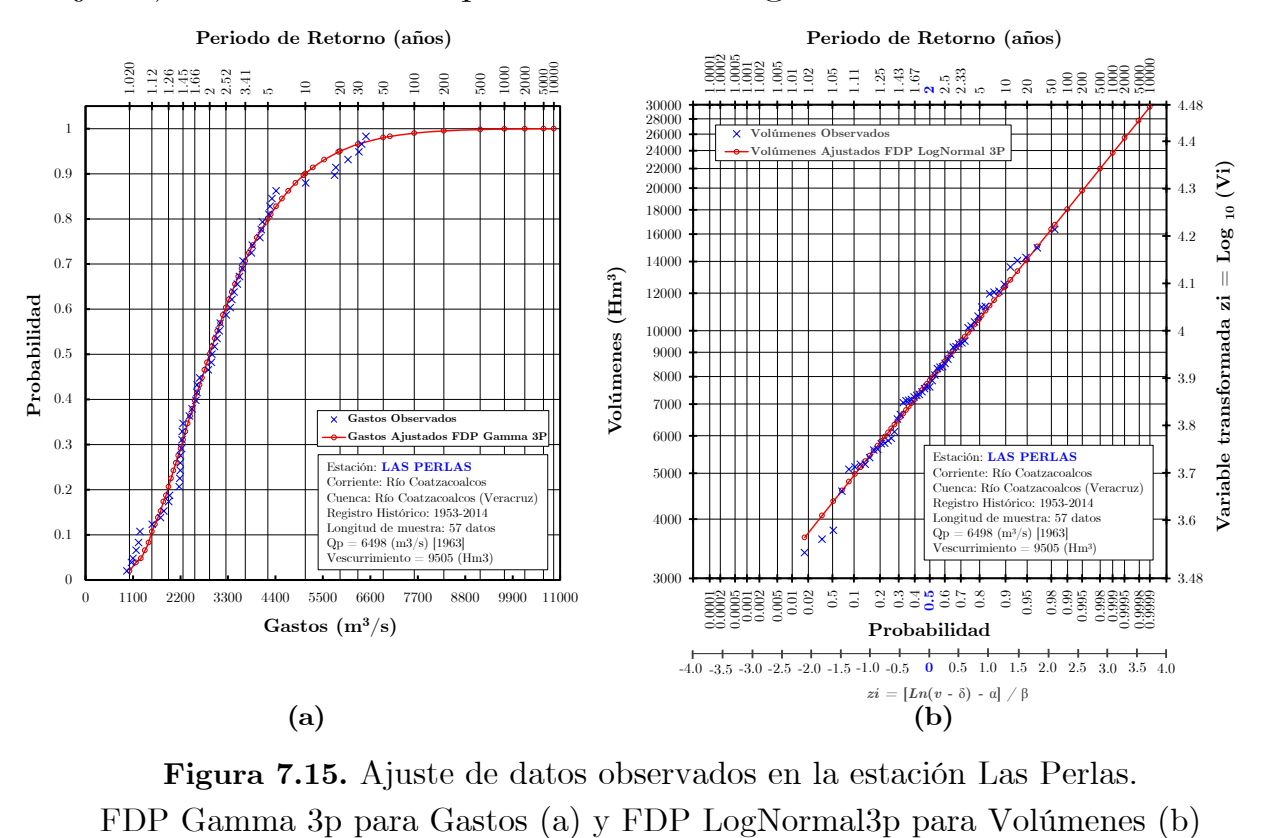

Figura 7.15. Ajuste de datos observados en la estación Las Perlas.

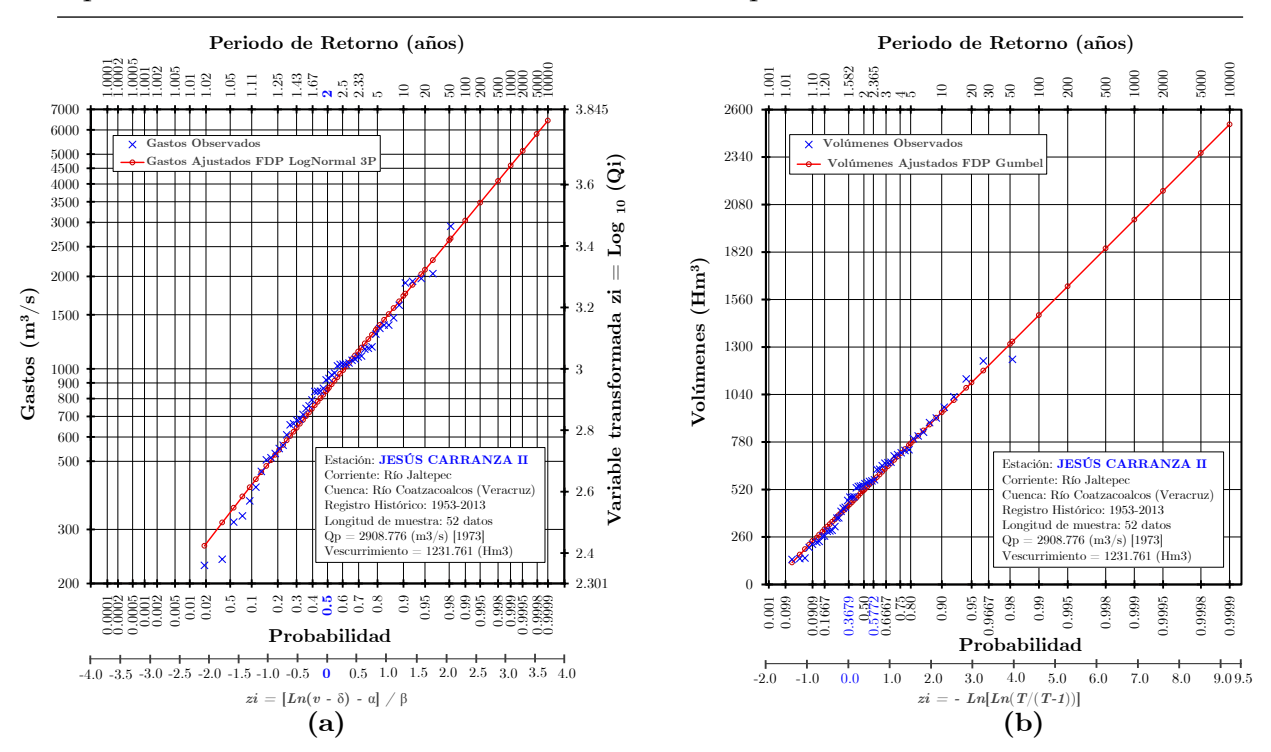

Aplicación del Análisis de frecuencia bivariado para estimar Avenidas de diseño

Figura 7.16. Ajuste de datos observados en la estación Jesús Carranza II. FDP LogNormal3p para Gastos (a) y FDP Gumbel para Volúmenes (b)

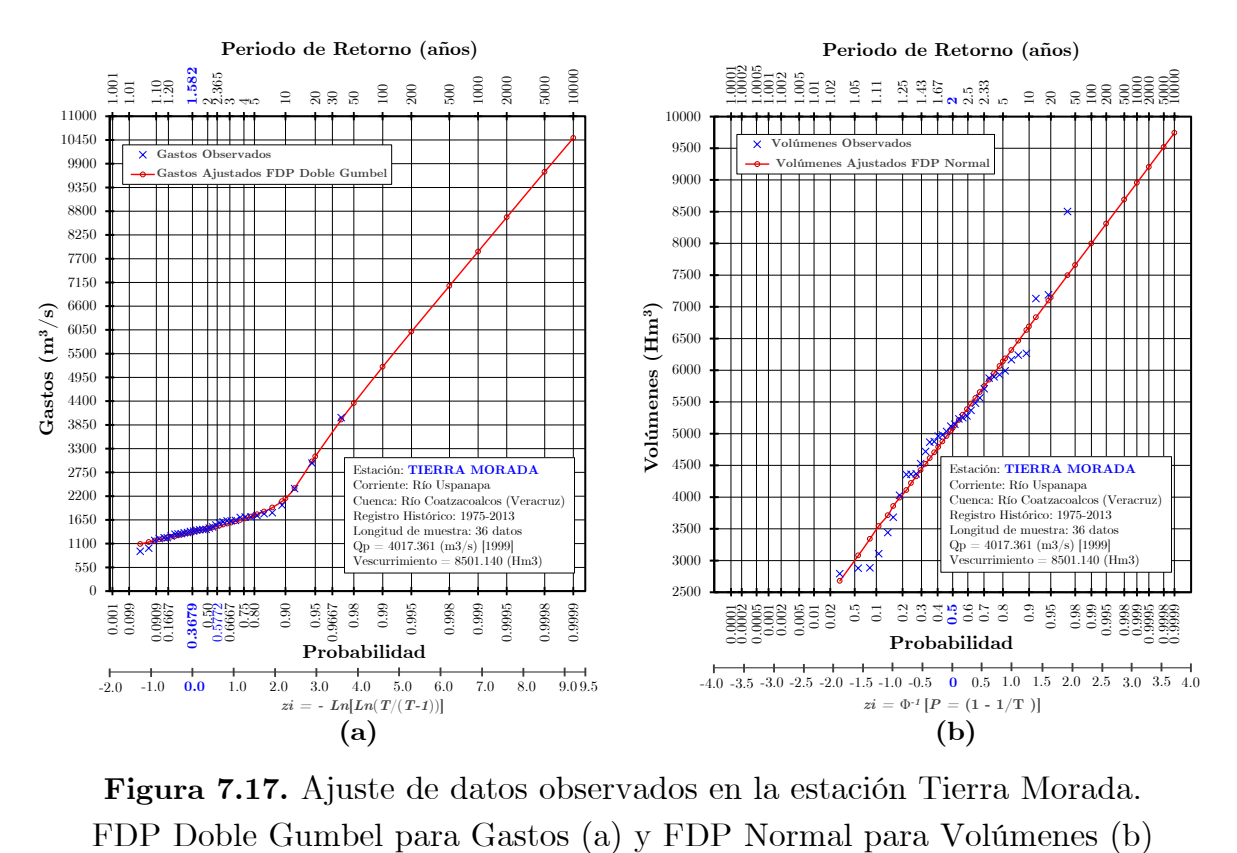

Figura 7.17. Ajuste de datos observados en la estación Tierra Morada.

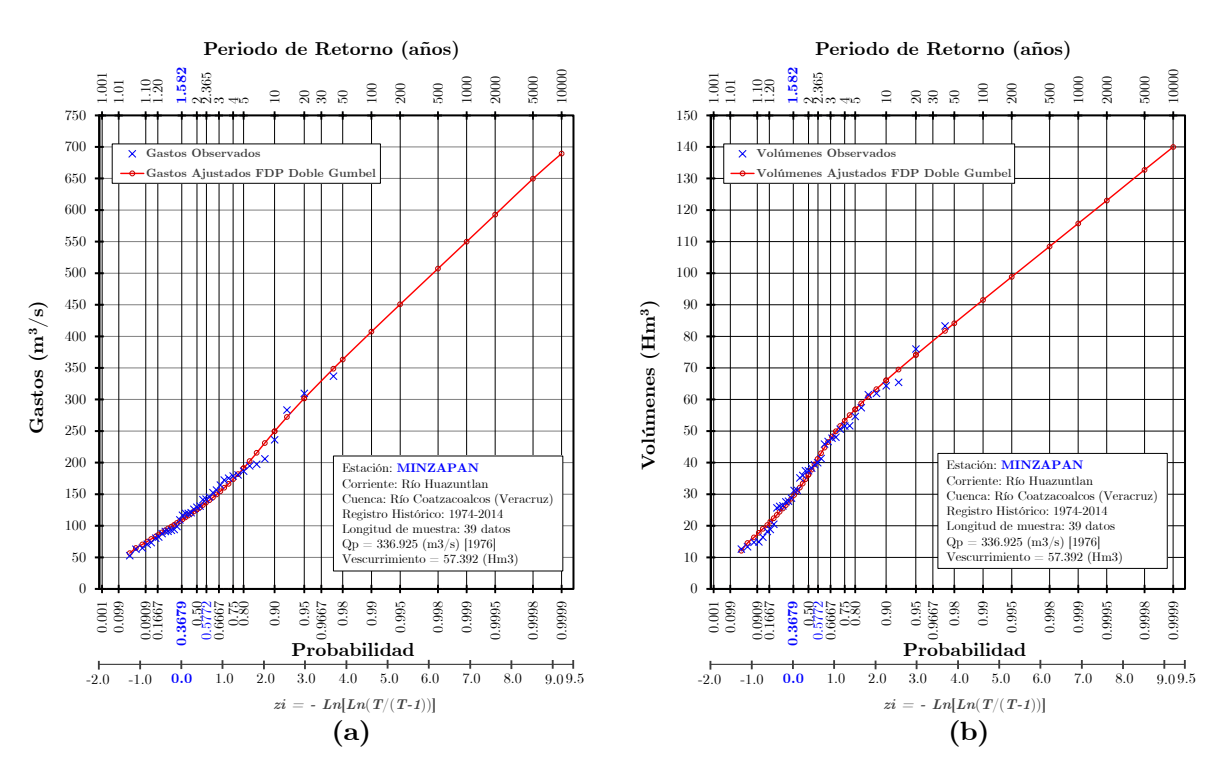

Figura 7.18. Ajuste de datos observados en la estación Minzapan. FDP Doble Gumbel para Gastos (a) y FDP Doble Gumbel para Volúmenes (b)

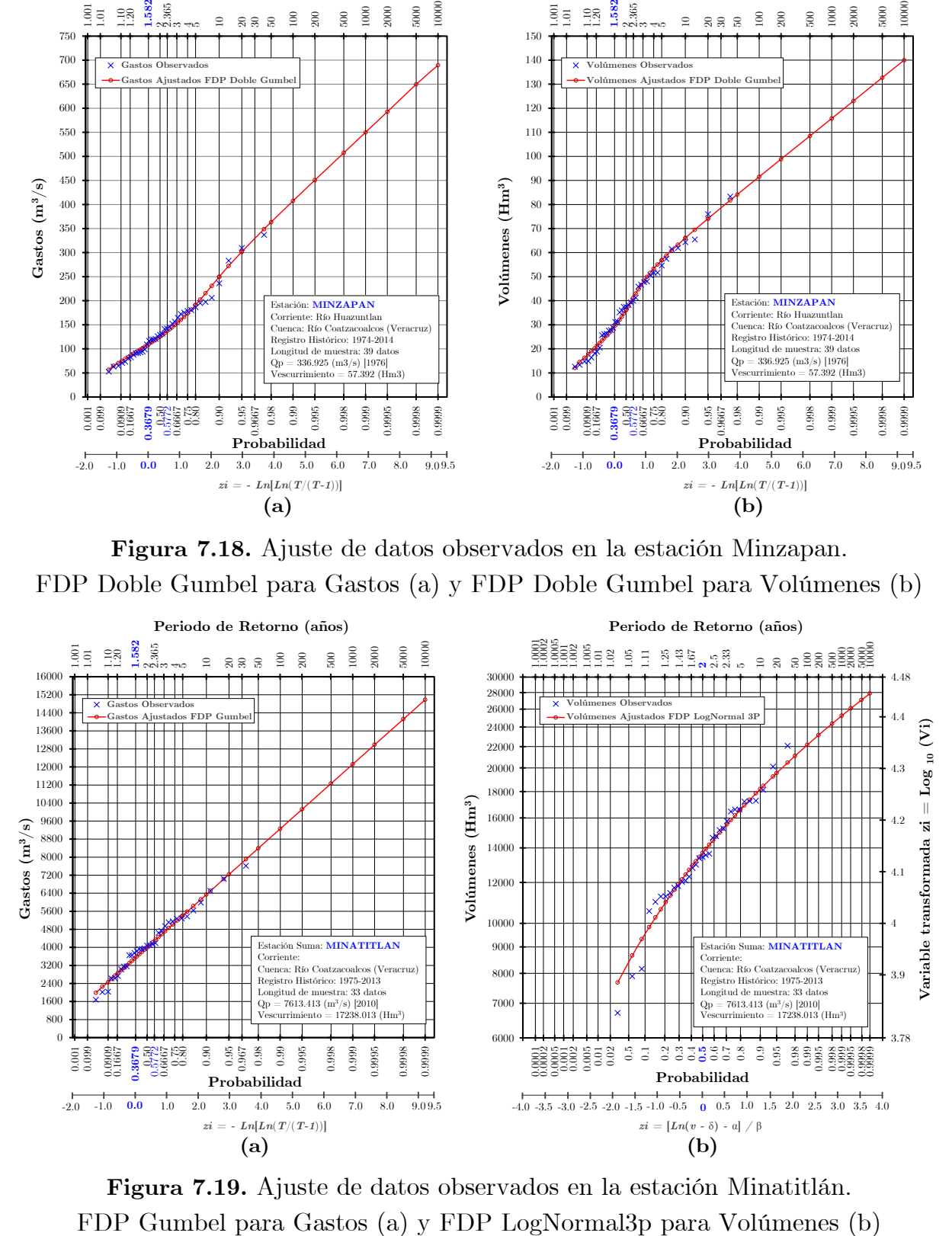

Figura 7.19. Ajuste de datos observados en la estación Minatitlán.

## Cuenca del Río Fuerte

El ajuste de datos observados a través de distribuciones marginales que mejor representan a las variables Q y V de la estación Huites, se realizaron empleando el programa AX.exe. En la Tabla 7.11 se visualizan las FDP que se aplicaron a la muestra bivariadas (Q, V), a través del parámetro Error Estándar de Ajuste (EEA) que obtuvo cada FDP vinculada a los datos observados. Se aplicó la evaluación de bondad de ajuste a los modelos de distribución univariados, llamados Marginales, fijando como criterio para la selección del mejor modelo, aquel que posea el mínimo EEA correspondiente. En la Tabla 7.12, se expone un resumen con las marginales de mejor ajuste a las variables Q y V, asimismo se muestran los parámetros de escala, ubicación y de forma respectivamente. En este apartado no se tomará en cuenta el análisis de frecuencia univariado, en el Apéndice F se presentará un resumen del mismo en las Tablas F.1 a F.6. En este sentido, como propósito de validación, se presentarán en este trabajo las curvas de mejor ajuste a los datos observados, por medio de su FDP. En la Figura 7.20 se presentan las curvas de mejor ajuste a los datos observados de Huites. Las gráficas se efectuaron con ayuda del software estadístico R.

|        | Est. Var. | Método            |             |          |          |          |         |          | Normal LogNormal Gamma Exponencial Gumbel Doble Gumbel |
|--------|-----------|-------------------|-------------|----------|----------|----------|---------|----------|--------------------------------------------------------|
|        |           | Momentos          | 2p          | 1888.912 | 944.017  | 959.534  | 897.554 | 1314.936 |                                                        |
|        | pico      |                   | 3p          |          | 1018.579 | 905.808  |         |          |                                                        |
|        |           | Máxima            | 2p          | 1888.912 | 1225.297 | 1367.299 | 892.996 | 8594.782 |                                                        |
|        | Gasto     | Verosimilitud     | 3p          |          | 1446.471 | 1286.359 |         |          |                                                        |
| Huites |           | Mínimos Cuadrados |             |          |          |          |         |          | 286.367                                                |
|        | en        | <b>Momentos</b>   | $_{\rm 2p}$ | 270.534  | 140.787  | 145.63   | 126.361 | 166.361  |                                                        |
|        |           |                   | 3p          |          | 145.946  | 138.145  |         |          |                                                        |
|        | Volume    | Máxima            | 2p          | 270.534  | 102.492  | 167.487  | 203.413 | 215.944  |                                                        |
|        |           | Verosimilitud     | 3p          |          | 115.982  | 152.511  |         |          |                                                        |
|        |           | Mínimos Cuadrados |             |          |          | -        |         |          | 84.328                                                 |

Tabla 7.11. Error Estándar de Ajuste de cada FDP

Tabla 7.12. Modelos univariados (Marginales) de mejor ajuste y sus parámetros

| Estación | Mar-<br>ginal | FDP                                                                          | Método | $\alpha$ 1 | 61 | $\alpha$ 2 | 62 | Mín.<br><b>EEA</b> |
|----------|---------------|------------------------------------------------------------------------------|--------|------------|----|------------|----|--------------------|
|          |               | F(Q) Doble Gumbel Mín. Cuad. 888.100 1581.371 3521.127 8569.593 0.84 286.367 |        |            |    |            |    |                    |
| Huites   |               | F(V) Doble Gumbel Mín. Cuad. 315.956 558.434 550.358 2207.009 0.89 84.328    |        |            |    |            |    |                    |

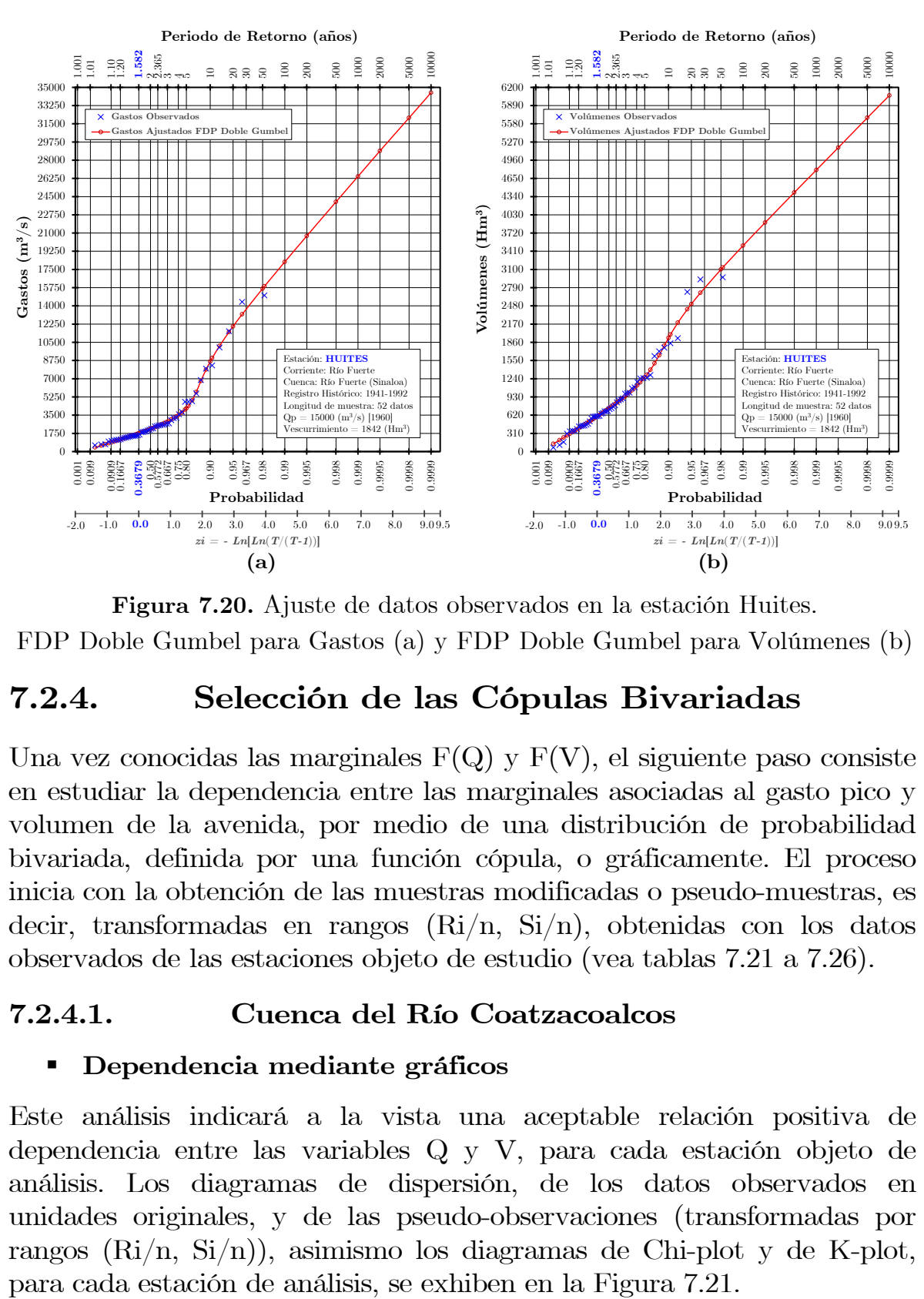

Figura 7.20. Ajuste de datos observados en la estación Huites. FDP Doble Gumbel para Gastos (a) y FDP Doble Gumbel para Volúmenes (b)

# 7.2.4. Selección de las Cópulas Bivariadas

Una vez conocidas las marginales  $F(Q)$  y  $F(V)$ , el siguiente paso consiste en estudiar la dependencia entre las marginales asociadas al gasto pico y volumen de la avenida, por medio de una distribución de probabilidad bivariada, definida por una función cópula, o gráficamente. El proceso inicia con la obtención de las muestras modificadas o pseudo-muestras, es decir, transformadas en rangos (Ri/n, Si/n), obtenidas con los datos observados de las estaciones objeto de estudio (vea tablas 7.21 a 7.26).

### 7.2.4.1. Cuenca del Río Coatzacoalcos

#### Dependencia mediante gráficos

Este análisis indicará a la vista una aceptable relación positiva de dependencia entre las variables Q y V, para cada estación objeto de análisis. Los diagramas de dispersión, de los datos observados en unidades originales, y de las pseudo-observaciones (transformadas por rangos (Ri/n, Si/n)), asimismo los diagramas de Chi-plot y de K-plot,

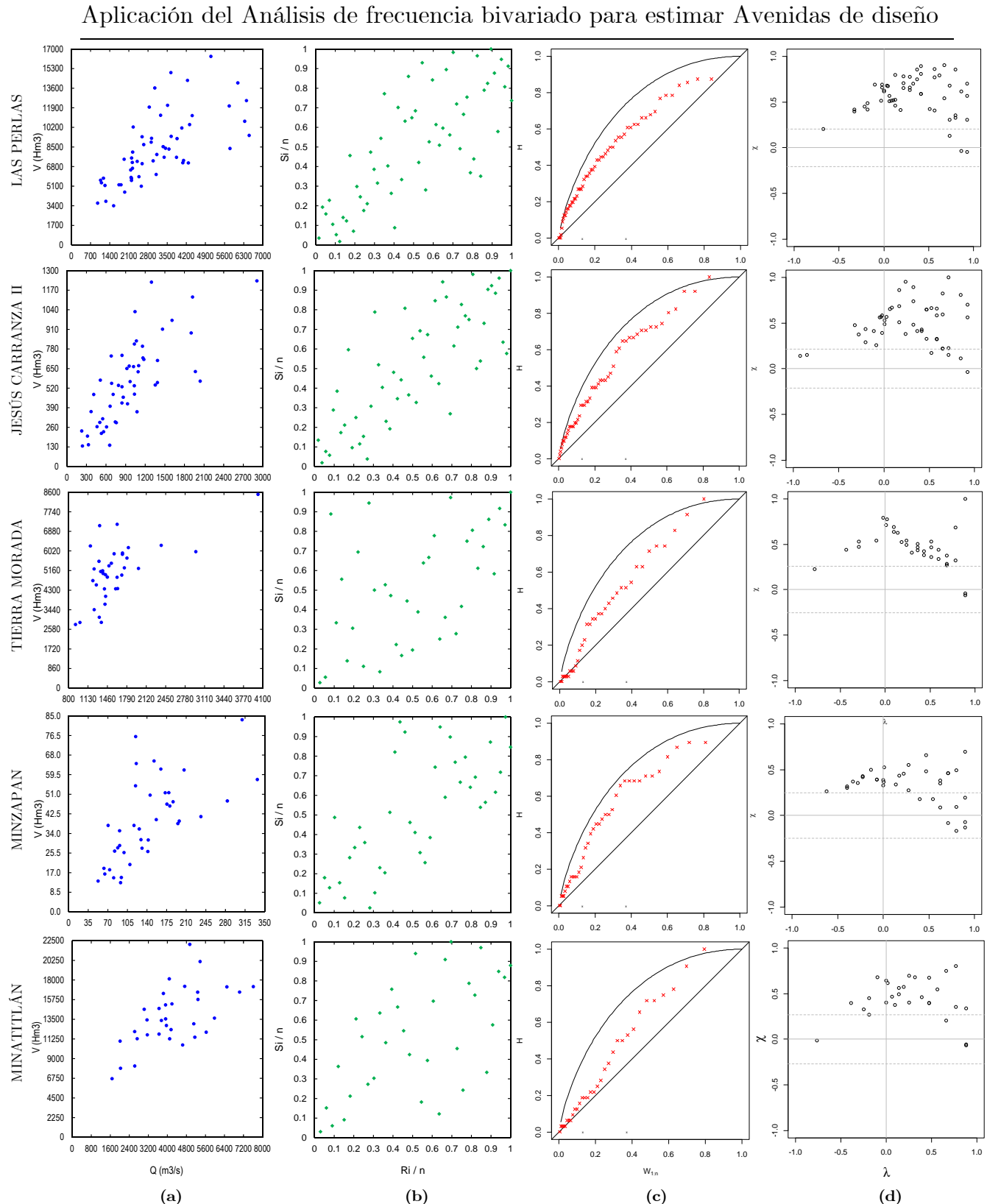

(a)  $(a)$  (b)  $(c)$   $(d)$ 

Figura 7.21. Diagramas de dispersión: (a) datos observados (Qi, Vi); (b) pseudo-observaciones (Ri/n, Si/n). Diagramas K-plot (c) y Chi-plot (d)

Los gráficos de dispersión presentados en la Figura 7.21, en términos generales muestran una relación positiva de dependencia entre variables, con excepción de las estaciones de Tierra Morada y Minatitlán en el caso de las pseudo-observaciones  $(Ri/n, Si/n)$ , los puntos se encuentran relativamente más dispersos que los otros casos. Estas inconsistencias que a simple vista se observan, pueden esclarecerse mediante el apoyo de los diagramas de K-plot y Chi-plot respectivamente. Los diagramas de Kplot para las cinco estaciones, los puntos se posicionaron por encima de la diagonal y tienden a ubicarse sobre la línea curva, lo que indica que sí existe dependencia positiva en los cinco casos. En los diagramas de Chiplot, los valores se ubican por encima del límite superior derecho, lo que supone dependencia positiva en todos los casos. Los gráficos se elaboraron por medio del apoyo del software estadístico R.

## Cálculo de medidas de dependencia τ y ρ

Para corroborar los resultados proporcionados por la información gráfica, se tiene que calcular las medidas de dependencia basadas en rangos, τ de Kendall y la ρ de Spearman (consulte el Apéndice A), los cuales se obtienen con la muestra bivariada de datos observados (Tabla 7.7) o con las pseudo-muestras (consulte las tablas 7.21 a 7.26). Las medidas τ y ρ para las cinco muestras bivariadas se presentan en la Tabla 7.17, se observa que en cuatro casos, las dependencia oscila entre 60% y 70% para la medida ρ, mientras que en la estación Tierra Morada se obtuvo la medida de dependencia más baja para ambos casos,  $\tau = 0.40$  y  $\rho = 0.53$ .

### Dependencia mediante Funciones Cópula

El segundo análisis de dependencia entre marginales es de carácter numérico. Para el análisis se consideran cuatro conjuntos de familias de Funciones Cópula de un parámetro (θ): Elípticas, Arquimedianas, de Valor Extremo y otras familias (Cuadro 3.1), se recuerda que el sustento teórico se puede consultar en el Capítulo 3. Cabe mencionar que la cópula de Gumbel-Hougaard pertenece al grupo de cópulas arquimedianas y de valores extremos, depende su enfoque (generador o Pickands). El cuarto conjunto de cópulas, hace referencia a los modelos Plackett, Farlie-Gumbel-Morgenstern y dos modelos que fueron propuestos por el Dr. González-Barrios; Gumbel-Hougard Decreasing-Decreasing y Gamabos Decreasing-Decreasing, estos últimos modelos

aplican funciones decrecientes a las muestras bivariadas (datos observados), en otras palabras, las cópulas resultantes son los modelos de Gumbel-Hougard y Galambos de forma invertida.

El conjunto de modelos cópula considerados se redujo después de analizar los rangos admisibles de dependencia a través del valor de Kendall. Como resultado, se descartaron las cópulas de Ali-Mikhail-Haq ( $\tau \in [-0.1817, 1/3]$ ), Farlie-Gumbel-Morgenstern ( $\tau \in [-2/9, 2/9]$ ) y Tawn  $(\tau \in [0, 0.4184])$ . Finalmente, los modelos cópula que se consideraron para el trabajo de esta tesis son: Normal, Clayton, Frank, Joe/B5, Gumbel-Hougaard, Galambos, Hüsler-Reiss, Plackett, Gumbel-H DD y Galambos DD. Cabe señalar que para toda clase de simulación referente a cópulas es obligatorio trabajar con las pseudo**observaciones**, es decir, transformadas en rangos  $(Ri/n, Si/n) \in [0,1]$ . Las simulaciones de los modelos cópula se efectuaron mediante el software estadístico R.

 $i.e., i.e., the solution of the equation is given by:\n $\text{Qu}(i) = \int_{-\infty}^{\infty} f(x) \, dx$$ distribuciones marginales y hacerlas dependientes por medio de su parámetro θ; segundo: caracterizar la estructura de dependencia de la muestra original (datos observados), al elegir el modelo más apropiado al fenómeno; tercero: extender la longitud de las muestras de datos observados al tamaño que uno desee.

## Estimación del parámetro de la cópula  $(\theta)$

La estimación del parámetro de la cópula (θ) para los distintos modelos en estudio, se efectuaron mediante las relaciones que se enuncian en la Tabla 3.4 (relación  $\rho_s$  y **τ** con  $\theta$ ), método de inversión. Los cálculos pertinentes de  $\theta$  se efectuaron mediante el software estadístico R, y se muestran en la Tabla 7.17.

Para el caso de la cópula Joe/B5, el parámetro θ con relación a ρ de Spearman tiene una forma complicada de obtener, la paquetería que ofrece el software estadístico R tampoco es factible obtenerlo de forma directa. Con base en esta dificultad, es posible estimarlo numéricamente a través de programación R: se propone un vector de parámetros θ con intervalo relativamente pequeño; posteriormente se calculan los valores de ρ, esto se logra a partir de simulaciones y proponiendo un conjunto de 10,000 puntos de una muestra aleatoria que servirá para calcular cada

valor de ρ; se bosqueja una gráfica de θ vs ρ, y se realiza un ajuste por medio de una función; de la curva generada y conociendo el valor de ρ (previamente calculado de la muestra bivariada) es fácil obtener el parámetro utilizando la función de ajuste.

Para ejemplificar lo anterior, se obtendrá el valor del parámetro θ de la cópula Joe/B5 con relación a ρ de Spearman. Si se utiliza la metodología del Apéndice A, la medida  $\rho = 0.7636764324604615$ . En la Tabla 7.13, se visualiza el vector de parámetros θ propuesto y su correspondiente ρ calculada. En la Figura 7.22, se muestra la gráfica de  $\theta$  vs  $\rho$ , y su curva de ajuste representada por una función polinómica de grado seis. Finalmente se obtiene un valor de  $\theta = 3.5803104$ .

Tabla 7.13. Valores propuestos de  $\theta$ y cálculo de ρ con la Cópula Joe/B5

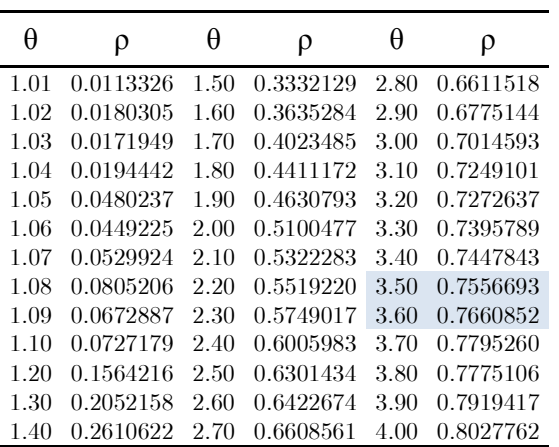

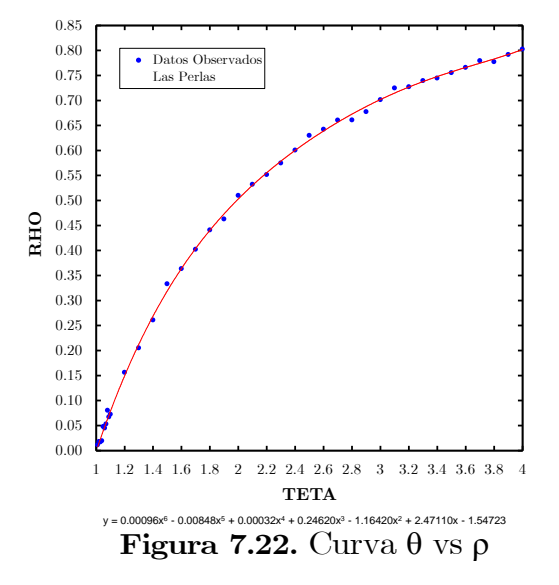

#### Simulación de estructuras de dependencia mediante cópulas

La dependencia entre variables Q y V, se demostró en primera instancia por los gráficos de dispersión y los gráficos de K-Plot y Chi-Plot. Ésta visualización a priori, se verificó numéricamente por conducto de los coeficientes Rho de Spearman, Tau de Kendall y el parámetro de la Cópula (depende de la muestra objeto de análisis). En este sentido, se ha comprobado la dependencia que existe entre las parejas de valores (Q, V), de tal forma que son susceptibles de tratarlas de forma conjunta, es decir, no generando gastos pico y volúmenes de forma independiente porque no lo son (en caso de extender la muestra para modelar periodos de retorno), sino mediante un tratamiento bivariado por medio de funciones cópula.

Los datos observados de cada estación, han servido para llevar a cabo el ajuste de funciones de distribución marginales que conforman la función cópula, que en lo sucesivo se denominarán como  $F(Q)=u_1$  para gastos pico y  $F(V)=u_2$  para volúmenes.

La simulación de un modelo cópula bivariado  $C(u_1, u_2)$  consiste en trabajar con las distribuciones marginales  $u_1$  y  $u_2$ , de forma extendida, Aranda (2014) recomienda de 10,000 a 100,000 conjuntos de probabilidades  $(u_1, u_2)$ . En este trabajo se generó un conjunto de 10,000 pares sintéticos  $(u_1, u_2)$  (asociados a determinada pseudo-muestra bivariada objeto de análisis), para cada cópula simulada.

En consecuencia, se simuló un total de diez modelos cópula  $C(u_1, u_2)$ para cada conjunto de distribuciones marginales extendidas  $(u_1, u_2)$ objeto de análisis (cinco estaciones), o sea, un total de 50 simulaciones se realizaron con el objetivo de seleccionar que modelo cópula caracteriza de manera apropiada a cada una de las cinco muestras bivariadas en su forma original (datos observados). En la Tabla 7.17, se muestran los modelos simulados.

#### Evaluación de la bondad de ajuste de los modelos Cópula

La siguiente etapa del análisis es la elección del modelo cópula que mejor se ajusta a los datos observados de cada una de las cinco muestras. En el subtema 3.7.5 y en la Figura 3.8, el lector puede consultar un resumen con las generalidades de la metodología propuesta.

La metodología que se propone consiste en obtener y comparar los volúmenes contenidos en las cajas  $R_{ij}$  del grid de tamaño uniforme m en  $I^2=[0,1]^2$ , de las siguientes copulas; *Cópula muestral* de orden m  $C_n^{(m)}$ conformada por el conteo de puntos de la muestra de datos observados de orden n y la **Aproximación Checkerboard** (Cópula  $C^{(m)}$ ) de los r modelos cópula  $C_{\theta}$  que se pretenden estudiar; ( $C^{(m)}$  no es aleatoria). Se calcula la diferencia de volúmenes entre estas dos cópulas por medio del Lema 3.44, ec. 3.83. Bajo este contexto, el criterio de selección del mejor modelo cópula  $C_{\theta}$ , será quien posea la mínima distancia supremo D. En la Tabla 7.17, se muestra el concentrado de la evaluación de bondad de ajuate para las cinco estaciones.

Ejemplo 1. Aplicar la metodología propuesta referente a la prueba de bondad de ajuste. Se utilizará la pseudo-muestra bivariada en su forma original de la estación Las Perlas, con tamaño de 57 parejas ( $\rm{Ri_{0}, Si_{V}}$ ) (Tabla 7.14). Sus medidas de dependencia que resultaron son  $\rho =$  $0.7636764$  y  $\tau = 0.5614035$ . El modelo cópula que se empleará es Clayton (Figura 7.24), cuyo parámetro es  $\theta = 2.723024$ .

| $\rm{{\bf Rio}}$ | Siv | $\rm{{\bf Ri}_{\rm o}}$ |                                                                                                    | $\rm Si_{V}$ $\rm Ri_{Q}$ $\rm Si_{V}$ |  | $\rm \ Ri_0 \quad \  \  Si_V \quad \  \  \, Ri_0$ | $\rm{Si}_{\rm V}$                                                                                                    | $\rm{Rio}$ | $\rm{Si}_{\rm V}$ |
|------------------|-----|-------------------------|----------------------------------------------------------------------------------------------------|----------------------------------------|--|---------------------------------------------------|----------------------------------------------------------------------------------------------------|------------|-------------------|
|                  |     | 0.19298 0.07018 1       |                                                                                                    |                                        |  |                                                   | $0.73684$ $0.89474$ 1 $0.49123$ $0.64912$ $0.26316$ $0.21053$ $0.73684$ $0.49123$                                       |            |                   |
|                  |     |                         |                                                                                                    |                                        |  |                                                   | 0.22807 0.24561 0.33333 0.54386 0.52632 0.42105 0.84211 0.35088 0.61404 0.61404 0.38596 0.26316                         |            |                   |
|                  |     |                         |                                                                                                    |                                        |  |                                                   | 0.56140 0.28070 0.24561 0.17544 0.29825 0.38596 0.12281 0.01754 0.35088 0.77193 0.98246 0.91228                         |            |                   |
|                  |     |                         |                                                                                                    |                                        |  |                                                   | $0.28070$ $0.47368$ $0.68421$ $0.56140$ $0.96491$ $0.80702$ $0.78947$ $0.36842$ $0.57895$ $0.52632$ $0.05263$ $0.15789$ |            |                   |
|                  |     |                         |                                                                                                    |                                        |  |                                                   | $0.14035$ $0.14035$ $0.40351$ $0.08772$ $0.50877$ $0.68421$ $0.45614$ $0.63158$ $0.63158$ $0.50877$ $0.08772$ $0.10526$ |            |                   |
|                  |     |                         |                                                                                                    |                                        |  |                                                   | 0.36842 0.40351 0.94737 0.94737 0.82456 0.96491 0.42105 0.70175 0.77193 0.75439 0.07018 0.22807                         |            |                   |
|                  |     |                         |                                                                                                    |                                        |  |                                                   | $0.15789$ $0.12281$ $0.91228$ $0.87719$ $0.54386$ $0.92982$ $0.01754$ $0.03509$ $0.66667$ $0.89474$ $0.03509$ $0.19298$ |            |                   |
|                  |     |                         | 0.64912 0.59649 0.87719 0.82456 0.59649 0.84211 0.71930 0.71930 0.70175 0.98246                     |                                        |  |                                                   |                                                                                                    |            |                   |
|                  |     |                         | 0.80702 0.43860 0.92982 0.57895 0.85965 0.78947 0.21053 0.29825 0.47368 0.85965                     |                                        |  |                                                   |                                                                                                    |            |                   |
|                  |     |                         | $0.31579$ $0.31579$ $0.75439$ $0.66667$ $0.17544$ $0.45614$ $0.43860$ $0.33333$ $0.10526$ $0.05263$ |                                        |  |                                                   |                                                                                                    |            |                   |

Tabla 7.14. Pseudo-muestra bivariada de la estación Las Perlas

Proponer un grid de tamaño uniforme *m* en cada una de sus *2-cajas*. El parámetro *m*, debe ser un número entero en 2 ≤ *m* ≤ *n*, donde *n* es el tamaño de la pseudo-muestra (*m* debe ser múltiplo de *n*). El volumen total de cada fila o columna del grid es Vc = 1/*m*. Cada caja *Rij* contara con un área de 1/*m<sup>2</sup>* , siendo *m<sup>2</sup>* el número de cajas totales que conforman el grid. De tal forma, el volumen total del grid es  $Vc = 1$ . Si se requiere hacer el conteo de puntos (cardinalidad) de cada fila o columna del grid, la relación es *n*/*m*, asimismo debe ser un entero.

## $C$ ópula muestral de orden  $C_n^{(m)}$

Para una muestra de *n* = 57 datos, se propone *m* = 3, de donde la relación  $n/m = 57/3 = 19$ , es un entero. En este contexto, se utilizará un grid de 9 cajas *Rij*, los volúmenes totales de cada fila y columna son de 1/3 respectivamente y el volumen total de las 9 cajas que conforman el grid es de 1, Figuras 7.23a y 7.23b. La Cópula muestral de orden  $m$ ,  $C_n^{(m)}$ , a la cual se le ha implementado una malla a partir del origen y se ha calculado el conteo de puntos *Sij/n* que caen en cada caja *Rij*, (ec. 3.89), Figura 7.23c. Los volúmenes obtenidos en las cajas de la malla, representan una masa de probabilidad expandida en toda la superficie de la caja.  $C_n^{(m)}$ , dicha cópula será, a la cual se tendrá que aproximar el modelo en estudio *C* .

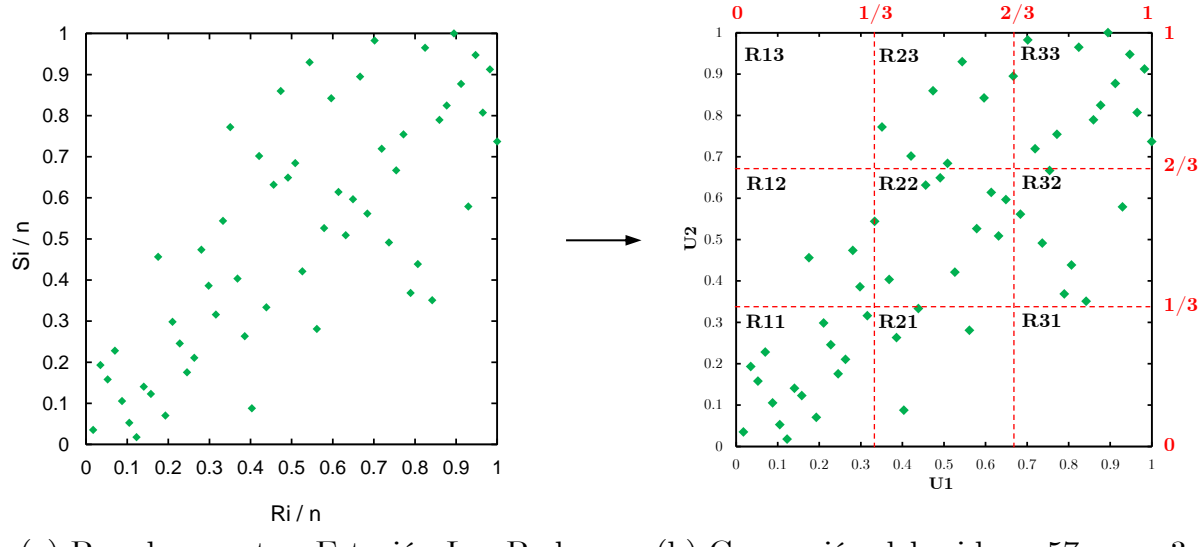

(a) Pseudo-muestra. Estación Las Perlas (b) Generación del grid; n=57 y m=3 Figura 7.23

Dese cuenta que en el gráfico de la generación del grid, la distribución de los elementos Rij se organizan a partir del origen de coordenadas, R11, de esta posición verticalmente hacia arriba hasta llegar a R13, y de esta forma para los demás arreglos respectivamente. Este procedimiento se programó en lenguaje R, y la forma de analizar estos arreglos es de forma matricial, de modo que, el arreglo es el común que se usa para cálculo de matrices.

Conteo de puntos (*Sij*) en las cajas *Rij,* donde *Rij = Sij*

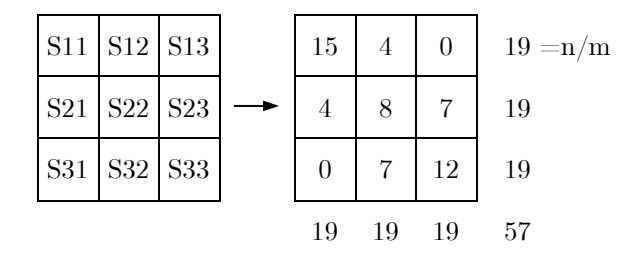

Volúmenes resultantes en las cajas Rij de la Cópula muestral  $C_n^{(m)}$ 

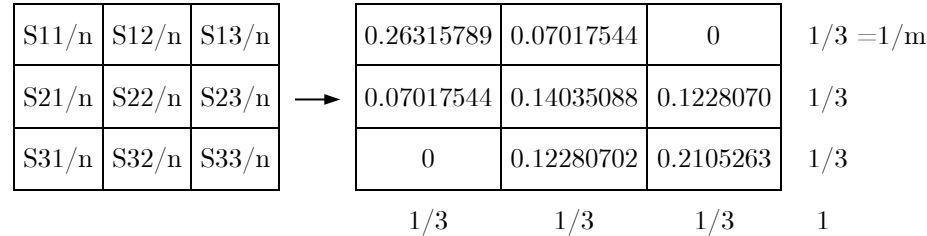

Los volúmenes contenidos en las cajas Rij de C, representan masas de probabilidad y se expanden de manera uniforme, véase la Figura 7.23c.

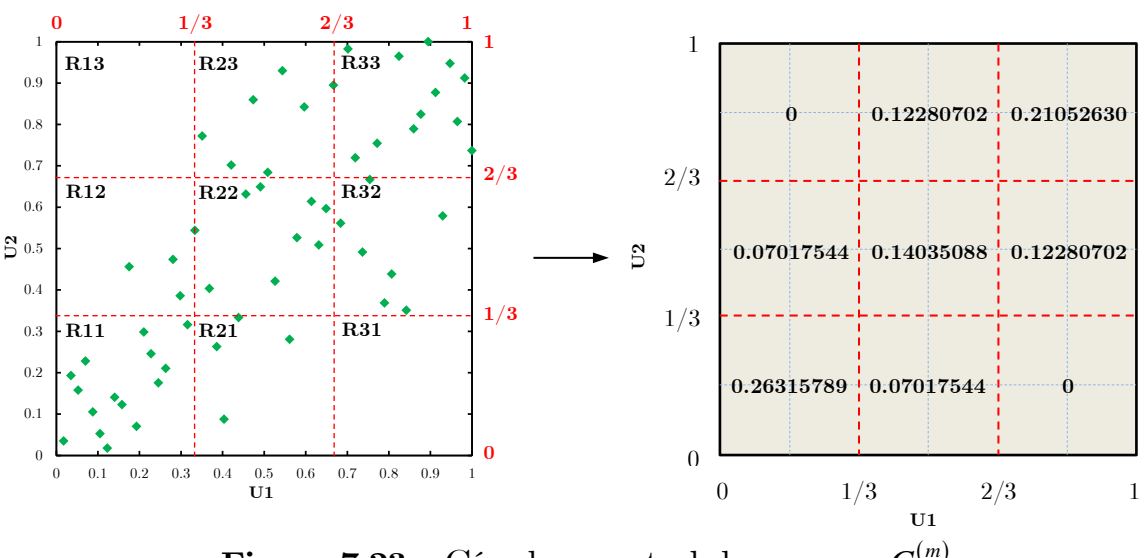

Figura 7.23c. Cópula muestral de oren  $m, C_n^{(m)}$ 

#### *Modelos cópula C*

Con ayuda del programa estadístico R, se simuló un total de diez modelos: Normal, Clayton, Frank, Joe/B5, Gumbel-Hougaard, Galambos, Hüsler-Reiss, Plackett, Gumbel-H DD y Galambos DD, consulte la Tabla 7.15. Con la misma lógica que la cópula muestral de orden m, se genera un grid con las mismas características que se plantearon y se toma en cuenta como parte de la información que proporciona cada simulación. El volumen de las cajas *Rij*, se calculan a partir de los cuatro puntos que conforman cada caja (ec. 3.100 y figura 3.7). En estricto sentido, las probabilidades (volúmenes) que se han generado en cada caja Rij, no están expandidas de manera uniforme, para hacer esto posible es necesario calcular una aproximación de cada modelo cópula.

### $A$ proximación Checkerboard  $C^{(m)}$ de los r modelos cópula  $C_\rho$

Con el propósito de uniformizar las masas de probabilidad en cada caja *Rij* que conforman el grid de los r modelos cópula *C* , se estima la aproximación checkerboard  $C^{(m)}$  para cada modelo, y es producida por una interpolación bilineal. Lo que consigue la cópula  $C^{(m)}$ , es estimar la probabilidad de puntos que caen en las cajas *Rij* del grid generado en la cópula del modelo, y hacer uniforme esa masa de probabilidad en toda la superficie de la caja *Rij*, en la Tabla 7.15 se muestran las aproximaciones de los r modelos cópula .

0.0 0.2 0.4 0.6 0.8 1.0  $\mathbf{U} \mathbf{1}$ 

 $_{\rm 0.0}^{\rm o}$ 

**P31** 

|                 |                                            | CÓPULA DEL MODELO $C_a$                                                                                |                |                |                  |            |                           |             | CÓULA $C^{(m)}$ |                           |                 |                 |                |    |         |           | CÓPULAS $C^{(m)} - C^{(m)}$                                                                                                    |                    |
|-----------------|--------------------------------------------|----------------------------------------------------------------------------------------------------|----------------|----------------|------------------|------------|---------------------------|-------------|-----------------|---------------------------|-----------------|-----------------|----------------|----|---------|-----------|----------------------------------------------------------------------------------------------------|--------------------|
|                 |                                            | <b>MODELO SIMULADO</b>                                                                                 |                | <b>CONTEO</b>  |                  |            | APROXIMACIÓN CHECKERBOARD | (VOLÚMENES) |                 |                           |                 | <b>CONTEO</b>   |                |    |         |           | DIFERENCIA DE VOLÚMNES                                                                                                    |                    |
|                 |                                            | $C_{\theta}$                                                                                           |                |                |                  |            |                           | $C^{(m)}$   |                 |                           |                 |                 |                |    |         | $C^{(m)}$ | $-C_{n}^{(m)}$                                                                                                    |                    |
|                 |                                            | $\overline{\text{P13}}$<br>P23<br>$\bullet\bullet$                                                     | 13             | $\overline{2}$ |                  | 16         | 0.26085                   | 0.06089     | 0.01160         | 1/3                       | $15\,$          | 3               | $\mathbf{1}$   | 19 | 0.00231 | 0.00929   | 0.01160                                                                                                    | 0.02320            |
|                 |                                            | P33.<br>P12<br>P22                                                                                     | $\overline{2}$ | $12\,$         | 4                | 18         | 0.06089                   | 0.16979     | 0.10266         | 1/3                       | 3               | 10              | 6              | 19 | 0.00929 | 0.02944   | 0.02015                                                                                                    | 0.05888            |
| CLAYTON         | $\rm U2$<br>$\delta$                       | P32                                                                                                    | $\mathbf{1}$   | 10             | 12               | $2\beta$   | 0.01160                   | 0.10266     | 0.21908         | 1/3                       | $\mathbf{1}$    | 6               | 12             | 19 | 0.01160 | 0.02015   | 0.00855                                                                                                    | 0.04030            |
|                 | $\frac{2}{3}$                              | P31<br>P <sub>21</sub><br>P11 .<br>$\bullet$<br>$^{\circ}$ .                                           | 16             | 24             | $17$             | 57         | 1/3                       | 1/3         | 1/3             | $\boldsymbol{\mathit{1}}$ | $19\,$          | $19\,$          | $19\,$         | 57 | 0.02320 | 0.05888   | 0.04030                                                                                                    | 0.12238            |
|                 |                                            | . %°<br>0.6<br>$_{0.8}$<br>$0.0\,$<br>$0.2\,$<br>0.4<br>1.0                                            |                |                |                  |            |                           |             |                 |                           |                 |                 |                |    |         |           | $D =$                                                                                                    | 0.06119            |
|                 |                                            | U1                                                                                                    |                |                |                  |            |                           |             |                 |                           |                 |                 |                |    |         |           |                                                                                                    |                    |
|                 | 0.8                                        | $8\degree$                                                                                             | 13             | $\overline{4}$ | $\overline{0}$   | 17         | 0.24214                   | 0.08038     | 0.01082         | 1/3                       | 14              | $\overline{5}$  | -1             | 19 | 0.02102 | 0.01020   | 0.01082                                                                                                    | 0.04204            |
|                 | 38<br>$\overline{\mathbb{D}}$              | $_{\rm P13}$<br><b>P33</b><br>P23                                                                      | $\sqrt{2}$     | 10             | 5                | 17         | 0.08038                   | 0.17258     | 0.08038         | 1/3                       | $5\phantom{.0}$ | 10              | $5^{\circ}$    | 19 | 0.01020 | 0.03223   | 0.04243                                                                                                    | 0.08486            |
| <b>FRANK</b>    | $\mathfrak{Z}$                             | P12<br>P22<br>P32                                                                                      | $\overline{0}$ | 6              | 17               | 23         | 0.01082                   | 0.08038     | 0.24214         | 1/3                       | $\mathbf{1}$    | $5\overline{)}$ | 14             | 19 | 0.01082 | 0.04243   | 0.03161                                                                                                    | 0.08486            |
|                 |                                            |                                                                                                    | 15             | $20\,$         | $22\,$           | 57         | 1/3                       | 1/3         | 1/3             | 1                         | $19\,$          | $19\,$          | 19             | 57 | 0.04204 | 0.08486   | 0.08486<br>$D =$                                                                                                    | 0.21177<br>0.10588 |
|                 |                                            | P <sub>11</sub><br>P21<br>P31<br>$_{0.6}$<br>0.8<br>0.0<br>0.2<br>$0.4\,$<br>1.0                       |                |                |                  |            |                           |             |                 |                           |                 |                 |                |    |         |           |                                                                                                    |                    |
|                 |                                            | U1<br>$\circ$ $\circ$ $\circ$<br>$\mathbf{Q}$                                                          | 15             | 6              |                  | $22\,$     | 0.21553                   | 0.10480     | 0.01300         | 1/3                       | 12              | 6               | $\mathbf{1}$   | 19 | 0.04763 | 0.03463   | 0.01300                                                                                                    | 0.09526            |
|                 | $^{0.8}$                                   | P13<br>P23<br>P33                                                                                      | 6              | 15             | 5                | ${\bf 26}$ | 0.10480                   | 0.16870     | 0.05983         | 1/3                       | $\,6\,$         | 10              | 3              | 19 | 0.03463 | 0.02835   | 0.06298                                                                                                    | 0.12595            |
| JOE/B5          | $\frac{6}{2}$<br>$\rm U2$<br>$\frac{4}{6}$ |                                                                                                    | $\Omega$       | $\overline{2}$ | 7                | 9          | 0.01300                   | 0.05983     | 0.26050         | 1/3                       | $\mathbf 1$     | 3               | 15             | 19 | 0.01300 | 0.06298   | 0.04997                                                                                                    | 0.12595            |
|                 | 0.2                                        | P32                                                                                                    | 21             | $23\,$         | $13\,$           | 57         | 1/3                       | 1/3         | 1/3             | $\boldsymbol{1}$          | $19\,$          | 19              | 19             | 57 | 0.09526 | 0.12595   | 0.12595                                                                                                    | 0.34717            |
|                 |                                            | P21<br>P31<br>P11                                                                                      |                |                |                  |            |                           |             |                 |                           |                 |                 |                |    |         |           | $D =$                                                                                                    | 0.17359            |
|                 |                                            | 0.2<br>0.6<br>0.8<br>$0.0\,$<br>0.4<br>1.0<br>${\bf U1}$                                               |                |                |                  |            |                           |             |                 |                           |                 |                 |                |    |         |           |                                                                                                    |                    |
|                 | $^{\rm 8}$                                 | $\circ$ $^{\circ}$<br>$\circ$ $_{\circ}$ $\circ$<br>$\circ$<br>$\circ$ $\circ$                         | 17             | $\overline{5}$ |                  | 23         | 0.22889                   | 0.09028     | 0.01416         | 1/3                       | 13              | 5               | $\overline{1}$ | 19 | 0.03426 | 0.02010   | 0.01416                                                                                                    | 0.06853            |
|                 | $^{8}$                                     | P23<br>$_{\rm P13}$<br><b>P33</b>                                                                      | $\overline{7}$ | $\overline{7}$ | $\boldsymbol{6}$ | <b>20</b>  | 0.09028                   | 0.17086     | 0.07220         | 1/3                       | $5^{\circ}$     | 10              | 4              | 19 | 0.02010 | 0.03051   | 0.05061                                                                                                    | 0.10122            |
| GUMBEL-HOUGAARD | $\mathbb{S}^1$                             | $P22^{\circ}$<br>P32.<br>P12                                                                           | $\overline{0}$ | $\overline{2}$ | 12               | 14         | 0.01416                   | 0.07220     | 0.24698         | 1/3                       | $\mathbf{1}$    | 4               | 14             | 19 | 0.01416 | 0.05061   | 0.03645                                                                                                    | 0.10122            |
|                 |                                            |                                                                                                    | 24             | 14             | 19               | 57         | 1/3                       | 1/3         | 1/3             | $\boldsymbol{1}$          | 19              | $\it 19$        | $19\,$         | 57 | 0.06853 | 0.10122   | 0.10122                                                                                                    | 0.27097            |
|                 |                                            | P <sub>11</sub><br>P21<br><b>P31</b><br>$0.6\,$<br>$0.8\,$<br>$0.2\,$<br>$0.4\,$<br>1.0<br>0.0         |                |                |                  |            |                           |             |                 |                           |                 |                 |                |    |         |           | $\mathbf{D}=% \begin{bmatrix} \omega_{0}-i\frac{\gamma_{\rm{QE}}}{2} & 0\\ 0 & \omega_{\rm{p}}-i\frac{\gamma_{\rm{p}}}{2}% \end{bmatrix}% ,$ | 0.13548            |
|                 |                                            | U1                                                                                                    |                |                |                  |            |                           |             |                 |                           |                 |                 |                |    |         |           |                                                                                                    |                    |
|                 | $^{8.6}$                                   | $\begin{smallmatrix}0&&0\\&0&&0\\&&&0\end{smallmatrix}$<br>$^{\circ}$<br>┆ ゜。゜<br><mark>!</mark> P33。゜ | 14             | $\overline{2}$ |                  | 17         | 0.22808                   | 0.09155     | 0.01370         | 1/3                       | 13              | $\rm 5$         | 1              | 19 | 0.03507 | 0.02137   | 0.01370                                                                                                    | 0.07015            |
| GALAMBOS        | 0.6<br>U <sup>2</sup>                      | P13<br>$_{\rm P23}$ .                                                                                  | 7              | 9              | 7                | $23\,$     | 0.09155                   | 0.16838     | 0.07341         | 1/3                       | $5^{\circ}$     | 10              | 4              | 19 | 0.02137 | 0.02803   | 0.04940                                                                                                    | 0.09879            |
|                 |                                            | P22°<br>P12<br>P32                                                                                     | -1             | $\sqrt{3}$     | $13\,$           | 17         | 0.01370                   | 0.07341     | 0.24622         | 1/3                       | $\mathbf{1}$    | 4               | 14             | 19 | 0.01370 | 0.04940   | 0.03569                                                                                                    | 0.09879            |
|                 | $\frac{2}{3}$                              | P11<br>$\ddot{\circ}$                                                                                  | 22             | 14             | 21               | 57         | 1/3                       | 1/3         | 1/3             | $\boldsymbol{1}$          | $19\,$          | $\it 19$        | 19             | 57 | 0.07015 | 0.09879   | 0.09879                                                                                                    | 0.26773            |
|                 |                                            | P <sub>21</sub><br>P31<br>$0.6\,$<br>$0.4\,$<br>$0.8\,$<br>1.0<br>$0.2\,$<br>$0.0\,$                   |                |                |                  |            |                           |             |                 |                           |                 |                 |                |    |         |           | $\mathbf{D}=% \begin{bmatrix} \omega_{0}-i\frac{\gamma_{\rm{QE}}}{2} & 0\\ 0 & \omega_{\rm{p}}-i\frac{\gamma_{\rm{p}}}{2}% \end{bmatrix}% ,$ | 0.13386            |
|                 |                                            | $\mathbf{U} \mathbf{1}$<br>$\infty^{\circ}$ o                                                          | 13             | $\overline{5}$ | $\overline{0}$   | 18         | 0.22653                   | 0.09387     | 0.01293         | 1/3                       | 13              | $5\phantom{.0}$ | $\mathbf{1}$   | 19 | 0.03663 | 0.02369   | 0.01293                                                                                                    | 0.07325            |
| HÜSLER-REISS    | $\frac{8}{6}$                              | $\int_{0}^{0}$ o $\int_{0}^{0}$<br>$^{\circ}P23$<br>$\degree$ P33<br>P13                               | 3              | $5^{\circ}$    | 6                | 14         | 0.09387                   | 0.16382     | 0.07564         | 1/3                       | $\overline{5}$  | 9               | 4              | 19 | 0.02369 | 0.02347   | 0.04717                                                                                                    | 0.09433            |
|                 | 0.6<br>$\mathbb{U}2$                       | P12<br>P22<br>P32<br>$\circ$<br>$^{\circ}$ $^{\circ}$                                                  | $\overline{2}$ | 4              | 19               | $25\,$     | 0.01293                   | 0.07564     | 0.24476         | 1/3                       | $\mathbf{1}$    | 4               | 14             | 19 | 0.01293 | 0.04717   | 0.03423                                                                                                    | 0.09433            |
|                 | 0.4<br>$_{0.2}$                            | $\circ$ .<br>$\circ$                                                                                   | 18             | 14             | $25\,$           | 57         | 1/3                       | 1/3         | 1/3             | $\boldsymbol{1}$          | $19\,$          | $19\,$          | $19\,$         | 57 | 0.07325 | 0.09433   | 0.09433                                                                                                    | 0.26192            |
|                 | $\tilde{a}$                                | P <sub>11</sub><br>i P21<br>$\cdot$ i $P31$                                                            |                |                |                  |            |                           |             |                 |                           |                 |                 |                |    |         |           | $\mathbf{D}=% \begin{bmatrix} \omega_{0}-i\frac{\gamma_{\rm{QE}}}{2} & 0\\ 0 & \omega_{\rm{p}}-i\frac{\gamma_{\rm{p}}}{2}% \end{bmatrix}% ,$ | 0.13096            |

Tabla 7.15. Metodología de la Prueba de bondad de ajuste para la Estación Las Perlas (González-Barrios y Hoyos).

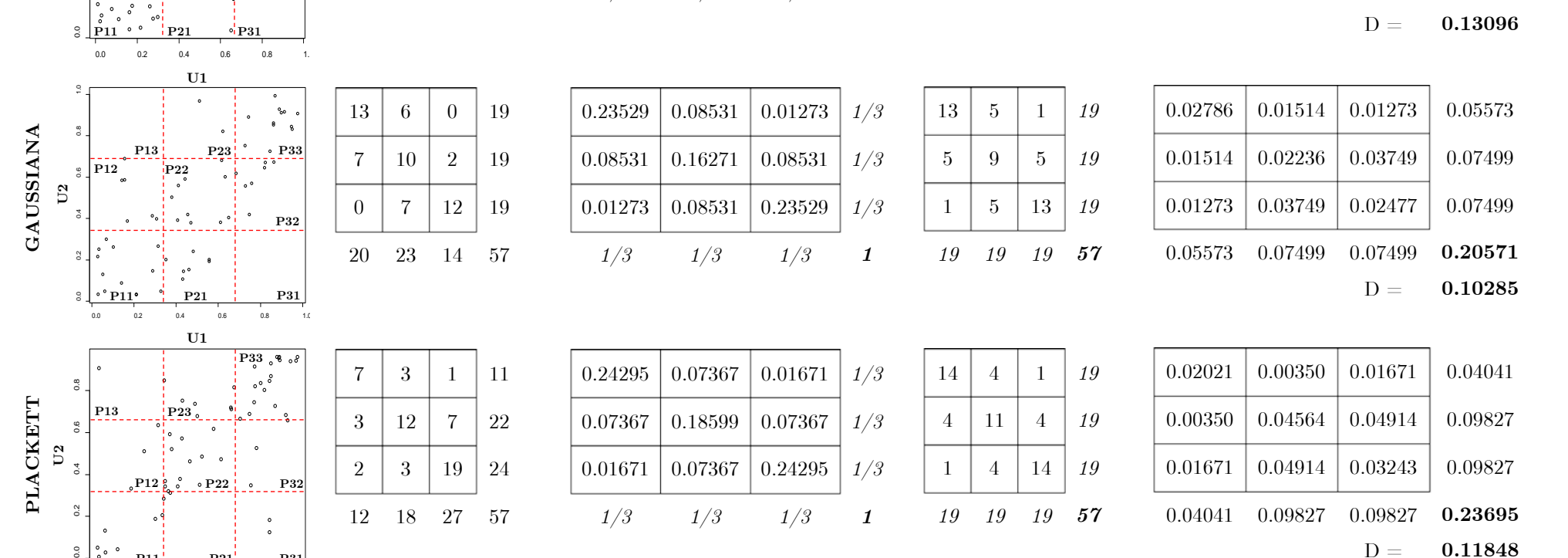

 $D = 0.11848$ 

12

 $\begin{array}{c} 0.00000 \\ 0.0000 \\ 0.0000 \\ \end{array}$ 

6

1

1 9

2

7

5 14

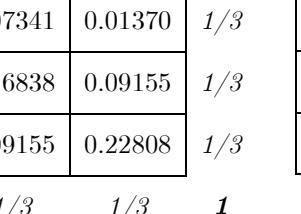

0

7 17 24

 $\overline{1}$ 

 $\overline{2}$ 

 $7 \mid 14$ 

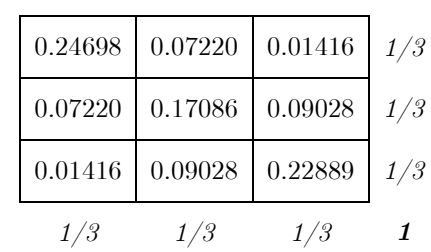

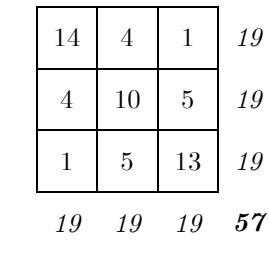

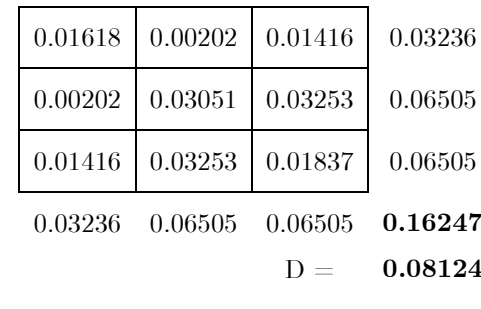

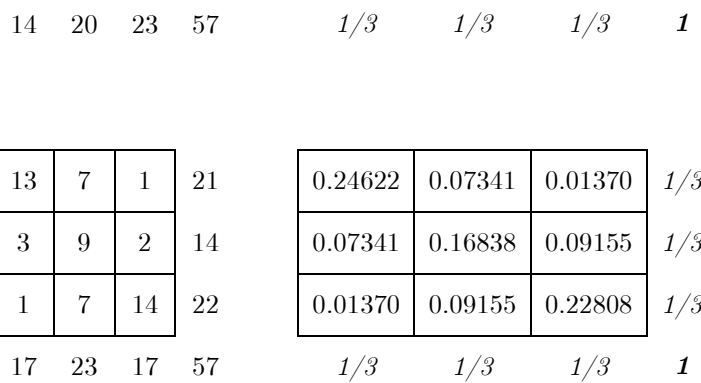

GUMBEL-HOUGAARD DD

GUMBEL-HOUGAARD DD

0.2 0.2 0.4 0.4 0.9 0.2 0.2 0.9 1.1

 $0.4$ 

 $\frac{3}{2}$ 

 $\delta$ .

 $0.8$  $\overline{\phantom{a}}$ 

13

7

3

9

 $17 \t 23 \t 17$ 

1

14

4

 $10\,$ 

1 19

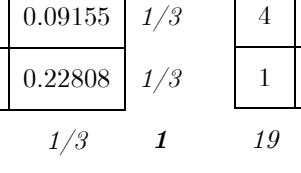

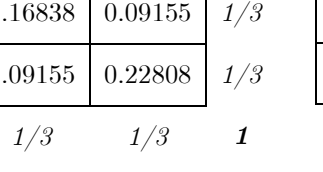

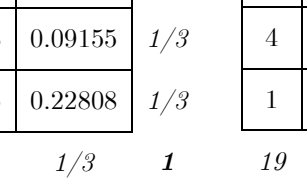

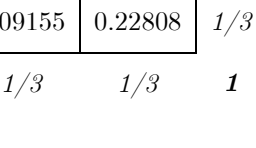

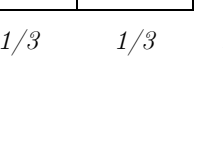

5 19

5 13 19

19 19 19 57

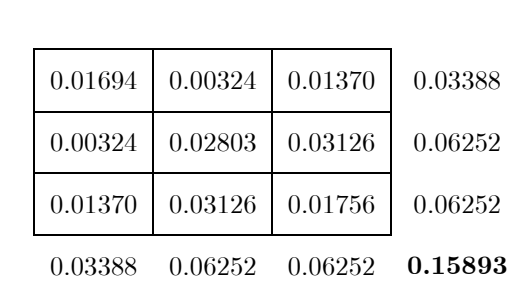

 $D = 0.07946$ 

GALAMBOS DD

0.0 0.2 0.4 0.6 0.8 1.0

 $U<sub>1</sub>$ 

P13 **P23** P33

 $\frac{1}{p}$  $\ddot{\phantom{0}}$ 

 $\sim$ 

 $P12$   $P22$   $P32$   $P33$ 

 $\ddot{\phantom{0}}$ 

 $P13$   $P23$   $P33$ 

B1[, 1]

B1[, 2] U2

0.0 0.2 0.4 0.6 0.8 1.0

<u>P11¦ P21¦ P31</u>

 $\mathbf{U1}$ 

P11, P21, P31

0.0 0.2 0.4 0.6 0.8 1.0

 $0.4$ 

 $0.2$  $\overline{a}$ 

 $\mathbf{a}$ 

 $\frac{1}{6}$  P12 P22

 $U_2$ 

P32

#### Selección del mejor modelo Cópula. Distancia supremo D

La siguiente etapa consiste en obtener la diferencia de volúmenes contenidos en las cajas  $Rij$  de las cópulas  $C_n^{(m)}$  y  $C^{(m)}$ , mejor dicho  $V_{C_n^{(m)}}\left( R_{ij} \right)$  y  $V_{C^{(m)}}\left( R_{ij} \right)$ , asimismo para cada diferencia de volúmenes de cópulas, se obtiene la distancia supremo (distancia de variación total) entre las dos cópulas, en la Tabla 7.15 se observan las diferencias entre ambas cópulas y su distancia supremo D, para la Estación Las Perlas.

La elección del mejor modelo cópula  $C_{\theta}$ , será quien posea la mínima distancia supremo D, entre todos los modelos aplicados. En otras palabras, la cópula diferencial  $C^{(m)}$  -  $C_n^{(m)}$  con la mínima D, compara sus volúmenes de las cajas Rij con los de la cópula muestral  $C_n^{(m)}$ , los cuales deben ser similares. Cabe señalar que la cópula diferencial  $C^{(m)}$  -  $C^{(m)}_{\scriptscriptstyle{n}}$ vincula a la mejor aproximación de un determinado modelo propuesto, por consiguiente, de esta forma es como se elige al mejor modelo bivariado que representará a la distribución de datos observados. Conforme a los resultados de la Tabla 7.15, se observa que la mejor Función Cópula es la de Clayton, al obtener la mínima  $D = 0.06118965$ .

En resumen, la Tabla 7.15 detalla la metodología para llevar a cabo la evaluación de la prueba de bondad de ajuste de los diez modelos cópula propuestos, por medio del método de González-Barrios y Hoyos, para la estación Las Perlas.

En términos generales, se simuló un total de diez modelos para cada una de las cinco estaciones, a los cuales se le obtuvo la cópula  $\textit{C}^{(\textit{m})}$  por medio de la aproximación checkerboard, cincuenta aproximaciones en total. En la Tabla 7.17 se resume la evaluación de la prueba de bondad de ajuste de los diez modelos propuestos para cada una de las cinco estaciones de la cuenca del Río Coatzacoalcos y la correspondiente selección del mejor modelo que representa a cada estación de datos hidrométricos.

Asimismo, en la Tabla 7.17, se presentan los resultados de un método alternativo para evaluar la prueba de bondad de ajuste, empleando la metodología del mínimo error estándar de ajuste (EEA) aplicado a cópulas. Consiste en comparar la cópula empírica con la cópula del modelo en estudio; se obtiene el error cuadrático entre ambas cópulas y posteriormente se calcula el EEA aplicando la expresión 2.38, tomando en cuanta que las cópulas que se han propuesto son de un parámetro; el modelo más apropiado es aquel que presente el mínimo error estándar de ajuste (EEA).

La cópula empírica se construye por medio de la frecuencia relativa acumulada, o sea la Ley empírica de Weibull en su versión ascendente  $k/(n+1)$ , donde k es la frecuencia absoluta acumulada y n el tamaño de la muestra. La frecuencia ki, está conformada por los volúmenes menores o iguales que los valores de la serie Vi de la muestra de datos observados, sin tomar en cuenta repeticiones de Vi durante el proceso. Las etapas son las siguientes, apóyese en la Tabla 7.16:

- i. Ordenar de mayor a menor la muestra bivariada de datos observados, tomando como referencia la serie de gastos pico Qi, nótese que al ordenar la muestra, la serie de volúmenes Vi no corresponden a una forma ascendente, véase Tabla 7.16.
- ii. Obtener la clasificación por rangos Si, de la serie de volúmenes Vi.
- iii. Obtener la frecuencia absoluta acumulada k, contabilizando los volúmenes que sean menores o iguales a los valores Vi de la muestra de datos ordenada (de acuerdo a su clasificación por rangos Si), sin tomar en cuenta repeticiones de Vi.
- iv. Obtener la Cópula Empírica  $C_n$ .

| i. | Qi<br>$\rm (descendente)$ | Vi<br>(asociado) | Svi | f              | $\bf k$ | $\mathbf{C}_{\mathrm{n}}$ | i. | Qi<br>(descendente) | Vi<br>(asociado)  | Svi | f              | $\bf k$        | $\mathbf{C}_{\mathrm{n}}$ |
|----|---------------------------|------------------|-----|----------------|---------|---------------------------|----|---------------------|-------------------|-----|----------------|----------------|---------------------------|
|    | $\rm (m^3/s)$             | $\rm Hm^3$       |     | (>)            | $\leq$  | $k/(n+1)$                 |    | $\rm (m^3/s)$       | $(\mathrm{Hm^3})$ |     | ( $>$          | (<)            | $k/(n+1)$                 |
| 1  | 7613.413                  | 17238.013        | 5   | 4              | 29      | 0.853                     | 18 | 3960.814            | 12792.656         | 20  | 7              | 9              | 0.265                     |
| 2  | 7037.829                  | 16613.017        | 7   | 5              | 27      | 0.794                     | 19 | 3926.905            | 13551.066         | 16  | 4              | 11             | 0.324                     |
| 3  | 6503.965                  | 17211.417        | 6   | 4              | 27      | 0.794                     | 20 | 3924.047            | 15148.540         | 12  | 1              | 13             | 0.382                     |
| 4  | 5982.003                  | 13633.401        | 15  | 11             | 19      | 0.559                     | 21 | 3832.553            | 16455.574         | 9   | $\Omega$       | 13             | 0.382                     |
| 5  | 5632.659                  | 12025.152        | 23  | 18             | 11      | 0.324                     | 22 | 3750.334            | 13368.214         | 18  | 3              | 9              | 0.265                     |
| 6  | 5375.723                  | 20107.457        | 2   | 1              | 27      | 0.794                     | 23 | 3650.578            | 14736.010         | 13  | $\Omega$       | 11             | 0.324                     |
| 7  | 5285.819                  | 15771.178        | 10  | 5              | 22      | 0.647                     | 24 | 3650.161            | 11807.150         | 24  | 3              | $\overline{7}$ | 0.206                     |
| 8  | 5275.151                  | 16606.251        | 8   | 3              | 23      | 0.676                     | 25 | 3157.922            | 11719.436         | 25  | 3              | 6              | 0.176                     |
| 9  | 5156.578                  | 11453.083        | 26  | 17             | 8       | 0.235                     | 26 | 3145.874            | 13431.360         | 17  | 1              | 7              | 0.206                     |
| 10 | 5110.423                  | 12986.947        | 19  | 11             | 13      | 0.382                     | 27 | 3024.572            | 14644.227         | 14  | $\Omega$       | 7              | 0.206                     |
| 11 | 4941.280                  | 22075.669        | 1   | $\Omega$       | 23      | 0.676                     | 28 | 2731.955            | 11272.745         | 27  | 1              | 5              | 0.147                     |
| 12 | 4729.402                  | 17271.696        | 4   |                | 21      | 0.618                     | 29 | 2628.518            | 8157.220          | 31  | $\overline{2}$ | 3              | 0.088                     |
| 13 | 4642.538                  | 10557.501        | 30  | 17             | 4       | 0.118                     | 30 | 2627.356            | 12093.419         | 22  | $\Omega$       | 4              | 0.118                     |
| 14 | 4193.450                  | 15261.417        | 11  | $\overline{2}$ | 18      | 0.529                     | 31 | 2032.395            | 7893.388          | 32  | 1              | $\overline{2}$ | 0.059                     |
| 15 | 4153.879                  | 12313.410        | 21  | 9              | 10      | 0.294                     | 32 | 2014.331            | 10998.466         | 29  | $\Omega$       | $\overline{2}$ | 0.059                     |
| 16 | 4097.641                  | 11271.250        | 28  | 13             | 5       | 0.147                     | 33 | 1675.660            | 6704.137          | 33  | $\theta$       | $\mathbf{1}$   | 0.029                     |
| 17 | 4082.258                  | 18129.470        | 3   | $\theta$       | 17      | 0.500                     |    |                     |                   |     |                |                |                           |
|    |                           |                  |     |                |         |                           |    |                     |                   |     |                |                |                           |

**Tabla 7.16.** Obtención de la Cópula Empírica  $C_n$ . Estación Minatitlán

|                                                         | Tabla 7.17. Prueba de bondad                                                   |           |                   |             |                               | de ajuste para las estaciones de la Cuenca del Río Coatzacoalcos; D |           |             |                |         |           |                          |            |           |                              | $y$ EEA   |
|---------------------------------------------------------|--------------------------------------------------------------------------------|-----------|-------------------|-------------|-------------------------------|---------------------------------------------------------------------|-----------|-------------|----------------|---------|-----------|--------------------------|------------|-----------|------------------------------|-----------|
|                                                         |                                                                                |           | LAS PERLAS        |             | <b>JESÚS</b>                  | CARRANZA II                                                         |           |             | TIERRA MORADA  |         |           | <b>MINZAPAN</b>          |            |           | MINATITLÁN                   |           |
| <b>FAMILIA</b>                                          | <b>CÓPULA</b>                                                                  | д         |                   | ۲           | ₫                             | ٩                                                                   | ۳         | Ħ           | ٩              | h       | ₫         | ٩                        |            | Ħ         | ٩                            |           |
|                                                         |                                                                                | 57        | 0.7636764         | 0.5614035   | 52                            | 0.7790489                                                           | 0.5867270 | 86          | 0.5315315      | 0.4     | 39        | 0.7143725                | 0.5040779  | 33        | 0.5999332                    | 0.4431818 |
|                                                         |                                                                                | $\bullet$ | ≏                 | <b>EEA</b>  | $\bullet$                     | $\Box$                                                              | EEA       | $\bullet$   | $\Box$         | EEA     | $\bullet$ | $\Box$                   | <b>EEA</b> | $\bullet$ | $\Box$                       | EEA       |
|                                                         | Clayton                                                                        | 2.72302   | 0.06119           | 0.34253     | 2.90419                       | 0.07009                                                             | 0.27933   | 1.19649     | 0.18078        | 0.39564 | 2.24595   | 0.06714                  | 0.29950    | 1.50647   | 0.11598                      | 0.34943   |
| (HA)<br>Arquimedianas                                   | Frank                                                                          | 7.01445   | 0.10588           | 35171<br>ö  | 7.36624                       | 0.12280                                                             | 0.28651   | 3.74278     | 0.14401        | 0.40171 | 6.06058   | 0.10907                  | 0.30955    | 4.46509   | 0.09901                      | 0.34257   |
|                                                         | Joe/B5                                                                         | 3.58031   | 0.17359           | 36193<br>ö  | 3.76350                       | 0.21559                                                             | 0.29484   | 2.10442     | 0.13569        | 0.41135 | 3.09890   | 0.17764                  | 0.31811    | 2.39876   | 0.12423                      | 0.35939   |
| <b>AR</b><br>月                                          | Gumbel-H                                                                       | 2.35548   | 0.13548           | 0.35637     | 2.44291                       | 0.15817                                                             | 0.29009   | 1.60368     | 0.13391        | 0.40695 | 2.12305   | 0.14063                  | 0.31187    | 1.75699   | 0.10424                      | 0.35494   |
|                                                         | Galambos                                                                       | 1.63599   | 0.13386           | 0.35646     | 1.72424                       | 0.15770                                                             | 0.29009   | 0.87509     | 0.13814        | 0.40696 | 1.40163   | 0.13889                  | 0.31181    | 1.03121   | 0.10569                      | 0.35500   |
| $(\Lambda \mathrm{E})$<br>$\mathop{\rm space}\nolimits$ | Husler-Reiss                                                                   | 2.19311   | 0.13096           | 0.35664     | 2.29289                       | 0.15667                                                             | 0.29010   | 1.31812     | 0.14146        | 0.40698 | 1.92692   | 0.13631                  | 0.31174    | 1.50079   | 0.10711                      | 0.35506   |
| Elíptica                                                | $\label{normalization} \text{Normal}$                                          | 0.77858   | 0.10285           | 0.35226     | 0.79338                       | 0.11916                                                             | 0.28642   | 0.54946     | 0.15145        | 0.40263 | 0.73077   | 0.10733                  | 0.30741    | 0.61797   | 0.10756                      | 0.35064   |
|                                                         | Plackett                                                                       | 18.73537  | 0.11848           | .35159<br>ö | 17.13950                      | 0.12752                                                             | 0.28664   | 5.11566     | 0.14061        | 0.40255 | 13.82111  | 0.12903                  | 0.30928    | 5.11566   | 0.11668                      | 0.35110   |
| Otras                                                   | Gumbel-H DD                                                                    | 2.35548   | 0.08124           | 0.35009     | 2.44291                       | 0.09237                                                             | 0.28357   | 1.60368     | 0.15961        | 0.40795 | 2.12305   | 0.08476                  | 0.30591    | 1.75699   | 0.10424                      | 0.34549   |
|                                                         | Galambos DD                                                                    | 1.63599   | 0.07946           | 0.34501     | 1.72424                       | 0.09134                                                             | 0.28099   | 0.87509     | 0.16235        | 0.41250 | 1.40163   | 0.08292                  | 0.30123    | 1.03121   | 0.10569                      | 0.35099   |
|                                                         |                                                                                |           |                   |             |                               |                                                                     |           |             |                |         |           |                          |            |           |                              |           |
|                                                         | Tabla 7.18. Modelos seleccionados que mejor representan a las estaciones de la |           |                   |             |                               |                                                                     |           |             |                |         |           |                          |            |           | Cuenca del Río Coatzacoalcos |           |
|                                                         |                                                                                |           | Estación          |             |                               | González-Barrios                                                    |           |             |                |         |           | Error Estándar de Ajuste |            |           |                              |           |
|                                                         |                                                                                |           |                   |             | Cópula                        | $\bullet$                                                           |           | $\Box$      | Cópula         |         | $\bullet$ |                          | EEA        |           |                              |           |
|                                                         |                                                                                |           | Las Perlas        |             | Clayton                       | 2.72302                                                             |           | 0.06119     | Clayton        |         | 2.72302   |                          | 0.34253    |           |                              |           |
|                                                         |                                                                                |           | Jesús Carranza II |             | Clayton                       | 2.90419                                                             |           | 0.07009     | Clayton        |         | 2.90419   |                          | 0.27933    |           |                              |           |
|                                                         |                                                                                |           | Tierra Morada     |             | $Gumbel-H$                    | 1.60368                                                             |           | 0.13391     | ${\it Cayton}$ |         | 1.19649   |                          | 0.39564    |           |                              |           |
|                                                         |                                                                                |           | Minzapan          |             | Clayton                       | 2.24595                                                             |           | 0.06714     | Clayton        |         | 2.24595   |                          | 0.29950    |           |                              |           |
|                                                         |                                                                                |           | Minatitlán        |             | $\ensuremath{\textit{Frank}}$ | 4.46509                                                             |           | $0.09901\,$ | Frank          |         | 4.46509   |                          | 0.34257    |           |                              |           |

Aplicación del Análisis de frecuencia bivariado para estimar Avenidas de diseño

En la Tabla 7.18 se muestran los modelos cópula que se han seleccionado para representar de manera apropiada a las cinco estaciones en estudio, correspondientes a la cuenca del Río Coatzacoalcos, dicha selección está sustentada bajo un análisis como lo es la prueba de bondad de ajuste para cópulas. En los análisis posteriores, se empleará los modelos cópula seleccionados por medio del método de Gonzáles-Barrios y Hoyos (2019).

#### 7.2.4.2. Cuenca del Río Fuerte

A continuación se presentan los gráficos de dispersión con una aceptable dependencia entre Qp y V, y los diagramas de Kendall-plot y Chi-plot, para la estación Huites, en el primer caso los puntos tienden a posicionarse en la línea curva, y en el segundo la nube de puntos se ubica por encima de las bandas y cargada en la parte superior derecha.

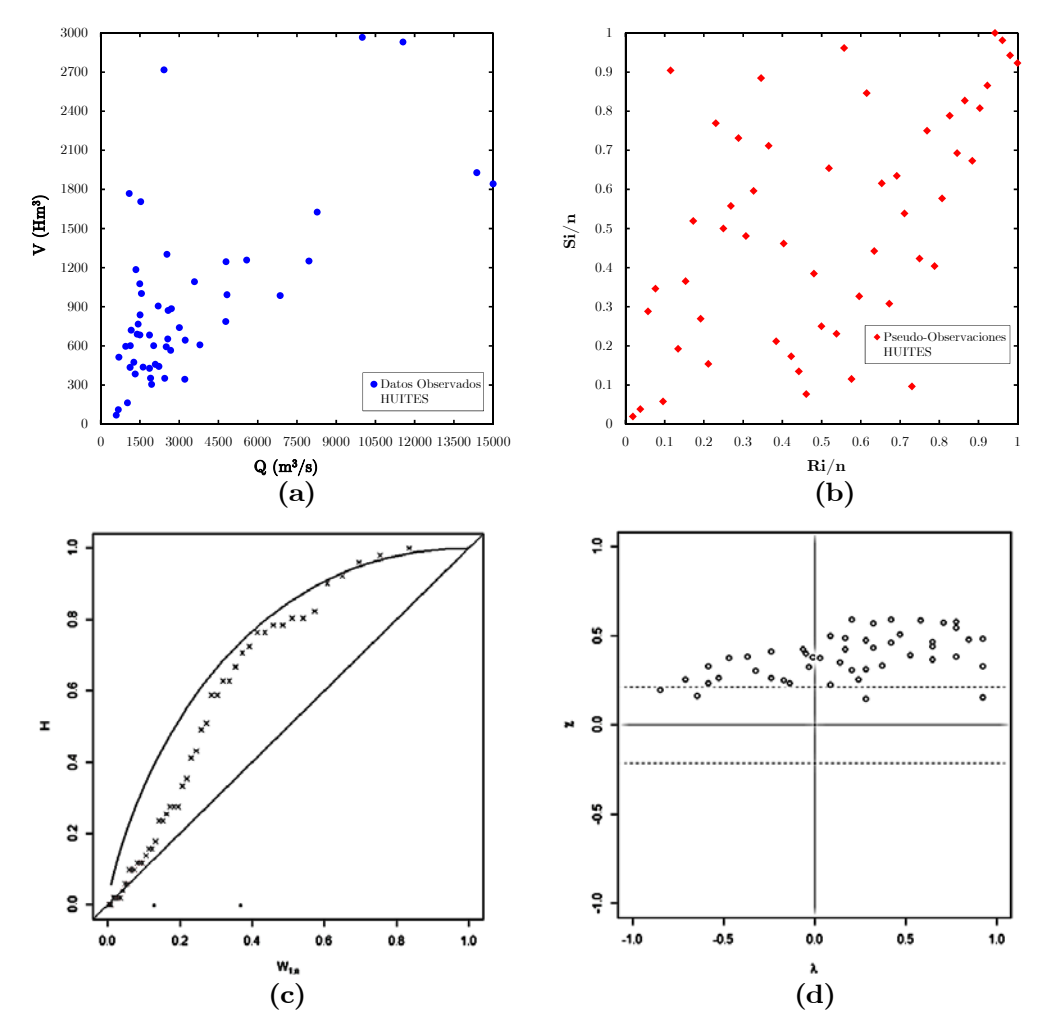

Figura 7.24. Diagramas de dispersión: (a) datos observados (Qi, Vi); (b) pseudo-observaciones (Ri/n, Si/n). Diagramas K-plot (c) y Chi-plot (d).

El conjunto de funciones cópula que se utilizará para ajustar los datos bivariados de la estación Huites, será el mismo que se utilizó para la cuenca del Río Coatzacoalcos. En la Tabla 7.19, se presenta un resumen de los modelos simulados, a través de sus medidas de dependencia Rho de Sperman y Tau de Kendall, asimismo sus respectivos parámetros de asociación. En este mismo contenido, se compara la evaluación de la prueba de bondad de ajuste con los métodos de Gonzáles-Barrios (Distancia Supremo D) y del Error Estándar de Ajuste (EEA) para la estación Huites. En la Tabla 7.20, se muestra el modelo que mejor se ajusta a los datos observados de Huites, función cópula de Joe/B5. Las medidas de dependencia  $\rho$  (53%) y  $\tau$ , demuestran que existe una aceptable correlación entre variables Qp y V.

Tabla 7.19. Pruebas de bondad de ajuste para la estación Huites

|                           |               |              | <b>HUITES</b>       |                              |
|---------------------------|---------------|--------------|---------------------|------------------------------|
| <b>FAMILIA</b>            | <b>CÓPULA</b> | n<br>52<br>θ | ρ<br>0.5260821<br>D | τ<br>0.3831071<br><b>EEA</b> |
|                           | Clayton       | 1.17479      | 0.20692             | 0.03663                      |
| (AR)                      | Frank         | 3.69008      | 0.15398             | 0.02930                      |
| Arquimedianas             | $\rm Joe/B5$  | 2.08369      | 0.11000             | 0.02382                      |
| ${\bf AR}$<br>VE          | Gumbel-H      | 1.59303      | 0.13506             | 0.02500                      |
|                           | Galambos      | 0.86403      | 0.13335             | 0.02514                      |
| Extremos<br>Valores<br>È) | Hüsler-Reiss  | 1.30508      | 0.13230             | 0.02524                      |
| Elíptica                  | Normal        | 0.54397      | 0.15473             | 0.02838                      |
|                           | Plackett      | 5.11566      | 0.16079             | 0.02949                      |
| Otras                     | Gumbel-H DD   | 1.59303      | 0.18250             | 0.03238                      |
|                           | Galambos DD   | 0.86403      | 0.18050             | 0.02578                      |

Tabla 7.20. Modelo seleccionado que mejor representa a la estación Huites

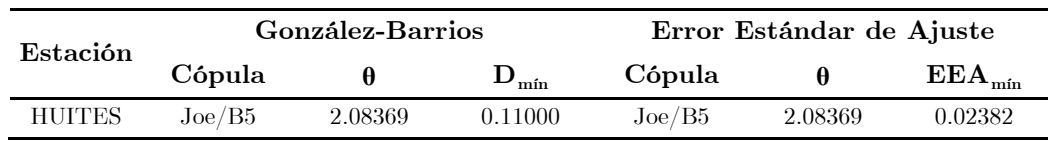

# 7.2.5. Extensión de muestras sintéticas  $(F(Q)=u_1, F(V)=u_2)$

Una muestra sintética de longitud larga de pares  $(u_1, u_2) \in (0,1)$ , se genera a partir de la cópula ajustada a los datos observados de cada una de las estaciones por analizar, se considerarán generaciones de 10,000 pares de puntos (probabilidades).

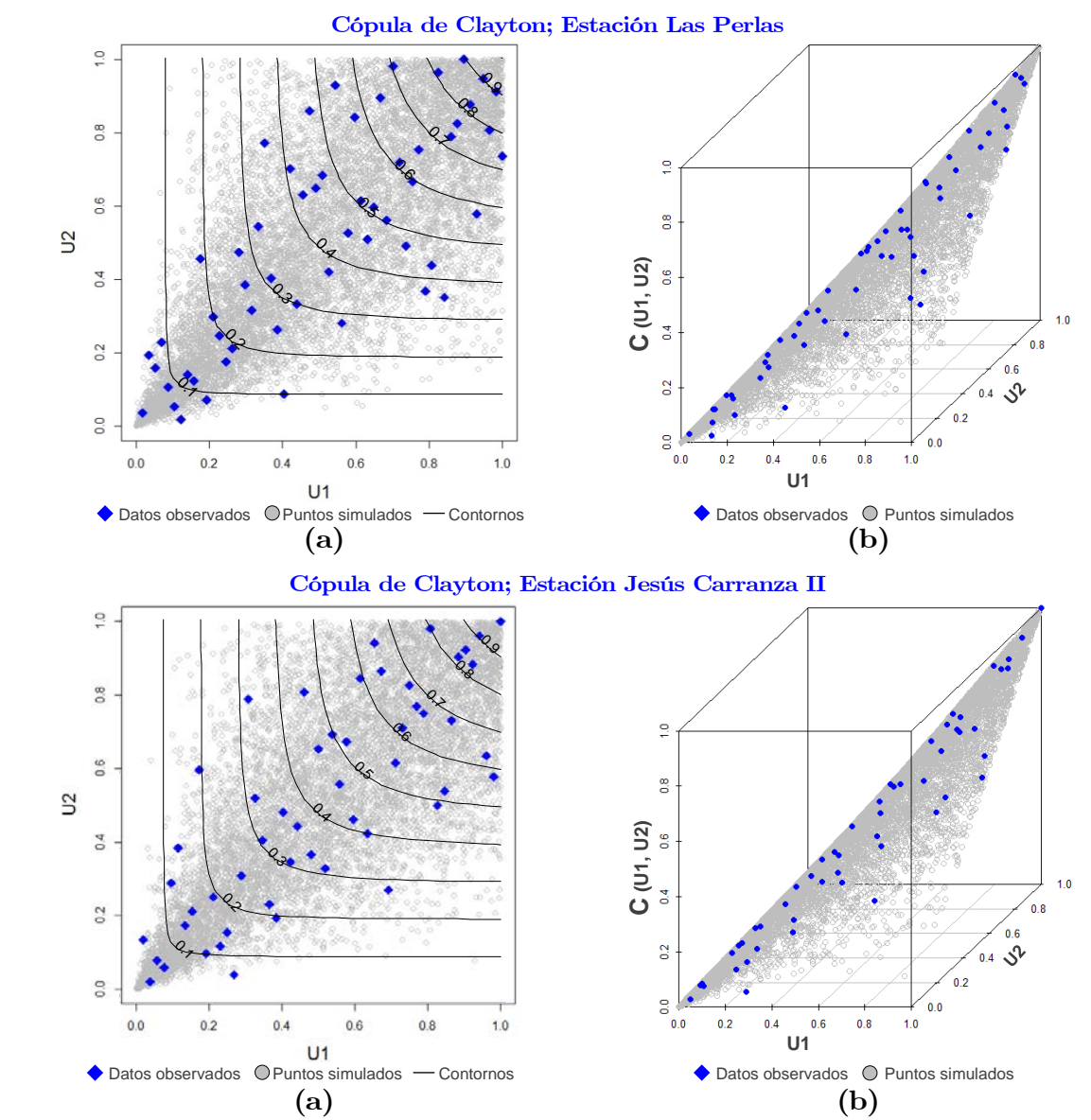

Cuenca del Río Coatzacoalcos

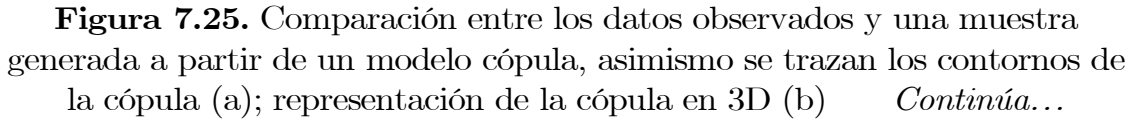

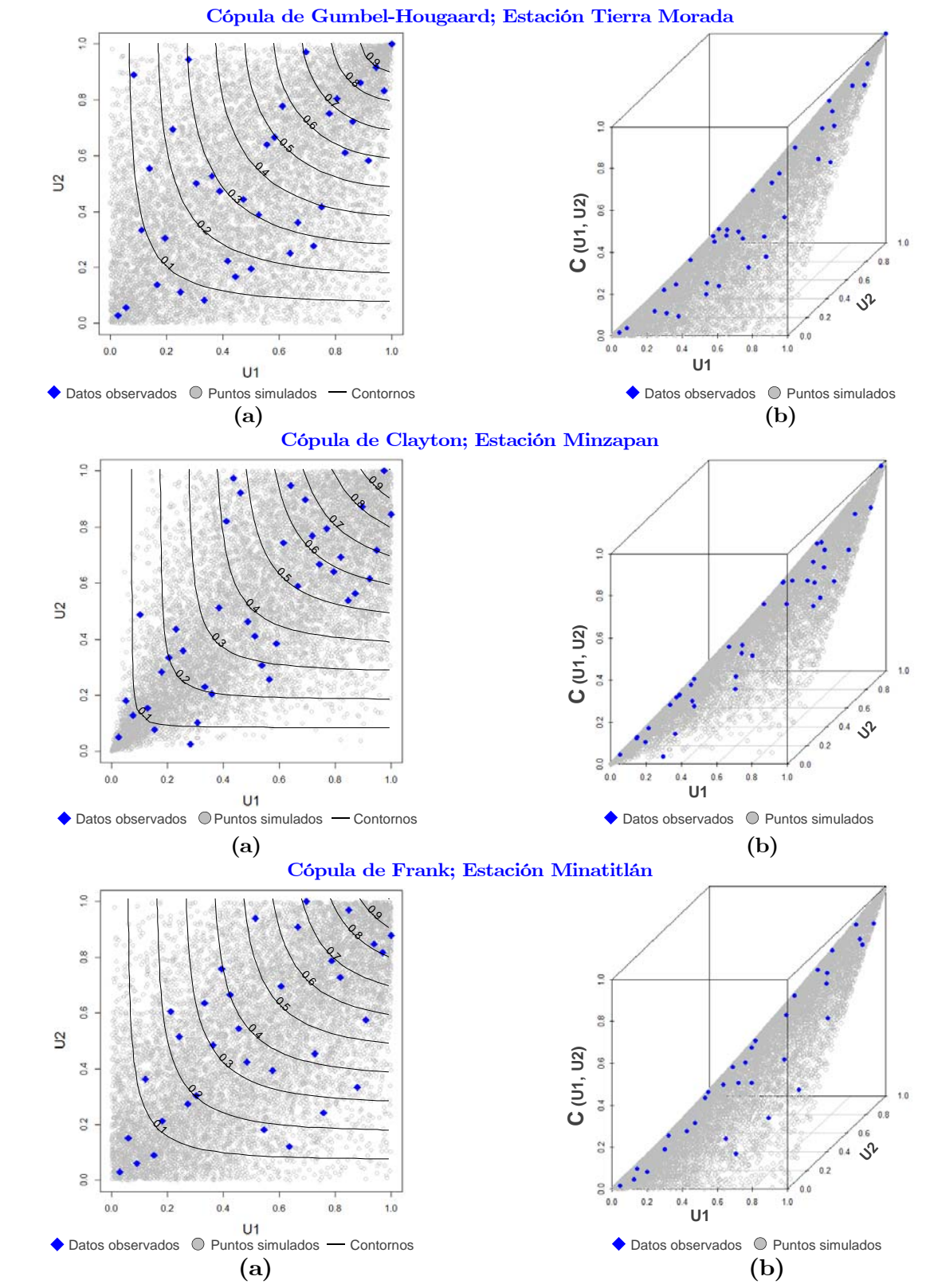

Figura 7.25. Comparación entre datos observados y muestras generadas a partir de un modelo cópula(a); representación de la cópula en 3D (b).

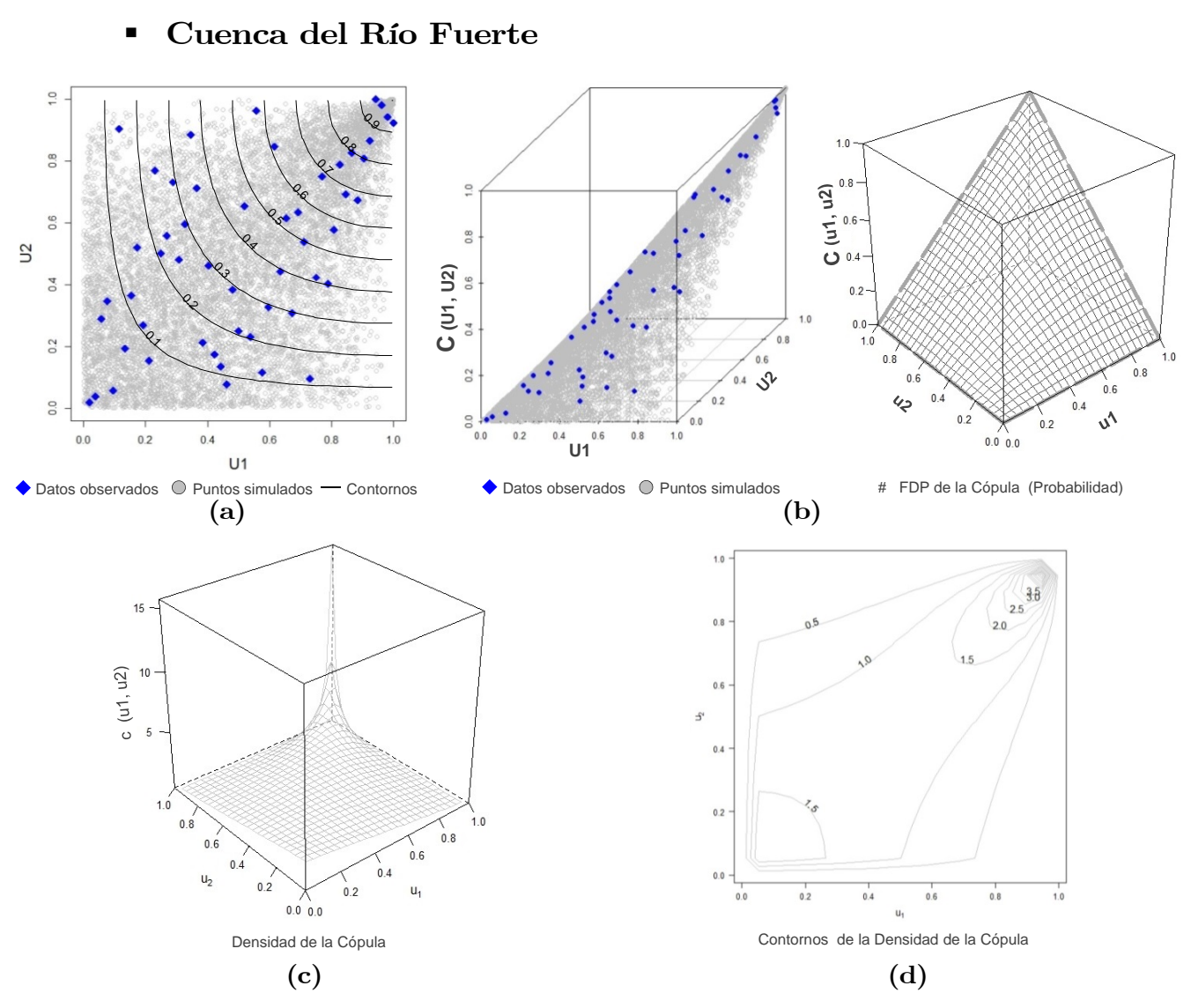

Figura 7.26. Comparación entre los datos observados de la estación Huites y una muestra generada a partir del modelo Cópula Joe/B5, asimismo se trazan sus contornos (a); FDP de la cópula Joe/B5 (b); Densidad de la Cópula (c) y sus contornos (d).

# 7.2.6. Estimación de periodos de retorno conjuntos asociados a los datos observados

Se consideran tres maneras de cuantificar el período de retorno conjunto a través de la cópula apropiada a cada estación: " $T_{OR}$ " (primario), " $T_{AND}$ " (primario), y " $T_{\text{KENDALL}}$ " (secundario). Consulte ecuaciones 4.20 a 4.23, 4.26 a 4.27; tablas  $3.2$  y 4.2; resultados de tablas  $7.21$  a  $7.25$ , utilizando gastos medios diarios máximos anuales y en tabla 7.26 gastos instantáneos anuales.

Tabla 7.21. Análisis de Frecuencia Bivariado de Avenidas de la Estación Las Perlas; Cuenca del Río Coatzacoalcos

ORDENESTACIÓN: LAS PERLAS CLASIFICACIÓN Yij ∈ [0,1] EMPÍRICA GAMMA 3P LOGNORMAL 3P CLAYTON "OR" "AND" GENERADOR DERIVADA FUN. KENDALL "KENDALL"  $\bf Q \hspace{1cm} \bf V \hspace{1cm} \bf R_Qi \hspace{1cm} \bf R_Qi \hspace{1cm} \bf N \hspace{1cm} \bf R_Qi \hspace{1cm} \bf N \hspace{1cm} \bf C(R_Qi/N \hspace{1cm}, R_Vi/N) \hspace{1cm} \bf F(Q)=u_1 \hspace{1cm} \bf C(u_1,u_2) \hspace{1cm} \bf T^\vee(u_1,u_2) \hspace{1cm} \bf T^\wedge(u_1,u_2) \hspace{1cm} \phi(t) \hspace{1cm} \bf Kc \hspace{1cm}(t) \hspace{1cm} \bf T_K \hspace{1cm}(u_1,u$ i Año m $^3/\mathrm{s}$  Hm $^3$  - - - - - - (Probabilidad) (Probabilidad) (Probabilidad) (Probabilidad) (años) (años) - - - (Probabilidad) (años)  $1\quad\quad 1953\quad 1947.374\quad\quad 4581.725\qquad\quad 11\qquad\quad 4\qquad\quad 0.1929825\qquad\quad 0.0701754\qquad\quad 0.0686206\qquad\qquad 0.2141509\qquad\qquad 0.0674183\qquad\qquad 0.0663997\qquad\qquad 1.0711\qquad\qquad 1.2742\qquad\qquad 1610.6473\qquad\qquad -66092.9879\qquad\qquad 0.0908\qquad\qquad$  $2\quad\quad 1954\quad\quad 2181.895\quad\quad 5857.019\qquad\quad 13\qquad\quad 14\qquad\quad 0.2280702\qquad\quad 0.2456140\qquad\quad 0.1838130\qquad\qquad 0.2861937\qquad\qquad 0.2078088\qquad\qquad 0.1834398\qquad\qquad 1.2246\qquad\qquad 1.4505\qquad\qquad 100.2803\qquad\qquad -1503.4301\qquad\qquad 0.2501\qquad\q$  $3\quad\quad 1955\quad 3098.750\quad 6115.796\quad\quad 32\quad\quad 16\quad\quad 0.5614035\quad\quad 0.2807018\quad\quad 0.2692581\quad\quad 0.5631111\quad\quad 0.2438800\quad\quad 0.2370045\quad\quad 1.3106\quad\quad 2.3255\quad\quad 49.4142\quad\quad -579.2252\quad\quad 0.3223\quad\quad 1.4756\quad\quad 1.576\quad\quad 1.577\$  $4\quad\quad 1956\quad 2200.750\quad\quad 7542.663\quad\quad 16\quad\quad 27\quad\quad 0.2807018\quad\quad 0.4736842\quad\quad 0.2617947\quad\quad 0.2921124\quad\quad 0.4561374\quad\quad 0.2681790\quad\quad 1.3665\quad\quad 1.9233\quad\quad 35.0092\quad\quad -365.6281\quad\quad 0.3639\quad\quad 1.5722\quad\quad 0.5657\quad\quad 0.5$  $5\quad\quad 1957\quad\quad 1738.249\quad\quad 5220.917\quad\quad 8\quad\quad 8\quad\quad 0.1403509\quad\quad 0.1403509\quad\quad 0.1089044\quad\quad 0.1543536\quad\quad 0.1285474\quad\quad 0.1080725\quad\quad 1.1212\quad\quad 1.2119\quad\quad 426.7763\quad\quad -10778.3690\quad\quad 0.1477\quad\quad 1.1733$  $6$   $1958$   $2406.000$   $7247.795$   $21$   $23$   $0.3684211$   $0.4035088$   $0.3022366$   $0.3568951$   $0.4124410$   $0.2993606$   $1.4273$   $1.8867$   $25.6891$   $-242.7680$   $0.4052$   $1.6812$ 7 1959 1815.312 5219.094 9 7 0.1578947 0.1228070 0.1057882 0.1757201 0.1283441 0.1127977 1.1271 1.2365 379.7232 -9190.9540 0.1541 1.1822  $8$   $1960$   $3439.749$   $8390.354$   $37$   $34$   $0.6491228$   $0.5964912$   $0.5078831$   $0.6492539$   $0.5740784$   $0.4953072$   $1.9814$   $3.6768$   $5.7743$   $-37.2427$   $0.6504$   $2.8600$ 9 1961 4101.375 7332.841 46 25 0.8070175 0.4385965 0.4257876 0.7805547 0.4251350 0.4113641 1.6988 4.8621 10.2324 -74.3526 0.5490 2.2172  $10$   $1962$   $2235.041$   $6651.430$   $18$   $18$   $0.3157895$   $0.3157895$   $0.2467980$   $0.3029025$   $0.3226366$   $0.2439246$   $1.3226$   $1.6171$   $45.6142$   $-520.3720$   $0.3316$   $1.4961$  $11\quad \ \ \, 1963\quad \, 6497.666\quad \ \, 9504.804\quad \quad \, 57\quad \quad \ \, 42\quad \quad \ \, 1\qquad \quad \ \, 0.7368421\qquad \quad \ \, 0.7368421\qquad \quad \ \, 0.9706565\qquad \quad \ \, 0.7036104\qquad \quad \ \, 0.6954104\qquad \quad \ \, 3.2831\quad \quad \, 47.2959\qquad \qquad \quad \ \, 1.6889\qquad$  $12$   $1964$   $2239.448$   $8055.928$   $19$   $31$   $0.3333333$   $0.5438596$   $0.3104710$   $0.3042913$   $0.5292302$   $0.2861332$   $1.4008$   $2.2094$   $29.1841$   $-287.2506$   $0.3877$   $1.6333$  $13$   $1965$   $2197.403$   $5597.068$   $14$   $10$   $0.2456140$   $0.1754386$   $0.1554023$   $0.2910609$   $0.1735668$   $0.1605636$   $1.1913$   $1.4369$   $144.5599$   $-2468.5743$   $0.2191$   $1.2806$  $14$   $1966$   $3566.507$   $8313.473$   $39$   $32$   $0.6842105$   $0.5614035$   $0.4993226$   $0.6780794$   $0.5639895$   $0.4990506$   $1.9962$   $3.8913$   $5.6368$   $-36.2132$   $0.6547$   $2.8961$ 15 1967 2555.979 5094.033 23 5 0.4035088 0.0877193 0.0872614 0.4039379 0.1147715 0.1135425 1.1281 1.6811 372.9606 -8968.4781 0.1551 1.1836 16 1968 6082.677 14061.219 54 54 0.9473684 0.9473684 0.9037646 0.9573407 0.9484210 0.9130263 11.4977 137.6538 0.2812 -3.8210 0.9866 74.6883 17 1969 5769.958 12055.792 52 50 0.9122807 0.8771930 0.8206874 0.9437781 0.8847748 0.8480743 6.5822 51.2258 0.5663 -5.0291 0.9607 25.4316 18 1970 4417.460 11217.620 50 47 0.8771930 0.8245614 0.7588943 0.8274947 0.8407916 0.7390595 3.8323 14.1296 1.2782 -8.3939 0.8913 9.2027  $19$   $1971$   $5798.591$   $8372.399$   $53$   $33$   $0.9298246$   $0.5789474$   $0.5687720$   $0.9451691$   $0.5717345$   $0.5643140$   $2.2952$   $21.0924$   $3.7491$   $-22.9163$   $0.7279$   $3.6753$  $20 \qquad 1972 \quad 3862.104 \qquad 9225.439 \qquad 43 \qquad 38 \qquad 0.7543860 \qquad 0.6666667 \qquad 0.5918754 \qquad 0.7384706 \qquad 0.6741948 \qquad 0.5899098 \qquad 2.4385 \qquad 5.6419 \qquad 3.2088 \qquad -19.4277 \qquad 0.7551 \qquad 4.0829$  $21\quad \quad 1973\quad \quad 5099.650\quad \quad 16356.012 \qquad \quad 51\qquad \quad 57\qquad \quad 0.8947368 \qquad \quad 1\qquad \quad 0.8947368 \qquad \quad 0.9003815 \qquad \quad 0.9799660 \qquad \quad 0.8867010 \qquad \quad 8.8262 \qquad \quad 157.3936 \qquad \qquad 0.3874 \qquad \quad -4.2607 \qquad \quad 0.9776 \qquad \quad 44.6974$  $22$   $1975$   $2986.931$   $7298.026$   $30$   $24$   $0.5263158$   $0.4210526$   $0.3673661$   $0.5322844$   $0.4199461$   $0.3682333$   $1.5829$   $2.4038$   $1.41865$   $-112.3015$   $0.4946$   $1.9785$  $23$   $1976$   $2226.037$   $7156.266$   $17$   $22$   $0.2982456$   $0.3859649$   $0.2596480$   $0.3000664$   $0.3987174$   $0.2635752$   $1.3579$   $1.7706$   $36.7477$   $-389.9762$   $0.3578$   $1.5572$ 24 1978 6336.781 10730.080 55 46 0.9649123 0.8070175 0.7907619 0.9660416 0.8088105 0.7929657 4.8301 55.2071 0.8808 -6.4585 0.9293 14.1519  $25\quad\quad 1981\quad\, 2929.631\quad\quad 9253.425\qquad\quad 29\qquad\quad 39\qquad\quad 0.5087719\qquad\quad 0.6842105\qquad\qquad 0.4636802\qquad\qquad 0.5160377\qquad\qquad 0.6772352\qquad\qquad 0.4670648\qquad\qquad 1.8764\qquad\qquad 3.6524\qquad\qquad 6.9487\qquad\qquad -46.3413\qquad\qquad 0.6170\qquad\qquad$ 26 1982 4245.799 14272.462 47 55 0.8245614 0.9649123 0.8069900 0.8031719 0.9526858 0.7814072 4.5747 39.1397 0.9575 -6.8214 0.9218 12.7832 27 1983 3048.729 13621.620 31 53 0.5438596 0.9298246 0.5357562 0.5494688 0.9383213 0.5421734 2.1842 18.3880 4.2960 -26.5988 0.7037 3.3748 28 1984 3260.750 11251.216 34 48 0.5964912 0.8421053 0.5673502 0.6055661 0.8428106 0.5750240 2.3531 7.8959 3.5121 -21.3671 0.7394 3.8372 29 1985 4319.889 10437.004 49 45 0.8596491 0.7894737 0.7236152 0.8140013 0.7870237 0.6971208 3.3016 10.4063 1.6710 -10.4332 0.8573 7.0069 30 1987 1928.050 7430.401 10 26 0.1754386 0.4561404 0.1714048 0.2084049 0.4396122 0.2001042 1.2502 1.8113 78.9275 -1087.6553 0.2727 1.3749 31 1988 2916.014 8913.535 28 37 0.4912281 0.6491228 0.4431406 0.5121341 0.6389034 0.4542903 1.8325 3.2976 7.5721 -51.3815 0.6017 2.5104 32 1989 4274.984 7113.683 48 20 0.8421053 0.3508772 0.3465396 0.8074990 0.3923151 0.3837682 1.6228 5.4361 12.5703 -96.2881 0.5143 2.0590  $33$   $1990$   $1542.900$   $3398.817$   $7$   $1$   $0.1228070$   $0.0175439$   $0.0175119$   $0.1047749$   $0.0101659$   $0.0101594$   $1.0103$   $1.1170$   $267511.6819$   $-71701319.5457$   $0.0139$   $1.0141$ 34 1991 4073.784 7127.026 45 21 0.7894737 0.3684211 0.3606741 0.7760006 0.3943224 0.3834731 1.6220 4.6915 12.5988 -96.5643 0.5139 2.0574 35 1992 2644.343 8705.360 26 36 0.4561404 0.6315789 0.4149119 0.4312493 0.6139335 0.3937635 1.6495 2.8688 11.6527 -87.4983 0.5269 2.1139 36 1993 2582.860 9383.771 24 40 0.4210526 0.7017544 0.3994805 0.4122859 0.6911215 0.3909887 1.6420 3.4773 11.8987 -89.8326 0.5234 2.0984  $37\quad \, 1994\quad \, 958.511\quad \, 3627.363\quad \ \ 1\quad \ \ 2\quad \quad \, 0.0175439\quad \quad \, 0.0350877\quad \quad \, 0.0166585\quad \quad \, 0.0123210\quad \quad \ \, 0.0161444\quad \quad \quad \, 0.0106714\quad \quad \, 1.0108\quad \quad \, 1.0181\quad \quad \, 233989.5979\quad \, -59707340.3179\quad \quad \,$ 38 1995 3649.163 9419.645 41 41 0.7192982 0.7192982 0.6063445 0.6959250 0.6948639 0.5814204 2.3890 5.2457 3.3782 -20.5050 0.7462 3.9397 39 1996 2168.700 6504.538 12 17 0.2105263 0.2982456 0.1873921 0.2820589 0.3006684 0.2269063 1.2935 1.5524 55.7604 -681.1612 0.3088 1.4467 40 1997 2586.347 7046.819 25 19 0.4385965 0.3333333 0.2927974 0.4133664 0.3822454 0.3122112 1.4539 1.9357 22.8029 -207.6023 0.4221 1.7303 41 1998 2198.073 5771.812 15 12 0.2631579 0.2105263 0.1800743 0.2912712 0.1963402 0.1768293 1.2148 1.4509 110.9253 -1723.5564 0.2412 1.3178  $42\quad \, 1999\quad \, 3353.591\quad \, 8526.117\quad \quad 35\quad \quad \, 35\quad \quad \, 0.6140351\quad \quad \, 0.6140351\quad \quad \, 0.5015487\quad \quad \, 0.6286575\quad \quad \, 0.5915530\quad \quad \, 0.4968715\quad \quad \, 1.9876\quad \quad \, 3.6145\quad \quad \ \, 5.7164\quad \quad \, -36.8080\quad \quad \, 0.6522\quad \$  $\,43$   $2000$   $2258.943$   $10230.013$   $20$   $44$   $0.3508772$   $0.7719298$   $0.3435559$   $0.3104392$   $0.7704019$   $0.3056984$   $1.4403$   $4.4473$   $24.2092$   $-224.5523$   $0.4135$   $1.7051$  $44 \quad 2001 \quad 3122.859 \quad 7845.769 \quad 33 \quad 30 \quad 0.5789474 \quad 0.5263158 \quad 0.4431591 \quad 0.5695986 \quad 0.4998559 \quad 0.4256103 \quad 1.7410 \quad 2.8078 \quad 9.2379 \quad -65.5010 \quad 0.5666 \quad 2.3076 \quad 3.0000000$ 45 2002 3389.663 7605.741 36 29 0.6315789 0.5087719 0.4500829 0.6373788 0.4653508 0.4225999 1.7319 3.1263 9.4377 -67.2551 0.5629 2.2879 46 2003 4038.793 10144.786 44 43 0.7719298 0.7543860 0.6540206 0.7701148 0.7632513 0.6581843 2.9256 8.0117 2.1235 -12.9225 0.8225 5.6342 47 2004 3516.746 12115.124 38 51 0.6666667 0.8947368 0.6400640 0.6669738 0.8874217 0.6382034 2.7640 11.9320 2.3970 -14.4942 0.8036 5.0912  $\begin{array}{cccccccccccc} 48 & 2005 & 3638.544 & 14949.500 & 40 & 56 & 0.7017544 & 0.9824561 & 0.6969651 & 0.6936744 & 0.9641663 & 0.6840958 & 3.1655 & 38.0878 & 1.8118 & -11.1922 & 0.8460 & 6.4924 \end{array}$ 49 2006 2845.812 11959.499 27 49 0.4736842 0.8596491 0.4625987 0.4917609 0.8803568 0.4813422 1.9281 9.1555 6.3229 -41.4270 0.6340 2.7320  $50\quad\quad 2007\quad\,1261.411\quad\quad 3786.419\quad\quad 6\quad\quad 3\quad\quad 0.1052632\quad\quad 0.0526316\quad\quad 0.0499804\quad\quad 0.0484307\quad\quad 0.0215665\quad\quad 0.0207525\quad\quad 1.0212\quad\quad 1.0518\quad\quad 38251.3348\quad\quad -5019253.2883\quad\quad 0.0284\quad\quad 1.0292\quad\quad 1.0202\$ 51 2008 3842.252 7599.782 42 28 0.7368421 0.4912281 0.4612300 0.7347105 0.4644827 0.4394306 1.7839 4.1625 8.3847 -58.1540 0.5836 2.4016 52 2009 2470.312 5922.941 22 15 0.3859649 0.2631579 0.2372505 0.3771462 0.2168300 0.2024194 1.2538 1.6435 76.4627 -1042.0584 0.2758 1.3808 53 2010 6399.943 12521.900 56 52 0.9824561 0.9122807 0.8997261 0.9679294 0.9041048 0.8817550 8.4570 102.8722 0.4087 -4.3503 0.9757 41.1558  $54\quad \ \ \, 2011\quad \ \, 1098.361\quad \ \, 5392.886\quad \ \ \, 3\qquad \quad \ \, 9\qquad \quad \ \, 0.0526316\qquad \quad \ \, 0.1578947\qquad \quad \ \, 0.0516991\qquad \quad \ \, 0.0256774\qquad \quad \ \, 0.1483940\qquad \quad \ \, 0.0255989\qquad \quad \ \, 1.0263\qquad \quad \ \, 1.1744\qquad \quad \ \$ 55 2012 1228.784 5157.358 5 6 0.0877193 0.1052632 0.0736891 0.0432631 0.1215513 0.0423497 1.0442 1.1396 5483.3053 -352633.4736 0.0579 1.0615

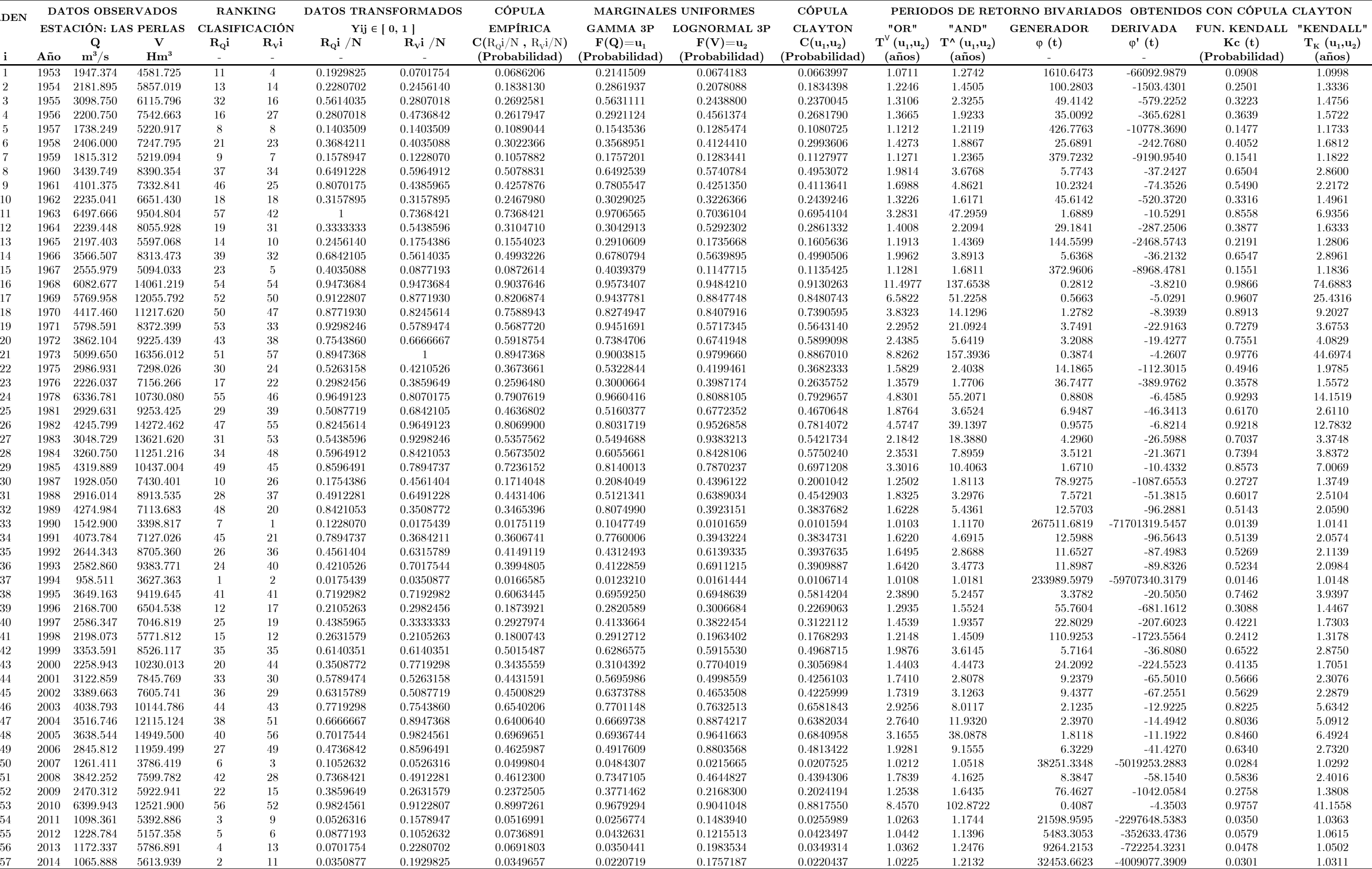

Tabla 7.22. Análisis de Frecuencia Bivariado de Avenidas de la Estación Jesús Carranza II; Cuenca del Río Coatzacoalcos

ORDENN DATOS OBSERVADOS RANKING DATOS TRANSFORMADOS CÓPULA MARGINALES UNIFORMES CÓPULA PERIODOS DE RETORNO BIVARIADOS OBTENIDOS CON CÓPULA CLAYTON ESTACIÓN: J. CARRANZA II CLASIFICACIÓN Yij ∈ [ 0, 1 ] EMPÍRICA LOGNORMAL 3P GUMBEL CLAYTON "OR" "AND"<br>Q V R<sub>Q</sub>i R<sub>v</sub>i R<sub>Q</sub>i /N R<sub>v</sub>i /N C(R<sub>Q</sub>i/N, R<sub>v</sub>i/N) F(Q)=u<sub>1</sub> F(V)=u<sub>2</sub> C(u<sub>1</sub>,u<sub>2</sub>) T<sup>V</sup>(u<sub>1</sub>,u<sub>2</sub>) T<sup>V</sup> (u<sub>1</sub>,u<sub>2</sub>)  $\bf Q \hspace{1cm} \bf V \hspace{1cm} \bf R_Qi \hspace{1cm} \bf R_Qi \hspace{1cm} \bf R_Qi \hspace{1cm} \bf N \hspace{1cm} \bf R_Qi \hspace{1cm}/\bf N \hspace{1cm} C(R_Qi/N \hspace{1mm}, R_Vi/N) \hspace{1cm} \bf F(Q)=u_1 \hspace{1cm} \bf C(u_1,u_2) \hspace{1cm} \bf T^\vee(u_1,u_2) \hspace{1cm} \bf T^\vee(u_1,u_2) \hspace{1cm} \phi(t) \hspace{1cm} \bf Kc \hspace{1cm}(t) \hspace{1cm} \bf T_K \$ i Año m3/s Hm3 - - - - (Probabilidad) (Probabilidad) (Probabilidad) (Probabilidad) (años) (años) - - (Probabilidad) (años)  $1\quad\quad 1953\quad\quad 463.000\quad\quad 264.317\quad\quad 7\quad\quad 9\quad\quad 0.1346154\quad\quad 0.1730769\quad\quad 0.1176435\quad\quad 0.1347132\quad\quad 0.1232123\quad\quad 0.1012324\quad\quad 1.1126\quad\quad 1.1858\quad\quad 773.0019\quad\quad -22204.8414\quad\quad 0.1360\quad\quad 1.1575\quad\quad 1.1575\quad\quad 1.$  $2\quad\quad 1954\quad\quad 1043.875\quad\quad 1027.261\quad\quad 34\quad\quad 49\quad\quad 0.6538462\quad\quad 0.9423077\quad\quad 0.6419359\quad\quad 0.6412127\quad\quad 0.9296452\quad\quad 0.6274744\quad\quad 2.6844\quad\quad 17.6627\quad\quad 2.8710\quad\quad -17.9163\quad\quad 0.7877\quad\quad 4.7107\quad\quad 0.6419359\quad\quad$  $3$   $1955$   $844.249$   $528.853$   $23$   $23$   $0.4423077$   $0.4423077$   $0.3541895$   $0.4901745$   $0.5200663$   $0.4070087$   $1.6864$   $2.5204$   $12.6077$   $-97.0973$   $0.5369$   $2.1592$  $4 \qquad 1956 \qquad 1295.875 \qquad 1223.053 \qquad 42 \qquad 51 \qquad 0.8076923 \qquad 0.9807692 \qquad 0.7991927 \qquad 0.7755267 \qquad 0.9696453 \qquad 0.7639219 \qquad 4.2359 \qquad 53.3337 \qquad 1.1860 \qquad \qquad -8.3104 \qquad 0.9066 \qquad \qquad 10.7104$  $5\quad\quad 1957\quad\quad 929.625\quad\quad 416.056\quad\quad 27\quad\quad 17\quad\quad 0.5192308\quad\quad 0.3269231\quad\quad 0.3051133\quad\quad 0.5598021\quad\quad 0.3416532\quad\quad 0.3214054\quad\quad 1.4736\quad\quad 2.3812\quad\quad 26.0154\quad\quad -244.1089\quad\quad 0.4280\quad\quad 1.7482\quad\quad 1.5989233\quad\quad$  $6$   $1958$   $1158.125$   $797.909$   $39$   $43$   $0.7500000$   $0.8269231$   $0.6817236$   $0.7093321$   $0.8186262$   $0.6496610$   $2.8544$   $8.2167$   $2.4994$   $-15.6434$   $0.8094$   $5.2475$  $7\quad \quad 1959\quad \quad 563.437\quad \quad 230.696\quad \quad 12\quad \quad 6\quad \quad 0.2307692\quad \quad 0.1153846\quad \quad 0.1105726\quad \quad 0.2253722\quad \quad 0.0882415\quad \quad 0.0863543\quad \quad 1.0945\quad \quad 1.2941\quad \quad 1227.1020\quad \quad -41302.4305\quad \quad 0.1161\quad \quad 1.1313\quad \quad 1.1313\quad \quad$ 8 1960 1610.187 969.758 47 48 0.9038462 0.9230769 0.8500411 0.8761300 0.9103236 0.8196146 5.5437 30.1559 0.7819 -6.3141 0.9435 17.6854 9 1961 1464.520 911.077 46 47 0.8846154 0.9038462 0.8216835 0.8368529 0.8854723 0.7744111 4.4328 19.1990 1.1011 -7.8795 0.9142 11.6487  $10$   $1962$   $919.583$   $650.001$   $26$   $34$   $0.500000$   $0.6538462$   $0.4537956$   $0.5519956$   $0.6813648$   $0.4959766$   $1.9840$   $3.8078$   $6.6637$   $-44.8748$   $0.6445$   $2.8127$  $11\quad\quad 1963\quad\quad 1178.874\quad\quad 710.303\quad\quad 41\quad\quad 39\quad\quad 0.7884615\quad\quad 0.7500000\quad\quad 0.6629094\quad\quad 0.7203607\quad\quad 0.7450920\quad\quad 0.6235189\quad\quad 2.6562\quad\quad 6.3265\quad\quad 2.9427\quad\quad -18.3642\quad\quad 0.7838\quad\quad 4.62452\quad\quad 0.7838\quad\quad 2.$  $12$   $1964$   $863.267$   $459.628$   $25$   $19$   $0.4807692$   $0.3653846$   $0.3256568$   $0.5063111$   $0.4120552$   $0.3605589$   $1.5639$   $2.2615$   $1.5639$   $2.815$   $1.5637$   $-155.8385$   $0.4783$   $1.9168$ 13 1965 742.389 295.910 19 12 0.3653846 0.2307692 0.2137535 0.3983521 0.1616847 0.1580701 1.1877 1.6721 211.1745 -3898.2402 0.2122 1.2694  $14$   $1966$   $1099.945$   $668.909$   $38$   $37$   $0.7307692$   $0.7115385$   $0.6114265$   $0.6762464$   $0.7025561$   $0.5784545$   $2.3722$   $5.0087$   $3.9025$   $-24.6134$   $0.7370$   $3.8024$  $15$   $1967$   $1074.025$   $363.241$   $36$   $14$   $0.6923077$   $0.2692308$   $0.2654214$   $0.6604441$   $0.2579688$   $0.2540330$   $1.3405$   $2.9796$   $52.4949$   $-611.5722$   $0.3399$   $1.5149$  $16$   $1968$   $1903.280$   $885.963$   $48$   $46$   $0.9230769$   $0.8846154$   $0.8348059$   $0.9283659$   $0.8729774$   $0.8288962$   $5.8444$   $36.2938$   $0.7246$   $-6.0425$   $0.9488$   $19.5371$  $17$   $1969$   $1924.668$   $1124.572$   $49$   $50$   $0.9423077$   $0.9615385$   $0.9114508$   $0.9311386$   $0.9535693$   $0.8954063$   $9.5608$   $93.4722$   $0.3783$   $-4.4704$   $0.9800$   $50.0715$  $18$   $1970$   $1353.315$   $540.811$   $43$   $26$   $0.8269231$   $0.5000000$   $0.4841005$   $0.7986146$   $0.5377881$   $0.5121990$   $2.0500$   $5.6884$   $5.9798$   $-39.5760$   $0.6633$   $2.9700$  $19 \quad 1971 \quad 1032.827 \quad 535.701 \quad 31 \quad 24 \quad 0.5961538 \quad 0.4615385 \quad 0.4141582 \quad 0.6339333 \quad 0.5302566 \quad 0.4680368 \quad 1.8798 \quad 3.2911 \quad 8.0692 \quad -56.2749 \quad 0.6114 \quad 2.57351 \quad 0.5302566 \quad 0.5302566 \quad 0.5302566 \quad 0.5302566 \quad 0$  $20 \qquad 1972 \quad 1021.627 \qquad 662.981 \qquad 30 \qquad 35 \qquad 0.5769231 \qquad 0.6730769 \qquad 0.5092520 \qquad 0.6264253 \qquad 0.6960312 \qquad 0.5474106 \qquad 2.2095 \qquad 4.4454 \qquad \qquad 4.7542 \qquad \qquad -30.5281 \qquad 0.7031 \qquad \qquad 3.3686 \qquad 3.3686 \qquad 3.3686 \qquad 3.36$  $21\qquad 1973\quad 2908.776\qquad 1231.761\qquad 52\qquad 52\qquad 1\qquad \qquad 1\qquad \qquad 1.0000000\qquad \qquad 0.9876866\qquad \qquad 0.9707695\qquad \qquad 0.9597812\qquad 24.8640\qquad 754.6974\qquad \qquad 0.1266\qquad \qquad -3.4090\qquad \qquad 0.9969\qquad \qquad 324.9132\qquad \qquad 0.000000\qquad \qquad$ 22 1976 709.586 478.387 18 21 0.3461538 0.4038462 0.2948642 0.3671945 0.4420396 0.3172496 1.4647 1.9684 27.0560 -256.8329 0.4226 1.7319 23 1979 1967.920 630.104 50 33 0.9615385 0.6346154 0.6277260 0.9364071 0.6578618 0.6443114 2.8114 19.9830 2.5844 -16.1567 0.8043 5.1092 24 1981 1035.372 479.946 33 22 0.6346154 0.4230769 0.3944336 0.6356213 0.4445133 0.4106203 1.6967 3.0258 12.2630 -93.8053 0.5413 2.1803 25 1982 2041.277 566.359 51 30 0.9807692 0.5769231 0.5746086 0.9443959 0.5744517 0.5674735 2.3120 20.5652 4.1831 -26.5258 0.7252 3.6386 26 1983 1065.129 833.070 35 45 0.6730769 0.8653846 0.6385476 0.6548656 0.8424491 0.6170219 2.6111 8.3537 3.0645 -19.1307 0.7772 4.4885  $27 \qquad 1984 \qquad 954.854 \qquad 666.248 \qquad 28 \qquad 36 \qquad 0.5384615 \qquad 0.6923077 \qquad 0.4898418 \qquad 0.5789522 \qquad 0.6996402 \qquad 0.5191477 \qquad 2.0796 \qquad 4.1570 \qquad \qquad 5.7120 \qquad \qquad -37.5477 \qquad 0.6713 \qquad \qquad 3.04201$ 28 1985 679.601 733.054 16 41 0.3076923 0.7884615 0.3043301 0.3382595 0.7662718 0.3326142 1.4984 4.3844 23.4554 -213.5304 0.4425 1.7936 29 1986 1387.380 703.318 45 38 0.8653846 0.7307692 0.6843752 0.8111885 0.7382803 0.6664067 2.9977 8.5515 2.2501 -14.1638 0.8253 5.7231 30 1987 968.670 563.598 29 29 0.5576923 0.5576923 0.4540741 0.5891575 0.5705730 0.4738469 1.9006 3.1835 7.7500 -53.6286 0.6184 2.6203 31 1988 844.267 737.115 24 42 0.4615385 0.8076923 0.4479040 0.4901900 0.7698930 0.4680847 1.8800 4.8077 8.0665 -56.2525 0.6115 2.5739 32 1993 513.018 572.835 9 31 0.1730769 0.5961538 0.1718187 0.1783239 0.5834676 0.1767968 1.2148 2.4096 152.2775 -2517.8462 0.2373 1.3111 33 1994 228.800 235.820 1 7 0.0192308 0.1346154 0.0192076 0.0099099 0.0931486 0.0099048 1.0100 1.1027 661371.7578 -193921328.7249 0.0133 1.0135 34 1995 1387.100 556.790 44 28 0.8461538 0.5384615 0.5205165 0.8110883 0.5609211 0.5335919 2.1440 6.1888 5.1978 -33.7328 0.6877 3.2018 35 1996 1165.443 720.520 40 40 0.7692308 0.7692308 0.6639644 0.7132669 0.7547923 0.6241226 2.6604 6.4077 2.9317 -18.2949 0.7844 4.6375 36 1997 1034.651 812.417 32 44 0.6153846 0.8461538 0.5860415 0.6351438 0.8288206 0.5975203 2.4846 7.4875 3.4618 -21.6864 0.7572 4.1178 37 1998 662.346 399.939 15 16 0.2884615 0.3076923 0.2355158 0.3214739 0.3157249 0.2524897 1.3378 1.6252 53.4501 -626.2963 0.3378 1.5102 38 1999 685.447 551.801 17 27 0.3269231 0.5192308 0.3051133 0.3439274 0.5537679 0.3224746 1.4760 2.3542 25.7561 -240.9642 0.4294 1.7524 39 2000 757.476 290.698 20 10 0.3846154 0.1923077 0.1846501 0.4124619 0.1549927 0.1522198 1.1796 1.7101 235.7338 -4516.6290 0.2044 1.2569 40 2001 656.626 141.249 14 2 0.2692308 0.0384615 0.0384161 0.3158952 0.0273660 0.0273586 1.0281 1.4618 34591.3197 -3672075.4830 $41\quad \ \ \, 2002\quad \ \, 529.254\quad \quad \, 219.770\quad \quad \ \, 10\quad \quad \ \, 5\quad \quad \quad \, 0.1923077\quad \quad \ \, 0.0961538\quad \quad \ \, 0.0921220\quad \quad \quad \ \, 0.1932064\quad \quad \ \, 0.0782974\quad \quad \ \, 0.0764462\quad \quad \ \, 1.0828\quad \quad \, 1.2423\quad \quad \ \, 1748.6346$  $42 \quad 2003 \quad 1091.737 \quad 628.348 \quad 37 \quad 32 \quad 0.7115385 \quad 0.6153846 \quad 0.5464771 \quad 0.6713145 \quad 0.6557285 \quad 0.5529732 \quad 2.2370 \quad 4.4261 \quad 4.5877 \quad -29.3466 \quad 0.7093 \quad 3.44001$ 43 2004 843.185 421.695 22 18 0.4230769 0.3461538 0.3001940 0.4892616 0.3507647 0.3177351 1.4657 2.0933 26.9317 -255.3040 0.4232 1.7338  $\begin{array}{cccccccccccc} 44 & 2005 & 316.693 & 201.572 & 3 & 4 & 0.0576923 & 0.0769231 & 0.0509653 & 0.0382031 & 0.0633178 & 0.0355701 & 1.0369 & 1.0706 & 16139.7765 & -1317844.2570 & 0.0478 & 1.0502 \end{array}$  $\begin{array}{cccccccccccc} 45 & 2006 & 331.694 & 144.191 & 4 & 3 & 0.0769231 & 0.0576923 & 0.0509653 & 0.0453799 & 0.0286625 & 0.0264463 & 1.0272 & 1.0500 & 38171.8290 & -4191938.0818 & 0.0356 & 1.0369 \end{array}$ 46 2007 239.622 136.322 2 1 0.0384615 0.0192308 0.0184182 0.0121814 0.0252907 0.0117158 1.0119 1.0264 406118.8240 -100671628.3918 0.0157 1.0160  $47$   $2008$   $371.301$   $364.398$   $5$   $15$   $0.0961538$   $0.2884615$   $0.0948629$   $0.0675720$   $0.2597502$   $0.0671213$   $1.0720$   $1.3517$   $2.551.8337$   $-110455.5795$   $0.0902$   $1.0992$ 48 2009 609.083 262.742 13 8 0.2500000 0.1538462 0.1428712 0.2694669 0.1214311 0.1176366 1.1333 1.3760 499.4058 -12353.9288 0.1581 1.1877 49 2010 791.234 537.973 21 25 0.4038462 0.4807692 0.3487695 0.4434383 0.5336135 0.3865553 1.6301 2.4420 14.8058 -118.7490 0.5112 2.0460 50 2011 504.806 292.760 8 11 0.1538462 0.2115385 0.1372784 0.1709156 0.1576241 0.1290947 1.1482 1.2491 381.0248 -8594.2539 0.1734 1.2098 51 2012 549.551 316.397 11 13 0.2115385 0.2500000 0.1797521 0.2121884 0.1891814 0.1573159 1.1867 1.3228 214.1421 -3971.7135 0.2112 1.2678 52 2013 411.467 478.026 6 20 0.1153846 0.3846154 0.1142769 0.0945377 0.4414660 0.0942040 1.1040 1.7915 952.8915 -29407.2851 0.1266 1.1450

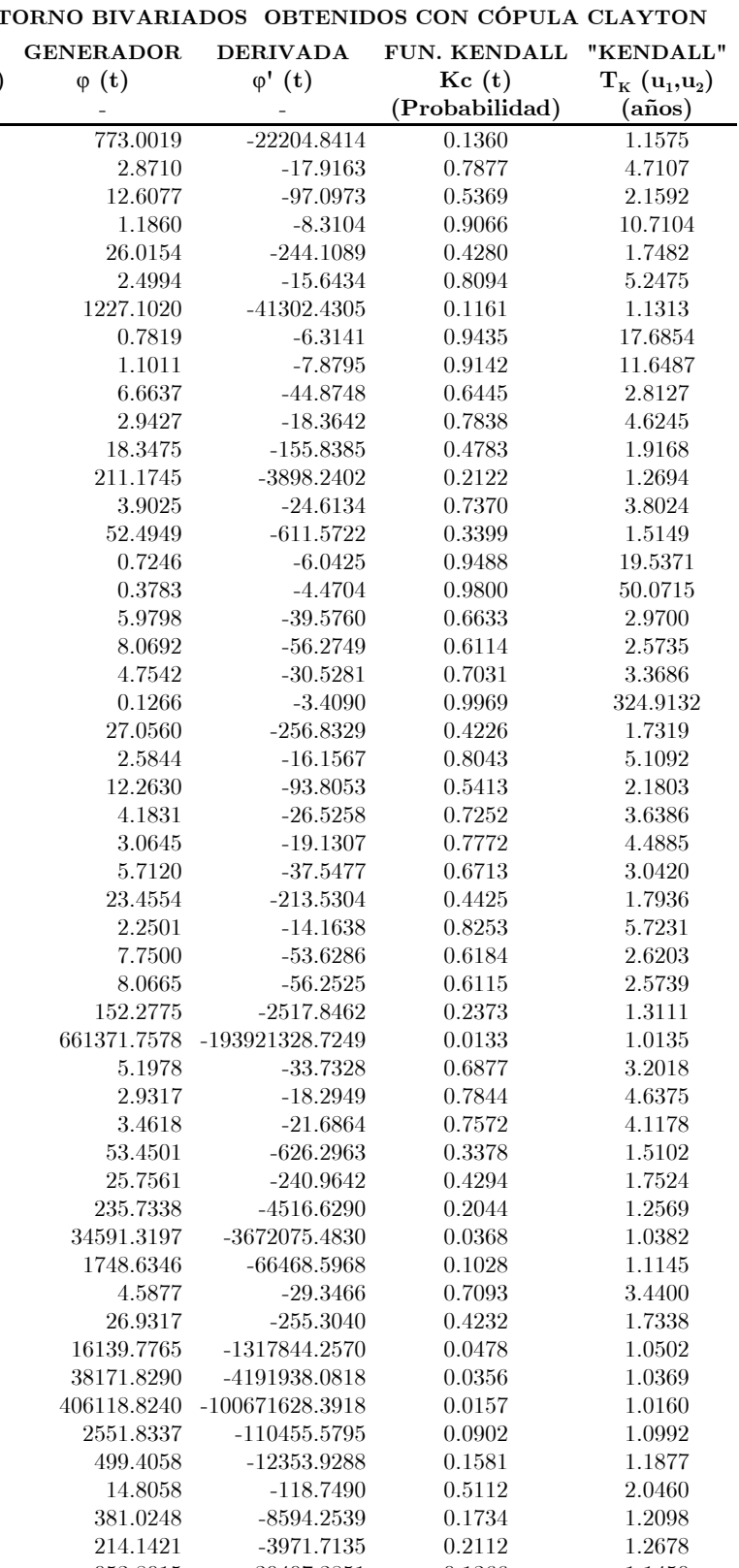

Tabla 7.23. Análisis de Frecuencia Bivariado de Avenidas de la Estación Tierra Morada; Cuenca del Río Coatzacoalcos

ORDENN DATOS OBSERVADOS RANKING DATOS TRANSFORMADOS CÓPULA MARGINALES UNIFORMES CÓPULA PERIODOS DE RETORNO BIVARIADOS OBTENIDOS CON CÓPULA GUMBEL - H $\,$ ESTACIÓN: T. MORADA CLASIFICACIÓN Yij ∈ [ 0, 1 ] EMPÍRICA DOBLE GUMBEL NORMAL GUMBEL - H "OR" "AND" GENERADOR DERIVADA FUN. KENDALL "KENDALL"  $\bf Q \hspace{1cm} \bf V \hspace{1cm} \bf R_Qi \hspace{1cm} \bf R_Qi \hspace{1cm} \bf R_Qi \hspace{1cm} \bf N \hspace{1cm} \bf R_Qi \hspace{1cm}/\bf N \hspace{1cm} C(R_Qi/N \hspace{1mm}, R_Vi/N) \hspace{1cm} \bf F(Q)=u_1 \hspace{1cm} \bf C(u_1,u_2) \hspace{1cm} \bf T'(u_1,u_2) \hspace{1cm} \bf T''(u_1,u_2) \hspace{1cm} \phi(t) \hspace{1cm} \bf Kc \hspace{1cm}(t) \hspace{1cm} \bf T_K \hspace{$ i Año m<sup>3</sup>/s Hm<sup>3</sup> - - - - - (Probabilidad) (Probabilidad) (Probabilidad) (Probabilidad) (Años) (años)  $1\quad\quad 1975\quad\quad 171.189 \quad\quad 6237.837 \quad\quad 3\quad\quad 32\quad\quad 0.0833333 \quad\quad 0.8888889 \quad\quad 0.0831606 \quad\quad 0.0833309 \quad\quad 0.8212187 \quad\quad 0.0811514 \quad\quad 1.0883 \quad\quad 5.6625 \quad\quad 4.3787 \quad\quad -34.4543 \quad\quad 0.2082 \quad\quad 1.2630$  $2\quad\quad 1976\quad\quad 1271.945\quad\quad 4527.039\quad\quad 7\quad\quad 11\quad\quad 0.1944444\quad\quad 0.3055556\quad\quad 0.1358960\quad\quad 0.2145237\quad\quad 0.3270185\quad\quad 0.1271501\quad\quad 1.1457\quad\quad 1.7076\quad\quad 3.1926\quad\quad -19.5244\quad\quad 0.2907\quad\quad 1.4098\quad\quad 1.1457\quad\quad 0.14$  $3 \qquad 1977 \quad 1419.625 \qquad 3680.570 \qquad \quad 16 \qquad \qquad 6 \qquad \qquad 0.4444444 \qquad \qquad 0.1666667 \qquad \qquad 0.1424039 \qquad \qquad 0.4578502 \qquad \qquad 0.1302714 \qquad \qquad 0.1001474 \qquad \qquad 1.1113 \qquad \qquad 1.9530 \qquad \qquad 3.8057 \qquad \qquad -26.4832 \qquad \qquad 0.2438 \qquad \qquad 1.3$  $4 \qquad 1978 \quad 1716.212 \qquad 5928.174 \qquad 29 \qquad 29 \qquad 0.8055556 \qquad 0.8055556 \qquad 0.7396643 \qquad 0.7784725 \qquad 0.7493265 \qquad 0.6597839 \qquad 2.9393 \qquad 7.5766 \qquad \qquad 0.2448 \qquad \qquad -1.4311 \qquad 0.8309 \qquad \qquad 5.9126 \qquad$  $5\quad\quad 1979\quad\quad 1527.332\quad\quad 5478.731\quad\quad 21\quad\quad 24\quad\quad 0.5833333\quad\quad 0.6666667\quad\quad 0.5139163\quad\quad 0.6098440\quad\quad 0.6228362\quad\quad 0.4743479\quad\quad 1.9024\quad\quad 4.1379\quad\quad 0.6248\quad\quad -2.8322\quad\quad 0.6950\quad\quad 3.2782\quad\quad 0.6950\quad\quad 0.69$  $6$   $1980$   $1347.556$   $5116.982$   $11$   $18$   $0.3055556$   $0.5000000$   $0.2571910$   $0.3390350$   $0.5094283$   $0.2529131$   $1.3385$   $2.4725$   $1.6659$   $-7.6839$   $0.4697$   $1.8858$  $7\quad \quad 1981\quad \quad 1485.977\quad \quad 5365.303\quad \quad 20\quad \quad 23\quad \quad 0.5555556\quad \quad 0.6388889\quad \quad 0.4822022\quad \quad 0.5562094\quad \quad 0.5879310\quad \quad 0.4224466\quad \quad 1.7314\quad \quad 3.5932\quad \quad 0.7876\quad \quad -3.4699\quad \quad 0.6494\quad \quad 2.8526\quad \quad 2.8526\quad \quad 2.85$ 8 1982 1792.200 5706.877 31 26 0.8611111 0.7222222 0.7012630 0.8179521 0.6898389 0.6359903 2.7472 7.8004 0.2804 -1.5625 0.8155 5.4192  $9$   $1983$   $1704.797$   $4960.950$   $27$   $15$   $0.7500000$   $0.4166667$   $0.4001985$   $0.7713854$   $0.4597164$   $0.4239575$   $1.7360$   $5.1852$   $0.7824$   $-3.4489$   $0.6508$   $2.8638$  $10$   $1984$   $1409.545$   $4354.193$   $15$   $8$   $0.4166667$   $0.2222222$   $0.1789201$   $0.4417842$   $0.2788062$   $0.1946212$   $1.2417$   $2.1096$   $2.2036$   $-11.0942$   $0.3933$   $1.6481$  $11$   $1987$   $1322.793$   $3107.467$   $9$   $4$   $0.2500000$   $0.1111111$   $0.0767496$   $0.2973425$   $0.0566608$   $0.0368408$   $1.0382$   $1.4645$   $6.7885$   $-89.5144$   $0.1127$   $1.1270$  $12$   $1988$   $1429.465$   $4028.189$   $18$   $7$   $0.5000000$   $0.1944444$   $0.1714626$   $0.4732834$   $0.1984676$   $0.1501931$   $1.1767$   $2.0901$   $2.7893$   $-15.7097$   $0.3277$   $1.4875$  $13$   $1989$   $1600.253$   $4359.807$   $23$   $9$   $0.6388889$   $0.2500000$   $0.2350342$   $0.6890443$   $0.2803165$   $0.2516396$   $1.3363$   $3.5426$   $1.6757$   $-7.7399$   $0.4681$   $1.8802$  $14$   $1990$   $1458.875$   $4872.658$   $19$   $14$   $0.5277778$   $0.3888889$   $0.3242424$   $0.5177375$   $0.4318138$   $0.3137639$   $1.4572$   $2.7456$   $1.2672$   $-5.5876$   $0.5405$   $2.1765$  $15$   $1991$   $1624.675$   $4863.636$   $24$   $13$   $0.6666667$   $0.3611111$   $0.3369791$   $0.7113490$   $0.4289793$   $0.3813317$   $1.6164$   $4.1493$   $0.9430$   $-4.1136$   $0.6106$   $2.5679$  $16$   $1992$   $1234.824$   $5231.154$  5 20  $0.1388889$   $0.5555556$   $0.1289339$   $0.1595248$   $0.5457545$   $0.1322333$   $1.1524$   $2.3422$   $3.0959$   $-18.5576$   $0.2991$   $1.4267$  $17$   $1993$   $1379.116$   $5146.921$   $13$   $19$   $0.3611111$   $0.5277778$   $0.3047518$   $0.3919864$   $0.5189741$   $0.2899069$   $1.4083$   $2.6389$   $1.4087$   $-6.2932$   $0.5137$   $2.0565$  $18$   $1994$   $993.897$   $2878.562$   $2$   $2$   $0.0555556$   $0.0555556$   $0.0177548$   $0.0057671$   $0.0386559$   $0.0013915$   $1.0014$   $1.0450$   $20.5065$   $-3593.1640$   $0.0071$   $1.0071$  $19 \quad 1995 \quad 1625.988 \quad 7186.606 \quad 25 \quad 35 \quad 0.6944444 \quad 0.9722222 \quad 0.6938600 \quad 0.7124915 \quad 0.9534026 \quad 0.7060811 \quad 3.4023 \quad 24.8836 \quad 0.1840 \quad -1.2010 \quad 0.8593 \quad 7.10801$  $20$   $1996$   $1748.050$   $5276.912$   $30$   $22$   $0.8333333$   $0.6111111$   $0.5937093$   $0.7965568$   $0.5602238$   $0.5184080$   $2.0764$   $6.1871$   $0.5098$   $-2.4005$   $0.7308$   $3.7146$  $21\quad \, 1997\quad \, 1633.918\quad \, 4366.273\quad \, 26\quad \, 10\quad \quad 0.7222222\quad \, 0.2777778\quad \, 0.2682603\quad \, 0.7192725\quad \, 0.2820607\quad \, 0.2579630\quad \, 1.3476\quad \, 3.8967\quad \, 1.6276\quad \, -7.4679\quad \, 0.4759\quad \, 1.9081\quad \, 1.0081\quad \, 1.0$  $22\quad\quad 1998\quad\quad 2961.060\quad\quad 5989.554\qquad\quad 35\qquad\quad 30\qquad\quad 0.9722222\qquad\quad 0.83333333\qquad\qquad 0.8318535\qquad\qquad 0.9444709\qquad\qquad 0.7646867\qquad\qquad 0.7542132\qquad\qquad 4.0686\qquad\qquad 22.1948\qquad\qquad 0.1314\qquad\qquad -0.9904\qquad\qquad 0.8869\qquad\qquad$  $23$   $1999$   $4017.361$   $8501.140$   $36$   $36$   $1$   $1$   $1$   $0.9739756$   $0.9968338$   $0.9734428$   $37.6546$   $379.7339$   $0.0030$   $-0.1858$   $0.9898$   $97.8584$ 24 2000 1815.872 6164.973 32 31 0.8888889 0.8611111 0.8287589 0.8278775 0.8055869 0.7316357 3.7263 10.1863 0.1548 -1.0861 0.8742 7.9487  $25\quad 2001\quad 1574.334\quad 5893.518\quad 22\quad 28\quad 0.6111111\quad 0.7777778\quad 0.5784898\quad 0.6631094\quad 0.7404251\quad 0.5758260\quad 2.3575\quad 5.8041\quad 0.3856\quad -1.9454\quad 0.7740\quad 4.4250\quad 0.5758260\quad 2.3575\quad 5.8041\quad 0.5758260\quad 2.575\quad$ 26 2002 1356.309 2883.500 12 3 0.3333333 0.0833333 0.0676680 0.3537881 0.0389881 0.0284068 1.0292 1.5732 7.6660 -121.5274 0.0915 1.1007  $27$   $2003$   $1317.131$   $5563.175$  8  $25$   $0.2222222$   $0.6944444$   $0.2141110$   $0.2878703$   $0.6482018$   $0.2506596$   $1.3345$   $3.1788$   $1.6833$   $-7.7834$   $0.4669$   $1.8759$  $28$   $2004$   $1387.614$   $5033.078$   $14$   $17$   $0.3888889$   $0.4722222$   $0.3041642$   $0.4060603$   $0.4826654$   $0.2837474$   $1.3962$   $2.5315$   $1.4480$   $-6.4969$   $0.5066$   $2.0269$ 29 2005 1329.181 7129.018 10 34 0.2777778 0.9444444 0.2775159 0.3080672 0.9487366 0.3065246 1.4420 20.1123 1.3084 -5.7888 0.5325 2.1392 30 2006 1235.790 3441.189 6 5 0.1666667 0.1388889 0.0721235 0.1608724 0.0939948 0.0389682 1.0405 1.2753 6.6043 -83.7559 0.1178 1.1336 31 2008 2374.517 6264.537 34 33 0.9444444 0.9166667 0.9022708 0.9182914 0.8267429 0.8013297 5.0335 17.7634 0.0892 -0.8056 0.9120 11.3638 32 2009 1987.238 5250.013 33 21 0.9166667 0.5833333 0.5799866 0.8765093 0.5517264 0.5340495 2.1462 9.4506 0.4733 -2.2660 0.7429 3.8901 33 2010 1213.470 4716.113 4 12 0.1111111 0.3333333 0.0878328 0.1310765 0.3832514 0.0913441 1.1005 1.7331 4.0526 -29.7309 0.2277 1.2948 34 2011 1715.450 5874.413 28 27 0.7777778 0.7500000 0.6860631 0.7780097 0.7354491 0.6496049 2.8539 7.3450 0.2597 -1.4861 0.8243 5.6931 35 2012 919.033 2790.896 1 1 0.0277778 0.0277778 0.0067527 0.0030505 0.0331337 0.0007243 1.0007 1.0368 23.8673 -7308.3435 0.0040 1.0040 36 2013 1427.064 4977.438 17 16 0.4722222 0.4444444 0.3363545 0.4695416 0.4649533 0.3096443 1.4485 2.6656 1.2904 -5.7008 0.5360 2.1552

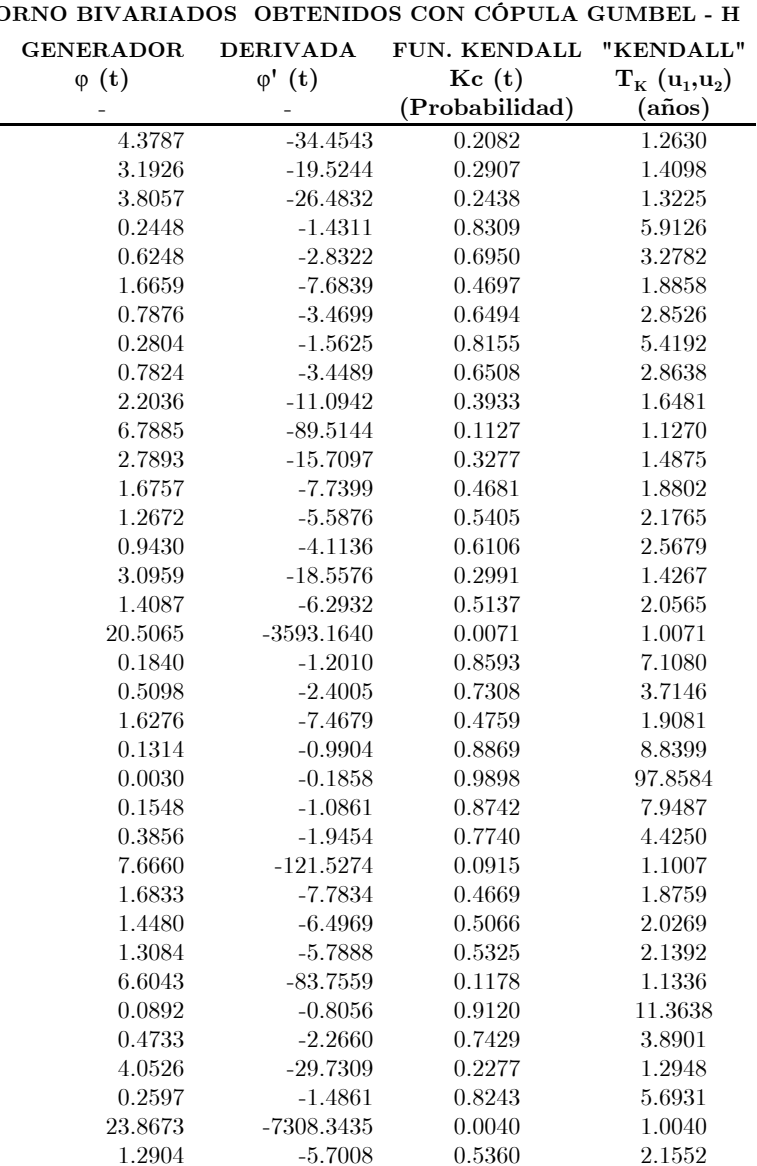

ORDEN<sub>N</sub> DATOS OBSERVADOS RANKING DATOS TRANSFORMADOS CÓPULA MARGINALES UNIFORMES CÓPULA PERIODOS DE RETORNO BIVARIADOS OBTENIDOS CON CÓPULA CLAYTON ESTACIÓN: MINZAPAN CLASIFICACIÓN Yij ∈ [ 0, 1 ] EMPÍRICA DOBLE GUMBEL DOBLE GUMBEL CLAYTON "OR" "AND" Q V R<sub>Q</sub>i R<sub>v</sub>i R<sub>v</sub>i /N R<sub>Q</sub>i /N C(R<sub>Q</sub>i/N, R<sub>v</sub>i/N) F(Q)=u<sub>1</sub> F(V)=u<sub>2</sub> C(u<sub>1</sub>,u<sub>2</sub>) T<sup>V</sup>(u<sub>1</sub>,u<sub>2</sub>) T<sup>A</sup>(u<sub>1</sub>,u<sub>2</sub>)  $\mathbf{Q} \quad\qquad \mathbf{V} \quad\qquad \mathbf{R}_{\mathbf{Q}}\mathbf{i} \quad\qquad \mathbf{R}_{\mathbf{V}}\mathbf{i} \quad\qquad \mathbf{N} \quad\qquad \mathbf{R}_{\mathbf{V}}\mathbf{i} \not|\mathbf{N} \quad\qquad \mathbf{C}(\mathbf{R}_{\mathbf{Q}}\mathbf{i}/\mathbf{N} \ , \ \mathbf{R}_{\mathbf{V}}\mathbf{i}/\mathbf{N}) \quad\qquad \mathbf{F}(\mathbf{Q})\!=\!\mathbf{u}_1 \quad\qquad \mathbf{F}(\mathbf{V})\!=\!\mathbf{u}_2 \quad\q$ i Año m $^3/\mathrm{s}$  Hm $^3$  - - - - - - - (Probabilidad) (Probabilidad) (Probabilidad) (Probabilidad) (años) (años) - - - - (Probabilidad) (años)  $1\quad\quad 1974\quad\quad 164.662\qquad \quad 61.925\qquad \quad 27\qquad \quad 35\qquad \quad 0.6923077\qquad \quad 0.8974359\qquad \quad 0.6581206\qquad \quad 0.7180947\qquad \quad 0.8611051\qquad \quad 0.6646457\qquad \quad 2.9819\qquad \quad 11.7033\qquad \quad \quad 1.5030\qquad \quad -8.4579\qquad \quad 0.8423\qquad \quad 6.3429\qquad \quad$  $2\quad\quad 1975\quad\quad 119.742\quad\quad 76.034\quad\quad 17\quad\quad 38\quad\quad 0.4358974\quad\quad 0.9743590\quad\quad 0.4341033\quad\quad 0.4534400\quad\quad 0.9579269\quad\quad 0.4500188\quad\quad 1.8182\quad\quad 25.8719\quad\quad 5.0093\quad\quad -29.9914\quad\quad 0.6170\quad\quad 2.6113\quad\quad 2.5113\quad\quad 2.611$  $3\quad\quad 1976\quad\quad 336.925\quad\quad 57.392\quad\quad 39\quad\quad 33\quad\quad 1\quad\quad 0.8461538\quad\quad 0.8461538\quad\quad 0.9700533\quad\quad 0.8071021\quad\quad 0.7918862\quad\quad 4.8051\quad\quad 67.8854\quad\quad 0.6889\quad\quad -4.7900\quad\quad 0.9357\quad\quad 15.5526\quad\quad 0.0000000000000000000000$  $4 \quad 1977 \quad 94.206 \quad 14.912 \quad 12 \quad 4 \quad 0.3076923 \quad 0.1025641 \quad 0.0991584 \quad 0.2386144 \quad 0.0549453 \quad 0.0540992 \quad 1.0572 \quad 1.3149 \quad 699.1532 \quad -29067.1840 \quad 0.0782 \quad 1.084812 \quad 0.0782 \quad 1.084812 \quad 0.0782 \quad 0.0782 \quad 1.084812 \quad$  $5\quad\quad 1978\quad\quad 156.555\quad\quad 39.990\qquad\quad 26\quad\quad 23\quad\quad 0.6666667\qquad\quad 0.5897436\qquad\quad 0.4992296\qquad\qquad 0.6839327\qquad\qquad 0.5580678\qquad\qquad 0.4861073\qquad\quad 1.9459\quad\quad 4.0966\qquad\qquad 4.0534\qquad\qquad -23.3482\qquad\qquad 0.6597\qquad\qquad 2.938712\q$  $6$   $1979$   $91.247$   $28.777$   $10$   $14$   $0.2564103$   $0.3589744$   $0.2191648$   $0.2144070$   $0.3537134$   $0.1912019$   $1.2364$   $1.6049$   $40.0898$   $-482.6609$   $0.2743$   $1.3779$  $7\quad\quad 1980\quad\quad 309.789\quad\quad 83.327\quad\quad 38\quad\quad 39\quad\quad 0.9743590\quad\quad 1\quad\quad 0.9743590\quad\quad 0.9553368\quad\quad 0.9784402\quad\quad 0.9366856\quad\quad 15.7942\quad\quad 343.8028\quad\quad 0.1582\quad\quad -2.7772\quad\quad 0.9937\quad\quad 157.8376$ 8 1981 197.514 39.357 34 22 0.8717949 0.5641026 0.5407177 0.8147029 0.5489490 0.5154352 2.0637 6.5883 3.4304 -19.3050 0.6931 3.2587  $9$   $1982$   $206.141$   $61.518$   $35$   $34$   $0.8974359$   $0.8717949$   $0.8031767$   $0.8326417$   $0.8567277$   $0.7472208$   $3.9560$   $17.2857$   $0.9241$   $-5.7833$   $0.9070$   $10.7535$  $10$   $1983$   $195.031$   $38.272$   $33$   $21$   $0.8461538$   $0.5384615$   $0.5133225$   $0.8091148$   $0.5328952$   $0.5010975$   $2.0044$   $6.2859$   $3.7202$   $-21.1562$   $0.6769$   $3.0954$  $11\quad \quad 1986\quad \quad 175.553\quad \quad 46.713\quad \quad 29\quad \quad 26\quad \quad 0.7435897\quad \quad 0.6666667\quad \quad 0.5775560\quad \quad 0.7565158\quad \quad 0.6528140\quad \quad 0.5741276\quad \quad 2.3481\quad \quad 6.0680\quad \quad 2.4774\quad \quad -13.6034\quad \quad 0.7562\quad \quad 4.1025\quad \quad 2.6656667\quad \quad 0.$ 12 1987 178.910 51.685 30 31 0.7692308 0.7948718 0.6677004 0.7668850 0.7262463 0.6257277 2.6719 7.5417 1.8662 -10.2878 0.8071 5.1848  $13$   $1988$   $91.131$   $35.167$   $9$   $17$   $0.2307692$   $0.4358974$   $0.2125741$   $0.2134722$   $0.4828888$   $0.2022689$   $1.2536$   $1.9766$   $35.2118$   $-402.0883$   $0.2898$   $1.4081$  $14$   $1989$   $64.639$   $16.405$   $3$   $5$   $0.0769231$   $0.1282051$   $0.0681085$   $0.0497502$   $0.0769052$   $0.0431764$   $1.0451$   $1.0911$   $1160.9086$   $-60440.2743$   $0.0624$   $1.0665$  $15$   $1990$   $63.021$   $18.874$   $2$   $7$   $0.0512821$   $0.1794872$   $0.0499956$   $0.0438144$   $0.1219976$   $0.0420046$   $1.0438$   $1.1413$   $1234.9741$   $-66086.5500$   $0.0607$   $1.0646$  $16$   $1991$   $120.847$   $64.333$   $18$   $36$   $0.4615385$   $0.9230769$   $0.4545841$   $0.4621657$   $0.8849869$   $0.4511292$   $1.8219$   $9.6175$   $4.9762$   $-29.7525$   $0.6184$   $2.6204$  $17$   $1992$   $131.166$   $27.607$   $21$   $12$   $0.5384615$   $0.3076923$   $0.2822717$   $0.5387085$   $0.3264642$   $0.2962475$   $1.4210$   $2.3198$   $14.3687$   $-116.5155$   $0.4196$   $1.7229$ 18 1993 152.583 65.436 25 37 0.6410256 0.9487179 0.6282557 0.6652080 0.8947848 0.6341085 2.7331 13.4924 1.7818 -9.8530 0.8150 5.4040  $19 \quad 1994 \quad 73.302 \quad 18.229 \quad 5 \quad 6 \quad 0.1282051 \quad 0.1538462 \quad 0.1024695 \quad 0.0900945 \quad 0.1092458 \quad 0.0722025 \quad 1.0778 \quad 1.1457 \quad 365.1313 \quad -11388.9878 \quad 0.1043 \quad 1.1164 \quad 1.1164 \quad 1.1164 \quad 1.1164 \quad 1.1165$  $20 \qquad 1995 \qquad 92.768 \qquad 12.643 \qquad 11 \qquad \qquad 1 \qquad \qquad 0.2820513 \qquad \qquad 0.0256410 \qquad \qquad 0.0255919 \qquad \qquad 0.2267671 \qquad \qquad 0.0298195 \qquad \qquad 0.0296861 \qquad \qquad 1.0306 \qquad \qquad 1.2935 \qquad \qquad 2694.0915 \qquad \qquad -203901.9489 \qquad \qquad 0.0429 \qquad \qquad$  $21\quad \quad 1996\quad \quad 172.440\quad \quad 51.616\qquad \quad 28\qquad \quad 30\qquad \quad 0.7179487\qquad \quad 0.7692308\qquad \quad 0.6217624\qquad \quad 0.7463166\qquad \quad 0.7252145\qquad \quad 0.6143276\qquad \quad 2.5929\qquad \quad 7.0030\qquad \quad \quad 1.9871\qquad \quad -10.9205\qquad \quad 0.7963\qquad \quad 4.9088\qquad \quad$  $22$   $1997$   $236.153$   $41.322$   $36$   $24$   $0.9230769$   $0.6153846$   $0.5980725$   $0.8822351$   $0.5768972$   $0.5541689$   $2.2430$   $10.5223$   $2.7650$   $-15.2590$   $0.7354$   $3.7789$ 23 1998 87.736 27.781 8 13 0.2051282 0.3333333 0.1820411 0.1866835 0.3305592 0.1687833 1.2031 1.5348 53.3727 -723.5225 0.2426 1.3202  $24$   $1999$   $119.539$   $54.658$   $16$   $32$   $0.4102564$   $0.8205128$   $0.3971535$   $0.4518271$   $0.7696162$   $0.4271515$   $1.7457$   $4.8613$   $5.7561$   $-35.5233$   $0.5892$   $2.4342$ 25 2000 82.235 26.328 7 11 0.1794872 0.2820513 0.1574933 0.1461222 0.2958520 0.1351420 1.1563 1.4427 88.5784 -1488.7225 0.1946 1.2417 26 2001 126.194 35.934 19 18 0.4871795 0.4615385 0.3635142 0.5030016 0.4959214 0.3854018 1.6271 2.5875 7.5117 -49.6026 0.5368 2.1591  $27$   $2002$   $80.424$   $14.761$  6  $3$   $0.1538462$   $0.0769231$   $0.0707245$   $0.1336935$   $0.0529663$   $0.0502875$   $1.0530$   $1.1579$   $824.0096$   $-36846.7913$   $0.0727$   $1.0783$  $28$   $2003$   $180.764$   $45.892$   $31$   $25$   $0.7948718$   $0.6410256$   $0.5807078$   $0.7723500$   $0.6410017$   $0.5723701$   $2.3385$   $6.2886$   $2.5014$   $-13.7395$   $0.7544$   $4.0722$  $29\quad 2004\quad 52.738\quad 13.351\quad 1\quad 2\quad 0.0256410\quad 0.0512821\quad 0.0235498\quad 0.0169400\quad 0.0365984\quad 0.0157534\quad 1.0160\quad 1.0393\quad 11183.3793\quad 1594551.4829\quad 0.0228\quad 1.0233$ 30 2005 186.558 47.734 32 27 0.8205128 0.6923077 0.6279653 0.7883347 0.6676658 0.5971407 2.4823 7.0852 2.1836 -11.9742 0.7795 4.5352  $31\quad 2006\quad 141.514\quad 26.142\quad 22\quad 10\quad 0.5641026\quad 0.2564103\quad 0.2434886\quad 0.6053919\quad 0.2913444\quad 0.2758272\quad 1.3809\quad 2.6379\quad 17.0427\quad -146.9148\quad 0.3918\quad 1.6443$ 32 2007 283.417 48.083 37 28 0.9487179 0.7179487 0.6996705 0.9354121 0.6727914 0.6537980 2.8885 21.9325 1.5972 -8.9220 0.8328 5.9814 33 2008 99.005 25.710 13 9 0.3333333 0.2307692 0.1986170 0.2790103 0.2808555 0.2082736 1.2631 1.5422 32.9090 -365.6633 0.2983 1.4251 34 2009 116.796 37.464 15 20 0.3846154 0.5128205 0.3303557 0.4297486 0.5205399 0.3587486 1.5595 2.4482 8.9982 -62.5936 0.5025 2.0101 35 2010 145.523 50.598 24 29 0.6153846 0.7435897 0.5442545 0.6284021 0.7100687 0.5396410 2.1722 4.9709 2.9965 -16.6332 0.7198 3.5688 36 2011 109.505 20.501 14 8 0.3589744 0.2051282 0.1853293 0.3689460 0.1566279 0.1483073 1.1741 1.6058 71.6991 -1100.9492 0.2134 1.2713  $37$   $2012$   $129.288$   $31.287$   $20$   $16$   $0.5128205$   $0.4102564$   $0.3455213$   $0.5254914$   $0.4088042$   $0.3480963$   $1.5340$   $2.4166$   $9.6985$   $-69.0275$   $0.4886$   $1.9554$ 38 2013 142.282 31.176 23 15 0.5897436 0.3846154 0.3462804 0.6099212 0.4064604 0.3654876 1.5760 2.8645 8.5889 -58.9243 0.5112 2.0460 39 2014 70.540 37.452 4 19 0.1025641 0.4871795 0.1014778 0.0756638 0.5203464 0.0753251 1.0815 2.0863 331.9193 -9926.5772 0.1088 1.1220

Tabla 7.24. Análisis de Frecuencia Bivariado de Avenidas de la Estación Minzapan; Cuenca del Río

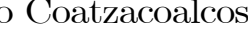

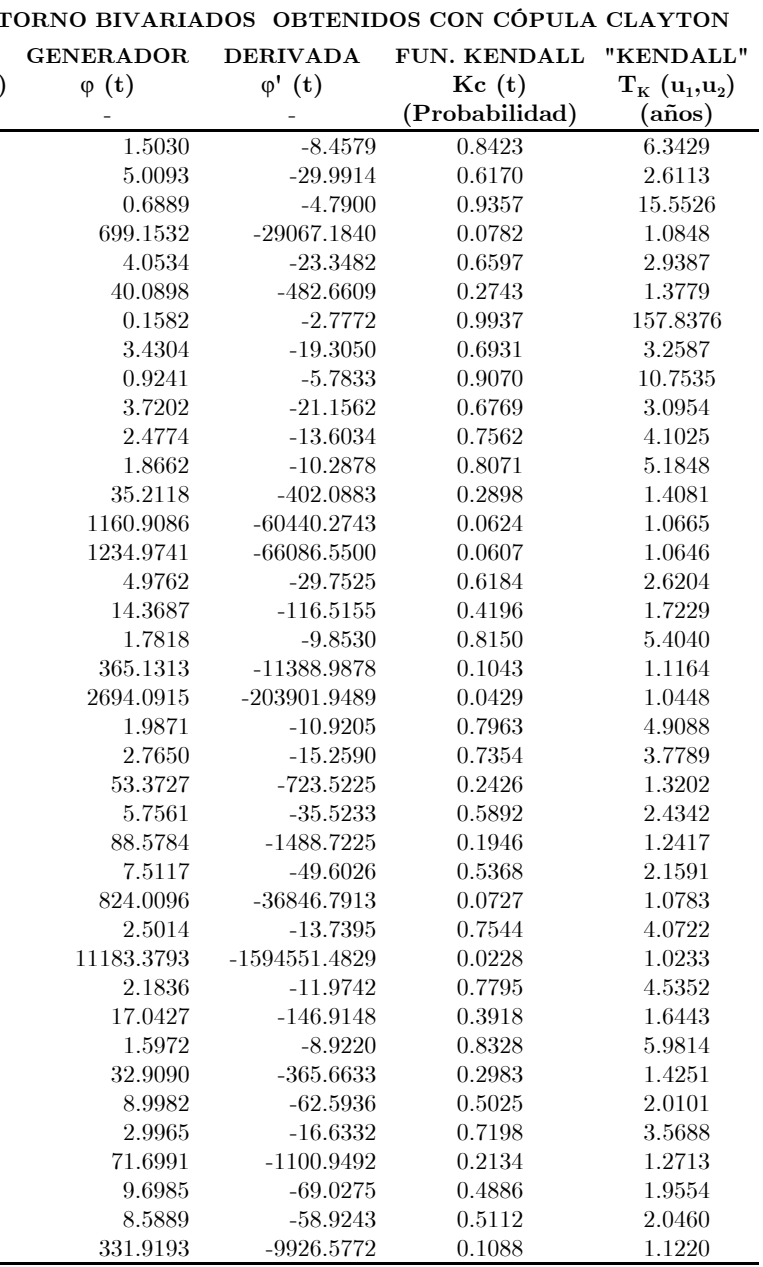

| <b>ORDEN</b>   |      | <b>DATOS OBSERVADOS</b>   |                                    | <b>RANKING</b>  |                |                 | DATOS TRANSFORMADOS | <b>CÓPULA</b>         |                | MARGINALES UNIFORMES | <b>CÓPULA</b>  |                                    |                                            |                  |                 | PERIODOS DE RETORNO BIVARIADOS OBTENIDOS CON CÓPULA FRANK |                        |
|----------------|------|---------------------------|------------------------------------|-----------------|----------------|-----------------|---------------------|-----------------------|----------------|----------------------|----------------|------------------------------------|--------------------------------------------|------------------|-----------------|-----------------------------------------------------------|------------------------|
|                |      |                           | ESTACIÓN: MINATITLÁN CLASIFICACIÓN |                 |                |                 | Yij $\in$ [ 0, 1 ]  | <b>EMPÍRICA</b>       | <b>GUMBEL</b>  | LOGNORMAL3P          | <b>FRANK</b>   | "OR"                               | "AND"                                      | <b>GENERADOR</b> | <b>DERIVADA</b> | <b>FUN. KENDALL</b>                                       | "KENDALL'              |
|                |      | Q                         | $\mathbf{V}$                       | $R_{\rm o}$ i   | $R_{\rm v}$ i  | $\rm R_{0}i$ /N | $\rm\,R_{V}i$ /N    | $C(R_0 i/N, R_v i/N)$ | $F(Q)=u_1$     | $F(V)=u_2$           | $C(u_1,u_2)$   | $\operatorname{T}^{\vee}(u_1,u_2)$ | $\rm T^{\wedge}\left( u_{1},\!_{2}\right)$ | $\varphi$ (t)    | $\varphi$ ' (t) | Kc(t)                                                     | $T_{K}$ ( $u_1, u_2$ ) |
|                | Año  | $\mathrm{m}^3/\mathrm{s}$ | $\mathbf{Hm}^3$                    |                 |                |                 |                     | (Probabilidad)        | (Probabilidad) | (Probabilidad)       | (Probabilidad) | (años)                             | (años)                                     |                  |                 | (Probabilidad)                                            | $(a\tilde{n}os)$       |
|                | 1975 | 3960.814                  | 12792.656                          | 16 <sup>1</sup> | 14             | 0.4848485       | 0.4242424           | 0.3203893             | 0.4866963      | 0.3941551            | 0.3036340      | 1.4360                             | 2.3653                                     | 0.2865           | $-1.5505$       | 0.4884                                                    | 1.9547                 |
| $\overline{2}$ | 1976 | 3157.922                  | 11719.436                          | 9               | -9             | 0.2727273       | 0.2727273           | 0.1559251             | 0.2528127      | 0.2758711            | 0.1485114      | 1.1744                             | 1.6134                                     | 0.7125           | $-4.7459$       | 0.2986                                                    | 1.4258                 |
| -3             | 1978 | 7037.829                  | 16613.017                          | 32              | 27             | 0.9696970       | 0.8181818           | 0.8044150             | 0.9414262      | 0.8000194            | 0.7745700      | 4.4360                             | 30.1892                                    | 0.0204           | $-0.1451$       | 0.9152                                                    | 11.7971                |
|                | 1981 | 3924.047                  | 15148.540                          | 14              | $22\,$         | 0.4242424       | 0.6666667           | 0.3787133             | 0.4762722      | 0.6647286            | 0.4178352      | 1.7177                             | 3.6123                                     | 0.1566           | $-0.8177$       | 0.6093                                                    | 2.5598                 |
|                | 1982 | 5375.723                  | 20107.457                          | 28              | 32             | 0.8484848       | 0.9696970           | 0.8327408             | 0.7942840      | 0.9634569            | 0.7792369      | 4.5297                             | 46.5204                                    | 0.0197           | $-0.1420$       | 0.9182                                                    | 12.2310                |
|                | 1983 | 4082.258                  | 18129.470                          | 17              | 31             | 0.5151515       | 0.9393939           | 0.5079967             | 0.5204859      | 0.8964087            | 0.5067862      | 2.0275                             | 11.1245                                    | 0.0983           | $-0.5186$       | 0.6964                                                    | 3.2933                 |
|                | 1984 | 4193.450                  | 15261.417                          | 20              | 23             | 0.6060606       | 0.6969697           | 0.5203107             | 0.5504398      | 0.6764834            | 0.4746635      | 1.9035                             | 4.0365                                     | 0.1164           | $-0.6095$       | 0.6656                                                    | 2.9906                 |
|                | 1987 | 2627.356                  | 12093.419                          |                 | 12             | 0.1212121       | 0.3636364           | 0.0928747             | 0.1214144      | 0.3154192            | 0.0863172      | 1.0945                             | 1.5397                                     | 1.1284           | $-9.4957$       | 0.2051                                                    | 1.2581                 |
| $\alpha$       | 1988 | 3750.334                  | 13368.214                          | 12              | 16             | 0.3636364       | 0.4848485           | 0.2842647             | 0.4260505      | 0.4617179            | 0.3115184      | 1.4525                             | 2.3599                                     | 0.2746           | $-1.4791$       | 0.4971                                                    | 1.9886                 |
| 10             | 1989 | 5156.578                  | 11453.083                          | 25              | 8              | 0.7575758       | 0.2424242           | 0.2327082             | 0.7597320      | 0.2491111            | 0.2391036      | 1.3142                             | 4.3429                                     | 0.4098           | $-2.3396$       | 0.4142                                                    | 1.7072                 |
| -11            | 1990 | 2628.518                  | 8157.220                           | $\frac{5}{2}$   | 3              | 0.1515152       | 0.0909091           | 0.0406350             | 0.1216542      | 0.0417097            | 0.0167461      | 1.0170                             | 1.1718                                     | 2.6189           | $-57.5106$      | 0.0623                                                    | 1.0664                 |
| 12             | 1991 | 5632.659                  | 12025.152                          | 29              | 11             | 0.8787879       | 0.3333333           | 0.3270042             | 0.8292378      | 0.3080434            | 0.2993995      | 1.4273                             | 6.1683                                     | 0.2932           | $-1.5907$       | 0.4837                                                    | 1.9368                 |
| 13             | 1992 | 3145.874                  | 13431.360                          | 8               | 17             | 0.2424242       | 0.5151515           | 0.2062653             | 0.2494445      | 0.4691892            | 0.2029149      | 1.2546                             | 2.0649                                     | 0.5062           | $-3.0282$       | 0.3701                                                    | 1.5875                 |
| 14             | 1993 | 3650.578                  | 14736.010                          | 11              | 21             | 0.3333333       | 0.6363636           | 0.2996072             | 0.3966896      | 0.6202374            | 0.3462407      | 1.5296                             | 3.0366                                     | 0.2281           | $-1.2092$       | 0.5349                                                    | 2.1499                 |
| 15             | 1994 | 1675.660                  | 6704.137                           |                 |                | 0.0303030       | 0.0303030           | 0.0036582             | 0.0106814      | 0.0132281            | 0.0006060      | 1.0006                             | 1.0239                                     | 5.9021           | $-1647.8748$    | 0.0042                                                    | 1.0042                 |
| -16            | 1995 | 5275.151                  | 16606.251                          | 26              | 26             | 0.7878788       | 0.7878788           | 0.6824899             | 0.7789930      | 0.7994876            | 0.6838644      | 3.1632                             | 9.4891                                     | 0.0368           | $-0.2212$       | 0.8501                                                    | 6.6728                 |
| 17             | 1996 | 5110.423                  | 12986.947                          | 24              | 15             | 0.7272727       | 0.4545455           | 0.4168944             | 0.7518637      | 0.4167966            | 0.3897875      | 1.6388                             | 4.5223                                     | 0.1813           | $-0.9501$       | 0.5807                                                    | 2.3847                 |
| 18             | 1997 | 4153.879                  | 12313.410                          | 19              | 13             | 0.5757576       | 0.3939394           | 0.3324559             | 0.5398959      | 0.3396114            | 0.2840662      | 1.3968                             | 2.4718                                     | 0.3187           | $-1.7475$       | 0.4665                                                    | 1.8742                 |
| 19             | 1998 | 4097.641                  | 11271.250                          | 18              | -6             | 0.5454545       | 0.1818182           | 0.1612220             | 0.5246890      | 0.2315923            | 0.1993112      | 1.2489                             | 2.2572                                     | 0.5172           | $-3.1116$       | 0.3655                                                    | 1.5761                 |
| <b>20</b>      | 1999 | 6503.965                  | 17211.417                          | 31              | 28             | 0.9393939       | 0.8484848           | 0.8159779             | 0.9113763      | 0.8434269            | 0.7955332      | 4.8908                             | 24.5519                                    | 0.0175           | $-0.1318$       | 0.9284                                                    | 13.9743                |
| 21             | 2000 | 3832.553                  | 16455.574                          | 13              | 25             | 0.3939394       | 0.7575758           | 0.3707324             | 0.4499986      | 0.7874097            | 0.4248126      | 1.7386                             | 5.3361                                     | 0.1510           | $-0.7882$       | 0.6164                                                    | 2.6068                 |
| 22             | 2001 | 3926.905                  | 13551.066                          | 15              | 18             | 0.4545455       | 0.5454545           | 0.3624554             | 0.4770856      | 0.4833557            | 0.3478820      | 1.5335                             | 2.5810                                     | 0.2261           | $-1.1980$       | 0.5366                                                    | 2.1581                 |
| 23             | 2002 | 4642.538                  | 10557.501                          | 21              |                | 0.6363636       | 0.1212121           | 0.1137183             | 0.6598249      | 0.1693624            | 0.1590934      | 1.1892                             | 3.0312                                     | 0.6646           | $-4.3152$       | 0.3131                                                    | 1.4559                 |
| 24             | 2003 | 5285.819                  | 15771.178                          | 27              | 24             | 0.8181818       | 0.7272727           | 0.6583738             | 0.7806598      | 0.7269958            | 0.6395319      | 2.7742                             | 7.5829                                     | 0.0477           | $-0.2725$       | 0.8145                                                    | 5.3899                 |
| 25             | 2004 | 4729.402                  | 17271.696                          | 22              | 30             | 0.6666667       | 0.9090909           | 0.6435945             | 0.6786313      | 0.8474036            | 0.6333840      | 2.7276                             | 9.3154                                     | 0.0494           | $-0.2806$       | 0.8094                                                    | 5.2453                 |
| 26             | 2005 | 4941.280                  | 22075.669                          | 23              | 33             | 0.6969697       |                     | 0.6969697             | 0.7212000      | 0.9893677            | 0.7181750      | 3.5483                             | 131.4520                                   | 0.0298           | $-0.1884$       | 0.8761                                                    | 8.0730                 |
| 27             | 2006 | 3024.572                  | 14644.227                          |                 | 20             | 0.2121212       | 0.6060606           | 0.1931736             | 0.2163035      | 0.6100452            | 0.1971955      | 1.2456                             | 2.6965                                     | 0.5239           | $-3.1620$       | 0.3629                                                    | 1.5695                 |
| 28             | 2008 | 5982.003                  | 13633.401                          | 30              | 19             | 0.9090909       | 0.5757576           | 0.5605284             | 0.8682177      | 0.4930940            | 0.4769047      | 1.9117                             | 8.6510                                     | 0.1150           | $-0.6026$       | 0.6678                                                    | 3.0101                 |
| 29             | 2009 | 3650.161                  | 11807.150                          | 10              | 10             | 0.3030303       | 0.3030303           | 0.1819899             | 0.3965664      | 0.2849508            | 0.2076046      | 1.2620                             | 1.9008                                     | 0.4922           | $-2.9244$       | 0.3759                                                    | 1.6023                 |
| 30             | 2010 | 7613.413                  | 17238.013                          | 33              | 29             |                 | 0.8787879           | 0.8787879             | 0.9627498      | 0.8451903            | 0.8259721      | 5.7462                             | 55.4571                                    | 0.0138           | $-0.1146$       | 0.9461                                                    | 18.5642                |
| -31            | 2011 | 2731.955                  | 11272.745                          | 6               | $\overline{7}$ | 0.1818182       | 0.2121212           | 0.0945194             | 0.1439725      | 0.2317337            | 0.0828652      | 1.0904                             | 1.4141                                     | 1.1620           | $-9.9726$       | 0.1994                                                    | 1.2490                 |
| 32             | 2012 | 2032.395                  | 7893.388                           |                 | $\overline{2}$ | 0.0909091       | 0.0606061           | 0.0186792             | 0.0331952      | 0.0344781            | 0.0044982      | 1.0045                             | 1.0674                                     | 3.9062           | $-220.0856$     | 0.0222                                                    | 1.0228                 |
| 33             |      | 2013 2014.331             | 10998.466                          | $\Omega$        | $\frac{5}{2}$  | 0.0606061       | 0.1515152           | 0.0280991             | 0.0315787      | 0.2065380            | 0.0187081      | 1.0191                             | 1.2811                                     | 2.5124           | $-51.2513$      | 0.0677                                                    | 1.0727                 |

Tabla 7.25. Análisis de Frecuencia Bivariado de Avenidas de la Estación Minatitlán; Cuenca del Río Coatzacoalcos

Tabla 7.26. Análisis de Frecuencia Bivariado de Avenidas de la Estación Huites; Cuenca del Río Fuerte

|                |              | DATOS OBSERVADOS          |                 | <b>RANKING</b>    |                 |                        | DATOS TRANSFORMADOS    | <b>CÓPULA</b>          | MARGINALES UNIFORMES      |                                         | <b>CÓPULA</b>          |                                                                 |                         |                  |                          | PERIODOS DE RETORNO BIVARIADOS OBTENIDOS CON CÓPULA JOE/B5 |                       |
|----------------|--------------|---------------------------|-----------------|-------------------|-----------------|------------------------|------------------------|------------------------|---------------------------|-----------------------------------------|------------------------|-----------------------------------------------------------------|-------------------------|------------------|--------------------------|------------------------------------------------------------|-----------------------|
| <b>ORDEN</b>   |              | <b>ESTACIÓN: HUITES</b>   |                 | CLASIFICACIÓN     |                 |                        | Yij $\in$ [ 0, 1 ]     | <b>EMPÍRICA</b>        | DOBLE GUMBEL DOBLE GUMBEL |                                         | JOE/B5                 | "OR"                                                            | "AND"                   | <b>GENERADOR</b> | <b>DERIVADA</b>          | FUN. KENDALL "KENDALL"                                     |                       |
|                |              | Q                         | $\bf{V}$        | $\rm R_{\rm Q}$ i | $R_{\rm V}$ i   | $\rm R_{\rm Q}i$ $/ N$ | $\rm\,R_{V}i$ /N       | $C(R_0 i/N, R_V i/N)$  | $F(Q)=u_1$                | $\mathrm{F}(\mathrm{V}){=}\mathrm{u}_2$ | $C(u_1,u_2)$           | $\operatorname{T}^\vee\left(\mathrm{u}_1,\!\mathrm{u}_2\right)$ | $T^{\wedge} (u_1, u_2)$ | $\varphi$ (t)    | $\varphi$ ' (t)          | Kc(t)                                                      | $T_{K} (u_{1},u_{2})$ |
|                | Año          | $\mathrm{m}^3/\mathrm{s}$ | $\mathbf{Hm}^3$ |                   |                 |                        |                        | (Probabilidad)         | (Probabilidad)            | (Probabilidad)                          | (Probabilidad)         | (años)                                                          | $(a\tilde{n}os)$        |                  |                          | (Probabilidad)                                             | (años)                |
|                | 1941         | 2085                      | $458\,$         | 26                | 13              | 0.5000000              | 0.2500000              | 0.1834821              | 0.4766767                 | 0.2252070                               | 0.1604512              | 1.1911                                                          | 2.1807                  | 1.1861           | $-5.6449$                | 0.3706                                                     | 1.5888                |
| $\overline{2}$ | 1942         | 2531                      | 1302            | 32                | 44              | 0.6153846              | 0.8461538              | 0.5925053              | 0.5965621                 | 0.8099245                               | 0.5637451              | 2.2922                                                          | 6.3590                  | 0.1955           | $-1.0311$                | 0.7533                                                     | 4.0538                |
| -3             | 1943         | 14376                     | 1928            | 51                | 49              | 0.9807692              | 0.9423077              | 0.9395789              | 0.9720172                 | 0.8993220                               | 0.8960542              | 9.6204                                                          | 40.4612                 | 0.0090           | $-0.1808$                | 0.9457                                                     | 18.4217               |
|                | 1944         | 2580                      | 871             | 34                | 32              | 0.6538462              | 0.6153846              | 0.5047851              | 0.6076940                 | 0.6136203                               | 0.4755744              | 1.9068                                                          | 3.9330                  | $0.3019\,$       | $-1.4001$                | 0.6912                                                     | 3.2381                |
| -5             | 1945         | 1499                      | 684             | 16                | 25              | 0.3076923              | 0.4807692              | 0.2165638              | 0.2804924                 | 0.4544863                               | 0.1903606              | 1.2351                                                          | 2.1960                  | 1.0329           | $-4.6563$                | 0.4122                                                     | 1.7012                |
| -6             | 1946         | 1165                      | 720             | 9                 | 27              | 0.1730769              | 0.5192308              | 0.1322529              | 0.1699549                 | 0.4885981                               | 0.1245898              | 1.1423                                                          | 2.1458                  | 1.4182           | $-7.4496$                | 0.3150                                                     | 1.4598                |
|                | 1947         | 1127                      | 435             | $\overline{7}$    | 10              | 0.1346154              | 0.1923077              | 0.0459835              | 0.1584856                 | 0.2030097                               | 0.0563223              | 1.0597                                                          | 1.4392                  | 2.1735           | -17.1979                 | 0.1827                                                     | 1.2235                |
| 8<br>$\alpha$  | 1948         | 3215                      | 344             | 38                | $5\overline{)}$ | 0.7307692              | 0.0961538              | 0.0895739              | 0.7182352                 | 0.1239579                               | 0.1144809              | 1.1293                                                          | 3.6726                  | 1.4970           | $-8.1614$                | 0.2979                                                     | 1.4243                |
|                | 1949         | 10000                     | 2966            | 49                | 52              | 0.9423077              |                        | 0.9423077              | 0.9221247                 | 0.9750768                               | 0.9187416              | 12.3064                                                         | 46.4251                 | 0.0054           | $-0.1380$                | 0.9576                                                     | 23.6041               |
| 10             | 1950<br>1951 | 3229<br>677               | 644<br>111      | 39                | 22<br>2         | 0.7500000              | 0.4230769<br>0.0384615 | 0.3909782              | 0.7200486                 | 0.4150776                               | 0.3758264              | 1.6021                                                          | 4.1545<br>1.0702        | 0.4692           | $-1.9989$<br>$-652.8257$ | 0.6106<br>0.0103                                           | 2.5679                |
| 11<br>12       | 1952         | 1266                      | 474             | 2<br>$10\,$       | 14              | 0.0384615<br>0.1923077 | 0.2692308              | 0.0029601<br>0.0867813 | 0.0527258<br>0.2018136    | 0.0144413<br>0.2410192                  | 0.0015305<br>0.0822817 | 1.0015<br>1.0897                                                | 1.5638                  | 5.7488<br>1.8090 | $-11.5890$               | 0.2384                                                     | 1.0104<br>1.3130      |
| 13             | 1953         | 1025                      | 163             | $5^{\circ}$       | 3               | 0.0961538              | 0.0576923              | 0.0106781              | 0.1293661                 | 0.0269901                               | 0.0066927              | 1.0067                                                          | 1.1760                  | 4.2762           | $-148.8727$              | 0.0354                                                     | 1.0367                |
| 14             | 1954         | 955                       | $596\,$         | $\overline{4}$    | 18              | 0.0769231              | 0.3461538              | 0.0443724              | 0.1109636                 | 0.3662522                               | 0.0663684              | 1.0711                                                          | 1.6974                  | 2.0149           | $-14.5075$               | 0.2053                                                     | 1.2583                |
| 15             | 1955         | 4780                      | 787             | $42\,$            | 30              | 0.8076923              | 0.5769231              | 0.5454623              | 0.8259082                 | 0.5479190                               | 0.5245505              | 2.1033                                                          | 6.6347                  | 0.2388           | $-1.1820$                | 0.7266                                                     | 3.6572                |
| 16             | 1956         | 696                       | 513             | 3                 | 15              | 0.0576923              | 0.2884615              | 0.0288393              | 0.0559079                 | 0.2804991                               | 0.0273165              | 1.0281                                                          | 1.4474                  | 2.8810           | $-36.0588$               | 0.1072                                                     | 1.1201                |
| 17             | 1957         | 593                       | 69              |                   |                 | 0.0192308              | 0.0192308              | 0.0007549              | 0.0400638                 | 0.0080381                               | 0.0006538              | 1.0007                                                          | 1.0498                  | 6.5989           | $-1528.8740$             | 0.0050                                                     | 1.0050                |
| 18             | 1958         | 3010                      | 740             | 37                | $\sqrt{28}$     | 0.7115385              | 0.5384615              | 0.4764202              | 0.6888763                 | 0.5069050                               | 0.4417163              | 1.7912                                                          | 4.0661                  | 0.3522           | $-1.5756$                | 0.6652                                                     | 2.9871                |
| 19             | 1959         | 1908                      | $352\,$         | 23                | $\overline{7}$  | 0.4423077              | 0.1346154              | 0.0924824              | 0.4205808                 | 0.1302203                               | 0.0862574              | 1.0944                                                          | 1.8676                  | 1.7640           | $-11.0277$               | 0.2462                                                     | 1.3266                |
| <b>20</b>      | 1960         | 15000                     | 1842            | 52                | 48              |                        | 0.9230769              | 0.9230769              | 0.9762040                 | 0.8906086                               | 0.8884666              | 8.9659                                                          | 46.1809                 | 0.0104           | $-0.1955$                | 0.9417                                                     | 17.1572               |
| 21             | 1961         | 1396                      | 689             | 13                | 26              | 0.2500000              | 0.5000000              | 0.1834821              | 0.2450829                 | 0.4593072                               | 0.1691085              | 1.2035                                                          | 2.1518                  | 1.1387           | $-5.3231$                | 0.3830                                                     | 1.6208                |
| <b>22</b>      | 1962         | 1620                      | 437             | <b>20</b>         | 11              | 0.3846154              | 0.2115385              | 0.1281503              | 0.3225754                 | 0.2049118                               | 0.1075738              | 1.1205                                                          | 1.7239                  | $1.5553\,$       | $-8.7243$                | 0.2858                                                     | 1.4003                |
| 23             | 1963         | 2702                      | 885             | 36                | 33              | 0.6923077              | 0.6346154              | 0.5403492              | 0.6336748                 | 0.6235904                               | 0.4980530              | 1.9922                                                          | 4.1530                  | 0.2716           | $-1.2953$                | 0.7077                                                     | 3.4213                |
| 24             | 1964         | 1319                      | 384             | 11                | 8               | 0.2115385              | 0.1538462              | 0.0568496              | 0.2192002                 | 0.1567033                               | 0.0597208              | 1.0635                                                          | 1.4624                  | 2.1168           | $-16.1865$               | 0.1905                                                     | 1.2353                |
| 25             | 1965         | 1944                      | 305             | 24                |                 | 0.4615385              | 0.0769231              | 0.0550681              | 0.4323163                 | 0.0956755                               | 0.0651382              | 1.0697                                                          | 1.8617                  | 2.0330           | $-14.7924$               | 0.2026                                                     | 1.2540                |
| 26             | 1966         | 2420                      | 2716            | 29                | 50              | 0.5576923              | 0.9615385              | 0.5566244              | 0.5698406                 | 0.9630239                               | 0.5688139              | 2.3192                                                          | 27.8169                 | 0.1903           | $-1.0129$                | 0.7567                                                     | 4.1099                |
| 27             | 1967         | 2506                      | 593             | 31                | 17              | 0.5961538              | 0.3269231              | 0.2672114              | 0.5907265                 | 0.3631629                               | 0.2932007              | 1.4148                                                          | 2.9471                  | 0.6641           | $-2.7793$                | 0.5321                                                     | 2.1374                |
| 28             | 1968         | 1534                      | 1706            | 18                | 46              | 0.3461538              | 0.8846154              | 0.3412094              | 0.2926438                 | 0.8759222                               | 0.2880197              | 1.4045                                                          | 8.3714                  | 0.6787           | $-2.8425$                | 0.5268                                                     | 2.1132                |
| 29             | 1969         | 1508                      | 837             | 17                | 31              | 0.3269231              | 0.5961538              | 0.2672114              | 0.2836134                 | 0.5882361                               | 0.2313629              | 1.3010                                                          | 2.7815                  | 0.8626           | $-3.7120$                | 0.4637                                                     | 1.8648                |
| 30             | 1970         | 1558                      | 1001            | 19                | 37              | 0.3653846              | 0.7115385              | 0.3303637              | 0.3009929                 | 0.6956336                               | 0.2705181              | 1.3708                                                          | 3.6511                  | 0.7304           | $-3.0732$                | 0.5082                                                     | 2.0333                |
| 31             | 1971         | 2200                      | 905             | 27                | 34              | 0.5192308              | 0.6538462              | 0.4360046              | 0.5107158                 | 0.6373474                               | 0.4220308              | 1.7302                                                          | 3.6501                  | 0.3843           | $-1.6893$                | 0.6495                                                     | 2.8532                |
| 32             | 1972         | 2225                      | 442             | $28\,$            | 12              | 0.5384615              | 0.2307692              | 0.1790315              | 0.5178395                 | 0.2096917                               | 0.1589581              | 1.1890                                                          | 2.3179                  | 1.1946           | $-5.7039$                | 0.3684                                                     | 1.5833                |
| -33            | 1973         | 7960                      | 1250            | 47                | 42              | 0.9038462              | 0.8076923              | 0.7877453              | 0.8880854                 | 0.7960307                               | 0.7707314              | 4.3617                                                          | 11.5453                 | 0.0476           | $-0.4429$                | 0.8782                                                     | 8.2078                |
| 34             | 1974         | 3790                      | 607             | 41                | 21              | 0.7884615              | 0.4038462              | 0.3824722              | 0.7762506                 | 0.3775498                               | 0.3557265              | 1.5521                                                          | 4.9523                  | 0.5110           | $-2.1570$                | 0.5926                                                     | 2.4547                |
| 35             | 1975         | 1095                      | 1768            | 6                 | 47              | 0.1153846              | 0.9038462              | 0.1144460              | 0.1490770                 | 0.8827965                               | 0.1472045              | 1.1726                                                          | 8.6707                  | 1.2645           | $-6.2098$                | 0.3508                                                     | 1.5405                |
| 36             | 1976         | 2677                      | 565             | 35                | 16              | 0.6730769              | 0.3076923              | 0.2714781              | 0.6285498                 | 0.3342165                               | 0.2822794              | 1.3933                                                          | 3.1298                  | 0.6952           | $-2.9151$                | 0.5208                                                     | 2.0866                |
| -37            | 1977         | 1135                      | 601             | 8                 | 19              | 0.1538462              | 0.3653846              | 0.0908426              | 0.1608742                 | 0.3713937                               | 0.0960615              | 1.1063                                                          | 1.7737                  | 1.6619           | -9.8417                  | 0.2649                                                     | 1.3604                |
| 38             | 1978         | 4790                      | 1245            | 43                | 41              | 0.8269231              | 0.7884615              | 0.7323731              | 0.8262290                 | 0.7945911                               | 0.7365457              | 3.7957                                                          | 8.6411                  | 0.0641           | $-0.5235$                | 0.8590                                                     | 7.0909                |
| 39             | 1979         | 6860                      | 986             | 46                | 35              | 0.8846154              | 0.6730769              | 0.6573196              | 0.8693052                 | 0.6873460                               | 0.6659305              | 2.9934                                                          | 9.1509                  | 0.1074           | $-0.7071$                | 0.8178                                                     | 5.4886                |
| 40             | 1980         | 1496                      | 1076            | 15                | 38              | 0.2884615              | 0.7307692              | 0.2659548              | 0.2794527                 | 0.7328441                               | 0.2581446              | 1.3480                                                          | 4.0676                  | 0.7695           | $-3.2546$                | 0.4946                                                     | 1.9786                |
| -41            | 1981         | 4828                      | 992             | 44                | 36              | 0.8461538              | 0.6923077              | 0.6620737              | 0.8274271                 | 0.6906963                               | 0.6530029              | 2.8819                                                          | 7.4140                  | 0.1168           | $-0.7437$                | 0.8100                                                     | 5.2632                |
| 42             | 1982         | 2450                      | 351             | 30                | -6              | 0.5769231              | 0.1153846              | 0.0950562              | 0.5772694                 | 0.1294294                               | 0.1064951              | 1.1192                                                          | 2.5013                  | 1.5648           | $-8.8187$                | 0.2839                                                     | 1.3965                |
| 43             | 1983         | 8275<br>5580              | 1625            | 48                | 45              | 0.9230769              | 0.8653846              | 0.8469377              | 0.8934944                 | 0.8662609                               | 0.8317777              | 5.9445                                                          | 13.8846                 | 0.0247           | $-0.3095$                | 0.9115                                                     | 11.3018               |
| -44<br>45      | 1984<br>1985 | 3585                      | 1258<br>1092    | 45<br>40          | 43<br>39        | 0.8653846<br>0.7692308 | 0.8269231<br>0.7500000 | 0.7846297<br>0.6685894 | 0.8461951<br>0.7590559    | 0.7982946<br>0.7399217                  | 0.7512202<br>0.6550466 | 4.0196<br>2.8989                                                | 9.3694<br>6.4074        | 0.0567<br>0.1152 | $-0.4883$<br>$-0.7378$   | 0.8673<br>0.8112                                           | 7.5337<br>5.2977      |
| 46             | 1986         | 1349                      | 1185            | 12                | 40              | 0.2307692              | 0.7692308              | 0.2182289              | 0.2292066                 | 0.7757355                               | 0.2174794              | 1.2779                                                          | 4.7051                  | 0.9160           | $-3.9925$                | 0.4469                                                     | 1.8081                |
| -47            | 1987         | 1429                      | 766             | 14                | 29              | 0.2692308              | 0.5576923              | 0.2125115              | 0.2563510                 | 0.5299539                               | 0.1958336              | 1.2435                                                          | 2.4418                  | 1.0078           | $-4.5077$                | 0.4194                                                     | 1.7224                |
| 48             | 1988         | 1866                      | 683             | 21                | 24              | 0.4038462              | 0.4615385              | 0.2680451              | 0.4067053                 | 0.4535191                               | 0.2658600              | 1.3621                                                          | 2.4653                  | 0.7449           | $-3.1396$                | 0.5031                                                     | 2.0125                |
| 49             | 1989         | 1868                      | 428             | 22                | -9              | 0.4230769              | 0.1730769              | 0.1140732              | 0.4073703                 | 0.1963982                               | 0.1250202              | 1.1429                                                          | 1.9185                  | 1.4150           | $-7.4219$                | 0.3157                                                     | 1.4613                |
| 50             | 1990         | 11558                     | 2930            | 50                | 51              | 0.9615385              | 0.9807692              | 0.9574276              | 0.9442821                 | 0.9735809                               | 0.9389275              | 16.3740                                                         | 47.4732                 | 0.0030           | $-0.1010$                | 0.9682                                                     | 31.4406               |
| -51            | 1991         | 2563                      | 653             | 33                | 23              | 0.6346154              | 0.4423077              | 0.3694371              | 0.6038777                 | 0.4240647                               | 0.3435953              | 1.5235                                                          | 3.1680                  | 0.5378           | $-2.2608$                | 0.5815                                                     | 2.3893                |
| 52             | 1992         | 2025                      | 601             | 25                | 19              | 0.4807692              | 0.3653846              | 0.2533871              | 0.4581311                 | 0.3713937                               | 0.2474547              | 1.3288                                                          | 2.3927                  | 0.8052           | $-3.4256$                | 0.4825                                                     | 1.9324                |

## 7.2.7. Generación de curvas de periodo de retorno conjunto (Q, V; T)

Los conjuntos de probabilidades que conforman la muestra sintética extendida  $(u_1, u_2) \in (0,1)$  de cada estación, deben ser transformados a cuantiles qi $=F^{-1}(u_1)$  y vi $=F^{-1}(u_2)$ ), a través de las funciones inversas de sus marginales, con ello se logra conseguir que los conjuntos (q, v) sigan manteniendo sus unidades originales de cada variable, Gasto pico  $(m^3/s)$  y Volumen  $(Hm<sup>3</sup>)$ .

De las seis FDP que se implementaron, únicamente la FDP de Gumbel tiene forma analítica para obtener su inversa, las funciones restantes su inversa se obtiene de forma numérica. Por otra parte, se generaron muestras sintéticas vinculadas a distintos periodos de retorno de diseño (10,000, 5,000, 1,000, 500, 50 y 5 años) para cada una de las estaciones y bajo el enfoque de funciones cópula que previamente fueron seleccionadas como las más apropiadas.

Los valores de la variable de gastos pico Q de la muestra extendida se fijan, y por medio del periodo de retorno de "Kendall" basado en cópulas (ec. 4.27), se calculan los volúmenes asociados. En la Figuras 7.27, se presentan las muestras extendidas (10,000 pares) en unidades originales de las variables Q y V, para las estaciones de las cuencas del Río Coatzacoalcos y del Río Fuerte, respectivamente.

La generación de muestras sintéticas asociando al gasto pico y volumen de la avenida de un determinado periodo de retorno, conforman las curvas de período de retorno bivariado (Q, V; T). Los conjuntos (q, v) ubicados en una curva de nivel de la cópula $\mathcal{C}(\mathbf{u}_1,~\mathbf{u}_2)$ están asociados con un valor de período de retorno. Una curva de nivel estará conformada por una infinidad de soluciones (Q, V; T). En la Figura 7.27 se muestran las curvas de periodo de retorno conjunto calculadas a través del mejor modelo cópula que representa a la muestra de datos observados de cada estación.

En la Figura 7.28, se representa el comportamiento de cada cópula en el espacio, asociada a los datos observados de cada estación para las cuencas del Río Coatzacoalcos y del Río Fuerte, respectivamente. En el eje de las abscisas se mide los gastos, en el eje de las ordenadas se mide los volúmenes y en el eje de las cotas se mide las probabilidades, o sea la cópula  $C(u_1, u_2)$ .

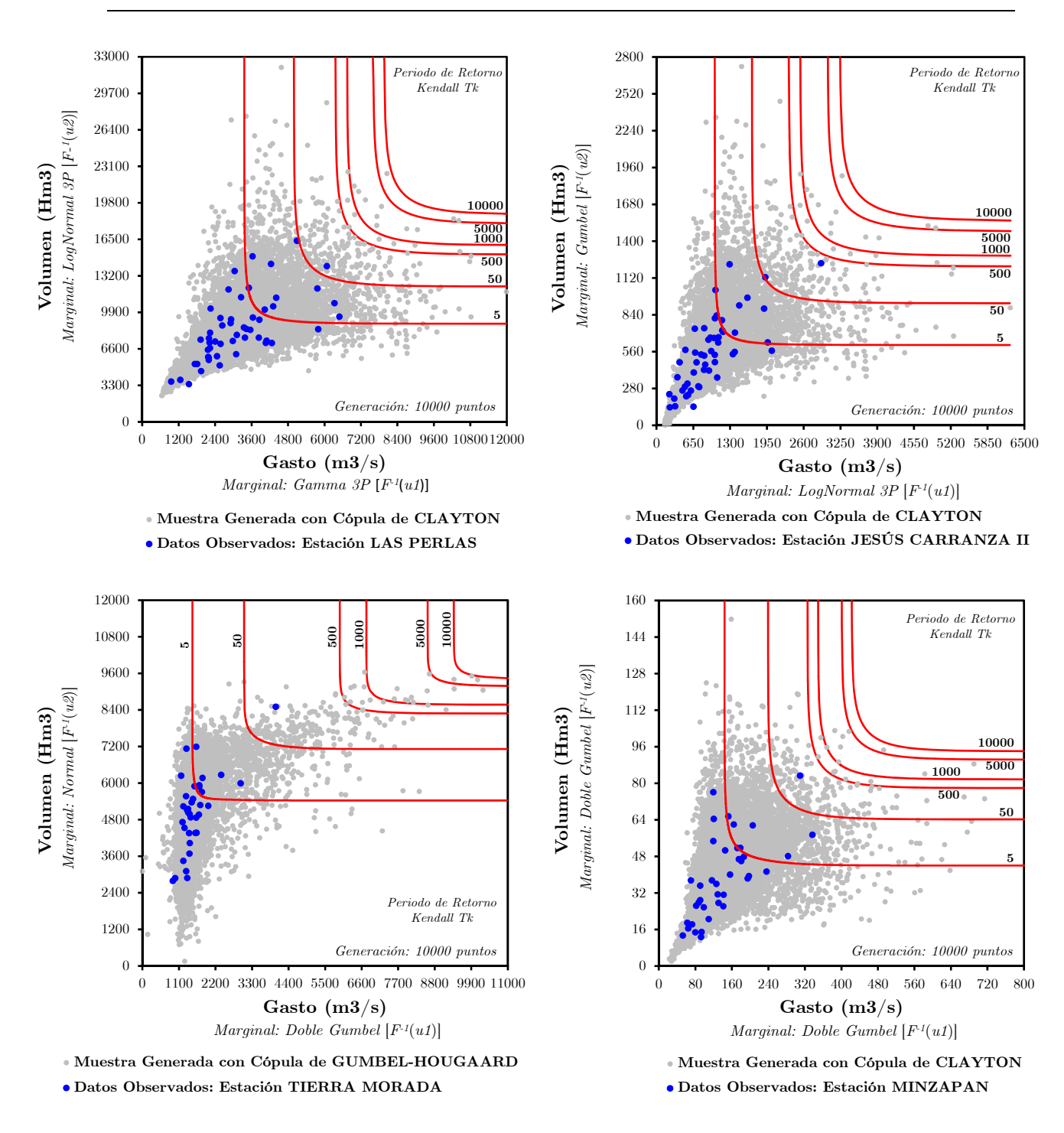

Figura 7.27. Comparación de las muestras de datos observados con la generación de muestras sintéticas extendidas a 10,000 puntos y obtenidas en unidades originales; Curvas teóricas de período de retorno conjunto obtenidas a través del enfoque de Kendall (líneas rojas), para las estaciones de las cuencas del Río Coatzacoalcos y del Río Fuerte continúa…

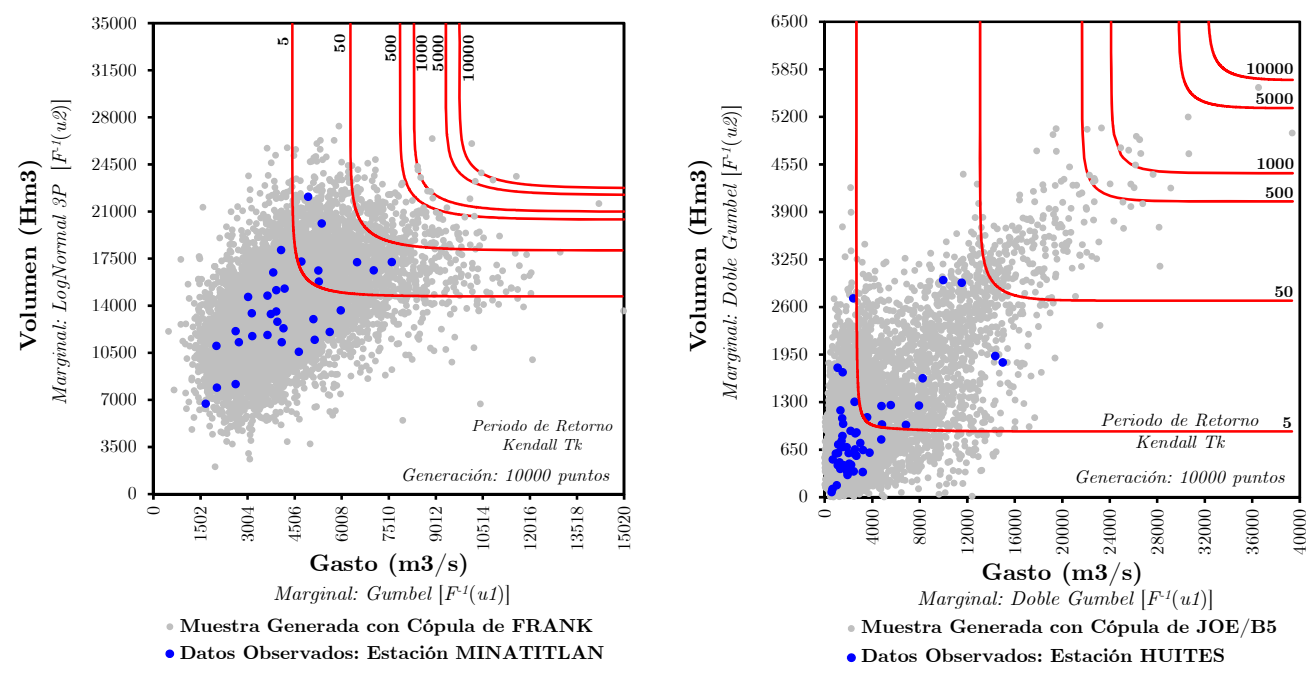

Figura 7.27. Continuación

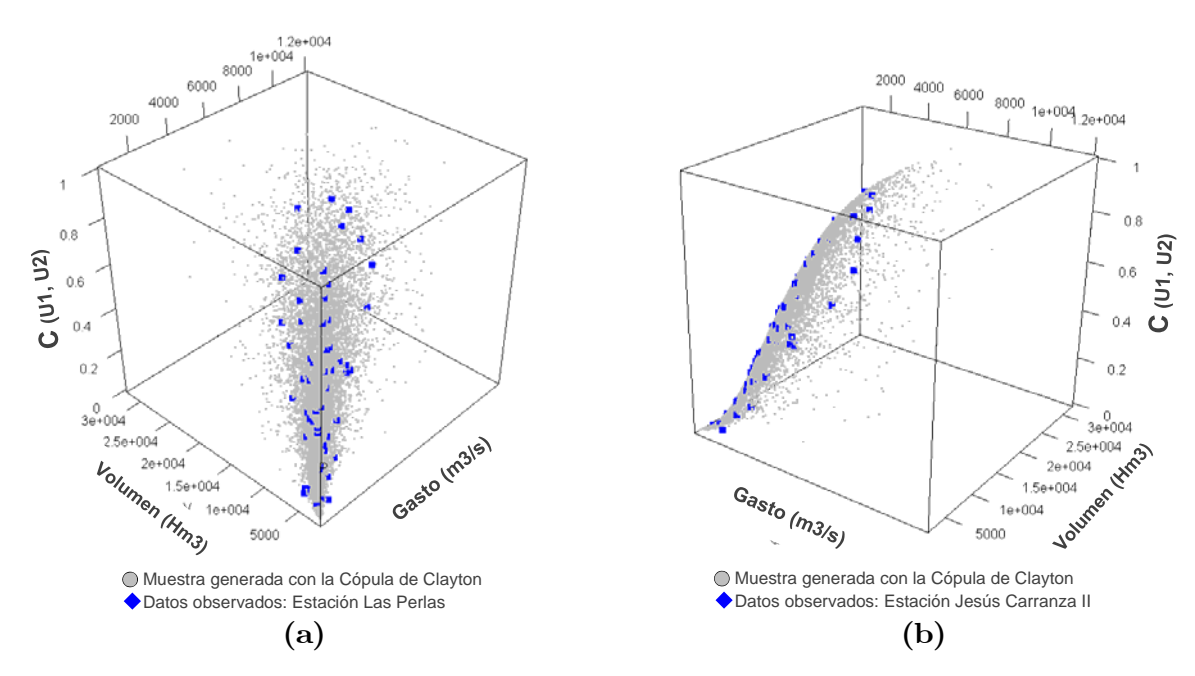

Figura 7.28. Representación de las Funciones Cópula en el espacio, asociadas a los datos observados de cada estación para las cuencas del Río Coatzacoalcos (a, b, c, d, e) y del Río Fuerte (f), respectivamente.

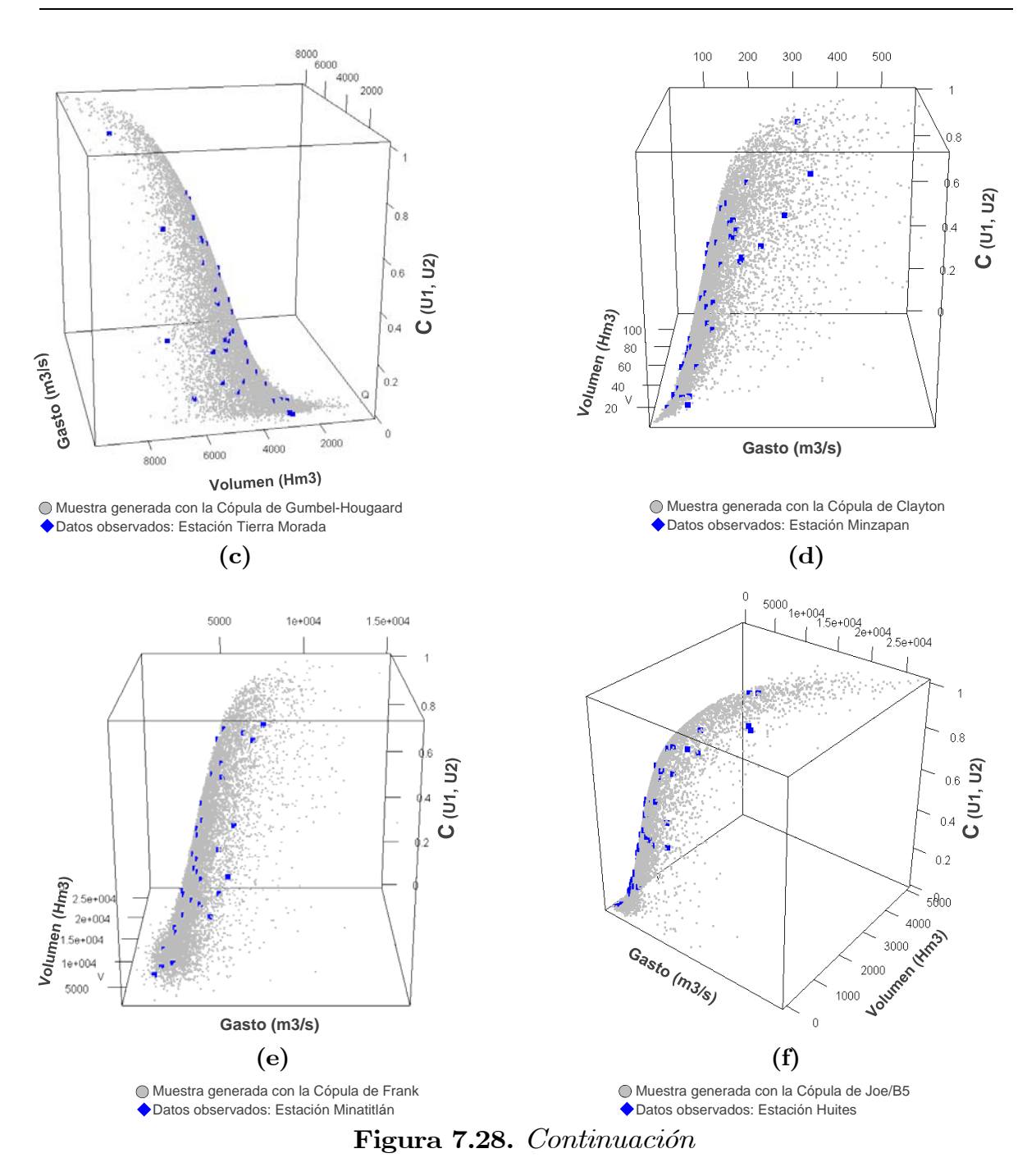

### 7.2.8. Generación de hidrogramas sintéticos

Cada pareja  $(Q, V; T_{CONJUNTO})$  representa un hidrograma de avenida con determinado periodo de retorno, de tal forma que se pasa de un conjunto de parejas  $(Q, V; T_{COMJUNTO})$  a un hidrograma sintético. Se analizaron los registros históricos de gastos medios diarios (datos observados) para cada estación, y se seleccionó las avenidas máximas del registro histórico. De este

conjunto se analizó la forma que presentan los hidrogramas, con el objetivo de atribuir la similitud de forma que tendrán los hidrogramas sintéticos generados (figuras 7.29 y 7.30). Se optó por construir hidrogramas sintéticos mediante la Función Gamma de dos parámetros (2P). Se generaron 10,000 hidrogramas para cada estación, lo que corresponde al tamaño de la muestra extendida. En la Tabla 7.27, se muestran la relación de gastos pico de cada estación.

En las figuras 7.29 y 7.30, se muestran las avenidas máximas ocurridas en cada estación, correspondiente a las cuencas del Río Coatzacoalcos y Fuerte. Cabe señalar que, los gastos pico del primer y segundo caso se obtuvieron de los gastos máximos documentados en los registros de gastos medios diarios.

Para construir los hidrogramas con la forma de la Función Gamma 2P es necesario pero no suficiente, calcular el tiempo pico, para el caso de la estación Huites se ha estimado este parámetro por medio de las características físicas de la cuenca de la presa Huites [Mendoza et al. (2014)].

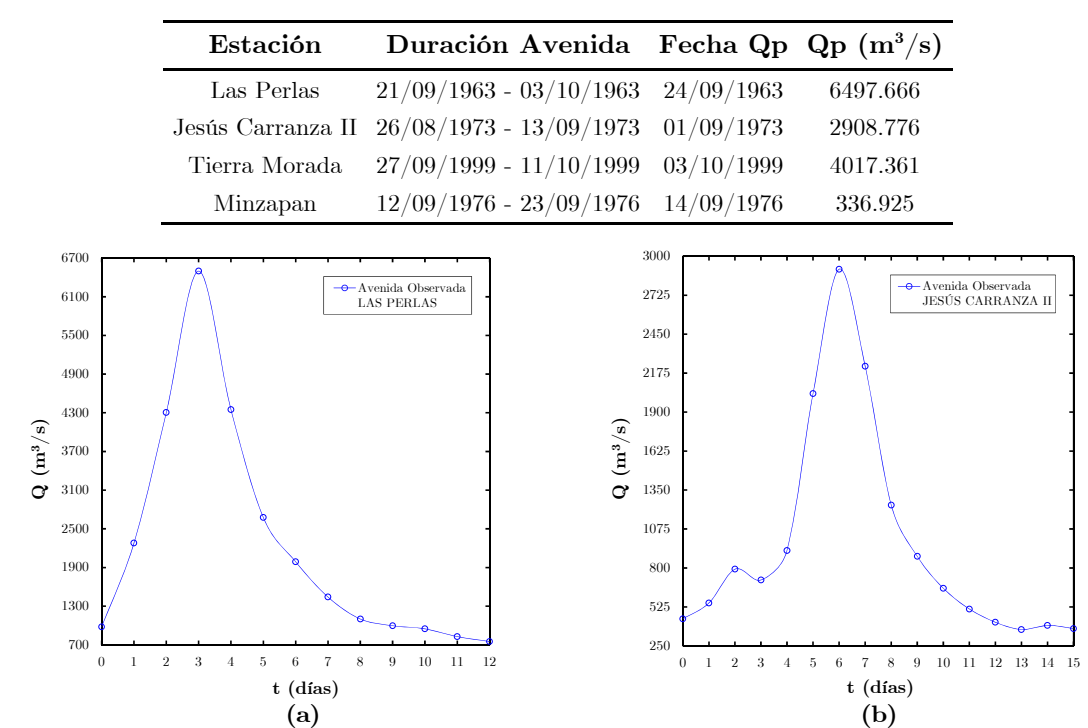

Tabla 7.27. Relación de gastos pico de la cuenca del Río Coatzacoalcos

Figura 7.29. Avenidas históricas registradas en la cuenca del Río Coatzacoalcos, se nota una importante similitud de forma con de la Función Gamma 2P (Método 3) en (a) y (d); para el caso de (b) y (c) existe una notoria similitud con la Función Gamma 2P (Método 2).
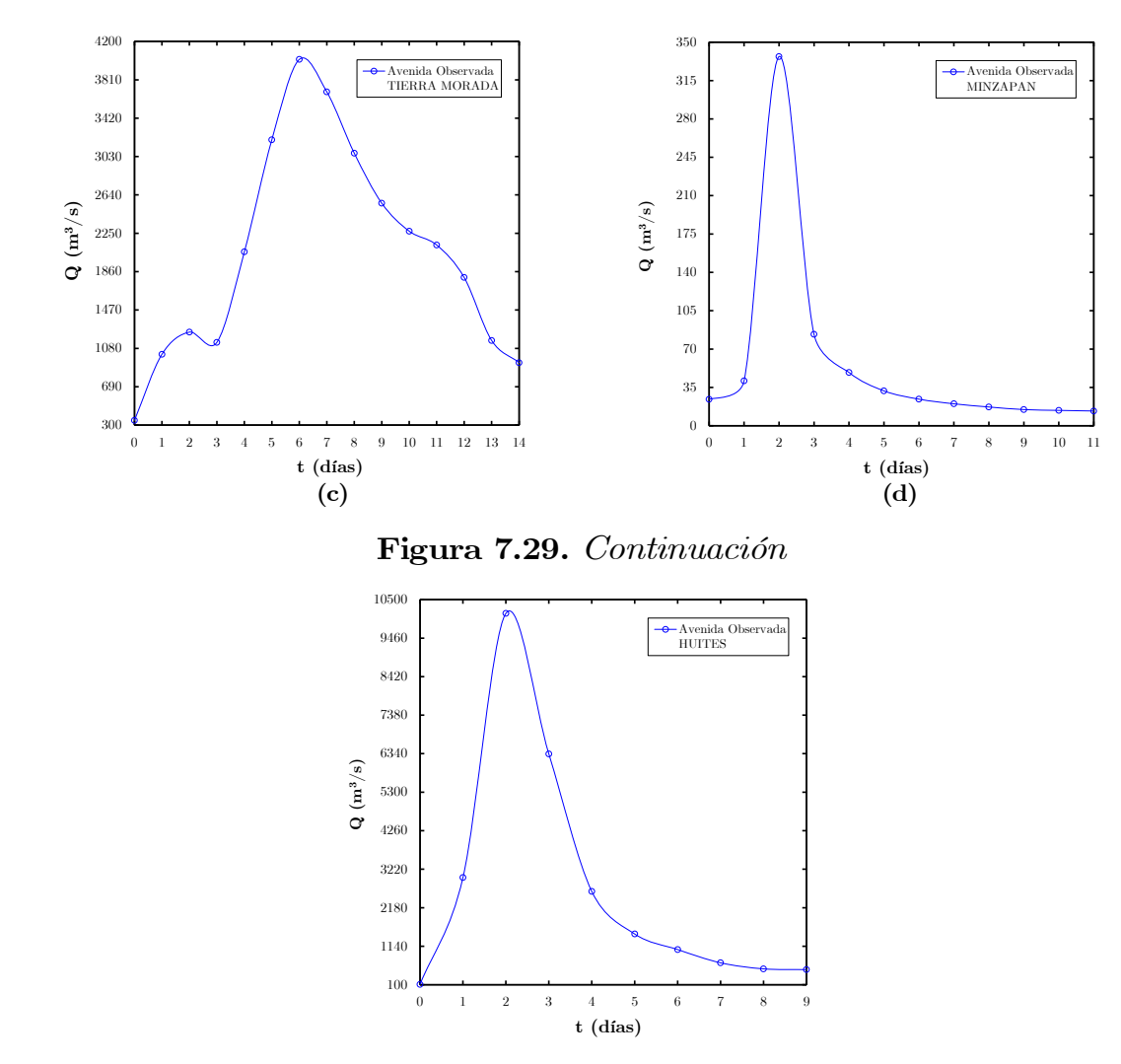

Figura 7.30. Avenida histórica registrada en el periodo del 27/12/1990 al 05/01/1991 en la estación Huites de la cuenca del Río Fuerte, con un Qmáx=10,129.264 (m3/s) [29/12/1990], se nota una importante similitud de forma con la Función Gamma 2P (Método 1 y 3).

#### Cálculo del tiempo pico (tp)

Se empleó la cartografía de la zona de Huites a escala 1:250,000, obteniendo una longitud del cauce de 330 km (desde el origen del Río Fuerte hasta la presa Huites) y una superficie de 26,020 km<sup>2</sup>, con un desnivel entre los extremos  $D = 2,950$  m [CNA (1997)].

Se aplicó el método de Taylor-Schwarz [Aparicio (2000)] para tramos equidistantes (ec. 7.1), la pendiente media del cauce principal es  $S =$ 0,00408 (0,408%).

$$
S = \left[\frac{m}{1/S_1 + 1/S_2 + \dots + 1/S_m}\right]^2
$$
 (7.1)

donde

S, Pendiente media del cauce principal, adimensional;

m, Número de tramos en que se dividió el cauce;

S1, S2, Sm,Pendiente de cada tramo, adimensional.

El tiempo de concentración tc (ec. 7.2), se calculó con la ecuación del *Soil Conservation Service* (SCS), [SARH (1987)], el cual resultó de tc= 33.20125 (h).

$$
tc_{SCS} = \frac{L^{1.15}}{3085(D^{0.385})}
$$
\n(7.2)

donde

L, Longitud del cauce principal, en m;

D, Desnivel entre los extremos del cauce, en m.

El tiempo de retraso *tr* (ec. 7.3), se calculó con la ecuación de Víctor Mockus (1957) y citado en [Aparicio (2000)], se obtuvo un valor de tr  $=$ 19.92075 (h).

$$
tr = 0.6 \, \text{tc} \tag{7.3}
$$

La duración en exceso de la lluvia de diseño (*de*) [Chow (1964)], considera la siguiente expresión para cuencas grandes,

$$
de = 2\sqrt{tc},\tag{7.4}
$$

se obtuvo un valor de  $de = 11.52410$  (h).

Finalmente el tiempo pico *tp* (ec. 7.5) se calcula de la siguiente manera,

$$
tp = \frac{de}{2} + tr \,,\tag{7.5}
$$

se obtuvo un tiempo pico  $tp = 25.68280$  (h).

El tiempo pico calculado, es el que se utilizará para generar los hidrogramas sintéticos correspondientes a la estación Huites. Otras alternativas de obtener tp es, utilizar la parametrización de hidrogramas con base en los Método 1 y 2 del Capítulo 5, Otra forma de obtener tp, es aproximando los tiempos pico de avenidas históricas más importantes.

Por medio de los hidrogramas sintéticos generados (10,000), es posible obtener avenidas de diseño para diferentes escenarios, en un principio se señaló que se obtendrán avenidas de diseño únicamente para la estación Huites, motivo por el cual se sitúa la presa Luis Donaldo Colosio "Huites". Las avenidas de diseño se obtienen para diferentes periodos de retorno, de modo que, se ha comentado que las curvas de periodo de retorno bajo un enfoque bivariado, proporcionan infinitas soluciones de parejas (Q, V), bajo este contexto, entonces se tendría infinitas avenidas de diseño. *Para averiguar cuál es la avenida más desfavorable de todo el conjunto, se tiene que simular tránsitos de avenida en función de las características físicas del vaso y vertedor de la presa Huites.*

Las estaciones de la Cuenca del Río Coatzacoalcos sirvieron exclusivamente para ejemplificar la metodología de selección del mejor modelo cópula y la generación de curvas de periodo de retorno conjunto, por lo que no se generarán avenidas de diseño.

#### 7.2.9. Simulación de Tránsitos de avenidas de los hidrogramas sintéticos de la presa Huites

La simulación de los Tránsitos de Avenida, toma en cuenta las características del vaso de almacenamiento y la obra de excedencias de la presa Huites; se utilizó la curva E-V-Qs del vaso de Huites, elaborada por la Comisión Federal de Electricidad CFE y proporcionada por el Instituto de Ingeniería UNAM, Tabla 7.5; la elevación y longitud de la cresta del vertedor son de 258 m.s.n.m. y 62 m respectivamente; las elevaciones al NAMO es de 270 m.s.n.m., NAME 290 m.s.n.m., corona de la cortina 290.50 m.s.n.m., y al parapeto de la cortina 292 m.s.n.m.; El tiempo pico calculado es  $tp = 25.68280$  (h), la forma de los hidrogramas sintéticos son del tipo Función Gamma 2P (Métodos 1 y 3, cap. 5). Los hidrogramas con diferentes combinaciones (Qp, V) pueden alcanzan el mismo nivel máximo de agua en la presa, lo que implica un riesgo similar de sobrevertido en la presa; en consecuencia, se puede considerar que tienen el mismo período de retorno. Las simulaciones de los tránsitos de avenida se ejecutaron con el programa TRATE.bas, proporcionado por IIUNAM.

En la Figura 7.31 (a) y (b), se muestra un conjunto de los 10,000 hidrogramas que fueron transitados, cuyas parejas de puntos (Qp, V) están asociados a periodos de retorno Tk =  $5,000$  y Tk =  $10,000$  años.

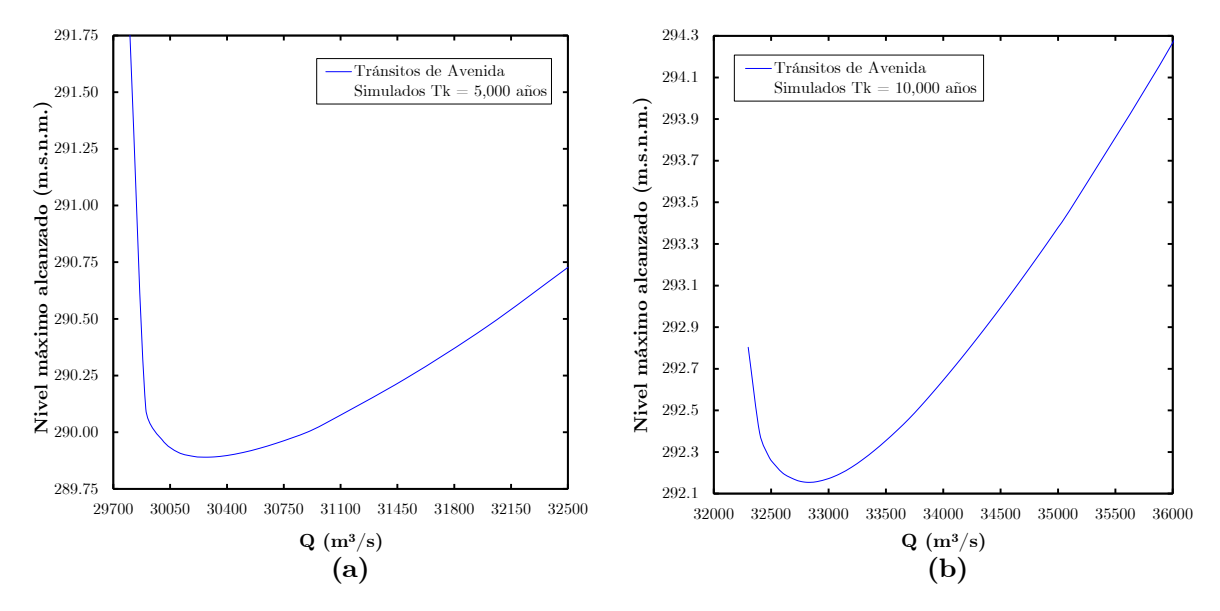

Figura 7.31. Elevaciones máximas presentadas en el embalse de la presa Huites para un determinado periodo de retorno Kendall y cópula de Joe/B5, obtenidas por medio de la simulación del Tránsito de Avenidas a los hidrogramas sintéticos generados. Estación Huites.

Para la elección de la avenida de diseño más desfavorable asociada con distintos periodos de retorno conjuntos, basta con identificar el conjunto de valores (Qp, V), que hagan máximo el nivel alcanzado en el embalse de la presa Huites, de acuerdo a las curvas de la Figura 7.31 (a) y (b).

Se hace la observación de que, matemáticamente por medio de la Figura 7.31, la elevación óptima es el punto mínimo de ambas curvas, mientras que desde el criterio físico, la avenida de diseño más desfavorable es aquella que posee el nivel máximo sobre el embalse de la presa.

Lo anterior tiene cierto sentido geométrico; en primer lugar, se utilizó las ecuaciones de periodo de retorno bivariado por medio de la función Kendall y al cópula de Joe/B5, las curvas que gobiernan este comportamiento son de tipo convexas, por lo tanto las curvas de la Figura 7.31 también lo son, debido a que los volúmenes de las muestras sintéticas fueron generadas con la función Kendall y por ende los hidrogramas.

#### 7.2.10. Avenidas de Diseño más desfavorables en el embalse de la presa Huites.

La construcción de la avenida de diseño más desfavorable está caracterizada por tres parámetros de gran importancia (Qp, V, tp), otros dos parámetros de forma indirecta, como el periodo de retorno conjunto y el nivel más crítico en la superficie libre del embalse (Tk, Zmáx). Para Tk=10,000 años, en la Tabla 7.28a se muestra el hidrograma de entrada a la presa Huites con base en la Función Gamma 2P y tp = 25.68 (h), en la Tabla 7.28b se muestran los resultados de la simulación del tránsito de la avenida a través del embalse de la presa Huites y en la Figura 7.33 se presentan sus correspondientes gráficas. En la Tabla 7.28c, se muestra la relación de las avenidas de diseño más desfavorables y asociadas a distintos periodos de retorno respectivamente.

La venida de diseño más desfavorable para un  $Tk = 5,000$  años, resultó un  $\text{Qp} = 30,269 \text{ (m}^3\text{/s)} \text{ y V} = 5,695 \text{ (Hm}^3)$ , condiciones que alcanzan una  $Zm\acute{a}x = 289.4$  (m.s.n.m). Para el escenario con un Tk = 10,000 años, resultó el conjunto  $\text{Qp} = 32,832 \text{ (m}^3/\text{s)} \text{ y } V = 6,025 \text{ (Hm}^3) \text{ como las}$ condiciones que alcanzan una  $Zm\acute{a}x = 290.9$  (m.s.n.m), Figura 7.32.

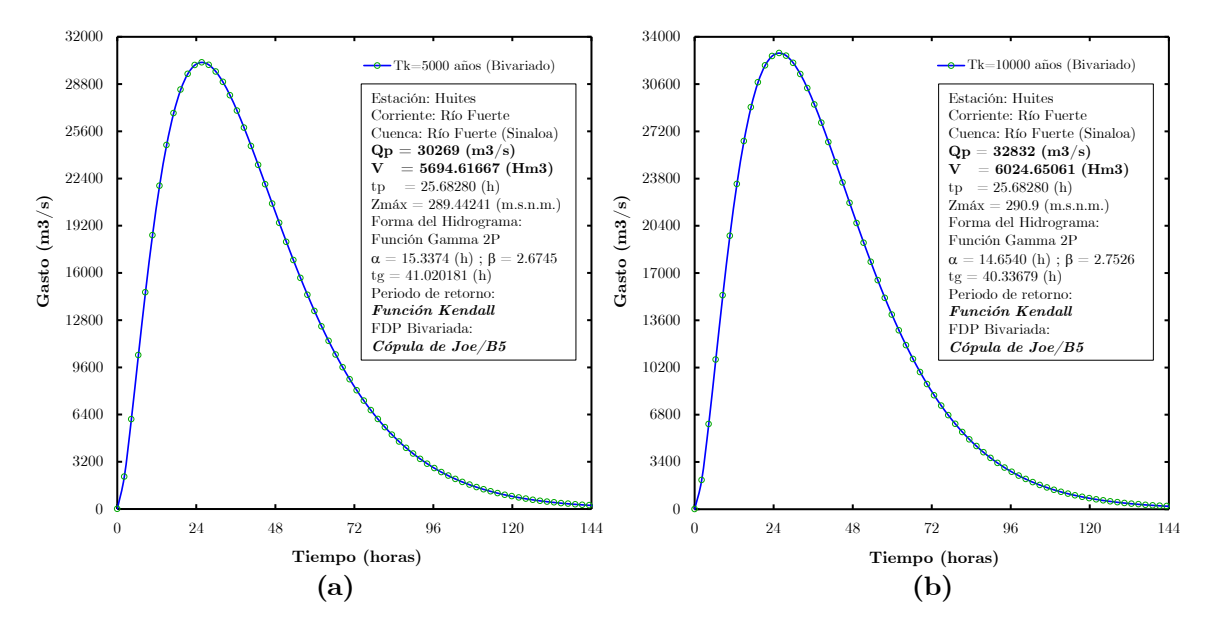

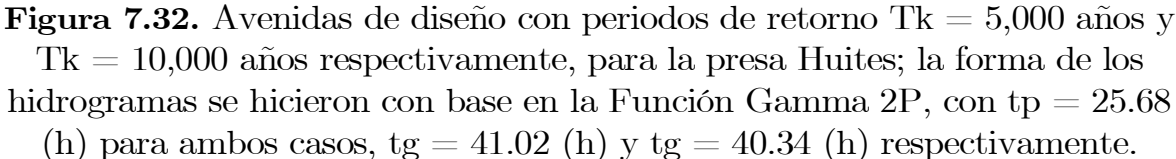

|                | t        | Q           |    | t         | Q           |    | t         | Q         |     | t         | Q       |     | t         | Q       |
|----------------|----------|-------------|----|-----------|-------------|----|-----------|-----------|-----|-----------|---------|-----|-----------|---------|
| i              | (h)      | (m3/s)      | i  | (h)       | (m3/s)      | 1  | (h)       | (m3/s)    | i   | (h)       | (m3/s)  | 1   | (h)       | (m3/s)  |
| -1             | $\theta$ | $\theta$    | 32 | 66.34723  | 10802.77162 | 63 | 132.69447 | 393.38527 | 94  | 199.04170 | 8.65230 | 125 | 265.38893 | 0.15481 |
| $\overline{2}$ | 2.14023  | 2101.98634  | 33 | 68.48747  | 9868.96248  | 64 | 134.83470 | 349.59686 | 95  | 201.18193 | 7.61804 | 126 | 267.52917 | 0.13567 |
| 3              | 4.28047  | 6120.54811  | 34 | 70.62770  | 9000.44798  | 65 | 136.97493 | 310.54543 | 96  | 203.32217 | 6.70607 | 127 | 269.66940 | 0.11888 |
| 4              | 6.42070  | 10764.18721 | 35 | 72.76793  | 8195.16096  | 66 | 139.11517 | 275.73819 | 97  | 205.46240 | 5.90214 | 128 | 271.80963 | 0.10416 |
| 5              | 8.56093  | 15400.02734 | 36 | 74.90817  | 7450.61513  | 67 | 141.25540 | 244.73074 | 98  | 207.60263 | 5.19359 | 129 | 273.94987 | 0.09125 |
| 6              | 10.70117 | 19676.06193 | 37 | 77.04840  | 6764.02448  | 68 | 143.39563 | 217.12277 | 99  | 209.74287 | 4.56925 | 130 | 276.09010 | 0.07993 |
| 7              | 12.84140 | 23403.62697 | 38 | 79.18863  | 6132.40285  | 69 | 145,53587 | 192.55404 | 100 | 211.88310 | 4.01924 | 131 | 278.23033 | 0.07001 |
| 8              | 14.98163 | 26496.33842 | 39 | 81.32887  | 5552.64603  | 70 | 147.67610 | 170.70069 | 101 | 214.02333 | 3.53479 | 132 | 280.37057 | 0.06132 |
| 9              | 17.12187 | 28933.04655 | 40 | 83.46910  | 5021.59873  | 71 | 149.81633 | 151.27182 | 102 | 216.16357 | 3.10820 | 133 | 282.51080 | 0.05370 |
| 10             | 19.26210 | 30733.75264 | 41 | 85.60933  | 4536.10846  | 72 | 151.95657 | 134.00636 | 103 | 218.30380 | 2.73261 | 134 | 284.65103 | 0.04702 |
| 11             | 21.40233 | 31943.43412 | 42 | 87.74957  | 4093.06825  | 73 | 154.09680 | 118.67024 | 104 | 220.44403 | 2.40201 | 135 | 286.79127 | 0.04117 |
| 12             | 23.54257 | 32621.03922 | 43 | 89.88980  | 3689.44984  | 74 | 156.23703 | 105.05370 | 105 | 222.58427 | 2.11106 | 136 | 288.93150 | 0.03604 |
| 13             | 25.68280 | 32832       | 44 | 92.03003  | 3322.32888  | 75 | 158.37727 | 92.96898  | 106 | 224.72450 | 1.85504 | 137 | 291.07173 | 0.03155 |
| 14             | 27.82303 | 32643.19625 | 45 | 94.17027  | 2988.90331  | 76 | 160.51750 | 82.24808  | 107 | 226.86473 | 1.62982 | 138 | 293.21197 | 0.02761 |
| 15             | 29.96327 | 32119.64843 | 46 | 96.31050  | 2686.50623  | 77 | 162.65773 | 72.74081  | 108 | 229.00497 | 1.43172 | 139 | 295.35220 | 0.02417 |
| 16             | 32.10350 | 31322.43567 | 47 | 98.45073  | 2412.61413  | 78 | 164.79797 | 64.31299  | 109 | 231.14520 | 1.25750 | 140 | 297.49243 | 0.02115 |
| 17             | 34.24373 | 30307.48059 | 48 | 100.59097 | 2164.85138  | 79 | 166.93820 | 56.84482  | 110 | 233.28543 | 1.10432 | 141 | 299.63267 | 0.01851 |
| 18             | 36.38397 | 29124.94252 | 49 | 102.73120 | 1940.99162  | 80 | 169.07843 | 50.22940  | 111 | 235.42567 | 0.96965 | 142 | 301.77290 | 0.01619 |
| 19             | 38.52420 | 27819.03177 | 50 | 104.87143 | 1738.95683  | 81 | 171.21867 | 44.37139  | 112 | 237.56590 | 0.85129 | 143 | 303.91313 | 0.01417 |
| 20             | 40.66443 | 26428.10841 | 51 | 107.01167 | 1556.81447  | 82 | 173.35890 | 39.18585  | 113 | 239.70613 | 0.74726 | 144 | 306.05337 | 0.01239 |
| 21             | 42.80467 | 24984.96651 | 52 | 109.15190 | 1392.77319  | 83 | 175.49913 | 34.59707  | 114 | 241.84637 | 0.65586 | 145 | 308.19360 | 0.01084 |
| 22             | 44.94490 | 23517.23200 | 53 | 111.29213 | 1245.17744  | 84 | 177.63937 | 30.53770  | 115 | 243.98660 | 0.57555 | 146 | 310.33383 | 0.00948 |
| 23             | 47.08513 | 22047.82278 | 54 | 113.43237 | 1112.50135  | 85 | 179.77960 | 26.94776  | 116 | 246.12683 | 0.50502 | 147 | 312.47407 | 0.00829 |
| 24             | 49.22537 | 20595.43468 | 55 | 115.57260 | 993.34207   | 86 | 181.91983 | 23.77395  | 117 | 248.26707 | 0.44306 | 148 | 314.61430 | 0.00725 |
| 25             | 51.36560 | 19175.02793 | 56 | 117.71283 | 886.41285   | 87 | 184.06007 | 20.96884  | 118 | 250.40730 | 0.38866 | 149 | 316.75453 | 0.00634 |
| 26             | 53.50583 | 17798.29729 | 57 | 119.85307 | 790.53590   | 88 | 186.20030 | 18.49034  | 119 | 252.54753 | 0.34089 | 150 | 318.89477 | 0.00554 |
| 27             | 55.64607 | 16474.11492 | 58 | 121.99330 | 704.63530   | 89 | 188.34053 | 16.30101  | 120 | 254.68777 | 0.29896 | 151 | 321.03500 | 0.00485 |
| 28             | 57.78630 | 15208.93938 | 59 | 124.13353 | 627.73001   | 90 | 190.48077 | 14.36766  | 121 | 256.82800 | 0.26215 | 152 | 323.17523 | 0.00424 |
| 29             | 59.92653 | 14007.18766 | 60 | 126.27377 | 558.92699   | 91 | 192.62100 | 12.66080  | 122 | 258.96823 | 0.22985 | 153 | 325.31547 | 0.00370 |
| 30             | 62.06677 | 12871.56902 | 61 | 128.41400 | 497.41467   | 92 | 194.76123 | 11.15431  | 123 | 261.10847 | 0.20150 | 154 | 327.45570 | 0.00324 |
| 31             | 64.20700 | 11803.38136 | 62 | 130.55423 | 442.45655   | 93 | 196.90147 | 9.82499   | 124 | 263.24870 | 0.17663 | 155 | 329.59593 | 0.00283 |

Tabla 7.28a. Hidrograma de entrada al embalse de la presa Huites, se construyó con base en la forma de la Función Gamma de dos parámetros.

Para la realización del tránsito de avenida se consideraron las siguientes características y combinación de Qp y V, para un Tk=10000 años. En la Tabla 7.28b, se muestran los resultados de la simulación del tránsito de la avenida y en la Figura 7.33 se muestran las gráficas.

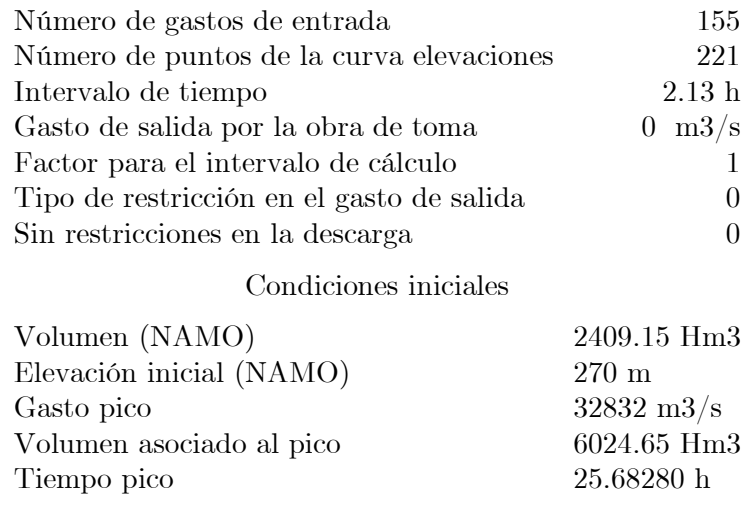

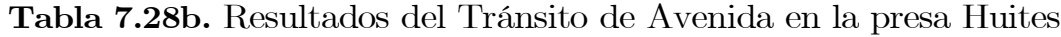

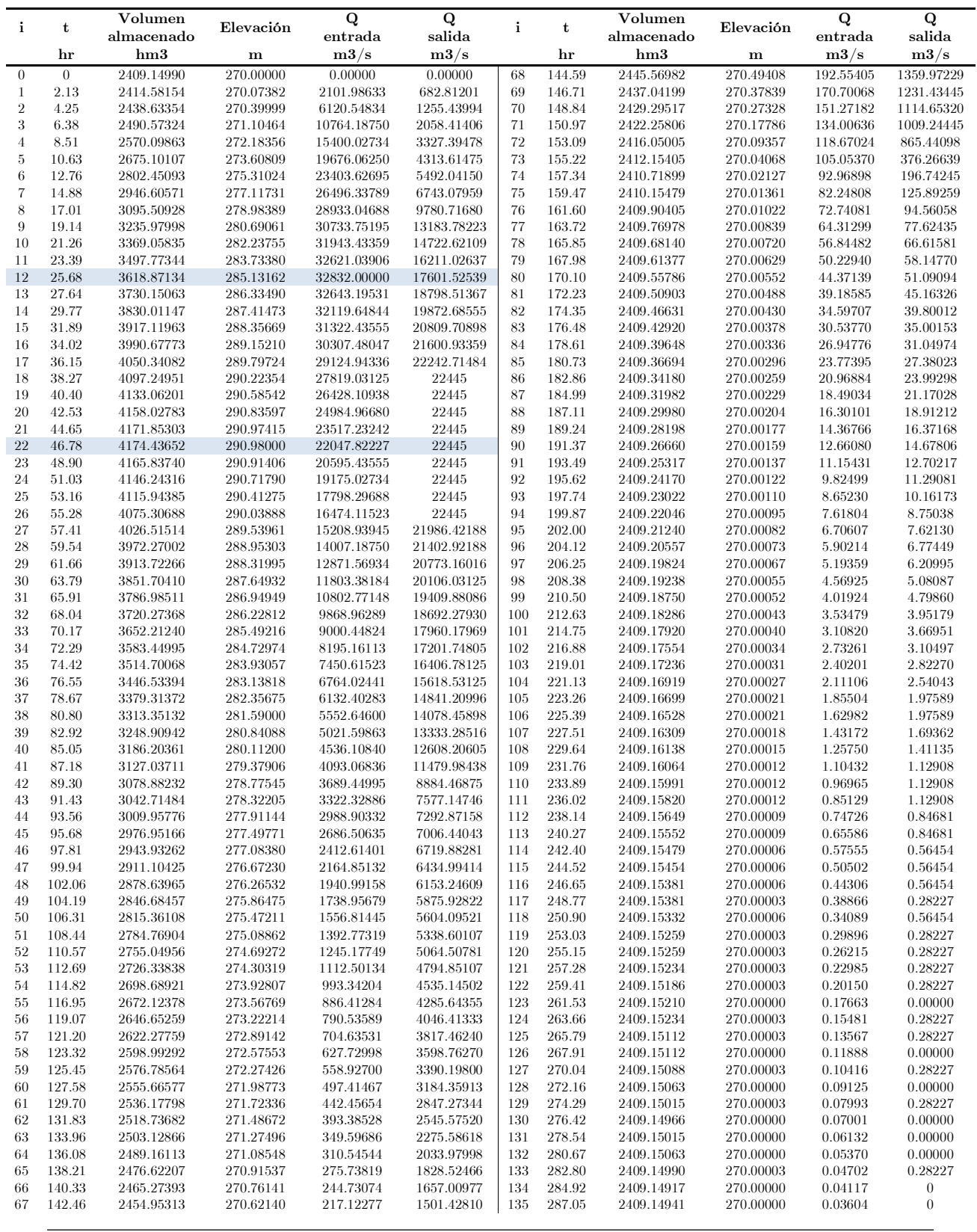

|     | hr     | Volumen<br>almacenado<br>hm3 | Elevación<br>m | Q<br>entrada<br>m3/s | Q<br>salida<br>m3/s |     | hr     | Volumen<br>almacenado<br>hm3 | Elevación<br>m | Q<br>entrada<br>$\mathrm{m3/s}$ | Q<br>salida<br>$\mathrm{m3}/\mathrm{s}$ |
|-----|--------|------------------------------|----------------|----------------------|---------------------|-----|--------|------------------------------|----------------|---------------------------------|-----------------------------------------|
|     |        |                              |                |                      |                     |     |        |                              |                |                                 |                                         |
| 136 | 289.17 | 2409.14966                   | 270.00000      | 0.03155              | $\theta$            | 146 | 310.44 | 2409.15088                   | 270,00000      | 0.00829                         | $\theta$                                |
| 137 | 291.30 | 2409.14990                   | 270.00000      | 0.02761              |                     | 147 | 312.56 | 2409.15088                   | 270.00000      | 0.00725                         | $\overline{0}$                          |
| 138 | 293.43 | 2409.15015                   | 270.00000      | 0.02417              | $\theta$            | 148 | 314.69 | 2409.15088                   | 270.00000      | 0.00634                         | 0                                       |
| 139 | 295.55 | 2409.15039                   | 270.00000      | 0.02115              | $\theta$            | 49  | 316.82 | 2409.15088                   | 270.00000      | 0.00554                         | $\overline{0}$                          |
| 140 | 297.68 | 2409.15063                   | 270.00000      | 0.01851              |                     | 150 | 318.94 | 2409.15088                   | 270.00000      | 0.00485                         |                                         |
| 141 | 299.81 | 2409.15088                   | 270.00000      | 0.01619              | $\Omega$            | 151 | 321.07 | 2409.15088                   | 270.00000      | 0.00424                         | $\Omega$                                |
| 142 | 301.93 | 2409.15088                   | 270,00000      | 0.01417              | $\theta$            | 152 | 323.19 | 2409.15088                   | 270,00000      | 0.00370                         | $\theta$                                |
| 143 | 304.06 | 2409.15088                   | 270.00000      | 0.01239              | $\theta$            | 153 | 325.32 | 2409.15088                   | 270.00000      | 0.00324                         | $\Omega$                                |
| 144 | 306.18 | 2409.15088                   | 270.00000      | 0.01084              | $\theta$            | 154 | 327.45 | 2409.15088                   | 270.00000      | 0.00283                         | $\theta$                                |
| 145 | 308.31 | 2409.15088                   | 270,00000      | 0.00948              | $\theta$            |     |        |                              |                |                                 |                                         |

Tabla 7.28b. Continua

Conforme a la Tabla 7.28b y con base en un análisis de Tk=10,000 años, el máximo incremento de volumen almacenado en el vaso de la presa Huites es de 1,765.28638 (hm3), y la máxima elevación del nivel del agua en el embalse de la presa Huites es de 290.9 (m.s.n.m.).

En la Figura 7.33, se muestran los tránsitos de avenida simulados para los casos de análisis de probabilidad de retorno, en las comentadas gráficas se ha incluido para cada caso, el comportamiento de la curva de niveles de agua que se presentan en la superficie libre del embalse de la presa Huites, en función del tiempo.

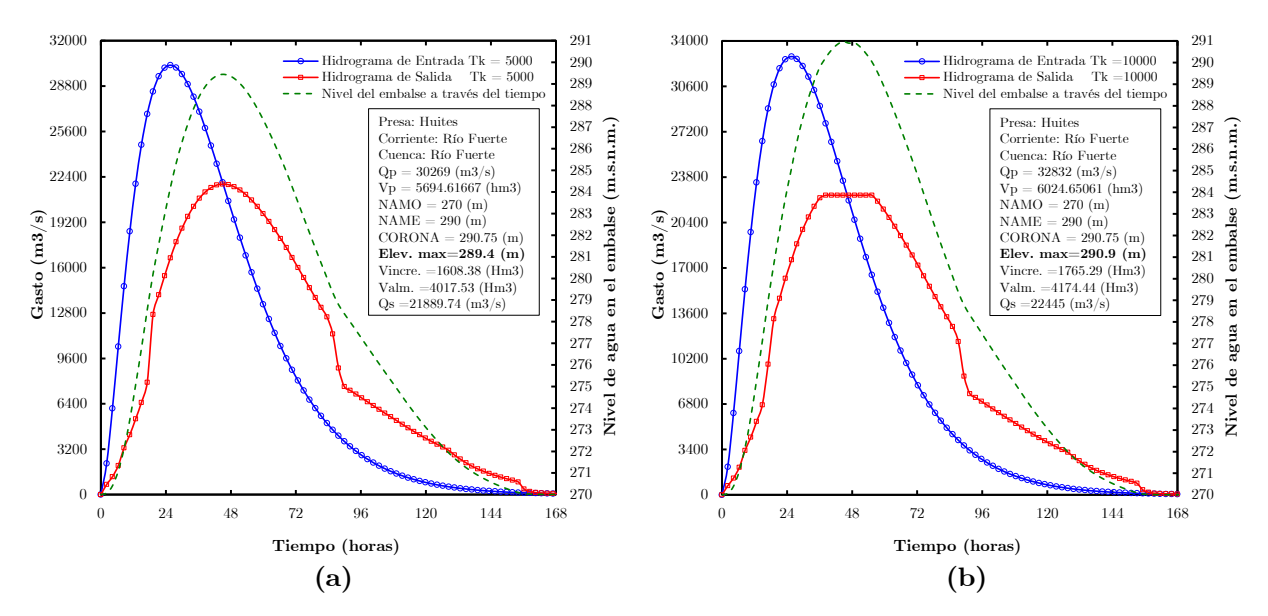

Figura 7.33. Tránsitos de avenidas simulados sobre el embalse de la presa Huites, Sinaloa, México, que produjeron los efectos más críticos en relación con el nivel máximo en el embalse; para periodos de Tk = 5,000 años (a) y  $Tk = 10,000$  años (b) respectivamente.

|                               | EVENTOS DE DISEÑO BIVARIADOS |             |                   |  |  |  |  |  |  |  |
|-------------------------------|------------------------------|-------------|-------------------|--|--|--|--|--|--|--|
| <b>RETORNO</b>                | ELEV.                        |             | CÓPULA DE JOE/B5  |  |  |  |  |  |  |  |
| $\mathbf{T}_{\text{kendall}}$ | $\mathbf{Z}_{\text{max}}$    | $_{\rm Qp}$ |                   |  |  |  |  |  |  |  |
| $(a\tilde{n}os)$              | (m.s.n.m.)                   | $(m^3/s)$   | $(\mathrm{Hm}^3)$ |  |  |  |  |  |  |  |
| 50                            | 279.61                       | 13,500      | 3,150.00          |  |  |  |  |  |  |  |
| 100                           | 280.09                       | 15,895      | 3,875.00          |  |  |  |  |  |  |  |
| 500                           | 284.75                       | 22,000      | 4,520.00          |  |  |  |  |  |  |  |
| 1000                          | 286.18                       | 24,500      | 4,940.00          |  |  |  |  |  |  |  |
| 5000                          | 289.44                       | 30,269      | 5,694.62          |  |  |  |  |  |  |  |
| 10000                         | 290.90                       | 32,832      | 6,024.65          |  |  |  |  |  |  |  |

Tabla 7.28c. Eventos de diseño que se pueden presentar en la presa Huites; análisis mediante un enfoque bivariado con base en cópulas.

En la Figura 7.34, se muestran las curvas de periodo de retorno mediante los enfoques bivariados de "Kendall" (líneas discontinuas) y "AND" (líneas continuas), asimismo se presentan las curvas de periodo de retorno con enfoque univariado considerando a los gastos pico y volúmenes de la avenida. En este mismo gráfico, se ubican los conjuntos (Qp, V) que generan el máximo nivel en el embalse de la presa Huites, por lo tanto, en esos puntos críticos se localizan las condiciones más desfavorables para caracterizar las distintas avenidas de diseño bajo un enfoque bivariado por medio de cópulas.

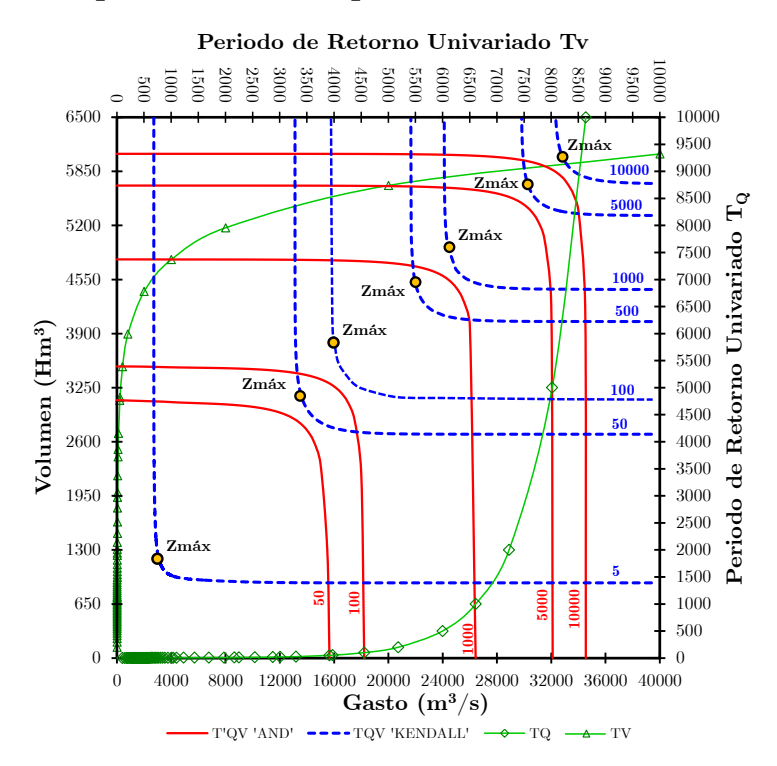

Figura 7.34. Comparación entre periodos de retorno bivariados y univariados

# 7.3. Avenidas de diseño de la presa Huites obtenidas en el libro de Ramírez y Aldama (2000)

Para fines de comparación entre el método que se ha propuesto en esta tesis con el método presentado en el libro de Ramírez y Aldama (2000), se resumirán los hallazgos que consiguieron los autores mencionados. Cabe señalar que se utilizó idéntica información hidrométrica de Huites.

El análisis de frecuencia bivariado de avenidas que utilizaron los autores se basa en la Función de distribución de probabilidad logística bivariada de valores extremos (ec. 4.8), emplearon como marginales por default para Qp y V, la FDP Doble Gumbel, el parámetro de asociación *m* empleado está en función del coeficiente de correlación lineal de Pearson ρ (ec. 4.11), en el ámbito de estadística avanzada este coeficiente se considera de baja potencia.

Los parámetros de las distribuciones de Q y V resultaron:  $\alpha q1 = 740.660$ , βq1=1604.570, αq2=3071.530, βq2=6669.270, αv3=304.020, βv3=531.940, αv4=728.610, βv4=1324.470; los parámetros de segregación son Pq = 0.7618 y Pv = 0.8101; el parámetro de asociación es *m* = 1.6021, la optimización de parámetros se realizó con el método de Rosenbrock; la FDP bivariada es el modelo logístico bivariado; para estimar el periodo de retorno conjunto emplearon un tipo del modelo "AND" (ec. 4.19), la diferencia es que utilizaron una FDP en vez de una cópula; utilizaron la parametrización de Pearson TIII para la construcción de los hidrogramas completos de entrada; generaron combinaciones de gasto pico y volumen de escurrimiento (generación de muestras cortas para cada Tq,v).

La combinación de gasto pico y volumen de escurrimiento que produce los efectos más desfavorables para un periodo de retorno  $T_{q,v} = 10,000$ años, es de  $\text{Qp} = 29,000 \, \text{ (m}^3\text{/s)}$  y  $\text{V} = 5,979 \, \text{(Hm}^3)$  (Figura 7.35). Calcularon el un tp= 38.65 (h), con base en las características de la cuenca del río Fuerte. Ésta combinación genera una elevación máxima en el vaso de la presa Huites de Zmáx = 290.6 (m.s.n.m.).

Las elevaciones máximas para diferentes periodos de retorno y sus correspondientes conjuntos de valores (Q, V) que obtuvieron Ramírez y Aldama (2000), se presentan en la Tabla 7.29.

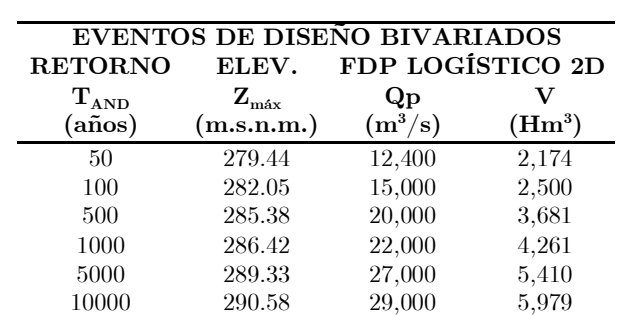

Tabla 7.29. Elevaciones máximas para diferentes periodos de retorno.

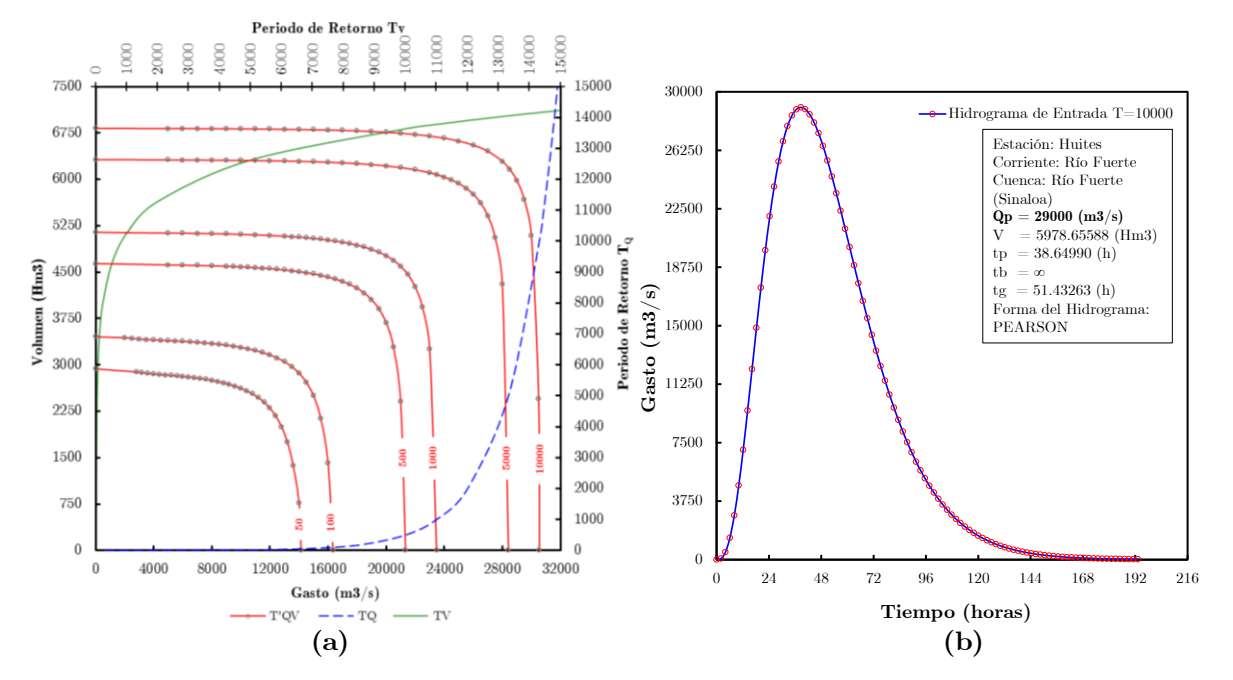

Figura 7.35. Curvas de periodo de retorno "AND" y Avenida de diseño.

### 7.4. Avenidas de diseño de la presa Huites obtenidas por el IIUNAM

Investigadores del Instituto de Ingeniería UNAM determinaron eventos de diseño (Q, V) con base en la Función de distribución logística bivariada de Gumbel (ec. 4.8), para la estación hidrométrica Huites, Sinaloa, México [Arganis *et al*. (2013)]. Utilizaron similar longitud de muestra de datos observados de gastos instantáneos que se enuncian es este trabajo, Tabla 7.8. Emplearon como mejores marginales que caracterizan el comportamiento de las variables Q y V, a las FDP Doble Gumbel (ec. 2.10). Emplearon al parámetro de asociación *m* para medir la dependencia de las variables Q y V, el cual está en función del

coeficiente de correlación lineal de Pearson ρ (ec. 4.11). Los once parámetros de la FDP logística bivariada de Gumbel se optimizaron utilizando el método de máxima verosimilitud, con base en esta técnica maximizaron el logaritmo de la función de verosimilitud L, usando un algoritmo genético simple [Arganis *et al*. (2013)].

El procedimiento que siguieron para la optimización de la FDP logística bivariada de Gumbel es el siguiente: Los parámetros estadísticos de ambas marginales (cinco parámetros c/u) se ajustaron por separado y junto con el parámetro de asociación *m*, se sustituyeron en la FDP logística bivariada de Gumbel y por medio de la técnica de algoritmos genéticos se optimizó nuevamente de manera global los once parámetros que involucra la FDP bivariada, llegando así a lo siguiente: αq1=680.94,  $βq1=1516.39$ ,  $αq2=3140.60$  y  $βq2=5729.79$ ;  $αv3=314.77$ ,  $βv3=560.35$ , αv4=686.07 y βv4=2000.00; los parámetros de segregación son Pq = 0.7383 y Pv = 0.9056; el parámetro de asociación es *m* = 1.6668 [Arganis *et al*. (2013)] y [Domínguez *et al*. (2009)].

El periodo de retorno conjunto se estimó con el tipo de modelo "AND" (ec. 4.19), para resolver dicha ecuación y obtener eventos de diseño, probaron diversos métodos numéricos, siendo el más eficiente en cuanto a estabilidad y convergencia el método de bisección [Arganis *et al*. (2013)], en el Apéndice D se puede consultar un código programado en Matlab.

Los investigadores del IIUNAM, los alcances que lograron en su investigación, están basados únicamente en determinar combinaciones de parejas Q y V, considerando periodos de retorno conjuntos  $T_{AND} = 1,000$ y  $T_{AND}$ = 5,000 años, para cada caso, propusieron una serie de gastos y con la expresión 4.8 calcularon los volúmenes asociados, en primera instancia el proceso de cálculo fue fijar al gasto pico. Arganis *et al*. (2013), presentaron una tabla con resultados importantes al incluir diferentes combinaciones de eventos de diseño Q y V, exclusivamente se muestran los casos cuando  $T_{\rm AND}$ = 1,000 años para un Qp= 22,000 (m<sup>3</sup>/s) y alcanzar un V $= 4,242$  (Hm<sup>3</sup>); T<sub>AND</sub> $= 5,000$  años para un Qp $= 27,000$  $(m<sup>3</sup>/s)$  y alcanzar un V = 5,390 (Hm<sup>3</sup>).

Para fines de esta tesis, el estudio elaborado por Arganis *et al*. (2013), se ha complementado, con el objetivo de realizar comparaciones. El procedimiento es similar como el expuesto en el Capítulo 6. Conforme a ello, la combinación de gasto pico y volumen de escurrimiento que

produce los efectos más desfavorables para un periodo de retorno  $T_{AND}$ = 10,000 años, es de  $\text{Qp} = 29,000 \text{ (m}^3\text{/s)}$  y V = 5,946 (Hm<sup>3</sup>), Figura 7.36. Ésta combinación genera una elevación máxima en el vaso de la presa Huites de Zmáx = 290.12 m.s.n.m. Las elevaciones máximas para diferentes periodos de retorno y sus correspondientes conjuntos de valores (Q, V), se presentan en la Tabla 7.30.

La citada metodología implementada en Arganis *et al*. (2013), no considera en construir avenidas de diseño ni mucho menos transitarlas. Con base en la investigación de Domínguez y Arganis (2012), ambos investigadores del IIUNAM, han implementado en dar forma al hidrograma de entrada a la presa, citan algunas metodologías, entre las que destacan son la Función Gamma de dos parámetros con tiempo pico al centro, tratado en el subtema 5.3 de este trabajo y el hidrograma hermitiano de tercer orden, bajo este último enfoque se calculó un  $tp=42.72$  (h) y tb=113.91 (h), con base en Qp y V.

Para complementar los resultados obtenidos por Arganis *et al*. (2013), se le ha dado forma al hidrograma de entrada a la presa Huites, empleando el hidrograma hermitiano de tercer orden, para el caso de  $T_{AND}$ = 10,000 años, generando muestras cortas de Q y V, Figura 7.36.

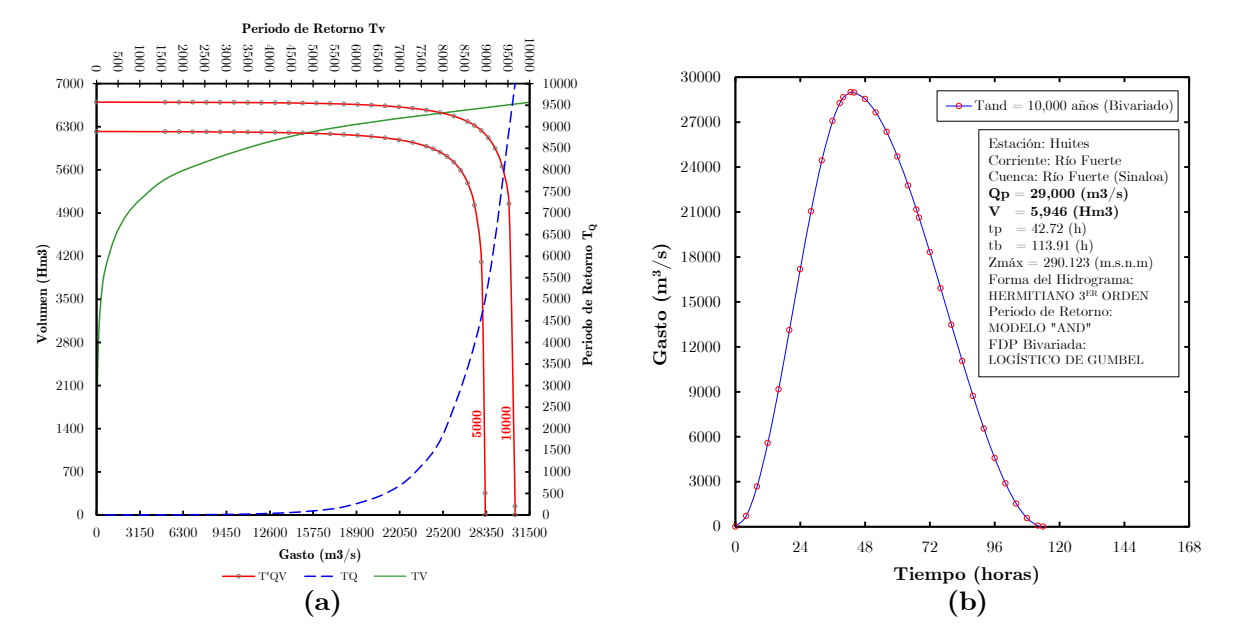

Figura 7.36. Curvas de periodo de retorno "AND" (a) y Avenida de diseño con periodo de retorno  $T_{AND} = 10,000$  años (b), para la presa Huites; la forma de los hidrogramas son de tipo Hermitiano de tercer orden.

| EVENTOS DE DISEÑO BIVARIADOS |               |                  |                    |  |  |  |  |  |  |
|------------------------------|---------------|------------------|--------------------|--|--|--|--|--|--|
| <b>RETORNO</b>               | ELEV.         | FDP LOGÍSTICO 2D |                    |  |  |  |  |  |  |
| $T_{AND}$                    | $Z_{\rm max}$ | Qp               |                    |  |  |  |  |  |  |
| $(a\tilde{n}os)$             | (m.s.n.m.)    | $(m^3/s)$        | (Hm <sup>3</sup> ) |  |  |  |  |  |  |
| 1,000                        | 286.001       | 22,000           | 4,242              |  |  |  |  |  |  |
| 5,000                        | 289.094       | 27,000           | 5,390              |  |  |  |  |  |  |
| 10,000                       | 290.123       | 29,000           | 5,946              |  |  |  |  |  |  |

Tabla 7.30. Elevaciones máximas para diferentes periodos de retorno.

Para fines de comparación de los resultados obtenidos con la FDP Logística Bivariada analizados por IIUAM con otros modelos cópula, se realizó la prueba de bondad de ajuste por medio del método del mínimo error estándar, en la Tabla 7.31 se muestra la relación de los modelos evaluados, cuyo parámetro de descarte es el EEA, conforme a esta relación, el modelo cópula Joe/B5 es la mejor opción, mientras que la FDP Logística Bivariada obtuvo la quinta posición de mejor ajuste.

No se optó por realizar la prueba de bondad de ajuste con el método de González-Hoyos, por el hecho de que la FDP Logística Bivariada no es un modelo cópula.

Tabla 7.31. Resumen de la prueba de bondad de ajuste mediante el EEA

| Posición       | Modelo        | EEA    |
|----------------|---------------|--------|
| 1              | Joe/B5        | 0.0238 |
| $\overline{2}$ | Gumbel        | 0.0250 |
| 3              | Galambos      | 0.0251 |
| $\overline{A}$ | Husler-R      | 0.0252 |
| 5              | FDP Log. Biv. | 0.0258 |
| 6              | Gaussiana     | 0.0284 |
| 7              | Frank         | 0.0293 |
| 8              | Plackett      | 0.0295 |
| g              | Clayton       | 0.0366 |

En la Figura 7.37, se muestran dos gráficos que representan la correlación que existe entre la FDP Logística Bivariada con la FDP Empírica y la Cópula de Joe/B5 con la Cópula Empírica respectivamente.

En la Figura 7.37 (b), se observa que la línea de tendencia es prácticamente paralela a la línea de identidad, por lo que existe una mayor concentración de puntos sobre la línea de tendencia

En la Figura 7.37 (a) se observa una mayor dispersión de puntos, asimismo la línea de tendencia cruza en la parte superior derecha a la línea de identidad.

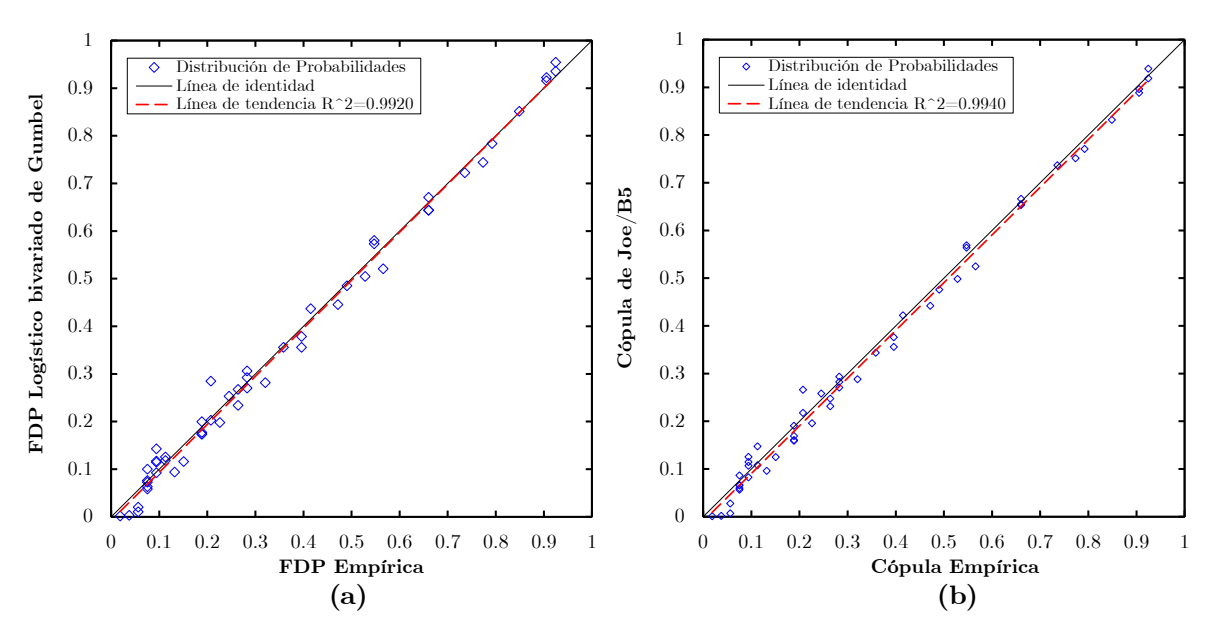

Figura 7.37. Distribución de probabilidades con base en la FDP Log. Biv. vs FDP Empírica (a) y la Cópula de Joe/B5 vs Cópula Empírica (b).

#### Estudio de Avenidas de diseño de la presa Huites: un enfoque univariado

El Instituto de Ingeniería UNAM realizó un estudio relativo a la determinación y actualización de las avenidas de diseño de la presa Huites sobre el río Fuerte, a partir de registros de gastos medios diarios e instantáneos, con el fin de revisar la operación de su obra de excedencias. En el estudio elaborado por Domínguez *et al*. (2019) presentaron un análisis de frecuencia univariado de avenidas, para las épocas de invierno (meses de octubre a marzo) y de verano (meses de abril a septiembre).

Domínguez *et al*. (2019), realizaron el proyecto para extender el registro histórico de gastos medios diarios presentados en la presa Huites, que incluye al periodo de 1942 al 2018. Con el propósito de extender la longitud de la muestra citada, utilizaron datos de gastos medios diarios y gastos máximos instantáneos, extraídos del Banco Nacional de Aguas Superficiales (BANDAS) de la Comisión Nacional del Agua (CONAGUA) durante el periodo (1942-1992) con referencia a la estación Huites; de 1993-1995, se consideró porcentajes a partir de la estación Tubares; de 1995-2006, se seleccionó los meses con los mayores datos reportados del funcionamiento diario proporcionados por la Comisión Federal de Electricidad (CFE); para 2007-2016 se obtuvieron los gastos medios diarios deducidos con base en los volúmenes de ingreso a partir del funcionamiento diario que reporta la CONAGUA; y la información de 2017 a 2018 se obtuvo de archivos del funcionamiento diario que proporcionó la CFE [Domínguez *et al*. (2019)].

Para la generación de avenidas de diseño, se consideró la época de verano e invierno por separado, y se empleó el método del Instituto de Ingeniería [Domínguez *et al*. (2006)]. *A partir del registro histórico de gastos medios diarios de 1942 al 2018*, se obtuvo las series de gastos máximos anuales para duraciones de 1 a 40 días con el fin de obtener curvas gastoduración-periodo de retorno (Q-d-T). Al aplicar el método a los gastos medios máximos de verano, el análisis de frecuencias dio como funciones de distribución de mejor ajuste las de tipo Doble Gumbel y Gumbel, para el caso de los datos de invierno se seleccionó a las funciones Doble Gumbel como la mejor opción. Con las funciones de distribución obtenidas se estimaron eventos para distintos periodos de retorno y se construyeron las curvas Q-d-T.

La avenida de diseño de verano a nivel diario, para un periodo de retorno de 10,000 años se estimó un gasto máximo de 7562.02 m3/s. Asimismo, para generar el hidrograma se tomó en cuenta una variación horaria y se consideró un incremento en el tiempo de 3 horas. Para analizar la capacidad de regulación del embalse se optó por darle una forma al pico de la avenida, para ello revisaron avenidas históricas durante el verano en la estación y se localizó al gasto medio diario más desfavorable de 3977 m3/s y un gasto máximo instantáneo de 4790 m3/s. Conforme a lo anterior, se realizó el cociente entre del gasto máximo instantáneo histórico y el gasto medio diario, resultando un factor de 1.2044, en este sentido, al gasto máximo de diseño diario (7562.02 m3/s), se multiplicó por el factor antes obtenido y se obtuvo un gasto pico de 9107.89 m3/s.

La avenida de diseño de invierno a nivel diario, correspondiente a un periodo de retorno de 10,000 años se estimó un gasto máximo de 18791.71 m3/s, para darle una forma al pico de la avenida se revisaron avenidas históricas, reportándose un gasto medio diario de 8992 m3/s y un gasto instantáneo de 15,000 m3/s, posteriormente se aplicó un procedimiento similar al de verano y se obtuvo un factor de 1.6681, para finamente calcular un gasto pico de 31,347.38 m3/s.

Se transitaron de las avenidas de verano y de invierno, sin considerar la forma en el pico de las avenidas, se trabajó con tres escenarios de elevación inicial en el embalse [Domínguez *et al*. (2019)]: primero considerando el NAMO que actualmente maneja el organismo operador del embalse CFE (270 m.s.n.m.) y la política de operación actual; Para las avenidas de invierno, se propuso la elevación inicial en el embalse de 276 m.s.n.m., se logró sobreelevar el NAMO original en 6 m, se planteó una nueva política de las descargas del vertedor, con lo que se conseguiría un mayor almacenamiento en el embalse, sin riesgo de rebasar el NAME (290 m.s.n.m.), ya que la elevación máxima que se podría alcanzar en la época de invierno ante una avenida con periodo de retorno de 10,000 años sería de 285.68 m.s.n.m.; Para el caso del verano se propuso un NAMO a la elevación 280 m.s.n.m., asimismo se planteó una nueva política de extracción de verano y no habría peligro de rebasar el NAME, aun considerando un pico de avenida de 9107.89 m3/s, por lo tanto, la elevación máxima que podría alcanzarse al transitar esta avenida por el embalse es 282.40 m.s.n.m., para un periodo de retorno de 10,000 años.

# 7.5. Comparación de resultados con las tres metodologías del análisis de frecuencias bivariado de avenidas.

En este apartado se hace un análisis de resultados sobre los tres enfoques para la determinación del análisis de frecuencia conjunto y las avenidas de diseño más desfavorables, estos son: método propuesto en esta tesis (M1), basado en cópulas y forma de hidrogramas con la Función Gamma 2p; método propuesto por Ramírez y Aldama (2000) (M2), basado en la FDP Logística Bivariada de Gumbel (marginales asignadas por conveniencia Doble Gumbel) y forma de hidrogramas con la Función Pearson; método propuesto por el IIUNAM con enfoque bivariado (M3), basado en la FDP Logística Bivariada de Gumbel (marginales asignadas por conveniencia Doble Gumbel) y forma de hidrogramas triparamétricos hermitianos, finalmente el método (M4) con enfoque univariado.

Cabe destacar que, la selección de las marginales más apropiadas que se ajustaron a los datos observados de la estación Huites obtenidas con los tres métodos corresponden a la FDP Doble Gumbel, en lo que respecta a la selección del mejor modelo bivariado que caracterice a las marginales,

en los métodos M2 y M3 existe la restricción de que la FDP Logística Bivariada, única y exclusivamente acepta marginales de valores extremos, lo cual es una limitante, mientras que el método M1 se tiene plena libertad de elegir una amplia gama de modelos cópula y utilizando las marginales que mejor se ajustan a los datos observados, por este motivo la metodología M1 que se ha propuesto tiene mayor sustento matemático para un adecuado análisis bivariado o n-variado.

Otro aspecto a notar, es la forma de estimar el periodo de retorno conjunto  $T_{Q,V}$ , en los métodos M2 y M3 utilizaron el modelo "AND" adaptado a funciones de distribución, mientras que en el método M1 se probaron tres modelos, "Kendall", "AND" y "OR", siendo el modelo "Kendall" el que ofrece mejores resultados. El modelo "AND" obtiene los valores de  $T_{Q,V}$  más pequeños en relación a los otros dos, el modelo "OR" obtiene los valores de $\mathbf{T}_{\text{Q,V}}$  más grandes en relación a los otros dos, y el modelo "Kendall" sus curvas de  $T_{Q,V}$  se posicionan entre las curvas de "AND" y "OR". Las curvas de  $T_{\text{QV}}$  de los modelos "Kendall" y "OR" son convexas, mientras que las curvas de  $T_{Q,V}$  de "AND" son cóncavas.

La ventaja de emplear el método de cópulas para la mejor elección de una distribución bivariada, radica en que no existe restricciones para utilizar marginales, asimismo es posible extender muestras con longitudes muy grandes, extraídas directamente del modelo cópula seleccionado, lo cual hace que se tenga una muestra bivariada con infinidad de probabilidades de ocurrencia. En relación a la obtención de las avenidas de diseño, primeramente se hace un análisis gráfico de las avenidas históricas más representativas del registro en la estación, posteriormente con la forma de la avenida se busca una función de distribución que asemeje su forma, conservando en todo momento el volumen de la avenida y el gasto pico.

En los métodos M1 y M2 se empleó la Función Gamma 2P para generar los hidrogramas, mientras que el método M3 se empleó los hidrogramas hermitianos 3º orden. La simulación del tránsito de avenidas varía en sus resultados entre un método y otro, esto se debe a la curva E-V-Qs que se utilice, asimismo al tipo de hidrograma que se emplee y por supuesto la elección del tiempo pico, todas estas variables influenciarán al resultado de Zmáx, para M1, M3 y M4 se utilizó el programa TRATE.bas (proporcionado por IIUNAM) para transitar las avenidas en embalses.

En la Tabla 7.32, se muestra la comparación de parámetros estadísticos de las marginales que representan a Q y V, de los tres métodos que se han comentado. En el método M1 se emplearon los parámetros estadísticos que originalmente resultaron al realizar el análisis de ajuate de los datos observados con base en el programa AX.exe [Jiménez, (1997)], tales parámetros estadísticos se utilizaron sin alteraciones para generar la cópula y extender las muestras sintéticas.

*En los métodos M2 (algoritmo de Rosenbrock) y M3 (algoritmo genético) se hace un comentario de gran interés, en primera instancia lo que hicieron los autores es calcular los parámetros estadísticos de la FDP Doble Gumbel para las variables Q (5 parámetros) y V (5 parámetros), asimismo calcularon el parámetro de asociación m de la FDP bivariada, luego conformaron la FDP Logística Bivariada a través de las marginales Q y V ajustadas con la FDP Doble Gumbel en ambos casos y el parámetro m, nuevamente los autores optimizaron los once parámetros estadísticos que se incluyen en la distribución bivariada.* 

*Este último proceso es de tomarse en cuenta, ya que al optimizar por segunda vez los parámetros de la marginales ya incluidas en la FDP Logística Bivariada, automáticamente dichos parámetros ya no generan el mínimo error estándar de ajuste en las variables Q y V, consulte la Tabla 7.32 para más detalles, por este hecho, las muestras sintéticas que se llegaran a generar con base en estas metodologías, no se acercarían a la realidad del comportamiento de los datos observados, ya que se tendría una imprecisión en los parámetros.*

Con el método M1, no existen estas imprecisiones, ya que la metodología de funciones cópula está gobernada por las medidas de dependencia ρ y τ y a su vez por el parámetro de la cópula θ, asimismo la cópula acepta cualquier marginal y sin necesidad de ajustar los parámetros nuevamente.

Tabla 7.32. Comparación de la medida EEA que resultaron al optimizar por segunda vez los parámetros estadísticos en M2 y M3 con M1.

| Método aq1 | $\beta q1$ |  |  | $\alpha q$ 2 $\beta q$ 2 $\alpha v$ 3 $\beta v$ 3 $\alpha v$ 4 $\beta v$ 4 $Pq$ $Pv$ $\mathcal{H}_{m}$ EEA; EEA; |  |  |  |
|------------|------------|--|--|----------------------------------------------------------------------------------------------------|--|--|--|
| M1         |            |  |  | 888.10 1581.37 3521.13 8569.59 315.96 558.43 550.36 2207.01 0.84 0.89 2.0837 286.37 84.33                        |  |  |  |
| $\bf M2$   |            |  |  | 740.66 1604.57 3071.53 6669.27 304.02 531.94 728.61 1324.47 0.76 0.81 1.6021 507.43 121.51                       |  |  |  |
| $\bf M3$   |            |  |  | 680.94 1516.39 3140.60 5729.79 314.77 560.35 686.07 2000.00 0.74 0.91 1.6668 543.25 122.90                       |  |  |  |

En lo que respecta al método M4, no se podría realizar alguna comparación de manera detallada, puesto que el enfoque que se utiliza en M1, M2 y M3 es bivariado, mientras que M4 es un análisis univariado con gran detalle, la metodología toma en cuenta una variable estacional para su estudio (verano e invierno).

Emplearon la FDP Doble Gumbel para ajustar los datos observados de gastos medios diarios, para la obtención de los parámetros estadísticos utilizaron el programa AX.exe. Para construir el hidrograma de diseño para un periodo de retorno dado, se seleccionaron los gastos medios máximos diarios de 1 a 40 días (dado que para duraciones menores los hidrogramas varían en tiempo, por ejemplo véase la Figura 7.6, en la cual se representa la avenida máxima observada sobre el río Fuerte, asimismo se perciben dos picos), y con estos valores se estimaron los gastos diarios o individuales y se le da forma al hidrograma con el método de bloques alternos [Domínguez *et al*. (2006)].

### 7.6. Conclusiones sobre los resultados obtenidos

La Función de distribución de probabilidad bivariada que mejor representa a la muestra de datos observados de la estación Huites, es el modelo con la Función Cópula Joe/B5 de un parámetro. Con base en esta cópula fue posible generar muestras sintéticas para cada periodo de retorno conjunto.

El conjunto de variables de gasto pico y volumen de escurrimiento que produce los efectos más desfavorables en la avenida, con la metodología propuesta M1 y para un periodo de retorno Tk =  $5,000$  años, es de Qp =  $30,269 \, \text{(m3/s)}$  y  $V=5,695 \, \text{(Hm3)}$ , condiciones que alcanzan un nivel máximo en el vaso de la presa Huites de Zmáx = 289.4 (m.s.n.m.), parámetro que se acepta entre los límites permisibles de la infraestructura de la presa Huites en función del nivel del NAME y la corona.

Para el escenario con un Tk = 10,000 años, se produjo la avenida más desfavorable con las variables  $Qp = 32,832 \text{ (m3/s)}$  y  $V= 6,025 \text{ (Hm3)}$ , esta avenida, al ser transitada por el vaso de la presa Huites alcanzó un nivel máximo en la superficie libre del agua de Zmáx = 290.9 (m.s.n.m.),

parámetro que sobrepasa el límite del nivel del NAME por 90 (cm), asimismo la corona de la cortina es superada por 15 (cm).

Derivado de los resultados obtenidos y una vez aplicado métodos bivariados, la presa hidroeléctrica Luis Donaldo Colosio "Huites" no resulta hidrológicamente segura para el periodo de retorno de 10,000 años. El riesgo hidrológico de falla de la presa Huites, considerando una vida útil de cincuenta años y un periodo de retorno original de T=10,000 años es del 0.499%, mientras que el riesgo de falla actual de la presa con base en los resultados con  $T_{NAME} = 6875$  años, es del 0.725%. Por esta razón, se puede afirmar que la presa Huites es 1.45 veces más insegura de lo que se tenía presupuestado.

Por otro lado, lo que se percibe en los resultados del método M4, es por ejemplo el valor del gasto pico obtenido durante el período de invierno, cuyo gasto se estimó en  $Qp=31,347 \ (m^3/s)$ , resultado que no se obtuvo directamente del análisis, mejor dicho, se le dio forma al pico con base en la avenida histórica de 1960 utilizando gastos medios máximos diarios, este valor de gasto se aproxima al obtenido en M1, que es de Qp= 32,832 (m<sup>3</sup> /s), para ambos casos se analiza la avenida de diseño para un T=10,000 años, y condición inicial de 270 (m.s.n.m.) al iniciar el tránsito de avenida.

Algunas de las diferencias sustanciales que impiden hacer diversas comparaciones con la metodología planteada en este trabajo, radica en lo siguiente: no se utiliza la misma longitud de muestra de datos observados; se difiere en la curva E-V-Qs debido al criterio de estacionalidad; la duración que se propone en M4 es muy grande en comparación con M1; en M4 no se define claramente la manera de estimar el tiempo pico tp, sin embargo en M1 se establecieron diversos criterios; en M1 se utilizaron gastos máximos instantáneos, no así en M4, optaron por gastos medios diarios máximos.

Conforme a los resultados de M4, al aplicar el método del IIUNAM sí resulta hidrológicamente segura la presa Huites, hasta con un periodo de retorno de 10,000 años.

Uno de los inconvenientes de aplicar el enfoque bivariado en el análisis de avenidas máximas anuales, radica en la obtención de las series de datos de las variables Qp y V, por un lado, la variable Qp es

relativamente sencilla de obtener porque es el máximo valor del gasto medio diario en el año, sin embargo la estimación del volumen V generado durante esa avenida, tiene cierto grado de subjetividad, ya que depende de la identificación del punto de recesión del escurrimiento directo del hidrograma, para corregir este problema se tiene que implementar métodos de filtros digitales para su obtención, que son capases de separar el flujo base del directo. Lo ideal es disponer de datos de volúmenes medidos en el embalse de la presa, a través su nivel.

El análisis del hidrograma por medio del método IIUNAM toma en cuenta un número suficiente de días de duración, de modo que no es necesario definir fechas de inicio y fin de las avenidas históricas, existiendo mayor versatilidad de formas en el hidrograma y logrando representar ampliamente la naturaleza del hidrograma, motivo suficiente de que otros métodos opten por utilizar criterios subjetivos ante este hecho.

En contraste, los métodos bivariados ofrecen un mayor sustento estadístico para la dependencia de las variables Q y V, se debe poner suma atención en obtener el volumen de la avenida ocasionada, optando por métodos más precisos que ofrece la Física de la ondas, como es el diseño de los filtros digitales, cursos que usualmente se enseñan en Geofísica y Eléctrica-Electrónica.

En el trabajo de Aranda D. (2014), muestra una aplicación muy interesante sobre un análisis hidrológico, tomando en cuenta la estacionalidad de las muestras de invierno y verano, el análisis comprende la aplicación de funciones cópula.

Durante el proceso para asignar la forma que tendría el hidrograma de entrada a la presa y por ello la estimación del tiempo pico, se identificó que en el momento de realizar simulaciones del tránsito de la avenida, los resultados del nivel del agua en el embalse varían considerablemente al emplear el tiempo pico calculado con diversas metodologías.

| Método                            | tp(h)      | $Zm\acute{a}x$ (m.s.n.m.) |
|-----------------------------------|------------|---------------------------|
| SCS-CHOW (Características cuenca) | 25.6828000 | 290.9                     |
| Hiemstra y Francis (1981)         | 25.6988194 | 291.0                     |
| SCS-MRA (Características cuenca)  | 36.5213709 | 291.7                     |
| Ramírez y Aldama (2000)           | 38.2290271 | 292.2                     |
| Croley II $(1980)$ (tp al centro) | 59.8521895 | 292.8                     |

**Tabla 7.33.** Cálculo del tiempo pico con  $Qp=32823$  (m3/s) y T=10000 años

# Capítulo 8

# Conclusiones, recomendaciones y futuras líneas de investigación

#### 8.1. Conclusiones

La presente investigación proporciona metodologías para conducir a los profesionales especializados en temas hidrológicos, a realizar análisis de frecuencia bivariados de avenidas basados en Funciones Cópula, con el propósito de lograr obtener cuantiles q y v que caractericen a una avenida más eficientemente y que su vez sean adecuados para el diseño de presas, la gestión de presas y la evaluación del riesgo ante inundaciones.

La presente investigación desarrollada, ha estado encaminada a la justificación de la necesidad de un modelo multivariado que fuera capaz de integrar todas las variables que intervienen en el análisis de seguridad de presas, gasto pico y volumen de la avenida. Una vez justificado lo anterior, se ha propuesto un modelo multivariado (con enfoque bivariado) que fuera capaz de abordar la problemática de la seguridad de presas.

Los pilares básicos sobre los que se apoya esta tesis, son las Funciones Cópula, lo que permite desarrollar un análisis de frecuencias de avenida con enfoque bivariado y por lo tanto generar la avenida de diseño más desfavorable en el embalse de una presa. Se propuso una metodología y se aplicó a un caso particular.

Se ha llevado a cabo una exhaustiva revisión del estado del conocimiento actual, en especial la teoría de cópulas. En nuestros días, esta teoría comienza a tener importantes avances en cuanto a la aplicación en la ingeniería hidrológica. Conforme a la revisión bibliográfica, en Latinoamérica a la fecha no se han elaborado trabajos bajo este enfoque de manera formal.

El método para la estimación de avenidas para el diseño o revisión de presas se basa en una caracterización probabilista bivariada de los hidrogramas. El gasto pico y el volumen de escurrimiento de la avenida son determinados mediante el análisis de frecuencias bivariado, por lo cual se asigna un periodo de retorno a toda la avenida y no sólo al gasto máximo de la misma. Este proceso evita la arbitrariedad en la asignación del volumen, el cual tiene grandes efectos en la respuesta del vaso.

La dependencia entre las variables de gasto pico (Q) y volumen de la avenida (V), queda reflejado con mayor claridad desde un punto de vista gráfico (K-plot y Chi-plot), así como el estadístico, justificado por los indicadores Tau de Kendall y Rho de Sperman. Una vez vista la dependencia entre las variables Q y V, se procede al ajuste de las marginales y una vez ajustadas se procede a la elección de un modelo cópula. De esta forma se obtiene la función de distribución bivariada que es capaz de representar a la muestra inicial, procedimiento que se hace para cada una de las estaciones por analizar. Se obtiene de esta forma una herramienta (mejor cópula) capaz de generar muestras aleatorias, el tamaño de la misma se ha recomendado entre 10,000 y 100,00 pares (Q, V), que para este caso ha sido de 10,000 conjuntos por cada estación.

Con base en lo anterior, se genera un conjunto de hidrogramas sintéticos de entrada con determinada forma y asociados a diferentes periodos de retorno. Se transitan los hidrogramas sintéticos y se analiza el nivel

máximo alzado en el embalse de la presa, el hidrograma que produzca el nivel máximo será la avenida de diseño más desfavorable.

En este sentido, se encontró que la cópulas Joe/B5 es la mejor cópula que representa la estructura de dependencia entre el gasto pico y el volumen de la avenida en el estudio de caso considerado en la investigación, la presa Huites. En resumen, la mejor cópula debe representar adecuadamente los siguientes casos, la Estructura de dependencia de los pares observados (Q, V) y el comportamiento en la cola superior.

Se ha propuesto un análisis de frecuencia bivariado de avenidas, contemplando un enfoque de períodos de retorno bivariados teóricos basado en cópulas para obtener estimaciones de eventos de diseño (cuantiles) en la presa Huites. Las curvas teóricas del período de retorno conjunto representan la probabilidad de ocurrencia de un evento de avenida (el riesgo teórico sin tener en cuenta la estructura). Las curvas del período de retorno de Kendall (llamadas secundarias), se utilizaron para representar el riesgo de desbordamiento de la presa Huites. Además, el período de retorno de Kendall será útil en las evaluaciones de riesgo de avenidas.

El uso de hidrogramas obtenidos por medio de las Función Gamma 2P, descritos por dos parámetros evita la arbitrariedad en la selección del volumen de escurrimiento de la avenida además del gasto pico. El volumen de la avenida se elige de acuerdo con el criterio del análisis de frecuencias bivariado mediante la teoría de cópulas y para un determinado periodo de retorno de tipo Kendall. El evento de diseño resultante para un periodo de retorno dado se obtiene como la solución de un problema de optimización al transitar los hidrogramas sintéticos, de tal forma que se asegura que se está obteniendo la condición más desfavorable para el nivel de riesgo aceptado. El proceso de optimización permite además que las características del vaso y vertedor de la presa participen en la estimación del evento de diseño.

Derivado de los resultados obtenidos, la presa hidroeléctrica Luis Donaldo Colosio "Huites", para el escenario con un T $k = 10,000$  años, se produjo la avenida más desfavorable con las variables Qp = 32,832  $(m3/s)$  y  $V= 6,025$  (Hm3), esta avenida al ser transitada por el vaso de la presa alcanzó un nivel máximo en la superficie libre del agua de Zmáx =290.9 m.s.n.m., parámetro que sobrepasa el límite del nivel del NAME y la corona de la cortina en 15 (cm), asimismo Zmáx está al límite del parapeto de la cortina. El diseño actual de la presa Huites está sujeta a un riesgo de falla en su vida útil (50 años) ligeramente mayor que el correspondiente a un periodo de retorno de 10,000 años. De cualquier forma, la presa Huites es 1.45 más insegura de lo que se cree.

Esta metodología nos permite entender mejor la seguridad hidrológica de presas, permitiéndonos definir con mayor detalle la seguridad de las mismas así como fijar normas de explotación o si existiera algún déficit de seguridad establecer las medidas necesarias, lo cual influye en una mejora en cuanto a temas de inversión.

La metodología se aplica a un caso real de revisión, y muestra que algunas presas podrían ser más inseguras de lo que parecen (de acuerdo con el enfoque tradicional). El enfoque conjunto aplicado al caso de presas parece indicar que es necesario cambiar la filosofía en cuanto a la asignación del riesgo aceptado (periodo de retorno de diseño).

#### 8.2. Aportaciones relevantes

Análisis multivariado de frecuencias de avenidas con enfoque a Funciones Cópula.

Mediante las Funciones Cópula, siendo estas además de una función de distribución de probabilidad multivariada, son una medida de la relación que existe entre las variables que intervienen en el modelo.

Aplicación del método Cópula muestral de orden m, para evaluar la prueba de bondad de ajuste para seleccionar el mejor modelo cópula.

Un nuevo enfoque de estimar periodos de retorno conjuntos con base en la Función de Kendall y aun modelo cópula.

Un nuevo enfoque en la estimación de avenidas para el diseño de obras hidráulicas específicas, como las presas.

### 8.3. Recomendaciones para próximas investigaciones

Se recomienda emplear otros modelos cópula de dos parámetros, enfocados al tratamiento de valores extremos: Cópula t-VE, Cópula Tawn y la Cópula Joe/BB5. Las cópulas de dos parámetros permiten una mayor flexibilidad para modelar la dependencia de la cola inferior y superior de la cópula (Joe, 1997).

Asimismo, en futuros análisis se tiene que realizar la evaluación de la dependencia en la cola superior de los diferentes modelos cópula a estudiar, con esto se garantiza un mejor análisis del comportamiento de valores extremos de las muestras sintéticas extendidas y por ello los periodos de retorno de magnitud grande [Joe (2015); Requena (2015)].

Es de suma importancia que se incluyan otros métodos para evaluar la Bondad de Ajuate para Cópulas, por ejemplo: la prueba estadística de Cramér-Von Mises adaptado a cópulas, la prueba estadística por medio de la cópula empírica propuesta por Genest et al. (2009), la prueba de Vuong (1989) y la de Clarke (2007) para cópulas empleadas en Guarín (2016). Como criterio de selección del mejor modelo, por ejemplo, el empleo de las técnicas de AIC y BIC mediante el procedimiento paramétrico de Bootstrap [Genest y Rémillard (2008)].

Proponer un procedimiento de análisis de sensibilidad para determinar la longitud mínima de la muestra sintética extendida.

La aplicación de las metodologías propuestas en la presente tesis a otros estudios de casos, con el fin de obtener más información sobre los resultados proporcionados.

Incorporar el análisis de filtros digitales para la estimación del volumen de la avenida, ya que los datos de volumen medidos en el embalse tienen un error considerable de medición, debido al oleaje, cubicación, etc.

#### 8.4. Futuras líneas de investigación

De la presente investigación con enfoque bivariado (Q, V), realizar la extensión formal al contexto trivariado, por ejemplo, incluyendo en el análisis la duración variable (d) del hidrograma, o el tiempo pico (tp).

Es importante resaltar que se han llevado a cabo desarrollos en la literatura en relación con el enfoque multivariado, aunque la aplicación de cópulas multivariadas todavía es compleja en la práctica. A este respecto, sería atractiva la aplicación de las prometedoras Cópulas Vine, que pueden proporcionar estructuras de dependencia complejas entre variables.

La adaptación y aplicación de las metodologías propuestas a escala nacional para proporcionar recomendaciones a los profesionales. Por ejemplo, proporcionar la distribución de probabilidad basada en la cópula bivariada para cada región del contexto nacional, para realizar un análisis de frecuencia bivariada de avenidas local o regional.

El estudio sobre la extensión de las variables de avenida observadas, podría aplicarse a otras cuencas para comparar el número de hidrogramas de avenidas necesarios, así como la distribución bivariada seleccionada en cada caso.

Quedan estos temas como líneas de investigación abiertos para futuros desarrollos en el sector hidrológico y la planificación hídrica.

# Apéndice A

# Coeficiente de Correlación de Spearman basado en Orden-Rango

### A.1. Introducción

En ocasiones se cuenta con datos que no siguen ningún tipo de distribución como la normal, binomial, etc., sin embargo es posible realizar pruebas y verificar hipótesis para formular conclusiones. Estos tipos de pruebas se denominan no paramétricas y no se consideran tan robustos como las pruebas paramétricas (media, mediana o desviación estándar). De hecho, en algunas pruebas no paramétricas, se ignoran los valores numéricos y simplemente se trabaja con el rango del valor de los datos (Steven et al., 2016).

El coeficiente de Rho de Spearman es en realidad un procedimiento estadístico muy conocido, de hecho, es probablemente uno de los procedimientos no paramétricos más conocidos que existen. Este coeficiente, denotado como <sup>ρ</sup>*<sup>s</sup>* , es esencialmente el equivalente no paramétrico de la  $\rho$  de Pearson, tal coeficiente es capaz de determinar si existe o no una correlación entre dos variables (Jared Linebach et al., 2014).

La Rho de Spearman es extremadamente versátil, y la prueba se puede utilizar cuando ambas variables son ordinales o categóricas, asimismo, se puede usar datos donde una variable esté clasificada y la otra sea escala de intervalo o incluso cuando ambas variables son de escala de intervalo. Sin embargo, si se tienen datos que son escalas de intervalo, previamente deben convertirse en datos ordenados por categorías para poder emplearlos en el cálculo de Rho de Spearman (Jared Linebach et al., 2014). Los datos pueden consistir en observaciones numéricas a las que se aplican rangos, o en observaciones no numéricas que únicamente se pueden clasificar. En el caso de empates en los valores de  $X_i$  o  $Y_i$ , se asigna un rango promedio.

El coeficiente de correlación de Spearman no es más que el coeficiente de correlación de Pearson aplicado a los rangos  $(R(X_i), R(Y_i))$  de las observaciones, de modo que no utiliza directamente las observaciones originales  $(X_i, Y_i)$ ,  $i = 1, ..., n$  en el procedimiento (Stefano Bonnini *et al.*, 2014).

### A.2. Hipótesis

 $Sea\left(X_1,Y_1\right),..., (X_n,Y_n)$  una muestra aleatoria de una población bivariada continua con función de distribución conjunta  $H(X,Y)$  y funciones de distribución marginal  $F(X)$  y  $G(Y)$ . Sea  $R(X_i)$  el rango de  $X_i$  y de *manera similar*  $R(Y_i)$  *el rango de*  $Y_i$ . Es importante tener en cuenta que *X* e *Y* pueden ser incluso variables no numéricas, siempre y cuando puedan ser clasificadas, es decir, que sea factible ordenarlas categóricamente (Myles Hollander et al., 2014). En esta sección, se probará la independencia entre las variables *X* e *Y* correspondientes a la hipótesis nula  $H_0$ .

#### A.3. Procedimiento

Para calcular el coeficiente de correlación de Spearman  $\rho_s$  basado en rangos, existen dos escenarios, una primera forma consiste en el análisis de una muestra cuyos valores no deben haber repeticiones, en el segundo

escenario la muestra presenta diversas repeticiones en sus valores, las cuales se identifican como "empates". Para ambos casos, conforme a la literatura en estadística no paramétrica, existen dos expresiones para calcular disco coeficiente, según la naturaleza de las muestras. Para fines de este trabajo, se presenta la metodología para ambos casos, además de que se ilustra la metodología con un ejemplo, y se comparan los resultados obtenidos con la implementación del **Software R** (de dominio público).

#### A.3.1. Muestra con ausencia de empates

En ausencia de empates de una muestra, el cálculo del coeficiente de correlación de Spearman basado en rangos, computacionalmente es más accesible obtenerlo.

Se comienza por clasificar las n observaciones de la variable *X* , analizando el tamaño de observación (Rango) en magnitud ascendente, de modo que, se identifica la puntuación más baja y se etiqueta con el número "1", la segunda puntuación más baja se etiqueta como "2", y así sucesivamente, de manera similar, y por separado se clasifican las n observaciones de la variable *Y* de forma ascendente y análogamente se etiquetan las puntuaciones (Jared Linebach et al., 2014).

Ahora bien, se obtiene la diferencia de los rangos de las variables *X* e *Y* , mejor dicho, se restan los rangos de las puntuaciones asociadas a cada variable, dicha diferencia se identifica como *D<sup>i</sup>* .

Conforme a las diferencias obtenidas *D<sup>i</sup>* , es posible que resulten números negativos, para eliminar los términos negativos se procede a elevar al cuadrado todas las diferencias resultantes asociadas a cada variable. El siguiente paso, consiste en calcular la suma de todas las diferencias al cuadrado  $D_i^2$ .

Cuando no hay empates dentro de una muestra, según Stefano Bonnini et al., (2014), la  $\rho$ <sub>s</sub> de Spearman es:

$$
\rho_{s} = 1 - \frac{6 \sum_{i=1}^{n} \left[ R(X_{i}) - R(Y_{i}) \right]^{2}}{n(n^{2} - 1)}
$$
\n(A.1)

$$
\rho_s = 1 - \frac{6 \sum_{i=1}^{n} D_i^2}{n(n^2 - 1)}
$$
\n(A.2)

donde

- *n* es el tamaño de la muestra bivariada
- *Di* es la diferencia en las clasificación de rangos de cada variable.

La versión del coeficiente  $ρ_0$  de Spearman expresada en la ecuación A.1, es la más usada en el análisis hidrológico, por su versatilidad y facilidad de empleo y que no considera repeticiones en sus observaciones, la expresión A.1 se basa en que los rangos  $R(X_i)$  y  $R(Y_i)$  no se repiten.

Cabe señalar que, los registros históricos que concentran datos de escurrimientos y precipitaciones es muy poco probable que existan registros repetidos, debido a la aleatoriedad en que se presentan los eventos de lluvias y ciclones.

#### A.3.2. Muestra con vínculos de empates

En el caso de observaciones repetidas en una muestra bivariada con determinada ordenación k, las cuales se identifican como "empates", el cálculo del coeficiente de correlación de Spearman basado en rangos, primeramente se clasifican las n observaciones de la variable *X* , analizando su tamaño (columna "Ranking") en magnitud ascendente, de modo que, se identifica la puntuación más baja y se etiqueta con el número "1", la segunda puntuación más baja se etiqueta como con el número "2", y así sucesivamente, de manera similar, y por separado se clasifican las n observaciones de la variable *Y* de forma ascendente y análogamente se etiquetan las puntuaciones conforme se hizo con *X* (Jared Linebach *et al.*, 2014).

Enseguida se ordenan las n observaciones de la variable *X* en magnitud ascendente (menor a mayor), al tomar como pivote los puntajes de la variable *X* , simultáneamente también se modifica la clasificación del Ranking en forma ascendente además del orden k (tiempo en años, hablando hidrológicamente) que originalmente asocia a los puntajes de dicha variable, lo propio se realiza para la variable *Y* . Acorde a esta nueva organización de datos, el Ranking numérico más bajo es 1, mientras que el Ranking numérico más alto es n. Durante este desarrollo lógicamente se presentarán puntuaciones con empates.

Ahora bien, toda vez que se han ordenado las n observaciones de las variables *X* e *Y* con magnitud ascendente, se identifica a  $R(X_i)$  como el rango de  $X_i$ , de manera similar,  $R(Y_i)$  denota el rango  $Y_i$ . Conforme a este último arreglo de información, los puntajes de cada variable *X* e *Y* se han ordenado por categorías debido al surgimiento de empates, lo que ha originado que se conformen conjuntos de datos con igual puntuación, de modo que, es factible obtener rangos en función del Ranking asignado.

En otras palabras, supongamos que las variables *X* e *Y* presentan puntuaciones con empates, para obtener los rangos asociados a dichas variables y que previamente sus puntuaciones fueron ordenadas por categorías, es factible que a todos los conjuntos de empates se les deba asignar un mismo rango promedio, calculado en función de sus posiciones (en orden ascendente) vinculadas al Ranking.

Por ejemplo, suponga que en la variable *X* los cuatro primeros Rankings  $(1,2,3,4)$  comparten la misma puntuación  $(a,a,a,a)$ , entonces se necesita promediar las posiciones de los Rankings (1, 2, 3, 4) asignados a las puntuaciones  $(a, a, a, a)$ , por lo tanto, los primeros cuatro Rankings comparten un rango de 2.5 asociado a las puntuaciones de la variable *X* . El siguiente rango asignado a la variable *X* , en principio de cuentas, tendría un rango de 5, a menos que existiesen más conjuntos de empates posteriores a la cuarta posición del Ranking.

En seguida de haber obtenido los rangos promedio, por separado, de las variables *X* e *Y* , la organización actual de datos sufre nuevamente una ordenación simultánea con magnitud ascendente, tomando como pivote el número de orden k, que en este caso, se refiere al tiempo en años en que se presentó un evento de gasto o volumen.

Ahora bien, se obtiene la diferencia de rangos de las variables *X* e *Y* , mejor dicho, se restan los rangos de las puntuaciones asociadas a cada variable, dicha diferencia es conocida como *D<sup>i</sup>* . Conforme a las diferencias obtenidas *D<sup>i</sup>* , es posible que resulten números negativos, para eliminarlos se procede a elevar al cuadrado todas las diferencias resultantes, el procedimiento continúa mediante el cálculo de la suma de todas las diferencias al cuadrado *D<sup>i</sup>* 2 . Inmediatamente después, se determina el conteo de las clasificaciones de empates vinculados a determinados conjuntos de empates asociados a las variables *X* e *Y* .

Por ejemplo, suponga que en la variable *X* , un conjunto de empates contiene la puntuación  $(a, a, a, a)$ , el conteo se entendería como; el tamaño de empates con puntuación *a* es de 4 elementos. Se aconseja construir una tabla que contenga todos los conjuntos de empates observados en ambas variables.

Según Myles Hollander et al., (2014), la ecuación A.3 toma en cuenta el criterio de empates en un conjunto dado, conforme a este escenario el coeficiente de correlación de Spearman basado en rangos se calcula como:

$$
\rho_s = \frac{n(n^2 - 1) - 6\sum_{k=1}^n D_k^2 - \frac{1}{2} \left\{ \sum_{i=1}^g \left[ t_i \left( t_i^2 - 1 \right) \right] + \sum_{j=1}^h \left[ u_j \left( u_j^2 - 1 \right) \right] \right\}}{\sqrt{\left[ n \left( n^2 - 1 \right) - \sum_{i=1}^g \left[ t_i \left( t_i^2 - 1 \right) \right] \right] \cdot \left[ n \left( n^2 - 1 \right) - \sum_{j=1}^h \left[ u_j \left( u_j^2 - 1 \right) \right] \right]}} ,\tag{A.3}
$$

donde

- *g* número de conjuntos de vinculados a la variable *X*
- $t_i$ *t* tamaño de la clasificación de un conjunto empates de la variable *X<sup>i</sup>*
- *h* número de conjuntos de vinculados a la variable *Y*
- *<sup>j</sup> u* tamaño de la clasificación de un conjunto empates de la variable*Y<sup>i</sup>*
- *n* número de observaciones.

La expresión A.3, es de gran utilidad cuando existen repeticiones de magnitud importante en las observaciones de una determinada muestra, por ejemplo cuando los datos son discretos, en el análisis hidrológico se puede emplear cuando se está trabajando con datos de gastos horarios, en este caso, es muy probable que se presenten mediciones de igual magnitud entre cada hora (medidores ultrasónicos o tiempo en tránsito).

En el caso de que se presentasen algunas observaciones repetidas en una muestra (Gasto, Volumen, Precipitación), con precaución se puede suponer sin ningún problema, que no hay empates, dicho de otra manera, los empates se pueden evitar modificando ligeramente los valores repetidos.

#### A.3.3. Significado estadístico de la prueba

Sea  $H(X, Y)$  la función de distribución conjunta de la variable aleatoria bivariada  $(X, Y)$ ,  $F(X)$  y  $G(Y)$  sus funciones de distribución marginal, respectivamente.

La hipótesis nula de interés es que *X* e *Y* son mutuamente independientes.

$$
H_0 = \left\{ H\left(X,Y\right) = F\left(X\right) \cdot G\left(Y\right), \text{ para todo } \left(x,y\right) \in \mathbb{R}^2 \right\}. \tag{A.4}
$$

Las hipótesis alternativas de interés corresponde a los conceptos de correlación positiva y negativa entre *X* e *Y* .

i) Prueba unilateral (correlación positiva). Para probar la hipótesis nula de independencia entre *X* e *Y* con la hipótesis alternativa unilateral

$$
H_1: \{X \in Y \text{ están correlacionados positivamente}\}, \qquad (A.5)
$$

es decir, los valores más grandes de *X* tienden a emparejarse con los valores más grandes de *Y* , y los valores más pequeños de *X* tienden a emparejarse con los valores más pequeños de *Y*
ii) Prueba unilateral (correlación negativa). Para probar la hipótesis nula de independencia entre *X* e *Y* con la hipótesis alternativa unilateral

$$
H_1: \{X \in Y \text{ están correlacionados negativamente}\}, \qquad (A.6)
$$

es decir, los valores más grandes de *X* tienden a emparejarse con los valores más pequeños de *Y* , y los valores más pequeños de *X* tienden a emparejarse con los valores más grandes de *Y* .

iii) Prueba bilateral. Para probar la hipótesis nula de independencia entre *X* e *Y* con la hipótesis alternativa bilateral

$$
H_1: \{(X \in Y \text{ están correlacionadas positivamente}) o
$$
  

$$
(X \in Y \text{ están correlacionados negativamente}) \}
$$
 (A.7)

En el caso de trabajar con muestras pequeñas (*n* ≤ 10), para determinar la importancia que comprende el coeficiente de Rho de Spearman, se realiza una comparación entre el cuantil t obtenido con la ecuación A.8 con un valor crítico del Coeficiente de Correlación de Spearman basado en Rangos, dichos valores críticos son consultados en la tabla B de la sección de apéndices de Jared Linebach et al., 2014.

Si se trabaja con una muestra de tamaño  $(n \geq 10)$ , se considera una muestra grande de acurdo a la literatura, se calcula el valor de t mediante la ecuación A.8, donde t es la estadística t de Student, bajo la hipótesis nula de independencia, t es un cuantil aleatorio de la distribución t con *df* = *n* − 2 grados de libertad. El valor obtenido t se compara con un valor crítico de la distribución t, los valores críticos se consultan en la tabla K de los apéndices de Jared Linebach et al., 2014.

El cuantil aleatorio t de la distribución t con *df* = *n* − 2 grados de libertad, se obtiene como

$$
t = \rho_s \sqrt{\frac{n-2}{1-\rho_s}}
$$
 (A.8)

donde

- *t* es la estadística t de Student
- $\rho$ <sub>s</sub> es el coeficiente de correlación de Spearman,
- *n* es el número de observaciones bivariadas

Sí, el valor calculado de la estadística t es mayor que el valor crítico (tabla K de los apéndices de Jared Linebach et al., (2014) se rechaza la hipótesis nula.

## A.3.4. Código en lenguaje R para calcular el Coeficiente de Correlación de Spearman.

El uso del Software R, para el cálculo del coeficiente de correlación de Spearman, es sumamente versátil y sencillo. En primera instancia, se debe de contar con la muestra bivariada capturada en un archivo de valores separado por comas con extensión .scv. A continuación se ejemplifica mediante un código en R para obtener la Rho de Spearman.

```
############################################################################
#CÁLCULO DEL COEFICIENTE DE CORRELACIÓN RHO DE SPEARMAN
inpath <- 'C:\\NOMBRE DE LA CARPETA\\nombre del archivo.csv'
A1aux <- read.csv(inpath)
A1 <- data.matrix(A1aux)
n \leftarrow nrow(A1)print("n")
print(n)
print("A1")
print(A1)
rho0 <- cor(A1,use="complete.obs",method="spearman")
rho0 <- rho[1,2]
print(rho)
############################################################################
```
Ejemplo 1 (Muestra con ausencia de empates): Se cuenta con una muestra de gastos pico Q en,  $m^3/s$ , derivada de ella, se dedujo una nueva muestra referida a sus volúmenes de escurrimiento *V* en, *Hm*<sup>3</sup> . Obtener el coeficiente de correlación de Spearman (por rangos) que asocie a las marginales *Q* y *V* . La información de los registros históricos de gastos pico, se recopiló del Banco Nacional de Datos de Aguas Superficiales (BANDAS), base de datos de la Comisión Nacional del Agua (2014), órgano desconcentrado del Gobierno Federal de México.

Los registros históricos provienen de la estación hidrométrica Las Perlas, con longitud de muestra de 57 años, ubicada en la cuenca del Río Coatzacoalcos en el Estado de Veracruz (BANDAS, 2014), vea tabla A.1.

Tabla A.1. Generalidades de la Estación Hidrométrica Las Perlas.

| Clave | Estación   | $\emph{Corriente}$ | $\emph{Cuenca}$   | $\boldsymbol{Estado}$ | Coordenadas<br>Geográficas                         |  |
|-------|------------|--------------------|-------------------|-----------------------|----------------------------------------------------|--|
| 29005 | Las Perlas | Río Coatzacoalcos  | Río Coatzacoalcos | Veracruz              | $17^{\circ} 26' 17''N$ ,<br>$-94^{\circ}$ 52' 00"W |  |

La muestra de gastos pico, con longitud de 57 años de mediciones, comprende un registro histórico de 1953 a 2014, y la correspondiente muestra de volúmenes de escurrimiento con idéntica longitud de 57 años, se exhiben en la tabla A.2. Primeramente se escanea visualmente a las muestras, y se identifica que no existan repeticiones en sus puntajes, esta observación previa permitirá al usuario decidir cuál metodología emplear de los dos escenarios que anteriormente se abordaron.

Tabla A.2. Registros Históricos de la Estación Hidrométrica Las Perlas.

| <b>Tiempo</b>    | $\boldsymbol{Q}_p$ | $\boldsymbol{V}$ | <b>Tiempo</b>    | $\boldsymbol{Q}_p$ | $\boldsymbol{V}$     |
|------------------|--------------------|------------------|------------------|--------------------|----------------------|
| $(a\tilde{n}os)$ | $(m^3/s)$          | $(Hm^3)$         | $(a\tilde{n}os)$ | $(m^3/s)$          | $\boldsymbol{Hm^3)}$ |
| 1953             | 1947.374           | 4581.725         | 1987             | 1928.050           | 7430.401             |
| 1954             | 2181.895           | 5857.019         | 1988             | 2916.014           | 8913.535             |
| 1955             | 3098.750           | 6115.796         | 1989             | 4274.984           | 7113.683             |
| 1956             | 2200.750           | 7542.663         | 1990             | 1542.900           | 3398.817             |
| 1957             | 1738.249           | 5220.917         | 1991             | 4073.784           | 7127.026             |
| 1958             | 2406.000           | 7247.795         | 1992             | 2644.343           | 8705.360             |
| 1959             | 1815.312           | 5219.094         | 1993             | 2582.860           | 9383.771             |
| 1960             | 3439.749           | 8390.354         | 1994             | 958.511            | 3627.363             |
| 1961             | 4101.375           | 7332.841         | 1995             | 3649.163           | 9419.645             |
| 1962             | 2235.041           | 6651.430         | 1996             | 2168.700           | 6504.538             |
| 1963             | 6497.666           | 9504.804         | 1997             | 2586.347           | 7046.819             |
| 1964             | 2239.448           | 8055.928         | 1998             | 2198.073           | 5771.812             |
| 1965             | 2197.403           | 5597.068         | 1999             | 3353.591           | 8526.117             |
| 1966             | 3566.507           | 8313.473         | 2000             | 2258.943           | 10230.013            |
| 1967             | 2555.979           | 5094.033         | 2001             | 3122.859           | 7845.769             |
| 1968             | 6082.677           | 14061.219        | 2002             | 3389.663           | 7605.741             |
| 1969             | 5769.958           | 12055.792        | 2003             | 4038.793           | 10144.786            |
| 1970             | 4417.460           | 11217.620        | 2004             | 3516.746           | 12115.124            |
| 1971             | 5798.591           | 8372.399         | 2005             | 3638.544           | 14949.500            |
| 1972             | 3862.104           | 9225.439         | 2006             | 2845.812           | 11959.499            |
| 1973             | 5099.650           | 16356.012        | 2007             | 1261.411           | 3786.419             |
| 1975             | 2986.931           | 7298.026         | 2008             | 3842.252           | 7599.782             |
| 1976             | 2226.037           | 7156.266         | 2009             | 2470.312           | 5922.941             |
| 1978             | 6336.781           | 10730.080        | 2010             | 6399.943           | 12521.900            |
| 1981             | 2929.631           | 9253.425         | 2011             | 1098.361           | 5392.886             |
| 1982             | 4245.799           | 14272.462        | 2012             | 1228.784           | 5157.358             |
| 1983             | 3048.729           | 13621.620        | 2013             | 1172.337           | 5786.891             |
| 1984             | 3260.750           | 11251.216        | 2014             | 1065.888           | 5613.939             |
| 1985             | 4319.889           | 10437.004        |                  |                    |                      |

El análisis comienza por clasificar las n observaciones de las muestras *Q* y *V*, la clasificación se realiza en magnitud ascendente, Rangos  $R(Q_i)$  y  $R(V<sub>i</sub>)$ , de modo que, se identifica la puntuación más baja y se etiqueta con el número "1", la segunda puntuación más baja se etiqueta como "2", y así sucesivamente, de manera similar y por separado, análogamente se etiquetan las puntuaciones de *V* , consulte la tabla A.3.

En seguida se obtiene la diferencia  $D_i$  entre los rangos  $R(Q_i)$  y  $R(V_i)$ , las diferencias resultantes se elevan al cuadrado  $(D_i^2)$ . Finalmente el coeficiente de correlación de Spearman es obtenido con la ecuación A.2.

$$
\rho_s = 1 - \frac{6 \sum_{i=1}^{n} D_i^2}{n(n^2 - 1)} = 1 - \frac{6 \cdot (7292)^2}{57(57^2 - 1)} = 0.7636764324604615
$$

Si se utiliza el Software R, el coeficiente de correlación de Spearman se estima con una aproximación de hasta siete decimales,  $\rho_s = 0.7636764$ .

Ejemplo 2 (Muestra con vínculos de empates): Se cuenta con una muestra de gastos pico Q en,  $m^3/s$ , derivada de ella, se dedujo una nueva muestra referida a sus volúmenes de escurrimiento *V* en, *Hm*<sup>3</sup> . Obtener el coeficiente de correlación de Spearman (por rangos) que asocie a las marginales *Q* y *V* .

La información de los registros históricos de gastos pico, se recopiló del Banco Nacional de Datos de Aguas Superficiales (BANDAS), base de datos de la Comisión Nacional del Agua (2014), órgano desconcentrado del Gobierno Federal de México.

Los registros históricos que se analizarán provienen de la estación hidrométrica Minzapan, con longitud de muestra de 39 años, ubicada en la cuenca del Río Coatzacoalcos en el Estado de Veracruz (BANDAS,  $2014$ , sus generalidades se resumen en la tabla A.4.

| <b>Tiempo</b>    | $\bm{Q}_p$           | $\overline{V}$         |                                    |                |                   |                    |
|------------------|----------------------|------------------------|------------------------------------|----------------|-------------------|--------------------|
| $(a\tilde no s)$ | $(m^3/s)$            | $(Hm^3)$               | $R(Q_i)$                           | $R(V_i)$       | $D_i$             | $D_i^2$            |
| 1953             | 1947.374             | 4581.725               | 11                                 | $\overline{4}$ | $\overline{7}$    | 49                 |
| 1954             | 2181.895             | 5857.019               | 13                                 | 14             | $-1$              | $\mathbf{1}$       |
| 1955             | 3098.750             | 6115.796               | 32                                 | 16             | 16                | 256                |
| 1956             | 2200.750             | 7542.663               | 16                                 | 27             | $-11$             | 121                |
| 1957             | 1738.249             | 5220.917               | $\,$ $\,$                          | $\,8\,$        | $\boldsymbol{0}$  | $\boldsymbol{0}$   |
| 1958             | 2406.000             | 7247.795               | 21                                 | 23             | $-2$              | $\overline{4}$     |
| 1959             | 1815.312             | 5219.094               | $\boldsymbol{9}$                   | $\overline{7}$ | $\overline{2}$    | $\overline{4}$     |
| 1960             | 3439.749             | 8390.354               | 37                                 | 34             | $\boldsymbol{3}$  | 9                  |
| 1961             | 4101.375             | 7332.841               | 46                                 | 25             | 21                | 441                |
| 1962             | 2235.041             | 6651.430               | 18                                 | 18             | $\overline{0}$    | $\boldsymbol{0}$   |
| 1963<br>1964     | 6497.666<br>2239.448 | 9504.804               | 57<br>19                           | 42<br>31       | 15<br>$-12$       | 225<br>144         |
| 1965             | 2197.403             | 8055.928<br>5597.068   | 14                                 | 10             | $\overline{4}$    | 16                 |
| 1966             | 3566.507             | 8313.473               | 39                                 | 32             | $\overline{7}$    | 49                 |
| 1967             | 2555.979             | 5094.033               | 23                                 | $\overline{5}$ | 18                | 324                |
| 1968             | 6082.677             | 14061.219              | 54                                 | 54             | $\boldsymbol{0}$  | $\boldsymbol{0}$   |
| 1969             | 5769.958             | 12055.792              | $52\,$                             | 50             | $\overline{2}$    | $\overline{4}$     |
| 1970             | 4417.460             | 11217.620              | 50                                 | 47             | 3                 | 9                  |
| 1971             | 5798.591             | 8372.399               | 53                                 | 33             | 20                | 400                |
| 1972             | 3862.104             | 9225.439               | 43                                 | 38             | $\bf 5$           | 25                 |
| 1973             | 5099.650             | 16356.012              | 51                                 | 57             | $-6$              | 36                 |
| 1975             | 2986.931             | 7298.026               | 30                                 | 24             | 6                 | 36                 |
| 1976             | 2226.037             | 7156.266               | 17                                 | 22             | $-5$              | $25\,$             |
| 1978             | 6336.781             | 10730.080              | 55                                 | 46             | 9                 | 81                 |
| 1981             | 2929.631             | 9253.425               | 29                                 | 39             | $-10$             | 100                |
| 1982             | 4245.799             | 14272.462              | 47                                 | 55             | $-8$              | 64                 |
| 1983             | 3048.729             | 13621.620              | 31                                 | 53             | $-22$             | 484                |
| 1984             | 3260.750             | 11251.216              | 34                                 | 48             | $-14$             | 196                |
| 1985             | 4319.889             | 10437.004              | 49                                 | 45             | $\overline{4}$    | 16                 |
| 1987             | 1928.050             | 7430.401               | 10                                 | 26             | $-16$             | 256                |
| 1988             | 2916.014             | 8913.535               | 28                                 | 37             | $-9$              | 81                 |
| 1989             | 4274.984             | 7113.683               | 48                                 | 20             | 28                | 784                |
| 1990             | 1542.900             | 3398.817               | $\overline{7}$                     | $\mathbf{1}$   | $\boldsymbol{6}$  | 36                 |
| 1991             | 4073.784             | 7127.026               | 45                                 | 21             | 24                | 576                |
| 1992             | 2644.343             | 8705.360               | 26                                 | 36             | $-10$             | 100                |
| 1993             | 2582.860             | 9383.771               | 24                                 | 40             | $-16$             | 256                |
| 1994             | 958.511              | 3627.363               | $\mathbf{1}$                       | $\bf 2$        | $-1$              | $\mathbf{1}$       |
| 1995             | 3649.163             | 9419.645               | 41                                 | 41             | $\overline{0}$    | $\overline{0}$     |
| 1996             | 2168.700             | 6504.538               | 12                                 | 17             | $-5$              | 25                 |
| 1997             | 2586.347             | 7046.819               | 25                                 | 19             | $\,$ 6 $\,$       | 36                 |
| 1998             | 2198.073             | 5771.812               | 15                                 | 12             | $\boldsymbol{3}$  | 9                  |
| 1999             | 3353.591             | 8526.117               | 35                                 | 35             | $\boldsymbol{0}$  | $\boldsymbol{0}$   |
| 2000             | 2258.943             | 10230.013              | 20                                 | 44             | $-24$             | 576                |
| 2001             | 3122.859             | 7845.769               | $33\,$                             | 30             | 3                 | $\boldsymbol{9}$   |
| 2002<br>2003     | 3389.663             | 7605.741               | $36\,$<br>44                       | $\,29$<br>43   | 7<br>$\mathbf{1}$ | 49<br>$\mathbf{1}$ |
| 2004             | 4038.793<br>3516.746 | 10144.786<br>12115.124 | 38                                 | 51             | $-13$             | 169                |
| $\,2005\,$       | 3638.544             | 14949.500              | 40                                 | 56             | $-16$             | 256                |
| 2006             | 2845.812             | 11959.499              | 27                                 | 49             | $-22$             | 484                |
| 2007             | 1261.411             | 3786.419               | $\,6\,$                            | $\bf 3$        | 3                 | $\boldsymbol{9}$   |
| 2008             | 3842.252             | 7599.782               | 42                                 | 28             | 14                | 196                |
| 2009             | 2470.312             | 5922.941               | $^{22}$                            | 15             | $\,7$             | 49                 |
| 2010             | 6399.943             | 12521.900              | 56                                 | $52\,$         | $\overline{4}$    | $16\,$             |
| 2011             | 1098.361             | 5392.886               | 3                                  | $\overline{9}$ | $-6$              | 36                 |
|                  |                      |                        | $\rm 5$                            | $\,6$          | $^{\rm -1}$       | $\mathbf{1}$       |
| 2012             | 1228.784             | 5157.358               |                                    |                |                   |                    |
| 2013             | 1172.337             | 5786.891               | $\overline{4}$<br>$\boldsymbol{2}$ | 13             | $\mbox{--}9$      | 81                 |
| 2014             | 1065.888             | 5613.939               |                                    | 11             | $-9$              | 81                 |
|                  |                      |                        |                                    |                |                   | 7292               |

Tabla A.3. Rangos y diferencias de las muestras  $Q$  y V

| Clave | Estación | $\emph{Corriente}$ | Cuenca            | $\boldsymbol{Estado}$ | $\emph{Coordenadas}$<br>Geográficas                               |  |
|-------|----------|--------------------|-------------------|-----------------------|-------------------------------------------------------------------|--|
| 29009 | Minzapan | Río Huazuntlán     | Río Coatzacoalcos | Veracruz              | $18^{\circ}$ 09' 36"N,<br>$-94^{\circ}$ 47' $20^{\prime\prime}$ W |  |

Tabla A.4. Generalidades de la Estación Hidrométrica Minzapan.

La muestra de gastos pico, con longitud de 39 años de mediciones, comprende un registro histórico de 1974 a 2014, y la correspondiente muestra de volúmenes de escurrimiento con idéntica longitud, se exhiben en la tabla A.5. Primeramente se escanea visualmente a las muestras, y se identifica que si existen repeticiones en sus puntajes, esta observación previa conduce a emplear la metodología del segundo escenario, el caso donde las algunas observaciones se repiten.

El análisis comienza por clasificar las n observaciones de las muestras *Q* y *V* , la clasificación se realiza por el tamaño de la observación y en magnitud ascendente, (columna "Ranking"), de modo que, se identifica la puntuación más baja y se etiqueta con el número "1", la segunda puntuación más baja se etiqueta como "2", y así sucesivamente, de manera similar y por separado, análogamente se etiquetan las puntuaciones de *V* , consulte las tablas A.6 y A.7.

Enseguida se ordenan las n observaciones de las muestras *Q* y *V* por separado en magnitud ascendente (menor a mayor), al tomar como pivote los puntajes en las muestras *Q* y *V* , simultáneamente también se modifican las clasificaciones del Ranking en forma ascendente además del orden k, que en este caso, se refiere al tiempo en años, acorde a esta nueva organización de datos, el Ranking más bajo es 1, mientras que el Ranking más alto es 39, apóyese en las tablas A.8 y A.9.

En este momento es factible obtener los rangos, para ello se identifica a  $R\left(Q_{i}\right)$  como el rango de  $Q_{i}$ , de manera similar,  $R\left(V_{i}\right)$  denota el rango  $V_{i}$ 

Conforme al último arreglo de información, los puntajes de cada muestra *Q* y *V* se han ordenado por categorías debido al surgimiento de empates, lo que ha originado que se conformen conjuntos de datos con igual puntuación, vea las tablas A.8 y A.9.

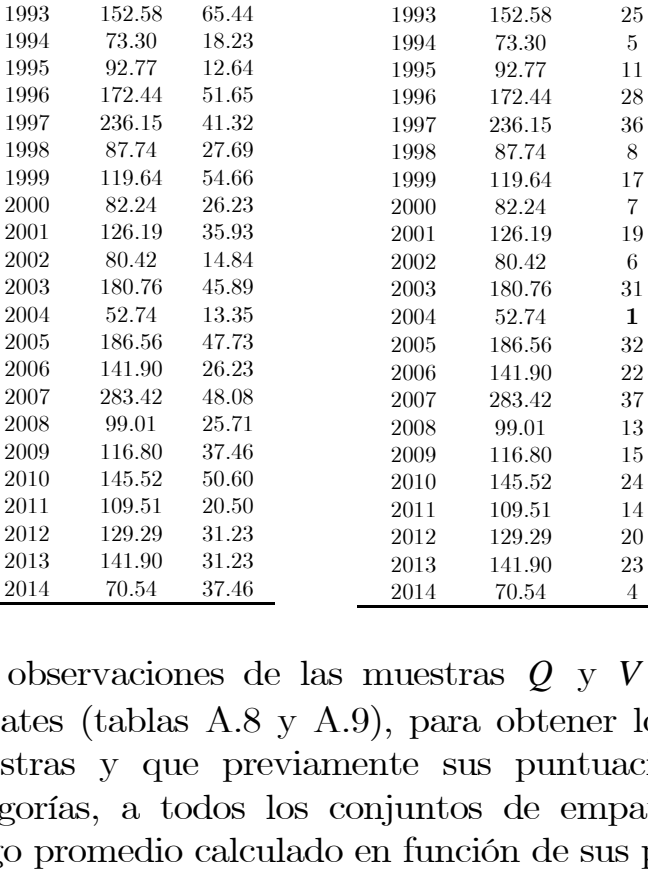

#### Tabla A.5. Registros Históricos de la Estación Hidrométrica Las Perlas.

 $\bm{Q}_p$  $\left(m^{3}/s\right)$ 

 164.66 61.72 119.64 76.03 336.93 57.39 94.21 14.84 156.56 39.99 91.19 28.78 309.79 83.33 197.51 39.36 206.14 61.72 195.03 38.27 175.55 46.71 178.91 51.65 91.19 35.17 64.64 16.40 63.02 18.87 120.85 64.33 131.17 27.69

V  $(Hm^3)$ 

Tiempo (años)

Tabla A.6. Clasificación por tamaño de Qp ascendentemente

> Qp  $(m3/s)$

 164.66 27 119.64 16 336.93 39 94.21 12 156.56 26 91.19 9 309.79 38 197.51 34 206.14 35 195.03 33 175.55 29 178.91 30 91.19 10  $\begin{array}{cccc} 1989 & & 64.64 & & 3 \\ 1990 & & 63.02 & & \textbf{2} \end{array}$ 63.02 2

1991 120.85 18<br>1992 131.17 21 1992 131.17

 $\bm{Q}_p$ 

Tiempo (años)

#### Tabla A.7. Clasificación por tamaño de V ascendentemente

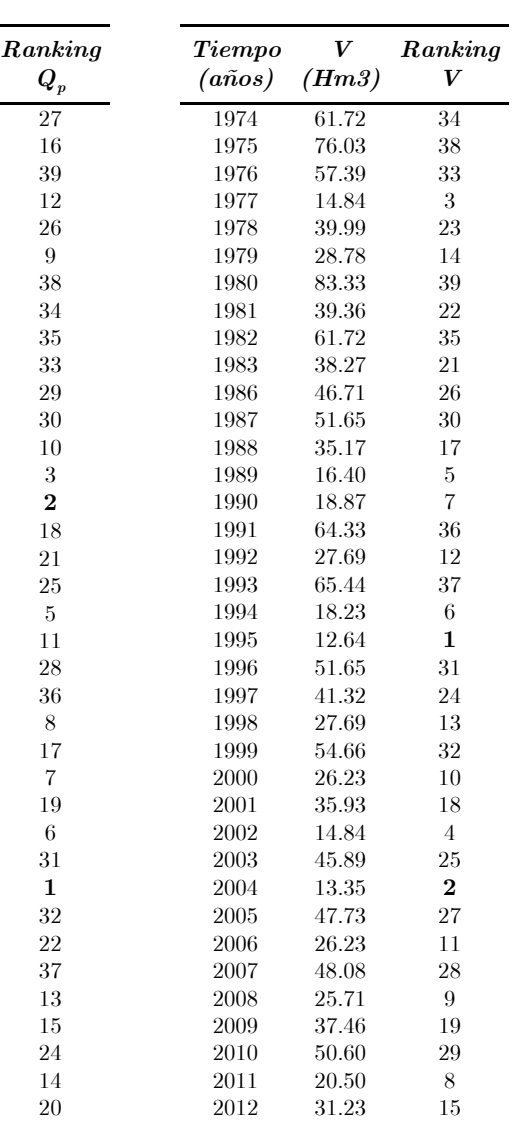

 31.23 16 37.46 20

Las observaciones de las muestras  $Q \vee V$  presentan puntuaciones con empates (tablas A.8 y A.9), para obtener los rangos asociados a dichas muestras y que previamente sus puntuaciones fueron ordenadas por categorías, a todos los conjuntos de empates se les asigna un mismo rango promedio calculado en función de sus posiciones del Ranking.

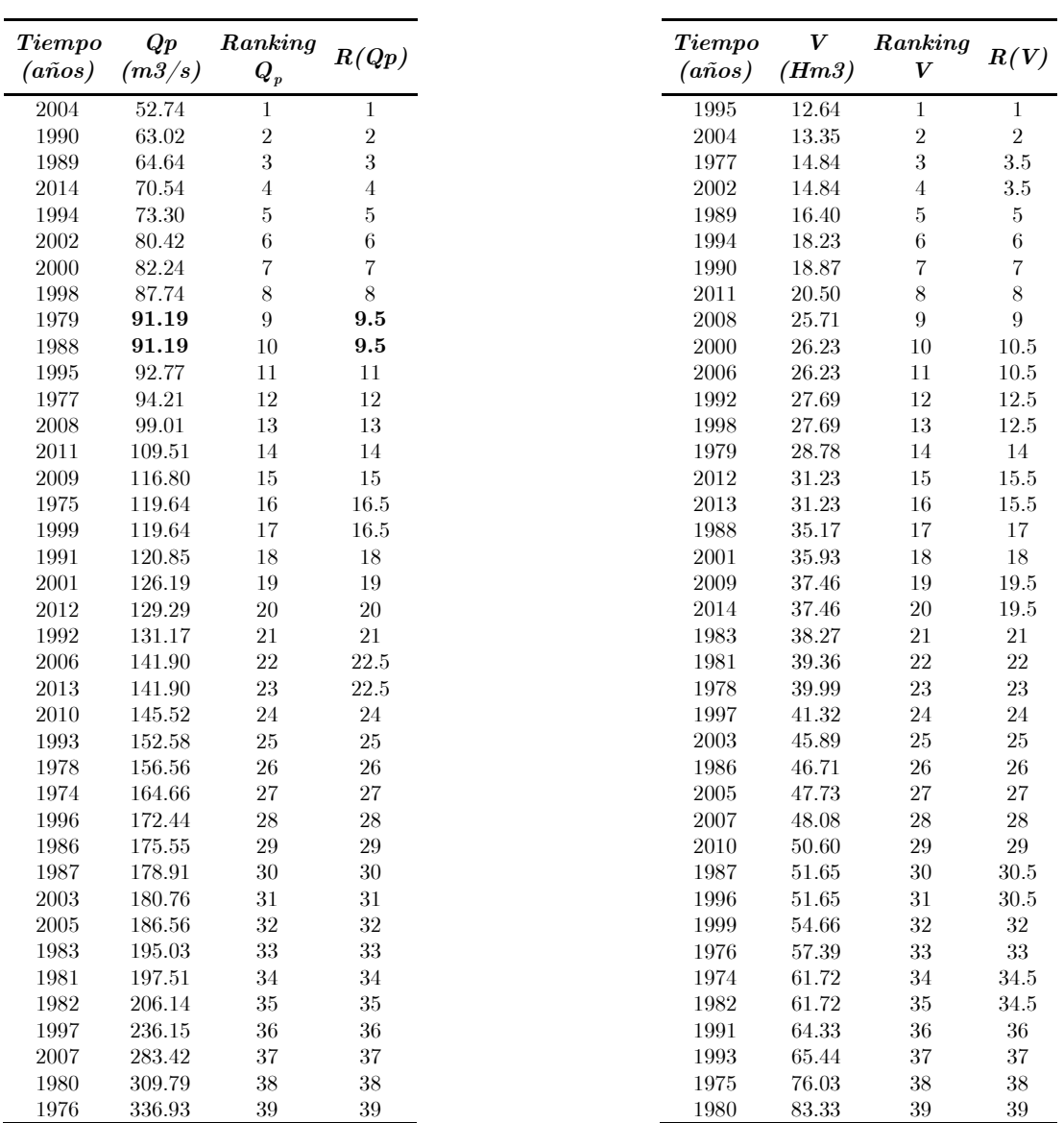

Tabla A.8. Empates y Rangos Qp

Tabla A.9. Empates y Rangos V

Por ejemplo, conforme a la tabla A.8, los Rankings (9,10) comparten la misma puntuación  $(91.19, 91.19)$ , entonces se necesita promediar las posiciones de los Rankings (9,10) asignados a las puntuaciones  $(91.19, 91.19)$ , por lo tanto, los Rankings noveno y décimo comparten un rango de 9.5 asociado a las puntuaciones de la muestras *Q*.

El siguiente rango asignado a la muestras *Q*, en principio de cuentas, tendría un rango de 11, a menos que existiesen más conjuntos de empates posteriores a la décima posición del Ranking.

En seguida de haber obtenido los rangos promedio, por separado, de las muestras *Q* y *V* , la organización actual de datos sufre nuevamente una ordenación simultánea con magnitud ascendente, tomando como pivote el número de orden k *(tiempo en años)* que originalmente clasifica a las muestras *Q* y *V* , consulte la tabla A.10.

Ahora bien, se obtiene la diferencia de rangos entre las muestras *Q* y *V* denominada como *D<sup>i</sup>* . Conforme a las diferencias obtenidas, se procede a elevar al cuadrado todas las diferencias resultantes, el procedimiento continúa mediante el cálculo de la suma total de las diferencias al cuadrado  $D_i^2$ , como en la tabla A.10.

Inmediatamente después, se determina el *conteo de las clasificaciones* de empates vinculados a determinados conjuntos de empates asociados a las muestras *Q* y *V* , los resultados se exhiben en la tabla A.11.

Por ejemplo, conforme a la muestra *V* de la tabla A.10, un conjunto de empates contiene la puntuación  $(27.69, 27.69)$ , el conteo se entendería como; en 2 años del registro histórico (1974-2014) se presentó un volumen de escurrimiento de 27.69  $\text{Hm}^3$ , vea la tabla A.11.

La ecuación A.3, toma en cuenta el criterio de empates en un conjunto dado por las muestras *Q* y *V* , conforme a este escenario, el coeficiente de correlación de Spearman basado en rangos se calcula como:

$$
\rho_s = \frac{n(n^2 - 1) - 6\sum_{k=1}^n D_k^2 - \frac{1}{2} \left\{ \sum_{i=1}^s \left[ t_i \left( t_i^2 - 1 \right) \right] + \sum_{j=1}^h \left[ u_j \left( u_j^2 - 1 \right) \right] \right\}}{\sqrt{\left[ n(n^2 - 1) - \sum_{i=1}^s \left[ t_i \left( t_i^2 - 1 \right) \right] \right] \cdot \left[ n(n^2 - 1) - \sum_{j=1}^h \left[ u_j \left( u_j^2 - 1 \right) \right] \right]}}
$$

| <b>Tiempo</b><br>$(a\tilde{n}os)$ | $\bm{Q}_p$<br>$(m^3/s)$ | $\boldsymbol{V}$<br>$(Hm^3)$ | Ranking<br>$\bm{Q}_p$ | Ranking<br>V   | R(Qpi)                  | R(Vi)            | $D_i$            | $D_i^2$          |
|-----------------------------------|-------------------------|------------------------------|-----------------------|----------------|-------------------------|------------------|------------------|------------------|
| 1974                              | 164.66                  | 61.72                        | $\overline{27}$       | $34\,$         | $\overline{27}$         | $34.5\,$         | $-7.5$           | $56.25\,$        |
| 1975                              | 119.64                  | 76.03                        | 16                    | $38\,$         | 16.5                    | $38\,$           | $-21.5$          | 462.25           |
| 1976                              | 336.93                  | 57.39                        | 39                    | $33\,$         | $39\,$                  | $33\,$           | 6                | $36\,$           |
| 1977                              | 94.21                   | 14.84                        | 12                    | $\sqrt{3}$     | 12                      | $3.5\,$          | 8.5              | 72.25            |
| 1978                              | 156.56                  | 39.99                        | 26                    | $23\,$         | 26                      | $\bf 23$         | $\sqrt{3}$       | $\boldsymbol{9}$ |
| 1979                              | 91.19                   | 28.78                        | $\boldsymbol{9}$      | 14             | 9.5                     | 14               | $-4.5$           | 20.25            |
| 1980                              | 309.79                  | 83.33                        | 38                    | $39\,$         | 38                      | $39\,$           | $-1$             | $\mathbf{1}$     |
| 1981                              | 197.51                  | $39.36\,$                    | 34                    | $22\,$         | 34                      | $22\,$           | 12               | 144              |
| 1982                              | 206.14                  | 61.72                        | 35                    | 35             | 35                      | 34.5             | 0.5              | 0.25             |
| 1983                              | 195.03                  | 38.27                        | 33                    | 21             | 33                      | 21               | 12               | 144              |
| 1986                              | 175.55                  | 46.71                        | 29                    | 26             | 29                      | $26\,$           | $\sqrt{3}$       | 9                |
| 1987                              | 178.91                  | 51.65                        | 30                    | $30\,$         | 30                      | 30.5             | $-0.5$           | 0.25             |
| 1988                              | 91.19                   | 35.17                        | 10                    | 17             | 9.5                     | 17               | $-7.5$           | 56.25            |
| 1989                              | 64.64                   | 16.40                        | $\sqrt{3}$            | $\overline{5}$ | $\sqrt{3}$              | $\,$ 5           | $-2$             | $\overline{4}$   |
| 1990                              | 63.02                   | 18.87                        | $\sqrt{2}$            | $\overline{7}$ | $\sqrt{2}$              | $\overline{7}$   | $\text{-}5$      | 25               |
| 1991                              | 120.85                  | 64.33                        | 18                    | 36             | 18                      | 36               | $-18$            | 324              |
| 1992                              | 131.17                  | 27.69                        | 21                    | 12             | 21                      | 12.5             | 8.5              | 72.25            |
| 1993                              | 152.58                  | 65.44                        | 25                    | 37             | 25                      | 37               | $-12$            | 144              |
| 1994                              | $73.30\,$               | 18.23                        | $\rm 5$               | $\,6$          | $\rm 5$                 | $\,6$            | $-1$             | $\mathbf{1}$     |
| 1995                              | 92.77                   | 12.64                        | 11                    | $\mathbf{1}$   | 11                      | $\mathbf{1}$     | 10               | 100              |
| 1996                              | 172.44                  | $51.65\,$                    | 28                    | 31             | 28                      | $30.5\,$         | $-2.5$           | 6.25             |
| 1997                              | 236.15                  | 41.32                        | 36                    | 24             | 36                      | $24\,$           | 12               | 144              |
| 1998                              | 87.74                   | 27.69                        | $8\,$                 | $13\,$         | $8\,$                   | $12.5\,$         | $-4.5$           | 20.25            |
| 1999                              | 119.64                  | 54.66                        | 17                    | $32\,$         | $16.5\,$                | $32\,$           | $-15.5$          | 240.25           |
| 2000                              | 82.24                   | 26.23                        | $\,7$                 | 10             | $\overline{\mathbf{7}}$ | $10.5\,$         | $-3.5$           | 12.25            |
| $2001\,$                          | 126.19                  | 35.93                        | 19                    | 18             | 19                      | $18\,$           | $\mathbf{1}$     | $\mathbf{1}$     |
| $\,2002\,$                        | 80.42                   | 14.84                        | $6\phantom{.}$        | $\overline{4}$ | $\,6\,$                 | $3.5\,$          | $2.5\,$          | 6.25             |
| $\,2003\,$                        | 180.76                  | 45.89                        | 31                    | 25             | 31                      | $25\,$           | 6                | 36               |
| 2004                              | 52.74                   | 13.35                        | $\mathbf{1}$          | $\sqrt{2}$     | $\,1\,$                 | $\sqrt{2}$       | $^{\rm -1}$      | $\mathbf{1}$     |
| 2005                              | 186.56                  | 47.73                        | 32                    | 27             | 32                      | 27               | $\overline{5}$   | 25               |
| $\,2006$                          | 141.90                  | 26.23                        | 22                    | 11             | 22.5                    | $10.5\,$         | 12               | 144              |
| $\,2007\,$                        | 283.42                  | 48.08                        | 37                    | 28             | 37                      | $\sqrt{28}$      | $\boldsymbol{9}$ | 81               |
| 2008                              | 99.01                   | 25.71                        | 13                    | 9              | 13                      | $\boldsymbol{9}$ | $\overline{4}$   | 16               |
| $\,2009\,$                        | 116.80                  | 37.46                        | 15                    | 19             | 15                      | 19.5             | $-4.5$           | 20.25            |
| 2010                              | 145.52                  | 50.60                        | 24                    | 29             | 24                      | 29               | $-5$             | 25               |
| 2011                              | 109.51                  | 20.50                        | 14                    | $8\,$          | 14                      | 8                | 6                | 36               |
| 2012                              | 129.29                  | 31.23                        | 20                    | 15             | 20                      | 15.5             | 4.5              | 20.25            |
| 2013                              | 141.90                  | 31.23                        | 23                    | 16             | 22.5                    | 15.5             | $\overline{7}$   | 49               |
| 2014                              | 70.54                   | 37.46                        | $\overline{4}$        | 20             | $\overline{4}$          | 19.5             | $-15.5$          | 240.25           |
| $\sum D_i^2$                      |                         |                              |                       |                |                         |                  |                  | 2805             |

Tabla A.10. Estadística de Rangos y Diferencias al cuadrado

Tabla A.11. Conteo de observaciones con empates en un conjunto dado

|                                  | $\gamma/m^3/s$ )<br>Qp |        |        | $(Hm^3)$ |                          |                               |   |  |       |       |
|----------------------------------|------------------------|--------|--------|----------|--------------------------|-------------------------------|---|--|-------|-------|
| Conjunto                         |                        |        | Ш      |          | Н                        | Ш                             |   |  |       | VH    |
| $Empates$<br>(muestras)          | 91.19                  | 119.64 | 141.90 |          |                          | 14.84 26.23 27.69 31.23 37.46 |   |  | 51.65 | 61.72 |
| Conteo ti<br>$(t, a\tilde{n}os)$ | 2                      | 2      | 2      | 2        | $\mathfrak{\mathcal{D}}$ | 2                             | 2 |  |       |       |

Se comienza por obtener los tamaños totales de la clasificación de empates para un conjunto dado de las muestras *Q* y *V* ,

para la muestra $\mathcal Q,$  con $g=3$ 

$$
T_Q = \sum_{i=1}^{g} \left[ t_i \left( t_i^2 - 1 \right) \right]
$$
  
\n
$$
T_Q = \left( 2^3 - 2 \right) + \left( 2^3 - 2 \right) + \left( 2^3 - 2 \right)
$$
  
\n
$$
T_Q = 18
$$

para la muestra  $V$ , con  $h = 7$ 

$$
T_V = \sum_{j=1}^{h} \left[ u_j \left( u_j^2 - 1 \right) \right]
$$
  
\n
$$
T_V = \left( 2^3 - 2 \right) + \left( 2^3 - 2 \right) + \left( 2^3 - 2 \right) + \left( 2^3 - 2 \right) + \left( 2^3 - 2 \right) + \left( 2^3 - 2 \right) + \left( 2^3 - 2 \right)
$$
  
\n
$$
T_V = 42
$$

y la longitud de las muestras es 39

$$
n(n^2 - 1) = 39(39^2 - 1) = 59280
$$

Sustituyendo las variables  $T_Q$ ,  $T_V$  y  $n(n^2 - 1)$  en la ecuación A.3

$$
\rho_s = \frac{59280 - (6 \cdot 2805) - \frac{(18 + 42)}{2}}{\sqrt{59280 - 18} \cdot [59280 - 42]}
$$

$$
\rho_s = 0.715949381772396
$$

El software R, ofrece un excelente resultado,  $\rho_s = 0.7159494$ .

Haciendo un balance de los dos escenarios para obtener el coeficiente de correlación de Spearman basado en rangos, es muy poco probable que en

variables hidrológicas como gasto o volumen existan cantidades repetidas, conforme a ello, el primer escenario es el que generalmente se aplica para obtener tal coeficiente. En este apartado se presentó un ejemplo con el segundo escenario, habiendo empates o repeticiones en las observaciones de una muestra bivariada, como se mostró, es bastante engorroso obtenerlo, por lo que en proyectos de ingeniería recomendaría utilizar programación mediante lenguaje R para obtener éste y otros procedimientos estadísticos para el análisis de frecuencias bivariado mediante cópulas.

# Apéndice B

# Métodos gráficos para detectar dependencia

### B.1. Introducción

Las herramientas gráficas que se presentan en esta sección, ayudan a realizar un primer estudio sobre la posible dependencia funcional de dos variables aleatorias. Estas herramientas para detectar dependencia son recientes en la literatura y se denominan Chi-plot y K-plot. Estas herramientas también se pueden aplicar para observar la dependencia que existe entre diferentes modelos de Funciones Cópula.

## B.2. Chi-plot

El gráfico Chi-Plot fue propuesto inicialmente por Fisher (1985). Su construcción está basada en el estadístico Chi-cuadrado para independencia. Sea  $(X_1, Y_1), \ldots, (X_n, Y_n)$  una muestra aleatoria bivariada de una función de distribución conjunta y continua,  $H(X,Y)$ , y sea  $I(A)$  la función indicadora del evento A. Para cada observación  $(x_i, y_i)$ se desarrolla el siguiente procedimiento:

$$
H_{i} = \frac{1}{n-1} \sum_{j \neq i} I(X_{j} \leq X_{i}, Y_{j} \leq Y_{i})
$$
 (B.1)

$$
F_i = \frac{1}{n-1} \sum_{j \neq i} I\left(X_j \le X_i\right)
$$

$$
G_i = \frac{1}{n-1} \sum_{j \neq i} I\left(Y_j \le Y_i\right)
$$

Ninguna de estas cantidades dependen exclusivamente de los rangos de las observaciones, Fisher (1985) propone graficar los pares  $(\lambda_i, \chi_i)$ , donde:

$$
\lambda_i = 4sign\left(\tilde{F}_i\tilde{G}_i\right) m\acute{a}x \left(\tilde{F}_i^2, \tilde{G}_i^2\right),
$$

$$
\chi_i = \frac{H_i - F_iG_i}{\sqrt{F_i\left(1 - F_i\right)G_i\left(1 - G_i\right)}},
$$

donde

 $\tilde{F}_i = F_i - 1/2$ ,  $\tilde{G}_i = G_i - 1/2$  para  $i \in \{1, ..., n\}$ ,  $\lambda_i$  es una medida de distancia de la observación  $(X_i, Y_i)$  al centro de los datos. Todos los valores de  $\lambda_i$  deben estar en el intervalo  $[-1, 1]$ .

De modo que, el Chi-plot es un gráfico de dispersión de los pares  $\left(\lambda_{i}, \chi_{i}\right),$   $para\ todo\ i=1,\ldots,n\ .$  Al observar el gráfico Chi-plot, si los datos constituyen una muestra bivariada con marginarles continuas independientes, los valores de $\lambda_i$ estarán distribuidos uniformemente en el gráfico. Sin embargo, si X e Y están asociados, los valores de  $\lambda_i$  se mostrarán formando grupos; en particular, valores positivos de $\lambda_i$ indican que  $X_i$  e  $Y_i$  son relativamente grandes o pequeños (al mismo tiempo) en relación a sus medianas, mientras que si los valores de  $\lambda_i$  son negativos, corresponde a que $\boldsymbol{X}_i$  e  $\boldsymbol{Y}_i$  están ubicados en lados opuestos con respecto a sus medianas.

Las líneas horizontales del gráfico están dadas por  $\chi = -c_p/n^{1/2}$  y  $\chi = c_p / n^{1/2}$ , donde  $c_p$  se selecciona de manera que aproximadamente el 100% de los pares  $(\lambda_i, \chi_i)$  estén entre las dos líneas horizontales. Para p  $= 0.90, 0.95, 0.99$  los valores de  $c_p$  son 1.54, 1.78 y 2.18 respectivamente [Fisher (2001)]. Usando el método Monte Carlo se pueden calcular otros valores. También se recomienda representar solamente los pares para los

 $\mathrm{que}\ \big| \mathcal{\lambda}_i$ *n*  $\lambda_i \Big| < 4 \bigg( \frac{1}{n-1} - \frac{1}{2} \bigg)^2,$  $4\left(\frac{1}{2}-\frac{1}{2}\right)^2$ 1 2 , con el fin de evitar observaciones engañosas. Con el propósito de mostrar un ejemplo de este tipo de gráfico, Guarín et al. (2018), hacen un análisis por métodos gráficos para detectar dependencia. En la Figura B.1 (b) se muestra un gráfico Chi-plot, para una muestra de 200 datos, y se logra detectar la dependencia entre las variables u1 y u2, pues la mayoría de los puntos caen por fuera de las bandas, asimismo la concentración de puntos se ubica en el primer cuadrante del gráfico.

Genest y Boies (2007), introdujeron la siguiente expresión:

$$
H_i = \frac{1}{n-1} \# \left\{ j \neq i : X_j \le X_i, Y_j \le Y \right\} = \frac{n W_i^* - 1}{n-1},
$$
 (B.2)

donde  $W_i^*$  es igual a la cópula empírica  $C_n$ 

$$
W_i^* = C_n \left( \frac{R_i}{n+1}, \frac{S_i}{n+1} \right). \tag{B.3}
$$

En la expresión anterior, se observa que los eventos de las marginales u1 y u2 siguen una probabilidad de no excedencia con clasificación ascendente en sus eventos de u1 y u2, o sea  $k_i/(n+1) = 1 - (1/T)$ , de otra manera, u1 y u2 pueden verse como la fórmula de Ley empírica de Weibull con clasificación ascendente en sus eventos.

## B.3. K-plot

El K-plot (o Kendall-plot) fue creado por Genest y Boies (2003). Esta herramienta se construye sobre los rangos de las observaciones usando la transformación integral de probabilidades multivariadas, produciendo un gráfico similar al Q-Q plot convencional. Sea  $(X_1, Y_1), \ldots, (X_n, Y_n)$  una muestra aleatoria de una función de distribución conjunta y continua  $H(X, Y)$ . Para construir el gráfico K-Plot se procede de la siguiente manera:

- 1. Para cada 1 ≤ *i* ≤ *n* calcule  $H$ <sup>*i*</sup> (como en el gráfico Chi-plot).
- 2. Ordene los valores  $H_i$ , de manera que  $H_{(1)} \leq \cdots \leq H_{(n)}$ .
- 3. Grafique los pares  $(W_{i:n}, H_{(i)})$ , donde  $W_{i:n}$  es la esperanza del

i-ésimo estadístico de orden en una muestra de tamaño n, las cuales se calculan como:

$$
W_{i:n} = n \binom{n-1}{i-1} \int_0^1 w \cdot k_0(w) \cdot \left[ K_0(w) \right]^{i-1} \cdot \left[ 1 - K_0(w) \right]^{n-i} dw \quad (B.4)
$$

donde

 $k_0(w) = -ln(w)$ ,  $K_0(w) = w - w \ln(w)$  0 ≤ *w* ≤ 1, (línea curva),  $(i - 1)$ !  $(n - 1)$ *i n*  $n-1$  *n*  $n \begin{vmatrix} 1 & 1 \\ 1 & 1 \end{vmatrix} = \frac{n!}{(1-1)! (1-1)!} = C_1$  $i-1$   $(i-1)$   $(n-1)$ − −  $(n-1)$  $\begin{vmatrix} n & 1 \\ i & 1 \end{vmatrix} = \frac{n!}{(i-1)! (n-1)!} =$  $(i-1)$   $(i-1)$ !  $(n-1)$ 1 1 1 1  $(i-1)$ !  $(n-1)$ ! !  $(n-1)!$ , es el número de combinaciones de los  $(i - 1)$  elementos elegidos entre las  $(n - 1)$  observaciones.

Finalmente se realiza un gráfico de puntos de  $H_i$  contra  $W_{i:n}$ , y a medida que los puntos se alejan de la diagonal, se asume dependencia funcional entre las dos variables aleatorias. En la Figura B.1 (c) se muestra un gráfico K-plot, para la misma muestra de 200 datos, y se logra detectar la dependencia entre las variables u1 y u2.

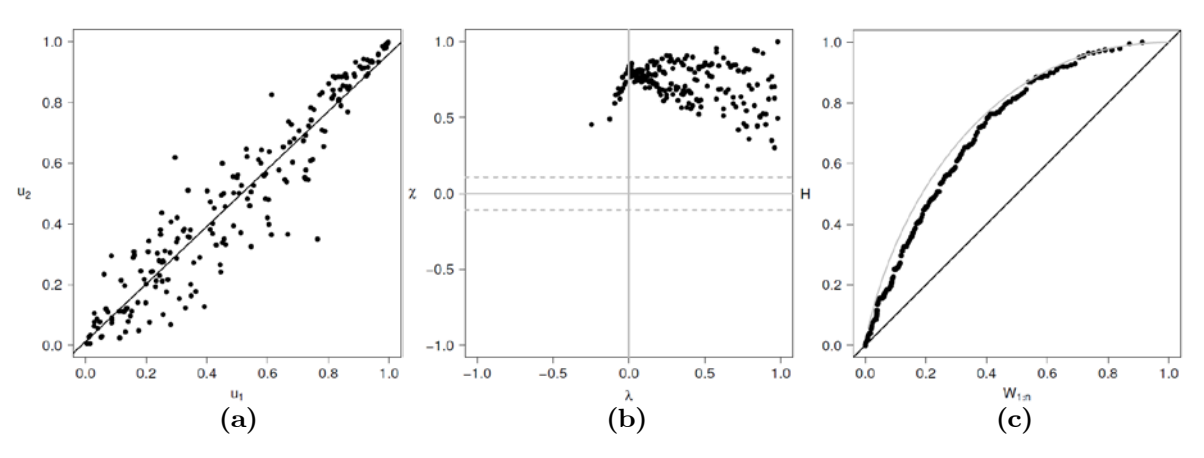

Figura B.1. Gráfico de dispersión (a), Chi-plot (b) y K-plot (c), para un tamaño de muestra n  $= 200$ .

# Apéndice C

# Determinación de la distancia supremo D, rho de Spearman *ρ*<sub>s</sub> y parámetro de asociación *θ* en lenguaje R

######################################################################### Este programa esta codificado en lenguaje R, su operación consiste en lo siguiente:

1.- Ingresar la muestra bivariada (modificada en rangos [0-1]) en un archivo de valores separado por comas con extensión .scv. 2.- Ingresar el tamaño de la muestra n (primera entrada). 3.- Ingresar el tamaño del Grid, m ≥ 2 (segunda entrada). 4.- Conforme a la estructura y nomenclatura de programación, ingresar el número de modelo que se requiera probar (quinta entrada). 5.- Las demás entradas se rellenan con el número 1.

Ejemplo: #system.time(TestCmvsC(sample.size,order.part,iters,iters2,model0,model1,rho0, rho1,model3)) #system.time(TestCmvsC(57,3,1,1,3,1,1,1,1))

Resultados esperados:

Al término del proceso del programa, los resultados que se arrojan son: 1.- Impresión de la muestra transformada [0-1], correspondiente a los datos observados.

```
2.- Impresión del parámetro Rho de Spearman, conforme a la naturaleza de la 
muestra bivariada.
3.- Impresión del parámetro θ del modelo en prueba.
4.- Matriz de conteos S, para cada una de las d-cajas.
5.- Matriz de la cópula Cm obtenida con la aproximación checkerboard.
6.- Matriz cuyo arreglo corresponde a la distancia D, entre la cópula muestral
Cm y la propuesta C (check).
7.- La distancia de variación total D.
#########################################################################
TestCmvsC<- 
function(sample.size,order.part,iters,iters2,model0,model1,rho0,rho1,model3)
{
d < -2n<-sample.size
m<-order.part
realC0 <- array(rep(0,times=m^2),dim=c(m,m))
auxC0 <- array(rep(0, times=(m+1)^2), dim=c(m+1,m+1))checkC0 <- array(rep(0,times=m^2),dim=c(m,m))inpath <- 'C:\\RWORK\\minatitlan33.csv'
A1aux <- read.csv(inpath)
A1 <- data.matrix(A1aux)
n \leftarrow nrow(A1)print("n")
print(n)
print("A1")
print(A1)
plot(A1[,1],A1[,2])
rho0 <- cor(A1,use="complete.obs",method="spearman")
rho0 < -rho(1,2)print("RHO DE SPEARMAN")
print(rho0)
# WE OBTAIN THE SAMPLE COPULA OF ORDER $m$ AND THE TOTAL VARIATION DISTANCE
FOR C_{m}^{m} (n) \ AND \c{checkC0}AA<-A1[do.call(order, lapply(1:NCOL(A1), function(i) A1[,i])), ]
B=c(AA,1:n)dim(B)=c(n,3)#print(B)
BB<-B[do.call(order, lapply(2:NCOL(B), function(i) B[,i])), ]
C=c(BB,1:n)dim(C)=c(n,4)
```
Distancia supremo D,  $\rho$ <sub>s</sub> de Spearman y parámetro  $\theta$  de las familias cópula

```
#print(C)
#CC<-C[do.call(order, lapply(3:NCOL(C), function(i) C[,i])), ]
#D=c(CC,1:n)\sharp \dim(D) = c(n, 6)#print(D)
Z=C[, 3:4]/n
#print(Z)
#return(Z)
u1<-Z[,1]
v1 < -Z[, 2]
Z < -c( u1, v1)dim(Z) < -c(n, 2)#print(Z)
# for (m in 2:n){ #OJO
s=rep(0,times=m^2)
# s= matrix of frequencies for the sample 2-copula of order m
dim(s) < -c(m,m)for (i in 1:n){
 for(j in 1:m)
  {
    for(k in 1:m)
    { 
      if( u1[i]>(j-1)/m & u1[i]<=j/m & v1[i]>(k-1)/m & v1[i]<=k/m)
        s[j,k]=s[j,k]+1 } 
  } 
}
print("s enteros => CONTEOS EN CADA CAJA")
print(s)
s \leftarrow s/nprint("s")
print(s)
print("SUMA s")
print(sum(s))
# PART one WE FIND THE CHECKERBOARD COPULAS FOR BOTH DISTRIB. UNDER 
$rho0$ AND $rho1$,
# WE ALSO GIVE THE THEORETICAL TOTAL VARIATION DISTANCE
```

```
# WE FIND THE CORRESPONDING CHECKERBOARD COPULAS OF ORDER $m$ FOR MODEL 0 AND 
MODEL 1 USING THE
# VALUES OF $rho0 and $rho1$ AND EVALUATE THE TOTAL VARIATION DISTANCE 
BETWEEN THEM.
if(model0==1){ #Clayton
theta0 <- iRho(claytonCopula(),rho0)
for(ij in 1:m) {
for(jk in 1:m) {
f \leftarrow (ij/m)^(-theta0)+(jk/m)^(-theta0)-1
if(f>=0)g \leftarrow \max(f^*(-1/\text{theta})),0)\}if(f<0){g < - 0}
realC0[ij, jk] <- g}}
#print("real checkerboard copula of order m")
#print(realC0)
}
if(model0==3){ #Gumbelif(rho0<0){print("Gumbel model does not apply")
stop()}
theta0 <- iRho(gumbelCopula(),rho0)
for(ij in 1:m) {
for(jk in 1:m) {
f <- ((-\log(ij/m))^{\wedge}(\theta)+(-\log(jk/m))^{\wedge}(\theta) (theta0))^(1/theta0)
g \leftarrow \exp(-f)realC0[ij,jk] < -g\}#print("real checkerboard copula of order m")
#print(realC0)
}
if(model0==4){ #Franktheta0 <- iRho(frankCopula(),rho0)
for(ij in 1:m) {
for(jk in 1:m) {
e <- (exp(-theta^*(ij/m))-1)*(exp(-theta^*(jk/m))-1)f \leftarrow 1 + (e/(exp(-theta0)-1))g \leftarrow - (1/\text{theta0}) * log(f)realC0[ij,jk] < -g\}#print("real checkerboard copula of order m")
#print(realC0)
}
if(model0==5)\{ #Joe
if(rho0 >= 0 && rho0< 0.03){theta0 <- 1.012}
if(rho0 >=0.03 && rho0< 0.08){theta0 <- 1.0597}
if(rho0 >=0.08 && rho0< 0.2){theta0 <- 1.13}
if(rho0 >=0.2 && rho0< 0.4){theta0 <- 1.36}
if(rho0 >=0.4 && rho0< 0.65){theta0 <- 1.99}
if(rho0 >=0.65 && rho0< 0.85){theta0 <- 3.45}
```

```
if(rho0 >=0.85 & k rho0< 0.93){theta0 <- 6.4}
if(rho0 >=0.93 && rho0< 0.98){theta0 <- 9.6}
if(rho0 >=0.98 && rho0 <= 1){theta0 <- 23}
if(rho0<0){print("Joe Model does not apply")}
for(ij in 1:m) {
for(jk in 1:m) {
f <- (1-(i j/m))^{\hat{ }}(theta0)+(1-(jk/m))^(theta0)- ((1-(ij/m))^(theta0))*((1-
(jk/m))^{\wedge}(theta0))
g \leftarrow 1 - (f^{\wedge}(1/\text{theta0}))realC0[ij,jk] < -g\}#print("real checkerboard copula of order m")
#print(realC0)
}
if(model0==6){ #Plackett
if(rho0< -0.98 || rho0==-0.98){theta0 <- 0.0008168}
if(rho0 >-0.98 && rho0 <= -0.93){theta0 <- 0.005990}
if(rho0 >-0.93 && rho0 <= -0.85){theta0 <- 0.015125}
if(rho0 >-0.85 && rho0 <= -0.65){theta0 <- 0.0583448}
if(rho0 >-0.65 && rho0 <= -0.4) {theta0 <- 0.195478}
if(rho0 >-0.4 && rho0 <= -0.2) {theta0 <- 0.465523}
if(rho0 >-0.2 && rho0 <= -0.08) {theta0 <- 0.740148}
if(rho0 >-0.08 && rho0 <= -0.03) {theta0 <- 0.860611}
if(rho0 >-0.03 && rho0 <= 0){theta0 <- 0.970445}
if(rho0 > 0 & k rho0 <= 0.03){theta0 <- 1.03046}
if(rho0 > 0.03 & & rho0 <= 0.08){theta0 <- 1.16197}
if(rho0 >0.08 && rho0 <= 0.2){theta0 <- 1.35108}
if(rho0 > 0.2 & & rho0 <= 0.4) {theta0 <- 2.14812}
if(rho0 > 0.4 & k rho0 < = 0.65) {theta0 < - 5.11566}
if(rho0 > 0.65 & & rho0 <= 0.85){theta0 <- 17.1395}
if(rho0 > 0.85 & & rho0 <= 0.93) {theta0 <- 66.1154}
if(rho0 > 0.93 & & rho0 <= 0.98){theta0 <- 166.939}
if(rho0 > 0.98 & k rh0 <= 1){theta0 <- 1224.17}
for(ij in 1:m) {
for(jk in 1:m) {
e <- (1+(theta0-1)*((ij+jk)/m)^2 -4*(ij/m)*(jk/m)*theta0*(theta0-1)f \left(-\frac{(1+(theta-1)*(i+j+jk)/m)}{e^{(1/2)}}\right)g <- f/(2*(theta0-1))
realCO[ij,jk] < -g\}#print("real checkerboard copula of order m")
#print(realC0)
}
if(model0==9)\{ #T-Student df=4
#theta0 <- iRho(tCopula(df=4),rho0)
theta0 <- rho0
vvv <- tCopula(theta0, df=4)
for(ij in 1:m) {
for(jk in 1:m) {
realC0[ij,jk] \leftarrow pCopula(c(ij/m,jk/m),vvv)
```

```
#print("real checkerboard copula of order m")
#print(realC0)
}
if(model0==10) { #Normal dim=2
theta0 <- iRho(normalCopula(),rho0)
vvv <- normalCopula(theta0, dim=2)
for(ij in 1:m) {
for(jk in 1:m){
realC0[ij,jk] <- pCopula(c(ij/m,jk/m),vvv)}
#print("real checkerboard copula of order m")
#print(realC0) 
}
if(model0==22){ #Gumbel Decreasing-Decreasing
if(rho0>=0)\{theta0<-ikho(gumbelCopula(),rho0)\}if(rho0<0){print("The GumbelDD does not apply")}
for(ij in 1:m) {
for(jk in 1:m) {
f \leftarrow ((-\log(1-i j/m))^{\wedge}(\theta) + (-\log(1-jk/m))^{\wedge}(\theta)q \leftarrow \exp(-f)realC0[ij,jk] < - (ij/m)+(jk/m)-1+g}
#print("real checkerboard copula of order m")
#print(realC0)
#print("theta Gumbel D-D")
#print(theta0)
}
if(model0==26){ #Galambos
   if(rho0<0){print("Galambos model does not apply")
     stop()}
   theta0 <- iRho(galambosCopula(),rho0)
  for(ij in 1:m) {
    for(jk in 1:m) {
      f \leftarrow ((-log(ij/m))^(-theta0)+(-log(jk/m))^(-theta0))^(-1/theta0)
      g \leftarrow (ij/m)*(jk/m)*exp(f)realC0[ij, jk] <- g}}
   #print("real checkerboard copula of order m")
   #print(realC0)
} 
if(model0==27){ #Galambos Decreasing-Decreasing
  if(rho0>=0) {theta0 <- iRho(galambosCopula(), rho0)}
   if(rho0<0){print("The Galambos DD model does not apply")}
    #stop() theta0 <- iRho(galambosCopula(),rho0)
  for(ij in 1:m) {
    for(jk in 1:m) {
      f \leftarrow (\left(-\log(1-i j/m)\right)^*(-theta))\left(-\log(1-jk/m)\right)^*(-theta))<sup>^</sup>(-theta0))<sup>^</sup>(-1/theta0)
      g <- (1-ij/m)*(1-jk/m)*exp(f)
```

```
realC0[ij,jk] < - (ij/m)+(jk/m)-1+gif(ij==m && jk==m){
     realC0[ij,jk] <- 1}
    }}
   #print("real checkerboard copula of order m")
   #print(realC0)
}
if(model0==28){ #Husler-Reiss
   if(rho0<0){print("Husler-Reiss model does not apply")
     stop()}
   theta0 <- iRho(huslerReissCopula(),rho0)
  for(ij in 1:m-1) {
    for(jk in 1:m-1) {
       z1 \leftarrow (1/\text{theta}() + ((\text{theta}/2) * \text{log}(\text{log}(i\text{j/m})/\text{log}(j\text{k/m})))z2 \leftarrow (1/\text{theta}() + ((\text{theta}/2) * \text{log}(\text{log}(jk/m)/\text{log}(ij/m)))p1 \leftarrow \text{pnorm}(z1, 0, 1) p2 <- pnorm(z2,0,1)
       f <- (log(ij/m)*p1)+(log(jk/m)*p2)
      g \leftarrow \exp(f)realC0[ij, jk] <- g}}
  for(ij in 1:m) {
      realCO[ij,m] < -ij/mfor (jk in 1:m) {
      realCO[m,jk] <- jk/m}
   print("real checkerboard copula of order m")
   print(realC0)
}
#PRINT checkC0
for(ijk in 1:m) {
for(jkl in 1:m) {
auxC0[ijk+1,jkl+1]<-realC0[ijk,jkl]}
for(ik in 1:m) {
for(jl in 1:m) {
checkC0[ik,jl]<- auxC0[ik+1,jl+1]-auxC0[ik+1,jl]-auxC0[ik,jl+1]+auxC0[ik,jl]}}
print("checkC0")
print(checkC0)
#DISTANCIA (D) ENTRE LA CÓPULA MUESTRAL Y LA PROPUESTA (CHECK)
D \leftarrow abs(checkC0-s)print("DISTANCIA (D) ENTRE LA CÓPULA MUESTRAL Y LA PROPUESTA (CHECK)")
print(D)
print("SUMA DE D")
```

```
print(sum(D)/2)#distVTH0[ki,1] <- sum(D)/2
print("PARÁMETRO TETA")
print(theta0)
}
#COPULA MODELS
#model 1=Clayton (theta\in [-1,\infty) non zero IN PRACTISE theta<=125, rho in
[-1,1])
#model 3=Gumbel (theta in [1,\infty) IN PRACTISE theta<=115, rho in [0,1])
#model 4=Frank (theta in (-\infty,\infty) non zero
# IN PRACTISE |theta|<=709.78 and THETA<=24, rho in [-1,1])
#model 5=Joe (theta in [1,\infty), rho in [0,1])
#model 6=Plackett (theta in (0,\infty) not one rho in [-1,1])
#model 9=T-Student df=4 (theta in [-1,1], rho in [-1,1])
#model 10=Normal dim=2 (theta in [-1,1], rho in [-1,1])
#model 22=Gumbel Decreasing-Decreasing(theta in [1,\infty) IN PRACTISE 
theta<=115), rho in [0,1]
#model 26=Galambos
#model 27=Galambos Decreasing-Decreasing
#model 28=Husler and Reiss
```
## Apéndice D

# Compendio de códigos fuente utilizados en la investigación

### D.1. Códigos fuente programados en Matlab

%%%%%%%%%%%%%%%%%%%%%%%%%%%%%%%%%%%%%%%%%%%%%%%%%%%%%%%%%%%%%%%%%%%%%%%%%%%%%% ESTE PROGRAMA OBTIENE LA PSEUDOMUESTRA, CALCULADAS A PARTIR DE LOS DATOS OBSERVADOS DE GASTOS Y VOLÚMENES DE ESCURRIMIENTO DE LAS ESTACIONES OBJETO DE ESTUDIO, ES DECIR, LAS SERIES SON TRANSFORMADAS EN RANGOS (Ri/n, Si/n). By Luis Ramírez 2019 %%%%%%%%%%%%%%%%%%%%%%%%%%%%%%%%%%%%%%%%%%%%%%%%%%%%%%%%%%%%%%%%%%%%%%%%%%%%%%

```
clc;clear;
fprintf('Gastos Pico Q y Vulúmenes V \n\n')
```

```
load nombredearchivo.txt
Q = \text{reg5}_2(:,1); V = \text{reg5}_2(:,2);tam=length(Q);N=(1:tam).[Q2,IQ]=sort(Q);[Q3,IIQ]=sort(IQ);[V2,IV]=sort(V);[V3,IIV]=sort(IV);
QQ=IIQ;VV=IIV;
QU=QQ/tam;VU=VV/tam;
```

```
fileID = fopen('Resultados.txt','w');
%8s\r\n','N','Q','V','Qi','Vi','Q"','V"');
fprintf(fileID,'%2.0f %10.3f %10.3f %3.0f %3.0f %8.5f 
%8.5f\r\n',[N,Q,V,QQ,VV,QU,VU]');
fclose(fileID);
%END PROGRAM
```

```
%%%%%%%%%%%%%%%%%%%%%%%%%%%%%%%%%%%%%%%%%%%%%%%%%%%%%%%%%%%%%%%%%%%%%%%%%%%%%%
CALCULA LOS VALORES DEL VOLUMEN DE ESCURRIMIENTO, PARA UNA DETERMINADA 
COMBINACION DE Q-T, Y UN DETERMINADO PERIODO DE RETORNO APLICANDO LA CÓPULA DE 
JOE/B5. CADA VEZ QUE SE MODIFIQUE EL PERIODO DE RETORNO T, SE TENDRÁ QUE 
PROPONER UN NUEVO VECTOR v. By Luis Ramírez 2019
%%%%%%%%%%%%%%%%%%%%%%%%%%%%%%%%%%%%%%%%%%%%%%%%%%%%%%%%%%%%%%%%%%%%%%%%%%%%%%
load nombredearchivo.txt
Gast = nombredearchivo (:,1); %Gastos Propuestos
tamQ = length(Gast); %tamaño del vector de gastos propuestos
V1 = 6200:-100:0; %Ingresar el Vector de volúmenes, modificar si cambia el
Periodo de Retorno T
T = 10000; %Ingresar Periodo de Retorno en, años
tamV1 = length(V1); %Tamaño del vector de volúmenes propuestos
PA = [888.0995 1581.3713 3521.1268 8569.5929 315.9558 558.4338 550.3577
2207.0087 0.840 0.890 2.083687];
for i = 1:tamQGasto = Gast(i);for j = 1: tamV1aa = exp(-exp(-( (Gasto-PA(2)) ./PA(1)))));
        bb = exp(-exp(-((Gasto-PA(4))./PA(3))));
        cc = exp(-exp(-(V1-PA(6)) \cdot (PA(5))));
        dd = exp(-exp(-( (V1-PA(8)))./PA(7)) ));
        FQ = (PA(9).*aa) + ((1-PA(9)).*bb); %Marginal 1, tipo Doble Gumbel
        FV = (PA(10).*cc) + ((1-PA(10)).*dd); %Marginal 2, tipo Doble Gumbel
       A1 = (1-FQ) .^P A(11);B1 = (1-FV) .^P A(11);CQV = 1 - (A1 + B1 - (A1 \cdot B1)) \cdot (1 \cdot (PA(11)));%CÓPULA DE JOE
        g1 = 1 - FQ - FV + CQV - (1/T); % Periodo de Retorno Conjunto
Tqv
     end
     t=g1; %Vector para analizar cambio de signo
    for k = 1:tamV1
        if t(k)*t(k+1) < 0 vi=k;
             break
         end
     end
     %Función que calcula los volúmenes de escurrimiento, ecuación del Periodo
de Retorno Conjunto
     %y la CÓPULA DE JOE, resuelta por el Método Numérico de Bisección 
     a=V1(vi); %Primer límite para el Método de Bisección
     b=V1(vi+1); %Segundo límite para el Método de Bisección
   for jj=1:70
     a=a;
    b=b;
```

```
fa = double(1 - FQ - ((PA(10).*(exp(-exp(-(a-PA(6)))./PA(5))))) ) + ((1 - PQ)(FQ(6)) - FQ)PA(10)). * (exp(-exp(-(a-PA(8))...(1-(A1+((1-(P_A(10))\cdot*)(-\epsilon_{\text{max}}))PA(6))./PA(5)))))) + ((1-PA(10)).*(exp...(-exp(-(a-PA(8))\cdot/PA(7)))))))).^PA(11))-(A1.*((1-((PA(10).*(exp(-
exp(-((a-PA(6)) ./PA(5)))))...
         + ((1-PA(10)).*(exp(-exp(-((a-
PA(8))./PA(7))))))).^PA(11)))).^(1./PA(11))) - (1./T));
   fb = double(1 - FQ - ((PA(10). * (exp(-exp(-((b-PA(6))./PA(5)))))) + ((1-
PA(10)). * (exp(-exp(-(b-PA(8)))...
         ./PA(7))))))) + (1-(A1+((1-((PA(10).*(exp(-exp(-((b-
PA(6))./PA(5)))))) + ((1-PA(10)).*(exp...(-exp(-((b-PA(8))'./PA(7))))))))).^PA(11))-(A1.*((1-((PA(10).*(exp(-
exp(-((b-PA(6))'./PA(5)))))...
         + ((1-PA(10)).*(exp(-exp(-((b-
PA(8))./PA(7))))))).^PA(11)))).^(1./PA(11))) - (1./T));
    if fa*fb > 0 
       disp('MODIFICAR LÍMITES a Y b')
    else
       q = (a + b)/2;fq = double(1 - FQ - ((PA(10).*(exp(-exp(-(q-PA(6)))./PA(5))))) ) + ((1-PA(10)). * (exp(-exp(-(q-PA(8))... ./PA(7))))))) + (1-(A1+((1-((PA(10).*(exp(-exp(-((q-
PA(6))./PA(5)))))) + ((1-PA(10)).*(exp...(-\exp(-(q-PA(8))\cdot/PA(7)))))).^PA(11))-(A1.*((1-((PA(10).*(exp(-
exp(-((q-PA(6))./PA(5)))))...
         + ((1-PA(10)).*(exp(-exp(-((q-
PA(8))./PA(7))))))).^PA(11)))).^(1./PA(11))) - (1./T));
       err = abs(fq);
        if fa*fq < 0
         a = ai else
         a = qi end
        if fb*fq < 0
         b = bi else
         b = q;
        end
    end
  end 
end
```

```
%%%%%%%%%%%%%%%%%%%%%%%%%%%%%%%%%%%%%%%%%%%%%%%%%%%%%%%%%%%%%%%%%%%%%%%%%%%%%%
CALCULA EL TIEMPO AL CENTROIDE (tg), POR MEDIO DE LA FUNCIÓN GAMMA 2P. PARA 
CONSTRUIR EL DEL HIDROGRAMA DE AVENIDA DE ENTRADA A LA PRESA. By Luis Ramírez 2019 
%%%%%%%%%%%%%%%%%%%%%%%%%%%%%%%%%%%%%%%%%%%%%%%%%%%%%%%%%%%%%%%%%%%%%%%%%%%%%%
load nombredearchivo.txt
Gast = nombredearchivo (:,1); %Gastos Pico Propuestos en m3/s
Vol = nombredearchivo (:,2); %Volúmenes asocioados en, Hm3
tamQ = length(Gast); %tamaño del vector de gastos propuestos
V1 = 305:-5:40; %V1=tg, Ingresar el Vector de volúmenes, modificar si
cambia el Periodo de Retorno T
tamV1 = length(V1); %Tamaño del vector de tiempos al centroide tg del 
Hidrograma Gamma 2p
tp= 38.6498982116263; %Ingresar el tiempo pico, en horas
for i = 1:tamQGasto = \text{Gast}(i);
    Volu = Vol(i);
    for j = 1: tamV1A = (tp. / (VI - tp));
        \texttt{B}=(\texttt{A}.\texttt{^--1}) ;
        C=1+A;gama=gamma(C);
        g1 = ((\text{Gasto.*0.0036}).\text{*exp}(A).\text{*}(B.A).\text{*}(V1-tp).\text{*gamma})-Volu; %Gasto enHm3/h, Volumen en Hm3
     end
     t=g1; %Vector para analizar cambio de signo
    for k = 1: tamV1if t(k)*t(k+1) < 0v_i=k break
         end
     end
%Función que calcula el tiempo al centroide tg por el Método Numérico de 
Bisección 
     a1=V1(vi); %Primer límite para el Método de Bisección
     b1=V1(vi+1); %Segundo límite para el Método de Bisección
    g2 = \omega (tg) ((Gasto.*0.0036).*exp(tp./(tg-tp)).*(((tp./(tg-tp)).^-
1).^(tp./(tg-tp))).*(tg-tp).*gamma...
                 (1+(tp./(tg-tp))))-Volu;
    T2(i) = \text{bisection}(q2, a1, b1);GAM(i) = gamma(1+(tp./(T2(i)-tp)));
    VP(i) = ((Gasto.*0.0036).*exp(tp./(T2(i)-tp)).*(((tp./(T2(i)-tp)).`1).^(tp./(T2(i)-tp))).*(T2(i)...
             -tp).*gamma(1+(tp./(T2(i)-tp))));
    VPC(i) = (((Gasto.*0.0036).*exp(tp./(T2(i)-tp)).*(((tp./(T2(i)-tp)).^-
1). (tp./(T2(i)-tp))). *(T2(i)...
            -tp). *gamma(1+(tp./(T2(i)-tp)))))-Volu;
end
```
Compendio de códigos fuente utilizados en la investigación

```
%%%%%%%%%%%%%%%%%%%%%%%%%%%%%%%%%%%%%%%%%%%%%%%%%%%%%%%%%%%%%%%%%%%%%%%%%%%%%%
OBTIENE LA CÓPULA GAUSSIANA (NORMAL) C(u1,u2), LA CÓPULA ES EVALUADA CON
MARGINALES F(Q) = u1, F(V) = u2. Se requiere ingresar el parámetro θ.
By Luis Ramírez 2019
%%%%%%%%%%%%%%%%%%%%%%%%%%%%%%%%%%%%%%%%%%%%%%%%%%%%%%%%%%%%%%%%%%%%%%%%%%%%%%
load nombredearchivo.txt
FQ = nombredearchivo (:,1);
FV = nombredearchivo (:,2);
tam=length(FQ);
%N=(1:tam).'; %N => es un contador
for i=1:tam %INGRESAR EL PARÁMETRO THETA (OJO)
C = copulated(f('Gaussian', [FQ, FV], 0.6179674);end
%%%%%%%%%%%%%%%%%%%%%%%%%%%%%%%%%%%%%%%%%%%%%%%%%%%%%%%%%%%%%%%%%%%%%%%%%%%%%%
OBTIENE LA FUNCIÓN INVERSA DE LA FDP GAMMA 3P, SE RESUELVE NUMÉRICAMNETE CON 
EL MÉTODO NUMÉRICO DE BISECCIÓN. CÁLCULO DE CUANTILES. By Luis Ramírez 2019
%%%%%%%%%%%%%%%%%%%%%%%%%%%%%%%%%%%%%%%%%%%%%%%%%%%%%%%%%%%%%%%%%%%%%%%%%%%%%%
load nombredearchivo.txt
Proba = nombredearchivo (:,1); %Vector de Probabilidades originales ORDENADOS
DE MAYOR A MENOR
tamQ = length(Proba); %tamaño del vector de Probabilidades
Q1 = 600:2000:13000; %Ingresar el Vector de gastos/volúmenes para análisis de 
signos (met. bisección)
tamQ1 = length(Q1);PA = [806.3649 3.2779 494.2317]; %INGRESAR LOS PARÁMETROS ESTADÍSTICOS
qq = qamma(PA(2));
for i= 1:tamQ %tamaño del vector de Probabilidades
    P1 = Prob(a(i)) for j = 1:tamQ1 %Tamaño del Vector de gastos/volúmenes para análisis de
signos (met. bisección)
       RQ(j) = integral(\mathcal{Q}(x) (1./(PA(1).*gg)).*(((x-PA(3))./PA(1)).^(PA(2)-1)). * exp(-(x-PA(3)). /...
               PA(1)), PA(3), Q1(j)) – PI;
     end
     t = RQ.'; %Vector para analizar cambio de signo
    for k = 1:tam01if t(k)*t(k+1) < 0 vi=k;
             break
         end
     end
     a=Q1(vi); %Primer límite para el Método de Bisección
    b = Q1(vi+1);
```

```
 %SE APLICA EL MÉTODO DE BISECCIÓN PARA OBTENER EVENTOS DE DISEÑO CON ADF
    fa = integral(@(x1) (1./(PA(1).*qq)).*(((x1-PA(3))./PA(1)).^(PA(2)-1)). *exp(-(x1-PA(3))./PA(1)), PA(3), a) - P1;
    fb = integral(@(x2) (1./(PA(1).*gg)).*((x2-PA(3))./PA(1)).^(PA(2)-1)). *exp(-(x2-PA(3))./PA(1)), PA(3), b) - P1;
    if fa*fb > 0 disp('MODIFICAR LÍMITES a Y b')
     else
        q = (a + b)/2;fq = integral(@(x3) (1./(PA(1).*gg)).*(((x3-PA(3))./PA(1)).^(PA(2)-1)). *exp(-(x3-PA(3)). /PA(1), PA(3), q) - P1;
        err = abs(fq); while err > 1e-15
             if fa*fq < 0
                a = ai else
                a = qi end
             if fb*fq < 0
                b = bi else
               b = qi end 
            q = (a + b)/2;fq = integral(@(x3) (1./(PA(1).*gg)).*(((x3-PA(3)./PA(1)).^(PA(2)-1)).*exp(-(x3-PA(3))./PA(1)), PA(3), q) - P1;
            err = abs(fq); end
     end
end
```
### D.2. Códigos fuente programados en Fortran

```
!*****************************************************************************
CALCULA EL ANÁLSIS DE FRECUENCIA UNIVARIADO, EL PROGRAMA TAMBIEN AJUSTA UNA
SERIE DE GASTOS MÁXIMOS ANUALES MEDIANTE LA FUNCION DE DISTRIBUCION DE
PROBABILIDAD DOBLE GUMBEL "Q2G". ASIMISMO SE ESTIMAN EVENTOS DE DISÑO POR 
MEDIO DE LA LEY EMPIRICA DE WEIBULL, 1-(1/T) = k/(n+1), (datos ascendentes)
By Luis Ramírez 2010
!*****************************************************************************
PROGRAM EVENTOS_Q 
   IMPLICIT NONE 
   INTEGER, PARAMETER:: dimqf = 52 !INGRESAR el tamaño de la muestra
   INTEGER, PARAMETER:: dimp = 5 !INGRESAR el número de parámetros estadísticos
   INTEGER, PARAMETER:: dTr = 17 !INGRESAR el Tamaño del vector de Periodos de Retorno
   REAL, DIMENSION(1:dimqf) :: QA,Qi,Q2,P,Tre,Qc,fQc 
  REAL, DIMENSION(1:dimp) :: pi !Vector de parámetros estadísticos
```

```
 REAL, DIMENSION(1:dTr):: Tr,QTr,fQTr 
   INTEGER:: i,j,k,Salida 
  REAL:: temp : DATOS OBSERVADOS (ORIGINALES)
OPEN(UNIT=100,FILE='Registros.dat',STATUS='UNKNOWN',ACTION='READ') 
OPEN(UNIT=200,FILE='Resultados.dat',STATUS='UNKNOWN',ACTION='WRITE') 
!INGRESAR parámetros estadísticos YA optimizados (alfa1,beta1,alfa2,beta2,P) de la 
!FDP PDOBLE GUMBEL, EL VECTOR DE PARÁMETROS DE GASTOS ACEPTA SOLO NÚMEROS REALES 
pi = (/680.94,1516.39,3140.60,5729.79,0.7383/) !Vector de parámetros de gastos 
!INICIA EL ANÁLSIS DE FRECUENCIA UNIVARIADO 
!========================================== 
!Lectura de datos observados 
DO i=1,dimqf 
   READ(100,*) QA(i) 
END DO 
CLOSE(UNIT=100) 
!Vector de gastos máximos en su forma original (datos observados) 
DO k=1,dimqf 
  Qi(k)=QA(k)END DO 
!SORT, datos observados(gastos máx) para organizar ascendentemente 
DO k=1,dimqf-1 
    DO j=k+1,dimqf 
       IF (Qi(k)>Qi(j)) THEN 
            temp=Qi(k) 
          Qi(k)=Qi(j) Qi(j)=temp 
      END IF 
    END DO 
END DO 
!Vector de gastos máximos en forma ascendente (menor a mayor) 
DO k=1,dimqf 
   Q2(k) = Qi(k)END DO 
!Periodo de retorno Tr, empleando fórmula de Weibull (para datos ascendentes), 
T = (n+1) / [(n+1) - k]DO k=1,dimqf 
   Tre(k) = (dimqf+1) / ((dimqf+1) - REAL(k))END DO 
!Probabilidad de NO excedencia P(Q \le q) = 1-(1/T) = k/(n+1), empleando la
! fórmula de la Ley empírica de Weibull (para datos ascendentes) 
DO j=1,dimqf 
   P(j)=1-(1/Tre(j))END DO 
CONTAINS
```

```
!********************************************************************************* 
!Subrutina Ajuste_G2P () 
!Esta subrutina calcula los Gastos Máximos de diseño Qc(m3/s) para diferentes 
!periodos de retorno Tr(años), utilizando el método de Newton Raphson. 
!********************************************************************************* 
    SUBROUTINE Ajuste_G2P (dp,dqf,p,Q,PQ,Qcal,fQcal) 
         IMPLICIT NONE 
         INTEGER, INTENT(IN):: dp,dqf 
         REAL, DIMENSION(1:dp):: p 
         REAL, DIMENSION(1:dqf):: Q,PQ,Qcal,fQcal 
         INTEGER:: i 
         REAL:: tol,Gast,Prob 
        tol = 1.0E-07 DO i=1,dqf 
           Gast = Q(i)Prob = PQ(i) DO WHILE (ABS(fQ_NR(dp,p,Gast,Prob)) >= tol) 
                 Gast = Gast - fQ_NR(dp,p,Gast,Prob)/dfQ(dp,p,Gast)
            END DO 
              Qcal(i) = GastfQcal(i) = fQ_NR(dp,p,Gast,Prob) END DO 
    END SUBROUTINE Ajuste_G2P 
!********************************************************************************* 
!Función fQ_NR() 
!Ésta función calcula el valor parcial de la función objetivo f(Qc) 
!********************************************************************************* 
      REAL FUNCTION fQ_NR (dp,p,Gast,Prob) 
         IMPLICIT NONE 
         REAL, INTENT(IN):: Gast,Prob 
         INTEGER:: dp 
        REAL: a, b, p(dp)a = EXP(-EXP(-((Gast-p(2))/p(1))))b = EXP(-EXP(-((Gast-p(4))/p(3))))fQ_NR = (p(5)*a) + ((1-p(5))*b) - ProbEND FUNCTION fQ_NR 
!***************************************************************************** 
!Función dfQ() 
!Ésta función calcula el valor la derivada de la función f(Qc) 
!*****************************************************************************
```
REAL FUNCTION dfQ (dp,p,Gast)

```
 IMPLICIT NONE 
         REAL, INTENT(IN):: Gast 
         INTEGER:: dp 
         REAL:: a,b,c,d,p(dp) 
        a = EXP(-EXP(-((Gast-p(2))/p(1))))b = EXP(-EXP(-((Gast-p(4))/p(3)))c = EXP(-((Gast-p(2))/p(1)))d = EXP(-((Gast-p(4))/p(3)))dfQ = ((p(5)/p(1))^*a^*c) + ((1-p(5))/p(3))^*b^*d)END FUNCTION dfQ 
!********************************************************************************* 
!Subrutina Extr_GastDis () 
!Esta subrutina calcula los eventos de diseño para diferentes Periodos de Retorno 
!Tr = 2,5,10,20,50,100,200,500,1000,2000,5000,10000-15000 (años) 
!********************************************************************************* 
      SUBROUTINE Extr_GastDis (dp,dqf,dT,p,Qcal,T,QT,fQT) 
         IMPLICIT NONE 
         INTEGER, INTENT(IN) :: dp,dqf,dT 
        REAL, DIMENSION(1:dp) :: p<br>REAL, DIMENSION(1:dT) :: T,QT,fQT,PQ
        REAL, DIMENSION(1:dT)
         REAL, DIMENSION(1:dqf) :: Qcal 
         INTEGER:: i,j,k 
         REAL:: tol,Gast,Prob 
        tol = 1.0E-07IF (MOD(dqf,2) == 0) THEN
         !Elige gasto con Tr=2 años; cuando el tamaño de la muestra es número par 
             k=dqf/2 
         ELSE 
         !Elige gasto con Tr=2 años; cuando el tamaño de la muestra es número impar 
           k = (dqf+1)/2 END IF 
        Gast = Qcal(k)T = \frac{(2,5,10,20,50,100,200,500,1000,2000,5000,10000,11000,12000,13000,14000,15000)} DO i=1,dT 
           PQ(i)=1-(1/REAL(T(i))) END DO 
         DO j=1,dT 
            Prob = PQ(j) DO WHILE (ABS(fQ_NR(dp,p,Gast,Prob)) >= tol) 
                  Gast = Gast - fQ_NR(dp,p,Gast,Prob)/dfQ(dp,p,Gast)
             END DO 
              QT(j) = GastfQT(j) = fQ_NR(dp,p,Gast,Prob) END DO 
      END SUBROUTINE Extr_GastDis
```

```
END PROGRAM EVENTOS_Q
```
#### D.3. Códigos fuente programados en Macros Visual Basic

'///////////////////////////////////////////////////////////////////////////////// Ubica los gastos máximos contenidos en una matriz de gastos medios diarios incluida en una hoja de un determinado libro de Excel. Realiza un resumen con los gastos máximos ocurridos en cada año del registro histórico comprendido. Dibuja el hidrograma de la avenida ocurrida para cada año, posicionando el gasto máximo al centro y tomando diez gastos medios diarios a la izquierda del gasto máximo y quince gastos medios diarios a la derecha del gasto máximo.

```
By Luis Ramírez 2018
```

```
'/////////////////////////////////////////////////////////////////////////////////
```
Sub QMAX() ' UBICA LOS GASTOS MÁXIMOS y MUESTRA UN RESUMEN EN LISTA (AÑO,QMÁX)

'QMAX Macro 'DECLARACIÓN DE VARIABLES

```
Dim a As Integer 
Dim b As Integer 
Dim i As Integer 
Dim tam As Integer 
Dim ubica As String 
Dim valor As Long 
Dim celdaDestino As String 
Dim rango As Range 
Dim busca As Range
```
 $a = 2$  $b = 13$ 

'CALCULA EL TAMAÑO DE REGISTRO DE GASTOS MEDIOS DIARIOS

tam = ActiveSheet.Cells(2, 35).Value

'UBICA LOS GASTOS MÁXIMOS EN LA MATRIZ DE GASTOS MEDIOS DIARIOS, Y LOS SEÑALA !SOMBREÁNDOLOS EN COLOR AZUL.

```
For i = 1 To tam
     Set rango = ActiveSheet.Range(Cells(a, 3), Cells(a + 11, 33)) 
     Set busca = rango.Find(Application.WorksheetFunction.Max(rango), 
LookIn:=xlValues, lookat:=xlWhole) 
     If Not busca Is Nothing Then 
     ubica = busca.Address 
     End If 
     Range(ubica).Select 
     With Selection.Interior 
         .Pattern = xlSolid 
         .PatternColorIndex = xlAutomatic 
          .Color = 16711680 
         .TintAndShade = 0 
         .PatternTintAndShade = 0 
     End With
```

```
 With Selection.Font 
          .ThemeColor = xlThemeColorDark1 
          .TintAndShade = 0 
     End With 
     Selection.Font.Bold = True 
   'MUESTRA UN RESUMEN EN FORMA DE LISTA, SOBRE LA RELACIÓN DE GASTOS MÁXIMOS 
   'OCURRIDOS ANUALMENTE. 
     celdaDestino = "AL" & i + 1 
     Range(celdaDestino).Value = "=" & ubica 
     Range(Cells(b, 1), Cells(b, 1)).Select 
     Selection.Copy 
     celdaDestino = "AK" & i + 1 
    value = cells(b, 1) Range(celdaDestino).Value = valor 
    a = a + 12b = b + 12Next i 
     Range("AI2").Select 
     Calculate 
End Sub 
'///////////////////////////////////////////////////////////////////////////////// 
Sub HIDRO_RANG() 'DIBUJA EL HIDROGRAMA DE LA AVENIDA OCURRIDA PARA CADA AÑO 
     Dim rngTable As Range 
     Dim rngDest As Range 
     Dim intIndexCount As Integer, iX As Integer 
     Dim a As Integer 
     Dim b As Integer 
     Dim e As Integer 
     Dim f As Integer 
     Dim i As Integer 
     Dim tam As Integer 
     Dim valArray() 
     Dim ul As Long, rango1 As Range 
     Dim x As Integer 
     Dim rango As Range 
     Dim busca As Range 
     Dim ubica As String 
    a = 2b = 4e = 2 f = 2 
     tam = ActiveSheet.Previous.Cells(2, 35).Value
```
```
For i = 1 To tam
 'TRANSFORMA LOS ELEMNTOS DE UNA MATRIZ A COMPONENTES DE UN VECTOR VERTICAL 
Set rngTable = ActiveSheet.Previous.Range(ActiveSheet.Previous.Cells(a, 3),
ActiveSheet.Previous.Cells(a + 11, 33)) 
 intIndexCount = rngTable.Count 
 ReDim valArray(intIndexCount) 
 For iX = 1 To intIndexCount 
    valArray(ix - 1) = rngTable(ix) Next iX 
 Set rngDest = ActiveSheet.Range("N1").Resize(UBound(valArray), 1) 
 rngDest = Application.Transpose(valArray) 
 'ELIMINA CELDAS VACIAS DE UNA COLUMNA Y RECORRE CELDAS DE UN RANGO 
 ul = Range("N" & Rows.Count).End(xlUp).Row 
 Set rango1 = Range("N1:N" & ul) 
x = 2 For Each celda In rango1 
 If celda <> "" Then 
Range("O" & x) = celda
x = x + 1 End If 
 Next 
 Range("N1:N" & ul).Select 
 Selection.ClearContents 
 'ENCUENTRA EL VALOR MÁXIMO DE UN VECTOR Y UBICA SU POSICIÓN 
 Set rango = ActiveSheet.Range("O1:O" & ul) 
 Set busca = rango.Find(Application.WorksheetFunction.Max(rango), 
 LookIn:=xlValues, lookat:=xlWhole) 
 If Not busca Is Nothing Then 
 ubica = busca.Address 
 End If 
 'SELECCIONA EL RANGO DEL HIDROGRAMA DE LA AVENIDA 
 Range(ubica).Offset(-10, 0).Select 
 Selection.Resize(Selection.Rows.Count + 25).Select 
 Selection.Copy 
 Range(Cells(b, 2), Cells(b, 2)).Select 
Selection.PasteSpecial Paste:=xlPasteValues, Operation:=xlNone, SkipBlanks _
     :=False, Transpose:=False 
 'IMPRIME LOS PUNTOS DEL HIDROGRAMA DE AVENIDA 
 ActiveSheet.Previous.Select
```
Compendio de códigos fuente utilizados en la investigación

```
 Cells(e, 1).Select 
 Selection.Copy 
 ActiveSheet.Next.Select 
 Cells(f, 1).Select 
Selection.PasteSpecial Paste:=xlPasteValues, Operation:=xlNone, SkipBlanks _
     :=False, Transpose:=False 
a = a + 12b = b + 30e = e + 12f = f + 30 Next i 
 Range("O1:O" & ul).Select 
 Selection.ClearContents 
 Range("A1").Select 
 Calculate
```
End Sub

#### D.4. Códigos fuente programados en lenguaje R

############################################################################## Este programa calcula un vector de medidas de dependencia de Rho de Spearman, a través de simular una muestra aleatoria de 10,000 puntos generada con la Cópula de Joe/B5, este procedimiento se realiza para cada estimación de Rho de Spearman. Para ello se propone un vector de parámetros theta en el intervalo [1.01-4] con espaciamientos de Δ=0.1.

##############################################################################

```
vector1<-array(rep(0,times=39),dim=c(39,1))
v \leftarrow c(1.01, 1.02, 1.03, 1.04, 1.05, 1.06, 1.07, 1.08, 1.09, 1.1, \ldots, 4)for(i in 1:39){
   uu <- joeCopula(v[i])
   B1 <- rCopula(10000,uu)
   a <- cor(B1,use="complete.obs",method="spearman")
# print(a[1,2])
  vector1[i] < -a[1,2]print(vector1)
```

```
##### Para la cópula de t-student se utiliza la siguiente instrucción
##### uu <- tCopula(v[i])
```
############################################################################## ELIMINA ALEATORIAMENTE UN PAR DE DATOS OBSERVADOS (Q,V) DE UNA MUESTRA ORIGINAL. LO ANTERIOR SE HACE PARA AJUSTAR EL TAMAÑO DE LA MUESTRA DE DSATOS OBSERVADOS PARA APLICAR EL MÉTODO DE LA PRUEBA DE BONDAD DE AJUSTE PROPUESTO POR GONZÁLEZ-HOYOS (2019), ESPECÍFICAMENTE LA GENERACIÓN DEL GRID.

```
ELIMINA_UNO<- function(sample.size,order.part) 
{
d < -2n<-sample.size
m<-order.part
inpath <- 'C:\\Users\\LUIS\\Desktop\\CARPETA\\morada37.csv'
A1aux <- read.csv(inpath)
A1 <- data.matrix(A1aux)
n \leftarrow nrow(A1)print("A1")
print(A1)
print(n)
du <- n/m
fdu <- floor(du)
if(du-fdu>0)q \leftarrow runif(1, min=0, max=1)print("q")
print(q)
for(k in 1:n) {
if((k-1)/n < q & q < k/n)
{quitar <- k
print("quitar")
print(quitar)}}
B1 <- array(rep(0,times=2*(n-1)), dim=c((n-1),2))if(quitar>1){
qq <- quitar-1
qqq <- quitar+1
B1[1:qq,1] <- Al[1:qq,1]B1[1:qq,2] <- Al[1:qq,2]B1[quitar:(n-1),1] <- A1[qqq:n,1]
B1[quitar:(n-1),2] <- A1[qqq:n,2]A1 <- B1
print("B1")
print(B1)
n \le -n-1print("n")
print(n)
}
#system.time(ELIMINA_UNO(sample.size,order.part))
```
############################################################################## GENERACIÓN DE UNA MUESTRA DE 10,000 PARES DE PUNTOS DE LAS MARGINALES U1 Y U2 OBTENIDAS POR MEDIO DE LA CÓPULA DE CLAYTON. TAMBIÉN OBTIENE LA PROBABILIDAD DE LA CÓPULA C(U1,U2). DATOS DE LA ESTACIÓN LAS PERLAS, CUENCA DEL RÍO COATZACOALCOS, VERACRUZ.

##############################################################################

Cu <- claytonCopula(2.723024)  $U \leftarrow r$ Copula(10000,Cu) CClaytonU1U2 <- pCopula(U,copula=Cu) setwd("C:/NOMBREDCARPETA") Datos = data.frame(CClaytonU1U2, U[,1], U[,2])

############################################################################## GENERACIÓN DEL GRÁFICO K-PLOT, UTILIZANDO EL PAQUETE DE "ICOPULA" DEL LENGUAJE R. SE UTILIZA LA CÓPULA DE GALAMBOS. ESTE PAQUETE TOMA EN CUENTA A LAS CÓPULAS DE VALORES EXTREMOS, ELÍPTICAS, ARQUIMEDIANAS Y OTRAS. DATOS DE LA ESTACIÓN LAS PERLAS, CUENCA DEL RÍO COATZACOALCOS, VERACRUZ.

##############################################################################

K.plot(rCopula(n=52,galambosCopula(param=iTau(galambosCopula(0.8992416),0.3831 071))),add=TRUE,col=2)

############################################################################## GENERACIÓN DEL GRÁFICO CHI-PLOT, UTILIZANDO EL PAQUETE "ASBIO" DEL LENGUAJE R. SE UTILIZA LA CÓPULA DE HÜSLER-REISS. ESTE PAQUETE TOMA EN CUENTA A LAS CÓPULAS DE VALORES EXTREMOS, ELÍPTICAS, ARQUIMEDIANAS Y OTRAS. DATOS DE LA ESTACIÓN LAS PERLAS, CUENCA DEL RÍO COATZACOALCOS, VERACRUZ. ##############################################################################

Cu <- huslerReissCopula(1.350887) U <- rCopula(52,Cu) chi.plot(U[,1], U[,2])

## Apéndice E

# Registros de Gastos medios diarios de la Estación Huites, Sinaloa

## E.1. Introducción

La información hidrométrica utilizada se recopiló del Banco Nacional de Datos de Aguas Superficiales (BANDAS), que es la base de datos de la Comisión Nacional del Agua (2014a), constituida como un órgano desconcentrado de SEMARNAT y máxima autoridad en el sector hídrico del Gobierno Federal de México.

El periodo de registro histórico de datos para la estación hidrométrica Huites ubicada en la cuenca del Río Fuerte, en el Estado de Sinaloa, México, abarca de 1941 a 1992.

Se estima un gasto medio de 132.963 m<sup>3</sup>/s en dicho periodo, y un volumen de escurrimiento medio de 4,273.544 Hm<sup>3</sup>. El 29 de diciembre de 1990 se presentó el Gasto máximo registrado en el periodo comprendido,  $\text{Qmáx} = 10,129.264 \, (\text{m}^3/\text{s})$ . En la Tabla E.1, se puede consultar la información de los registros de gatos medios diarios durante el periodo.

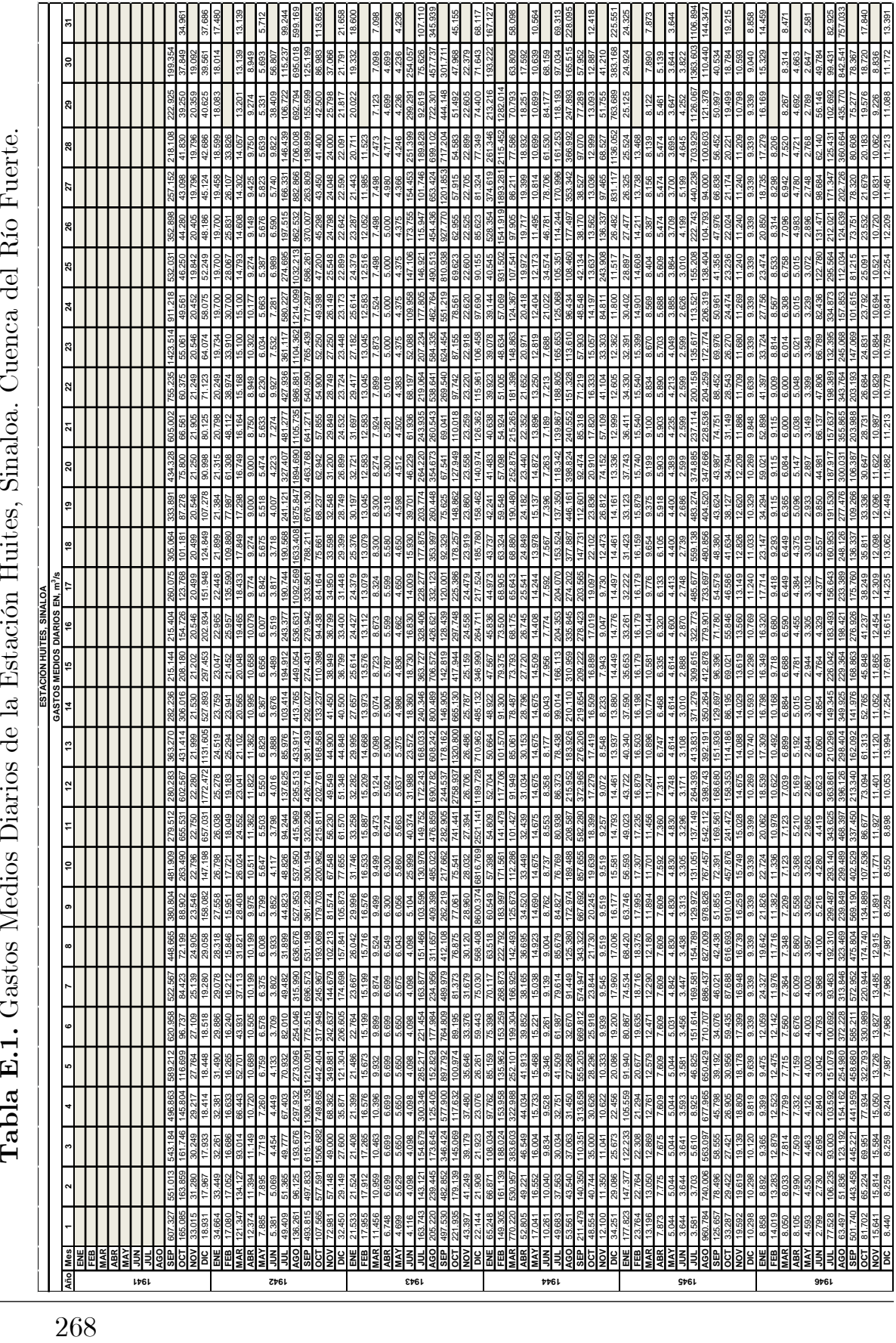

Tabla E.1. Gastos Medios Diarios de la Estación Huites, Sinaloa. Cuenca del Río Fuerte.<u>ි</u>  $\vec{c}$  $\blacksquare$ 

Apéndice E

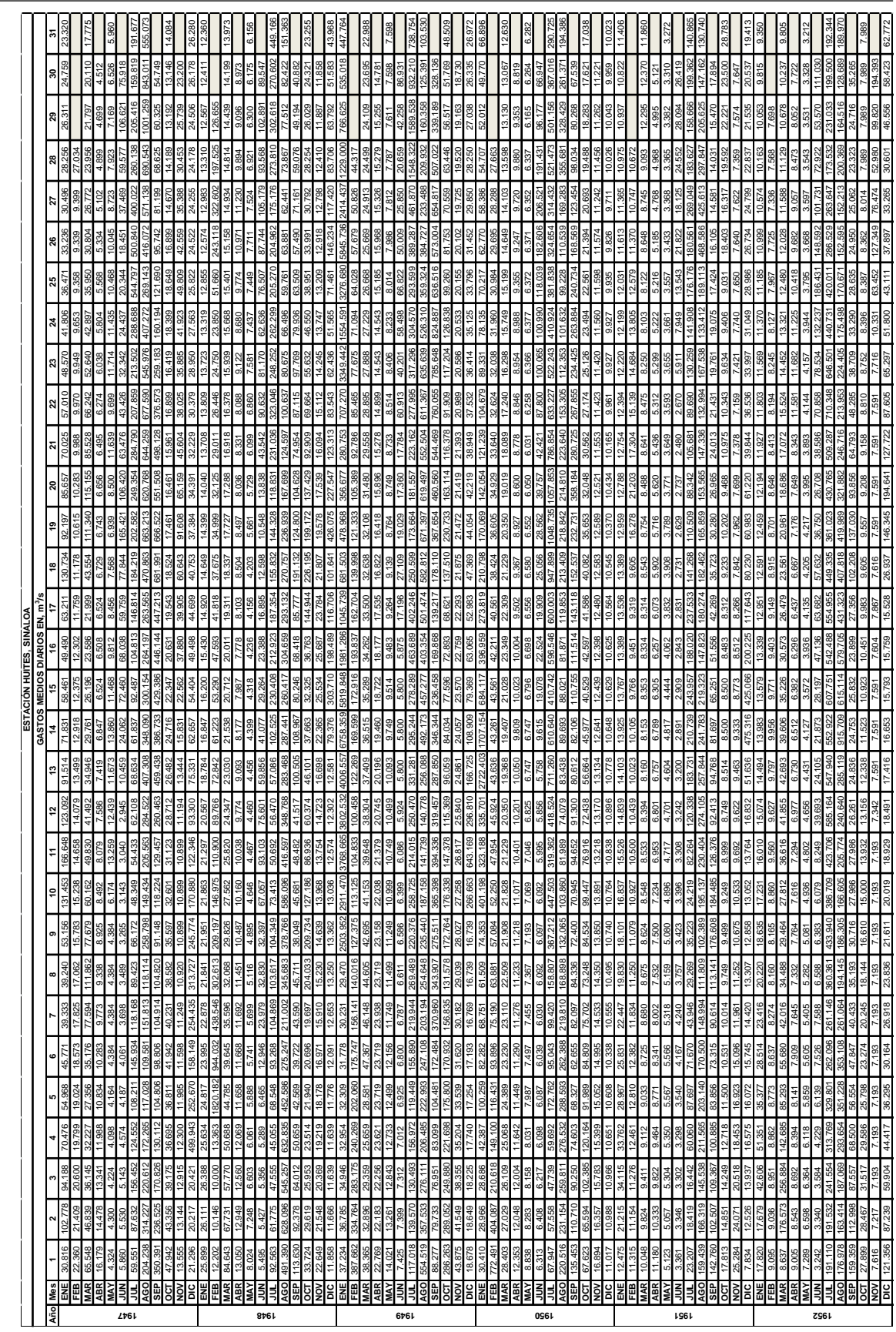

 $\rm{Table~E.1.}$   $\it {Contin}$ Tabla E.1. Continuación.

269

Registros de Gastos medos diarios de la Estación Huites, Sinaloa

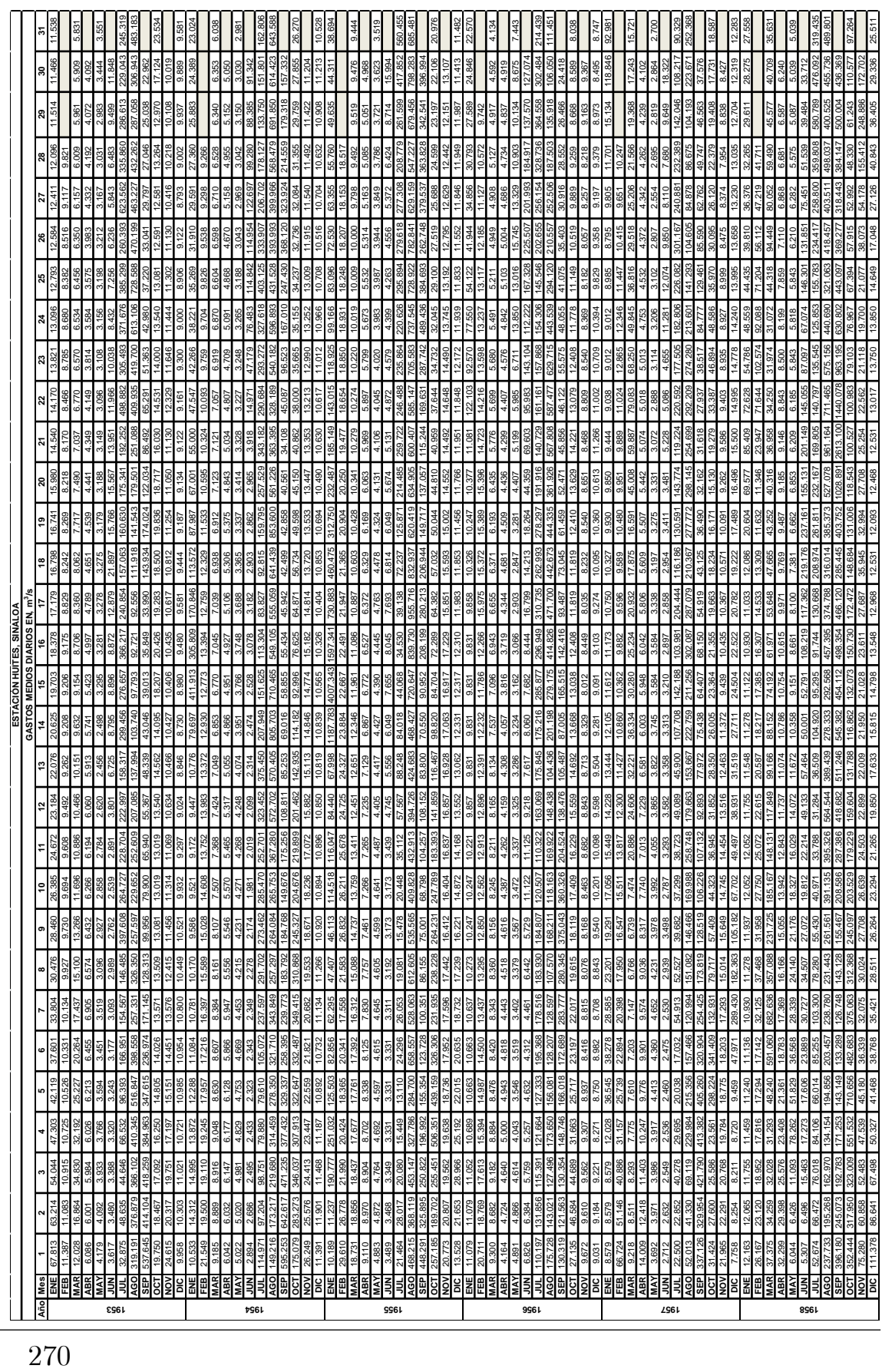

Tabla E.1. Continuación.  ${\bf Table}$ B.1.  $Continuación.$  Apéndice E

40.843

DCI111378[86841 | 67.428 | 93.768 | 93.421 | 28.424 | 28.294 | 28.494 | 28.50 | 14.788 | 14.588 | 12.498 | 12.498 | 12.59 | 12.59 | 13.47 | 13.59 | 13.59 | 14.648 | 14.749 | 40.848 | 38.49 | 38.49 | 38.49 | 38.49 | 38.49 |

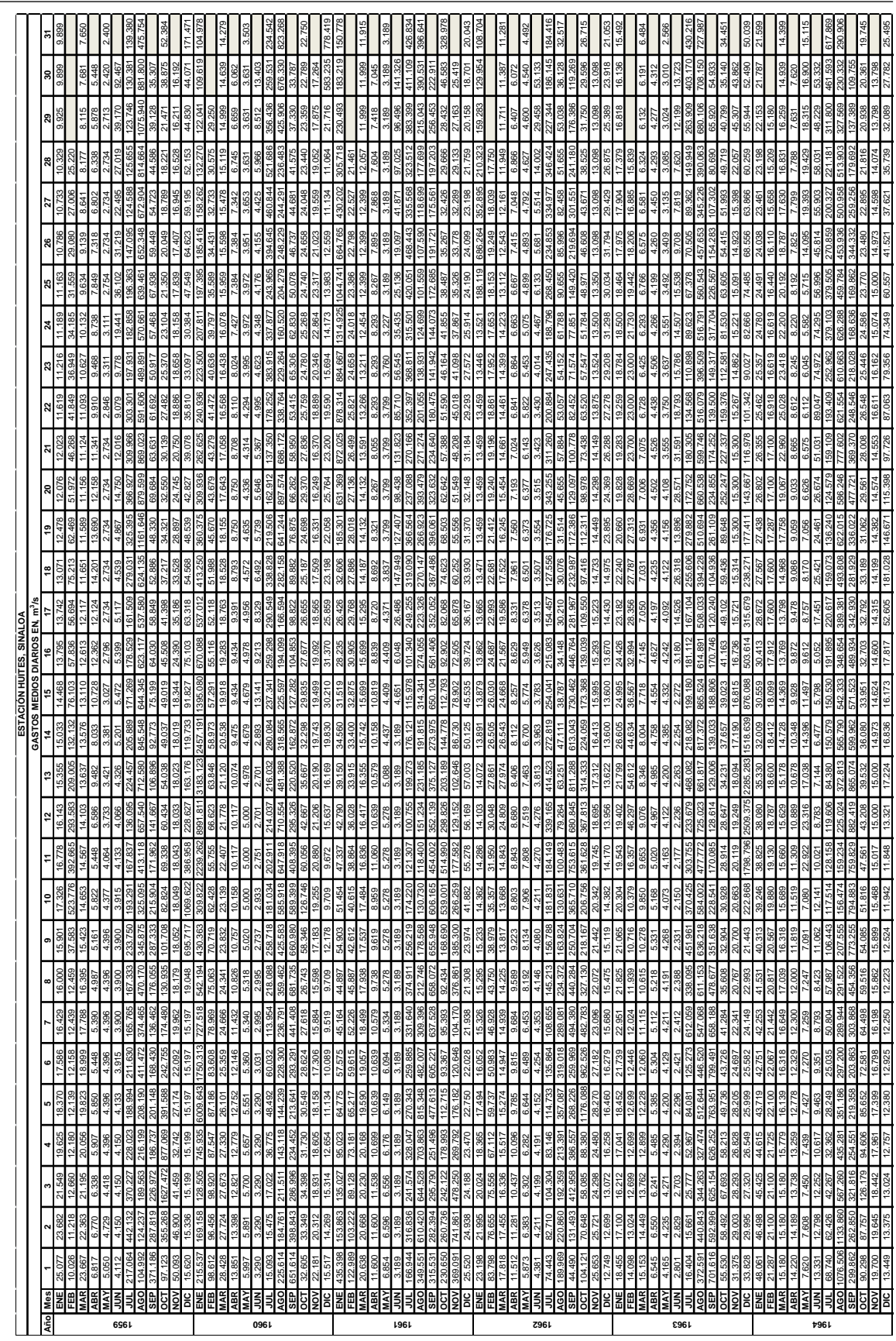

 $\rm{Table~E.1.}$   $\it {Contin}$ Tabla E.1. Continuación.

271

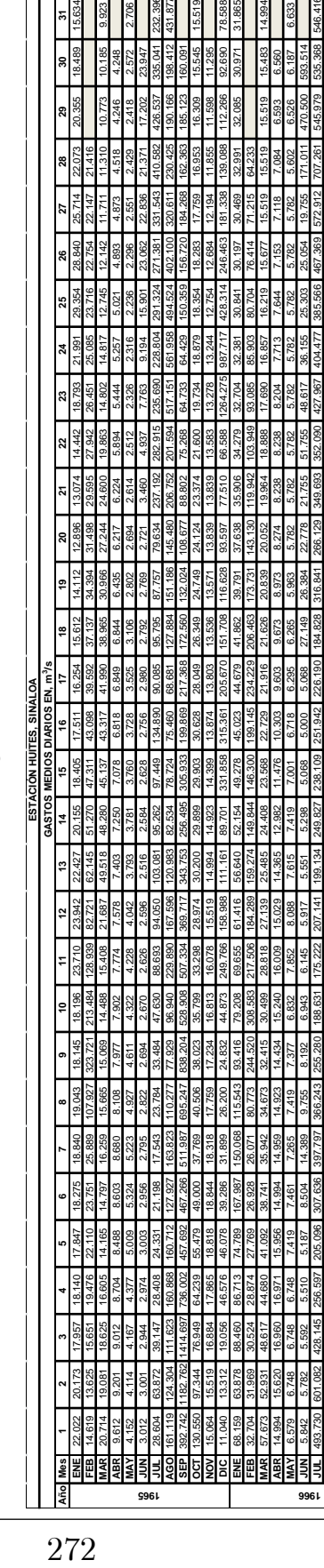

380 **1269** 

5.368

Tabla E.1. Continuación.  ${\bf Table B.1.}$   $Continuación.$ 

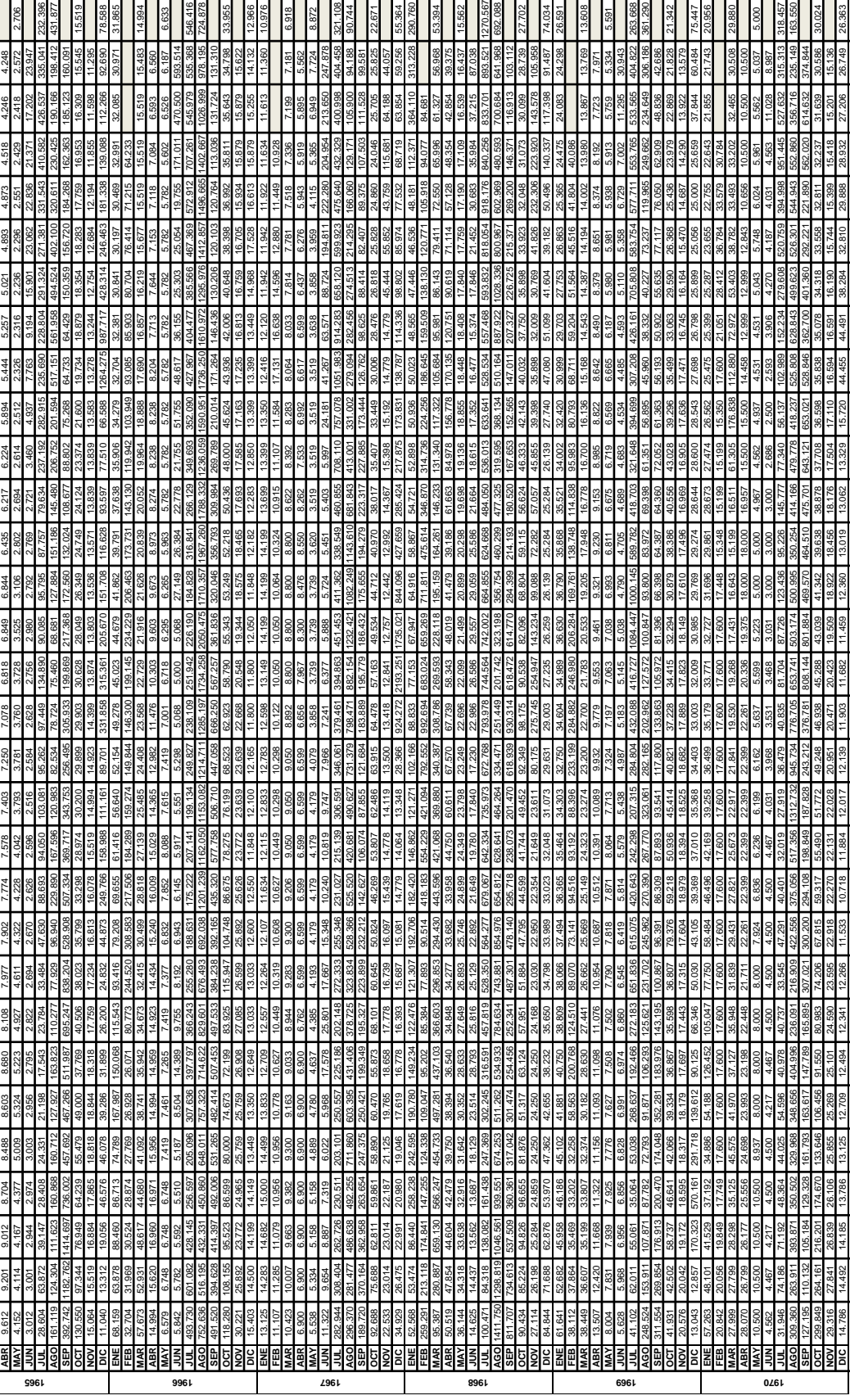

### Apéndice E

DICI 14.198 | 14.198 | 13.126 | 12.139 | 12.41 | 12.28 | 12.88 | 12.01 | 12.01 | 12.01 | 11.98 | 11.98 | 12.39 | 13.02 | 13.29 | 14.45 | 44.49 | 44.49 | 20.80 | 20.88 | 20.89 | 20.80 | 20.80 | 20.80 | 20.80 | 20.80 | 20.8

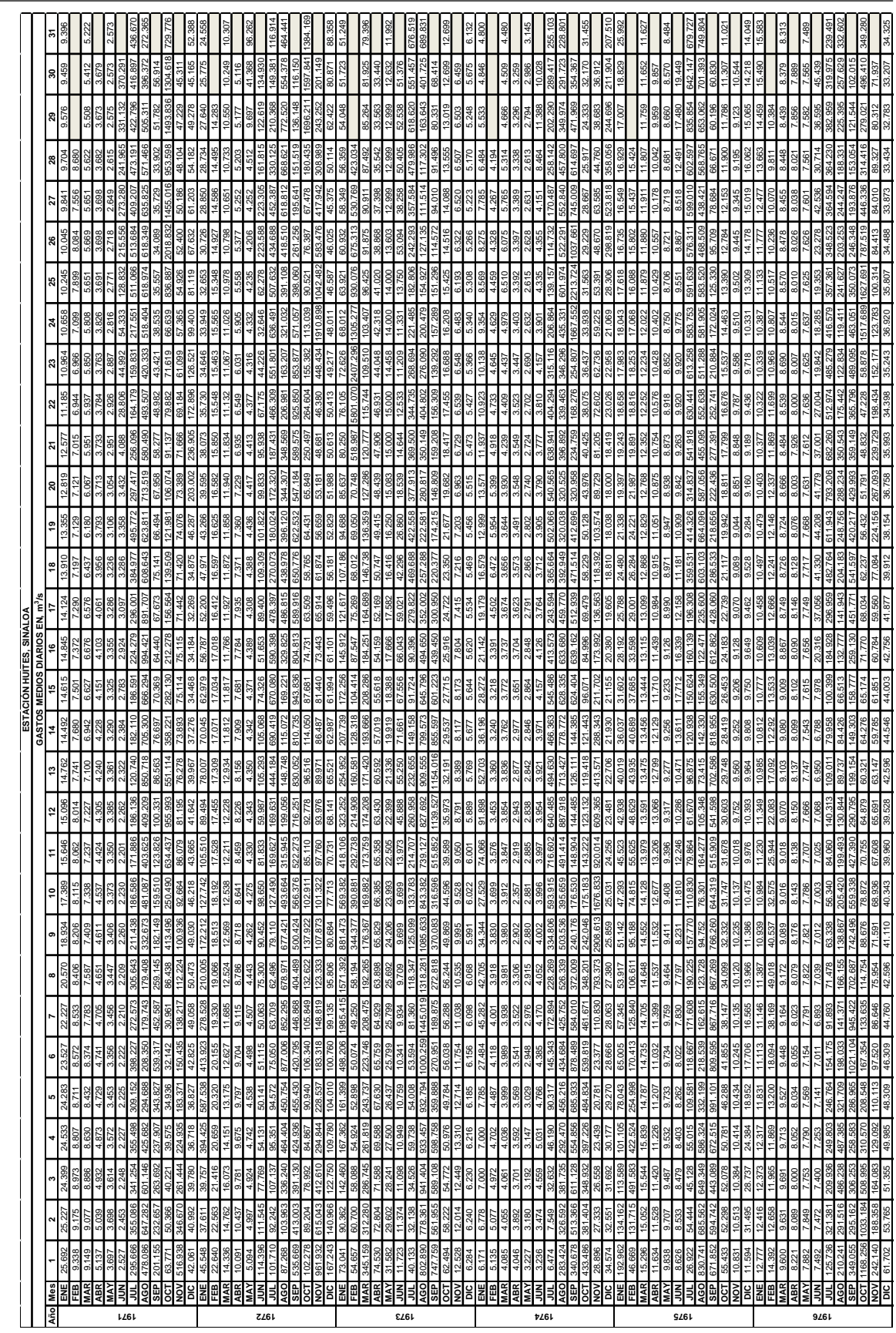

 $\rm{Table~E.1.}$   $\it {Contin}$ Tabla E.1. Continuación.

Registros de Gastos medos diarios de la Estación Huites, Sinaloa

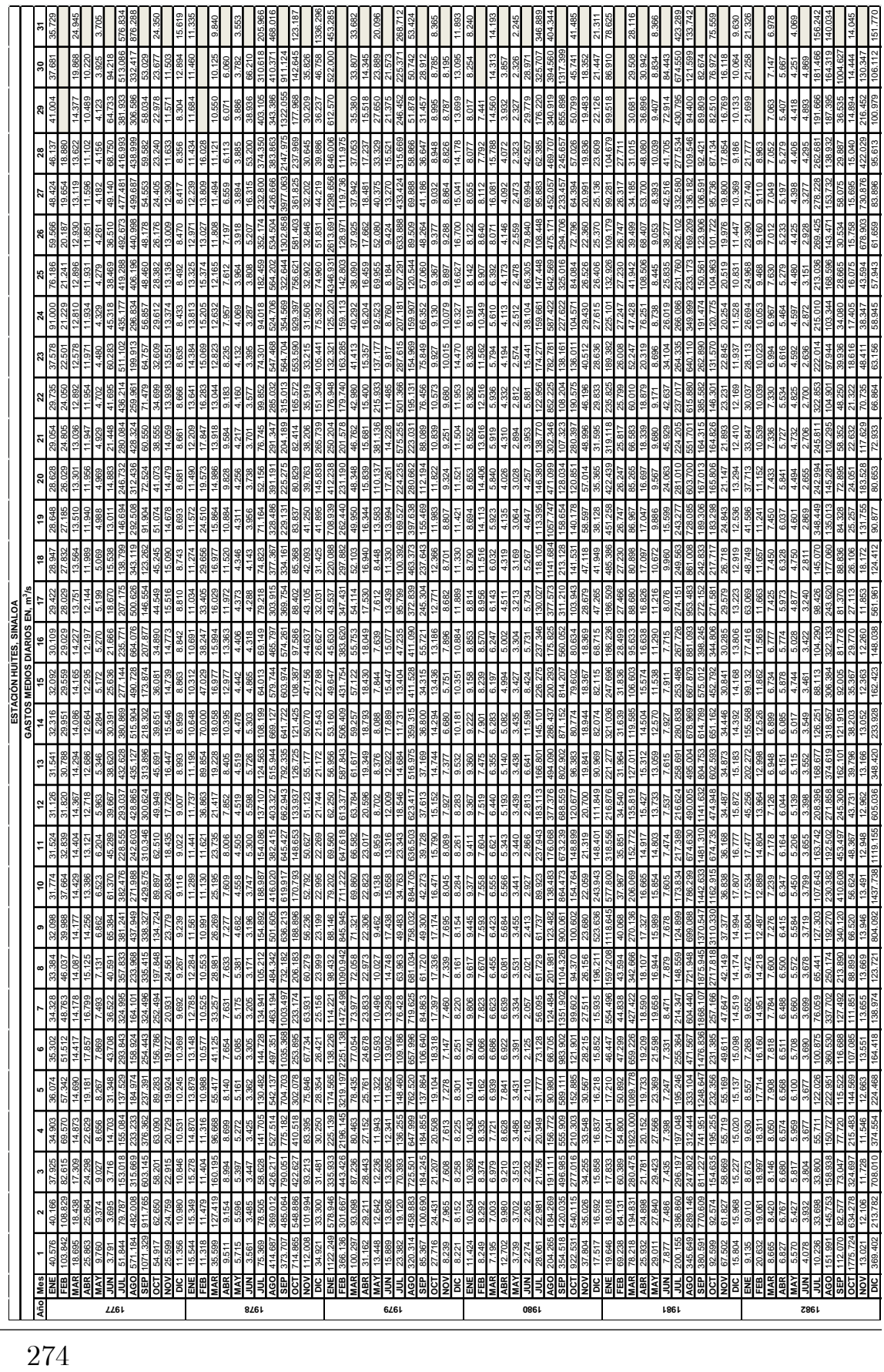

Tabla E.1. Continuación.  ${\bf Table B.1.}$   $Continuación.$  Apéndice E

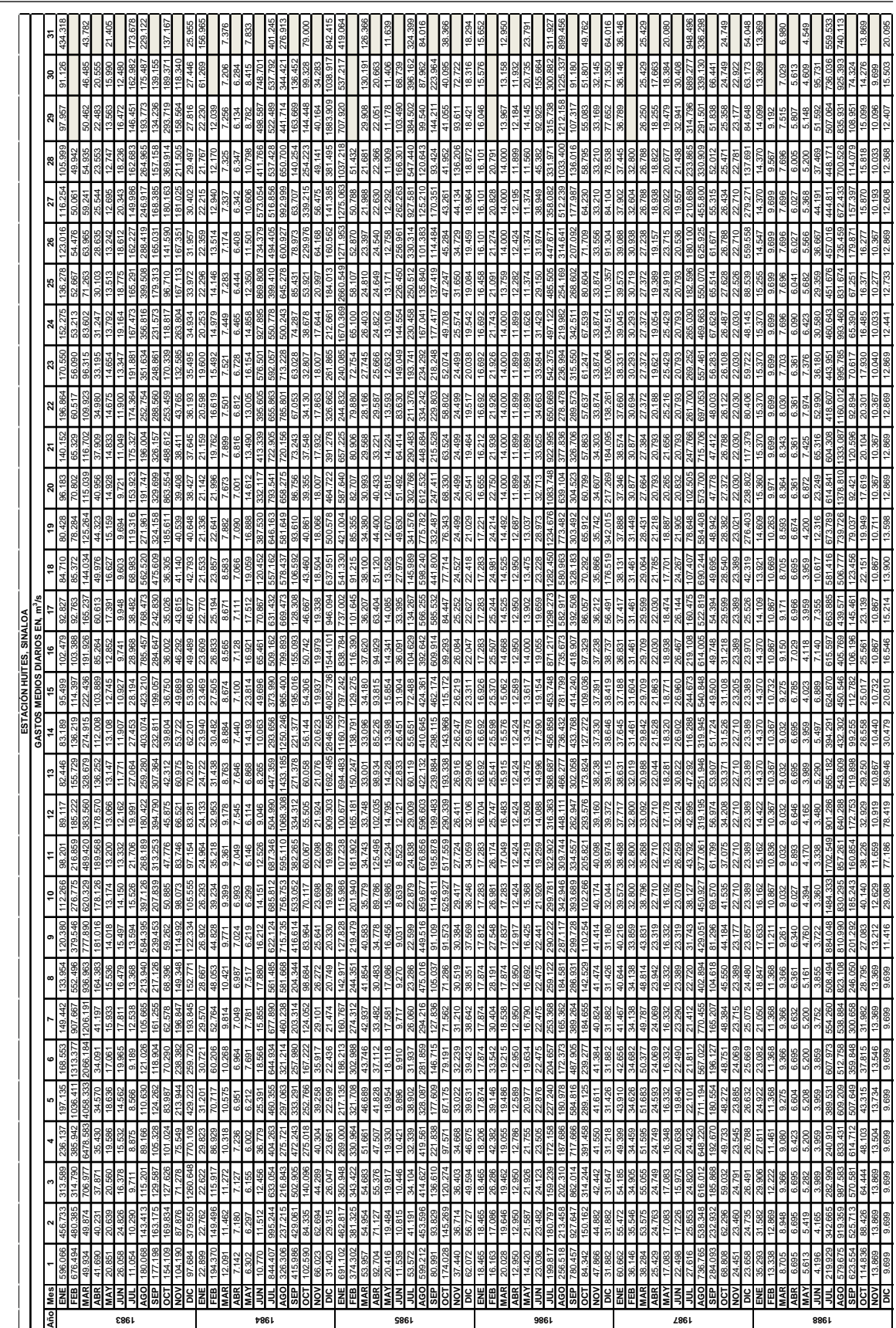

 $\rm{Table~E.1.}$   $\it{Contin}$ Tabla E.1. Continuación.

275

Tabla E.1. Continuación.  $\bf {Table~E.1.}$   $\it {Continuation}$ 

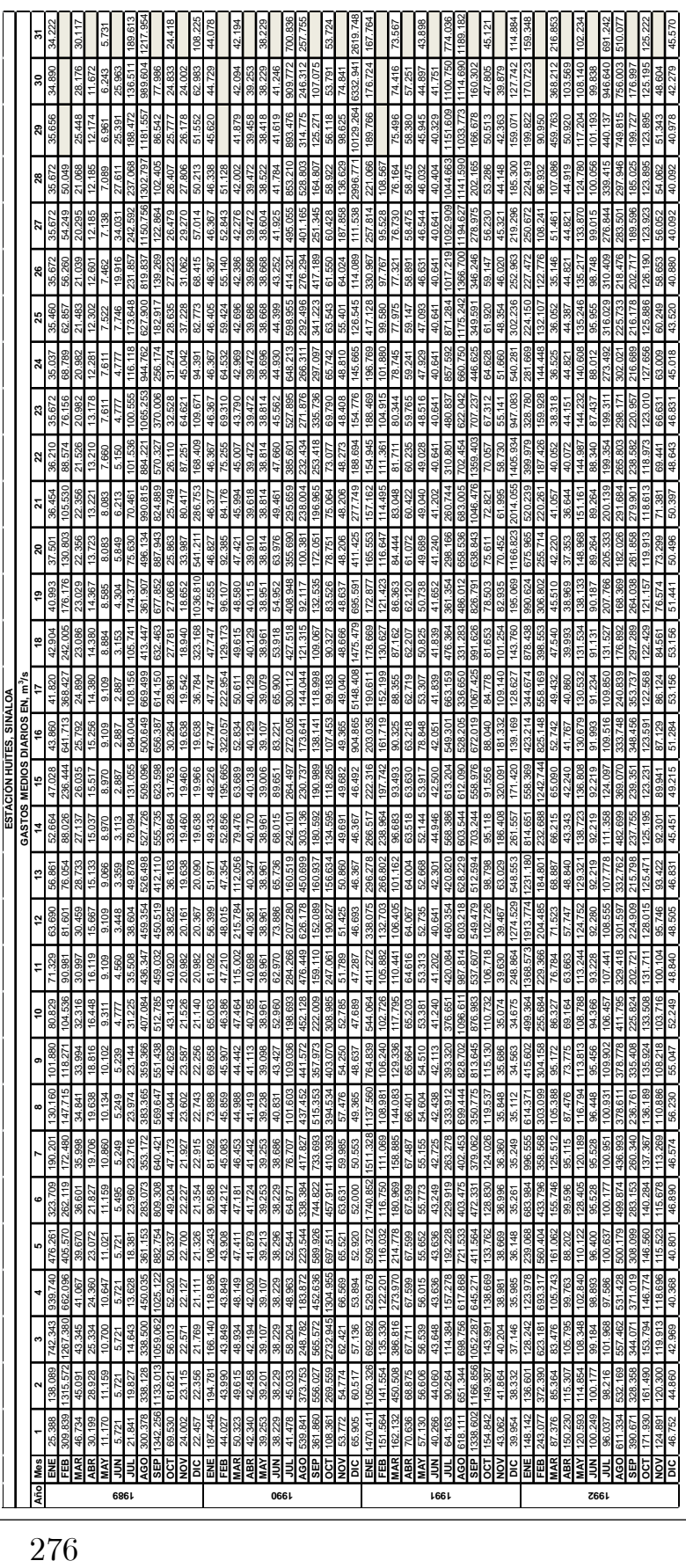

## Apéndice F

## Análisis de Frecuencias Univariado de Avenidas

#### F.1. Introducción

Las distribuciones más apropiadas que representan a las variables Q y V, se han elegido con base en un análisis de ajuste de funciones de distribución de probabilidad (FDP). El ajuste se realizó con el programa AX.exe. [Jiménez (1997)], y cuanta con una paquetería de hasta seis FDP: Normal, Log Normal 2-3P, Gamma 2-3P, Exponencial, Gumbel y Doble Gumbel 5p. Se calcula el Error Estándar de Ajuste (EEA) [Kite (1988)] para comparar el ajuste realizado a las series con otros modelos de FDP. En las Figuras F.1 a F.12, se presentan las curvas de mejor ajuste a los datos observados de las estaciones de la cuenca del Rio Coatzacoalcos (Las Perlas, Jesús Carranza II, Tierra Morada y Minzapan) y la cuenca del Río Fuerte (Huites).

El procedimiento del Análisis de frecuencias univariado de avenidas consiste para las variables Q y V en: organizar los datos de forma ascendente; asignar un periodo de retorno (en años) por medio de la Ley empírica de Weibull con clasificación ascendente en sus datos,  $T = (n+1)/[(n+1)-k_i]$ ; calcular la probabilidad de no excedencia,  $P = 1 - (1/T) = k_i/(n + 1);$  ajustar diferentes FDP a las series y obtener los cuantiles q y v; obtener eventos de diseño para diferentes T.

Tabla F.1. Análisis de Frecuencia Univariado Tabla F.2. Eventos de diseño

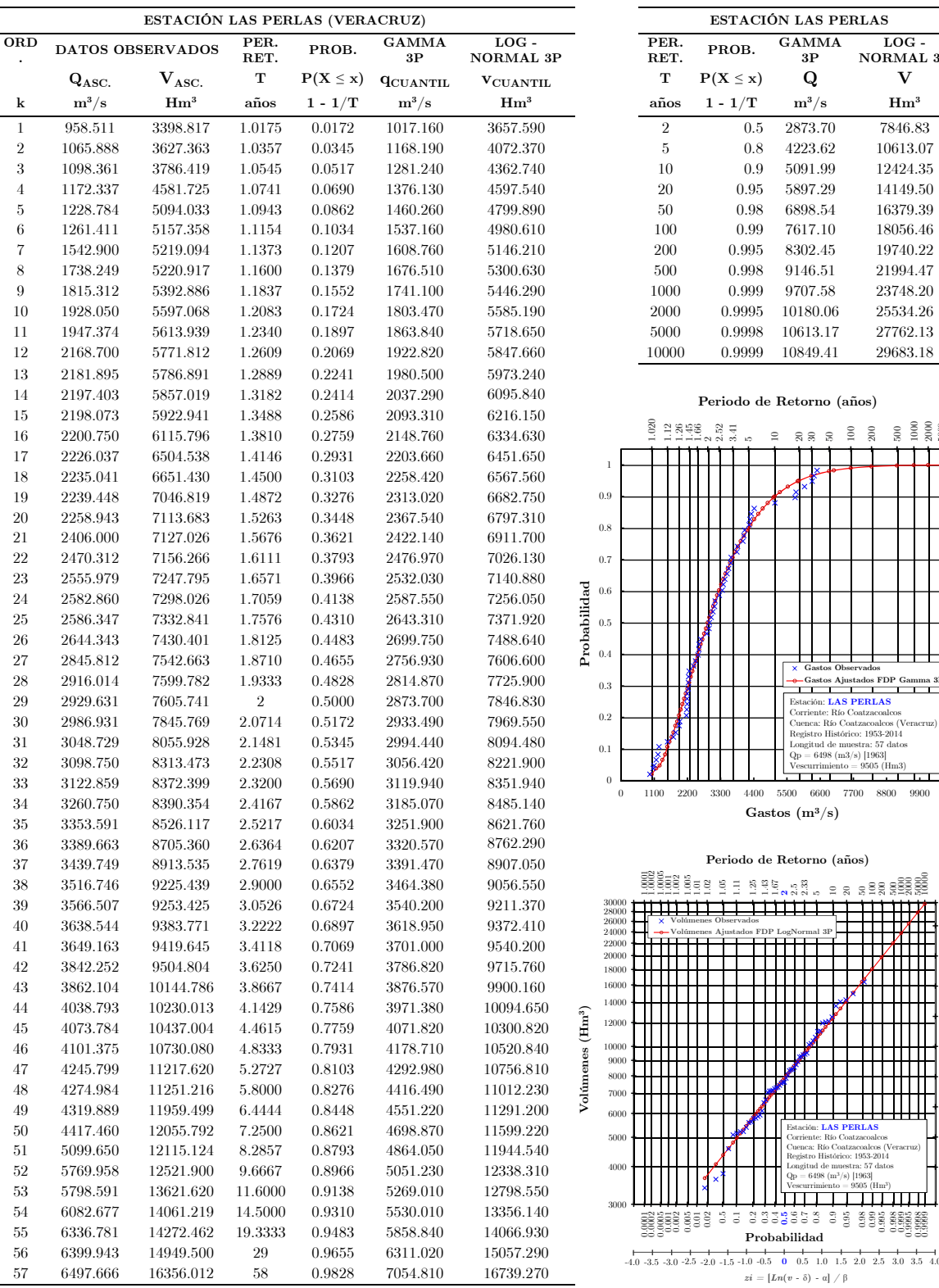

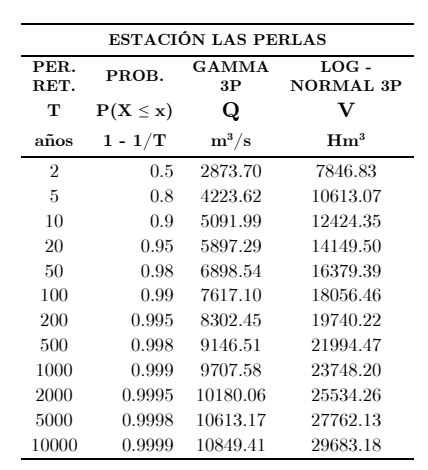

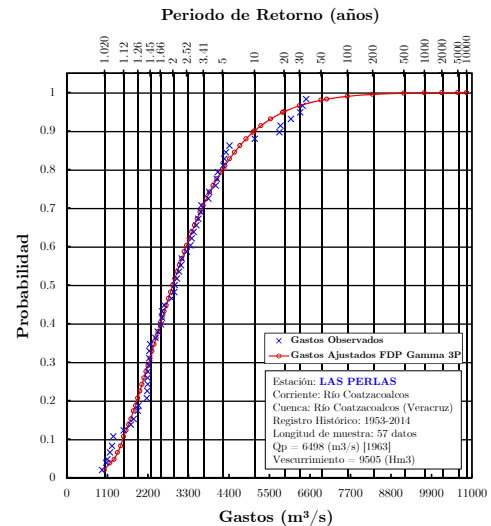

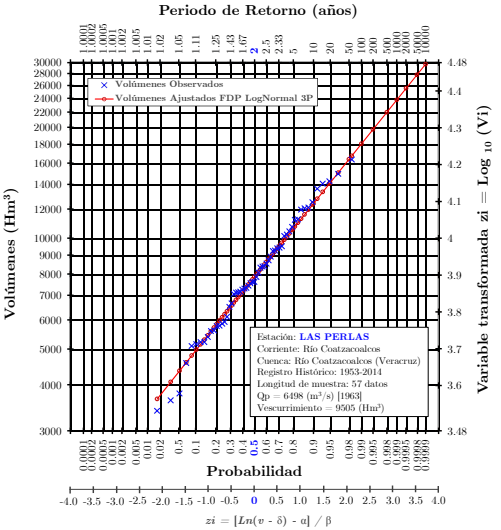

#### Tabla F.3. Análisis de Frecuencia Univariado Tabla F.4. Eventos de diseño

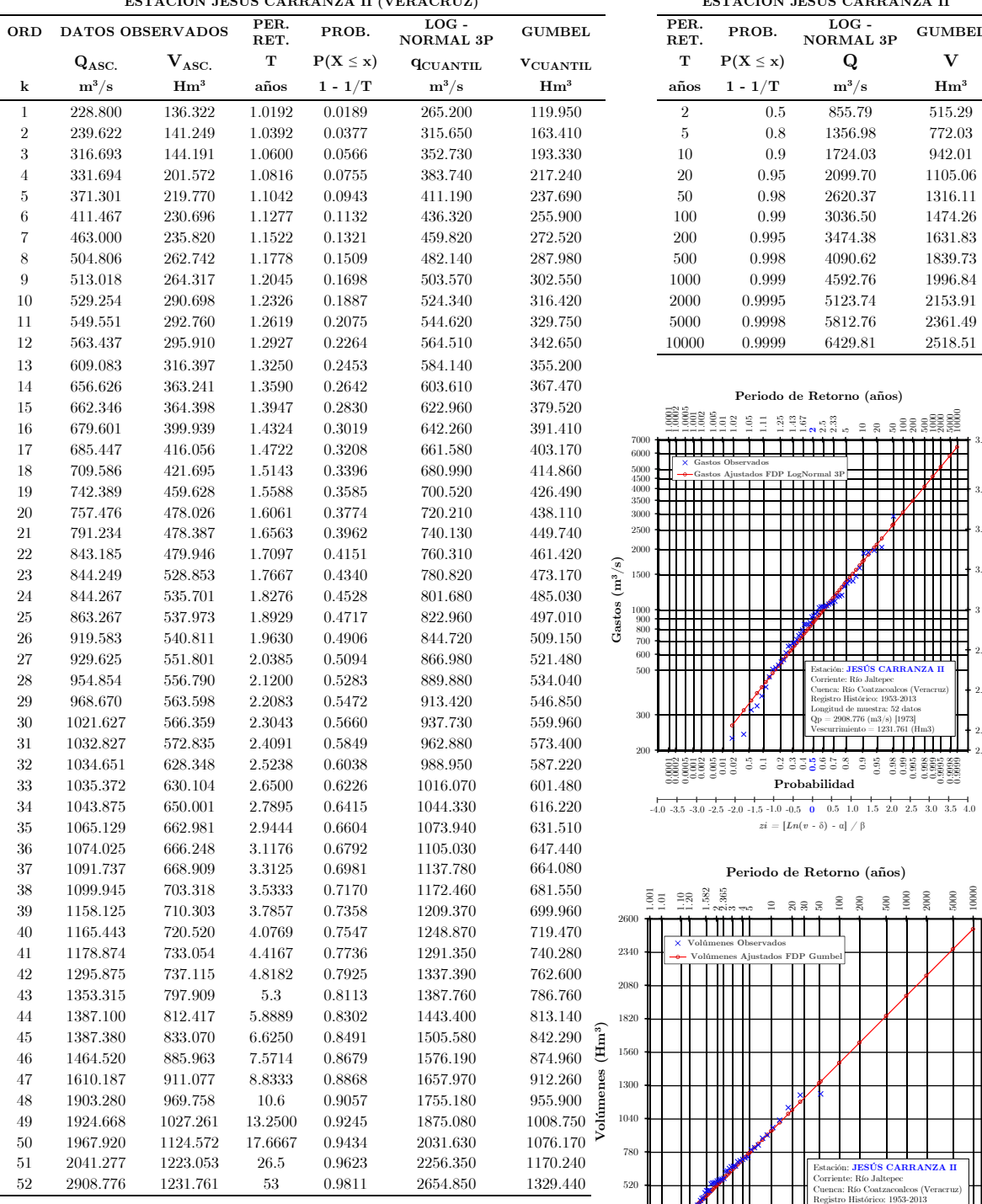

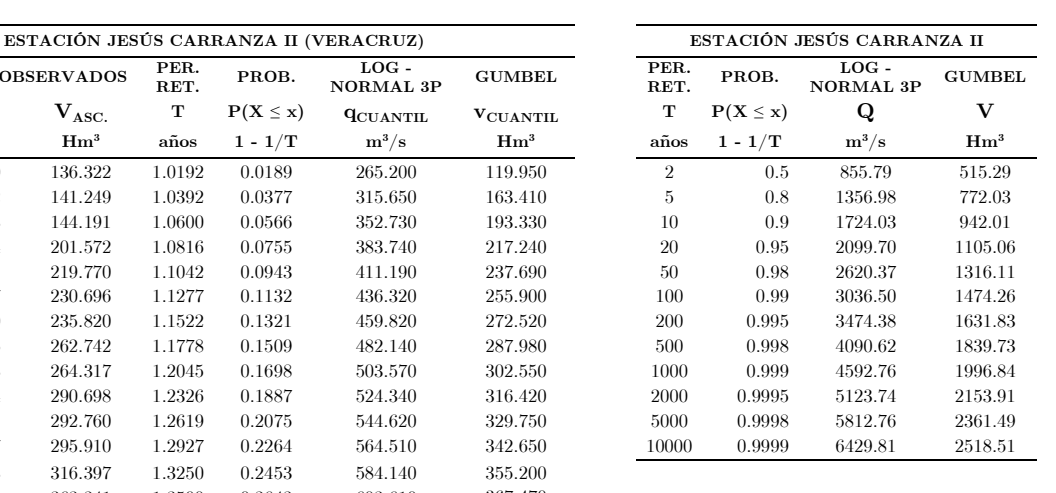

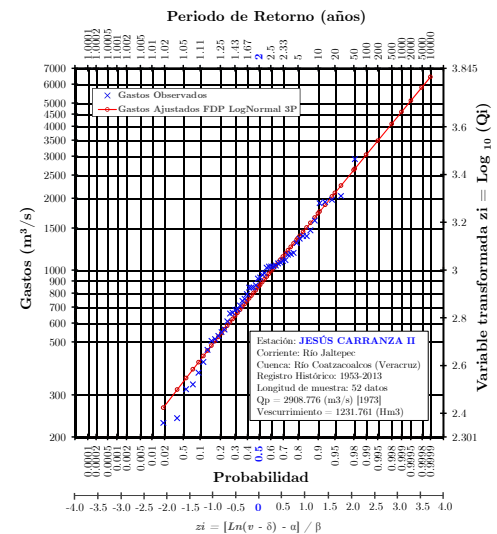

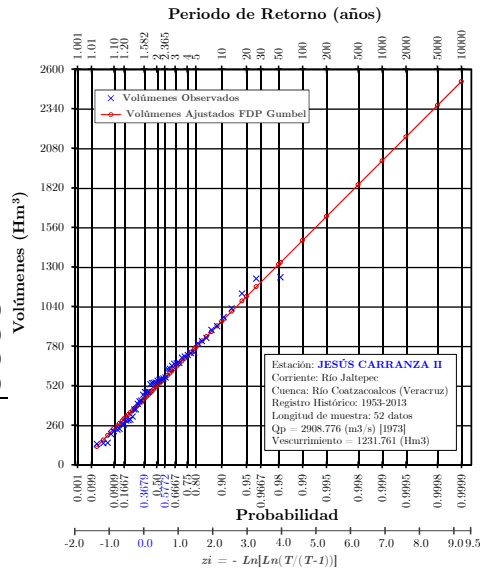

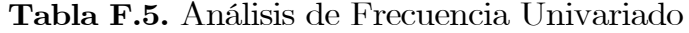

Tabla F.6. Eventos de diseño

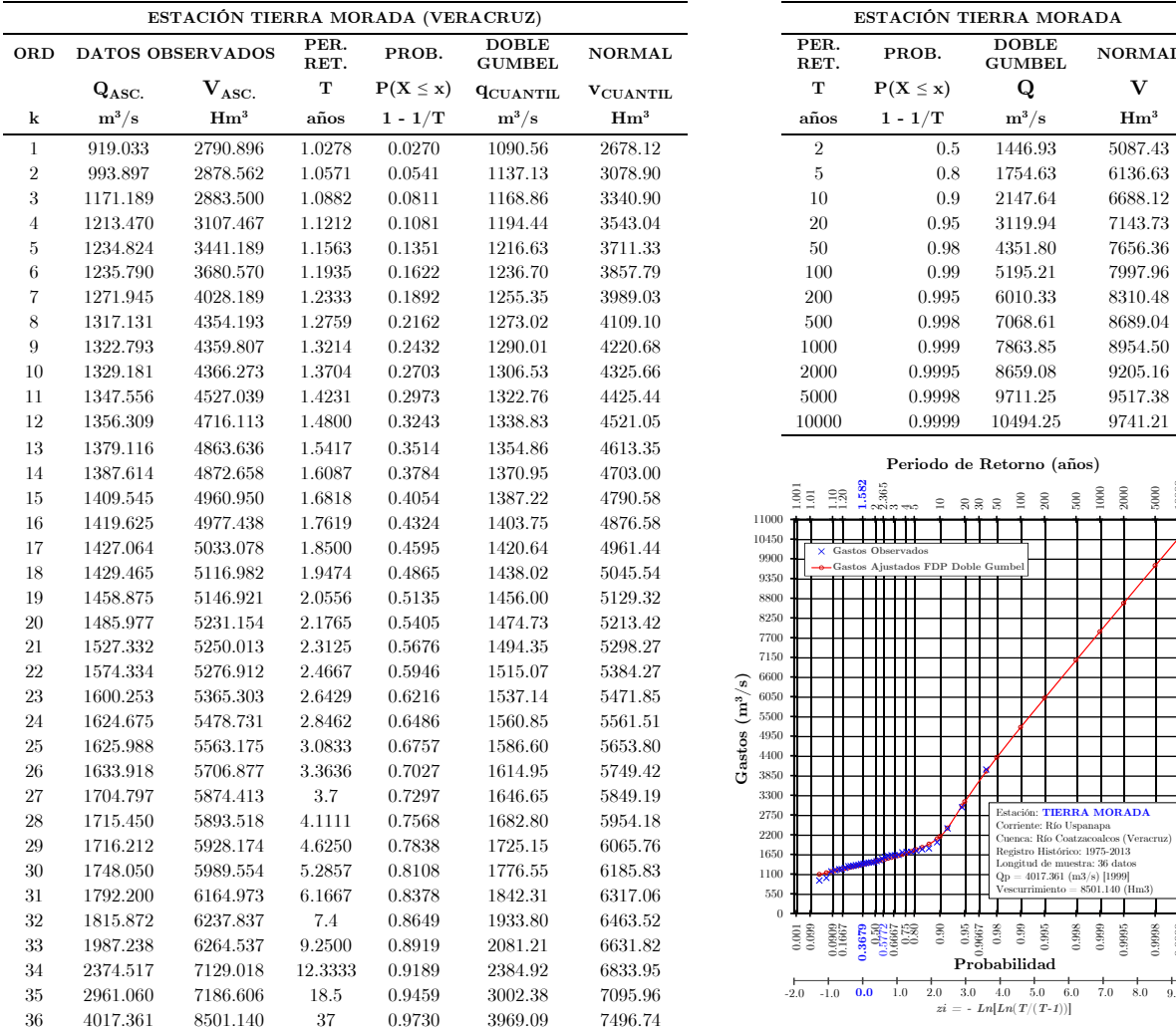

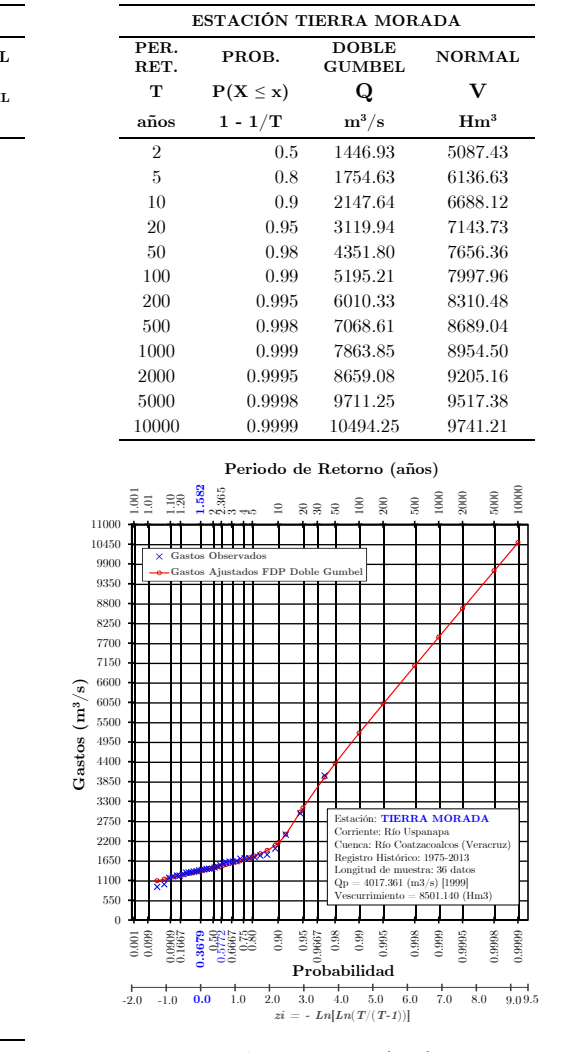

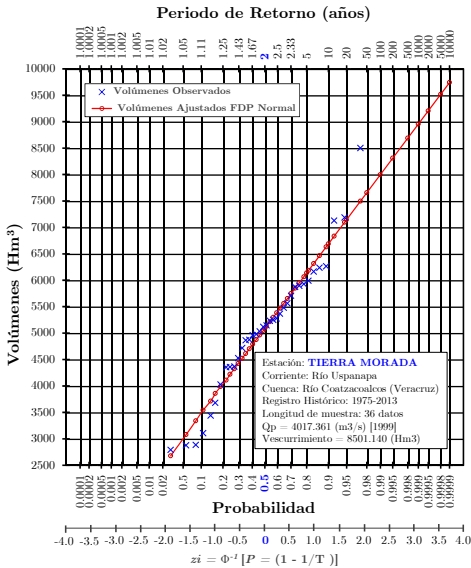

|                |               | ESTACIÓN MINZAPAN (VERACRUZ) |                |               |                               |                               |                         |                                    |                                                        | ESTACIÓN MINZAPAN                                               |                                                    |
|----------------|---------------|------------------------------|----------------|---------------|-------------------------------|-------------------------------|-------------------------|------------------------------------|--------------------------------------------------------|-----------------------------------------------------------------|----------------------------------------------------|
| <b>ORD</b>     |               | <b>DATOS OBSERVADOS</b>      | PER.<br>RET.   | PROB.         | <b>DOBLE</b><br><b>GUMBEL</b> | <b>DOBLE</b><br><b>GUMBEL</b> |                         | PER.<br>RET.                       | PROB.                                                  | <b>DOBLE</b><br><b>GUMBEL</b>                                   | <b>DOBLE</b><br><b>GUMBE</b>                       |
|                | $Q_{\rm ASC}$ | $\mathbf{V}_{\text{ASC.}}$   | т              | $P(X \leq x)$ | <b>QCUANTIL</b>               | $v_{\text{CUANTIL}}$          |                         | т                                  | $P(X \leq x)$                                          | Q                                                               | V                                                  |
| k              | $m^3/s$       | $\mathbf{Hm}^3$              | años           | $1 - 1/T$     | $\mathrm{m}^3/\mathrm{s}$     | $\mathbf{Hm}^3$               |                         | años                               | $1 - 1/T$                                              | $\mathrm{m}^3/\mathrm{s}$                                       | $\mathbf{Hm}^3$                                    |
| $\mathbf{1}$   | 52.738        | 12.643                       | 1.0256         | 0.0250        | 56.61                         | 12.07                         |                         | $\sqrt{2}$                         | 0.5                                                    | 125.79                                                          | 36.18                                              |
| $\overline{2}$ | 63.021        | 13.351                       | 1.0526         | 0.0500        | 64.70                         | 14.53                         |                         | $\,$ 5                             | 0.8                                                    | 191.17                                                          | 56.86                                              |
| 3              | 64.639        | 14.761                       | 1.0811         | 0.0750        | 70.41                         | 16.29                         |                         | 10                                 | 0.9                                                    | 249.64                                                          | 66.06                                              |
| $\overline{4}$ | 70.540        | 14.912                       | 1.1111         | 0.1000        | 75.06                         | 17.74                         |                         | 20                                 | 0.95                                                   | 301.88                                                          | 74.11                                              |
| 5              | 73.302        | 16.405                       | 1.1429         | 0.1250        | 79.11                         | 19.02                         |                         | 50                                 | 0.98                                                   | 363.36                                                          | 84.14                                              |
| 6              | 80.424        | 18.229                       | 1.1765         | 0.1500        | 82.79                         | 20.20                         |                         | 100                                | 0.99                                                   | 407.45                                                          | 91.53                                              |
| 7              | 82.235        | 18.874                       | 1.2121         | 0.1750        | 86.20                         | 21.31                         |                         | 200                                | 0.995                                                  | 450.72                                                          | 98.85                                              |
| 8              | 87.736        | 20.501                       | 1.2500         | 0.2000        | 89.44                         | 22.38                         |                         | 500                                | 0.998                                                  | 507.27                                                          | 108.47                                             |
| 9              | 91.131        | 25.710                       | 1.2903         | 0.2250        | 92.55                         | 23.42                         |                         | 1000                               | 0.999                                                  | 550.00                                                          | 115.75                                             |
| 10             | 91.247        | 26.142                       | 1.3333         | 0.2500        | 95.57                         | 24.45                         |                         | 2000                               | 0.9995                                                 | 592.73                                                          | 123.03                                             |
| 11             | 92.768        | 26.328                       | 1.3793         | 0.2750        | 98.53                         | 25.47                         |                         | 5000                               | 0.9998                                                 | 649.70                                                          | 132.74                                             |
| 12             | 94.206        | 27.607                       | 1.4286         | 0.3000        | 101.46                        | 26.50                         |                         | 10000                              | 0.9999                                                 | 689.44                                                          | 139.97                                             |
| 13             | 99.005        | 27.781                       | 1.4815         | 0.3250        | 104.37                        | 27.55                         |                         |                                    |                                                        |                                                                 |                                                    |
| 14             | 109.505       | 28.777                       | 1.5385         | 0.3500        | 107.28                        | 28.62                         |                         |                                    |                                                        | Periodo de Retorno (años)                                       |                                                    |
| 15             | 116.796       | 31.176                       | 1.6            | 0.3750        | 110.22                        | 29.72                         |                         |                                    | .582<br>365                                            |                                                                 |                                                    |
| 16             | 119.539       | 31.287                       | 1.6667         | 0.4000        | 113.19                        | 30.87                         | 750                     | 8<br>28<br>ą                       | $\equiv$                                               | $\mathop{\rm SO}(2)$<br>$\approx$<br>$\overline{a}$<br>888      | 2000<br>$5000\,$<br>1000                           |
| 17             | 119.742       | 35.167                       | 1.7391         | 0.4250        | 116.21                        | 32.08                         |                         |                                    |                                                        |                                                                 |                                                    |
| 18             | 120.847       | 35.934                       | 1.8182         | 0.4500        | 119.31                        | $33.35\,$                     | 700                     |                                    | Gastos Observados<br>Gastos Ajustados FDP Doble Gumbel |                                                                 |                                                    |
| 19             | 126.194       | 37.452                       | 1.9048         | 0.4750        | 122.49                        | 34.72                         | 650                     |                                    |                                                        |                                                                 |                                                    |
| 20             | 129.288       | 37.464                       | $\overline{2}$ | 0.5000        | 125.79                        | 36.18                         | 600                     |                                    |                                                        |                                                                 |                                                    |
| 21             | 131.166       | 38.272                       | 2.1053         | 0.5250        | 129.22                        | 37.75                         | 550                     |                                    |                                                        |                                                                 |                                                    |
| 22             | 141.514       | 39.357                       | 2.2222         | 0.5500        | 132.81                        | 39.43                         | 500                     |                                    |                                                        |                                                                 |                                                    |
| 23             | 142.282       | 39.990                       | 2.3529         | 0.5750        | 136.59                        | 41.19                         | $450\,$                 |                                    |                                                        |                                                                 |                                                    |
| 24             | 145.523       | 41.322                       | $2.5\,$        | 0.6000        | 140.61                        | 42.98                         | $400\,$                 |                                    |                                                        |                                                                 |                                                    |
| 25             | 152.583       | 45.892                       | 2.6667         | 0.6250        | 144.91                        | 44.77                         | 350                     |                                    |                                                        |                                                                 |                                                    |
| 26             | 156.555       | 46.713                       | 2.8571         | 0.6500        | 149.56                        | 46.52                         | Gastos $(m^3/s)$<br>300 |                                    |                                                        |                                                                 |                                                    |
| 27             | 164.662       | 47.734                       | 3.0769         | 0.6750        | 154.62                        | 48.23                         | 250                     |                                    |                                                        |                                                                 |                                                    |
| 28             | 172.440       | 48.083                       | 3.3333         | 0.7000        | 160.21                        | 49.92                         | 200                     |                                    |                                                        | Estación: MINZAPAN                                              |                                                    |
| 29             | 175.553       | 50.598                       | 3.6364         | 0.7250        | 166.46                        | 51.60                         | 150                     |                                    |                                                        | Corriente: Río Huazuntlan                                       | Cuenca: Río Coatzacoalcos (Veracruz                |
| 30             | 178.910       | 51.616                       | $\overline{4}$ | 0.7500        | 173.54                        | 53.30                         | 100                     |                                    |                                                        | Registro Histórico: 1974-2014<br>Longitud de muestra: 39 datos  |                                                    |
| 31             | 180.764       | 51.685                       | 4.4444         | 0.7750        | 181.69                        | 55.04                         | 50                      |                                    |                                                        | $Qp = 336.925$ (m3/s) [1976]<br>Vescurrimiento = $57.392$ (Hm3) |                                                    |
| 32             | 186.558       | 54.658                       | $\overline{5}$ | 0.8000        | 191.17                        | 56.86                         |                         | $\theta$                           |                                                        |                                                                 |                                                    |
| 33             | 195.031       | 57.392                       | 5.7143         | 0.8250        | 202.34                        | 58.79                         |                         | $0.001$<br>$0.099$                 | $\rm 0.90$<br>$\!0.95$                                 | $\rm 0.98$<br>9667<br>$\,0.99$<br>0.995<br>0.998                | 0.999                                              |
| $34\,$         | 197.514       | 61.518                       | 6.6667         | 0.8500        | 215.53                        | 60.91                         |                         | 0.0909                             | $\frac{1}{2}$                                          |                                                                 | 0.9998<br>0.9995                                   |
|                |               |                              | 8              | 0.8750        | 231.13                        | 63.28                         |                         |                                    |                                                        | Probabilidad                                                    |                                                    |
| 35             | 206.141       | 61.925                       |                |               |                               |                               |                         | $-1.0$<br>$-2.0$                   | 3.0<br>0.0<br>$1.0\,$<br>$2.0\,$                       | 4.0<br>5.0<br>$6.0\,$<br>$zi = - Ln[Ln(T/(T-1))]$               | 7.0<br>$8.0\,$                                     |
| 36             | 236.153       | 64.333                       | 10             | 0.9000        | 249.64                        | 66.06                         |                         |                                    |                                                        |                                                                 |                                                    |
| 37             | 283.417       | 65.436                       | 13.3333<br>20  | 0.9250        | 272.22                        | 69.48                         |                         |                                    |                                                        | Periodo de Retorno (años)                                       |                                                    |
| 38             | 309.789       | 76.034                       |                | 0.9500        | 301.88                        | 74.11                         |                         | $\frac{6}{3}$<br>$\frac{130}{120}$ | 1.582<br>舅                                             | Ξ<br>$\tilde{z}$                                                | $\frac{8}{2}$<br>$2000$<br>5000<br>SO <sub>0</sub> |
| 39             | 336.925       | 83.327                       | 40             | 0.9750        | 348.85                        | 81.73                         |                         |                                    | ≘                                                      | з<br>ನ ನ                                                        |                                                    |

Tabla F.7. Análisis de Frecuencia Univariado Tabla F.8. Eventos de diseño

| PER.<br>RET.   | PROB.         | <b>DOBLE</b><br><b>GUMBEL</b> | <b>DOBLE</b><br><b>GUMBEL</b> |  |
|----------------|---------------|-------------------------------|-------------------------------|--|
| т              | $P(X \leq x)$ | Q                             | $\overline{\mathbf{V}}$       |  |
| años           | $1 - 1/T$     | $\mathrm{m}^3/\mathrm{s}$     | $\mathrm{Hm}^{3}$             |  |
| $\overline{2}$ | 0.5           | 125.79                        | 36.18                         |  |
| 5              | 0.8           | 191.17                        | 56.86                         |  |
| 10             | 0.9           | 249.64                        | 66.06                         |  |
| 20             | 0.95          | 301.88                        | 74.11                         |  |
| 50             | 0.98          | 363.36                        | 84.14                         |  |
| 100            | 0.99          | 407.45                        | 91.53                         |  |
| 200            | 0.995         | 450.72                        | 98.85                         |  |
| 500            | 0.998         | 507.27                        | 108.47                        |  |
| 1000           | 0.999         | 550.00                        | 115.75                        |  |
| 2000           | 0.9995        | 592.73                        | 123.03                        |  |
| 5000           | 0.9998        | 649.70                        | 132.74                        |  |
| 10000          | 0.9999        | 689.44                        | 139.97                        |  |

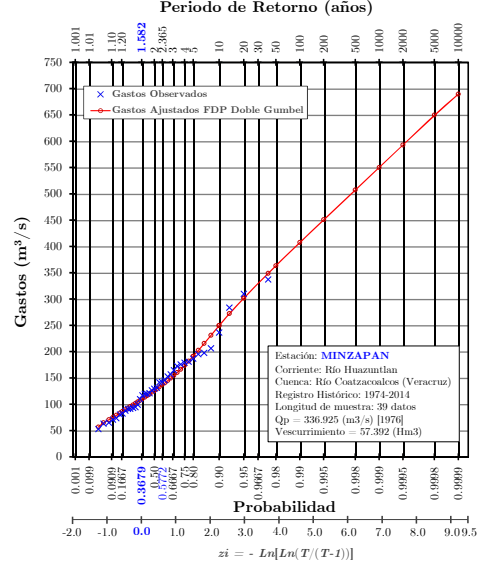

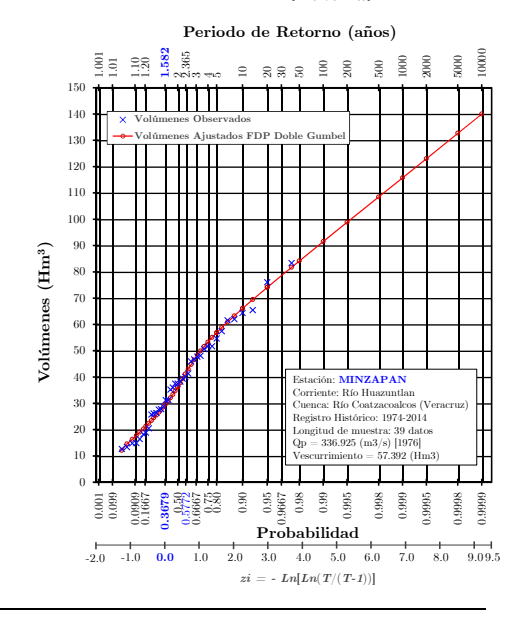

Tabla F.9. Análisis de Frecuencia Univariado Tabla F.10. Eventos de diseño

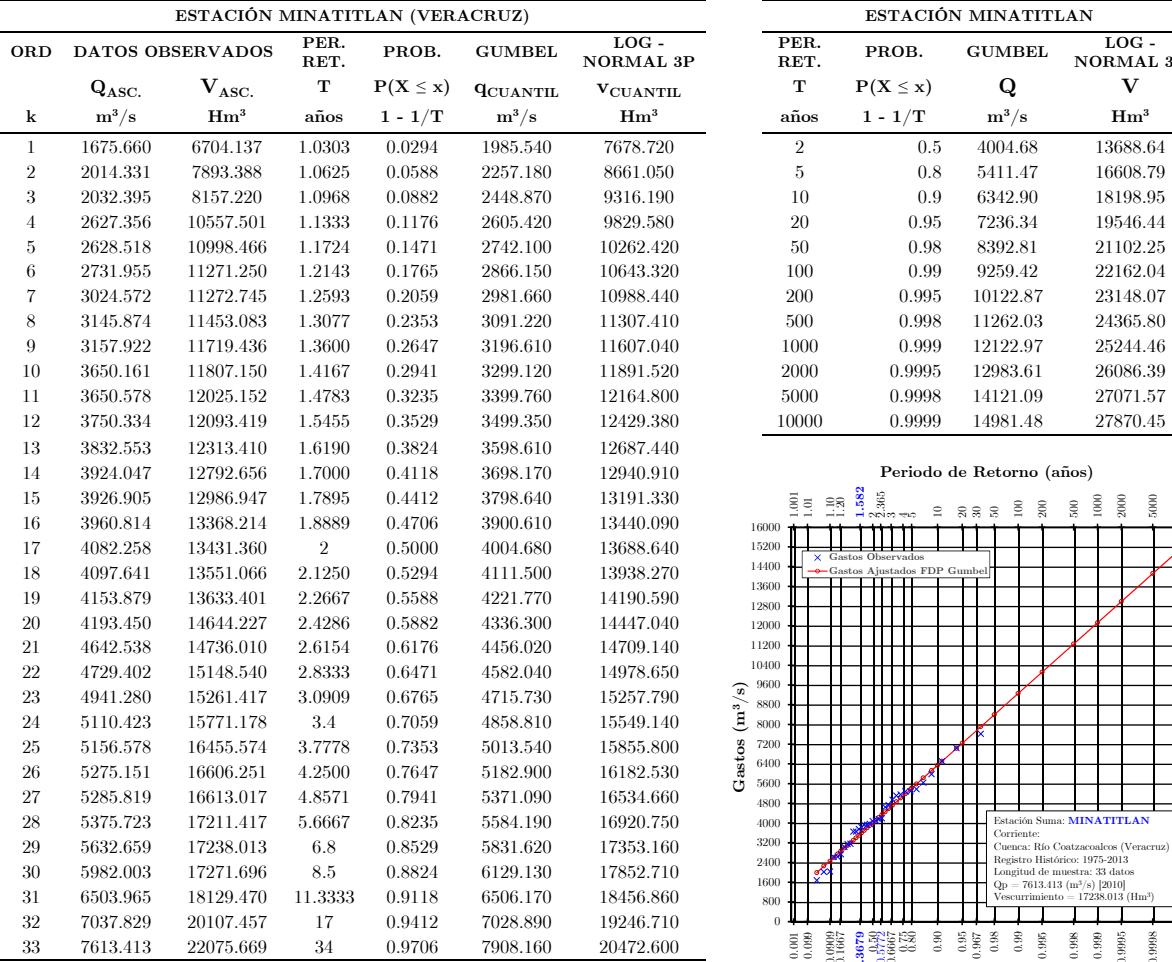

ESTACIÓN MINATITLAN PER.<br>RET. PER. PROB. GUMBEL LOG -<br>RET. PROB. GUMBEL NORMAL 3P

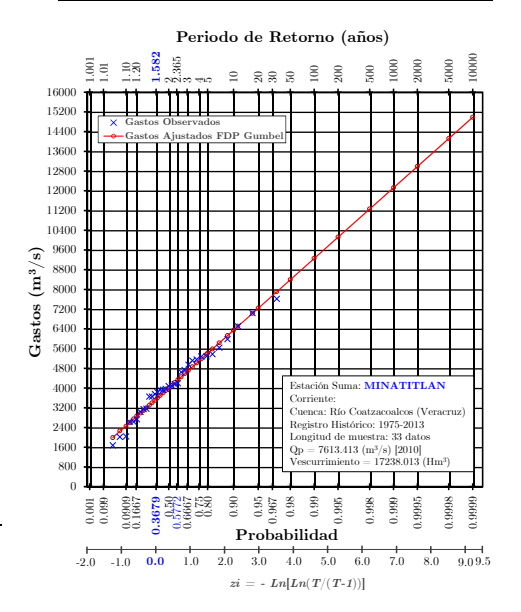

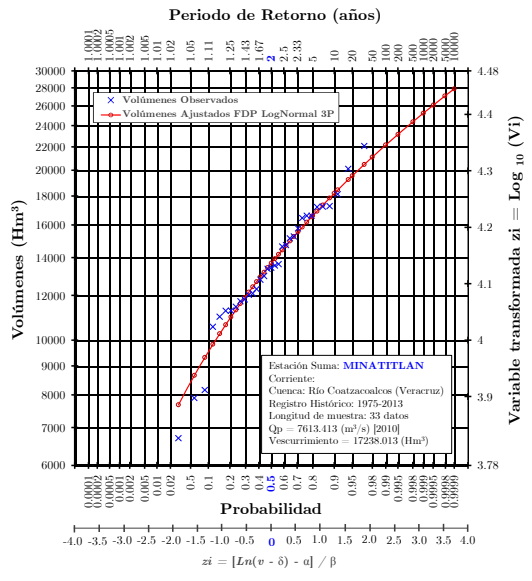

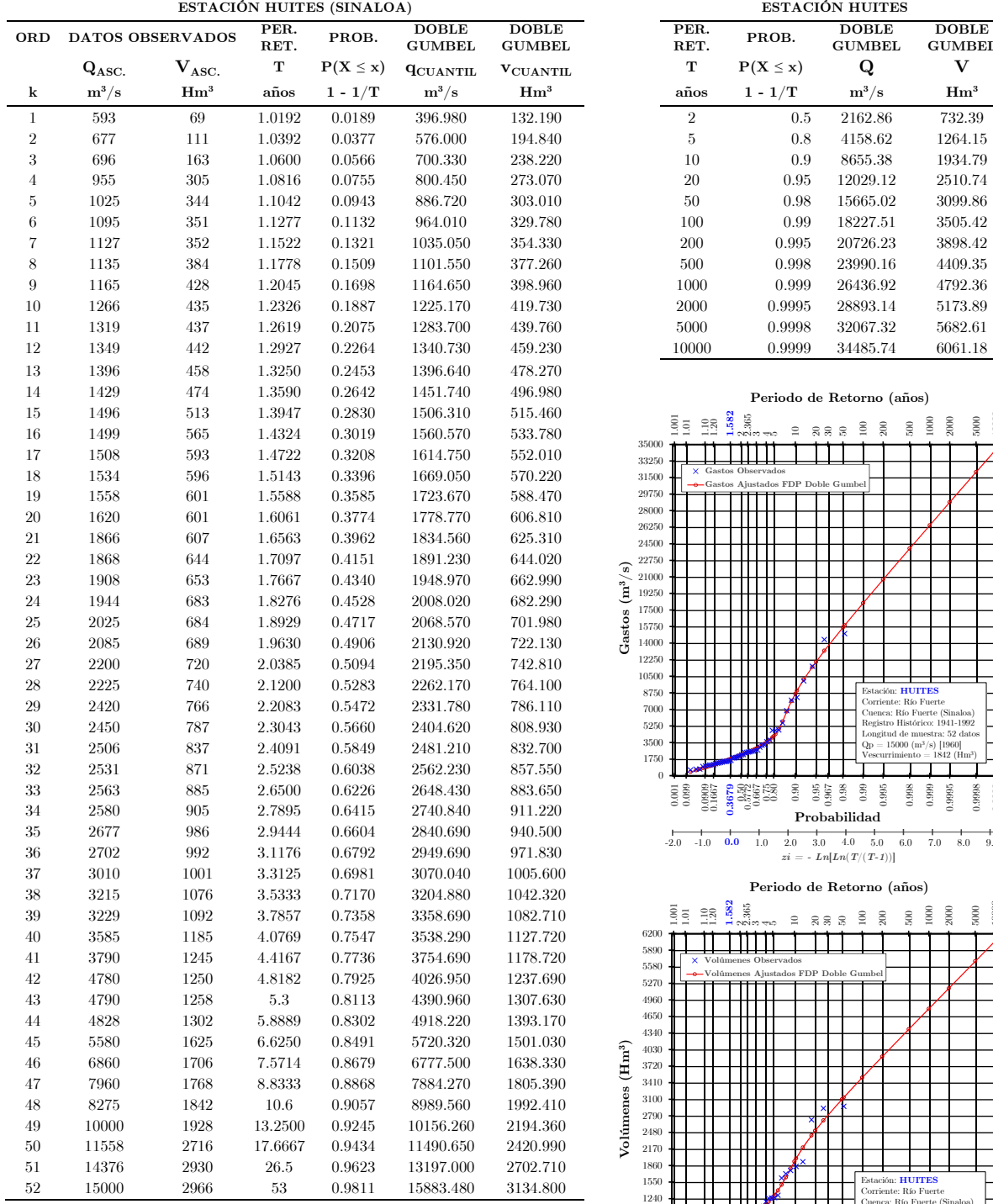

#### Tabla. F.11. Análisis de Frecuencia Univariado Tabla. F.12. Eventos de diseño

DOBLE GUMBEL

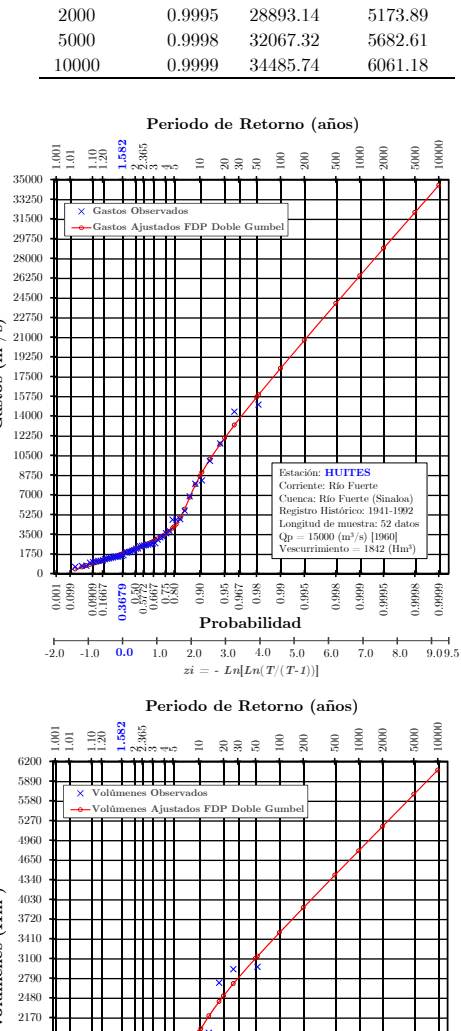

0.001 0.099 0.0909 0.1667 0.3679 0.50 0.5772 0.667 0.75 0.80 0.90

283

0.95 0.967 0.98 0.99 0.995 0.998 0.999 0.9995 0.9998 0.9999

Estación: HUITES Corriente: Río Fuerte Cuenca: Río Fuerte (Sinaloa) Registro Histórico: 1941-1992 Longitud de muestra: 52 datos  $\rm Qp=15000 ~(m^3/s)~[1960]$ Vescurrimiento = 1842 (Hm<sup>3</sup>

Probabilidad

 $-2.0$   $-1.0$  **0.0** 1.0 2.0 3.0 4.0 5.0 6.0 7.0 8.0 9.09.5  $z i \, = \, - \, \textit{Ln}[\textit{Ln}(\textit{T} / (\textit{T-1}))]$ 

# Bibliografía

Abramowitz, M. y Stegun, I. (1965). *Handbook of mathematical functions with formulas, graphs, and mathematical tables.* National Bureau of standards applied Mathematics, Series 55.

Aldama, A., Ramírez, A. I., Aparicio, F., Mejía, R., Ortega, G. (2006). *Hydrologic Safety of Dams in Mexico*, Instituto Mexicano de Tecnología del Agua, México.

Alexander, C. (2008). *Market Risk Analysis* Volume. II, John Wiley & Sons Ltd, United Kingdom.

Aparicio, F. J. (2000). *Fundamentos de hidrología de superficie*, Ed. Limusa, México.

Aranda, D. J. (2014). *Estimation of the probability of oververting and maximum flows downstream of reservoir dams.* Tesis de Doctorado, Escuela Técnica Superior de Ingenieros de Caminos, Canales y Puertos, Universidad Politécnica de Valencia, España.

Arganis, J.M.L., Domínguez, M.R. y Herrera, A.J., (2013). Getting design events of bivariate functions bymeans of the bisection method, *Revista Chilena de Ingeniería*, 21 (2), 293-300.

Arganis, J.M.L. (1998). *Tránsito de Avenidas en Embalses y Cauces. Tesis de Maestría*, DEPFI. Universidad Nacional Autónoma de México.

Arreguín, F., Alcocer, V. (2011). *Diseño Hidráulico de Vertedores*, Instituto Mexicano de Tecnología del Agua, México.

Bender, J., Wahl, T. y Jensen, J., (2014). Multivariate design in the presence of non-stationarity, *Journal of Hydrology*, 514, 123-130.

Berezowsky, V.M., Fuentes, M.O. (1983). *Métodos Numéricos*. Manual de Diseño de Obras Civiles. CFE-México.

Bouyé, E., Durrleman, V., Nikeghbali, A., Riboulet, G. and Roncalli, T. (2000). Copulas for finance A reading guide and some applications. Working Paper, Groupe de Recherche Opérationnelle, Crédit Lyonnais.

Candela, A., Brigandí, G. y Aronica, G., (2014). Estimation of synthetic flood design hydrographs using a distributed rainfall-runoff model coupled with a copula-based single storm rainfall generator, *Natural Hazards and Earth System Science*, 14, 1819-1833.

Chebana, F., Ouarda, TBMJ. (2011). Multivariate quantiles in hydrological frequency analysis. *Environmetrics*, Vol. 22.

Chen, L. y Guo, S. (2019). *Copulas and Its Application in Hydrology and Water Resources*, Springer.

Chowdhary, H., Escobar, L.A. and Singh, V.P., (2011). Identification of suitable copulas for bivariate frequency analysis of flood peak and flood volume data, *Hydrology Research*, 42, 193-216.

Clarke, Kevin A. (2007). A simple distribution-free test for nonnested model selection. *Political Analysis*, 15 (3), 347-363.

Comisión Nacional del Agua (CNA) (1997). *Presa y Central Hidroeléctrica Luis Donaldo Colosio Murrieta (Huites) Memoria Técnica (1992-1995)*, T I, México.

Comisión Nacional del Agua (CONAGUA) (2014a). Banco Nacional de Datos de Aguas Superficiales (BANDAS). GASIR, Subdirección General Técnica. https://app.conagua.gob.mx/bandas/

Comisión Nacional del Agua (CONAGUA) (2014b). Estudio de Alternativas de Solución para Suministrar Agua Potable a las Ciudades

de Minatitlán y Coatzacoalcos en el Estado de Veracruz. Dirección General del Organismo de Cuenca Golfo Centro y la Dirección Local Veracruz, México.

Comisión Nacional del Agua (CONAGUA) (2014c). *Programa de medidas preventivas y de mitigación de la sequía. Consejo de Cuenca Río Coatzacoalcos*, México.

Conway, D. (1979). Multivariate Distributions with Specified Marginals. (Technical Report 145, Stanford University).

Croley II, T.E., (1977). *Hydrologic and Hydraulic Computations on Small Programmable Calculators*. Iowa Inst. Hydraul. Res., Univ. Iowa, Iowa City, Iowa, 837 pp.

Croley II, T.E., (1980). Gamma Synthetic Hydrographs, *Journal of Hydrology*, 47, 41-52 pp.

Cuberos, A., Masiello, E., y Maume-Deschamps, V. (2019). Copulas checker-type approximations: application to quantiles estimation of aggregated variables. *Comm. Statist - Theory and Methods*.

Daniels, H. E. (1950). Rank correlation and population models. *J. Roy. Statist. Soc. Ser*. B12, 171-181.

De Michele, C., Salvadori, G., Canossi, M., Petaccia, A. and Rosso, R., (2005). Bivariate statistical approach to check adequacy of dam spillway, *Journal of Hydrologic Engineering*, 10, 50-57.

Demarta, S. y McNeil, A. (2004). The t copula and related copulas. *International Statistical Review*, 73(1), 111–129.

Devroye, (1986). L. *Non-Uniform Random Variate Generation*. Springer-Verlag, New York.

Domínguez, M.R., Arganis, J.M.L., (2012). Validation of methods to estimate design discharge flow rates for dam spillways with large regulating capacity, *Hydrological Sciences Journal*, 57 (3), 460-478.

Domínguez, R., Arganis, J.M.L., Carrizosa, E.E., Fuentes, M.G.E., Echeverri, C.A. (2006). *Determinación de Avenidas de Diseño y Ajuste de los Parámetros del Modelo de Optimización de las Políticas de Operación del Sistema de Presas del Río Grijalva*. Para CFE. Informe Final.

Domínguez, R., Arganis, J.M.L., Carrizosa, E.E., Osnaya, R.J., Esquivel, G.G. (2019). *Actualización de avenidas de diseño de la presa Huites, Sin., México*. Para CFE. Informe Final.

Domínguez, R., J.M.L., Carrizosa, E.E., Fuentes, M.G.E., Berezowsky, V.M. (2003). *Normatividad interna para determinar de forma racional y congruente los periodos de retorno que deben cumplirse en el diseño de obras de almacenamiento, control y protección*. Para CNA. Informe Final.

Domínguez, R.M., Fuentes, M.G.E., Arganis, J.M.L. (2004). *Optimación de los parámetros de la función de distribución doble Gumbel usando algoritmos genéticos en una serie de gastos máximos anuales*. XXI Congreso Latinoamericano de Hidráulica, Sao Paulo, Brasil.

Durante, F. y Sempi, C. (2010). Copula theory: an introduction, In: Jaworski, P., Durante, F., Härdle W., Rychlik, T. Proceedings of the Copula Theory and its Applications, Lecture Notes in Statistics, vol. 198, Springer, Berlin, Heidelberg, pp. 3–31.

Eckhardt K., (2005). How to construct recursive digital filters for baseflow separation. *Hydrol Process*, 19, 507–515.

Embrechts, P., McNeil, A., Straumann, D. (2001). *Correlation and dependency in risk management: properties and pitfalls*. In: Dempster, e.M., Moffatt, H. (Eds.), Risk Management: Value at Risk and Beyond. Cambridge University Press.

Erdely, A. (2009). *Cópulas y dependencia de variables aleatorias: Una introducción*. Miscelánea Matemática, 48, 7-28. Universidad Autónoma Metropolitana-Cuajimalpa, México.

Escalante, S.C. (1998). Multivariate extreme value distributions with mixed Gumbel marginals, *American Water Resources Association*, Vol. 34, No. 2.

Escalante, S.C., Reyes, C.L. (2005). *Técnicas Estadísticas en Hidrología*. Facultad de Ingeniería. Universidad Nacional Autónoma de México.

Eschenburg, P. (2013). *Properties of extreme-value copulas*, Tesis de Diploma, Technische Universität München Fakultät für Mathematik, Munich, Alemania.

Fang, H. & Fang, K. (2002). The meta–elliptical distributions with given marginals. *J. Multivariate Anal*. 82, 1–16.

Favre, A.C., Brunner, M. I., Seibert, J., (2016). Bivariate return periods and their importance for flood peak and volume estimation, *Wires Water*, Vol. 03, 819-833 pp.

Favre, A.C., Meylan, P. y Musy, A., (2012). *Predictive hydrology: A frequency analysis approach*. CRC Pres.

Favre, A.C. Adlouni, S., Perreault, L., Thiémonge, N., and Bobée, B., (2004). Multivariate hydrological frequency analysis using copulas, *Water Resour*.

Finkelstein, B.V., (1953). On the limiting distributions of the extreme terms of a variation a series of a two dimensional random quantity. *Doklad Akad*, S.S.S.R., 91(2), 209.

Fisher, N. I., Switzer, P. (2001). Graphical assessment of dependence: Is a picture worth 100 tests?, *Am. Stat*., 55(3), 233-239.

Fisher, N., Switzer, P. (1985). Chiplots for asses-sing dependence, *Biometrika*, 72(2), 253-265.

Fréchet, M., (1951). Sur les tableaux de corrélation dont les marges sont données. *Ann Univ Lyon Sect*, A9, 53-77.

Fréchet, M., (1958). Remarques au sujet de la note précédente. *C. R. Acad Sci. Paris*. Sér I Math 246, 2719-2720.

Fuentes, M.O., Arganis, J.M.L., Domínguez, M.R., Fuentes, M.G., Rodríguez, V.K. (2015). Maximization of the Likelihood Function of Probability Distributions using Genetic Algorithms. *Ingeniería del Agua*. Editorial UPV.

Fuentes, M.O.A., Fuentes, M.G.E., Domínguez, M.R. (2005). Optimación de los parámetros de algunas funciones de distribución de probabilidad de gastos máximos anuales usando un algoritmo genético simple. *4a. Conferencia Iberoamericana en Sistemas Cibernética e Informática, Cicsi, Orlando*, Flo., Usa, Vol. 2, 156-159.

Galambos, J. (1975). Order Statistics of Samples from Multivariate Distributions. *J. Am. Stat. Assoc*. Vol. 70(351), 674-680.

Galambos, J. (1978). *The asymptotic theory of extreme order statistics*, Wiley & Sons.

Genest, C. (1987). Frank's family of bivariate distributions. *Biometrika*.

Genest, C. and Boies, J.C., (2003). Detecting dependence with Kendall plots, *The American Statistician*, 57, 275-284.

Genest, C. and Rémillard, B., (2008). Validity of the parametric bootstrap for goodness-of-fit testing in semiparametric models. *Annales d'Institut Henri Poincaré, Probalitiés et Statistiques*, 44, 1096-1127.

Genest, C., Boies, J. (2003). Detecting dependence with Kendall plots, *The American Statistician*, 57(4), 275-284.

Genest, C., Favre, A. (2007). Everything you always wanted to know about copula modeling but were afraid to ask, *Journal of Hydrologic Engineering*, 12(4), 347–368.

Genest, C., Rémillard, B., Beaudoin, D. (2009). Goodness-of-fit tests for copulas: a review and a power study. *Insurance: Mathematics and economics*, 44 (2), 199-213.

Goldberg, D.E. (1989). *Genetic Algorithms in Search, Optimization and Machine Learning*. Addison-Wesley, USA.

González, F. J. (1970). *Contribución al análisis de frecuencias de valores extremos de los gastos máximos en un río*, Pub. 277, Instituto de Ingeniería, UNAM, México.

González-Barrios, J. y Hernández, M. (2013). Sample d-copula of order m. *Kybernetika*, 49(5), 663–693.

González-Barrios, J. y Hoyos, R. (2019). Estimating checkerboard approximations with sample d-copulas. *Comm. Stat. – Simulation and computation*.

Guarín, J., Jaramillo, M., Lopera, C. (2018). A comparison of two graphical methods for detecting dependence, *Ciencia en Desarrollo*, 9(1), 71-88.

Gudendorf, G. y Segers, J. (2010). Copula theory: an introduction, In: Jaworski, P., Durante, F., Härdle W., Rychlik, T. *Proceedings of the Copula Theory and its Applications, Lecture Notes in Statistics*, vol. 198, Springer, Berlin, Heidelberg, pp. 127–145.

Gumbel E.J., (1958). *Statistics of extremes*, Columbia University Press, USA.

Gumbel, E.J. (1960). *Distributions de valeurs extremes en plusieurs dimensions*. Vol. 9. Paris: Publications de L'Institute de Statistique.

Gumbel, E.J. (1962). *Statistical theory of extreme values*, Chap. 6, Contributions to order statistics, Sarhan & Greenberg Ed., Wiley & Sons.

Gumbel, E.J., Mustafi, C.K. (1967). Some analytical properties of bivariate extremal distributions, *American Statistical Association*, Vol. 62.

Hiemstra, A. V., Francis, D.M. (1981). Run hydrographs for prediction of flood hydrographs, *Journal of the Hydraulics Division*, ASCE Vol. 107, No. HY6, 759-775 pp.

Holland, J.H. (1975). *Adaptation in Natural and Artificial Systems*. The University of Michigan Press.

Hosking, J.R.M, and Wallis, J.R., (1997). *Regional frequency analysis: an approach based on L-moments*, Cambridge University Press.

Hüsler, J. y Reiss, R. (1989). Maxima of normal random vectors: Between independence and complete dependence. *Statist. Probab. Lett*., 7(4):283- 286.

Instituto Geológico y Minero de España (IGME) (2008). Guía metodología para la determinación de los caudales ambientales. Capítulo de aguas subterráneas, Tomo I. Métodos de estimación de las aportaciones subterráneas a los caudales ambientales, España.

Jared A. Linebach et al., (2014). *Nonparametric Statistics for Applied Research*, Springer, New York USA.

Jiménez, E.M. (1997). Manual de operación de los programas AX.exe y CARACHID.exe (para hidrología), CENAPRED, México.

Joe, H. (1997). *Multivariate Models and Dependence Concepts*. Chapman-Hall.

Joe, H. (2015). *Dependence Modeling with Copulas*. CRC Press Taylor & Francis Group.

Johnson, M.E. (1987). *Multivariate Statistical Simulation*. J. Wiley Sons, New York.

Kite, G.W. (1988). *Frequency and risk analyses in hydrology*, Water Resources Publication, Littleton, Colorado.

Klein, B., Pahlow, M., Hundecha, Y. and Schumann, A., (2010). Probability analysis of hydrological loads for the design of flood control systems using copulas, *Journal of Hydrologic Engineering*, 15, 360-369.

Kotz, S., Nadarajah, S., (2004). *Multivariate t-Distributions and their Applications*. Cambridge University Press.

Kuester, J. L. y J. H. Mize. (1973). *Optimization techniques with FORTRAN*. McGraw-Hill. USA.

Ladson, A. R., Brown, R., Neal, B., Nathan, R. (2013). A standard approach to baseflow separation using the Lyne and Hollick Filter, *Australian Journal of Water Resources*, 17, 25-34.

Laio, F., (2004). Cramer-von Mises and Anderson-Darling goodness of fit tests for extreme value distributions with unknown parameters, *Water Resources Research*, 40.

Mächler, M (2014). Spearman's Rho for the AMH Copula: a Beautiful Formula. URL https://cran.r-project.org/web/packages/copula/vignettes/rhoAMH-dilog.pdf

Mendoza, G. R., Zavala, A. J., Villa, I. S. (2014). Revisión de gastos de diseño de la presa Huites mediante relaciones lluvia-escurrimiento. *Ingeniería Hidráulica y Ambiental*, 35, 77-89.

Meyer, C. (2009). The Bivariate Normal Copula. Commun. *Stat. – Theory Methods*. 42, 2402-2422.

Mockus, V. (1957). *Use of Storm and Watershed Characteristics in Syntetic Unit Hydrograph Analysis and Application*, U.S. Soil Conservation Service.

Mood A., Graybill F. y Boes D. (1974). *Introduction to the Theory of Statistics*. Tercera edición., McGraw-Hill.

Myles Hollander et al., (2014). *Nonparametric Statistical Methods*, John Wiley, New Jersey USA.

Nash, J.E. (1957). The Form of the Instantaneous Unit Hydrograph. *Publications International Association of Hydrological Sciences*, 45, 114- 121 pp.

Natural Environment Research Council., (1975). *Estimation of flood volumes over different durations*. Flood Studies Report, Vol. 1, United Kingdom.

Nelsen, R. B. (1986). Properties of a one-parameter family of bivariate distributions with specified marginals. *Commun. Stat. - Theory Methods*.

Nelsen, R.B. (2006). *An Introduction to Copulas*, 2nd edition. Springer, New York.

Pickands, J. (1981). Multivariate extreme value distributions (with a discussion). In Proceedings of the 43rd Session of the International Statistical Institute. Bull. *Inst. Internat. Statist*. 49, 859–878.

Ponce, V. M. (1989). *Engineering hydrology, Principles and Practices*. Prentice Hall, Englewood Cliffs, New Jersey.

Ramírez, A. I., Aldama, A. (2000). *Análisis de frecuencias conjunto para la estimación de avenidas de diseño*. Asociación Mexicana de Hidráulica e Instituto Mexicano de Tecnología del Agua, Avances en hidráulica 7.

Ramírez, S. L. (2011). *Actualización de la Avenidas de Diseño de las Presas del Río Grijalva*. Tesis de Licenciatura, Facultad de Ingeniería, Universidad Nacional Autónoma de México.

Rao, A.R. and Hamed, K.H., (1999). *Flood frequency analysis*. CRC Press.

Raynal J., Guevara J. (1997). Maximum Likelihood Estimators for the two Populations Gumbel distribution. *Hydrological Science and Technology*, 13(1-4), 47-56.

Raynal, V.J.A. (1985). Bivariate extreme value distributions applied to flood frequency analysis Ph. D. Dissertation. Colorado State University, Ft. Collins, Colorado, U.S.A.

Reich, B. M. (1962). Design hydrographs for very small watersheds from rainfall, Report No. CER 62 MNR 4150, Civil Engineering Section, Colorado State University.

Requena, R.A.I. (2015). *Flood frequency analysis by a bivariate model based on copulas*. Tesis Doctoral. Universidad Politécnica de Madrid, Escuela Técnica Superior de Ingenieros de Caminos, Canales y Puertos, España.

Rodríguez, R. (2003). *Cópulas Arquimedeanas*, Tesis de Maestría en Ciencias, Posgrado en Ciencias Matemáticas UNAM, México.

Rosenbrock, H.H. (1960). An automatic method for finding the greatest or least value of a function, *Computer Journal*, Vol. 3.

Salvadori, G., De Michele, C. (2004). Frequency analysis via copulas: Theoretical aspects and applications to hydrological events, *Water Resources Research*, Vol. 40.

Salvadori, G., De Michele, C., Kottegoda, N. T. y Rosso, R. (2007). *Extremes in nature. An approach using copulas*, Springer.

Secretaría de Agricultura y Recursos Hidráulicos (SARH) (1987). Instructivo de Hidrología para determinar la Avenida Máxima Ordinaria, México.

Shiau, J.T. (2003). Return period of bivariate distributed extreme hydrological events, *Stoch. Environ. Res. Risk Assess*., 17.

Singh, Vijay P. (1988). *Hydrologic Systems: Rainfall-runoff modeling, Vol. 1 Hydrologic Systems*, Prentice Hall, Englewood Cliffs, New Jersey, 480 pp.

Sklar, A. (1959). Fonctions de répartition à n dimensions et leurs marges. *Inst. Statist*. Univ. Paris, Publ. 8, 229-231.

Soranzo, A., Epure, E. (2014). Very Simply Explicitly Invertible Approximations of Normal Cumulative and Normal Quantile Function. *Applied Mathematical Sciences*, Vol. 8.

Stedinger, J.R., Vogel, R.M., Foufoula, G.E. (1993). *Frequency analysis of extreme events*. D.R. Maidment (Ed.), Handbook of Hydrology, McGraw-Hill, New York.

Stefano Bonnini et al., (2014). *Nonparametric Hypothesis Testing Rank and Permutation Methods with Applications in R*, John Wiley, United Kingdom.

Steven Davis and Evelyn R. Davis (2016). *Data Analysis with SPSS Software Linear Regression and Non-Parametric Tests*, Cognella Academic Publishing.

Tawn, J. (1988). Bivariate extreme value theory: models and estimation. *Biometrika*, 75(3):397-415.

The Mathworks, Inc. (1992). The Mathworks Matlab Reference Guide.

Tiago de Oliveira, J., (1958). Extremal distributions. *Revista Faculdad de Ciencias*. Universidad de Lisboa. Portugal. Serie A7, 219-228.

Vuong, Quang H. (1989). Likelihood ratio tests for model selection and non-nested hypotheses. *Journal of the Econometric Society*, 307-333.

Yue, S., Ouarda, T., Bobée, B., Legendre, P., y Bruneau, P. (1999). The Gumbel mixed model for flood frequency analysis, *J. Hydrol*., 226.

Zhang, L., Singh, V. P. (2019). *Copulas and their Applications in Water Resources Engineering*. Cambridge University Press, London.